### **Oracle9i Database**

Globalization Support Guide

Release 2 (9.2)

March 2002

Part No. A96529-01

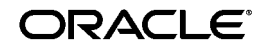

Oracle9*i* Database Globalization Support Guide, Release 2 (9.2)

Part No. A96529-01

Copyright © 1996, 2002, Oracle Corporation. All rights reserved.

Primary Author: Cathy Baird

Contributors: Dan Chiba, Winson Chu, Jessica Fan, Claire Ho, Simon Law, Geoff Lee, Peter Linsley, Keni Matsuda, Tamzin Oscroft, Shige Takeda, Linus Tanaka, Makoto Tozawa, Barry Trute, Mayumi Tsujimoto, Ying Wu, Michael Yau, Tim Yu, Chao Wang, Simon Wong, Weiran Zhang, Lei Zheng, Yan Zhu

Graphic Designer: Valarie Moore

The Programs (which include both the software and documentation) contain proprietary information of Oracle Corporation; they are provided under a license agreement containing restrictions on use and disclosure and are also protected by copyright, patent and other intellectual and industrial property laws. Reverse engineering, disassembly or decompilation of the Programs, except to the extent required to obtain interoperability with other independently created software or as specified by law, is prohibited.

The information contained in this document is subject to change without notice. If you find any problems in the documentation, please report them to us in writing. Oracle Corporation does not warrant that this document is error-free. Except as may be expressly permitted in your license agreement for these Programs, no part of these Programs may be reproduced or transmitted in any form or by any means, electronic or mechanical, for any purpose, without the express written permission of Oracle Corporation.

If the Programs are delivered to the U.S. Government or anyone licensing or using the programs on behalf of the U.S. Government, the following notice is applicable:

**Restricted Rights Notice** Programs delivered subject to the DOD FAR Supplement are "commercial computer software" and use, duplication, and disclosure of the Programs, including documentation, shall be subject to the licensing restrictions set forth in the applicable Oracle license agreement. Otherwise, Programs delivered subject to the Federal Acquisition Regulations are "restricted computer software" and use, duplication, and disclosure of the Programs shall be subject to the restrictions in FAR 52.227-19, Commercial Computer Software - Restricted Rights (June, 1987). Oracle Corporation, 500 Oracle Parkway, Redwood City, CA 94065.

The Programs are not intended for use in any nuclear, aviation, mass transit, medical, or other inherently dangerous applications. It shall be the licensee's responsibility to take all appropriate fail-safe, backup, redundancy, and other measures to ensure the safe use of such applications if the Programs are used for such purposes, and Oracle Corporation disclaims liability for any damages caused by such use of the Programs.

Oracle is a registered trademark, and Oracle Store, Oracle7, Oracle8, Oracle8*i*, Oracle9*i*, Pro\*COBOL, SQL\*Plus, PL/SQL, Pro\*C, and Pro\*C/C++ are trademarks or registered trademarks of Oracle Corporation. Other names may be trademarks of their respective owners.

# **Contents**

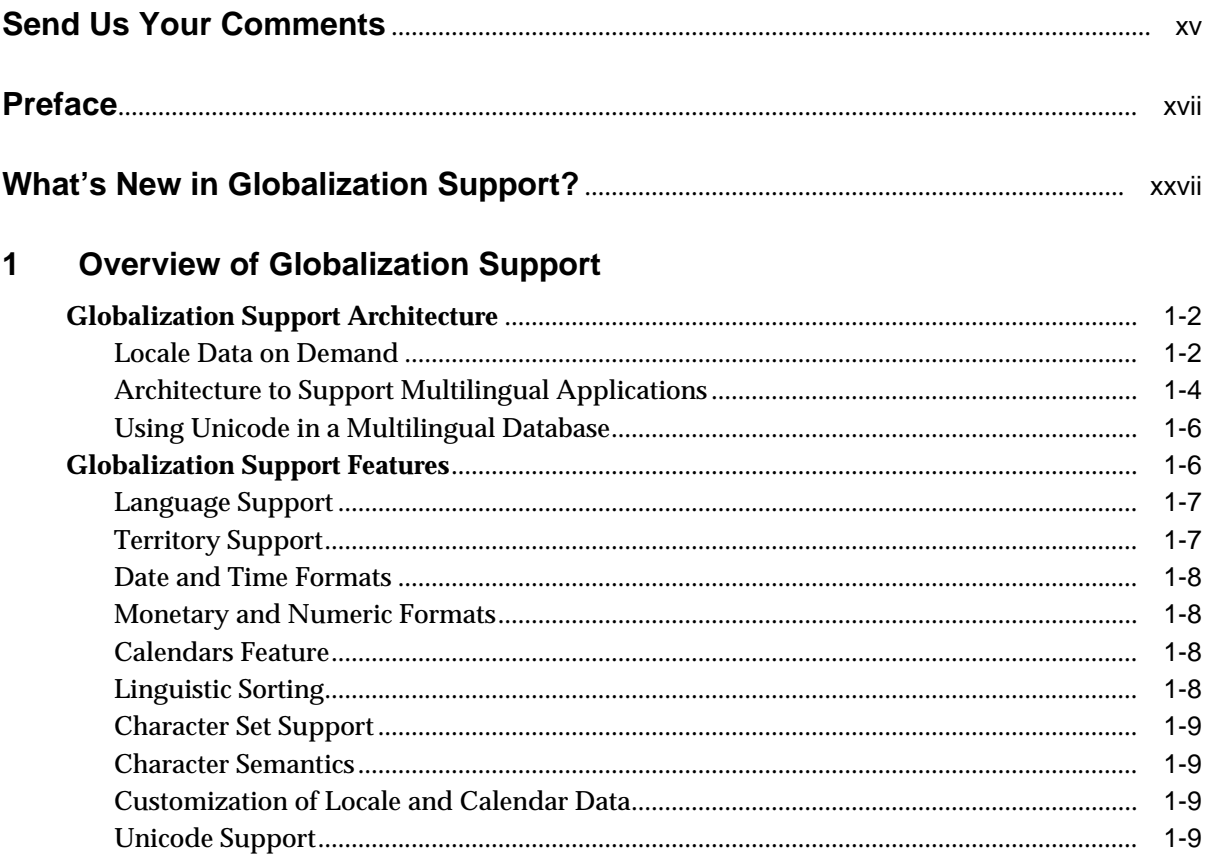

#### $\overline{2}$ **Choosing a Character Set**

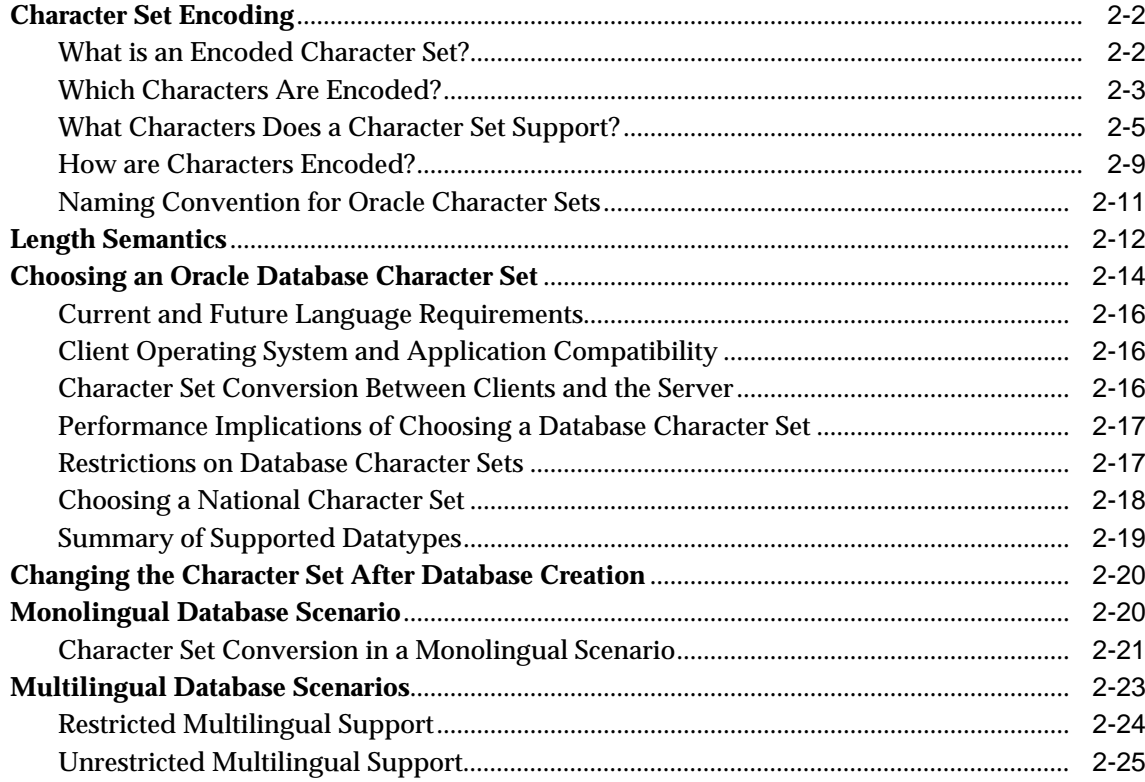

#### **Setting Up a Globalization Support Environment**  $\mathbf{3}$

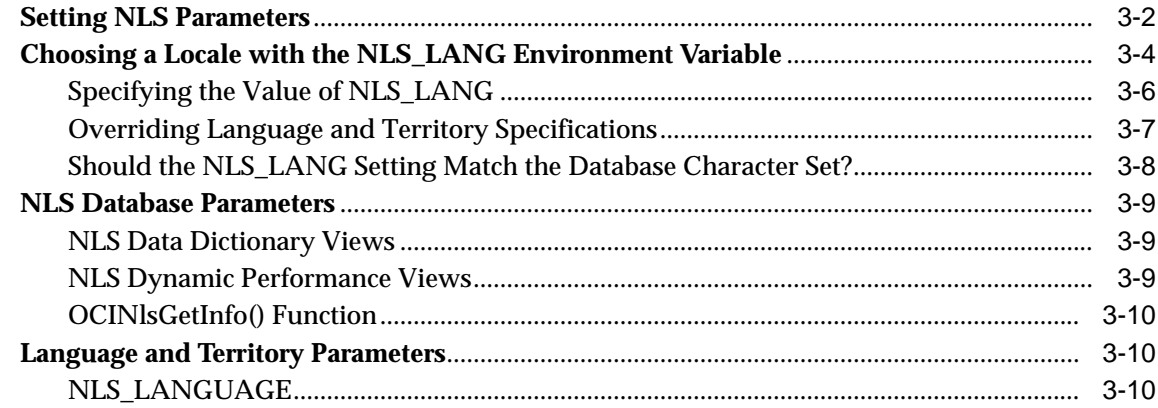

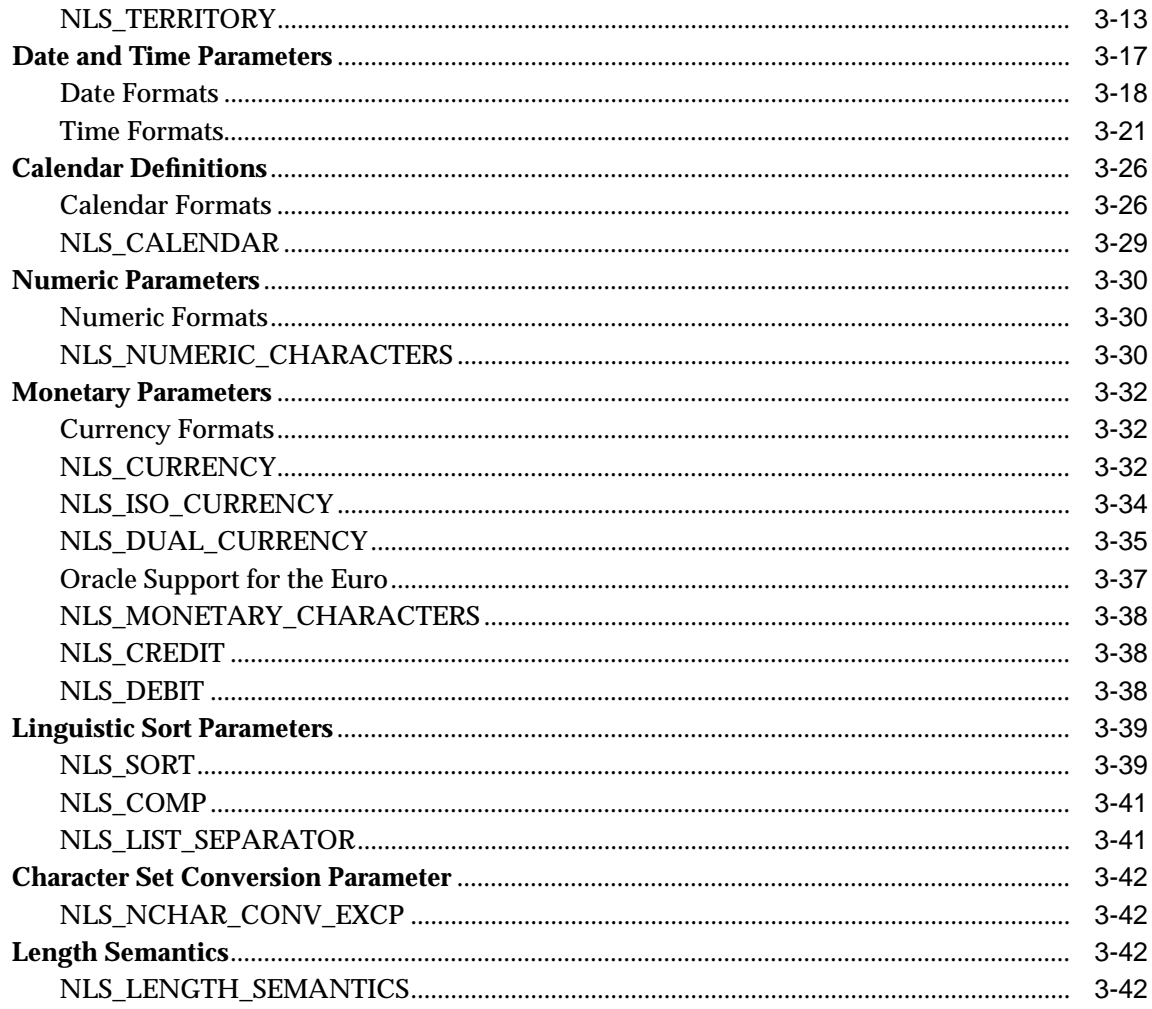

## 4 Linguistic Sorting

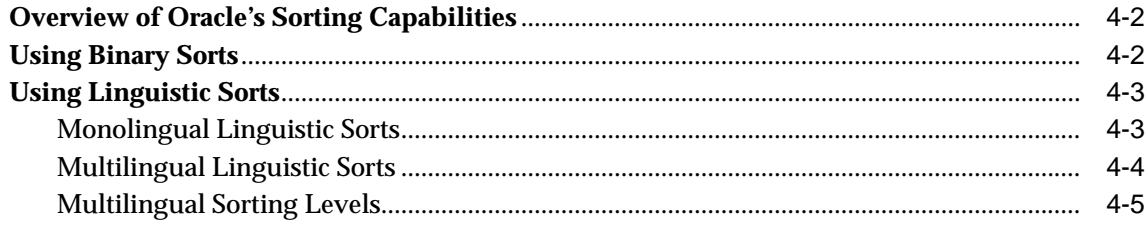

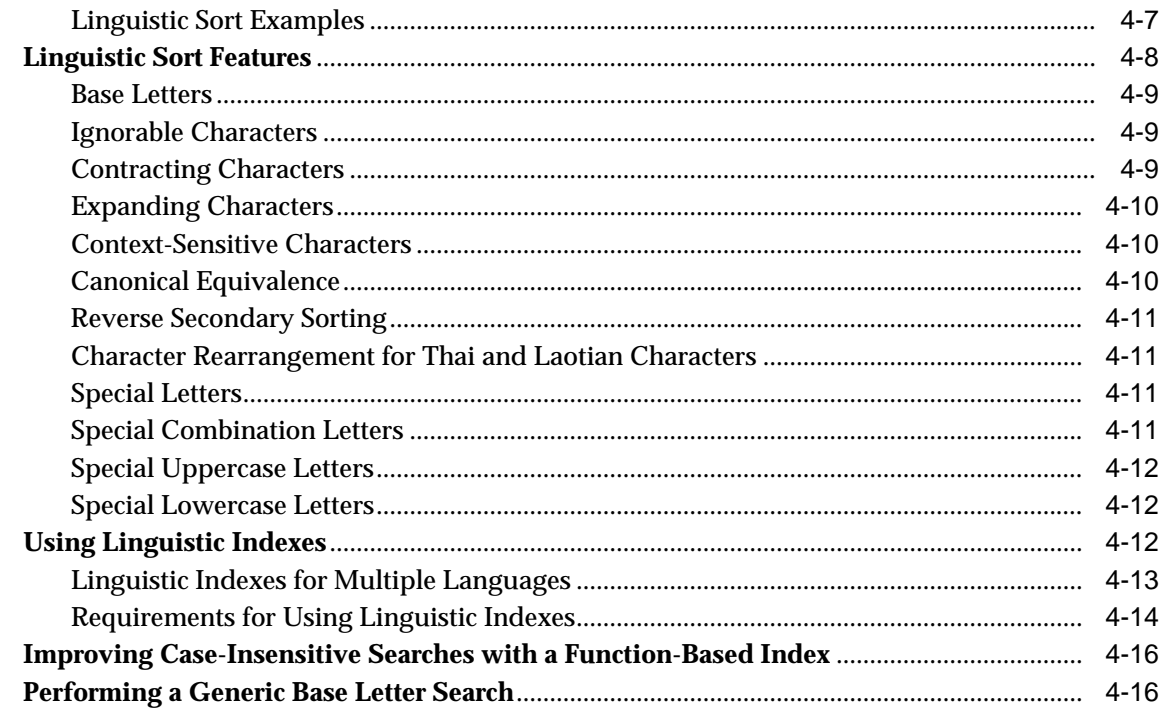

#### **Supporting Multilingual Databases with Unicode**  $5\overline{)}$

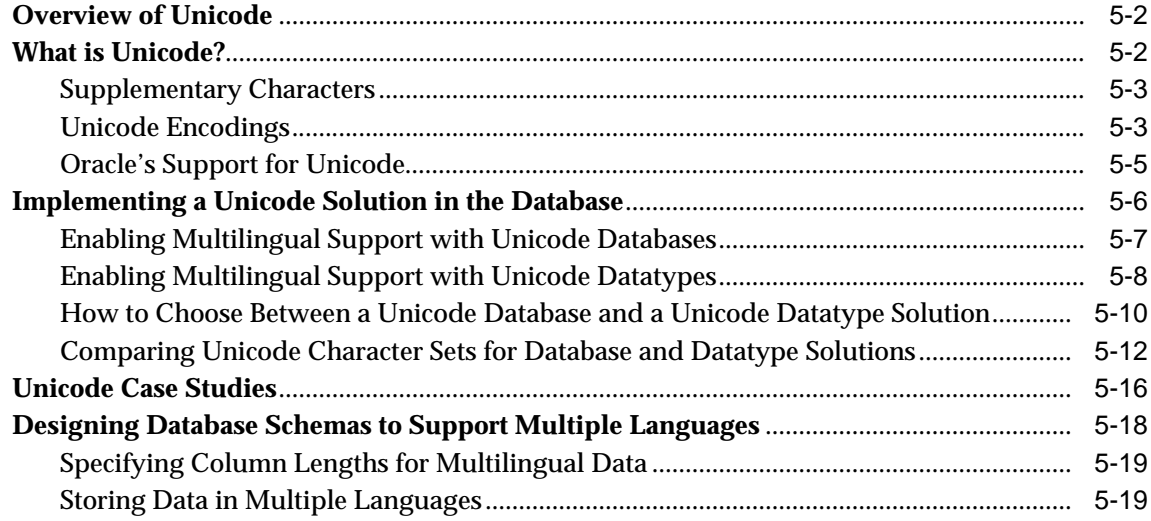

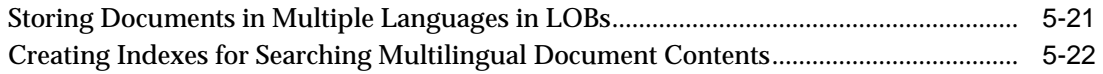

## **[6 Programming with Unicode](#page-152-0)**

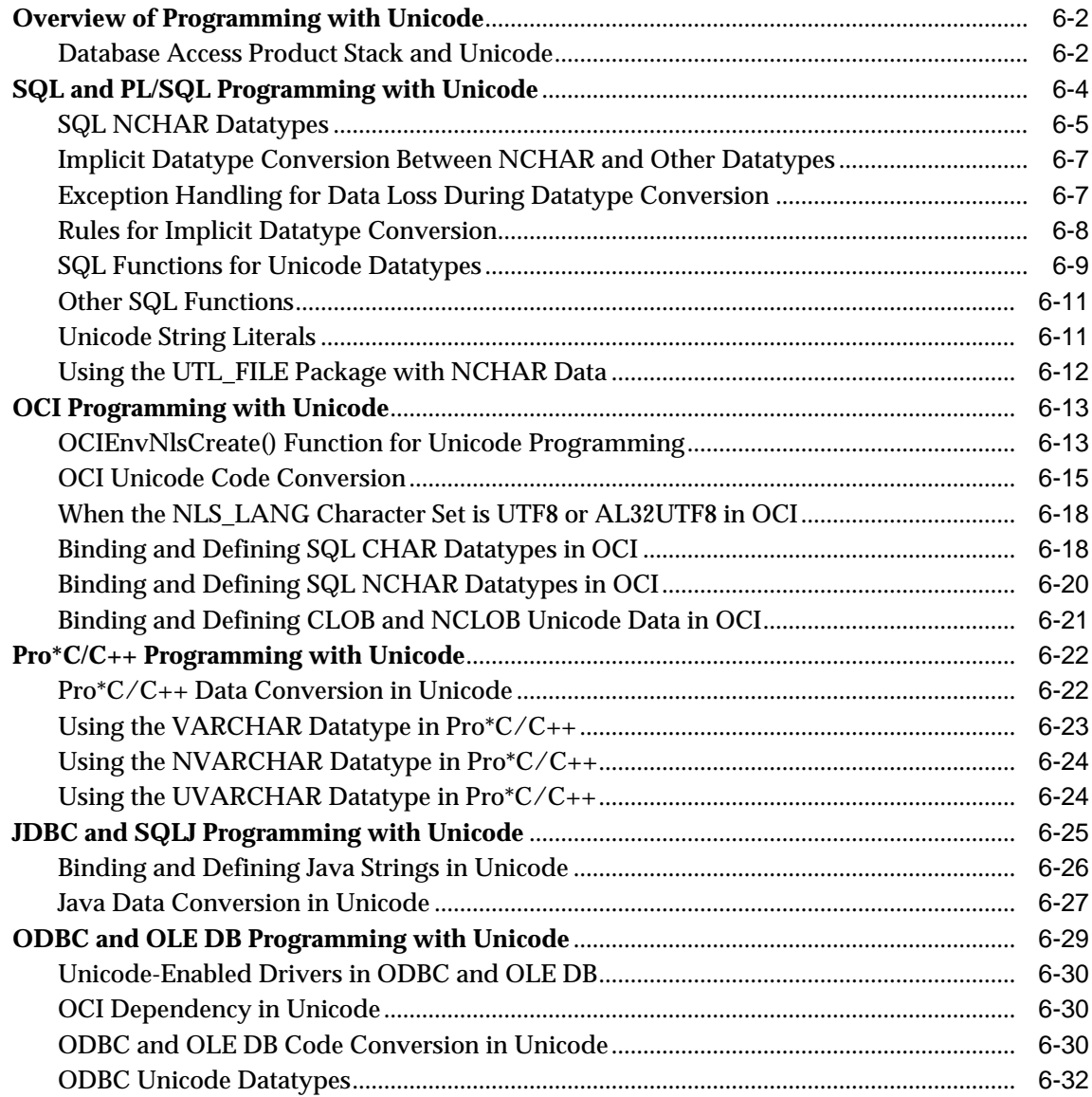

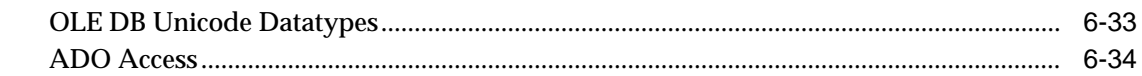

#### $\overline{7}$ SQL and PL/SQL Programming in a Global Environment

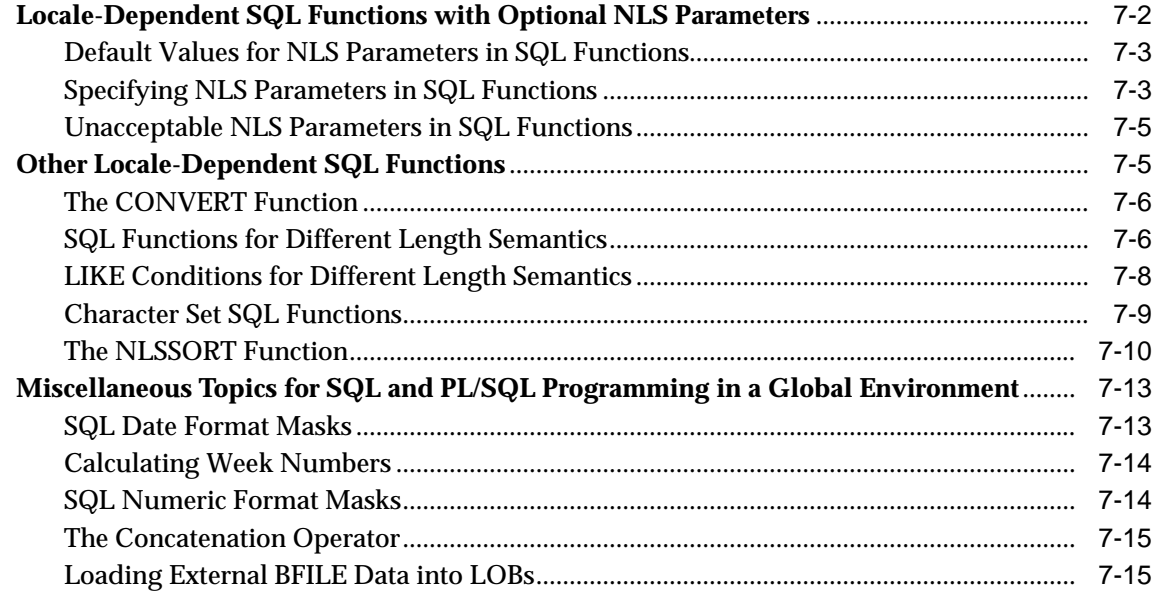

#### $\bf{8}$ **OCI Programming in a Global Environment**

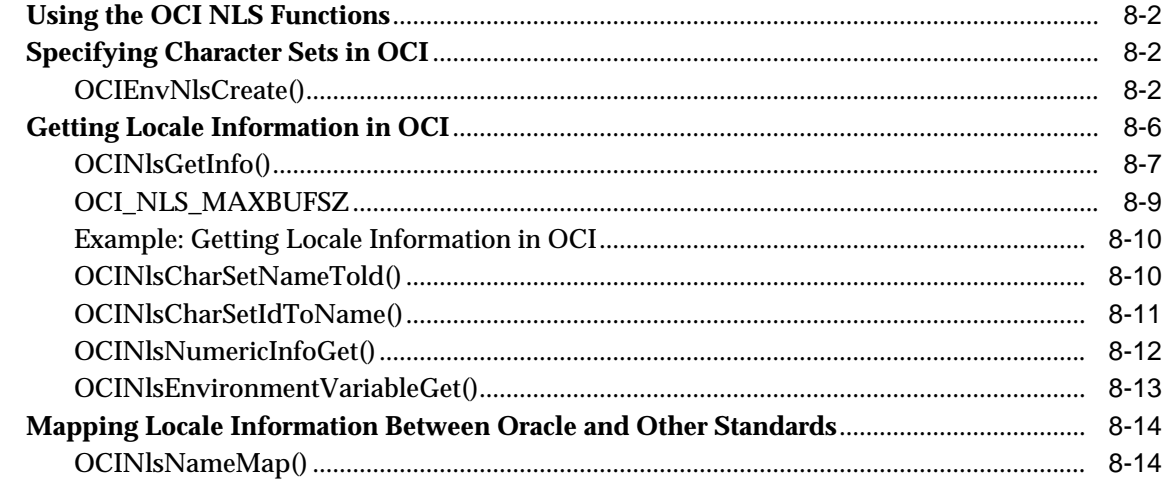

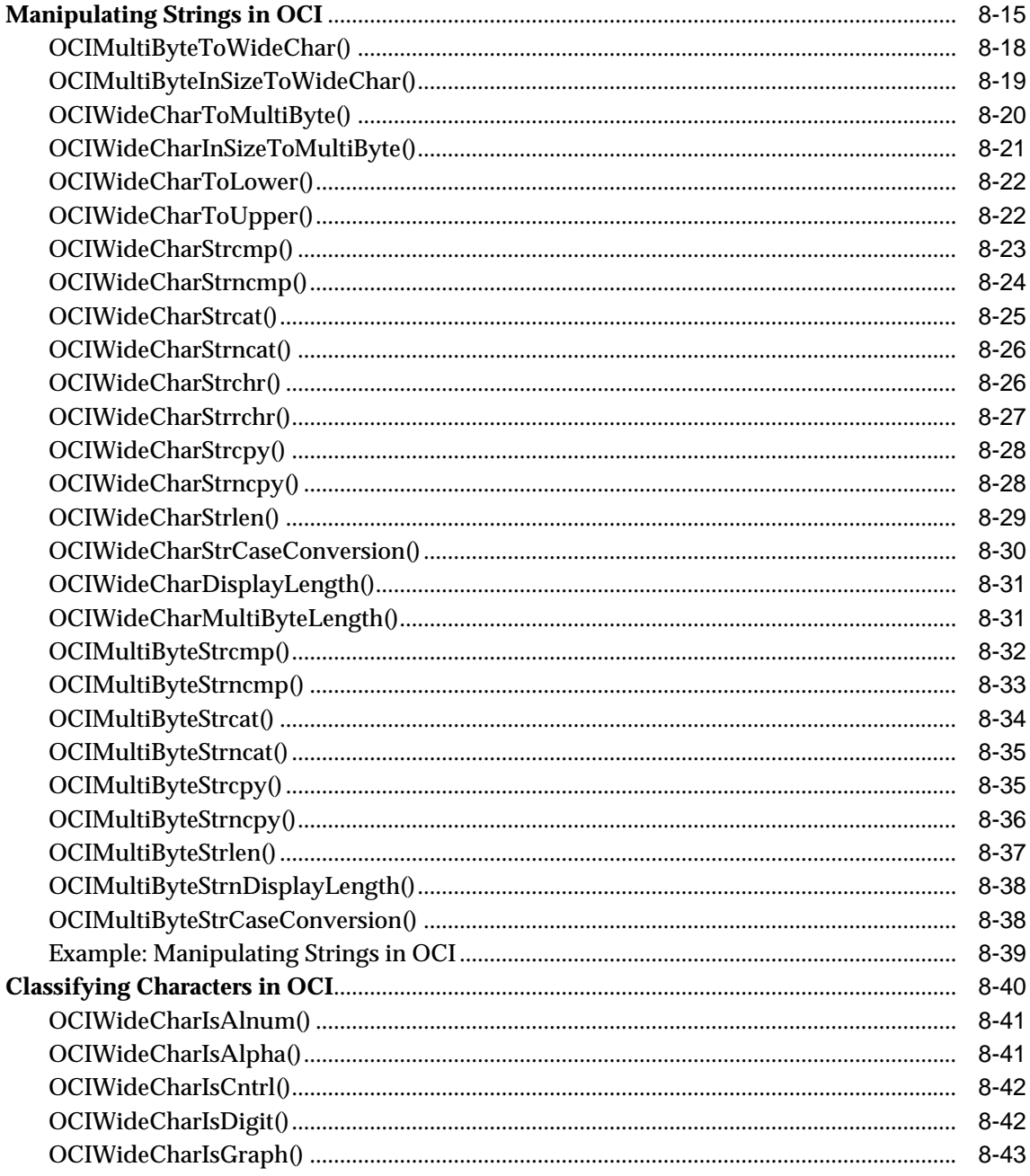

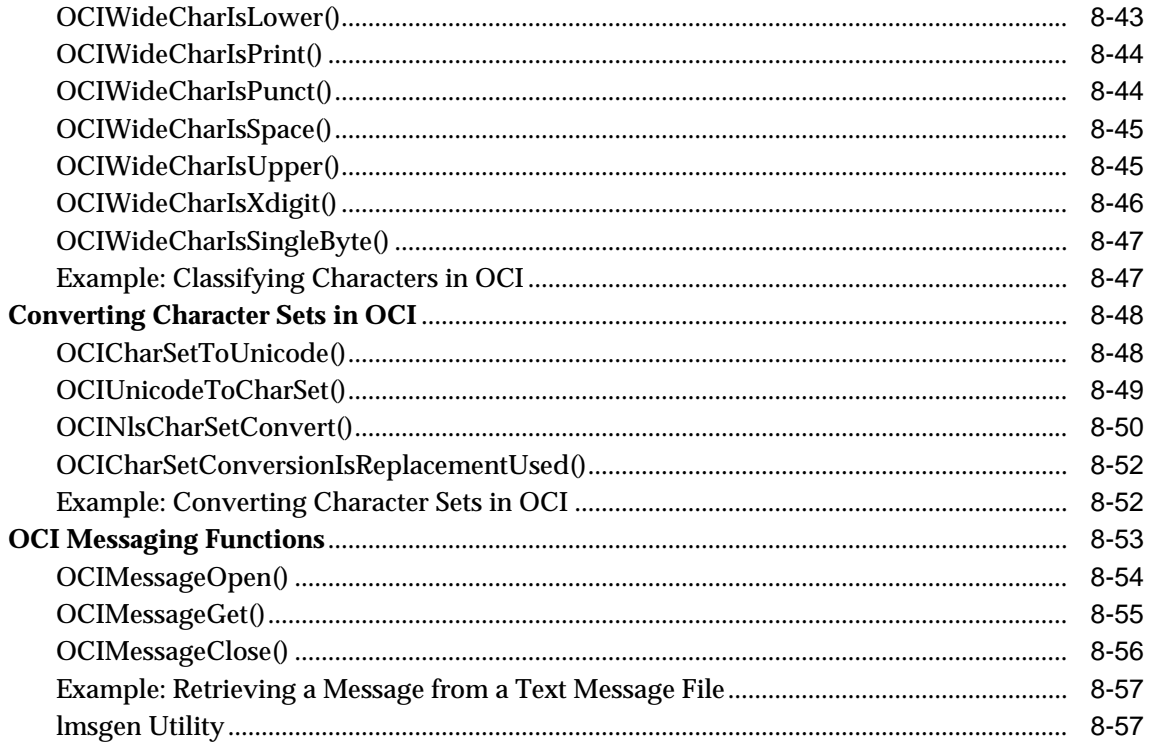

## 9 Java Programming in a Global Environment

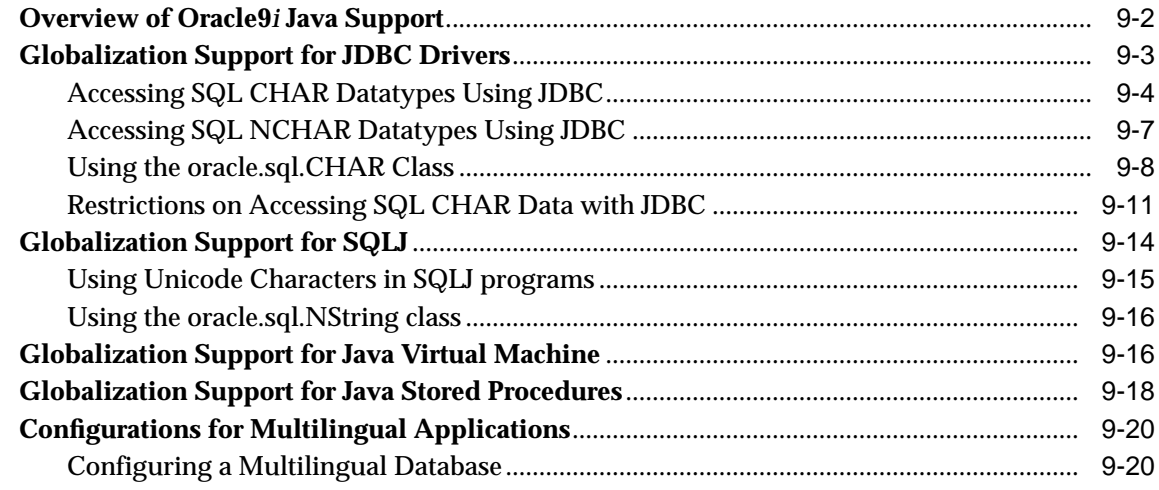

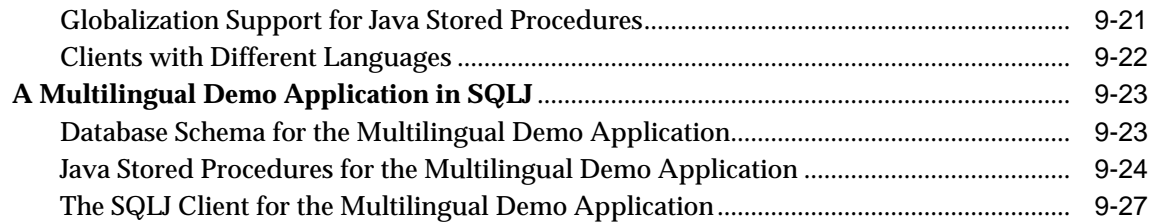

## **[10 Character Set Migration](#page-292-0)**

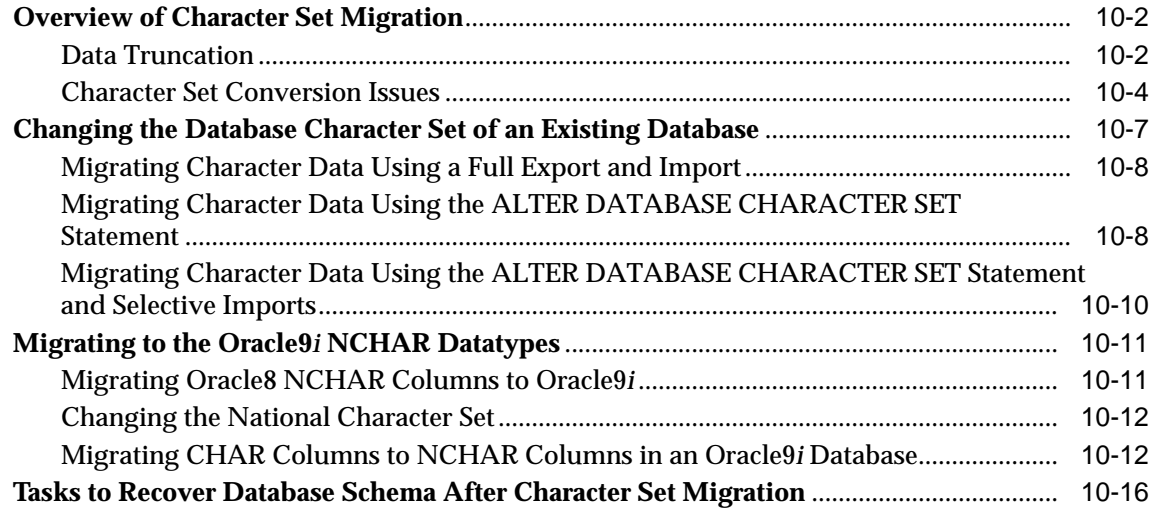

### **[11 Character Set Scanner](#page-308-0)**

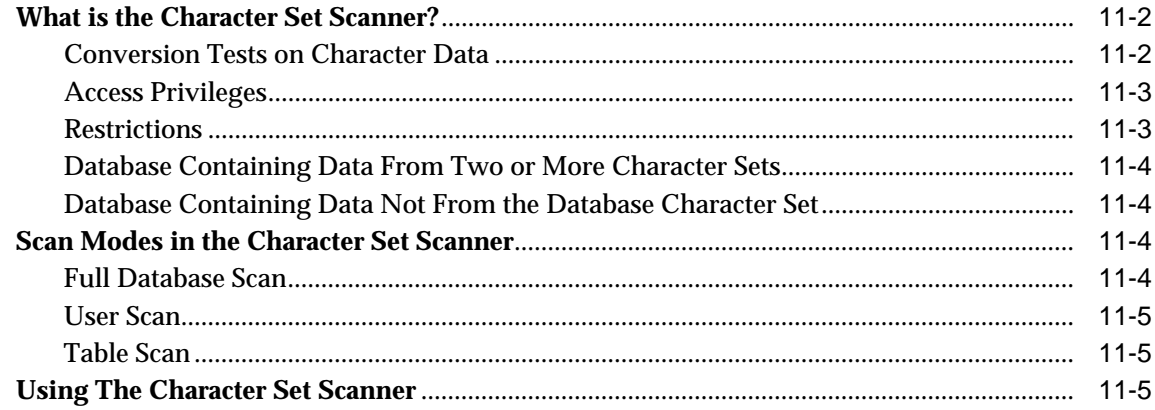

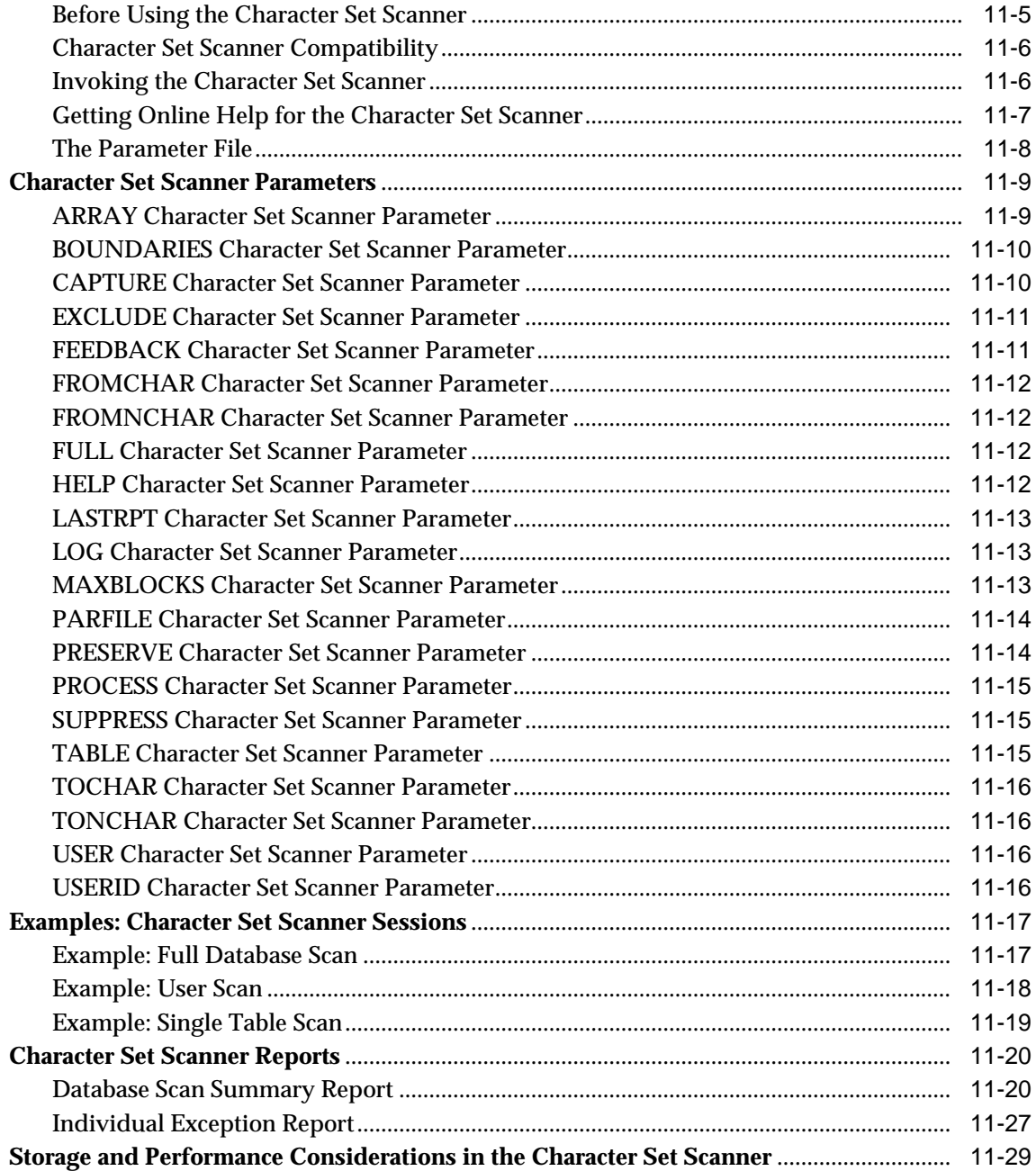

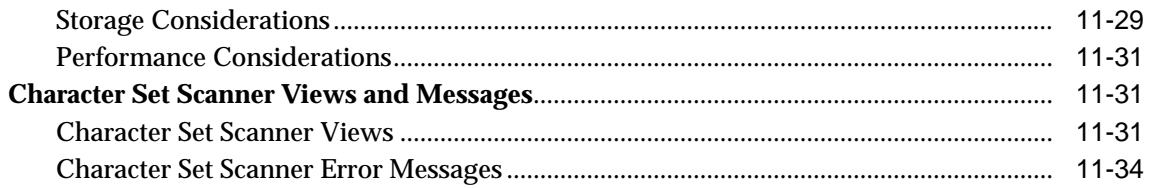

## **[12 Customizing Locale Data](#page-348-0)**

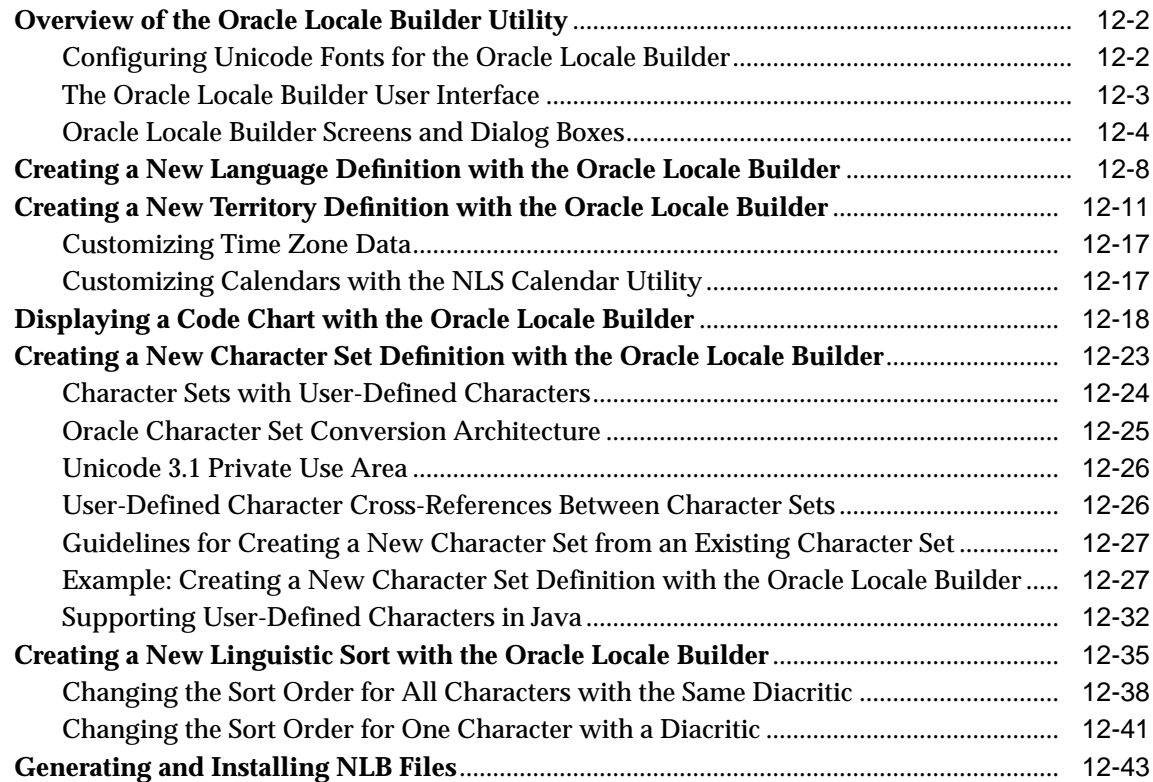

### **[A Locale Data](#page-394-0)**

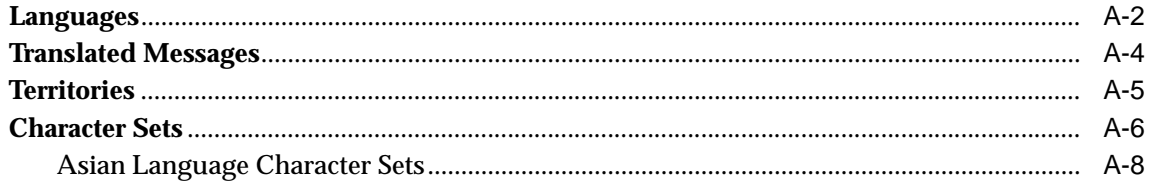

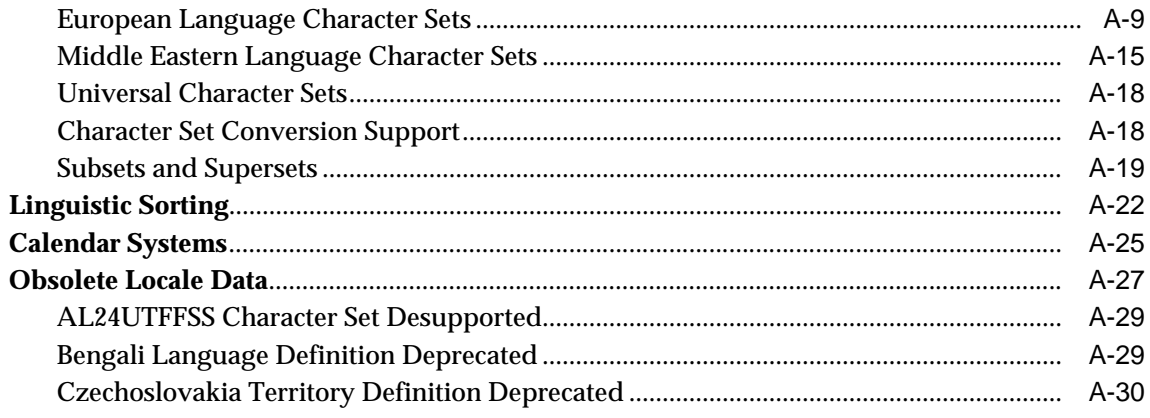

## **B** Unicode Character Code Assignments

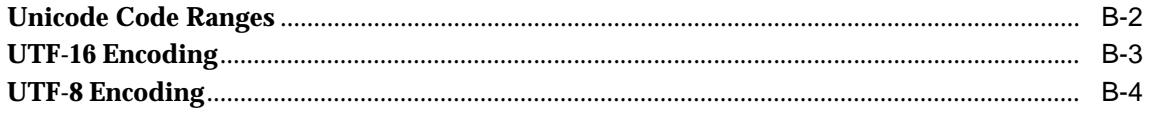

### Glossary

**Index** 

# **Send Us Your Comments**

### <span id="page-14-0"></span>**Oracle9i Database Globalization Support Guide, Release 2 (9.2)**

### **Part No. A96529-01**

Oracle Corporation welcomes your comments and suggestions on the quality and usefulness of this document. Your input is an important part of the information used for revision.

- Did you find any errors?
- Is the information clearly presented?
- Do you need more information? If so, where?
- Are the examples correct? Do you need more examples?
- What features did you like most?

If you find any errors or have any other suggestions for improvement, please indicate the document title and part number, and the chapter, section, and page number (if available). You can send comments to us in the following ways:

- Electronic mail: infodev\_us@oracle.com
- FAX: (650) 506-7227 Attn: Server Technologies Documentation Manager
- Postal service:

Oracle Corporation Server Technologies Documentation 500 Oracle Parkway, Mailstop 4op11 Redwood Shores, CA 94065 **USA** 

If you would like a reply, please give your name, address, telephone number, and (optionally) electronic mail address.

If you have problems with the software, please contact your local Oracle Support Services.

# **Preface**

<span id="page-16-0"></span>This manual describes Oracle's globalization support and how to use its capabilities.

This preface contains these topics:

- [Audience](#page-17-0)
- [Organization](#page-17-1)
- [Related Documentation](#page-18-0)
- [Conventions](#page-19-0)
- [Documentation Accessibility](#page-24-0)

### <span id="page-17-0"></span>**Audience**

Oracle9*i* Database Globalization Support Guide is intended for database administrators, system administrators, and database application developers who perform the following tasks:

- Set up a globalization support environment
- Choose, analyze, or migrate character sets
- Sort data linguistically
- Customize locale data
- Write programs in a global environment
- Use Unicode

To use this document, you need to be familiar with relational database concepts, basic Oracle server concepts, and the operating system environment under which you are running Oracle.

### <span id="page-17-1"></span>**Organization**

This document contains:

### **[Chapter 1, "Overview of Globalization Support"](#page-30-1)**

This chapter contains an overview of globalization and Oracle's approach to globalization.

### **[Chapter 2, "Choosing a Character Set"](#page-40-1)**

This chapter describes how to choose a character set.

### **[Chapter 3, "Setting Up a Globalization Support Environment"](#page-68-1)**

This chapter contains sample scenarios for enabling globalization capabilities.

### **[Chapter 4, "Linguistic Sorting"](#page-112-1)**

This chapter describes linguistic sorting.

### **[Chapter 5, "Supporting Multilingual Databases with Unicode"](#page-128-1)**

This chapter describes Unicode considerations for databases.

#### **[Chapter 6, "Programming with Unicode"](#page-152-1)**

This chapter describes how to program in a Unicode environment.

#### **[Chapter 7, "SQL and PL/SQL Programming in a Global Environment"](#page-186-1)**

This chapter describes globalization considerations for SQL programming.

#### **[Chapter 8, "OCI Programming in a Global Environment"](#page-202-1)**

This chapter describes globalization considerations for OCI programming.

#### **[Chapter 9, "Java Programming in a Global Environment"](#page-262-1)**

This chapter describes globalization considerations for Java.

#### **[Chapter 10, "Character Set Migration"](#page-292-1)**

This chapter describes character set conversion issues and character set migration.

#### **[Chapter 11, "Character Set Scanner"](#page-308-1)**

This chapter describes how to use the Character Set Scanner utility to analyze character data.

#### **[Chapter 12, "Customizing Locale Data"](#page-348-1)**

This chapter explains how to use the Oracle Locale Builder utility to customize locales. It also contains information about time zone files and customizing calendar data.

### **[Appendix A, "Locale Data"](#page-394-1)**

This chapter describes the languages, territories, character sets, and other locale data supported by the Oracle server.

#### **[Appendix B, "Unicode Character Code Assignments"](#page-424-1)**

This chapter lists Unicode code point values.

#### **[Glossary](#page-428-1)**

The glossary contains definitions of globalization support terms.

### <span id="page-18-0"></span>**Related Documentation**

For more information, see these Oracle resources:

- *Oracle9i SQL Reference*
- *Oracle9i Application Developer's Guide Fundamentals*

Many of the examples in this book use the sample schemas of the seed database, which is installed by default when you install Oracle. Refer to *Oracle9i Sample Schemas* for information on how these schemas were created and how you can use them yourself.

In North America, printed documentation is available for sale in the Oracle Store at

http://oraclestore.oracle.com/

Customers in Europe, the Middle East, and Africa (EMEA) can purchase documentation from

http://www.oraclebookshop.com/

Other customers can contact their Oracle representative to purchase printed documentation.

To download free release notes, installation documentation, white papers, or other collateral, please visit the Oracle Technology Network (OTN). You must register online before using OTN; registration is free and can be done at

http://otn.oracle.com/admin/account/membership.html

If you already have a username and password for OTN, then you can go directly to the documentation section of the OTN Web site at

http://otn.oracle.com/docs/index.htm

To access the database documentation search engine directly, please visit

http://tahiti.oracle.com

### <span id="page-19-0"></span>**Conventions**

This section describes the conventions used in the text and code examples of this documentation set. It describes:

- [Conventions in Text](#page-20-0)
- [Conventions in Code Examples](#page-21-0)
- [Conventions for Windows Operating Systems](#page-22-0)

### **Conventions in Text**

We use various conventions in text to help you more quickly identify special terms. The following table describes those conventions and provides examples of their use.

<span id="page-20-0"></span>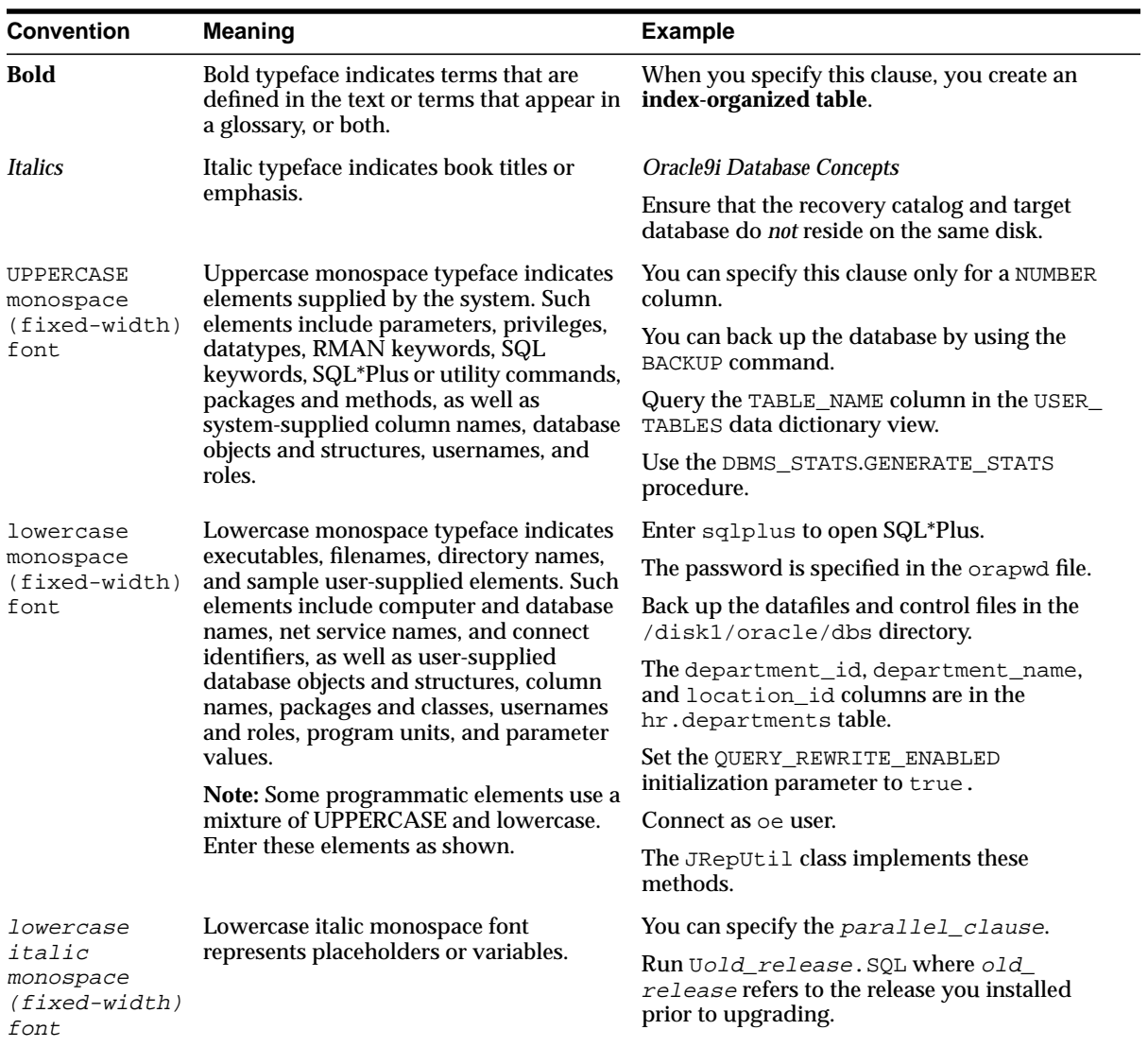

### <span id="page-21-0"></span>**Conventions in Code Examples**

Code examples illustrate SQL, PL/SQL, SQL\*Plus, or other command-line statements. They are displayed in a monospace (fixed-width) font and separated from normal text as shown in this example:

SELECT username FROM dba\_users WHERE username = 'MIGRATE';

The following table describes typographic conventions used in code examples and provides examples of their use.

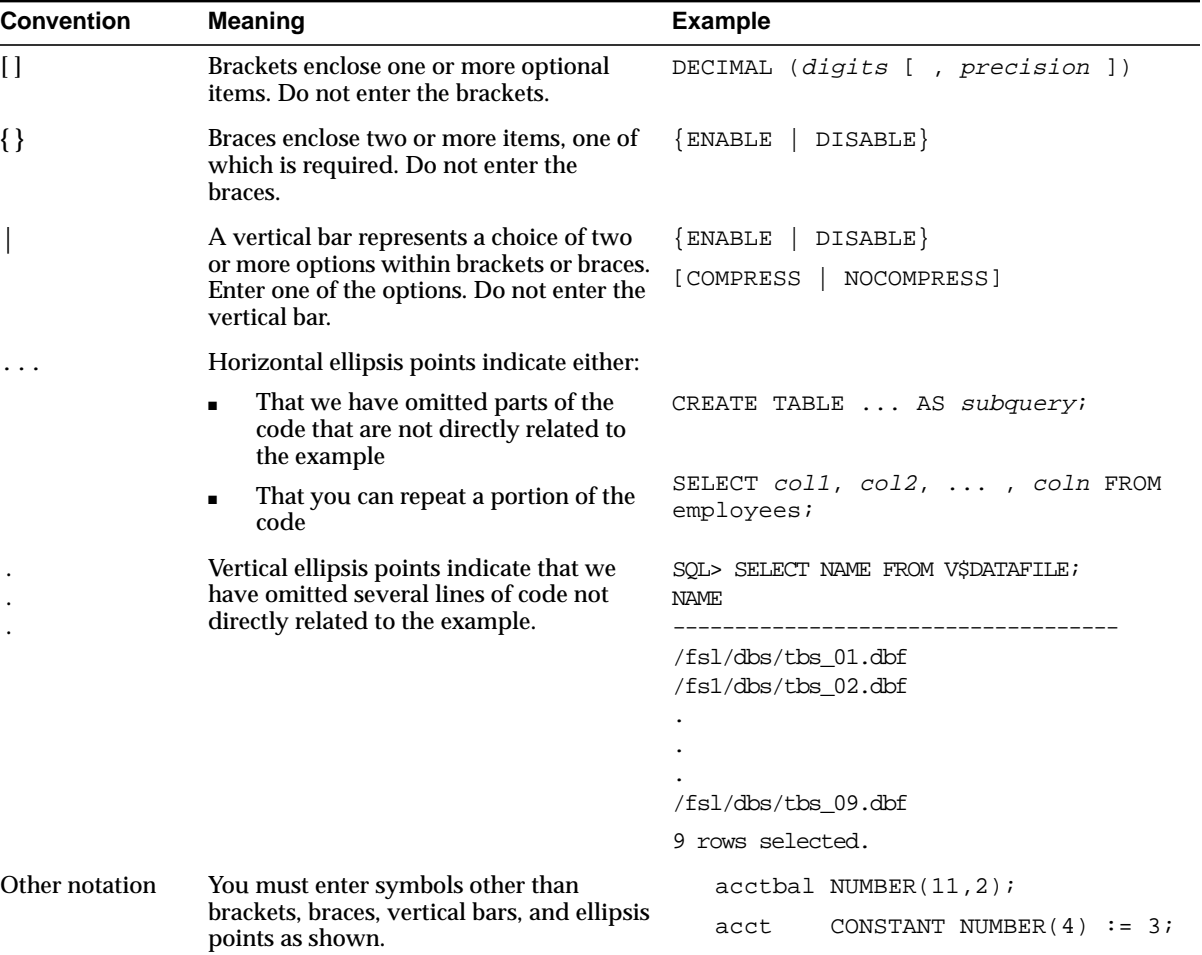

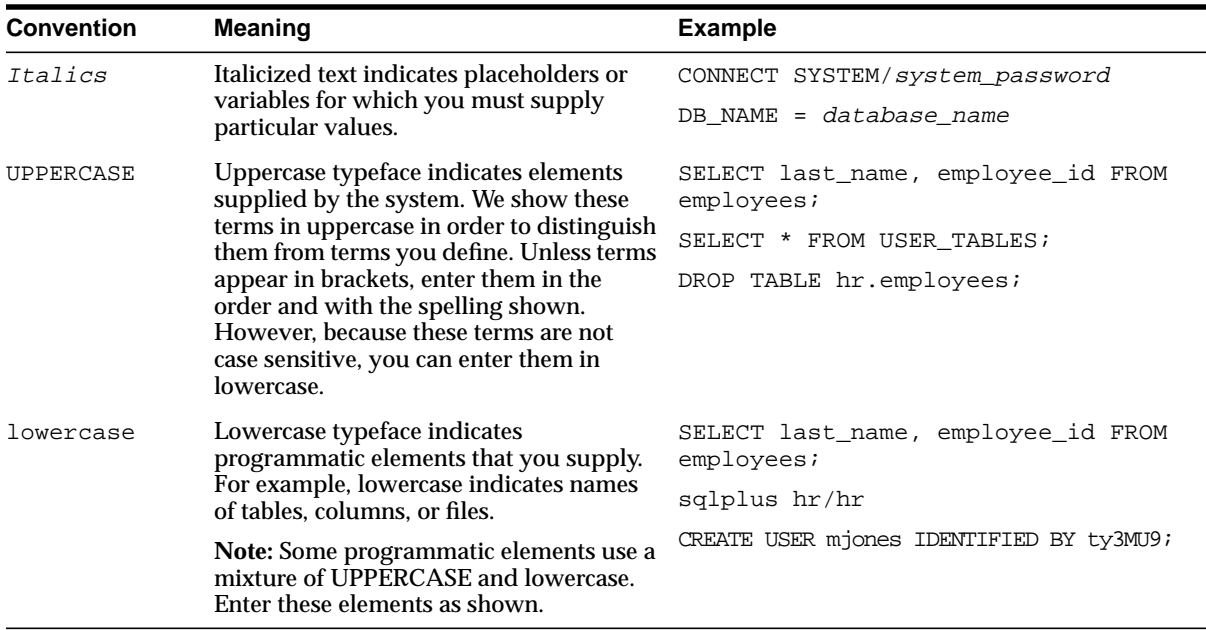

### **Conventions for Windows Operating Systems**

The following table describes conventions for Windows operating systems and provides examples of their use.

<span id="page-22-0"></span>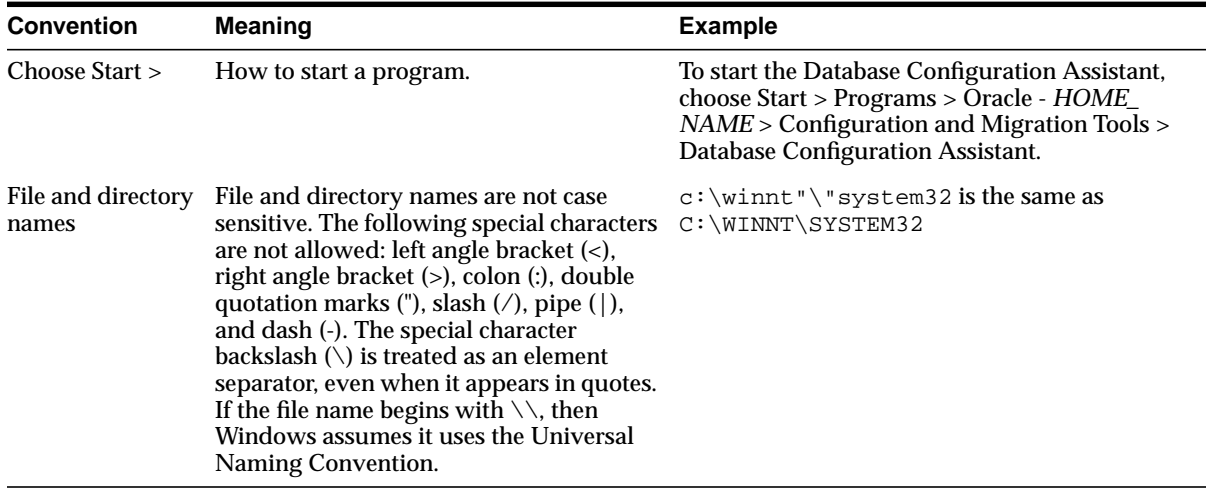

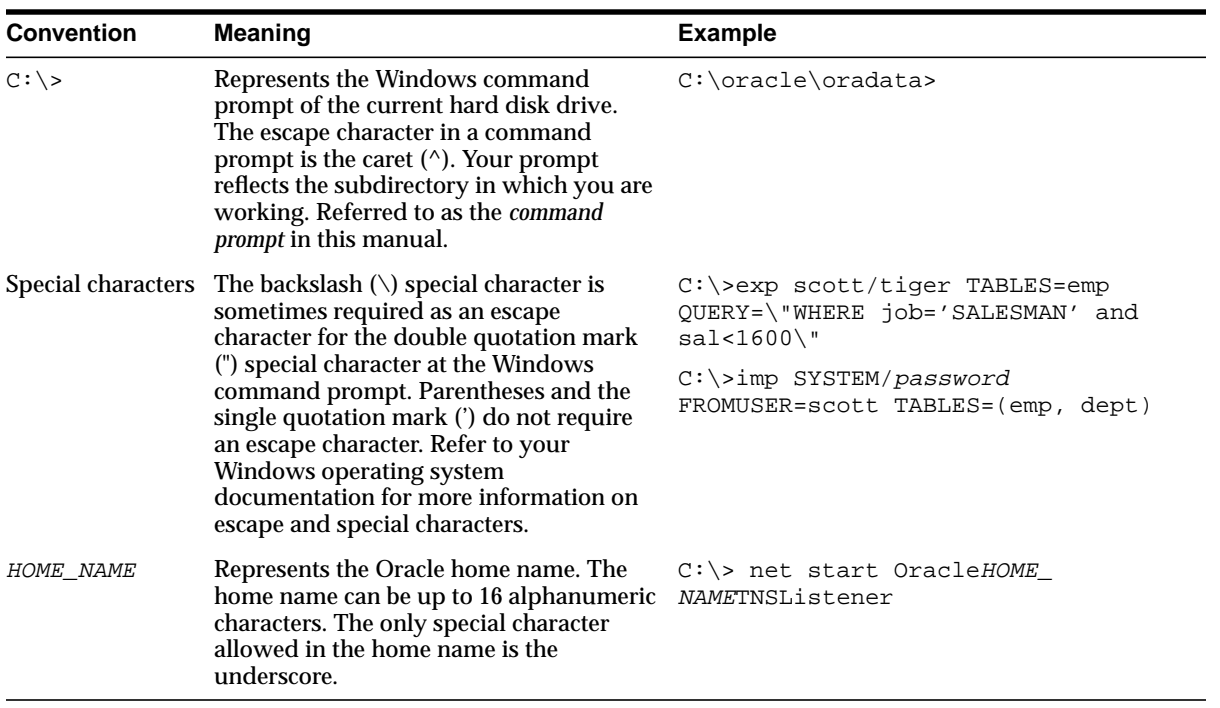

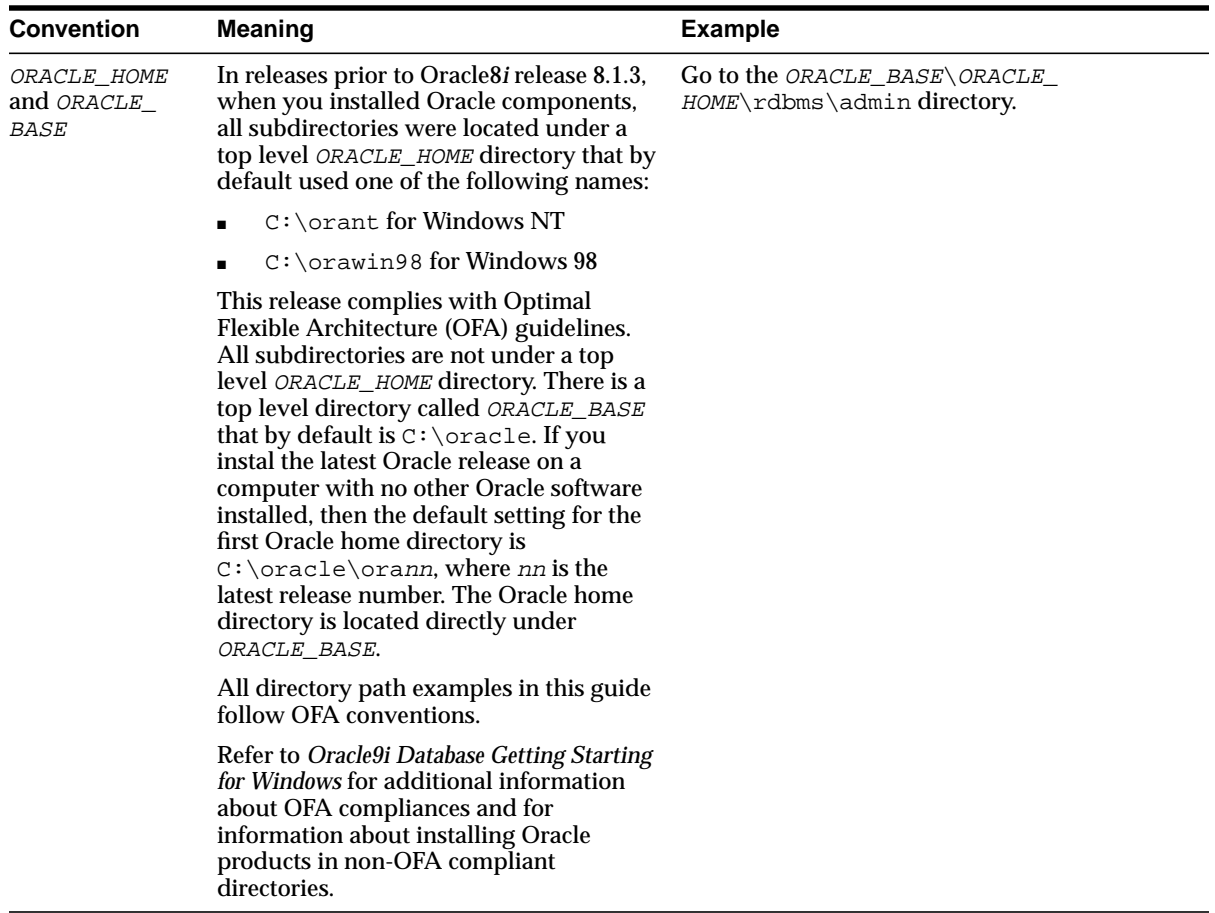

### <span id="page-24-0"></span>**Documentation Accessibility**

Our goal is to make Oracle products, services, and supporting documentation accessible, with good usability, to the disabled community. To that end, our documentation includes features that make information available to users of assistive technology. This documentation is available in HTML format, and contains markup to facilitate access by the disabled community. Standards will continue to evolve over time, and Oracle Corporation is actively engaged with other market-leading technology vendors to address technical obstacles so that our documentation can be accessible to all of our customers. For additional information, visit the Oracle Accessibility Program Web site at

http://www.oracle.com/accessibility/

**Accessibility of Code Examples in Documentation** JAWS, a Windows screen reader, may not always correctly read the code examples in this document. The conventions for writing code require that closing braces should appear on an otherwise empty line; however, JAWS may not always read a line of text that consists solely of a bracket or brace.

**Accessibility of Links to External Web Sites in Documentation** This documentation may contain links to Web sites of other companies or organizations that Oracle Corporation does not own or control. Oracle Corporation neither evaluates nor makes any representations regarding the accessibility of these Web sites.

# <span id="page-26-0"></span>**What's New in Globalization Support?**

This section describes new features of globalization support in Oracle9*i* release 2 (9.2) and provides pointers to additional information.

The following section describes the new features in Oracle globalization support:

■ [Oracle9i Release 2 \(9.2\) New Features in Globalization Support](#page-27-0)

### <span id="page-27-0"></span>**Oracle9i Release 2 (9.2) New Features in Globalization Support**

■ **Unicode 3.1 support**

Oracle9*i* release 2 (9.2) supports Unicode 3.1.

**See Also:** [Chapter 5, "Supporting Multilingual Databases with](#page-128-1) [Unicode"](#page-128-1)

### ■ **ALTER TABLE MODIFY statement**

The ALTER TABLE MODIFY statement can be used to change column definitions from the CHAR datatypes to the NCHAR datatypes. It also converts the data in the columns from the CHAR datatypes to the NCHAR datatypes.

**See Also:** ["Using the ALTER TABLE MODIFY Statement to](#page-304-0) [Change CHAR Columns to NCHAR Columns" on page 10-13](#page-304-0)

### ■ **Oracle Locale Builder enhancements**

You can view and print code charts with Oracle Locale Builder.

Characters with diacritics can now be viewed in collation trees.

#### **See Also:**

- ["Displaying a Code Chart with the Oracle Locale Builder" on](#page-365-0) [page 12-18](#page-365-0)
- ["Creating a New Linguistic Sort with the Oracle Locale Builder"](#page-382-0) [on page 12-35](#page-382-0)

### ■ **Character Set Scanner enhancements**

Two new parameters have been added to the Character Set Scanner: EXCLUDE and PRESERVE.

The TABLE parameter has been extended to support multiple tables.

Convertible and exceptional data dictionary data are documented in the new "Data Dictionary Individual Exceptions" of the Individual Exception Report.

### **See Also:**

- ["Character Set Scanner Parameters" on page 11-9](#page-316-0)
- ["Individual Exception Report" on page 11-27](#page-334-0)

### ■ **Change in euro support**

The members of the European Monetary Union (EMU) use the euro as their currency as of January 1, 2002. Setting NLS\_TERRITORY to correspond to a country in the EMU (Austria, Belgium, Finland, France, Germany, Greece, Ireland, Italy, Luxembourg, the Netherlands, Portugal, and Spain) results in the default values for NLS\_CURRENCY and NLS\_DUAL\_CURRENCY being set to EURO. Beginning with Oracle9*i* release 2 (9.2), the value of NLS\_ISO\_CURRENCY results in the ISO currency symbol being set to EUR for EMU member countries.

**See Also:** ["Oracle Support for the Euro" on page 3-37](#page-104-1)

### ■ **OCIEnvNlsCreate() function**

Use the OCIEnvNlsCreate function to specify client-side database and national character sets when the OCI environment is created.This function allows users to set character set information dynamically in applications, independent of the NLS\_LANG and NLS\_CHAR initialization parameter settings. In addition, one application can initialize several environment handles for different client environments in the same server environment.

**See Also:** ["OCIEnvNlsCreate\(\)" on page 8-2](#page-203-1)

### ■ **OCINlsCharSetConvert() function**

This function converts a string from one character set to another.

**See Also:** ["OCINlsCharSetConvert\(\)" on page 8-50](#page-251-1)

### ■ **OCINlsCharSetNameTold() function**

This function returns the Oracle character set ID for the specified Oracle character set name.

**See Also:** ["OCINlsCharSetNameTold\(\)" on page 8-10](#page-211-2)

### ■ **OCINlsCharSetIdToName() function**

This function returns the Oracle character set name from the specified character set ID.

**See Also:** "OCINIsCharSetIdToName()" on page 8-11

### ■ **OCINlsNumericInfoGet() function**

This function generates numeric language information specified by item from the OCI environment handle into an output number variable.

```
See Also: "OCINIsNumericInfoGet()" on page 8-12
```
### ■ **OCINlsNameMap() function**

This function maps Oracle character set names, language names, and territory names to and from IANA and ISO names.

**See Also:** ["OCINlsNameMap\(\)" on page 8-14](#page-215-1)

### **■ DBMS\_LOB.LOADBLOBFROM FILE and DBMS\_LOB.LOADCLOBFROM FILE**

These APIs allow the user to specify the character set ID of BFILE data by using a new parameter. The APIs convert the data from the specified BFILE character set into the database character set for CLOBs or the national character set for NCLOBS.

**See Also:** ["Loading External BFILE Data into LOBs"' on page 7-15](#page-200-2)

### **Generic base letter search**

You can perform a search that ignores case and diacritics.

**See Also:** ["Performing a Generic Base Letter Search" on page 4-16](#page-127-0)

### ■ **Change in Object Types support for NCHAR datatypes and character semantics**

Object Types now support NCHAR datatypes and character semantics.

### **See Also:**

- ["Length Semantics"](#page-51-0) [on page 2-2](#page-41-1)
- ["Summary of Supported Datatypes" on page 2-19](#page-58-1)
- *Oracle9i Application Developer's Guide Object-Relational Features*

<span id="page-30-1"></span><span id="page-30-0"></span>**1**

# **Overview of Globalization Support**

This chapter provides an overview of Oracle globalization support. It includes the following topics:

- [Globalization Support Architecture](#page-31-1)
- [Globalization Support Features](#page-35-1)

### <span id="page-31-1"></span>**Globalization Support Architecture**

Oracle's globalization support enables you to store, process, and retrieve data in native languages. It ensures that database utilities, error messages, sort order, and date, time, monetary, numeric, and calendar conventions automatically adapt to any native language and locale.

In the past, Oracle's globalization support capabilities were referred to as National Language Support (NLS) features. National Language Support is a subset of globalization support. National Language Support is the ability to choose a national language and store data in a specific character set. Globalization support enables you to develop multilingual applications and software products that can be accessed and run from anywhere in the world simultaneously. An application can render content of the user interface and process data in the native users' languages and locale preferences.

### <span id="page-31-0"></span>**Locale Data on Demand**

Oracle's globalization support is implemented with the Oracle NLS Runtime Library (NLSRTL). The NLS Runtime Library provides a comprehensive suite of language-independent functions that allow proper text and character processing and language convention manipulations. Behavior of these functions for a specific language and territory is governed by a set of locale-specific data that is identified and loaded at runtime.

The locale-specific data is structured as independent sets of data for each locale that Oracle supports. The data for a particular locale can be loaded independent of other locale data. The advantages of this design are as follows:

- You can manage the memory consumption of Oracle9*i* by choosing the set of locales that you need.
- You can add and customize locale data for a specific locale without affecting other locales.

[Figure 1–1](#page-32-0) shows that locale-specific data is loaded at runtime. In this example, French data and Japanese data are loaded into the multilingual database, but German data is not.

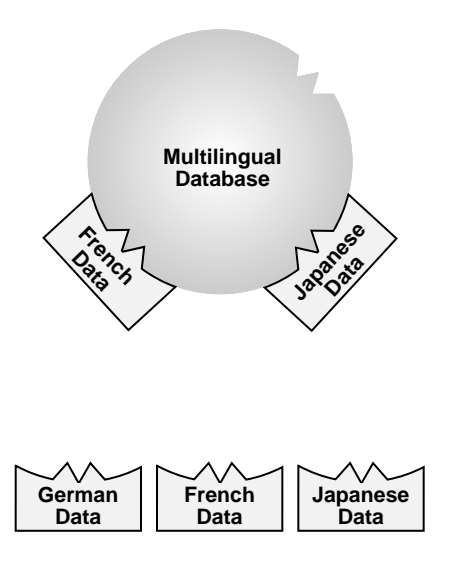

<span id="page-32-0"></span>**Figure 1–1 Loading Locale-Specific Data to the Database**

The locale-specific data is stored in a directory specified by the ORA\_NLS\* environment variable. There is a different ORA\_NLS data directory for different releases of the Oracle database server. For Oracle9*i*, the ORA\_NLS33 directory is used. [Table 1–1](#page-32-1) shows the environment variable that specifies the location of locale-specific data for different releases of the Oracle database server.

<span id="page-32-1"></span>**Table 1–1 Environment Variable that Specifies Location of Locale-Specific Data by Release**

| Release              | <b>Environment Variable</b> |  |
|----------------------|-----------------------------|--|
| 7.2                  | ORA NLS                     |  |
| 7.3                  | ORA NLS32                   |  |
| 8.0, 8.1, 9.0.1, 9.2 | ORA NLS33                   |  |

When the ORA  $NLS*$  environment variable is not defined, then the default value relative to the Oracle home directory is used to locate the locale-specific data. The default location of locale data is \$ORACLE\_HOME/ocommon/nls/admin/data in all releases. In most cases, the default value is sufficient. The ORA\_NLS\* variable should be defined only when the system has multiple Oracle homes that share a single copy of NLS datafiles.

A boot file is used to determine the availability of the NLS objects that can be loaded. Oracle supports both system and user boot files. The user boot file gives you the flexibility to tailor what NLS locale objects are available for the database. Also, new locale data can be added and some locale data components can be customized.

> **See Also:** [Chapter 12, "Customizing Locale Data"](#page-348-1) for more information about customizing locale data

### <span id="page-33-0"></span>**Architecture to Support Multilingual Applications**

The Oracle9*i* database is implemented to enable multitier applications and client/server applications to support languages for which the database is configured.

The locale-dependent operations are controlled by several parameters and environment variables on both the client and the database server. On the database server, each session started on behalf of a client may run in the same or a different locale as other sessions, and have the same or different language requirements specified.

The database has a set of session-independent NLS parameters that are specified when the database is created. Two of the parameters specify the database character set and the national character set, an alternate Unicode character set that can be specified for NCHAR, NVARCHAR2, and NCLOB data. The parameters specify the character set that is used to store text data in the database. Other parameters, like language and territory, are used to evaluate check constraints.

If the client session and the database server specify different character sets, then the Oracle9*i* database converts character set strings automatically.

From a globalization support perspective, all applications are considered to be clients, even if they run on the same physical machine as the Oracle instance. For example, when SQL\*Plus is started by the UNIX user who owns the Oracle software from the Oracle home in which the RDBMS software is installed, and SQL\*Plus connects to the database through an adapter by specifying the ORACLE\_SID parameter, SQL\*Plus is considered a client. Its behavior is ruled by client-side NLS parameters.

Another example of an application being considered a client occurs when the middle tier is an application server. The different sessions spawned by the application server are considered to be separate client sessions.

When a client application is started, it initializes the client NLS environment from environment settings. All NLS operations performed locally are executed using these settings. Examples of local NLS operations are:

- Display formatting in Oracle Developer applications
- User OCI code that executes NLS OCI functions with OCI environment handles

When the application connects to a database, a session is created on the server. The new session initializes its NLS environment from NLS instance parameters specified in the initialization parameter file. These settings can be subsequently changed by an ALTER SESSION statement. The statement changes only the session NLS environment. It does not change the local client NLS environment. The session NLS settings are used to process SQL and PL/SQL statements that are executed on the server. For example, use an ALTER SESSION statement to set the NLS\_LANGUAGE initialization parameter to Italian:

ALTER SESSION SET NLS LANGUAGE=Italian;

Enter a SELECT statement:

SQL> SELECT last\_name, hire\_date, ROUND(salary/8,2) salary FROM employees;

You should see results similar to the following:

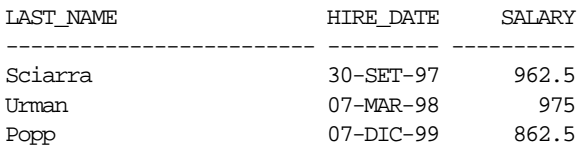

Note that the month name abbreviations are in Italian.

Immediately after the connection has been established, if the NLS\_LANG environment setting is defined on the client side, then an implicit ALTER SESSION statement synchronizes the client and session NLS environments.

### **See Also:**

- [Chapter 8, "OCI Programming in a Global Environment"](#page-202-1)
- [Chapter 3, "Setting Up a Globalization Support Environment"](#page-68-1)

### <span id="page-35-0"></span>**Using Unicode in a Multilingual Database**

Unicode is a universal encoded character set that enables you to store information in any language, using a single character set. Unicode provides a unique code value for every character, regardless of the platform, program, or language.

When Unicode is used in an Oracle9*i* database, it has the following advantages:

- Simplifies character set conversion and linguistic sort functions
- Improves performance compared with native multibyte character sets
- Supports the Unicode datatype based on the Unicode standard

**See Also:**

- [Chapter 5, "Supporting Multilingual Databases with Unicode"](#page-128-1)
- [Chapter 6, "Programming with Unicode"](#page-152-1)
- ["Enabling Multilingual Support with Unicode Datatypes" on](#page-135-1) [page 5-8](#page-135-1)

### <span id="page-35-1"></span>**Globalization Support Features**

Oracle's standard features include:

- [Language Support](#page-36-0)
- [Territory Support](#page-36-1)
- [Date and Time Formats](#page-37-0)
- **[Monetary and Numeric Formats](#page-37-1)**
- **[Calendars Feature](#page-37-2)**
- [Linguistic Sorting](#page-37-3)
- **[Character Set Support](#page-38-0)**
- **[Character Semantics](#page-38-1)**
- **[Customization of Locale and Calendar Data](#page-38-2)**
- **[Unicode Support](#page-38-3)**
# **Language Support**

The Oracle9*i* database enables you to store, process, and retrieve data in native languages. The languages that can be stored in an Oracle9*i* database are all languages written in scripts that are encoded by Oracle-supported character sets. Through the use of Unicode databases and datatypes, Oracle9*i* supports most contemporary languages.

Additional support is available for a subset of the languages. The Oracle9*i* database knows, for example, how to display dates using translated month names or how to sort text data according to cultural conventions.

When this manual uses the term **language support**, it refers to the additional language-dependent functionality (for example, displaying dates or sorting text), not to the ability to store text of a specific language.

For some of the supported languages, Oracle provides translated error messages and a translated user interface of the database utilities.

### **See Also:**

- [Chapter 3, "Setting Up a Globalization Support Environment"](#page-68-0)
- ["Languages" on page A-2](#page-395-0) for a complete list of Oracle language names and abbreviations
- ["Translated Messages" on page A-4](#page-397-0) for a list of languages into which Oracle messages are translated

# **Territory Support**

The Oracle9*i* database supports cultural conventions that are specific to geographical locations. The default local time format, date format, and numeric and monetary conventions depend on the local territory setting. By setting different NLS parameters, the database session can use different cultural settings. For example, you can set British pound sterling (GBP) as the primary currency and the Japanese yen (JPY) as the secondary currency for a given database session even when the territory is defined as AMERICA.

### **See Also:**

- [Chapter 3, "Setting Up a Globalization Support Environment"](#page-68-0)
- ["Territories" on page A-5](#page-398-0) for a list of territories that are supported by the Oracle server

# **Date and Time Formats**

Different conventions for displaying the hour, day, month, and year can be handled in local formats. For example, in the United Kingdom, the date is displayed using the DD-MON-YYYY format, while Japan commonly uses the YYYY-MM-DD format.

Time zones and daylight saving support are also available.

### **See Also:**

- [Chapter 3, "Setting Up a Globalization Support Environment"](#page-68-0)
- *Oracle9i SQL Reference*

### **Monetary and Numeric Formats**

Currency, credit, and debit symbols can be represented in local formats. Radix symbols and thousands separators can be defined by locales. For example, in the US, the decimal point is a dot (.), while it is a comma (.) in France. Therefore, the amount \$1,234 has different meanings in different countries.

> **See Also:** [Chapter 3, "Setting Up a Globalization Support](#page-68-0) [Environment"](#page-68-0)

### **Calendars Feature**

Many different calendar systems are in use around the world. Oracle supports seven different calendar systems: Gregorian, Japanese Imperial, ROC Official (Republic of China), Thai Buddha, Persian, English Hijrah, and Arabic Hijrah.

### **See Also:**

- [Chapter 3, "Setting Up a Globalization Support Environment"](#page-68-0)
- ["Calendar Systems" on page A-25](#page-418-0) for a list of supported calendars

# **Linguistic Sorting**

Oracle9*i* provides linguistic definitions for culturally accurate sorting and case conversion. The basic definition treats strings as sequences of independent characters. The extended definition recognizes pairs of characters that should be treated as special cases.

Strings that are converted to upper case or lower case using the basic definition always retain their lengths. Strings converted using the extended definition may become longer or shorter.

**See Also:** [Chapter 4, "Linguistic Sorting"](#page-112-0)

### **Character Set Support**

Oracle supports a large number of single-byte, multibyte, and fixed-width encoding schemes that are based on national, international, and vendor-specific standards.

### **See Also:**

- [Chapter 2, "Choosing a Character Set"](#page-40-0)
- ["Character Sets" on page A-6](#page-399-0) for a list of supported character sets

# **Character Semantics**

Oracle9*i* introduces character semantics. It is useful for defining the storage requirements for multibyte strings of varying widths in terms of characters instead of bytes.

**See Also:** ["Length Semantics" on page 2-12](#page-51-0)

# **Customization of Locale and Calendar Data**

You can customize locale data such as language, character set, territory, or linguistic sort using the Oracle Locale Builder.

You can customize calendars with the NLS Calendar Utility.

### **See Also:**

- [Chapter 12, "Customizing Locale Data"](#page-348-0)
- ["Customizing Calendars with the NLS Calendar Utility" on](#page-364-0) [page 12-17](#page-364-0)

# **Unicode Support**

You can store Unicode characters in an Oracle9*i* database in two ways:

■ You can create a Unicode database that enables you to store UTF-8 encoded characters as SQL CHAR datatypes.

■ You can support multilingual data in specific columns by using Unicode datatypes. You can store Unicode characters into columns of the SQL NCHAR datatypes regardless of how the database character set has been defined. The NCHAR datatype has been redefined in Oracle9*i* to be an exclusively Unicode datatype.

**See Also:** [Chapter 5, "Supporting Multilingual Databases with](#page-128-0) [Unicode"](#page-128-0)

# <span id="page-40-0"></span>**Choosing a Character Set**

This chapter explains how to choose a character set. It includes the following topics:

- [Character Set Encoding](#page-41-0)
- **[Length Semantics](#page-51-1)**
- [Choosing an Oracle Database Character Set](#page-53-0)
- [Changing the Character Set After Database Creation](#page-59-0)
- **[Monolingual Database Scenario](#page-59-1)**
- [Multilingual Database Scenarios](#page-62-0)

# <span id="page-41-0"></span>**Character Set Encoding**

When computer systems process characters, they use numeric codes instead of the graphical representation of the character. For example, when the database stores the letter A, it actually stores a numeric code that is interpreted by software as the letter. These numeric codes are especially important in a global environment because of the potential need to convert data between different character sets.

This section includes the following topics:

- [What is an Encoded Character Set?](#page-41-1)
- **[Which Characters Are Encoded?](#page-42-0)**
- [What Characters Does a Character Set Support?](#page-44-0)
- [How are Characters Encoded?](#page-48-0)
- [Naming Convention for Oracle Character Sets](#page-50-0)

# <span id="page-41-1"></span>**What is an Encoded Character Set?**

You specify an encoded character set when you create a database. Choosing a character set determines what languages can be represented in the database. It also affects:

- How you create the database schema
- How you develop applications that process character data
- How the database works with the operating system
- **Performance**

A group of characters (for example, alphabetic characters, ideographs, symbols, punctuation marks, and control characters) can be encoded as a character set. An **encoded character set** assigns unique numeric codes to each character in the character repertoire. The numeric codes are called **code points** or **encoded values**. [Table 2–1](#page-41-2) shows examples of characters that have been assigned a numeric code value in the ASCII character set.

<span id="page-41-2"></span>

| <b>Character</b> | <b>Description</b>      | <b>Code Value</b> |  |
|------------------|-------------------------|-------------------|--|
|                  | <b>Exclamation Mark</b> |                   |  |
|                  | Number Sign             | 23                |  |

**Table 2–1 Encoded Characters in the ASCII Character Set**

| <b>Character</b> | <b>Description</b> | <b>Code Value</b> |  |
|------------------|--------------------|-------------------|--|
| \$               | Dollar Sign        | 24                |  |
| $\mathbf{1}$     | Number 1           | 31                |  |
| $\boldsymbol{2}$ | Number 2           | 32                |  |
| 3                | Number 3           | 33                |  |
| A                | <b>Uppercase A</b> | 41                |  |
| B                | <b>Uppercase B</b> | 42                |  |
| C                | Uppercase C        | 43                |  |
| a                | Lowercase a        | 61                |  |
| b                | Lowercase b        | 62                |  |
| $\mathbf c$      | Lowercase c        | 63                |  |

**Table 2–1 Encoded Characters in the ASCII Character Set (Cont.)**

The computer industry uses many encoded character sets. Character sets differ in the following ways:

- The number of characters available
- The available characters (the **character repertoire**)
- The scripts used for writing and the languages they represent
- The code values assigned to each character
- The encoding scheme used to represent a character

Oracle supports most national, international, and vendor-specific encoded character set standards.

**See Also:** [Appendix A, "Locale Data"](#page-394-0) for a complete list of character sets that are supported by Oracle

### <span id="page-42-0"></span>**Which Characters Are Encoded?**

The characters that are encoded in a character set depend on the writing systems that are represented. A writing system can be used to represent a language or group of languages.Writing systems can be classified into two categories:

- [Phonetic Writing Systems](#page-43-0)
- [Ideographic Writing Systems](#page-43-1)

This section also includes the following topics:

- [Punctuation, Control Characters, Numbers, and Symbols](#page-43-2)
- **[Writing Direction](#page-44-1)**

### <span id="page-43-0"></span>**Phonetic Writing Systems**

Phonetic writing systems consist of symbols that represent different sounds associated with a language. Greek, Latin, Cyrillic, and Devanagari are all examples of phonetic writing systems based on alphabets. Note that alphabets can represent more than one language. For example, the Latin alphabet can represent many Western European languages such as French, German, and English.

Characters associated with a phonetic writing system can typically be encoded in one byte because the character repertoire is usually smaller than 256 characters.

### <span id="page-43-1"></span>**Ideographic Writing Systems**

Ideographic writing systems consist of ideographs or pictographs that represent the meaning of a word, not the sounds of a language. Chinese and Japanese are examples of ideographic writing systems that are based on tens of thousands of ideographs. Languages that use ideographic writing systems may also use a **syllabary**. Syllabaries provide a mechanism for communicating additional phonetic information. For instance, Japanese has two syllabaries: Hiragana, normally used for grammatical elements, and Katakana, normally used for foreign and onomatopoeic words.

Characters associated with an ideographic writing system typically must be encoded in more than one byte because the character repertoire has tens of thousands of characters.

### <span id="page-43-2"></span>**Punctuation, Control Characters, Numbers, and Symbols**

In addition to encoding thescript of a language, other special characters need to be encoded:

- Punctuation marks such as commas, periods, and apostrophes
- Numbers
- Special symbols such as currency symbols and math operators
- Control characters such as carriage returns and tabs

### <span id="page-44-1"></span>**Writing Direction**

Most Western languages are written left to right from the top to the bottom of the page. East Asian languages are usually written top to bottom from the right to the left of the page, although exceptions are frequently made for technical books translated from Western languages. Arabic and Hebrew are written right to left from the top to the bottom.

Numbers reverse direction in Arabic and Hebrew. Although the text is written right to left, numbers within the sentence are written left to right. For example, "I wrote 32 books" would be written as "skoob 32 etorw I". Regardless of the writing direction, Oracle stores the data in logical order. Logical order means the order that is used by someone typing a language, not how it looks on the screen.

Writing direction does not affect the encoding of a character.

# <span id="page-44-0"></span>**What Characters Does a Character Set Support?**

Different character sets support different character repertoires. Because character sets are typically based on a particular writing script, they can support more than one language. When character sets were first developed in the United States, they had a limited character repertoire. Even now there can be problems using certain characters across platforms. The following CHAR and VARCHAR characters are represented in all Oracle database character sets and can be transported to any platform:

- Uppercase and lowercase English characters A through Z and a through z
- Arabic digits 0 through 9
- The following punctuation marks: % '' ( ) \* + , . / \ : ; < > = !  $\&$  ~ { } | ^ ? \$ # @ " [ ]
- The following control characters: space, horizontal tab, vertical tab, form feed

If you are using characters outside this set, then take care that your data is supported in the database character set that you have chosen.

Setting the NLS\_LANG initialization parameter properly is essential to proper data conversion. The character set that is specified by the NLS\_LANG initialization parameter should reflect the setting for the client operating system. Setting NLS\_ LANG correctly enables proper conversion from the client operating system code page to the database character set. When these settings are the same, Oracle assumes that the data being sent or received is encoded in the same character set as the database character set, so no validation or conversion is performed. This can lead to corrupt data if conversions are necessary.

During conversion from one character set to another, Oracle expects data to be encoded in the character set specified by the NLS\_LANG initialization parameter. If you put other values into the string (for example, by using the CHR or CONVERT SQL functions), then the values may be corrupted when they are sent to the database because they are not converted properly. If you have configured the environment correctly and if the database character set supports the entire repertoire of character data that may be input into the database, then you do not need to change the current database character set. However, if your enterprise becomes more global and you have additional characters or new languages to support, then you may need to choose a character set with a greater character repertoire. Oracle Corporation recommends that you use Unicode databases and datatypes in these cases.

#### **See Also:**

- [Chapter 5, "Supporting Multilingual Databases with Unicode"](#page-128-0)
- *Oracle9i SQL Reference for more information about the CHR and* CONVERT SQL functions
- ["Displaying a Code Chart with the Oracle Locale Builder" on](#page-365-0) [page 12-18](#page-365-0)

### **ASCII Encoding**

The ASCII and EBCDIC character sets support a similar character repertoire, but assign different code values to some of the characters. [Table 2–2](#page-45-0) shows how ASCII is encoded. Row and column headings denote hexadecimal digits. To find the encoded value of a character, read the column number followed by the row number. For example, the value of the character A is 0x41.

<span id="page-45-0"></span>

|   | 0          | 1               | $\mathbf{2}$ | 3                | 4                               | 5 | 6 |   |  |
|---|------------|-----------------|--------------|------------------|---------------------------------|---|---|---|--|
| 0 | <b>NUL</b> | <b>DLE</b>      | <b>SP</b>    | $\bf{0}$         | $^{\scriptsize\textregistered}$ | P |   | p |  |
| 1 | <b>SOH</b> | DC <sub>1</sub> |              | 1                | A                               | Q | a | q |  |
| 2 | <b>STX</b> | DC <sub>2</sub> | $\mathbf{H}$ | $\boldsymbol{2}$ | B                               | R | b | r |  |
| 3 | <b>ETX</b> | DC <sub>3</sub> | #            | 3                | C                               | S | C | S |  |
| 4 | <b>EOT</b> | DC4             | S            | 4                | D                               | Т | d |   |  |
| 5 | ENQ        | <b>NAK</b>      | %            | 5                | Ε                               | U | e | u |  |
| 6 | CК<br>A    | <b>SYN</b>      | &            | 6                | F                               | V | f | V |  |

**Table 2–2 7-Bit ASCII Character Set**

|             |               |            |        |                |              | , |              |             |
|-------------|---------------|------------|--------|----------------|--------------|---|--------------|-------------|
|             | O             | 1          | 2      | 3              | 4            | 5 | 6            | 7           |
| 7           | <b>BEL</b>    | <b>ETB</b> |        | 7              | $\mathsf{G}$ | W | g            | W           |
| 8           | <b>BS</b>     | CAN        |        | 8              | H            | X | h            | $\mathbf x$ |
| 9           | TAB           | EM         |        | 9              | I            | Y | i            | y           |
| A           | LF            | <b>SUB</b> | $\ast$ | $\ddot{\cdot}$ | J            | Z | j            | z           |
| В           | VT            | ESC        | $^{+}$ | :              | K            | I | k            |             |
| $\mathbf c$ | FF            | FS         | ,      | $\,<\,$        | L            |   | l            |             |
| D           | CR            | GS         |        | $=$            | M            |   | m            |             |
| Е           | <sub>SO</sub> | RS         |        | $\geq$         | N            | Λ | n            |             |
| F           | <b>SI</b>     | US         |        | ?              | Ω            |   | $\mathbf{o}$ | DEL         |

**Table 2–2 7-Bit ASCII Character Set (Cont.)**

Character sets have evolved to meet the needs of users around the world. New character sets have been created to support languages besides English. Typically, these new character sets support a group of related languages based on the same script. For example, the ISO 8859 character set series was created to support different European languages. Table 2-3 shows the languages that are supported by the ISO 8859 character sets.

<span id="page-47-0"></span>**Table 2–3 lSO 8859 Character Sets**

| <b>Standard</b> | <b>Languages Supported</b>                                                                                                    |
|-----------------|----------------------------------------------------------------------------------------------------|
| ISO 8859-1      | Western European (Albanian, Basque, Breton, Catalan, Danish, Dutch, English, Faeroese,<br>Finnish, French, German, Greenlandic, Icelandic, Irish Gaelic, Italian, Latin, Luxemburgish,<br>Norwegian, Portuguese, Rhaeto-Romanic, Scottish Gaelic, Spanish, Swedish)                                |
| ISO 8859-2      | Eastern European (Albanian, Croatian, Czech, English, German, Hungarian, Latin, Polish,<br>Romanian, Slovak, Slovenian, Serbian)                                                                                                    |
| ISO 8859-3      | Southeastern European (Afrikaans, Catalan, Dutch, English, Esperanto, German, Italian,<br>Maltese, Spanish, Turkish)                                                                                                    |
| ISO 8859-4      | Northern European (Danish, English, Estonian, Finnish, German, Greenlandic, Latin,<br>Latvian, Lithuanian, Norwegian, Sámi, Slovenian, Swedish)                                                                                                    |
| ISO 8859-5      | Eastern European (Cyrillic-based: Bulgarian, Byelorussian, Macedonian, Russian, Serbian,<br>Ukrainian)                                                                                                    |
| ISO 8859-6      | Arabic                                                                                                    |
| ISO 8859-7      | Greek                                                                                                    |
| ISO 8859-8      | Hebrew                                                                                                    |
| ISO 8859-9      | Western European (Albanian, Basque, Breton, Catalan, Cornish, Danish, Dutch, English,<br>Finnish, French, Frisian, Galician, German, Greenlandic, Irish Gaelic, Italian, Latin,<br>Luxemburgish, Norwegian, Portuguese, Rhaeto-Romanic, Scottish Gaelic, Spanish,<br>Swedish, Turkish)             |
| ISO 8859-10     | Northern European (Danish, English, Estonian, Faeroese, Finnish, German, Greenlandic,<br>Icelandic, Irish Gaelic, Latin, Lithuanian, Norwegian, Sámi, Slovenian, Swedish)                                                                                                    |
| ISO 8859-13     | Baltic Rim (English, Estonian, Finnish, Latin, Latvian, Norwegian)                                                                                                    |
| ISO 8859-14     | Celtic (Albanian, Basque, Breton, Catalan, Cornish, Danish, English, Galician, German,<br>Greenlandic, Irish Gaelic, Italian, Latin, Luxemburgish, Manx Gaelic, Norwegian,<br>Portuguese, Rhaeto-Romanic, Scottish Gaelic, Spanish, Swedish, Welsh)                                                |
| ISO 8859-15     | Western European (Albanian, Basque, Breton, Catalan, Danish, Dutch, English, Estonian,<br>Faroese, Finnish, French, Frisian, Galician, German, Greenlandic, Icelandic, Irish Gaelic,<br>Italian, Latin, Luxemburgish, Norwegian, Portuguese, Rhaeto-Romanic, Scottish Gaelic,<br>Spanish, Swedish) |

Character sets evolved and provided restricted multilingual support. They were restricted in the sense that they were limited to groups of languages based on similar scripts. More recently, universal character sets have been regarded as a more useful solution to multilingual support. Unicode is one such universal character set that encompasses most major scripts of the modern world. The Unicode character set supports more than 94,000 characters.

**See Also:** [Chapter 5, "Supporting Multilingual Databases with](#page-128-0) [Unicode"](#page-128-0)

# <span id="page-48-0"></span>**How are Characters Encoded?**

Different types of encoding schemes have been created by the computer industry. The character set you choose affects what kind of encoding scheme is used. This is important because different encoding schemes have different performance characteristics. These characteristics can influence your database schema and application development. The character set you choose uses one of the following types of encoding schemes:

- **[Single-Byte Encoding Schemes](#page-48-1)**
- **[Multibyte Encoding Schemes](#page-49-1)**

### <span id="page-48-1"></span>**Single-Byte Encoding Schemes**

Single-byte encoding schemes are the most efficient encoding schemes available. They take up the least amount of space to represent characters and are easy to process and program with because one character can be represented in one byte. Single-byte encoding schemes are classified as one of the following:

■ 7-bit encoding schemes

Single-byte 7-bit encoding schemes can define up to 128 characters and normally support just one language. One of the most common single-byte character sets, used since the early days of computing, is ASCII (American Standard Code for Information Interchange).

■ 8-bit encoding schemes

Single-byte 8-bit encoding schemes can define up to 256 characters and often support a group of related languages. One example is ISO 8859-1, which supports many Western European languages. [Figure 2–1](#page-49-0) illustrates a typical 8-bit encoding scheme.

<span id="page-49-0"></span>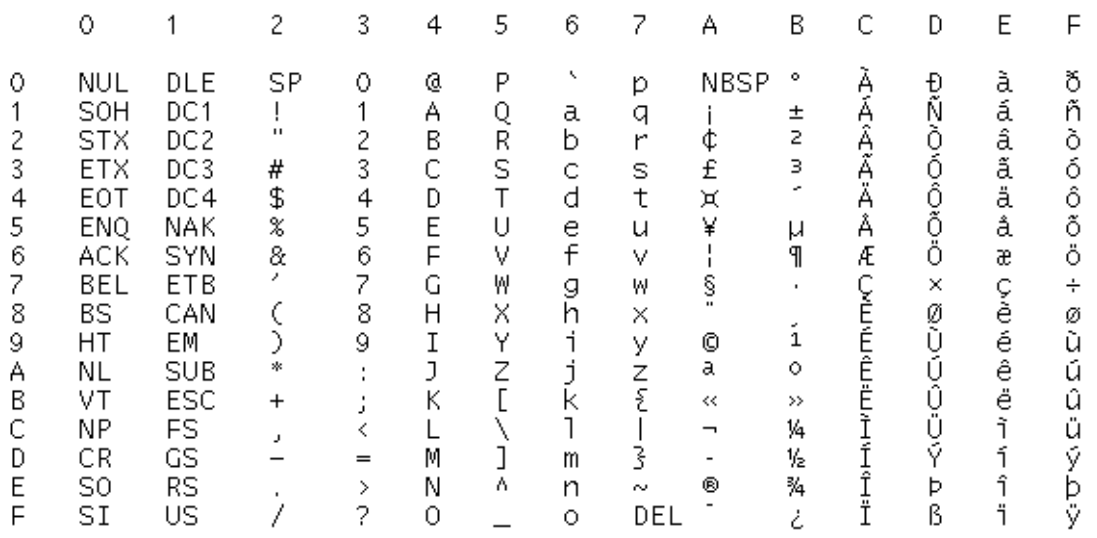

#### **Figure 2–1 8-Bit Encoding Scheme**

### <span id="page-49-1"></span>**Multibyte Encoding Schemes**

Multibyte encoding schemes are needed to support ideographic scripts used in Asian languages like Chinese or Japanese because these languages use thousands of characters. These encoding schemes use either a fixed number or a variable number of bytes to represent each character.

Fixed-width multibyte encoding schemes

In a fixed-width multibyte encoding scheme, each character is represented by a fixed number of bytes. The number of bytes is at least two in a multibyte encoding scheme.

■ Variable-width multibyte encoding schemes

A variable-width encoding scheme uses one or more bytes to represent a single character. Some multibyte encoding schemes use certain bits to indicate the number of bytes that represents a character. For example, if two bytes is the maximum number of bytes used to represent a character, the most significant bit can be used to indicate whether that byte is a single-byte character or the first byte of a double-byte character.

■ Shift-sensitive variable-width multibyte encoding schemes

Some variable-width encoding schemes use control codes to differentiate between single-byte and multibyte characters with the same code values. A shift-out code indicates that the following character is multibyte. A shift-in code indicates that the following character is single-byte. Shift-sensitive encoding schemes are used primarily on IBM platforms. Note that ISO-2022 character sets cannot be used as database character sets, but they can be used for applications such as a mail server.

# <span id="page-50-0"></span>**Naming Convention for Oracle Character Sets**

Oracle uses the following naming convention for character set names:

<language or region><number of bits representing a character><standard character set name  $[S | C]$ 

**Note:** UTF8 and UTFE are exceptions to the naming convention.

The optional  $S$  or  $C$  is used to differentiate character sets that can be used only on the server (S) or only on the client (C).

**Note:** Use the server character set (S) on the Macintosh platform. The Macintosh client character sets are obsolete. On EBCDIC platforms, use the server character set (S) on the server and the client character set (C) on the client.

The following are examples of Oracle character set names.

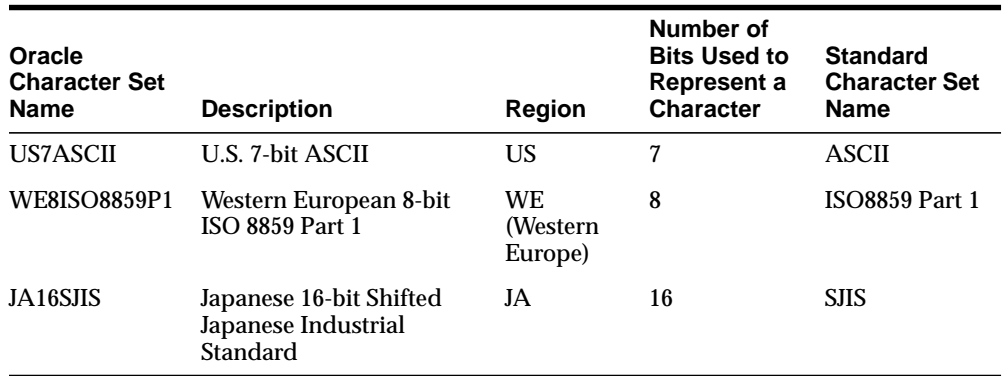

# <span id="page-51-1"></span><span id="page-51-0"></span>**Length Semantics**

In single-byte character sets, the number of bytes and the number of characters in a string are the same. In multibyte character sets, a character or code unit consists of one or more bytes. Calculating the number of characters based on byte lengths can be difficult in a variable-width character set. Calculating column lengths in bytes is called **byte semantics**, while measuring column lengths in characters is called **character semantics**.

Oracle9*i* introduces character semantics. It is useful for defining the storage requirements for multibyte strings of varying widths. For example, in a Unicode database (AL32UTF8), suppose that you need to define a VARCHAR2 column that can store up to five Chinese characters together with five English characters. Using byte semantics, this column requires 15 bytes for the Chinese characters, which are three bytes long, and 5 bytes for the English characters, which are one byte long, for a total of 20 bytes. Using character semantics, the column requires 10 characters.

The following expressions use byte semantics:

- VARCHAR2(20 BYTE)
- SUBSTRB(string, 1, 20)

Note the BYTE qualifier in the VARCHAR2 expression and the B suffix in the SQL function name.

The following expressions use character semantics:

- VARCHAR2(10 CHAR)
- SUBSTR(string, 1, 10)

Note the CHAR qualifier in the VARCHAR2 expression.

The NLS LENGTH SEMANTICS initialization parameter determines whether a new column of character datatype uses byte or character semantics. The default value of the parameter is BYTE. The BYTE and CHAR qualifiers shown in the VARCHAR2 definitions should be avoided when possible because they lead to mixed-semantics databases. Instead, set NLS\_LENGTH\_SEMANTICS in the initialization parameter file and define column datatypes to use the default semantics based on the value of NLS\_LENGTH\_SEMANTICS.

Byte semantics is the default for the database character set. Character length semantics is the default and the only allowable kind of length semantics for NCHAR datatypes. The user cannot specify the CHAR or BYTE qualifier for NCHAR definitions.

Consider the following example:

```
CREATE TABLE emp
    ( empno NUMBER(4)
    , ename NVARCHAR2(10)
    , job NVARCHAR2(9)
    , mgr NUMBER(4)
    , hiredate DATE
    , sal NUMBER(7,2)
    , deptno NUMBER(2)
    ) ;
```
When the NCHAR character set is AL16UTF16, ename can hold up to 10 Unicode code units. When the NCHAR character set is AL16UTF16, ename can hold up to 20 bytes.

[Figure 2–2](#page-52-0) shows the number of bytes needed to store different kinds of characters in the UTF-8 character set. The ASCII characters requires one byte, the Latin and Greek characters require two bytes, the Asian character requires three bytes, and the supplementary character requires four bytes of storage.

### **Figure 2–2 Bytes of Storage for Different Kinds of Characters**

<span id="page-52-0"></span>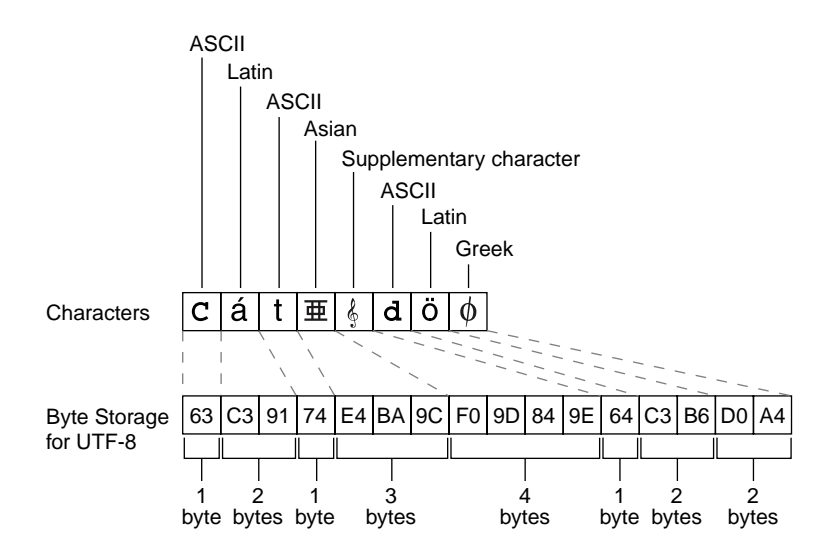

### **See Also:**

- ["SQL Functions for Different Length Semantics"](#page-191-0) [on page 7-6](#page-191-0) for more information about the SUBSTR and SUBSTRB functions
- ["Length Semantics" on page 3-42](#page-109-0) for more information about the NLS\_LENGTH\_SEMANTICS initialization parameter
- [Chapter 5, "Supporting Multilingual Databases with Unicode"](#page-128-0) for more information about Unicode and the NCHAR datatype
- Oracle9i SQL Reference for more information about the SUBSTRB and SUBSTR functions and the BYTE and CHAR qualifiers for character datatypes

# <span id="page-53-0"></span>**Choosing an Oracle Database Character Set**

Oracle uses the database character set for:

- Data stored in SQL CHAR datatypes (CHAR, VARCHAR2, CLOB, and LONG)
- Identifiers such as table names, column names, and PL/SQL variables
- Entering and storing SQL and PL/SQL source code

The character encoding scheme used by the database is defined as part of the CREATE DATABASE statement. All SQL CHAR datatype columns (CHAR, CLOB, VARCHAR2, and LONG), including columns in the data dictionary, have their data stored in the database character set. In addition, the choice of database character set determines which characters can name objects in the database. SQL NCHAR datatype columns (NCHAR, NCLOB, and NVARCHAR2) use the national character set.

**Note:** CLOB data is encoded as UCS-2 if the database character set is multibyte. If the database character set is single-byte, then CLOB data is stored in the database character set.

After the database is created, you cannot change the character sets, with some exceptions, without re-creating the database.

Consider the following questions when you choose an Oracle character set for the database:

- What languages does the database need to support now?
- What languages will the database need to support in the future?
- Is the character set available on the operating system?
- What character sets are used on clients?
- How well does the application handle the character set?
- What are the performance implications of the character set?
- What are the restrictions associated with the character set?

The Oracle character sets are listed in [Appendix A, "Locale Data"](#page-394-0). They are named according to the languages and regions in which they are used. Some character sets that are named for a region are also listed explicitly by language.

If you want to see the characters that are included in a character set, then:

- Check national, international, or vendor product documentation or standards documents
- Use Oracle Locale Builder

This section contains the following topics:

- [Current and Future Language Requirements](#page-55-0)
- [Client Operating System and Application Compatibility](#page-55-1)
- [Character Set Conversion Between Clients and the Server](#page-55-2)
- [Performance Implications of Choosing a Database Character Set](#page-56-0)
- **[Restrictions on Database Character Sets](#page-56-1)**
- [Choosing a National Character Set](#page-57-0)
- **[Summary of Supported Datatypes](#page-58-0)**

### **See Also:**

- ["UCS-2 Encoding" on page 5-4](#page-131-0)
- ["Choosing a National Character Set" on page 2-18](#page-57-0)
- ["Changing the Character Set After Database Creation" on](#page-59-0) [page 2-20](#page-59-0)
- [Appendix A, "Locale Data"](#page-394-0)
- [Chapter 12, "Customizing Locale Data"](#page-348-0)

# <span id="page-55-0"></span>**Current and Future Language Requirements**

Several character sets may meet your current language requirements. Consider future language requirements when you choose a database character set. If you expect to support additional languages in the future, then choose a character set that supports those languages to prevent the need to migrate to a different character set later.

# <span id="page-55-1"></span>**Client Operating System and Application Compatibility**

The database character set is independent of the operating system because Oracle has its own globalization architecture. For example, on an English Windows operating system, you can create and run a database with a Japanese character set. However, when the client operating system accesses the database, the client operating system must be able to support the database character set with appropriate fonts and input methods. For example, you cannot insert or retrieve Japanese data on the English Windows operating system without first installing a Japanese font and input method. Another way to insert and retrieve Japanese data is to use a Japanese operating system remotely to access the database server.

# <span id="page-55-2"></span>**Character Set Conversion Between Clients and the Server**

If you choose a database character set that is different from the character set on the client operating system, then the Oracle database can convert the operating system character set to the database character set. Character set conversion has the following disadvantages:

- Increased overhead
- Potential data loss

Character set conversions can sometimes cause data loss. For example, if you are converting from character set A to character set B, then the destination character set B must have the same character set repertoire as A. Any characters that are not available in character set B are converted to a replacement character. The replacement character is often specified as a question mark or as a linguistically related character. For example, ä (a with an umlaut) may be converted to a. If you have distributed environments, consider using character sets with similar character repertoires to avoid loss of data.

Character set conversion may require copying strings between buffers several times before the data reaches the client. The database character set should always be a superset or equivalent of the native character set of the client's operating system.

The character sets used by client applications that access the database usually determine which superset is the best choice.

If all client applications use the same character set, then that character set is usually the best choice for the database character set. When client applications use different character sets, the database character set should be a superset of all the client character sets. This ensures that every character is represented when converting from a client character set to the database character set.

### **See Also:** [Chapter 10, "Character Set Migration"](#page-292-0)

### <span id="page-56-0"></span>**Performance Implications of Choosing a Database Character Set**

For best performance, choose a character set that avoids character set conversion and uses the most efficient encoding for the languages desired. Single-byte character sets result in better performance than multibyte character sets, and they also are the most efficient in terms of space requirements. However, single-byte character sets limit how many languages you can support.

### <span id="page-56-1"></span>**Restrictions on Database Character Sets**

ASCII-based character sets are supported only on ASCII-based platforms. Similarly, you can use an EBCDIC-based character set only on EBCDIC-based platforms.

The database character set is used to identify SQL and PL/SQL source code. In order to do this, it must have either EBCDIC or 7-bit ASCII as a subset, whichever is native to the platform. Therefore, it is not possible to use a fixed-width, multibyte character set as the database character set. Currently, only the AL16UTF16 character set cannot be used as a database character set.

### **Restrictions on Character Sets Used to Express Names**

[Table 2–4](#page-56-2) lists the restrictions on the character sets that can be used to express names.

<span id="page-56-2"></span>

| Name           | Single-Byte | Variable<br>Width | <b>Comments</b>          |
|----------------|-------------|-------------------|--------------------------|
| column names   | Yes         | Yes               | $\overline{\phantom{a}}$ |
| schema objects | Yes         | Yes               | ٠                        |
| comments       | Yes         | Yes               | ٠                        |

**Table 2–4 Restrictions on Character Sets Used to Express Names**

| <b>Name</b>                                                                     | Single-Byte | Variable<br>Width | <b>Comments</b>                                                          |
|---------------------------------------------------------------------------------|-------------|-------------------|--------------------------------------------------------------------------|
| database link names                                                             | Yes         | No                |                                                                          |
| database names                                                                  | Yes         | N <sub>0</sub>    |                                                                          |
| file names (datafile, log file, control<br>file, initialization parameter file) | Yes         | N <sub>0</sub>    |                                                                          |
| instance names                                                                  | Yes         | N <sub>0</sub>    |                                                                          |
| directory names                                                                 | Yes         | N <sub>0</sub>    |                                                                          |
| keywords                                                                        | Yes         | N <sub>0</sub>    | Can be expressed in<br><b>English ASCII or EBCDIC</b><br>characters only |
| Recovery Manager file names                                                     | Yes         | No.               |                                                                          |
| rollback segment names                                                          | Yes         | N <sub>0</sub>    | The ROLLBACK_SEGMENTS<br>parameter does not support<br><b>NLS</b>        |
| stored script names                                                             | Yes         | <b>Yes</b>        |                                                                          |
| tablespace names                                                                | Yes         | No.               |                                                                          |

**Table 2–4 Restrictions on Character Sets Used to Express Names (Cont.)**

For a list of supported string formats and character sets, including LOB data (LOB, BLOB, CLOB, and NCLOB), see [Table 2–6 on page 2-19](#page-58-1).

### <span id="page-57-0"></span>**Choosing a National Character Set**

A **national character set** is an alternate character set that enables you to store Unicode character data in a database that does not have a Unicode database character set. Other reasons for choosing a national character set are:

- The properties of a different character encoding scheme may be more desirable for extensive character processing operations
- Programming in the national character set is easier

SQL NCHAR, NVARCHAR2, and NCLOB datatypes have been redefined to support Unicode data only. You can store the data in either UTF-8 or UTF-16 encodings.

> **See Also:** [Chapter 5, "Supporting Multilingual Databases with](#page-128-0) [Unicode"](#page-128-0)

# <span id="page-58-2"></span><span id="page-58-0"></span>**Summary of Supported Datatypes**

[Table 2–5](#page-58-2) lists the datatypes that are supported for different encoding schemes.

| Datatype     | <b>Single Byte</b> | <b>Multibyte Non-Unicode</b> | <b>Multibyte Unicode</b> |
|--------------|--------------------|------------------------------|--------------------------|
| <b>CHAR</b>  | <b>Yes</b>         | <b>Yes</b>                   | <b>Yes</b>               |
| VARCHAR2     | <b>Yes</b>         | Yes                          | Yes                      |
| <b>NCHAR</b> | No                 | N <sub>0</sub>               | <b>Yes</b>               |
| NVARCHAR2    | No                 | N <sub>0</sub>               | <b>Yes</b>               |
| <b>BLOB</b>  | Yes                | Yes                          | Yes                      |
| <b>CLOB</b>  | <b>Yes</b>         | <b>Yes</b>                   | <b>Yes</b>               |
| LONG         | <b>Yes</b>         | <b>Yes</b>                   | <b>Yes</b>               |
| <b>NCLOB</b> | No                 | N <sub>0</sub>               | Yes                      |

**Table 2–5 SQL Datatypes Supported for Encoding Schemes**

**Note:** BLOBs process characters as a series of byte sequences. The data is not subject to any NLS-sensitive operations.

[Table 2–6](#page-58-1) lists the SQL datatypes that are supported for abstract datatypes.

<span id="page-58-1"></span>

|                          | - -         |              | - -         |             |              |  |
|--------------------------|-------------|--------------|-------------|-------------|--------------|--|
| <b>Abstract Datatype</b> | <b>CHAR</b> | <b>NCHAR</b> | <b>BLOB</b> | <b>CLOB</b> | <b>NCLOB</b> |  |
| Object                   | Yes         | Yes          | Yes         | Yes         | Yes          |  |
| Collection               | Yes         | Yes          | Yes         | Yes         | Yes          |  |

**Table 2–6 Abstract Datatype Support for SQL Datatypes**

You can create an abstract datatype with the NCHAR attribute as follows:

```
SQL> CREATE TYPE tp1 AS OBJECT (a NCHAR(10));
Type created.
SQL> CREATE TABLE t1 (a tp1);
Table created.
```
**See Also:** *Oracle9i Application Developer's Guide - Object-Relational Features* for more information about objects and collections

# <span id="page-59-0"></span>**Changing the Character Set After Database Creation**

You may wish to change the database character set after the database has been created. For example, you may find that the number of languages that need to be supported in your database has increased. In most cases, you need to do a full export/import to properly convert all data to the new character set. However, if, and only if, the new character set is a strict superset of the current character set, it is possible to use the ALTER DATABASE CHARACTER SET statement to expedite the change in the database character set.

### **See Also:**

- [Chapter 10, "Character Set Migration"](#page-292-0)
- *Oracle9i Database Migration for more information about* exporting and importing data
- *Oracle9i SQL Reference* for more information about the ALTER DATABASE CHARACTER SET statement

# <span id="page-59-1"></span>**Monolingual Database Scenario**

The simplest example of a database configuration is a client and a server that run in the same language environment and use the same character set. This monolingual scenario has the advantage of fast response because the overhead associated with character set conversion is avoided. [Figure 2–3](#page-59-2) shows a database server and a client that use the same character set.

<span id="page-59-2"></span>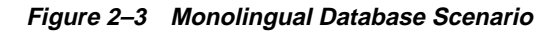

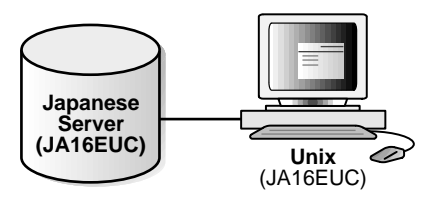

The Japanese client and the server both use the JA16EUC character set.

You can also use a multitier architecture. [Figure 2–4](#page-60-0) shows an application server between the database server and the client. The application server and the database server use the same character set in a monolingual scenario.

<span id="page-60-0"></span>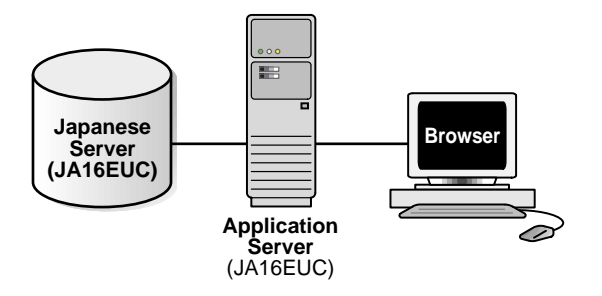

### **Figure 2–4 Multitier Monolingual Database Scenario**

The server, the application server, and the client use the JA16EUC character set.

# **Character Set Conversion in a Monolingual Scenario**

Character set conversion may be required in a client/server environment if a client application resides on a different platform than the server and if the platforms do not use the same character encoding schemes. Character data passed between client and server must be converted between the two encoding schemes. Character conversion occurs automatically and transparently via Oracle Net.

You can convert between any two character sets. [Figure 2–5](#page-61-0) shows a server and one client with the JA16EUC Japanese character set. The other client uses the JA16SJIS Japanese character set.

### **Figure 2–5 Character Set Conversion**

<span id="page-61-0"></span>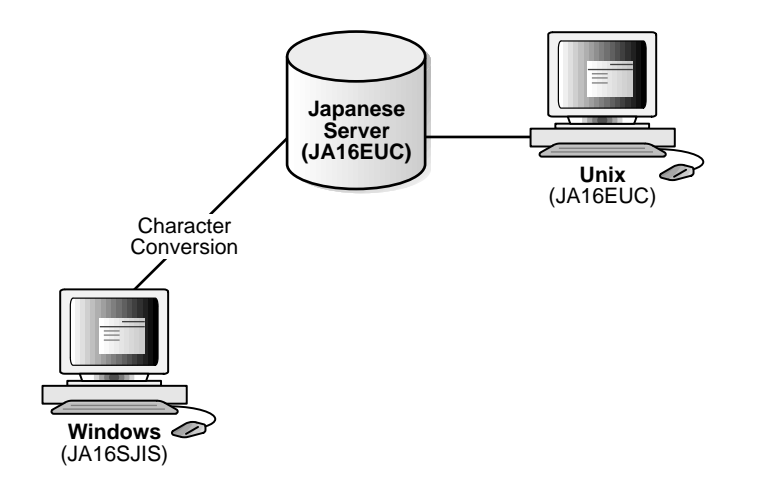

When a target character set does not contain all of the characters in the source data, replacement characters are used. If, for example, a server uses US7ASCII and a German client uses WE8ISO8859P1, the German character ß is replaced with ? and ä is replaced with a.

Replacement characters may be defined for specific characters as part of a character set definition. When a specific replacement character is not defined, a default replacement character is used. To avoid the use of replacement characters when converting from a client character set to a database character set, the server character set should be a superset of all the client character sets.

[Figure 2–6](#page-62-1) shows that data loss occurs when the database character set does not include all of the characters in the client character set.

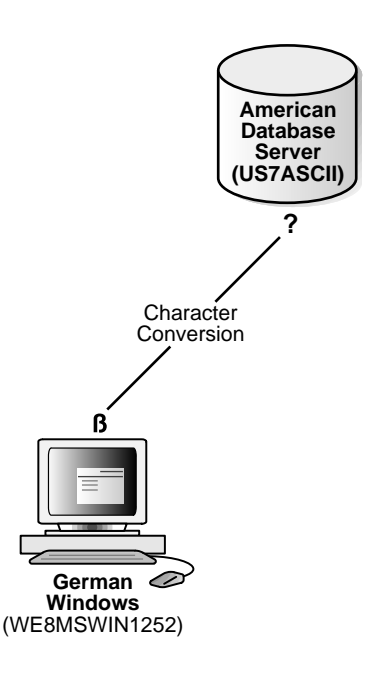

<span id="page-62-1"></span>**Figure 2–6 Data Loss During Character Conversion**

The database character set is US7ASCII. The client's character set is WE8MSWIN1252, and the language used by the client is German. When the client inserts a string that contains ß, the database replaces ß with ?, resulting in lost data.

If German data is expected to be stored on the server, then a database character set that supports German characters should be used for both the server and the client to avoid data loss and conversion overhead.

When one of the character sets is a variable-width multibyte character set, conversion can introduce noticeable overhead. Carefully evaluate your situation and choose character sets to avoid conversion as much as possible.

# <span id="page-62-0"></span>**Multilingual Database Scenarios**

Multilingual support can be restricted or unrestricted. This section contains the following topics:

- [Restricted Multilingual Support](#page-63-0)
- [Unrestricted Multilingual Support](#page-64-0)

# <span id="page-63-0"></span>**Restricted Multilingual Support**

Some character sets support multiple languages because they have related writing systems or scripts. For example, the WE8ISO8859P1 Oracle character set supports the following Western European languages:

Catalan Danish Dutch English Finnish French German Icelandic Italian Norwegian Portuguese Spanish Swedish

These languages all use a Latin-based writing script.

When you use a character set that supports a group of languages, your database has **restricted multilingual support**.

[Figure 2–7](#page-64-1) shows a Western European server that used the WE8ISO8850P1 Oracle character set, a French client that uses the same character set as the server, and a German client that uses the WE8DEC character set. The German client requires character conversion because it is using a different character set than the server.

<span id="page-64-1"></span>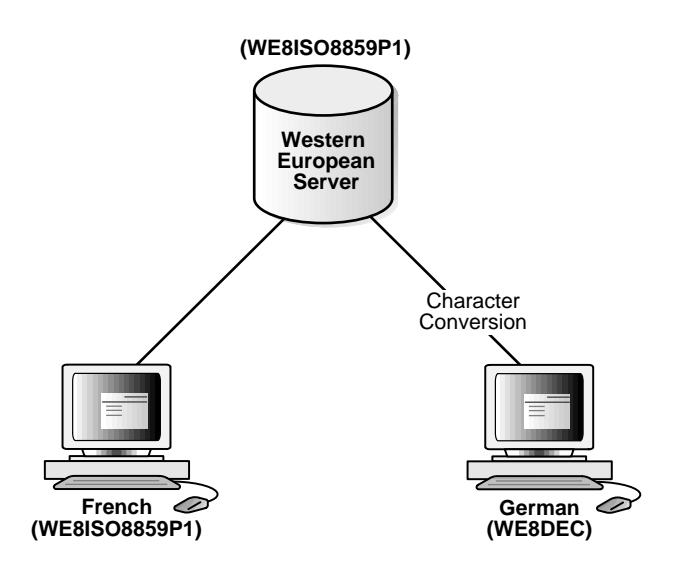

### **Figure 2–7 Restricted Multilingual Support**

### <span id="page-64-0"></span>**Unrestricted Multilingual Support**

If you need unrestricted multilingual support, use a universal character set such as Unicode for the server database character set. Unicode has two major encoding schemes:

- UTF-16: Each character is either 2 or 4 bytes long.
- UTF-8: Each character takes 1 to 4 bytes to store.

The Oracle9*i* database provides support for UTF-8 as a database character set and both UTF-8 and UTF-16 as national character sets.

Character set conversion between a UTF-8 database and any single-byte character set introduces very little overhead.

Conversion between UTF-8 and any multibyte character set has some overhead. There is no data loss from conversion with the following exceptions:

- Some multibyte character sets do not support user-defined characters during character set conversion to and from UTF-8.
- Some Unicode characters are mapped to more than character in another character set. For example, one Unicode character is mapped to three characters

in the JA16SJIS character set. This means that a round-trip conversion may not result in the original JA16SJIS character.

[Figure 2–8](#page-65-0) shows a server that uses the AL32UTF8 Oracle character set that is based on the Unicode UTF-8 character set.

<span id="page-65-0"></span>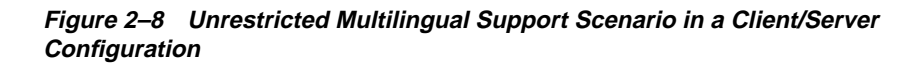

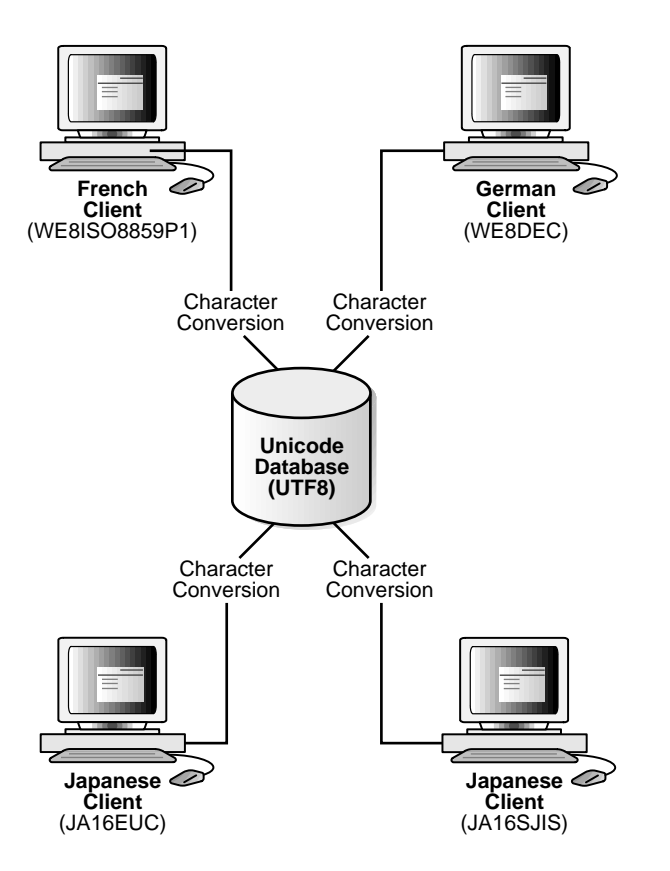

There are four clients:

- A French client that uses the WE8ISO8859P1 Oracle character set
- A German client that uses the WE8DEC character set
- A Japanese client that uses the JA16EUC character set

■ A Japanese client that used the JA16SJIS character set

Character conversion takes place between each client and the server, but there is no data loss because AL32UTF8 is a universal character set. If the German client tries to retrieve data from one of the Japanese clients, all of the Japanese characters in the data are lost during the character set conversion.

[Figure 2–9](#page-66-0) shows a Unicode solution for a multitier configuration.

**Figure 2–9 Multitier Unrestricted Multilingual Support Scenario in a Multitier Configuration**

<span id="page-66-0"></span>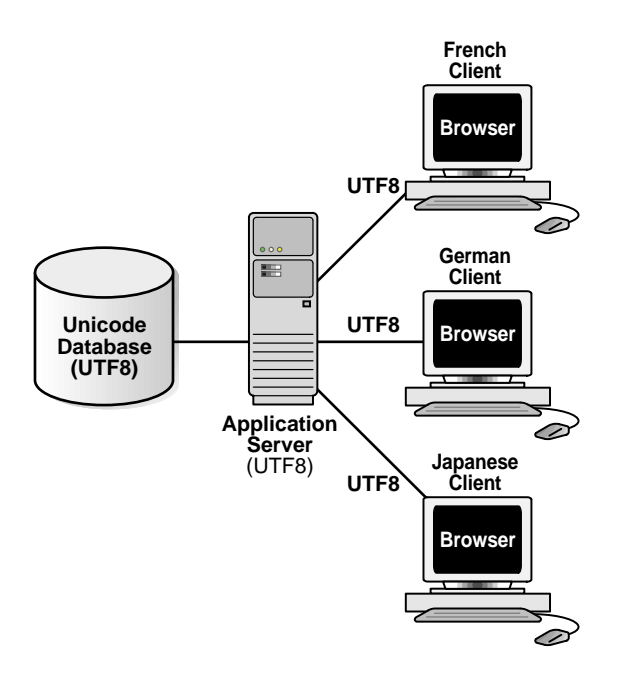

The database, the application server, and each client use the AL32UTF8 character set. This eliminates the need for character conversion even though the clients are French, German, and Japanese.

**See Also:** [Chapter 5, "Supporting Multilingual Databases with](#page-128-0) [Unicode"](#page-128-0)

<span id="page-68-0"></span>**3**

# **Setting Up a Globalization Support Environment**

This chapter tells how to set up a globalization support environment. It includes the following topics:

- [Setting NLS Parameters](#page-69-0)
- [Choosing a Locale with the NLS\\_LANG Environment Variable](#page-71-0)
- **[NLS Database Parameters](#page-76-0)**
- **[Language and Territory Parameters](#page-77-0)**
- [Date and Time Parameters](#page-84-0)
- [Calendar Definitions](#page-93-0)
- [Numeric Parameters](#page-97-0)
- [Monetary Parameters](#page-99-0)
- [Linguistic Sort Parameters](#page-106-0)
- **[Character Set Conversion Parameter](#page-109-1)**
- [Length Semantics](#page-109-2)

# <span id="page-69-0"></span>**Setting NLS Parameters**

NLS parameters determine the locale-specific behavior on both the client and the server. NLS parameters can be specified in the following ways:

As initialization parameters on the server

You can include parameters in the initialization parameter file to specify a default session NLS environment. These settings have no effect on the client side; they control only the server's behavior. For example:

```
NLS_TERRITORY = "CZECH REPUBLIC"
```
■ As environment variables on the client

You can use NLS parameters to specify locale-dependent behavior for the client and also to override the default values set for the session in the initialization parameter file. For example, on a UNIX system:

% setenv NLS\_SORT FRENCH

With the ALTER SESSION statement

NLS parameters that are set in an ALTER SESSION statement can be used to override the default values that are set for the session in the initialization parameter file or set by the client with environment variables.

ALTER SESSION SET NLS\_SORT = FRENCH;

**See Also:** *Oracle9i SQL Reference* for more information about the ALTER SESSION statement

■ In SQL functions

NLS parameters can be used explicitly to hardcode NLS behavior within a SQL function. Doing so will override the default values that are set for the session in the initialization parameter file, set for the client with environment variables, or set for the session by the ALTER SESSION statement. For example:

```
TO_CHAR(hiredate, 'DD/MON/YYYY', 'nls_date_language = FRENCH')
```
**See Also:** *Oracle9i SQL Reference* for more information about SQL functions, including the TO\_CHAR function

[Table 3–1](#page-70-0) shows the precedence order of the different methods of setting NLS parameters. Higher priority settings override lower priority settings. For example, a default value has the lowest priority and can be overridden by any other method. Another example is that setting an NLS parameter within a SQL function overrides all other methods of setting NLS parameters.

<span id="page-70-0"></span>

| <b>Priority</b> | <b>Method</b>                                  |
|-----------------|------------------------------------------------|
| 1 (highest)     | Explicitly set in SQL functions                |
| 2               | Set by an ALTER SESSION statement              |
| 3               | Set as an environment variable                 |
| $\overline{4}$  | Specified in the initialization parameter file |
| 5               | Default                                        |

**Table 3–1 Methods of Setting NLS Parameters and Their Priorities**

[Table 3–2](#page-70-1) lists the NLS parameters available with the Oracle server.

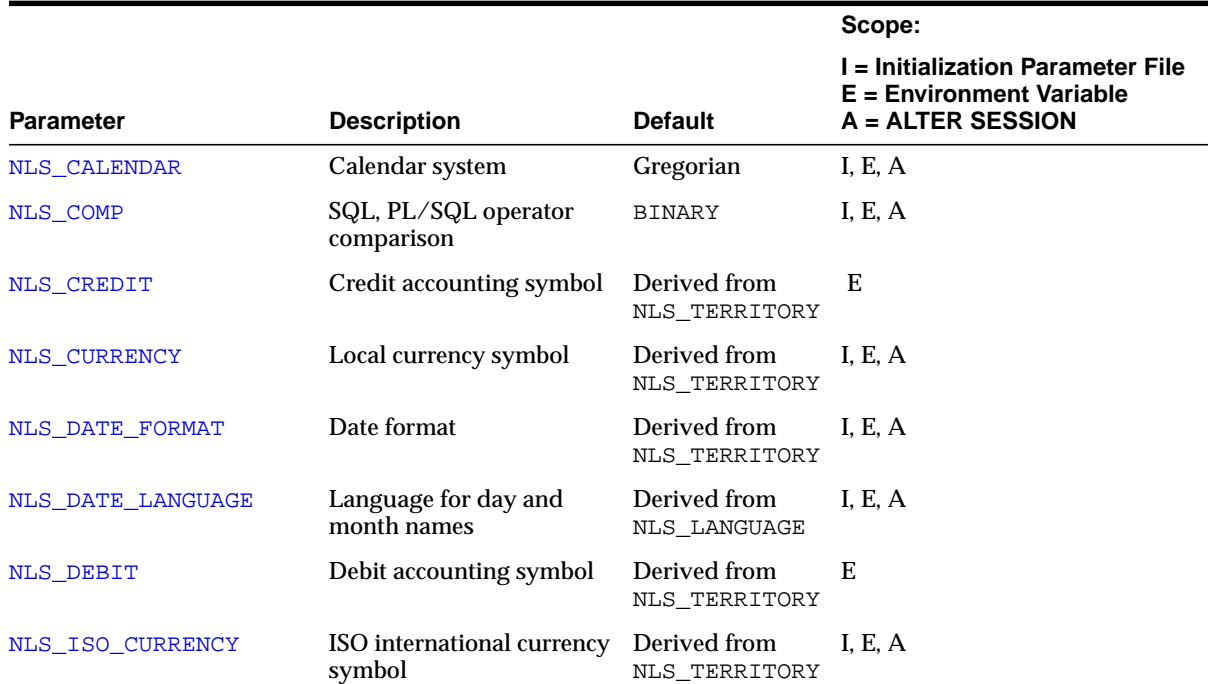

#### <span id="page-70-1"></span>**Table 3–2 NLS Parameters**

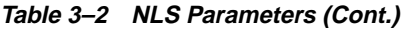

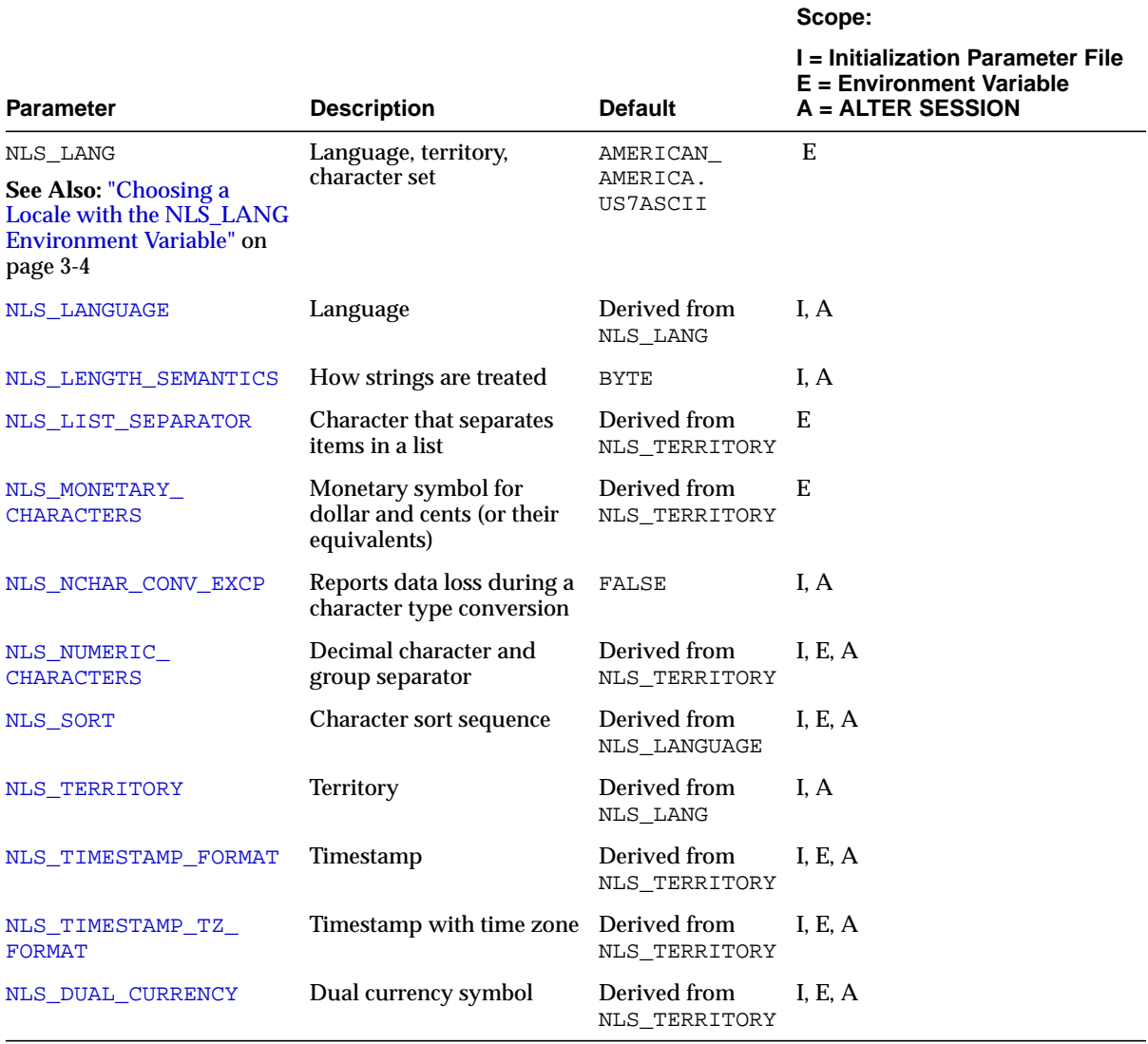

# <span id="page-71-0"></span>**Choosing a Locale with the NLS\_LANG Environment Variable**

A **locale** is a linguistic and cultural environment in which a system or program is running. Setting the NLS\_LANG environment parameter is the simplest way to specify locale behavior. It sets the language and territory used by the client
application. It also sets the client's character set, which is the character set for data entered or displayed by a client program.

The NLS\_LANG parameter has three components: language, territory, and character set. Specify it in the following format, including the punctuation:

NLS\_LANG = language\_territory.charset

For example, if the Oracle Installer does not populate NLS\_LANG, then its value is AMERICAN\_AMERICA.US7ASCII. The language is AMERICAN, the territory is AMERICA, and the character set is US7ASCII.

Each component of the NLS\_LANG parameter controls the operation of a subset of globalization support features:

■ *language*

Specifies conventions such as the language used for Oracle messages, sorting, day names, and month names. Each supported language has a unique name; for example, AMERICAN, FRENCH, or GERMAN. The language argument specifies default values for the territory and character set arguments. If the language is not specified, then the value defaults to AMERICAN.

■ *territory*

Specifies conventions such as the default date, monetary, and numeric formats. Each supported territory has a unique name; for example, AMERICA, FRANCE, or CANADA. If the territory is not specified, then the value is derived from the language value.

■ *charset*

Specifies the character set used by the client application (normally that of the user's terminal). Each supported character set has a unique acronym, for example, US7ASCII, WE8ISO8859P1, WE8DEC, WE8MSWIN1252, or JA16EUC. Each language has a default character set associated with it.

**Note:** All components of the NLS\_LANG definition are optional; any item left out will default. If you specify territory or character set, you *must* include the preceding delimiter [underscore (\_) for territory, period (.) for character set]. Otherwise, the value will be parsed as a language name.

The three arguments of NLS\_LANG can be specified in many combinations, as in the following examples:

NLS\_LANG = AMERICAN\_AMERICA.WE8MSWIN1252 NLS\_LANG = FRENCH\_CANADA.WE8DEC NLS\_LANG = JAPANESE\_JAPAN.JA16EUC

Note that illogical combinations can be set but do not work properly. For example, the following specification tries to support Japanese by using a Western European character set:

NLS\_LANG = JAPANESE\_JAPAN.WE8DEC

Because the WE8DEC character set does not support any Japanese characters, you cannot store Japanese data if you use this definition for NLS\_LANG.

The rest of this section includes the following topics:

- [Specifying the Value of NLS\\_LANG](#page-73-0)
- **[Overriding Language and Territory Specifications](#page-74-0)**

**See Also:** [Appendix A, "Locale Data"](#page-394-0) for a complete list of supported languages, territories, and character sets

## <span id="page-73-0"></span>**Specifying the Value of NLS\_LANG**

Set NLS\_LANG as an environment variable at the command line. For example, in the UNIX operating system, specify the value of NLS\_LANG by entering a statement similar to the following:

```
% setenv NLS_LANG FRENCH_FRANCE.WE8DEC
```
Because NLS\_LANG is an environment variable, it is read by the client application at startup time. The client communicates the information defined by NLS\_LANG to the server when it connects to the database server.

The following examples show how date and number formats are affected by the NLS\_LANG parameter.

#### <span id="page-73-1"></span>**Example 3–1 Setting NLS\_LANG to American\_America.WE8ISO8859P1**

Set NLS\_LANG so that the language is AMERICAN, the territory is AMERICA, and the Oracle character set is WE8ISO8859P1:

% setenv NLS\_LANG American\_America.WE8ISO8859P1

Enter a SELECT statement:

SQL> SELECT last\_name, hire\_date, ROUND(salary/8,2) salary FROM employees;

You should see results similar to the following:

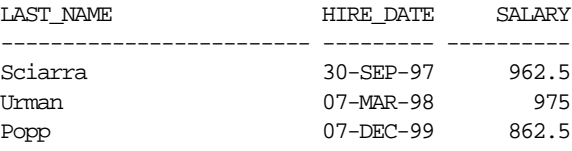

#### **Example 3–2 Setting NLS\_LANG to French\_France.WE8ISO8859P1**

Set NLS<sub>LANG</sub> so that the language is FRENCH, the territory is FRANCE, and the Oracle character set is WE8ISO8859P1:

% setenv NLS\_LANG French\_France.WE8ISO8859P1

Then the query shown in [Example 3–1](#page-73-1) returns the following output:

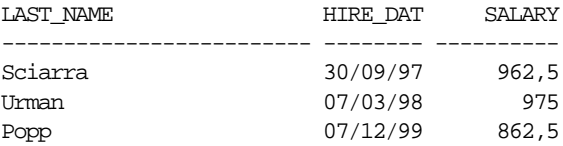

Note that the date format and the number format have changed. The numbers have not changed, because the underlying data is the same.

### <span id="page-74-0"></span>**Overriding Language and Territory Specifications**

The NLS\_LANG parameter sets the language and territory environment used by both the server session (for example, SQL command execution) and the client application (for example, display formatting in Oracle tools). Using this parameter ensures that the language environments of both the database and the client application are automatically the same.

The language and territory components of the NLS\_LANG parameter determine the default values for other detailed NLS parameters, such as date format, numeric characters, and linguistic sorting. Each of these detailed parameters can be set in the client environment to override the default values if the NLS\_LANG parameter has already been set.

If the NLS LANG parameter is not set, then the server session environment remains initialized with values of NLS\_LANGUAGE, NLS\_TERRRITORY, and other NLS instance parameters from the initialization parameter file. You can modify these parameters and restart the instance to change the defaults.

You might want to modify the NLS environment dynamically during the session. To do so, you can use the ALTER SESSION statement to change NLS\_LANGUAGE, NLS\_ TERRITORY, and other NLS parameters.

**Note:** You cannot modify the setting for the client character set with the ALTER SESSION statement.

The ALTER SESSION statement modifies only the session environment. The local client NLS environment is not modified, unless the client explicitly retrieves the new settings and modifies its local environment.

#### **See Also:**

- ["Overriding Default Values for NLS\\_LANGUAGE and NLS\\_](#page-83-0) [TERRITORY During a Session" on page 3-16](#page-83-0)
- *Oracle9i SQL Reference*

## **Should the NLS\_LANG Setting Match the Database Character Set?**

The NLS\_LANG character set should reflect the setting of the operating system client. For example, if the database character set is UTF8 and the client has a Windows operating system, you should not set UTF8 as the client character set because there are no UTF8 WIN32 clients. Instead the NLS\_LANG setting should reflect the code page of the client.

NLS\_LANG is set as a local environment variable on UNIX platforms.

NLS\_LANG is set in the registry on Windows platforms. For example, on an English Windows client, the code page is WE8MSWIN1252. An appropriate setting for NLS LANG is AMERICAN AMERICA.WE8MSWIN1252.

Setting NLS\_LANG correctly allows proper conversion from the client operating system code page to the database character set. When these settings are the same, Oracle assumes that the data being sent or received is encoded in the same character set as the database character set, so no validation or conversion is performed. This can lead to corrupt data if the client code page and the database character set are different and conversions are necessary.

**See Also:** *Oracle9i Database Installation Guide for Windows* for more information about commonly used values of the NLS\_LANG parameter in Windows

# **NLS Database Parameters**

When a new database is created during the execution of the CREATE DATABASE statement, the NLS database environment is established. The current NLS instance parameters are stored in the data dictionary along with the database and national character sets. The NLS instance parameters are read from the initialization parameter file at instance startup.

You can find the values for NLS parameters by using:

- [NLS Data Dictionary Views](#page-76-0)
- **[NLS Dynamic Performance Views](#page-76-1)**
- [OCINlsGetInfo\(\) Function](#page-77-0)

### <span id="page-76-0"></span>**NLS Data Dictionary Views**

Applications can check the session, instance, and database NLS parameters by querying the following data dictionary views:

- NLS SESSION PARAMETERS shows the NLS parameters and their values for the session that is querying the view. It does not show information about the character set.
- NLS\_INSTANCE\_PARAMETERS shows the current NLS instance parameters that have been explicitly set and the values of the NLS instance parameters.
- NLS\_DATABASE\_PARAMETERS shows the values of the NLS parameters that were used when the database was created.

### <span id="page-76-1"></span>**NLS Dynamic Performance Views**

Applications can check the following NLS dynamic performance views:

- V\$NLS\_VALID\_VALUES lists values for the following NLS parameters: NLS\_ LANGUAGE, NLS\_SORT, NLS\_TERRITORY, NLS\_CHARACTERSET
- V\$NLS\_PARAMETERS shows current values of the following NLS parameters: NLS\_CALENDAR, NLS\_CHARACTERSET, NLS\_CURRENCY, NLS\_DATE\_FORMAT, NLS\_DATE\_LANGUAGE, NLS\_ISO\_CURRENCY, NLS\_LANGUAGE, NLS\_

NUMERIC\_CHARACTERS, NLS\_SORT, NLS\_TERRITORY, NLS\_NCHAR\_ CHARACTERSET, NLS\_COMP, NLS\_LENGTH\_SEMANTICS, NLS\_NCHAR\_CONV\_ EXP, NLS\_TIMESTAMP\_FORMAT, NLS\_TIMESTAMP\_TZ\_FORMAT, NLS\_TIME FORMAT, NLS\_TIME\_TZ\_FORMAT

**See Also:** *Oracle9i Database Reference*

## <span id="page-77-0"></span>**OCINlsGetInfo() Function**

User applications can query client NLS settings with the OCINlsGetInfo() function.

> **See Also:** [Chapter 8, "OCI Programming in a Global](#page-202-0) [Environment"](#page-202-0) for the description of OCINlsGetInfo()

# **Language and Territory Parameters**

This section contains information about the following parameters:

- [NLS\\_LANGUAGE](#page-77-1)
- [NLS\\_TERRITORY](#page-80-0)

## <span id="page-77-1"></span>**NLS\_LANGUAGE**

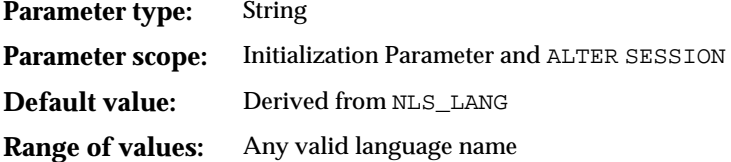

NLS\_LANGUAGE specifies the default conventions for the following session characteristics:

- Language for server messages
- Language for day and month names and their abbreviations (specified in the SQL functions TO\_CHAR and TO\_DATE)
- Symbols for equivalents of AM, PM, AD, and BC. (A.M., P.M., A.D., and B.C. are valid only if NLS\_LANGUAGE is set to AMERICAN.)
- Default sorting sequence for character data when ORDER BY is specified. (GROUP BY uses a binary sort unless ORDER BY is specified.)
- Writing direction
- Affirmative and negative response strings (for example,  $YES$  and  $NO$ )

The value specified for NLS\_LANGUAGE in the initialization parameter file is the default for all sessions in that instance. For example, to specify the default session language as French, the parameter should be set as follows:

NLS\_LANGUAGE = FRENCH

When the language is French, the server message

ORA-00942: table or view does not exist

appears as

ORA-00942: table ou vue inexistante

Messages used by the server are stored in binary-format files that are placed in the \$ORACLE\_HOME/*product\_name*/mesg directory, or the equivalent for your operating system. Multiple versions of these files can exist, one for each supported language, using the following filename convention:

```
<product_id><language_abbrev>.MSB
```
For example, the file containing the server messages in French is called ORAF. MSB. because F is the language abbreviation for French.

Messages are stored in these files in one specific character set, depending on the language and the operating system. If this character set is different from the database character set, then message text is automatically converted to the database character set. If necessary, it will then be converted to the client character set if the client character set is different from the database character set. Hence, messages will be displayed correctly at the user's terminal, subject to the limitations of character set conversion.

The default value of NLS\_LANGUAGE may be specific to the operating system. You can alter the NLS\_LANGUAGE parameter by changing its value in the initialization parameter file and then restarting the instance.

**See Also:** Your operating system-specific Oracle documentation for more information about the default value of NLS\_LANGUAGE

All messages and text should be in the same language. For example, when you run an Oracle Developer application, the messages and boilerplate text that you see originate from three sources:

- Messages from the server
- Messages and boilerplate text generated by Oracle Forms
- Messages and boilerplate text generated by the application

NLS determines the language used for the first two kinds of text. The application is responsible for the language used in its messages and boilerplate text.

The following examples show behavior that results from setting NLS\_LANGUAGE to different values.

#### **Example 3–3 NLS\_LANGUAGE=ITALIAN**

Use the ALTER SESSION statement to set NLS LANGUAGE to Italian:

ALTER SESSION SET NLS\_LANGUAGE=Italian;

Enter a SELECT statement:

SQL> SELECT last\_name, hire\_date, ROUND(salary/8,2) salary FROM employees;

You should see results similar to the following:

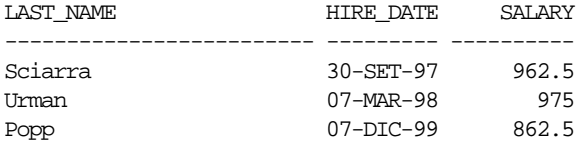

Note that the month name abbreviations are in Italian.

**See Also:** ["Overriding Default Values for NLS\\_LANGUAGE and](#page-83-0) [NLS\\_TERRITORY During a Session" on page 3-16](#page-83-0) for more information about using the ALTER SESSION statement

#### **Example 3–4 NLS\_LANGUAGE=GERMAN**

Use the ALTER SESSION statement to change the language to German:

SQL> ALTER SESSION SET NLS\_LANGUAGE=German;

Enter the same SELECT statement:

SQL> SELECT last\_name, hire\_date, ROUND(salary/8,2) salary FROM employees;

You should see results similar to the following:

LAST\_NAME HIRE\_DATE SALARY

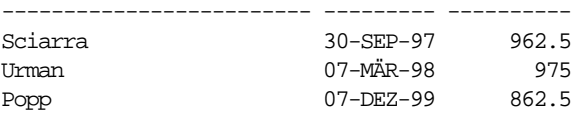

Note that the language of the month abbreviations has changed.

# <span id="page-80-0"></span>**NLS\_TERRITORY**

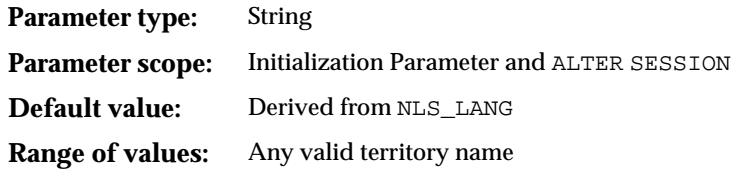

NLS\_TERRITORY specifies the conventions for the following default date and numeric formatting characteristics:

- Date format
- Decimal character and group separator
- Local currency symbol
- ISO currency symbol
- Dual currency symbol
- First day of the week
- Credit and debit symbols
- ISO week flag
- List separator

The value specified for NLS\_TERRITORY in the initialization parameter file is the default for the instance. For example, to specify the default as France, the parameter should be set as follows:

NLS\_TERRITORY = FRANCE

When the territory is FRANCE, numbers are formatted using a comma as the decimal character.

You can alter the NLS\_TERRITORY parameter by changing the value in the initialization parameter file and then restarting the instance. The default value of NLS\_TERRITORY can be specific to the operating system.

If NLS\_LANG is specified in the client environment, then the value of NLS\_ TERRITORY in the initialization parameter file is overridden at connection time.

The territory can be modified dynamically during the session by specifying the new NLS\_TERRITORY value in an ALTER SESSION statement. Modifying NLS\_ TERRITORY resets all derived NLS session parameters to default values for the new territory.

To change the territory to France during a session, issue the following ALTER SESSION statement:

```
ALTER SESSION SET NLS_TERRITORY=France;
```
The following examples show behavior that results from different settings of NLS\_ TERRITORY and NLS\_LANGUAGE.

### **Example 3–5 NLS\_LANGUAGE=AMERICAN, NLS\_TERRITORY=AMERICA**

Enter the following SELECT statement:

SQL> SELECT TO\_CHAR(salary,'L99G999D99') salary FROM employees;

When NLS TERRITORY is set to AMERICA and NLS LANGUAGE is set to AMERICAN, results similar to the following should appear:

SALARY -------------------- \$24,000.00 \$17,000.00 \$17,000.00

#### <span id="page-81-0"></span>**Example 3–6 NLS\_LANGUAGE=AMERICAN, NLS\_TERRITORY=GERMANY**

Use an ALTER SESSION statement to change the territory to Germany:

```
ALTER SESSION SET NLS_TERRITORY = Germany;
Session altered.
```
Enter the same SELECT statement as before:

SQL> SELECT TO\_CHAR(salary,'L99G999D99') salary FROM employees;

You should see results similar to the following:

SALARY -------------------- €24.000,00  $€17.000,00$  $€17.000,00$ 

Note that the currency symbol has changed from  $\sin \theta$  to  $\sin \theta$ . The numbers have not changed because the underlying data is the same.

> **See Also:** ["Overriding Default Values for NLS\\_LANGUAGE and](#page-83-0) [NLS\\_TERRITORY During a Session" on page 3-16](#page-83-0) for more information about using the ALTER SESSION statement

#### **Example 3–7 NLS\_LANGUAGE=GERMAN, NLS\_TERRITORY=GERMANY**

Use an ALTER SESSION statement to change the language to German:

```
ALTER SESSION SET NLS_LANGUAGE = German;
Sitzung wurde geändert.
```
Note that the server message now appears in German.

Enter the same SELECT statement as before:

SQL> SELECT TO CHAR(salary,'L99G999D99') salary FROM employees;

You should see the same results as in [Example 3–6:](#page-81-0)

```
SALARY
--------------------
€24.000,00€17.000,00€17.000,00
```
#### **Example 3–8 NLS\_LANGUAGE=GERMAN, NLS\_TERRITORY=AMERICA**

Use an ALTER SESSION statement to change the territory to America:

```
ALTER SESSION SET NLS TERRITORY = America;
Sitzung wurde geändert.
```
Enter the same SELECT statement as in the other examples:

SQL> SELECT TO\_CHAR(salary,'L99G999D99') salary FROM employees;

You should see output similar to the following:

SALARY

-------------------- \$24.000,00 \$17.000,00 \$17.000,00

Note that the currency symbol changed from  $\epsilon$  to  $\epsilon$  because the territory changed from Germany to America.

### <span id="page-83-0"></span>**Overriding Default Values for NLS\_LANGUAGE and NLS\_TERRITORY During a Session**

Default values for NLS\_LANGUAGE and NLS\_TERRITORY can be overridden during a session by using the ALTER SESSION statement.

#### <span id="page-83-1"></span>**Example 3–9 NLS\_LANG=ITALIAN\_ITALY.WE8DEC**

Set the NLS\_LANG environment variable so that the language is Italian, the territory is Italy, and the character set is WE8DEC:

% setenv NLS\_LANG Italian\_Italy.WE8DEC

Enter a SELECT statement:

SQL> SELECT last\_name, hire\_date, ROUND(salary/8,2) salary FROM employees;

You should see output similar to the following:

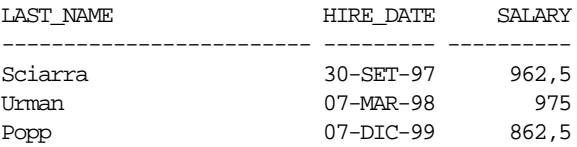

Note the language of the month abbreviations and the decimal character.

#### **Example 3–10 Change Language, Date Format, and Decimal Character**

Use ALTER SESSION statements to change the language, the date format, and the decimal character:

SQL> ALTER SESSION SET NLS\_LANGUAGE=german;

Session wurde geändert.

SQL> ALTER SESSION SET NLS\_DATE\_FORMAT='DD.MON.YY';

Session wurde geändert.

SQL> ALTER SESSION SET NLS\_NUMERIC\_CHARACTERS='.,';

Session wurde geändert.

Enter the SELECT statement shown in [Example 3–9:](#page-83-1)

SQL> SELECT last\_name, hire\_date, ROUND(salary/8,2) salary FROM employees;

You should see output similar to the following:

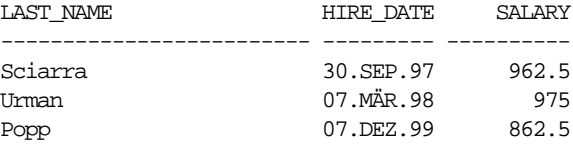

Note the language of the month abbreviations, the date format, and the decimal character.

The behavior of the NLS\_LANG environment variable implicitly determines the language environment of the database for each session. When a session connects to a database, an ALTER SESSION statement is automatically executed to set the values of the database parameters NLS\_LANGUAGE and NLS\_TERRITORY to those specified by the language and territory arguments of NLS\_LANG. If NLS\_LANG is not defined, no implicit ALTER SESSION statement is executed.

When NLS\_LANG is defined, the implicit ALTER SESSION is executed for all instances to which the session connects, for both direct and indirect connections. If the values of NLS parameters are changed explicitly with ALTER SESSION during a session, then the changes are propagated to all instances to which that user session is connected.

# **Date and Time Parameters**

Oracle enables you to control the display of date and time. This section contains the following topics:

- [Date Formats](#page-85-0)
- **[Time Formats](#page-88-0)**

## <span id="page-85-1"></span><span id="page-85-0"></span>**Date Formats**

Different date formats are shown in [Table 3–3.](#page-85-1)

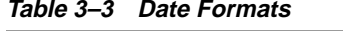

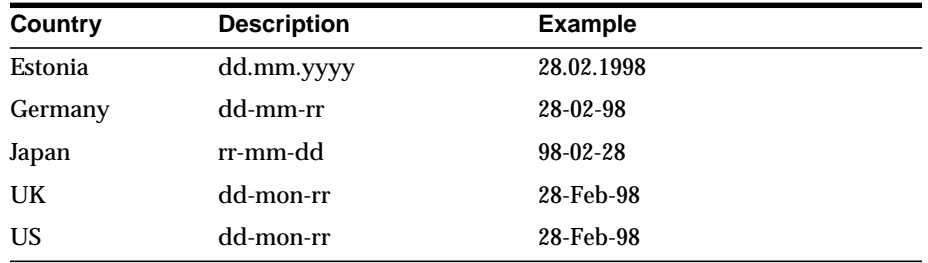

This section includes the following parameters:

- [NLS\\_DATE\\_FORMAT](#page-85-2)
- [NLS\\_DATE\\_LANGUAGE](#page-87-0)

### <span id="page-85-2"></span>**NLS\_DATE\_FORMAT**

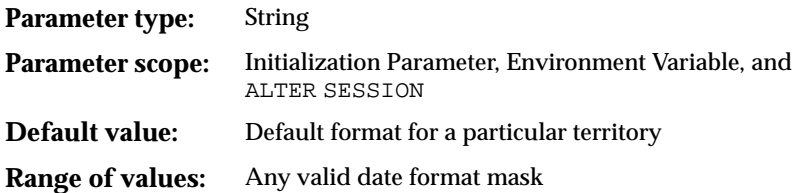

The NLS\_DATE\_FORMAT parameter defines the default date format to use with the TO\_CHAR and TO\_DATE functions. The NLS\_TERRITORY parameter determines the default value of NLS\_DATE\_FORMAT. The value of NLS\_DATE\_FORMAT can be any valid date format mask. The value must be surrounded by quotation marks. For example:

NLS\_DATE\_FORMAT = "MM/DD/YYYY"

To add string literals to the date format, enclose the string literal with double quotes. Note that every special character (such as the double quote) must be preceded with an escape character. The entire expression must be surrounded with single quotes. For example:

NLS\_DATE\_FORMAT = '\"Today\'s date\" MM/DD/YYYY'

#### **Example 3–11 Setting the Date Format to Display Roman Numerals**

To set the default date format to display Roman numerals for the month, include the following line in the initialization parameter file:

NLS\_DATE\_FORMAT = "DD RM YYYY"

Enter the following SELECT statement:

SELECT TO CHAR(SYSDATE) currdate FROM dual;

You should see the following output if today's date is February 12, 1997:

CURRDATE. --------- 12 II 1997

The value of NLS\_DATE\_FORMAT is stored in the internal date format. Each format element occupies two bytes, and each string occupies the number of bytes in the string plus a terminator byte. Also, the entire format mask has a two-byte terminator. For example, "MM/DD/YY" occupies 12 bytes internally because there are three format elements (month, day, and year), two one-byte strings (the two slashes), and the two-byte terminator for the format mask. The format for the value of NLS\_DATE\_FORMAT cannot exceed 24 bytes.

**Note:** The applications you design may need to allow for a variable-length default date format. Also, the parameter value must be surrounded by double quotes. Single quotes are interpreted as part of the format mask.

You can alter the default value of NLS\_DATE\_FORMAT by:

- Changing its value in the initialization parameter file and then restarting the instance
- Using an ALTER SESSION SET NLS\_DATE\_FORMAT statement

**See Also:** *Oracle9i SQL ReferenceOracle9i SQL Reference* for more information about date format elements and the ALTER SESSION statement

If a table or index is partitioned on a date column, and if the date format specified by NLS\_DATE\_FORMAT does not specify the first two digits of the year, then you must use the TO\_DATE function with a 4-character format mask for the year.

#### For example:

TO\_DATE('11-jan-1997', 'dd-mon-yyyy')

**See Also:** *Oracle9i SQL Reference* for more information about partitioning tables and indexes and using TO\_DATE

### <span id="page-87-0"></span>**NLS\_DATE\_LANGUAGE**

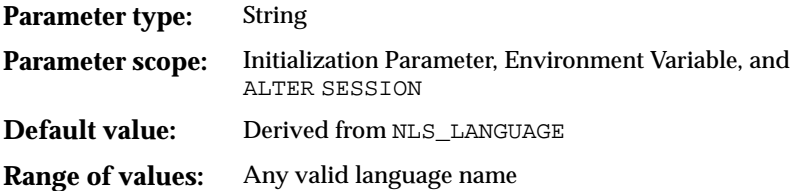

The NLS\_DATE\_LANGUAGE parameter specifies the language for the day and month names produced by the TO\_CHAR and TO\_DATE functions. NLS\_DATE\_LANGUAGE overrides the language that is specified implicitly by NLS\_LANGUAGE. NLS\_DATE\_ LANGUAGE has the same syntax as the NLS\_LANGUAGE parameter, and all supported languages are valid values.

NLS\_DATE\_LANGUAGE also determines the language used for:

- Month and day abbreviations returned by the TO\_CHAR and TO\_DATE functions
- Month and day abbreviations used by the default date format (NLS\_DATE FORMAT)
- Abbreviations for AM, PM, AD, and BC

#### **Example 3–12 NLS\_DATE\_LANGUAGE=FRENCH, Month and Day Names**

Set the date language to French:

ALTER SESSIONS SET NLS\_DATE\_LANGUAGE = FRENCH

Enter a SELECT statement:

SELECT TO\_CHAR(SYSDATE, 'Day:Dd Month yyyy') FROM dual;

You should see output similar to the following:

TO\_CHAR(SYSDATE,'DAY:DDMONTHYYYY') ------------------------------------------------------------

```
Vendredi:07 Décembre 2001
```
When numbers are spelled in words using the TO\_CHAR function, the English spelling is always used. For example, enter the following SELECT statement:

SQL> SELECT TO\_CHAR(TO\_DATE('12-Oct-2001'),'Day: ddspth Month') FROM dual;

You should see output similar to the following:

```
TO_CHAR(TO_DATE('12-OCT-2001'),'DAY:DDSPTHMONTH')
    --------------------------------------------------------------------
Vendredi: twelfth Octobre
```
#### **Example 3–13 NLS\_DATE\_LANGUAGE=FRENCH, Month and Day Abbreviations**

Month and day abbreviations are determined by NLS\_DATE\_LANGUAGE. Enter the following SELECT statement:

```
SELECT TO_CHAR(SYSDATE, 'Dy:dd Mon yyyy') FROM dual;
```
You should see output similar to the following:

```
TO_CHAR(SYSDATE,'DY:DDMO
------------------------
Ve:07 Dec 2001
```
#### **Example 3–14 NLS\_DATE\_LANGUAGE=FRENCH, Default Date Format**

The default date format uses the month abbreviations determined by NLS\_DATE LANGUAGE. For example, if the default date format is DD-MON-YYYY, then insert a date as follows:

INSERT INTO tablename VALUES ('12-Fév-1997');

**See Also:** *Oracle9i SQL Reference*

### <span id="page-88-1"></span><span id="page-88-0"></span>**Time Formats**

Different time formats are shown in [Table 3–4](#page-88-1).

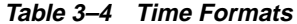

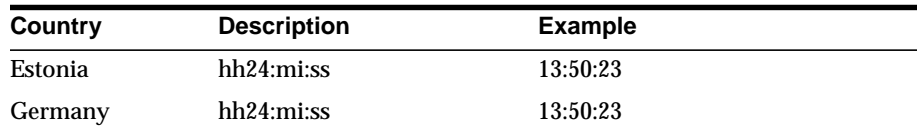

| Country | <b>Description</b> | <b>Example</b> |  |
|---------|--------------------|----------------|--|
| Japan   | hh24:mi:ss         | 13:50:23       |  |
| UK      | hh24:mi:ss         | 13:50:23       |  |
| US      | hh:mi:ssxff am     | 1:50:23.555 PM |  |

**Table 3–4 Time Formats (Cont.)**

This section contains information about the following parameters:

- **[NLS\\_TIMESTAMP\\_FORMAT](#page-89-0)**
- [NLS\\_TIMESTAMP\\_TZ\\_FORMAT](#page-90-0)

### <span id="page-89-0"></span>**NLS\_TIMESTAMP\_FORMAT**

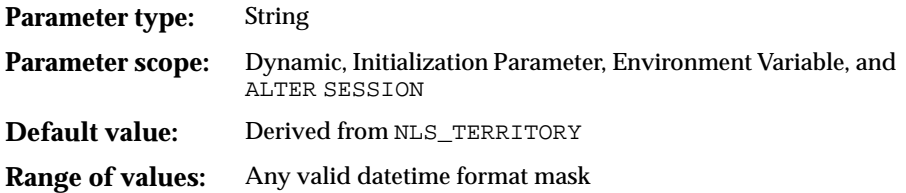

NLS\_TIMESTAMP\_FORMAT defines the default timestamp format to use with TO\_ CHAR and TO\_TIMESTAMP functions. The value must be surrounded by quotation marks as follows

```
NLS_TIMESTAMP_FORMAT = 'YYYY-MM-DD HH:MI:SS.FF'
```
#### **Example 3–15 Timestamp Format**

```
SQL> SELECT TO_TIMESTAMP('11-nov-2000 01:00:00.336', 'dd-mon-yyyy hh:mi:ss.ff')
   FROM dual;
```
#### You should see output similar to the following:

```
TO_TIMESTAMP('11-NOV-200001:00:00.336','DD-MON-YYYYHH:MI:SS.FF')
---------------------------------------------------------------------------
11-NOV-00 01:00:00.336000000
```
You can specify the value of NLS\_TIMESTAMP\_FORMAT by setting it in the initialization parameter file. You can specify its value for a client as a client environment variable.

You can also alter the value of NLS\_TIMESTAMP\_FORMAT by:

- Changing its value in the initialization parameter file and then restarting the instance
- Using the ALTER SESSION SET NLS\_TIMESTAMP\_FORMAT statement

**See Also:** *Oracle9i SQL Reference* for more information about the TO TIMESTAMP function and the ALTER SESSION statement

### <span id="page-90-0"></span>**NLS\_TIMESTAMP\_TZ\_FORMAT**

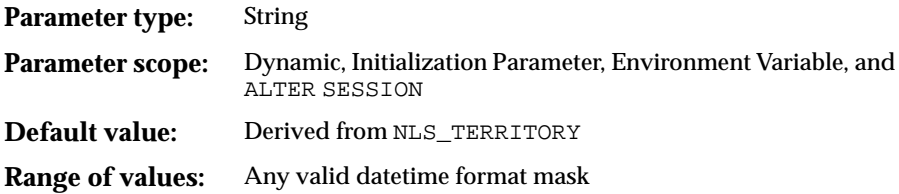

NLS\_TIMESTAMP\_TZ\_FORMAT defines the default format for the timestamp with time zone. It is used with the TO\_CHAR and TO\_TIMESTAMP\_TZ functions.

You can specify the value of NLS\_TIMESTAMP\_TZ\_FORMAT by setting it in the initialization parameter file. You can specify its value for a client as a client environment variable.

#### **Example 3–16 Setting NLS\_TIMESTAMP\_TZ\_FORMAT**

The format value must be surrounded by quotation marks. For example:

NLS\_TIMESTAMP\_TZ\_FORMAT = 'YYYY-MM-DD HH:MI:SS.FF TZH:TZM'

The following example of the TO\_TIMESTAMP\_TZ function uses the format value that was specified for NLS\_TIMESTAMP\_TZ\_FORMAT:

```
SQL> SELECT TO_TIMESTAMP_TZ('2000-08-20, 05:00:00.55 America/Los_Angeles',
'yyyy-mm-dd hh:mi:ss.ff TZR') FROM dual;
```
#### You should see output similar to the following:

```
TO_TIMESTAMP_TZ('2000-08-20,05:00:00.44AMERICA/LOS_ANGELES','YYYY-MM-DDHH:M
     ---------------------------------------------------------------------------
20-AOU-00 05:00:00.440000000 AMERICA/LOS_ANGELES
```
You can change the value of NLS\_TIMESTAMP\_TZ\_FORMAT by:

- Changing its value in the initialization parameter file and then restarting the instance
- Using the ALTER SESSION statement.

**See Also:** *Oracle9i SQL Reference* for more information about the TO TIMESTAMP TZ function and the ALTER SESSION statement

**Time Zone Parameters for Databases** You can create a database with a specific time zone by specifying:

A displacement from UTC (Coordinated Universal Time, formerly Greenwich Mean Time). The following example sets the time zone of the database to Pacific Standard time (eight hours behind UTC):

CREATE DATABASE ... SET TIME\_ZONE =  $'-08:00$  ';

■ A time zone region. The following example also sets the time zone of the database to Pacific Standard time in the United States:

```
CREATE DATABASE ... SET TIME ZONE = 'PST ';
```
To see a list of valid region names, query the V\$TIMEZONE\_NAMES view.

The database time zone is relevant only for TIMESTAMP WITH LOCAL TIME ZONE columns. Oracle normalizes all TIMESTAMP WITH LOCAL TIME ZONE data to the time zone of the database when the data is stored on disk. If you do not specify the SET TIME\_ZONE clause, then Oracle uses the time zone of the operating system of the server. If the operating system's time zone is not a valid Oracle time zone, then the rdatabase time zone defaults to UTC. Oracle's time zone information is derived from the public domain time zone data available at

ftp://elsie.nci.nih.gov/pub/. Oracle's time zone information may not reflect the most recent time zone data available from this site.

After the database has been created, you can change the time zone by issuing the ALTER DATABASE SET TIME\_ZONE statement and then shutting down and starting up the database. The following example sets the time zone of the database to London time:

ALTER DATABASE SET TIME\_ZONE = 'Europe/London ';

To find out the time zone of a database, use the DBTIMEZONE function as shown in the following example:

```
SELECT dbtimezone FROM dual;
```
DBTIME ------- -08:00

**Time Zone Parameters for Sessions** You can change the time zone parameter of a user session by issuing an ALTER SESSION statement:

■ Operating system local time zone

ALTER SESSION SET TIME ZONE = local;

Database time zone

ALTER SESSION SET TIME ZONE = DBTIMEZONE;

■ An absolute time difference from UTC

ALTER SESSION SET TIME\_ZONE =  $'-05:00$ ';

■ Time zone for a named region

ALTER SESSION SET TIME\_ZONE = 'America/New\_York';

You can use the ORA SDTZ environment variable to set the default client session time zone. This variable takes input like DB\_TZ, OS\_TZ, time zone region, or numerical time zone offset. If ORA\_SDTZ is set to DB\_TZ, then the session time zone will be the same as the database time zone. If it is set to  $\circ$ S\_TZ, then the session time zone will be same as the operating system's time zone. If ORA\_SDTZ is set to an invalid Oracle time zone, then Oracle uses the operating system's time zone as default session time zone. If the operating system's time zone is not a valid Oracle time zone, then the session time zone defaults to UTC. To find out the time zone of a user session, use the SESSIONTIMEZONE function as shown in the following example:

```
SELECT sessiontimezone FROM dual;
SESSIONTIMEZONE
---------------
```
-08:00

**See Also:** ["Customizing Time Zone Data" on page 12-17](#page-364-0)

# **Calendar Definitions**

This section includes the following topics:

- [Calendar Formats](#page-93-1)
- [NLS\\_CALENDAR](#page-96-0)

# <span id="page-93-1"></span>**Calendar Formats**

The following calendar information is stored for each territory:

- [First Day of the Week](#page-93-0)
- [First Calendar Week of the Year](#page-94-0)
- [Number of Days and Months in a Year](#page-95-0)
- [First Year of Era](#page-95-1)

### <span id="page-93-0"></span>**First Day of the Week**

Some cultures consider Sunday to be the first day of the week. Others consider Monday to be the first day of the week. A German calendar starts with Monday, as shown in [Table 3–5](#page-93-2).

| Mo               | Di | Mi | Do | Fr | Sa | So |
|------------------|----|----|----|----|----|----|
|                  |    |    |    |    |    | 1  |
| $\boldsymbol{2}$ | 3  | 4  | 5  | 6  | 7  | 8  |
| 9                | 10 | 11 | 12 | 13 | 14 | 15 |
| 16               | 17 | 18 | 19 | 20 | 21 | 22 |
| 23               | 24 | 25 | 26 | 27 | 28 | 29 |
| 30               | 31 | ٠  | ۰  | -  |    |    |

<span id="page-93-2"></span>**Table 3–5 German Calendar Example: March 1998**

The first day of the week is determined by the NLS\_TERRITORY parameter.

**See Also:** ["NLS\\_TERRITORY" on page 3-13](#page-80-0)

### <span id="page-94-0"></span>**First Calendar Week of the Year**

Some countries use week numbers for scheduling, planning, and bookkeeping. Oracle supports this convention. In the ISO standard, the week number can be different from the week number of the calendar year. For example, 1st Jan 1988 is in ISO week number 53 of 1987. An ISO week always starts on a Monday and ends on a Sunday.

- If January 1 falls on a Friday, Saturday, or Sunday, then the ISO week that includes January 1 is the last week of the previous year, because most of the days in the week belong to the previous year.
- If January 1 falls on a Monday, Tuesday, Wednesday, or Thursday, then the ISO week is the first week of the new year, because most of the days in the week belong to the new year.

To support the ISO standard, Oracle provides the IW date format element. It returns the ISO week number.

[Table 3–6](#page-94-1) shows an example in which January 1 occurs in a week that has four or more days in the first calendar week of the year. The week containing January 1 is the first ISO week of 1998.

<span id="page-94-1"></span>

| 2<br>3<br>1<br>4<br>۰<br>6<br>7<br>8<br>5<br>9<br>10<br>11<br>12<br>13<br>16<br>17<br>14<br>15<br>18<br>19<br>20<br>21<br>22<br>23<br>24<br>25<br>26<br>27<br>28<br>30<br>29<br>31<br>$\overline{\phantom{m}}$ | Mo | Tu | We | Th | Fr | Sa | Su | <b>ISO Week</b>         |
|----------------------------------------------------------------------------------------------------|----|----|----|----|----|----|----|-------------------------|
|                                                                                                    |    |    |    |    |    |    |    | First ISO week of 1998  |
|                                                                                                    |    |    |    |    |    |    |    | Second ISO week of 1998 |
|                                                                                                    |    |    |    |    |    |    |    | Third ISO week of 1998  |
|                                                                                                    |    |    |    |    |    |    |    | Fourth ISO week of 1998 |
|                                                                                                    |    |    |    |    |    |    |    | Fifth ISO week of 1998  |

**Table 3–6 First ISO Week of the Year: Example 1, January 1998**

[Table 3–7](#page-94-2) shows an example in which January 1 occurs in a week that has three or fewer days in the first calendar week of the year. The week containing January 1 is the 53rd ISO week of 1998, and the following week is the first ISO week of 1999.

**Table 3–7 First ISO Week of the Year: Example 2, January 1999**

<span id="page-94-2"></span>

| Mo | Τu                       | We                          | Τh | Fr             | Sa | Su | <b>ISO Week</b>                  |
|----|--------------------------|-----------------------------|----|----------------|----|----|----------------------------------|
|    | $\overline{\phantom{a}}$ | and the company of the com- |    | $\sim 1$       |    |    | 2 3 Fifty-third ISO week of 1998 |
|    | 5                        | 6                           |    | 8 <sup>8</sup> | 9  | 10 | First ISO week of 1999           |

| Mo | Tu | We | Th | Fr.    | Sa          | Su   | <b>ISO Week</b>         |
|----|----|----|----|--------|-------------|------|-------------------------|
| 11 | 12 | 13 |    |        | 14 15 16 17 |      | Second ISO week of 1999 |
| 18 | 19 | 20 | 21 | $22\,$ | 23          | - 24 | Third ISO week of 1999  |
| 25 | 26 | 27 | 28 | 29     | 30          | - 31 | Fourth ISO week of 1999 |

**Table 3–7 First ISO Week of the Year: Example 2, January 1999 (Cont.)**

The first calendar week of the year is determined by the NLS\_TERRITORY parameter.

**See Also:** ["NLS\\_TERRITORY" on page 3-13](#page-80-0)

#### <span id="page-95-0"></span>**Number of Days and Months in a Year**

Oracle supports six calendar systems in addition to Gregorian, the default:

- Japanese Imperial—uses the same number of months and days as Gregorian, but the year starts with the beginning of each Imperial Era
- ROC Official—uses the same number of months and days as Gregorian, but the year starts with the founding of the Republic of China
- Persian—has 31 days for each of the first six months. The next five months have 30 days each. The last month has either 29 days or 30 days (leap year).
- Thai Buddha—uses a Buddhist calendar
- Arabic Hijrah—has 12 months with 354 or 355 days
- English Hijrah—has 12 months with 354 or 355 days

The calendar system is specified by the NLS\_CALENDAR parameter.

**See Also:** ["NLS\\_CALENDAR" on page 3-29](#page-96-0)

#### <span id="page-95-1"></span>**First Year of Era**

The Islamic calendar starts from the year of the Hegira.

The Japanese Imperial calendar starts from the beginning of an Emperor's reign. For example, 1998 is the tenth year of the Heisei era. It should be noted, however, that the Gregorian system is also widely understood in Japan, so both 98 and Heisei 10 can be used to represent 1998.

## <span id="page-96-0"></span>**NLS\_CALENDAR**

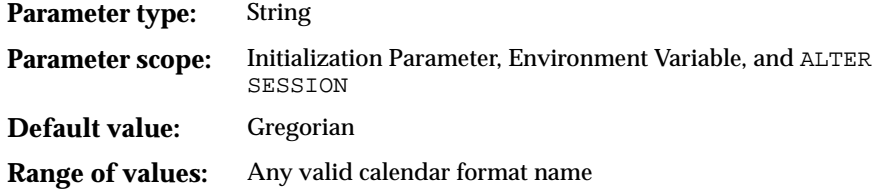

Many different calendar systems are in use throughout the world. NLS\_CALENDAR specifies which calendar system Oracle uses.

NLS\_CALENDAR can have one of the following values:

- Arabic Hijrah
- English Hijrah
- Gregorian
- Japanese Imperial
- Persian
- ROC Official (Republic of China)
- Thai Buddha

**See Also:** [Appendix A, "Locale Data"](#page-394-0) for a list of calendar systems, their default date formats, and the character sets in which dates are displayed

#### **Example 3–17 NLS\_CALENDAR='Japanese Imperial"**

Set NLS\_CALENDAR to Japanese Imperial:

SQL> ALTER SESSIONS SET NLS\_CALENDAR='English Hijrah';

Enter a SELECT statement to display SYSDATE:

SELECT SYSDATE FROM dual;

You should see output similar to the following:

SYSDATE

--------------------

24 Ramadan 1422

# **Numeric Parameters**

This section includes the following topics:

- [Numeric Formats](#page-97-1)
- [NLS\\_NUMERIC\\_CHARACTERS](#page-97-2)

## <span id="page-97-1"></span>**Numeric Formats**

The database must know the number-formatting convention used in each session to interpret numeric strings correctly. For example, the database needs to know whether numbers are entered with a period or a comma as the decimal character (234.00 or 234,00). Similarly, applications must be able to display numeric information in the format expected at the client site.

Examples of numeric formats are shown in [Table 3–8](#page-97-0).

<span id="page-97-0"></span>

| Country | <b>Numeric Formats</b> |  |
|---------|------------------------|--|
| Estonia | 1 234 567,89           |  |
| Germany | 1.234.567,89           |  |
| Japan   | 1,234,567.89           |  |
| UK      | 1,234,567.89           |  |
| US      | 1,234,567.89           |  |

**Table 3–8 Examples of Numeric Formats**

Numeric formats are derived from the setting of the NLS\_TERRITORY parameter, but they can be overridden by the NLS\_NUMERIC\_CHARACTERS parameter.

**See Also:** ["NLS\\_TERRITORY" on page 3-13](#page-80-0)

### <span id="page-97-2"></span>**NLS\_NUMERIC\_CHARACTERS**

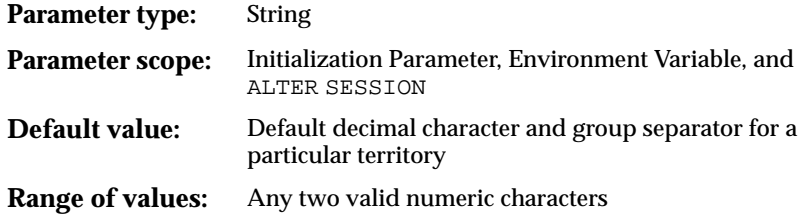

This parameter specifies the decimal character and group separator. The group separator is the character that separates integer groups to show thousands and millions, for example. The group separator is the character returned by the G number format mask. The decimal character separates the integer and decimal parts of a number. Setting NLS\_NUMERIC\_CHARACTERS overrides the values derived from the setting of NLS\_TERRITORY.

Any character can be the decimal or group separator. The two characters specified must be single-byte, and the characters must be different from each other. The characters cannot be any numeric character or any of the following characters: plus (+), hyphen (-), less than sign (<), greater than sign (>). Either character can be a space.

The characters are specified in the following format:

NLS\_NUMERIC\_CHARACTERS = "decimal\_character group\_separator"

### **Example 3–18 Setting NLS\_NUMERIC\_CHARACTERS**

To set the decimal character to a comma and the grouping separator to a period, define NLS\_NUMERIC\_CHARACTERS as follows:

```
ALTER SESSION SET NLS NUMERIC CHARACTERS = ", "
```
Both characters are single-byte and are different from each other.

SQL statements can include numbers represented as numeric or text literals. Numeric literals are not enclosed in quotes. They are part of the SQL language syntax and always use a dot as the decimal separator and never contain a group separator. Text literals are enclosed in single quotes. They are implicitly or explicitly converted to numbers, if required, according to the current NLS settings.

Enter a SELECT statement:

SELECT TO\_CHAR(4000, '9G999D99') FROM dual;

You should see output similar to the following:

```
TO_CHAR(4
---------
  4.000,00
```
You can change the default value of NLS\_NUMERIC\_CHARACTERS by:

■ Changing the value of NLS\_NUMERIC\_CHARACTERS in the initialization parameter file and then restart the instance

■ Using the ALTER SESSION statement to change the parameter's value during a session

**See Also:** *Oracle9i SQL Reference* for more information about the ALTER SESSION statement

# **Monetary Parameters**

This section includes the following topics:

- [Currency Formats](#page-99-1)
- [NLS\\_CURRENCY](#page-99-2)
- [NLS\\_ISO\\_CURRENCY](#page-101-0)
- [NLS\\_DUAL\\_CURRENCY](#page-102-0)
- [NLS\\_MONETARY\\_CHARACTERS](#page-105-0)
- [NLS\\_CREDIT](#page-105-1)
- [NLS\\_DEBIT](#page-105-2)

## <span id="page-99-1"></span><span id="page-99-0"></span>**Currency Formats**

Different currency formats are used throughout the world. Some typical ones are shown in [Table 3–9](#page-99-0).

| <b>Country</b> | <b>Example</b> |  |
|----------------|----------------|--|
| Estonia        | 1 234,56 kr    |  |
| Germany        | 1.234,56€      |  |
| Japan          | 41,234.56      |  |
| UK             | £1,234.56      |  |
| US             | \$1,234.56     |  |

**Table 3–9 Currency Format Examples**

# <span id="page-99-2"></span>**NLS\_CURRENCY**

**Parameter type:** String

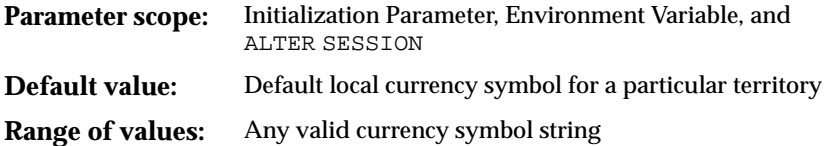

NLS\_CURRENCY specifies the character string returned by the L number format mask, the local currency symbol. Setting NLS\_CURRENCY overrides the setting defined implicitly by NLS\_TERRITORY.

#### **Example 3–19 Displaying the Local Currency Symbol**

Connect to the sample schema order entry schema:

```
SQL> connect oe/oe
Connected.
```
Enter a SELECT statement similar to the following:

```
SQL> SELECT TO_CHAR(order_total, 'L099G999D99') "total" FROM orders
   WHERE order_id > 2450;
```
You should see output similar to the following:

total

```
---------------------
          $078,279.60
           $006,653.40
          $014,087.50
          $010,474.60
          $012,589.00
           $000,129.00
           $003,878.40
           $021,586.20
```
You can change the default value of NLS\_CURRENCY by:

- Changing its value in the initialization parameter file and then restarting the instance
- Using an ALTER SESSION statement

**See Also:** *Oracle9i SQL Reference* for more information about the ALTER SESSION statement

# <span id="page-101-0"></span>**NLS\_ISO\_CURRENCY**

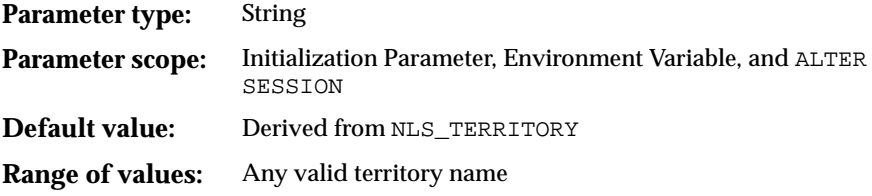

NLS\_ISO\_CURRENCY specifies the character string returned by the C number format mask, the ISO currency symbol. Setting NLS\_ISO\_CURRENCY overrides the value defined implicitly by NLS\_TERRITORY.

Local currency symbols can be ambiguous. For example, a dollar sign (\$) can refer to US dollars or Australian dollars. ISO specifications define unique currency symbols for specific territories or countries. For example, the ISO currency symbol for the US dollar is USD. For the Australian dollar, it is AUD.

More ISO currency symbols are shown in [Table 3–10.](#page-101-1)

<span id="page-101-1"></span>

| Country | <b>Example</b>   |
|---------|------------------|
| Estonia | 1 234 567,89 EEK |
| Germany | 1.234.567,89 EUR |
| Japan   | 1,234,567.89 JPY |
| UK      | 1,234,567.89 GBP |
| US      | 1,234,567.89 USD |

**Table 3–10 ISO Currency Examples**

NLS\_ISO\_CURRENCY has the same syntax as the NLS\_TERRITORY parameter, and all supported territories are valid values.

#### **Example 3–20 Setting NLS\_ISO\_CURRENCY**

This example assumes that you are connected as  $\phi \circ \phi$  in the sample schema.

To specify the ISO currency symbol for France, set NLS\_ISO\_CURRENCY as follows:

ALTER SESSION SET NLS\_ISO\_CURRENCY = FRANCE;

Enter a SELECT statement:

```
SQL> SELECT TO_CHAR(order_total, 'C099G999D99') "TOTAL" FROM orders
   WHERE customer_id = 146;
```
You should see output similar to the following:

TOTAL ------------------ EUR017,848.20 EUR027,455.30 EUR029,249.10 EUR013,824.00 EUR000,086.00

You can change the default value of NLS\_ISO\_CURRENCY by:

- Changing its value in the initialization parameter file and then restarting the instance
- Using an ALTER SESSION statement

**See Also:** *Oracle9i SQL Reference* for more information about the ALTER SESSION statement

## <span id="page-102-0"></span>**NLS\_DUAL\_CURRENCY**

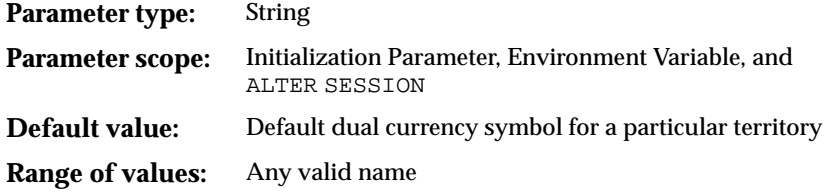

Use NLS\_DUAL\_CURRENCY to override the default dual currency symbol defined implicitly by NLS\_TERRITORY.

NLS\_DUAL\_CURRENCY was introduced to support the euro currency symbol during the euro transition period. [Table 3–11](#page-103-0) lists the character sets that support the euro symbol.

| <b>Character Set Name</b> | <b>Description</b>                               | <b>Code Value of the Euro</b><br>Symbol |
|---------------------------|--------------------------------------------------|-----------------------------------------|
| D8EBCDIC1141              | EBCDIC Code Page 1141 8-bit Austrian German      | 0x9F                                    |
| DK8EBCDIC1142             | EBCDIC Code Page 1142 8-bit Danish               | 0x5A                                    |
| S8EBCDIC1143              | EBCDIC Code Page 1143 8-bit Swedish              | 0x5A                                    |
| I8EBCDIC1144              | EBCDIC Code Page 1144 8-bit Italian              | 0x9F                                    |
| F8EBCDIC1147              | EBCDIC Code Page 1147 8-bit French               | 0x9F                                    |
| <b>WE8PC858</b>           | IBM-PC Code Page 858 8-bit West European         | 0xDF                                    |
| <b>WE8ISO8859P15</b>      | ISO 8859-15 West European                        | 0xA4                                    |
| EE8MSWIN1250              | MS Windows Code Page 1250 8-bit East European    | 0x80                                    |
| CL8MSWIN1251              | MS Windows Code Page 1251 8-bit Latin/Cyrillic   | 0x88                                    |
| WE8MSWIN1252              | MS Windows Code Page 1252 8-bit West European    | 0x80                                    |
| EL8MSWIN1253              | MS Windows Code Page 1253 8-bit Latin/Greek      | 0x80                                    |
| WE8EBCDIC1047E            | Latin 1/Open Systems 1047                        | 0x9F                                    |
| WE8EBCDIC1140             | EBCDIC Code Page 1140 8-bit West European        | 0x9F                                    |
| WE8EBCDIC1140C            | EBCDIC Code Page 1140 Client 8-bit West European | 0x9F                                    |
| WE8EBCDIC1145             | EBCDIC Code Page 1145 8-bit West European        | 0x9F                                    |
| WE8EBCDIC1146             | EBCDIC Code Page 1146 8-bit West European        | 0x9F                                    |
| WE8EBCDIC1148             | EBCDIC Code Page 1148 8-bit West European        | 0x9F                                    |
| WE8EBCDIC1148C            | EBCDIC Code Page 1148 Client 8-bit West European | 0x9F                                    |
| EL8ISO8859P7              | ISO 8859-7 Latin/Greek                           | 0xA4                                    |
| IW8MSWIN1255              | MS Windows Code Page 1255 8-bit Latin/Hebrew     | 0x80                                    |
| AR8MSWIN1256              | MS Windows Code Page 1256 8-Bit Latin/Arabic     | 0x80                                    |
| <b>TR8MSWIN1254</b>       | MS Windows Code Page 1254 8-bit Turkish          | 0x80                                    |
| BLT8MSWIN1257             | MS Windows Code Page 1257 Baltic                 | 0x80                                    |
| VN8MSWIN1258              | MS Windows Code Page 1258 8-bit Vietnamese       | 0x80                                    |
| TH8TISASCII               | Thai Industrial 620-2533 - ASCII 8-bit           | 0x80                                    |
| AL32UTF8                  | Unicode 3.1 UTF-8 Universal character set        | <b>E282AC</b>                           |
| UTF8                      | Unicode 3.0 UTF-8 Universal character set        | <b>E282AC</b>                           |
| AL16UTF16                 | Unicode 3.1 UTF-16 Universal character set       | 20AC                                    |

<span id="page-103-0"></span>**Table 3–11 Character Sets that Support the Euro Symbol**

| <b>Character Set Name</b> | <b>Description</b>                                                            | <b>Code Value of the Euro</b><br>Symbol |
|---------------------------|-------------------------------------------------------------------------------|-----------------------------------------|
| <b>UTFE</b>               | UTF-EBCDIC encoding of Unicode 3.0                                            | CA4653                                  |
| ZHT16HKSCS                | MS Windows Code Page 950 with Hong Kong<br><b>Supplementary Character Set</b> | 0xA3E1                                  |
| ZHS32GB18030              | GB18030-2000                                                                  | 0xA2E3                                  |
| <b>WE8BS2000E</b>         | Siemens EBCDIC.DF.04 8-bit West European                                      | 0x9F                                    |

**Table 3–11 Character Sets that Support the Euro Symbol (Cont.)**

# **Oracle Support for the Euro**

The members of the European Monetary Union (EMU) now use the euro as their currency as of January 1, 2002. Setting NLS\_TERRITORY to correspond to a country in the EMU (Austria, Belgium, Finland, France, Germany, Greece, Ireland, Italy, Luxembourg, the Netherlands, Portugal, and Spain) results in the default values for NLS\_CURRENCY and NLS\_DUAL\_CURRENCY being set to EUR.

During the transition period (1999 through 2001), Oracle support for the euro was provided in Oracle8*i* and later as follows:

- NLS CURRENCY was defined as the primary currency of the country
- NLS\_ISO\_CURRENCY was defined as the ISO currency code of a given territory
- NLS\_DUAL\_CURRENCY was defined as the secondary currency symbol (usually the euro) for a given territory

Beginning with Oracle9*i* release 2 (9.2), the value of NLS\_ISO\_CURRENCY results in the ISO currency symbol being set to EUR for EMU member countries. For example, suppose NLS\_ISO\_CURRENCY is set to FRANCE. Enter the following SELECT statement:

SELECT TO\_CHAR(TOTAL, 'C099G999D99') "TOTAL" FROM orders WHERE customer\_id=585;

You should see output similar to the following:

TOTAL ------- EUR12.673,49

Customers who must retain their obsolete local currency symbol can override the default for NLS\_DUAL\_CURRENCY or NLS\_CURRENCY by defining them as parameters in the initialization file on the server and as environment variables on the client.

**Note:** NLS LANG must also be set on the client for NLS CURRENCY or NLS\_DUAL\_CURRENCY to take effect.

It is not possible to override the ISO currency symbol that results from the value of NLS\_ISO\_CURRENCY.

# <span id="page-105-0"></span>**NLS\_MONETARY\_CHARACTERS**

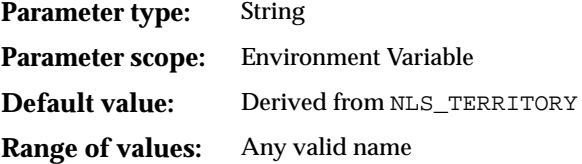

NLS\_MONETARY\_CHARACTERS specifies the character that separates groups of numbers in monetary expressions. For example, when the territory is America, the thousands separator is a comma, and the decimal separator is a period.

# <span id="page-105-1"></span>**NLS\_CREDIT**

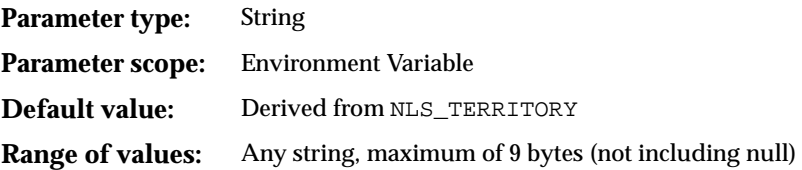

NLS\_CREDIT sets the symbol that displays a credit in financial reports. The default value of this parameter is determined by NLS\_TERRITORY. For example, a space is a valid value of NLS\_CREDIT.

This parameter can be specified only in the client environment.

It can be retrieved through the OCIGetNlsInfo() function.

# <span id="page-105-2"></span>**NLS\_DEBIT**

**Parameter type:** String **Parameter scope:** Environment Variable **Default value:** Derived from NLS\_TERRITORY **Range of values:** Any string, maximum of 9 bytes (not including null)

NLS\_DEBIT sets the symbol that displays a debit in financial reports. The default value of this parameter is determined by NLS\_TERRITORY. For example, a minus sign (-) is a valid value of NLS\_DEBIT.

This parameter can be specified only in the client environment.

It can be retrieved through the OCIGetNlsInfo() function.

# **Linguistic Sort Parameters**

You can choose how to sort data by using linguistic sort parameters.

This section includes the following topics:

- [NLS\\_SORT](#page-106-0)
- [NLS\\_COMP](#page-108-0)
- [NLS\\_LIST\\_SEPARATOR](#page-108-1)

**See Also:** [Chapter 4, "Linguistic Sorting"](#page-112-0)

## <span id="page-106-0"></span>**NLS\_SORT**

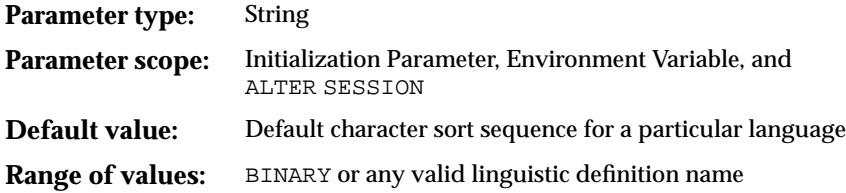

NLS\_SORT specifies the type of sort for character data. It overrides the value that is defined implicitly by NLS\_LANGUAGE.

The syntax of NLS\_SORT is:

NLS\_SORT = BINARY | sort\_name

BINARY specifies a binary sort. sort\_name specifies a linguistic sort sequence.

#### **Example 3–21 Setting NLS\_SORT**

To specify the linguistic sort sequence called German, set NLS\_SORT as follows:

NLS\_SORT = German

The name given to a linguistic sort sequence has no direct connection to language names. Usually, however, each supported language has an appropriate linguistic sort sequence that uses the same name. Oracle offers two kinds of linguistic sorts: monolingual and multilingual. In addition monolingual sorts can be extended to handle special cases. Extended monolingual sorts usually sort characters differently than the ASCII values of the characters. For example,  $ch$  and  $11$  are treated as only one character in XSPANISH, the extended Spanish sort. In other words, the SPANISH sort uses modern Spanish collation rules, while XSPANISH uses traditional Spanish sorting rules.

**Note:** When the NLS\_SORT parameter is set to BINARY, the optimizer can, in some cases, satisfy the ORDER BY clause without doing a sort by choosing an index scan.

When NLS\_SORT is set to a linguistic sort, a sort is needed to satisfy the ORDER BY clause if there is no linguistic index for the linguistic sort specified by NLS\_SORT.

If a linguistic index exists for the linguistic sort specified by NLS\_ SORT, the optimizer can, in some cases, satisfy the ORDER BY clause without doing a sort by choosing an index scan.

You can alter the default value of NLS SORT by:

- Changing its value in the initialization parameter file and then restarting the instance
- Using an ALTER SESSION statement

#### **See Also:**

- ["Multilingual Linguistic Sorts" on page 4-4](#page-115-0)
- Oracle9i SQL Reference for more information about the ALTER SESSION statement
- [Appendix A, "Locale Data"](#page-394-0) for a complete list of linguistic sort definitions
### <span id="page-108-0"></span>**NLS\_COMP**

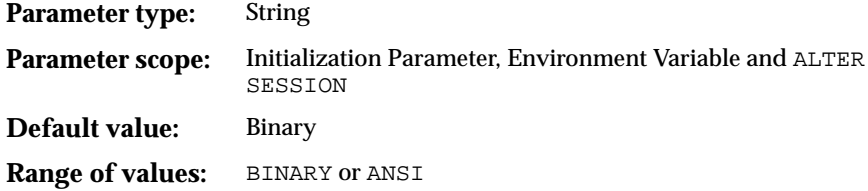

You can use NLS\_COMP to avoid the cumbersome process of using NLS\_SORT in SQL statements. Normally, comparison in the WHERE clause and in PL/SQL blocks is binary. To use linguistic comparison, you must use the NLSSORT SQL function. Sometimes this can be tedious, especially when the linguistic sort has already been specified in the NLS\_SORT session parameter. You can use NLS\_COMP to indicate that the comparisons must be linguistic according to the NLS\_SORT session parameter. Do this by altering the session:

ALTER SESSION SET NLS COMP =  $ANSI;$ 

To specify that comparison in the WHERE clause is always binary, issue the following statement:

ALTER SESSION SET NLS COMP = BINARY;

When NLS\_COMP is set to ANSI, a linguistic index improves the performance of the linguistic comparison.

To enable a linguistic index, use the following syntax:

CREATE INDEX i ON t(NLSSORT(col, 'NLS\_SORT=FRENCH'));

**See Also:** ["Using Linguistic Indexes" on page 4-12](#page-123-0)

### **NLS\_LIST\_SEPARATOR**

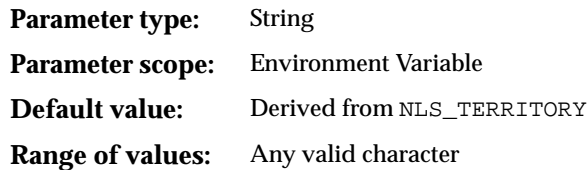

NLS\_LIST\_SEPARATOR specifies the character to use to separate values in a list of values. Its default value is derived from the value of NLS\_TERRITORY.

The character specified must be single-byte and cannot be the same as either the numeric or monetary decimal character, any numeric character, or any of the following characters: plus  $(+)$ , hyphen  $(.)$ , less than sign  $(>)$ , greater than sign  $(>)$ , period (.).

# **Character Set Conversion Parameter**

This section includes the following topic:

■ [NLS\\_NCHAR\\_CONV\\_EXCP](#page-109-0)

### <span id="page-109-0"></span>**NLS\_NCHAR\_CONV\_EXCP**

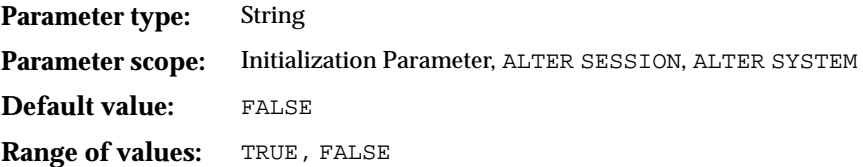

NLS\_NCHAR\_CONV\_EXCP determines whether an error is reported when there is data loss during an implicit or explicit character type conversion. The default value results in no error being reported.

**See Also:** [Chapter 10, "Character Set Migration"](#page-292-0) for more information about data loss during character set conversion

# **Length Semantics**

This section includes the following topic:

**■ [NLS\\_LENGTH\\_SEMANTICS](#page-109-1)** 

### <span id="page-109-1"></span>**NLS\_LENGTH\_SEMANTICS**

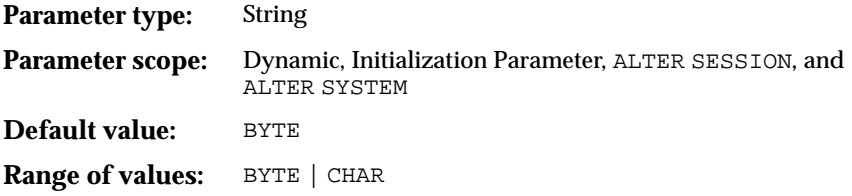

By default, the character datatypes CHAR and VARCHAR2 are specified in bytes, not characters. Hence, the specification CHAR(20) in a table definition allows 20 bytes for storing character data.

This works well if the database character set uses a single-byte character encoding scheme because the number of characters will be the same as the number of bytes. If the database character set uses a multibyte character encoding scheme, then the number of bytes no longer equals the number of characters because a character can consist of one or more bytes. Thus, column widths must be chosen with care to allow for the maximum possible number of bytes for a given number of characters. You can overcome this problem by switching to character semantics when defining the column size.

NLS\_LENGTH\_SEMANTICS enables you to create CHAR, VARCHAR2, and LONG columns using either byte or character length semantics. NCHAR, NVARCHAR2, CLOB, and NCLOB columns are always character-based. Existing columns are not affected.

You may be required to use byte semantics in order to maintain compatibility with existing applications.

NLS\_LENGTH\_SEMANTICS does not apply to tables in SYS and SYSTEM. The data dictionary always uses byte semantics.

#### **See Also:**

- ["Length Semantics" on page 2-12](#page-51-0)
- *Oracle9i Database Concepts* for more information about length semantics

# **Linguistic Sorting**

This chapter explains how characters are sorted in an Oracle environment. It contains the following topics:

- [Overview of Oracle's Sorting Capabilities](#page-113-0)
- [Using Binary Sorts](#page-113-1)
- [Using Linguistic Sorts](#page-114-0)
- [Linguistic Sort Features](#page-119-0)
- [Using Linguistic Indexes](#page-123-1)
- [Improving Case-Insensitive Searches with a Function-Based Index](#page-127-0)
- [Performing a Generic Base Letter Search](#page-127-1)

# <span id="page-113-0"></span>**Overview of Oracle's Sorting Capabilities**

Different languages have different sort orders. In addition, different cultures or countries that use the same alphabets may sort words differently. For example, in Danish,  $\mathcal E$  is after z, while  $\chi$  and  $\ddot{\upsilon}$  are considered to be variants of the same letter.

Sort order can be case-sensitive or case-insensitive. **Case** refers to the condition of being uppercase or lowercase. For example, in a Latin alphabet, A is the uppercase glyph for a, the lowercase glyph.

Sort order can ignore or consider diacritics. A **diacritic** is a mark near or through a character or combination of characters that indicates a different sound than the sound of the character without the diacritic. For example, the cedilla (,) in façade is a diacritic. It changes the sound of c.

Sort order can be phonetic or it can be based on the appearance of the character. For example, sort order can be based on the number of strokes in East Asian ideographs. Another common sorting issue is combining letters into a single character. For example, in traditional Spanish, ch is a distinct character that comes after c, which means that the correct order is: cerveza, colorado, cheremoya. This means that the letter  $\sigma$  cannot be sorted until Oracle has checked whether the next letter is an h.

Oracle provides the following types of sorts:

- Binary sort
- Monolingual linguistic sort
- Multilingual linguistic sort

It can achieve a linguistically correct sort for a single language as well as a sort based on the multilingual ISO standard (ISO-14651), which is designed to handle many languages at the same time.

# <span id="page-113-1"></span>**Using Binary Sorts**

One way to sort character data is based on the numeric values of the characters defined by the character encoding scheme. This is called a **binary sort**. Binary sorts are the fastest type of sort. They produce reasonable results for the English alphabet because the ASCII and EBCDIC standards define the letters A to Z in ascending numeric value.

**Note:** In the ASCII standard, all uppercase letters appear before any lowercase letters. In the EBCDIC standard, the opposite is true: all lowercase letters appear before any uppercase letters.

When characters used in other languages are present, a binary sort usually does not produce reasonable results. For example, an ascending ORDER BY query returns the character strings ABC, ABZ, BCD, ÄBC, when Ä has a higher numeric value than B in the character encoding scheme. A binary sort is not usually linguistically meaningful for Asian languages that use ideographic characters.

# <span id="page-114-0"></span>**Using Linguistic Sorts**

To produce a sort sequence that matches the alphabetic sequence of characters, another sort technique must be used that sorts characters independently of their numeric values in the character encoding scheme. This technique is called a **linguistic sort**. A linguistic sort operates by replacing characters with numeric values that reflect each character's proper linguistic order.

Oracle offers two kinds of linguistic sorts: monolingual and multilingual.

This section includes the following topics:

- [Monolingual Linguistic Sorts](#page-114-1)
- [Multilingual Linguistic Sorts](#page-115-0)
- **[Multilingual Sorting Levels](#page-116-0)**
- **[Linguistic Sort Examples](#page-118-0)**

### <span id="page-114-1"></span>**Monolingual Linguistic Sorts**

Oracle compares character strings in two steps for monolingual sorts. The first step compares the major value of the entire string from a table of major values. Usually, letters with the same appearance have the same major value. The second step compares the minor value from a table of minor values. The major and minor values are defined by Oracle. Oracle defines letters with diacritic and case differences as having the same major value but different minor values.

Each major table entry contains the **Unicode code point** and major value for a character. The Unicode code point is a 16-bit binary value that represents a character.

<span id="page-115-1"></span>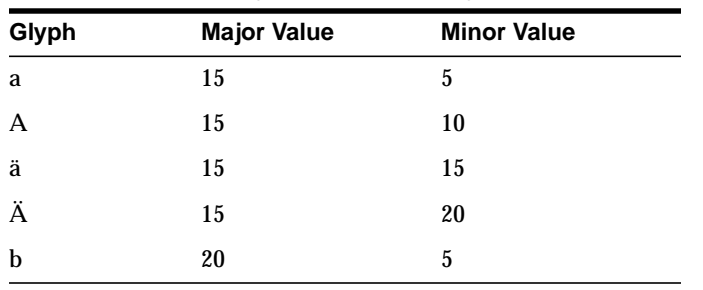

[Table 4–1](#page-115-1) illustrates sample values for sorting a, A, ä, Ä, and b.

**Table 4–1 Sample Glyphs and Their Major and Minor Sort Values**

**See Also:** ["Overview of Unicode" on page 5-2](#page-129-0)

### <span id="page-115-0"></span>**Multilingual Linguistic Sorts**

Oracle9*i* provides multilingual linguistic sorts so that you can sort data in more than one language in one sort. This is useful for regions or languages that have complex sorting rules and for multilingual databases. Oracle9*i* supports all of the sort orders defined by previous releases.

For Asian language data or multilingual data, Oracle provides a sorting mechanism based on the ISO 14651 standard and the Unicode 3.1 standard. Chinese characters are ordered by the number of strokes, PinYin, or radicals.

In addition, multilingual sorts can handle canonical equivalence and supplementary characters. **Canonical equivalence** is a basic equivalence between characters or sequences of characters. For example,  $\sigma$  is equivalent to the combination of c and ,. **Supplementary characters** are user-defined characters or predefined characters in Unicode 3.1 that require two code points within a specific code range. You can define up to 1.1 million code points in one multilingual sort.

For example, Oracle9*i* supports a monolingual French sort (FRENCH), but you can specify a multilingual French sort (FRENCH\_M). \_M represents the ISO 14651 standard for multilingual sorting. The sorting order is based on the GENERIC M sorting order and can sort diacritical marks from right to left. Oracle Corporation recommends using a multilingual linguistic sort if the tables contain multilingual data. If the tables contain only French, then a monolingual French sort may have better performance because it uses less memory. It uses less memory because fewer characters are defined in a monolingual French sort than in a multilingual French sort. There is a tradeoff between the scope and the performance of a sort.

**See Also:**

- ["Canonical Equivalence" on page 4-10](#page-121-0)
- ["Supplementary Characters" on page 5-3](#page-130-0)

### <span id="page-116-0"></span>**Multilingual Sorting Levels**

Oracle evaluates multilingual sorts at three levels of precision:

- [Primary Level Sorts](#page-116-1)
- **[Secondary Level Sorts](#page-116-2)**
- [Tertiary Level Sorts](#page-117-0)

#### <span id="page-116-1"></span>**Primary Level Sorts**

A primary level sort distinguishes between **base characters**, such as the difference between characters a and b. It is up to individual locales to define if a is before b, b is before a, or they are equal. The binary representation of the characters is completely irrelevant. If a character is an ignorable character, then it is assigned a primary level **order** (or weight) of zero, which means it is ignored at the primary level. Characters that are ignorable on other levels are given an order of zero at those levels.

For example, at the primary level, all variations of bat come before all variations of bet. The variations of bat can appear in any order, and the variations of bet can appear in any order:

Bat bat BAT BET Bet bet

**See Also:** ["Ignorable Characters" on page 4-9](#page-120-0)

#### <span id="page-116-2"></span>**Secondary Level Sorts**

A secondary level sort distinguishes between base characters (the primary level sort) before distinguishing between diacritics on a given base character. For example, the character Ä differs from the character A only because it has a diacritic. Thus, Ä and A are the same on the primary level because they have the same base character (A) but differ on the secondary level.

The following list has been sorted on the primary level (resume comes before resumes) and on the secondary level (strings without diacritics come before strings with diacritics):

resume résumé Résumé Resumes resumes résumés

### <span id="page-117-0"></span>**Tertiary Level Sorts**

A tertiary level sort distinguishes between base characters (primary level sort), diacritics (secondary level sort), and case (upper case and lower case). It can also include special characters such as +, -, and \**.*

The following are examples of tertiary level sorts:

- Characters a and A are equal on the primary and secondary levels but different on the tertiary level because they have different cases.
- Characters  $\ddot{a}$  and A are equal on the primary level and different on the secondary and tertiary levels.
- The primary and secondary level orders for the dash character is 0. That is, it is ignored on the primary and secondary levels. If a dash is compared with another character whose primary level order is nonzero, for example, u, then no result for the primary level is available because u is not compared with anything. In this case, Oracle finds a difference between - and u only at the tertiary level.

The following list has been sorted on the primary level (resume comes before resumes) and on the secondary level (strings without diacritics come before strings with diacritics) and on the tertiary level (lower case comes before upper case):

resume Resume résumé Résumé resumes résumés Resumes Résumés

### <span id="page-118-0"></span>**Linguistic Sort Examples**

The examples in this section demonstrate a binary sort, a monolingual sort, and a multilingual sort. To prepare for the examples, create and populate a table called test. Enter the following statements:

```
SQL> CREATE TABLE test (name VARCHAR2(20));
SQL> INSERT INTO test VALUES('Diet');
SQL> INSERT INTO test VALUES('À voir');
SQL> INSERT INTO test VALUES('Freizeit');
```
#### **Example 4–1 Binary Sort**

The ORDER BY clause uses a binary sort.

SQL> SELECT \* FROM test ORDER BY name;

You should see the following output:

Diet Freizeit À voir

Note that a binary sort results in À voir being at the end of the list.

#### **Example 4–2 Monolingual German Sort**

Use the NLSSORT function with the NLS\_SORT parameter set to german to obtain a German sort.

SQL> SELECT \* FROM test ORDER BY NLSSORT(name, 'NLS\_SORT=german');

You should see the following output:

À voir Diet Freizeit

Note that  $\lambda$  voir is at the beginning of the list in a German sort.

#### **Example 4–3 Comparing a Monolingual German Sort to a Multilingual Sort**

Insert the character string shown in [Figure 4–1](#page-119-1) into test. It is a  $D$  with a crossbar followed by ñ.

#### <span id="page-119-1"></span>**Figure 4–1 Character String**

### Đñ

Perform a monolingual German sort by using the NLSSORT function with the NLS\_ SORT parameter set to german.

SQL> SELECT \* FROM test ORDER BY NLSSORT(name, 'NLS\_SORT=german');

The output from the German sort shows the new character string last in the list of entries because the characters are not recognized in a German sort.

Perform a multilingual sort by entering the following statement:

SQL> SELECT \* FROM test ORDER BY NLSSORT(name, 'NLS SORT=generic m');

The output shows the new character string after Diet, following ISO sorting rules.

#### **See Also:**

- ["The NLSSORT Function" on page 7-10](#page-195-0)
- ["NLS\\_SORT" on page 3-39](#page-106-0) for more information about setting and changing the NLS\_SORT parameter

# <span id="page-119-0"></span>**Linguistic Sort Features**

This section contains information about different features that a linguistic sort may have:

- **[Base Letters](#page-120-2)**
- [Ignorable Characters](#page-120-0)
- [Contracting Characters](#page-120-1)
- [Expanding Characters](#page-121-1)
- **[Context-Sensitive Characters](#page-121-2)**
- [Canonical Equivalence](#page-121-0)
- **[Reverse Secondary Sorting](#page-122-1)**
- [Character Rearrangement for Thai and Laotian Characters](#page-122-0)
- [Special Letters](#page-122-2)
- **[Special Combination Letters](#page-122-3)**
- [Special Uppercase Letters](#page-123-2)
- **[Special Lowercase Letters](#page-123-3)**

You can customize linguistic sorts to include the desired characteristics.

**See Also:** [Chapter 12, "Customizing Locale Data"](#page-348-0)

### <span id="page-120-2"></span>**Base Letters**

Base letters are defined in a base letter table, which maps each letter to its base letter. For example, a, A, ä, and Ä all map to a, which is the **base letter**. This concept is particularly relevant for working with Oracle Text.

**See Also:** *Oracle Text Reference*

### <span id="page-120-0"></span>**Ignorable Characters**

Some characters can be ignored in a linguistic sort. These characters are called **ignorable characters**. There are two kinds of ignorable characters: diacritics and punctuation.

Examples of ignorable diacritics are:

- $\hat{ }$ , so that rôle is treated the same as role
- The umlaut, so that naïve is treated the same as naive

And example of an ignorable punctuation character is the dash character -. If it is ignored, then multi-lingual can be treated that same as multilingual and e-mail can be treated the same as email.

### <span id="page-120-1"></span>**Contracting Characters**

Sorting elements usually consist of a single character, but in some locales, two or more characters in a character string must be considered as a single sorting element during sorting. For example, in traditional Spanish, the string ch is composed of two characters. These characters are called **contracting characters** in multilingual linguistic sorting and **special combination letters** in monolingual linguistic sorting.

Do not confuse a **composed character** with a contracting character. A composed character like á can be decomposed into a and ', each with their own encoding. The difference between a composed character and a contracting character is that a composed character can be displayed as a single character on a terminal, while a

contracting character is used only for sorting, and its component characters must be rendered separately.

### <span id="page-121-1"></span>**Expanding Characters**

In some locales, certain characters must be sorted as if they were character strings. An example is the German character ß (sharp s). It is sorted exactly the same as the string SS. Another example is that ö sorts as if it were oe, after od and before of. These characters are known as **expanding characters** in multilingual linguistic sorting and **special letters** in monolingual linguistic sorting. Just as with contracting characters, the replacement string for an expanding character is meaningful only for sorting.

### <span id="page-121-2"></span>**Context-Sensitive Characters**

In Japanese, a prolonged sound mark that resembles an em dash — represents a length mark that lengthens the vowel of the preceding character. The sort order depends on the vowel that precedes the length mark. This is called context-sensitive sorting. For example, after the character  $ka$ , the  $-$  length mark indicates a long  $a$ and is treated the same as a, while after the character  $k$  i, the  $-$  length mark indicates a long i and is treated the same as i. Transliterating this to Latin characters, a sort might look like this:

```
kaa
ka— -- kaa and ka— are the same
kai -- kai follows ka- because i is after a
kia -- kia follows kai because i is after a
kii -- kii follows kia because i is after a
ki— -- kii and ki— are the same
```
### <span id="page-121-0"></span>**Canonical Equivalence**

One Unicode code point may be equivalent to a sequence of base character code points plus diacritic code points, regardless of the locale. This is called the Unicode canonical equivalence. For example, ä equals its base letter a and an umlaut. A linguistic flag, CANONICAL\_EQUIVALENCE=TRUE, indicates that all canonical equivalence rules defined in Unicode 3.1 need to be applied. You can change this flag to FALSE to speed up the comparison and ordering functions if all the data is in its composed form.

**See Also:** ["Creating a New Linguistic Sort with the Oracle Locale](#page-382-0) [Builder" on page 12-35](#page-382-0) for more information about setting the canonical equivalence flag

### <span id="page-122-1"></span>**Reverse Secondary Sorting**

In French, sorting strings of characters with diacritics first compares base characters from left to right, but compares characters with diacritics from right to left. For example, by default, a character with a diacritic is placed after its unmarked variant. Thus Èdit comes before Edít in a French sort. They are equal on the primary level, and the secondary order is determined by examining characters with diacritics from right to left. Individual locales can request that the characters with diacritics be sorted with the right-to-left rule. Set the REVERSE\_SECONDARY linguistic flag to TRUE to enable reverse secondary sorting.

**See Also:** ["Creating a New Linguistic Sort with the Oracle Locale](#page-382-0) [Builder" on page 12-35](#page-382-0) for more information about setting the reverse secondary flag

### <span id="page-122-0"></span>**Character Rearrangement for Thai and Laotian Characters**

In Thai and Lao, some characters must first change places with the following character before sorting. Normally, these types of character are symbols representing vowel sounds, and the next character is a consonant. Consonants and vowels must change places before sorting. Set the SWAP\_WITH\_NEXT linguistic flag for all characters that must change places before sorting.

**See Also:** ["Creating a New Linguistic Sort with the Oracle Locale](#page-382-0) [Builder" on page 12-35](#page-382-0) for more information about setting the SWAP\_WITH\_NEXT flag

### <span id="page-122-2"></span>**Special Letters**

**Special letters** is a term used in monolingual sorts. They are called **expanding characters** in multilingual sorts.

**See Also:** ["Expanding Characters" on page 4-10](#page-121-1)

### <span id="page-122-3"></span>**Special Combination Letters**

**Special combination letters** is the term used in monolingual sorts. They are called **contracting letters** in multilingual sorts.

**See Also:** ["Contracting Characters" on page 4-9](#page-120-1)

### <span id="page-123-2"></span>**Special Uppercase Letters**

One lowercase letter may map to multiple uppercase letters. For example, in traditional German, the uppercase letters for ß are SS.

These case conversions are handled by the NLS\_UPPER, NLS\_LOWER, and NLS\_ INITCAP SQL functions, according to the conventions established by the linguistic sort sequence. The UPPER, LOWER, and INITCAP SQL functions cannot handle these special characters.

The NLS\_UPPER SQL function returns all uppercase characters from the same character set as the lowercase string. The following example shows the result of the NLS\_UPPER function when NLS\_SORT is set to XGERMAN:

```
SELECT NLS_UPPER ('große') "Uppercase" FROM DUAL;
```
**Upper** ----- **GROSSE** 

**See Also:** *Oracle9i SQL Reference*

### <span id="page-123-3"></span><span id="page-123-0"></span>**Special Lowercase Letters**

Oracle supports special lowercase letters. One uppercase letter may map to multiple lowercase letters. An example is the Turkish uppercase I becoming a small, dotless i: ı.

# <span id="page-123-1"></span>**Using Linguistic Indexes**

Linguistic sorting is language-specific and requires more data processing than binary sorting. Using a binary sort for ASCII is accurate and fast because the binary codes for ASCII characters reflect their linguistic order. When data in multiple languages is stored in the database, you may want applications to sort the data returned from a SELECT...ORDER BY statement according to different sort sequences depending on the language. You can accomplish this without sacrificing performance by using linguistic indexes. Although a linguistic index for a column slows down inserts and updates, it greatly improves the performance of linguistic sorting with the ORDER BY clause.

You can create a function-based index that uses languages other than English. The index does not change the linguistic sort order determined by NLS\_SORT. The index simply improves the performance. The following statement creates an index based on a German sort:

```
CREATE TABLE my_table(name VARCHAR(20) NOT NULL)
/*NOT NULL ensures that the index will be used */
CREATE INDEX nls_index ON my_table (NLSSORT(name, 'NLS_SORT = German'));
```
After the index has been created, enter a SELECT statement similar to the following:

```
SELECT * FROM my_table ORDER BY name;
```
It returns the result much faster than the same SELECT statement without an index.

The rest of this section contains the following topics:

- [Linguistic Indexes for Multiple Languages](#page-124-0)
- **[Requirements for Using Linguistic Indexes](#page-125-0)**

#### **See Also:**

- *Oracle9i Database Concepts*
- *Oracle9i SQL Reference* for more information about function-based indexes

### <span id="page-124-0"></span>**Linguistic Indexes for Multiple Languages**

There are three ways to build linguistic indexes for data in multiple languages:

■ Build a linguistic index for each language that the application supports. This approach offers simplicity but requires more disk space. For each index, the rows in the language other than the one on which the index is built are collated together at the end of the sequence. The following example builds linguistic indexes for French and German.

```
CREATE INDEX french_index ON employees (NLSSORT(employee_id, 'NLS_
SORT=FRENCH'));
CREATE INDEX german_index ON employees (NLSSORT(employee_id, 'NLS_
SORT=GERMAN'));
```
Oracle chooses the index based on the NLS\_SORT session parameter or the arguments of the NLSSORT function specified in the ORDER BY clause. For example, if the NLS\_SORT session parameter is set to FRENCH, Oracle uses french index. When it is set to GERMAN, Oracle uses german index.

■ Build a single linguistic index for all languages. This requires a language column (LANG\_COL in ["Example: Setting Up a French Linguistic Index" on](#page-126-3) [page 4-15](#page-126-3)) to be used as a parameter of the NLSSORT function. The language column contains NLS\_LANGUAGE values for the data in the column on which the index is built. The following example builds a single linguistic index for multiple languages. With this index, the rows with the same values for NLS\_ LANGUAGE are sorted together.

CREATE INDEX  $i$  ON t (NLSSORT(col, 'NLS\_SORT=' || LANG\_COL));

Queries choose an index based on the argument of the NLSSORT function specified in the ORDER BY clause.

■ Build a single linguistic index for all languages using one of the multilingual linguistic sorts such as GENERIC\_M or FRENCH\_M. These indexes sort characters according to the rules defined in ISO 14651. For example:

CREATE INDEX i on t (NLSSORT(col, 'NLS SORT=GENERIC M');

**See Also:** ["Multilingual Linguistic Sorts" on page 4-4](#page-115-0) for more information about Unicode sorts

### <span id="page-125-0"></span>**Requirements for Using Linguistic Indexes**

The following are requirements for using linguistic indexes:

- **[Set QUERY\\_REWRITE\\_ENABLED to TRUE](#page-125-1)**
- [Set NLS\\_COMP to ANSI](#page-126-0)
- [Set NLS\\_SORT Appropriately](#page-126-1)
- [Use the Cost-Based Optimizer With the Optimizer Mode Set to FIRST\\_ROWS](#page-126-2)

This section also includes:

[Example: Setting Up a French Linguistic Index](#page-126-3)

### <span id="page-125-1"></span>**Set QUERY\_REWRITE\_ENABLED to TRUE**

The QUERY REWRITE ENABLED initialization parameter must be set to TRUE. This is required for all function-based indexes. You can use an ALTER SESSION statement to set QUERY\_REWRITE\_ENABLED to TRUE. For example:

```
ALTER SESSION SET QUERY REWRITE ENABLED=TRUE;
```
**See Also:** *Oracle9i Database Reference* for more information about the QUERY\_REWRITE\_ENABLED initialization parameter

#### <span id="page-126-0"></span>**Set NLS\_COMP to ANSI**

The NLS COMP parameter should be set to ANSI. There are several ways to set NLS\_COMP. For example:

```
ALTER SESSION SET NLS COMP = ANSI;
```
**See Also:** ["NLS\\_COMP" on page 3-41](#page-108-0)

#### <span id="page-126-1"></span>**Set NLS\_SORT Appropriately**

The NLS SORT parameter should indicate the linguistic definition you want to use for the linguistic sort. If you want a French linguistic sort order, NLS\_SORT should be set to FRENCH. If you want a German linguistic sort order, NLS\_SORT should be set to GERMAN.

There are several ways to set NLS\_SORT. You should set NLS\_SORT as a client environment variable so that you can use the same SQL statements for all languages. Different linguistic indexes can be used when NLS\_SORT is set in the client environment.

**See Also:** ["NLS\\_SORT" on page 3-39](#page-106-0)

#### <span id="page-126-2"></span>**Use the Cost-Based Optimizer With the Optimizer Mode Set to FIRST\_ROWS**

Use the cost-based optimizer with the optimizer mode set to FIRST\_ROWS, because linguistic indexes are not recognized by the rule-based optimizer. The following is an example of setting the optimizer mode:

```
ALTER SESSION SET OPTIMIZER MODE = FIRST ROWS;
```
**See Also:** *Oracle9i Database Performance Guide and Reference* for more information about the cost-based optimizer

#### <span id="page-126-3"></span>**Example: Setting Up a French Linguistic Index**

The following example shows how to set up a French linguistic index. You may want to set NLS\_SORT as a client environment variable instead of using the ALTER SESSION statement.

```
ALTER SESSION SET OUERY REWRITE ENABLED=TRUE;
ALTER SESSION SET NLS COMP = ANSI;ALTER SESSION SET NLS_SORT='FRENCH';
```

```
ALTER SESSION SET OPTIMIZER MODE = FIRST ROWS;
CREATE INDEX test_idx ON test(NLSSORT(col, 'NLS_SORT=FRENCH'));
SELECT * FROM test ORDER BY col;
SELECT * FROM test WHERE col > 'JJJ';
```
# <span id="page-127-0"></span>**Improving Case-Insensitive Searches with a Function-Based Index**

You can create a function-based index that improves the performance of case-insensitive searches. For example:

```
CREATE INDEX case insensitive ind ON employees(NLS_UPPER(first_name));
SELECT * FROM employees WHERE NLS_UPPER(first_name) = 'KARL';
```
# <span id="page-127-1"></span>**Performing a Generic Base Letter Search**

You can perform a search that ignores case and diacritics. Enter the following statements:

```
ALTER SESSION SET NLS_COMP=ANSI;
ALTER SESSION SET NLS SORT=GENERIC BASELETTER;
```
Then enter a statement similar to the following:

```
SELECT * FROM emp WHERE ename='miller';
```
This statement can now return names that include the following:

Miller MILLER Millér

Note that this is not a linguistic search; that is, it is not based on a specific language. It uses the base letters only.

**5**

# **Supporting Multilingual Databases with Unicode**

This chapter illustrates how to use Unicode in an Oracle database environment. It includes the following topics:

- [Overview of Unicode](#page-129-2)
- [What is Unicode?](#page-129-1)
- **[Implementing a Unicode Solution in the Database](#page-133-0)**
- **[Unicode Case Studies](#page-143-0)**
- [Designing Database Schemas to Support Multiple Languages](#page-145-0)

# <span id="page-129-2"></span><span id="page-129-0"></span>**Overview of Unicode**

Dealing with many different languages in the same application or database has been complicated and difficult for a long time. To overcome the limitations of existing character encodings, several organizations began working on the creation of a global character set in the late 1980s. The need for this became even greater with the development of the World Wide Web in the mid-1990s. The Internet has changed how companies do business, with an emphasis on the global market that has made a universal character set a major requirement. A global character set needs to fulfill the following conditions:

- Contain all major living scripts
- Support legacy data and implementations
- Be simple enough that a single implementation of an application is sufficient for worldwide use

A global character set should also have the following capabilities:

- Support multilingual users and organizations
- Conform to international standards
- Enable worldwide interchange of data

This global character set exists, is in wide use, and is called Unicode.

# <span id="page-129-1"></span>**What is Unicode?**

Unicode is a universal encoded character set that enables information from any language to be stored using a single character set. Unicode provides a unique code value for every character, regardless of the platform, program, or language.

The Unicode standard has been adopted by many software and hardware vendors. Many operating systems and browsers now support Unicode. Unicode is required by standards such as XML, Java, JavaScript, LDAP, and WML. It is also synchronized with the ISO/IEC 10646 standard.

Oracle Corporation started supporting Unicode as a database character set in Oracle7. In Oracle9*i*, Unicode support has been expanded. Oracle9*i* supports Unicode 3.1.

> **See Also:** http://www.unicode.org for more information about the Unicode standard

<span id="page-130-0"></span>This section contains the following topics:

- [Supplementary Characters](#page-130-1)
- [Unicode Encodings](#page-130-2)
- **[Oracle's Support for Unicode](#page-132-0)**

### <span id="page-130-1"></span>**Supplementary Characters**

The first version of Unicode was a 16-bit, fixed-width encoding that used two bytes to encode each character. This allowed 65,536 characters to be represented. However, more characters need to be supported, especially additional CJK ideographs that are important for the Chinese, Japanese, and Korean markets.

Unicode 3.1 defines supplementary characters to meet this need. It uses two 16-bit code points (also known as supplementary characters) to represent a single character. This enables an additional 1,048,576 characters to be defined. The Unicode 3.1 standard added the first group of 44,944 supplementary characters.

Adding supplementary characters increases the complexity of Unicode, but it is less complex than managing several different encodings in the same configuration.

#### <span id="page-130-2"></span>**Unicode Encodings**

Unicode 3.1 encodes characters in different ways: UTF-8, UCS-2, and UTF-16. Conversion between different Unicode encodings is a simple bit-wise operation that is defined in the Unicode standard.

This section contains the following topics:

- [UTF-8 Encoding](#page-130-3)
- [UCS-2 Encoding](#page-131-0)
- [UTF-16 Encoding](#page-131-1)
- [Examples: UTF-16, UTF-8, and UCS-2 Encoding](#page-132-1)

#### <span id="page-130-3"></span>**UTF-8 Encoding**

UTF-8 is the 8-bit encoding of Unicode. It is a variable-width encoding and a **strict superset** of ASCII. This means that each and every character in the ASCII character set is available in UTF-8 with the same code point values. One Unicode character can be 1 byte, 2 bytes, 3 bytes, or 4 bytes in UTF-8 encoding. Characters from the European scripts are represented in either 1 or 2 bytes. Characters from most Asian scripts are represented in 3 bytes. Supplementary characters are represented in 4 bytes.

UTF-8 is the Unicode encoding supported on UNIX platforms and used for HTML and most Internet browsers. Other environments such as Windows and Java use UCS-2 encoding.

The benefits of UTF-8 are as follows:

- Compact storage requirement for European scripts because it is a strict superset of ASCII
- Ease of migration between ASCII-based characters sets and UTF-8

**See Also:**

- ["Supplementary Characters" on page 5-3](#page-130-1)
- [Table B–2, "Unicode Character Code Ranges for UTF-8](#page-425-0) [Character Codes" on page B-2](#page-425-0)

#### <span id="page-131-0"></span>**UCS-2 Encoding**

UCS-2 is a fixed-width, 16-bit encoding. Each character is 2 bytes. UCS-2 is the Unicode encoding used by Java and Microsoft Windows NT 4.0. UCS-2 supports characters defined for Unicode 3.0, so there is no support for supplementary characters.

The benefits of UCS-2 over UTF-8 are as follows:

- More compact storage for Asian scripts because all characters are two bytes
- Faster string processing because characters are fixed-width
- Better compatibility with Java and Microsoft clients

**See Also:** ["Supplementary Characters" on page 5-3](#page-130-1)

#### <span id="page-131-1"></span>**UTF-16 Encoding**

UTF-16 encoding is the 16-bit encoding of Unicode. UTF-16 is an extension of UCS-2 because it supports the supplementary characters that are defined in Unicode 3.1 by using two UCS-2 code points for each supplementary character. UTF-16 is a strict superset of UCS-2.

One character can be either 2 bytes or 4 bytes in UTF-16. Characters from European and most Asian scripts are represented in 2 bytes. Supplementary characters are

represented in 4 bytes. UTF-16 is the main Unicode encoding used by Microsoft Windows 2000.

The benefits of UTF-16 over UTF-8 are as follows:

- More compact storage for Asian scripts because most of the commonly used Asian characters are represented in two bytes.
- Better compatibility with Java and Microsoft clients

#### **See Also:**

- ["Supplementary Characters" on page 5-3](#page-130-1)
- [Table B–1, "Unicode Character Code Ranges for UTF-16](#page-425-1) [Character Codes" on page B-2](#page-425-1)

### <span id="page-132-1"></span>**Examples: UTF-16, UTF-8, and UCS-2 Encoding**

[Figure 5–1](#page-132-2) shows some characters and their character codes in UTF-16, UTF-8, and UCS-2 encoding. The last character is a treble clef (a music symbol), a supplementary character that has been added to the Unicode 3.1 standard.

#### <span id="page-132-2"></span>**Figure 5–1 UTF-16, UTF-8, and UCS-2 Encoding Examples**

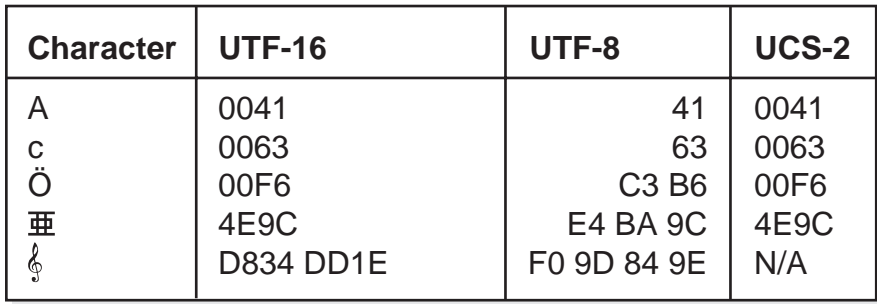

### <span id="page-132-0"></span>**Oracle's Support for Unicode**

Oracle Corporation started supporting Unicode as a database character set in Oracle7. [Table 5–1](#page-133-1) summarizes the Unicode character sets supported by the Oracle database server.

<span id="page-133-1"></span>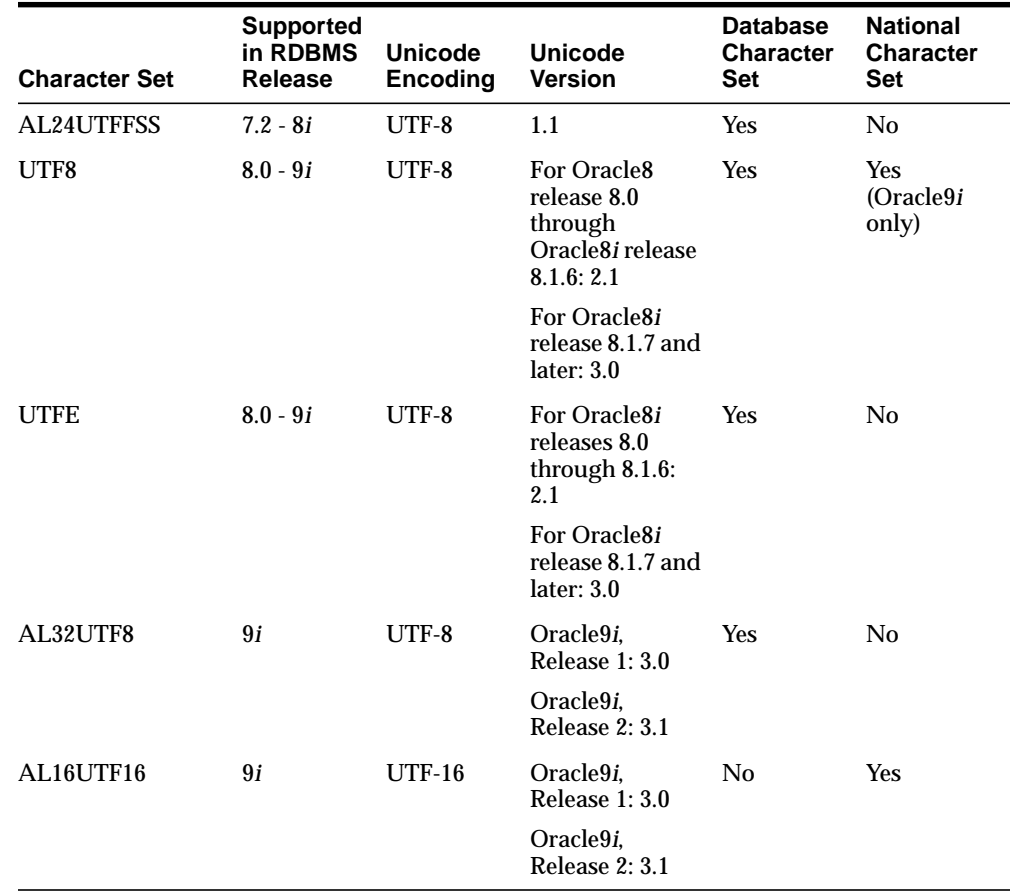

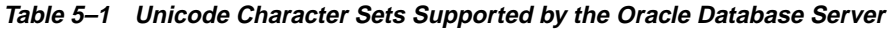

# <span id="page-133-0"></span>**Implementing a Unicode Solution in the Database**

You can store Unicode characters in an Oracle9*i* database in two ways.

You can create a Unicode database that enables you to store UTF-8 encoded characters as SQL CHAR datatypes (CHAR, VARCHAR2, CLOB, and LONG).

If you prefer to implement Unicode support incrementally or if you need to support multilingual data only in certain columns, then you can store Unicode data in either the UTF-16 or UTF-8 encoding form in SQL NCHAR datatypes (NCHAR, NVARCHAR2, and NCLOB). The SQL NCHAR datatypes are called Unicode datatypes because they are used only for storing Unicode data.

**Note:** You can combine a Unicode database solution with a Unicode datatype solution.

The following sections explain how to use the two Unicode solutions and how to choose between them:

- **[Enabling Multilingual Support with Unicode Databases](#page-134-0)**
- [Enabling Multilingual Support with Unicode Datatypes](#page-135-0)
- [How to Choose Between a Unicode Database and a Unicode Datatype Solution](#page-137-0)
- [Comparing Unicode Character Sets for Database and Datatype Solutions](#page-139-0)

### <span id="page-134-0"></span>**Enabling Multilingual Support with Unicode Databases**

The database character set specifies the encoding to be used in the SQL CHAR datatypes as well as the metadata such as table names, column names, and SQL statements. A **Unicode database** is a database with a UTF-8 character set as the database character set. There are three Oracle character sets that implement the UTF-8 encoding. The first two are designed for ASCII-based platforms while the third one should be used on EBCDIC platforms.

■ AL32UTF8

The AL32UTF8 character set supports the latest version of the Unicode standard. It encodes characters in one, two, or three bytes. Supplementary characters require four bytes. It is for ASCII-based platforms.

■ UTF8

The UTF8 character set encodes characters in one, two, or three bytes. It is for ASCII-based platforms.

The UTF8 character set has supported Unicode 3.0 since Oracle8*i* release 8.1.7 and will continue to support Unicode 3.0 in future releases of the Oracle database server. Although specific supplementary characters were not assigned code points in Unicode until version 3.1, the code point range was allocated for supplementary characters in Unicode 3.0. If supplementary characters are inserted into a UTF8 database, then it does not corrupt the data in the database. The supplementary characters are treated as two separate, user-defined characters that occupy 6 bytes. Oracle Corporation recommends that you switch to AL32UTF8 for full support of supplementary characters in the database character set.

■ UTFE

The UTFE character set is for EBCDIC platforms. It has the same properties as UTF8 on ASCII platforms.

#### **Example 5–1 Creating a Database with a Unicode Character Set**

To create a database with the AL32UTF8 character set, use the CREATE DATABASE statement and include the CHARACTER SET AL32UTF8 clause. For example:

```
CREATE DATABASE sample
   CONTROLFILE REUSE
   LOGFILE
       GROUP 1 ('diskx:log1.log', 'disky:log1.log') SIZE 50K,
       GROUP 2 ('diskx:log2.log', 'disky:log2.log') SIZE 50K
   MAXLOGFILES 5
   MAXLOGHISTORY 100
   MAXDATAFILES 10
   MAXINSTANCES 2
   ARCHIVELOG
   CHARACTER SET AL32UTF8
   NATIONAL CHARACTER SET AL16UTF16
   DATAFTI<sub>JE</sub>
        'disk1:df1.dbf' AUTOEXTEND ON,
        'disk2:df2.dbf' AUTOEXTEND ON NEXT 10M MAXSIZE UNLIMITED
   DEFAULT TEMPORARY TABLESPACE temp_ts
   UNDO TABLESPACE undo_ts
   SET TIME ZONE = '+02:00';
```
**Note:** Specify the database character set when you create the database.

### <span id="page-135-0"></span>**Enabling Multilingual Support with Unicode Datatypes**

An alternative to storing Unicode data in the database is to use the SQL NCHAR datatypes (NCHAR, NVARCHAR, NCLOB). You can store Unicode characters into columns of these datatypes regardless of how the database character set has been defined. The NCHAR datatype has been redefined in Oracle9*i* to be a Unicode datatype exclusively. In other words, it stores data encoded as Unicode.

In releases before Oracle9*i*, the NCHAR datatype supported fixed-width Asian character sets that were designed to provide higher performance. Examples of fixed-width character sets are JA16SJISFIXED and ZHT32EUCFIXED. No Unicode character set was supported as the national character set before Oracle9*i*.

You can create a table using the NVARCHAR2 and NCHAR datatypes. The column length specified for the NCHAR and NVARCHAR2 columns is always the number of characters instead of the number of bytes:

CREATE TABLE product\_information

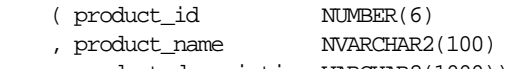

, product\_description VARCHAR2(1000));

The encoding used in the SQL NCHAR datatypes is the national character set specified for the database. You can specify one of the following Oracle character sets as the national character set:

■ AL16UTF16

This is the default character set for SQL NCHAR datatypes. The character set encodes Unicode data in the UTF-16 encoding. It supports supplementary characters, which are stored as four bytes.

■ UTF8

When UTF8 is specified for SQL NCHAR datatypes, the data stored in the SQL datatypes is in UTF-8 encoding.

You can specify the national character set for the SQL NCHAR datatypes when you create a database using the CREATE DATABASE statement with the NATIONAL CHARACTER SET clause. The following statement creates a database with WE8ISO8859P1 as the database character set and AL16UTF16 as the national character set.

**Example 5–2 Creating a Database with a National Character Set**

```
CREATE DATABASE sample
   CONTROLFILE REUSE
   LOGFILE
       GROUP 1 ('diskx:log1.log', 'disky:log1.log') SIZE 50K,
       GROUP 2 ('diskx:log2.log', 'disky:log2.log') SIZE 50K
   MAXIOGFILES 5
   MAXLOGHISTORY 100
   MAXDATAFILES 10
   MAXINSTANCES 2
   ARCHIVELOG
   CHARACTER SET WE8ISO8859P1
   NATIONAL CHARACTER SET AL16UTF16
   DATAFILE
       'disk1:df1.dbf' AUTOEXTEND ON,
```

```
'disk2:df2.dbf' AUTOEXTEND ON NEXT 10M MAXSIZE UNLIMITED
DEFAULT TEMPORARY TABLESPACE temp_ts
UNDO TABLESPACE undo_ts
SET TIME ZONE = '+02:00';
```
### <span id="page-137-0"></span>**How to Choose Between a Unicode Database and a Unicode Datatype Solution**

To choose the right Unicode solution for your database, consider the following questions:

- Programming environment: What are the main programming languages used in your applications? How do they support Unicode?
- Ease of migration: How easily can your data and applications be migrated to take advantage of the Unicode solution?
- Performance: How much performance overhead are you willing to accept in order to use Unicode in the database?
- Type of data: Is your data mostly Asian or European? Do you need to store multilingual documents into LOB columns?
- Type of applications: What type of applications are you implementing: a packaged application or a customized end-user application?

This section describes some general guidelines for choosing a Unicode database or a Unicode datatype solution. The final decision largely depends on your exact environment and requirements. This section contains the following topics:

- [When Should You Use a Unicode Database?](#page-137-1)
- [When Should You Use Unicode Datatypes?](#page-138-0)

#### <span id="page-137-1"></span>**When Should You Use a Unicode Database?**

Use a Unicode database in the situations described in [Table 5–2.](#page-137-2)

<span id="page-137-2"></span>

| <b>Situation</b>                                       | <b>Explanation</b>                                                                                                    |
|--------------------------------------------------------|----------------------------------------------------------------------------------------------------|
| You need easy code<br>migration for Java or<br>PL/SQL. | If your existing application is mainly written in Java and<br>PL/SQL and your main concern is to minimize the code<br>changes required to support multiple languages, then you may<br>want to use a Unicode database solution. If the datatypes used<br>to stored data remain as SQL CHAR data types, then the Java<br>and PL/SQL code that accesses these columns does not need to<br>change. |

**Table 5–2 Using a Unicode Database**

| <b>Situation</b>                                                                                             | <b>Explanation</b>                                                                                                    |
|----------------------------------------------------------------------------------------------------|----------------------------------------------------------------------------------------------------|
| You have evenly<br>distributed multilingual<br>data.                                                         | If the multilingual data will be evenly distributed in existing<br>schema tables and you are not sure which ones will contain<br>multilingual data, then you should use a Unicode database<br>because it does not require you to identify the kind of data that<br>is stored in each column.                                                                                               |
| Your SQL statements and<br>PL/SQL code contain<br>Unicode data.                                              | You must use a Unicode database. SQL statements and<br>PL/SQL code are converted into the database character set<br>before being processed. If the SQL statements and PL/SQL<br>code contain characters that cannot be converted to the<br>database character set, then those characters will be lost. A<br>common place to use Unicode data in a SQL statement is in a<br>string literal. |
| You want to store<br>multilingual documents as<br><b>BLOBS and use Oracle Text</b><br>for content searching. | You must use a Unicode database. The BLOB data is converted<br>to the database character set before being indexed by Oracle<br>Text. If your database character set is not UTF8, then data will<br>be lost when the documents contain characters that cannot be<br>converted to the database character set.                                                                                |

**Table 5–2 Using a Unicode Database (Cont.)**

### <span id="page-138-0"></span>**When Should You Use Unicode Datatypes?**

Use Unicode datatypes in the situations described in [Table 5–3.](#page-138-1)

<span id="page-138-1"></span>

| <b>Situation</b>                                          | <b>Explanation</b>                                                                                                    |
|-----------------------------------------------------------|----------------------------------------------------------------------------------------------------|
| You want to add<br>multilingual support<br>incrementally. | If you want to add Unicode support to the existing database<br>without migrating the character set, then consider using<br>Unicode datatypes to store Unicode data. You can add columns<br>of the SQL NCHAR datatypes to existing tables or new tables to<br>support multiple languages incrementally.                                                                                                    |
| You want to build a<br>packaged application.              | If you are building a packaged application that will be sold to<br>customers, then you may want to build the application using<br>SQL NCHAR datatypes. The SQL NCHAR datatype is a reliable<br>Unicode datatype in which the data is always stored in<br>Unicode, and the length of the data is always specified in<br>UTF-16 code units. As a result, you need to test the application<br>only once. The application will run on customer databases<br>with any database character set. |

**Table 5–3 Using Unicode Datatypes**

| <b>Situation</b>                                                               | <b>Explanation</b>                                                                                                    |
|--------------------------------------------------------------------------------|----------------------------------------------------------------------------------------------------|
| You want better<br>performance with<br>single-byte database<br>character sets. | If performance is your main concern, then consider using a<br>single-byte database character set and storing Unicode data in<br>the SQL NCHAR datatypes. Databases that use a multibyte<br>database character set such as UTF8 have a performance<br>overhead.                                                                                                    |
| You require UTF-16<br>support in Windows<br>clients.                           | If your applications are written in Visual $C/C_{++}$ or Visual<br>Basic running on Windows, then you may want to use the SQL<br>NCHAR datatypes. You can store UTF-16 data in SQL NCHAR<br>datatypes in the same way that you store it in the wchar_t<br>buffer in Visual C/C++ and string buffer in Visual Basic. You<br>can avoid buffer overflow in client applications because the<br>length of the wchar_t and string datatypes match the<br>length of the SQL NCHAR datatypes in the database. |

**Table 5–3 Using Unicode Datatypes (Cont.)**

**Note:** You can use a Unicode database with Unicode datatypes.

### <span id="page-139-0"></span>**Comparing Unicode Character Sets for Database and Datatype Solutions**

Oracle9*i* provides two solutions to store Unicode characters in the database: a Unicode database solution and a Unicode datatype solution. After you select the Unicode database solution, the Unicode datatype solution or a combination of both, determine the character set to be used in the Unicode database or the Unicode datatype.

[Table 5–4](#page-140-0) contains advantages and disadvantages of different character sets for a Unicode database solution. The Oracle character sets that can be Unicode database character sets are AL32UTF8, UTF8, and UTFE.

| <b>Database</b><br><b>Character Set</b> | <b>Advantages</b>                                                                                                    | <b>Disadvantages</b>                                                                                                    |
|-----------------------------------------|----------------------------------------------------------------------------------------------------|----------------------------------------------------------------------------------------------------|
| AL32UTF8                                | Supplementary characters are<br>$\blacksquare$<br>stored in 4 bytes, so there is no<br>data conversion when<br>supplementary characters are<br>retrieved and inserted.<br>The storage for supplementary<br>$\blacksquare$<br>characters requires less disk space<br>in AL32UTF8 than in UTF8.                                                                                                    | You cannot specify the length of SQL CHAR<br>$\blacksquare$<br>types in number of characters (Unicode code<br>points) for supplementary characters.<br>Supplementary characters are treated as one<br>code point rather than the standard two code<br>points.<br>The binary order for SQL CHAR columns is<br>$\blacksquare$<br>different from the binary order of SQL NCHAR<br>columns when the data consists of<br>supplementary characters. As a result, CHAR<br>columns and NCHAR columns do not always<br>have the same sort for identical strings. |
| UTF8                                    | You can specify the length of SQL<br>$\blacksquare$<br>CHAR types in number of<br>characters.<br>The binary order of the SQL CHAR<br>$\blacksquare$<br>columns is always the same as the<br>binary order of the SQL NCHAR<br>columns when the data consists<br>of the same supplementary<br>characters. As a result, CHAR<br>columns and NCHAR columns<br>have the same sort for identical<br>strings.                                                                                         | Supplementary characters are stored as 6<br>$\blacksquare$<br>bytes instead of the 4 bytes defined by<br>Unicode 3.1. As a result, Oracle has to convert<br>data for supplementary characters.                                                                                                    |
| <b>UTFE</b>                             | This is the only Unicode character<br>$\blacksquare$<br>set for the EBCDIC platform.<br>You can specify the length of SQL<br>$\blacksquare$<br>CHAR types in number of<br>characters.<br>The binary order of the SQL CHAR<br>$\blacksquare$<br>columns is always the same as the<br>binary order of the SQL NCHAR<br>columns when the data consists<br>of the same supplementary<br>characters. As a result, CHAR<br>columns and NCHAR columns<br>have the same sort for identical<br>strings. | Supplementary character are stored as 6 bytes<br>$\blacksquare$<br>instead of the 4 bytes defined by the Unicode<br>standard. As a result, Oracle has to convert<br>data for those supplementary characters.<br>UTFE is not a standard encoding in the<br>$\blacksquare$<br>Unicode standard. As a result, clients<br>requiring standard UTF-8 encoding must<br>convert data from UTFE to the standard<br>encoding when data is retrieved and inserted.                                                                                                 |

<span id="page-140-0"></span>**Table 5–4 Character Set Advantages and Disadvantages for a Unicode Database Solution**

[Table 5–5](#page-141-0) contains advantages and disadvantages of different character sets for a Unicode datatype solution. The Oracle character sets that can be national character sets are AL16UTF16 and UTF8.

<span id="page-141-0"></span>**Table 5–5 Character Set Advantages and Disadvantages for a Unicode Datatype Solution**

| <b>National</b><br><b>Character Set</b> | <b>Advantages</b>                                                                                                    | <b>Disadvantages</b>                                                                                                    |
|-----------------------------------------|----------------------------------------------------------------------------------------------------|----------------------------------------------------------------------------------------------------|
| AL16UTF16                               | Asian data in AL16UTF16 is usually<br>$\blacksquare$<br>more compact than in UTF8. As a result,<br>you save disk space and have less disk<br>I/O when most of the multilingual data<br>stored in the database is Asian data.                              | European ASCII data requires more<br>$\blacksquare$<br>disk space to store in AL16UTF16 than<br>in UTF8. If most of your data is<br>European data, it uses more disk<br>space than if it were UTF8 data. |
|                                         | It is usually faster to process strings<br>$\blacksquare$<br>encoded in the AL16UTF16 character set<br>than strings encoded in UTF8 because<br>Oracle9 <i>i</i> processes most characters in an<br>AL16UTF16 encoded string as<br>fixed-width characters. | The maximum lengths for NCHAR and<br>$\blacksquare$<br>NVARCHAR2 are 1000 and 2000<br>characters, which is less than the<br>lengths for NCHAR (2000) and<br>NVARCHAR2 (4000) in UTF8.                    |
|                                         | The maximum length limits for the<br>$\blacksquare$<br>NCHAR and NVARCHAR2 columns are<br>1000 and 2000 characters, respectively.<br>Because the data is fixed-width, the<br>lengths are guaranteed.                                                      |                                                                                                    |

| <b>National</b><br><b>Character Set</b> | <b>Advantages</b>                                                                                                    | <b>Disadvantages</b>                                                                                                    |
|-----------------------------------------|----------------------------------------------------------------------------------------------------|----------------------------------------------------------------------------------------------------|
| UTF8                                    | European data in UTF8 is usually more<br>$\blacksquare$<br>compact than in AL16UTF16. As a result,<br>you will save disk space and have better<br>response time when most of the<br>multilingual data stored in the database<br>is European data.                                                                                                    | Asian data requires more disk space to<br>$\blacksquare$<br>store in UTF8 than in AL16UTF16. If<br>most of your data is Asian data, then<br>disk space usage is not as efficient as it<br>is when the character set is<br>AL16UTF16.                                                                                                    |
|                                         | The maximum lengths for the NCHAR and<br>NVARCHAR2 columns are 2000 and 4000<br>characters respectively, which is more<br>than those for NCHAR (1000) and<br>NVARCHAR2 (2000) in AL16UTF16.<br>Although the maximum lengths of the<br>NCHAR and NVARCHAR2 columns are<br>larger in UTF8, the actual storage size is<br>still bound by the byte limits of 2000 and<br>4000 bytes, respectively. For example,<br>you can store 4000 UTF8 characters in an<br>NVARCHAR2 column if all the characters<br>are single byte, but only 4000/3<br>characters if all the characters are three<br>bytes. | Although you can specify larger<br>$\blacksquare$<br>length limits for NCHAR and<br>NVARCHAR, you are not guaranteed to<br>be able to insert the number of<br>characters specified by these limits.<br>This is because UTF8 allows<br>variable-width characters.<br>It is usually slower to process strings<br>٠<br>encoded in UTF8 than strings encoded<br>in AL16UTF16 because UTF8 encoded<br>strings consist of variable-width<br>characters. |

**Table 5–5 Character Set Advantages and Disadvantages for a Unicode Datatype Solution (Cont.)**

# <span id="page-143-0"></span>**Unicode Case Studies**

This section describes typical scenarios for storing Unicode characters in an Oracle9*i* database:

- [Example 5–3, "Unicode Solution with a Unicode Database"](#page-143-1)
- [Example 5–4, "Unicode Solution with Unicode Datatypes"](#page-144-0)
- [Example 5–5, "Unicode Solution with a Unicode Database and Unicode](#page-145-1) [Datatypes"](#page-145-1)

#### <span id="page-143-1"></span>**Example 5–3 Unicode Solution with a Unicode Database**

An American company running a Java application would like to add German and French support in the next release of the application. They would like to add Japanese support at a later time. The company currently has the following system configuration:

- The existing database has a database character set of US7ASCII.
- All character data in the existing database is composed of ASCII characters.
- PL/SQL stored procedures are used in the database.
- The database is around 300 GB.
- There is a nightly downtime of 4 hours.

In this case, a typical solution is to choose UTF8 for the database character set because of the following reasons:

- The database is very large and the scheduled downtime is short. Fast migration of the database to Unicode is vital. Because the database is in US7ASCII, the easiest and fastest way of enabling the database to support Unicode is to switch the database character set to UTF8 by issuing the ALTER DATABASE statement. No data conversion is required because US7ASCII is a subset of UTF8.
- Because most of the code is written in Java and PL/SQL, changing the database character set to UTF8 is unlikely to break existing code. Unicode support will be automatically enabled in the application.
- Because the application supports French, German, and Japanese, there are few supplementary characters. Both AL32UTF8 and UTF8 are suitable.
#### **Example 5–4 Unicode Solution with Unicode Datatypes**

A European company that runs its applications mainly on Windows platforms wants to add new Windows applications written in Visual  $C/C_{++}$ . The new applications will use the existing database to support Japanese and Chinese customer names. The company currently has the following system configuration:

- The existing database has a database character set of WE8ISO8859P1.
- All character data in the existing database is composed of Western European characters.
- The database is around 50 GB.

A typical solution is take the following actions:

- Use NCHAR and NVARCHAR2 datatypes to store Unicode characters
- Keep WE8ISO8859P1 as the database character set
- Use AL16UTF16 as the national character set

The reasons for this solution are:

- Migrating the existing database to a Unicode database required data conversion because the database character set is WE8ISO8859P1 (a Latin-1 character set), which is not a subset of UTF8. As a result, there would be some overhead in converting the data to UTF8.
- The additional languages are supported in new applications only. They do not depend on the existing applications or schemas. It is simpler to use the Unicode datatype in the new schema and keep the existing schemas unchanged.
- Only customer name columns require Unicode support. Using a single NCHAR column meets the customer's requirements without migrating the entire database.
- Because the languages to be supported are mostly Asian languages, AL16UTF16 should be used as the national character set so that disk space is used more efficiently.
- The lengths of the SQL NCHAR datatypes are defined as number of characters. This is the same as the way they are treated when using wchar  $\pm$  strings in Windows C/C++ programs. This reduces programming complexity.
- Existing applications using the existing schemas are unaffected.

#### **Example 5–5 Unicode Solution with a Unicode Database and Unicode Datatypes**

A Japanese company wants to develop a new Java application on Oracle9*i*. The company expects that the application will support as many languages as possible in the long run.

- In order to store documents as is, the company decided to use the BLOB datatype to store documents of multiple languages.
- The company may also want to generate UTF-8 XML documents from the relational data for business-to-business data exchange.
- The back-end has Windows applications written in  $C/C++$  using ODBC to access the Oracle database.

In this case, the typical solution is to create a Unicode database using AL32UTF8 as the database character set and use the SQL NCHAR datatypes to store multilingual data. The national character set should be set to AL16UTF16. The reasons for this solution are as follows:

- When documents of different languages are stored as BLOBs, Oracle Text requires the database character set to be one of the UTF-8 character sets. Because the applications may retrieve relational data as UTF-8 XML format (where supplementary characters are stored as four bytes), AL32UTF8 should be used as the database character set to avoid data conversion when UTF-8 data is retrieved or inserted.
- **Because applications are new and written in both Java and Windows C/C++,** the company should use the SQL NCHAR datatype for its relational data. Both Java and Windows support the UTF-16 character datatype, and the length of a character string is always measured in the number of characters.
- If most of the data is for Asian languages, then AL16UTF16 should be used with the SQL NCHAR datatypes because AL16UTF16 offers better performance and storage efficiency.

# **Designing Database Schemas to Support Multiple Languages**

In addition to choosing a Unicode solution, the following issues should be taken into consideration when the database schema is designed to support multiple languages:

- [Specifying Column Lengths for Multilingual Data](#page-146-0)
- **[Storing Data in Multiple Languages](#page-146-1)**
- [Storing Documents in Multiple Languages in LOBs](#page-148-0)

■ [Creating Indexes for Searching Multilingual Document Contents](#page-149-0)

# <span id="page-146-0"></span>**Specifying Column Lengths for Multilingual Data**

When you use NCHAR and NVARCHAR2 datatypes for storing multilingual data, the column size specified for a column is defined in number of characters. (The number of characters means the number of Unicode code units.) [Table 5–6](#page-146-2) shows the maximum size of the NCHAR and NVARCHAR2 datatypes for the AL16UTF16 and UTF8 national character sets.

<span id="page-146-2"></span>

| <b>National Character Set</b> | <b>Maximum Column Size of</b><br><b>NCHAR Datatype</b> | <b>Maximum Column Size of</b><br><b>NVARCHAR2 Datatype</b> |
|-------------------------------|--------------------------------------------------------|------------------------------------------------------------|
| AL16UTF16                     | 1000 characters                                        | 2000 characters                                            |
| UTF8                          | 2000 bytes                                             | 4000 bytes                                                 |

**Table 5–6 Maximum Datatype Size**

When you use CHAR and VARCHAR2 datatypes for storing multilingual data, the maximum length specified for each column is, by default, in number of bytes. If the database needs to support Thai, Arabic, or multibyte languages such as Chinese and Japanese, then the maximum lengths of the CHAR, VARCHAR, and VARCHAR2 columns may need to be extended. This is because the number of bytes required to encode these languages in UTF8 or AL32UTF8 may be significantly larger than the number of bytes for encoding English and Western European languages. For example, one Thai character in the Thai character set requires 3 bytes in UTF8 or AL32UTF8. In addition, the maximum column lengths for CHAR, VARCHAR, and VARCHAR2 datatypes are 2000 bytes, 4000 bytes, and 4000 bytes respectively. If applications need to store more than 4000 bytes, they should use the CLOB datatype.

# <span id="page-146-1"></span>**Storing Data in Multiple Languages**

The Unicode character set includes characters of most written languages around the world, but it does not contain information about the language to which a given character belongs. In other words, a character such as ä does not contain information about whether it is a French or German character. In order to provide information in the language a user desires, data stored in a Unicode database should accompany the language information to which the data belongs.

There are many ways for a database schema to relate data to a language. The following sections provide different approaches:

[Store Language Information with the Data](#page-147-0)

#### ■ [Select Translated Data Using Fine-Grained Access Control](#page-147-1)

#### <span id="page-147-0"></span>**Store Language Information with the Data**

For data such as product descriptions or product names, you can add a language column (language\_id) of CHAR or VARCHAR2 datatype to the product table to identify the language of the corresponding product information. This enables applications to retrieve the information in the desired language. The possible values for this language column are the 3-letter abbreviations of the valid NLS\_LANGUAGE values of the database.

**See Also:** [Appendix A, "Locale Data"](#page-394-0) for a list of NLS\_LANGUAGE values and their abbreviations

You can also create a view to select the data of the current language. For example:

```
ALTER TABLE scott.product information add (language id VARCHAR2(50)):
```

```
CREATE OR REPLACE VIEW product AS
   SELECT product id, product name
  FROM product_information
    WHERE language_id = sys_context('USERENV','LANG');
```
#### <span id="page-147-1"></span>**Select Translated Data Using Fine-Grained Access Control**

Fine-grained access control enables you to limit the degree to which a user can view information in a table or view. Typically, this is done by appending a WHERE clause. when you add a WHERE clause as a fine-grained access policy to a table or view, Oracle9*i* automatically appends the WHERE clause to any SQL statements on the table at run time so that only those rows satisfying the WHERE clause can be accessed.

You can use this feature to avoid specifying the desired language of an user in the WHERE clause in every SELECT statement in your applications. The following WHERE clause limits the view of a table to the rows corresponding to the desired language of a user:

```
WHERE language_id = sys_context('userenv', 'LANG')
```
Specify this WHERE clause as a fine-grained access policy for product\_ information as follows:

```
create function func1 ( sch varchar2 , obj varchar2 )
return varchar2(100);
begin
```

```
return 'language_id = sys_context(''userenv'', ''LANG'')';
end
/
DBMS_RLS.ADD_POLICY ('scott', 'product_information', 'lang_policy', 'scott',
'func1', 'select');
```
Then any SELECT statement on the product information table automatically appends the WHERE clause.

**See Also:** *Oracle9i Application Developer's Guide - Fundamentals* for more information about fine-grained access control

# <span id="page-148-0"></span>**Storing Documents in Multiple Languages in LOBs**

You can store documents in multiple languages in CLOB, NCLOB, or BLOB datatypes and set up Oracle Text to enable content search for the documents.

Data in CLOB columns is stored as UCS-2 internally when the database character set is multibyte, such as UTF8 or AL32UTF8. Document contents are converted to UTF-16 when they are inserted into a CLOB column. This means that the storage space required for an English document doubles when the data is converted. Storage for an Asian language document in a CLOB column requires less storage space than the same document in a LONG column using UTF8, typically around 30% less, depending on the contents of the document.

Documents in NCLOB are also stored as UTF-16 regardless of the database character set or national character set. The storage space requirement is the same as for CLOBs. Document contents are converted to UTF-16 when they are inserted into a NCLOB column. If you want to store multilingual documents in a non-Unicode database, then choose NCLOB. However, content search on NCLOB is not yet supported.

Documents in BLOB format are stored as they are. No data conversion occurs during insertion and retrieval. However, SQL string manipulation functions (such as LENGTH or SUBSTR) and collation functions (such as NLS\_SORT and ORDER BY) cannot be applied to the BLOB datatype.

[Table 5–7](#page-149-1) lists the advantages and disadvantages of the CLOB, NCLOB, and BLOB datatypes when storing documents:

<span id="page-149-1"></span>

| <b>Datatypes</b>               | <b>Advantages</b> |                                                                            | <b>Disadvantages</b> |                                               |  |
|--------------------------------|-------------------|----------------------------------------------------------------------------|----------------------|-----------------------------------------------|--|
| <b>CLOB</b>                    |                   | Content search support                                                     |                      | Depends on database character set             |  |
|                                | $\blacksquare$    | String manipulation support                                                |                      | Data conversion is necessary for<br>insertion |  |
|                                |                   |                                                                            |                      | Cannot store binary documents                 |  |
| <b>NCLOB</b><br>$\blacksquare$ |                   | Independent of database                                                    |                      | No content search support                     |  |
|                                |                   | character set                                                              |                      | Data conversion is necessary for              |  |
|                                |                   | String manipulation support                                                |                      | insertion                                     |  |
|                                |                   |                                                                            |                      | Cannot store binary documents                 |  |
| <b>BLOB</b>                    |                   | Independent of database<br>character set                                   |                      | No string manipulation support                |  |
|                                | $\blacksquare$    | Content search support                                                     |                      |                                               |  |
|                                |                   | No data conversion, data<br>stored as is                                   |                      |                                               |  |
|                                | $\blacksquare$    | Can store binary documents<br>such as Microsoft Word or<br>Microsoft Excel |                      |                                               |  |

**Table 5–7 Comparison of LOB Datatypes for Document Storage**

# <span id="page-149-0"></span>**Creating Indexes for Searching Multilingual Document Contents**

Oracle Text enables you to build indexes for content search on multilingual documents stored as CLOBs and BLOBs. It uses a language-specific lexer to parse the CLOB or BLOB data and produces a list of searchable keywords.

Create a multilexer to search multilingual documents. The multilexer chooses a language-specific lexer for each row, based on a language column. This section describe the high level steps to create indexes for documents in multiple languages. It contains the following topics:

- **[Creating Multilexers](#page-150-0)**
- [Creating Indexes for Documents Stored as CLOBs](#page-150-1)
- [Creating Indexes for Documents Stored as BLOBs](#page-151-0)

**See Also:** *Oracle Text Reference*

#### <span id="page-150-0"></span>**Creating Multilexers**

The first step in creating the multilexer is the creation of language-specific lexer preferences for each language supported. The following example creates English, German, and Japanese lexers with PL/SQL procedures:

```
ctx_ddl.create_preference('english_lexer', 'basic_lexer');
ctx_ddl.set_attribute('english_lexer','index_themes','yes');
ctx_ddl.create_preference('german_lexer', 'basic_lexer');
ctx_ddl.set_attribute('german_lexer','composite','german');
ctx_ddl.set_attribute('german_lexer','alternate_spelling','german');
ctx_ddl.set_attribute('german_lexer','mixed_case','yes');
ctx_ddl.create_preference('japanese_lexer', 'JAPANESE_VGRAM_LEXER');
```
After the language-specific lexer preferences are created, they need to be gathered together under a single multilexer preference. First, create the multilexer preference, using the MULTI\_LEXER object:

```
ctx_ddl.create_preference('global_lexer','multi_lexer');
```
Now add the language-specific lexers to the multilexer preference using the add\_ sub\_lexer call:

```
ctx_ddl.add_sub_lexer('global_lexer', 'german', 'german_lexer');
ctx_ddl.add_sub_lexer('global_lexer', 'japanese', 'japanese_lexer');
ctx_ddl.add_sub_lexer('global_lexer', 'default','english_lexer');
```
This nominates the german\_lexer preference to handle German documents, the japanese\_lexer preference to handle Japanese documents, and the english\_ lexer preference to handle everything else, using DEFAULT as the language.

#### <span id="page-150-1"></span>**Creating Indexes for Documents Stored as CLOBs**

The multilexer decides which lexer to use for each row based on a language column in the table. This is a character column that stores the language of the document in a text column. Use the Oracle language name to identify the language of a document in this column. For example, if you use CLOBs to store your documents, then add the language column to the table where the documents are stored:

```
CREATE TABLE globaldoc
   (doc_id NUMBER PRIMARY KEY,
  language VARCHAR2(30),
  text CLOB);
```
To create an index for this table, use the multilexer preference and specify the name of the language column:

```
CREATE INDEX globalx ON globaldoc(text)
   indextype IS ctxsys.context
   parameters ('lexer
                global_lexer
                language
                column
               language');
```
#### <span id="page-151-0"></span>**Creating Indexes for Documents Stored as BLOBs**

In addition to the language column, the character set and format columns must be added in the table where the documents are stored. The character set column stores the character set of the documents using the Oracle character set names. The format column specifies whether a document is a text or binary document. For example, the CREATE TABLE statement can specify columns called characterset and format:

```
CREATE TABLE globaldoc (
   doc_id NUMBER PRIMARY KEY,
   language VARCHAR2(30),
   characterset VARCHAR2(30),
  format VARCHAR2(10),
   text BLOB
  );
```
You can put word-processing or spreadsheet documents into the table and specify binary in the format column. For documents in HTML, XML and text format, you can put them into the table and specify text in the format column.

Because there is a column in which to specify the character set, you can store text documents in different character sets.

When you create the index, specify the names of the format and character set columns:

```
CREATE INDEX globalx ON globaldoc(text)
   indextype is ctxsys.context
   parameters ('filter inso_filter
                 lexer global_lexer
                 language column language
                 format column format
                 charset column characterset');
```
You can use the charset filter if all documents are in text format. The charset\_filter converts data from the character set specified in the charset column to the database character set.

# **Programming with Unicode**

This chapter describes how to use Oracle's database access products with Unicode. It contains the following topics:

- [Overview of Programming with Unicode](#page-153-0)
- [SQL and PL/SQL Programming with Unicode](#page-155-0)
- [OCI Programming with Unicode](#page-164-0)
- [Pro\\*C/C++ Programming with Unicode](#page-173-0)
- [JDBC and SQLJ Programming with Unicode](#page-176-0)
- [ODBC and OLE DB Programming with Unicode](#page-180-0)

# <span id="page-153-0"></span>**Overview of Programming with Unicode**

Oracle9*i* offers several database access products for inserting and retrieving Unicode data. Oracle offers database access products for commonly used programming environments such as Java and  $C/C_{++}$ . Data is transparently converted between the database and client programs, which ensures that client programs are independent of the database character set and national character set. In addition, client programs are sometimes even independent of the character datatype, such as NCHAR or CHAR, used in the database.

To avoid overloading the database server with data conversion operations, Oracle9*i* always tries to move them to the client side database access products. In a few cases, data must be converted in the database, which affects performance. This chapter discusses details of the data conversion paths.

# <span id="page-153-1"></span>**Database Access Product Stack and Unicode**

Oracle Corporation offers a comprehensive set of database access products that allow programs from different development environments to access Unicode data stored in the database. These products are listed in [Table 6–1.](#page-153-1)

| Programming<br><b>Environment</b> | <b>Oracle Database Access Products</b>                                                          |
|-----------------------------------|-------------------------------------------------------------------------------------------------|
| $C/C_{++}$                        | Oracle Call Interface (OCI)<br>Oracle $Pro*C/C++$<br>Oracle ODBC Driver<br>Oracle OLE DB Driver |
| <b>Visual Basic</b>               | Oracle ODBC Driver<br>Oracle OLE DB Driver                                                      |
| Java                              | Oracle JDBC OCI or thin driver<br>Oracle SQLJ                                                   |
| PL/                               | Oracle PL/SQL and SQL                                                                           |

**Table 6–1 Oracle Database Access Products**

[Figure 6–1](#page-154-0) shows how the database access products can access the database.

<span id="page-154-0"></span>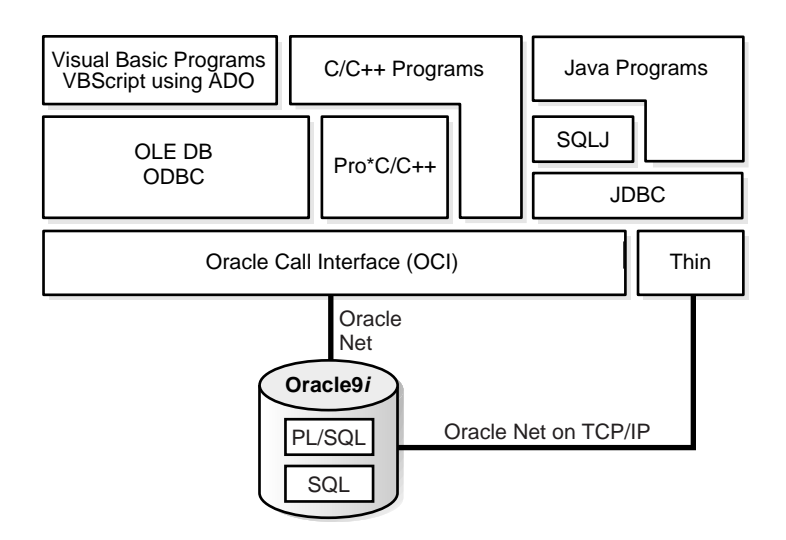

#### **Figure 6–1 Oracle Database Access Products**

The Oracle Call Interface (OCI) is the lowest level API that the rest of the client-side database access products use. It provides a flexible way for  $C/C_{++}$  programs to access Unicode data stored in SQL CHAR and NCHAR datatypes. Using OCI, you can programmatically specify the character set (UTF-8, UTF-16, and others) for the data to be inserted or retrieved. It accesses the database through Oracle Net.

Oracle Pro\*C/C++ enables you to embed SQL and PL/SQL in your programs. It uses OCI's Unicode capabilities to provide UTF-16 and UTF-8 data access for SQL CHAR and NCHAR datatypes.

The Oracle ODBC driver enables  $C/C++$ , Visual Basic, and VBScript programs running on Windows platforms to access Unicode data stored in SQL CHAR and NCHAR datatypes of the database. It provides UTF-16 data access by implementing the SQLWCHAR interface specified in the ODBC standard specification.

The Oracle OLE DB driver enables C/C++, Visual Basic, and VBScript programs running on Windows platforms to access Unicode data stored in SQL CHAR and NCHAR datatypes. It provides UTF-16 data access through wide string OLE DB datatypes.

Oracle JDBC drivers are the primary Java programmatic interface for accessing an Oracle9*i* database. Oracle provides two client-side JDBC drivers:

■ The JDBC OCI driver that is used by Java applications and requires the OCI library

The JDBC thin driver, which is a pure Java driver that is primarily used by Java applets and supports the Oracle Net protocol over TCP/IP

Both drivers support Unicode data access to SQL CHAR and NCHAR datatypes in the database.

Oracle SQLJ acts like a preprocessor that translates embedded SQL in a Java program into a Java source file with JDBC calls. It offers you a higher level programmatic interface to access databases. Like JDBC, SQLJ provides Unicode data access to SQL CHAR and NCHAR datatypes in the database.

The PL/SQL and SQL engines process PL/SQL programs and SQL statements on behalf of client-side programs such as OCI and server-side PL/SQL stored procedures. They allow PL/SQL programs to declare NCHAR and NVARCHAR2 variables and access SQL NCHAR datatypes in the database.

The following sections describe how each of the database access products supports Unicode data access to an Oracle9*i* database and offer examples for using those products:

- [SQL and PL/SQL Programming with Unicode](#page-155-0)
- [OCI Programming with Unicode](#page-164-0)
- $\blacksquare$  [Pro\\*C/C++ Programming with Unicode](#page-173-0)
- [JDBC and SQLJ Programming with Unicode](#page-176-0)
- [ODBC and OLE DB Programming with Unicode](#page-180-0)

# <span id="page-155-0"></span>**SQL and PL/SQL Programming with Unicode**

SQL is the fundamental language with which all programs and users access data in an Oracle database either directly or indirectly. PL/SQL is a procedural language that combines the data manipulating power of SQL with the data processing power of procedural languages. Both SQL and PL/SQL can be embedded in other programming languages. This section describes Unicode-related features in SQL and PL/SQL that you can deploy for multilingual applications.

This section contains the following topics:

- **[SQL NCHAR Datatypes](#page-156-0)**
- [Implicit Datatype Conversion Between NCHAR and Other Datatypes](#page-158-0)
- [Exception Handling for Data Loss During Datatype Conversion](#page-158-1)
- **[Rules for Implicit Datatype Conversion](#page-159-0)**
- [SQL Functions for Unicode Datatypes](#page-160-0)
- **[Other SQL Functions](#page-162-0)**
- [Unicode String Literals](#page-162-1)
- [Using the UTL\\_FILE Package with NCHAR Data](#page-163-0)

#### **See Also:**

- *Oracle9i SQL Reference*
- *PL/SQL User's Guide and Reference*

### <span id="page-156-0"></span>**SQL NCHAR Datatypes**

There are three SQL NCHAR datatypes:

- [The NCHAR Datatype](#page-156-1)
- [The NVARCHAR2 Datatype](#page-157-0)
- [The NCLOB Datatype](#page-157-1)

#### <span id="page-156-1"></span>**The NCHAR Datatype**

When you define a table column or a PL/SQL variable as the NCHAR datatype, the length is always specified as the number of characters. For example, the statement

```
CREATE TABLE table1 (column1 NCHAR(30));
```
creates a column with a maximum length of 30 characters. The maximum number of bytes for the column is determined as follows:

```
maximum number of bytes = (maximum number of characters) x (maximum number of
bytes per character)
```
For example, if the national character set is UTF8, the maximum byte length is 30 characters times 3 bytes per character, or 90 bytes.

The national character set, which is used for all NCHAR datatypes, is defined when the database is created. In Oracle9*i*, the national character set can be either UTF8 or AL16UTF16. The default is AL16UTF16.

The maximum column size allowed is 2000 characters when the national character set is UTF8 and 1000 when it is AL16UTF16. The actual data is subject to the maximum byte limit of 2000. The two size constraints must be satisfied at the same time. In PL/SQL, the maximum length of NCHAR data is 32767 bytes. You can define

an NCHAR variable of up to 32767 characters, but the actual data cannot exceed 32767 bytes. If you insert a value that is shorter than the column length, Oracle pads the value with blanks to whichever length is smaller: maximum character length or maximum byte length.

**Note:** UTF8 may affect performance because it is a variable-width character set. Excessive blank padding of NCHAR fields decreases performance. Consider using the NVARCHAR datatype or changing to the AL16UTF16 character set for the NCHAR datatype.

#### <span id="page-157-0"></span>**The NVARCHAR2 Datatype**

The NVARCHAR2 datatype specifies a variable length character string that uses the national character set. When you create a table with an NVARCHAR2 column, you specify the maximum number of characters for the column. Lengths for NVARCHAR2 are always in units of characters, just as for NCHAR. Oracle subsequently stores each value in the column exactly as you specify it, if the value does not exceed the column's maximum length. Oracle does not pad the string value to the maximum length.

The maximum column size allowed is 4000 characters when the national character set is UTF8 and 2000 when it is AL16UTF16. The maximum length of an NVARCHAR2 column in bytes is 4000. Both the byte limit and the character limit must be met, so the maximum number of characters that is actually allowed in an NVARCHAR2 column is the number of characters that can be written in 4000 bytes.

In PL/SQL, the maximum length for an NVARCHAR2 variable is 32767 bytes. You can define NVARCHAR2 variables up to 32767 characters, but the actual data cannot exceed 32767 bytes.

The following CREATE TABLE statement creates a table with one NVARCHAR2 column of with a maximum length of 2000 characters. If the national character set is UTF8, the following will create a column with maximum character length of 2000 and maximum byte length of 4000.

CREATE TABLE table2 (column2 NVARCHAR2(2000));

#### <span id="page-157-1"></span>**The NCLOB Datatype**

NCLOB is a character large object containing multibyte characters, with a maximum size of 4 gigabytes. Unlike BLOBs, NCLOBs have full transactional support so that changes made through SQL, the DBMS\_LOB package, or OCI participate fully in transactions.Manipulations of NCLOB value can be committed and rolled back.

Note, however, that you cannot save an NCLOB locator in a PL/SQL or OCI variable in one transaction and then use it in another transaction or session.

NCLOB values are stored in the database using the fixed-width AL16UTF16 character set, regardless of the national character set. Oracle translates the stored Unicode value to the character set requested on the client or on the server, which can be fixed-width or variable-width. When you insert data into an NCLOB column using a variable-width character set, Oracle converts the data into AL16UTF16 before storing it in the database.

**See Also:** *Oracle9i Application Developer's Guide - Large Objects (LOBs)* for more information about NCLOBs

# <span id="page-158-0"></span>**Implicit Datatype Conversion Between NCHAR and Other Datatypes**

Oracle supports implicit conversions between SQL NCHAR datatypes and other Oracle datatypes, such as CHAR, VARCHAR2, NUMBER, DATE, ROWID, and CLOB. Any implicit conversions for CHAR and VARCHAR2 datatypes are also supported for SQL NCHAR datatypes. You can use SQL NCHAR datatypes the same way as SQL CHAR datatypes.

Keep in mind these points about implicit conversions:

- Type conversions between SQL CHAR datatypes and SQL NCHAR datatypes may involve character set conversion when the database and national character sets are different. Padding with blanks may occur if the target data is either CHAR or NCHAR.
- Implicit conversion between CLOB and NCLOB datatypes is not possible. You can, however, use Oracle's explicit conversion functions, TO\_CLOB and TO\_ NCLOB.

**See Also:** *Oracle9i SQL Reference*

# <span id="page-158-1"></span>**Exception Handling for Data Loss During Datatype Conversion**

Data loss can occur during datatype conversion when character set conversion is necessary. If a character in the first character set is not defined in the target character set, then a replacement character will be used in its place. For example, if you try to insert NCHAR data into a regular CHAR column and the character data in NCHAR (Unicode) form cannot be converted to the database character set, the character will be replaced by a replacement character defined by the database character set. The NLS\_NCHAR\_CONV\_EXCP initialization parameter controls the behavior of data loss during character type conversion. When this parameter is set to TRUE, any SQL

statements that result in data loss return an ORA-12713 error and the corresponding operation is aborted. When this parameter is set to FALSE, data loss is not reported and the unconvertible characters are replaced with replacement characters. The default value is TRUE. This parameter works for both implicit and explicit conversion.

In PL/SQL, when data loss occurs during conversion of SQL CHAR and NCHAR datatypes, the LOSSY\_CHARSET\_CONVERSION exception is raised for both implicit and explicit conversion.

# <span id="page-159-0"></span>**Rules for Implicit Datatype Conversion**

In some cases, conversion between datatypes is possible in only one direction. In other cases, conversion in both directions is possible. Oracle defines a set of rules for conversion between datatypes. [Table 6–2](#page-159-1) contains the rules for conversion between datatypes.

| <b>Statement</b>                                             | Rule                                                                                                    |  |
|--------------------------------------------------------------|----------------------------------------------------------------------------------------------------|--|
| INSERT/UPDATE<br>statement                                   | Values are converted to the datatype of the target database column.                                                                                                    |  |
| SELECT INTO statement                                        | Data from the database is converted to the datatype of the target variable.                                                                                                    |  |
| Variable assignments                                         | Values on the right of the equal sign are converted to the datatype of the target<br>variable on the left of the equal sign.                                                                                                    |  |
| Parameters in SQL and<br>PL/SQL functions                    | CHAR, VARCHAR2, NCHAR, and NVARCHAR2 are loaded the same way. An argument<br>with a CHAR, VARCHAR2, NCHAR or NVARCHAR2 datatype is compared to a formal<br>parameter of any of the CHAR, VARCHAR2, NCHAR or NVARCHAR2 datatypes. If the<br>argument and formal parameter datatypes do not match exactly, then implicit<br>conversions are introduced when data is copied into the parameter on function<br>entry and copied out to the argument on function exit. |  |
| Concatenation    <br>operation or CONCAT<br>function         | If one operand is a SQL CHAR or NCHAR datatype and the other operand is a<br>NUMBER or other non-character datatype, then the other datatype is converted to<br>VARCHAR2 or NVARCHAR2. For concatenation between character datatypes, see<br>"SQL NCHAR datatypes and SQL CHAR datatypes" on page 6-9.                                                                                                    |  |
| <b>SQL CHAR or NCHAR</b><br>datatypes and NUMBER<br>datatype | Character value is converted to NUMBER datatype                                                                                                    |  |
| <b>SQL CHAR or NCHAR</b><br>datatypes and DATE<br>datatype   | Character value is converted to DATE datatype                                                                                                    |  |

<span id="page-159-1"></span>**Table 6–2 Rules for Conversion Between Datatypes**

| <b>Statement</b>                                             | <b>Rule</b>                                                                                                    |
|--------------------------------------------------------------|----------------------------------------------------------------------------------------------------|
| SQL CHAR or NCHAR<br>datatypes and ROWID<br>datatype         | Character datatypes are converted to ROWID datatype                                                                                                    |
| datatypes                                                    | SQL NCHAR and SQL CHAR Character values are converted to NUMBER datatype                                                                                                    |
| <b>SQL CHAR or NCHAR</b><br>datatypes and NUMBER<br>datatype | Character values are converted to NUMBER datatype                                                                                                    |
| <b>SQL CHAR or NCHAR</b><br>datatypes and DATE<br>datatype   | Character values are converted to DATE datatype                                                                                                    |
| <b>SQL CHAR or NCHAR</b><br>datatypes and ROWID<br>datatype  | Character values are converted to ROWID datatype                                                                                                    |
| SQL NCHAR datatypes and<br><b>SQL</b> CHAR datatypes         | Comparisons between SQL NCHAR datatypes and SQL CHAR datatypes are more<br>complex because they can be encoded in different character sets.                                                                                                    |
|                                                              | When CHAR and VARCHAR2 values are compared, the CHAR values are converted<br>to VARCHAR2 values.                                                                                                    |
|                                                              | When NCHAR and NVARCHAR2 values are compared, the NCHAR values are<br>converted to NVARCHAR2 values.                                                                                                    |
|                                                              | When there is comparison between SQL NCHAR datatypes and SQL CHAR<br>datatypes, character set conversion occurs if they are encoded in different<br>character sets. The character set for SQL NCHAR datatypes is always Unicode and<br>can be either UTF8 or AL16UTF16 encoding, which have the same character<br>repertoires but are different encodings of the Unicode standard. SQL CHAR<br>datatypes use the database character set, which can be any character set that<br>Oracle supports. Unicode is a superset of any character set supported by Oracle, so<br>SQL CHAR datatypes can always be converted to SQL NCHAR datatypes without<br>data loss. |

**Table 6–2 Rules for Conversion Between Datatypes (Cont.)**

# <span id="page-160-1"></span><span id="page-160-0"></span>**SQL Functions for Unicode Datatypes**

SQL NCHAR datatypes can be converted to and from SQL CHAR datatypes and other datatypes using explicit conversion functions. The examples in this section use the table created by the following statement:

```
CREATE TABLE customers
   (id NUMBER, name NVARCHAR2(50), address NVARCHAR2(200), birthdate DATE);
```
#### **Example 6–1 Populating the Customer Table Using the TO\_NCHAR Function**

The TO\_NCHAR function converts the data at run time, while the N function converts the data at compilation time.

```
INSERT INTO customers VALUES (1000,
 TO_NCHAR('John Smith'), N'500 Oracle Parkway', sysdate);
```
#### **Example 6–2 Selecting from the Customer Table Using the TO\_CHAR Function**

The following statement converts the values of name from characters in the national character set to characters in the database character set before selecting them according to the LIKE clause:

```
SELECT name FROM customers WHERE TO_CHAR(name) LIKE '%Sm%';
```
You should see the following output:

NAME

```
--------------------------------------
John Smith
```
#### <span id="page-161-0"></span>**Example 6–3 Selecting from the Customer Table Using the TO\_DATE Function**

Using the N function shows that either NCHAR or CHAR data can be passed as parameters for the TO\_DATE function. The datatypes can mixed because they are converted at run time.

```
DECLARE
ndatestring NVARCHAR2(20) := N'12-SEP-1975';
BEGIN
SELECT name into ndstr FROM customers
WHERE (birthdate)> TO_DATE(ndatestring, 'DD-MON-YYYY', N'NLS_DATE_LANGUAGE =
AMERICAN');
END;
```
As demonstrated in [Example 6–3](#page-161-0), SQL NCHAR data can be passed to explicit conversion functions. SQL CHAR and NCHAR data can be mixed together when using multiple string parameters.

**See Also:** *Oracle9i SQL Reference* for more information about explicit conversion functions for SQL NCHAR datatypes

### <span id="page-162-0"></span>**Other SQL Functions**

Most SQL functions can take arguments of SQL NCHAR datatypes as well as mixed character datatypes. The return datatype is based on the type of the first argument. If a non-string datatype like NUMBER or DATE is passed to these functions, it will be converted to VARCHAR2. The following examples use the customer table created in ["SQL Functions for Unicode Datatypes" on page 6-9.](#page-160-0)

**Example 6–4 INSTR Function**

SELECT INSTR(name, N'Sm', 1, 1) FROM customers;

#### **Example 6–5 CONCAT Function**

SELECT CONCAT(name, id) FROM customers;

id is converted to NVARCHAR2 and then concatenated with name.

#### **Example 6–6 RPAD Function**

SELECT RPAD(name, 100, ' ') FROM customers;

The following output results:

RPAD(NAME,100,'') ------------------------------------------ John Smith

Space character ' ' is converted to the corresponding character in the NCHAR character set and then padded to the right of name until the total display length reaches 100.

**See Also:** *Oracle9i SQL Reference*

# <span id="page-162-1"></span>**Unicode String Literals**

You can input Unicode string literals in SQL and PL/SQL as follows:

- Put a prefix N in front of a single quote marked string literal. This explicitly indicates that the following string literal is an NCHAR string literal. For example, N'12-SEP-1975' is an NCHAR string literal.
- Mark a string literal with single quotations. Because Oracle supports implicit conversions to SQL NCHAR datatypes, a string literal is converted to a SQL NCHAR datatype wherever necessary.

**Note:** When a string literal is included in a query and the query is submitted through a client-side tool such as SQL\*Plus, all the queries are encoded in the client's character set and then converted to the server's database character set before processing. Therefore, data loss can occur if the string literal cannot be converted to the server database character set.

**■** Use the NCHR(n) SQL function, which returns the character having the binary equivalent to <sup>n</sup> in the national character set, which is AL32UTF8 or AL16UTF16. The result of concatenating several NCHR $(n)$  functions is NVARCHAR2 data. In this way, you can bypass the client and server character set conversions and create an NVARCHAR2 string directly. For example, NCHR(32) represents a blank character.

Because NCHR( $n$ ) is associated with the national character set, portability of the resulting value is limited to applications that run in that national character set. If this is a concern, then use the UNISTR function to remove portability limitations.

**■** Use the UNISTR(string) SQL function. UNISTR(string) takes a string and converts it to Unicode. The result is in the national character set for the database. You can embed escape \bbbb inside the string. The escape represents the value of a UTF-16 code point with hex number 0xbbbb. For example, UNISTR('G\0061ry') represents 'Gary'.

The last two methods can be used to encode any Unicode string literals.

# <span id="page-163-0"></span>**Using the UTL\_FILE Package with NCHAR Data**

The UTL\_FILE package has been enhanced in Oracle9*i* to handle Unicode national character set data. The following functions and procedures have been added:

FOPEN NCHAR

This function opens a file in Unicode for input or output, with the maximum line size specified. With this function, you can read or write a text file in Unicode instead of in the database character set.

GET LINE NCHAR

This procedure reads text from the open file identified by the file handle and places the text in the output buffer parameter. With this procedure, you can read a text file in Unicode instead of in the database character set.

■ PUT\_NCHAR

This procedure writes the text string stored in the buffer parameter to the open file identified by the file handle. With this procedure, you can write a text file in Unicode instead of in the database character set.

■ PUT\_LINE\_NCHAR

This procedure writes the text string stored in the buffer parameter to the open file identified by the file handle. With this procedure, you can write a text file in Unicode instead of in the database character set.

■ PUTF\_NCHAR

This procedure is a formatted PUT\_NCHAR procedure. With this procedure, you can write a text file in Unicode instead of in the database character set.

**See Also:** *Oracle9i Supplied PL/SQL Packages and Types Reference* for more information about the UTL\_FILE package

# <span id="page-164-0"></span>**OCI Programming with Unicode**

OCI is the lowest-level API for accessing a database, so it offers the best possible performance. When using Unicode with OCI, consider these topics:

- [OCIEnvNlsCreate\(\) Function for Unicode Programming](#page-164-1)
- [OCI Unicode Code Conversion](#page-166-0)
- When the NLS LANG Character Set is UTF8 or AL32UTF8 in OCI
- [Binding and Defining SQL CHAR Datatypes in OCI](#page-169-1)
- [Binding and Defining SQL NCHAR Datatypes in OCI](#page-171-0)
- [Binding and Defining CLOB and NCLOB Unicode Data in OCI](#page-172-0)

**See Also:** [Chapter 8, "OCI Programming in a Global](#page-202-0) [Environment"](#page-202-0)

# <span id="page-164-1"></span>**OCIEnvNlsCreate() Function for Unicode Programming**

The OCIEnvNlsCreate() function is used to specify a SQL CHAR character set and a SQL NCHAR character set when the OCI environment is created. It is an enhanced version of the OCIEnvCreate() function and has extended arguments for two character set IDs. The OCI\_UTF16ID UTF-16 character set ID replaces the Unicode mode introduced in Oracle9*i* release 1 (9.0.1). For example:

```
OCIEnv *envhp;
status = OCIEnvNlsCreate((OCIEnv **)&envhp,
(\text{ub4})0.
(void * )0,
(void *(*) ()) 0,
(void *(*) ()) 0,
(void(*) ()) 0,(size_t) 0,
(void **)0,
(ub2)OCI_UTF16ID, /* Metadata and SQL CHAR character set */
(ub2)OCI_UTF16ID /* SQL NCHAR character set */);
```
The Unicode mode, in which the OCI\_UTF16 flag is used with the OCIEnvCreate() function, is deprecated.

When OCI UTF16ID is specified for both SQL CHAR and SQL NCHAR character sets, all metadata and bound and defined data are encoded in UTF-16. Metadata includes SQL statements, user names, error messages, and column names. Thus, all inherited operations are independent of the NLS\_LANG setting, and all metatext data parameters (text\*) are assumed to be Unicode text datatypes (utext\*) in UTF-16 encoding.

To prepare the SQL statement when the OCIEnv() function is initialized with the OCI UTF16ID character set ID, call the OCIStmtPrepare() function with a (utext\*) string. The following example runs on the Windows platform only. You may need to change wchar\_t datatypes for other platforms.

```
const wchar_t sqlstr[] = L"SELECT * FROM ENAME=:ename";
OCIStmt* stmthp;
sts = OCIHandleAlloc(envh, (void **)&stmthp, OCI_HTYPE_STMT, 0,
NULL);
status = OCIStmtPrepare(stmthp, errhp,(const text*)sqlstr,
wcslen(sqlstr),
                         OCI_NTV_SYNTAX, OCI_DEFAULT);
```
To bind and define data, you do not have to set the OCI\_ATTR\_CHARSET\_ID attribute because the  $OCIEnv$  () function has already been initialized with UTF-16 character set IDs. The bind variable names must be also UTF-16 strings.

```
/* Inserting Unicode data */
OCIBindByName(stmthp1, &bnd1p, errhp, (const text*)L":ename",
(sb4)wcslen(L":ename"),
               (void *) ename, sizeof(ename), SQLT_STR, (void
*)&insname_ind,
```

```
 (ub2 *) 0, (ub2 *) 0, (ub4) 0, (ub4 *)0,
OCI_DEFAULT);
OCIAttrSet((void *) bnd1p, (ub4) OCI_HTYPE_BIND, (void *)
&ename_col_len,
           (ub4) 0, (ub4) OCI_ATTR_MAXDATA_SIZE, errhp);
...
/* Retrieving Unicode data */
OCIDefineByPos (stmthp2, &dfn1p, errhp, (ub4)1, (void *)ename,
                (sb4)sizeof(ename), SQLT_STR, (void *)0, (ub2 *)0,
(ub2*)0, (ub4)OCI_DEFAULT);
```
The OCIExecute() function performs the operation.

**See Also:** ["OCIEnvNlsCreate\(\)" on page 8-2](#page-203-0)

### <span id="page-166-0"></span>**OCI Unicode Code Conversion**

Unicode character set conversions take place between an OCI client and the database server if the client and server character sets are different. The conversion occurs on either the client or the server depending on the circumstances, but usually on the client side.

#### **Data Integrity**

You can lose data during conversion if you call an OCI API inappropriately. If the server and client character sets are different, you can lose data when the destination character set is a smaller set than the source character set. You can avoid this potential problem if both character sets are Unicode character sets (for example, UTF8 and AL16UTF16).

When you bind or define SQL NCHAR datatypes, you should set the OCI ATTR CHARSET\_FORM attribute to SQLCS\_NCHAR. Otherwise, you can lose data because the data is converted to the database character set before converting to or from the national character set. This occurs only if the database character set is not Unicode.

#### **OCI Performance Implications When Using Unicode**

Redundant data conversions can cause performance degradation in your OCI applications. These conversions occur in two cases:

When you bind or define SQL CHAR datatypes and set the  $OCI\_ATTR$ CHARSET\_FORM attribute to SQLCS\_NCHAR, data conversions take place from client character set to the national database character set, and from the national character set to the database character set. No data loss is expected, but two conversions happen, even though it requires only one.

■ When you bind or define SQL NCHAR datatypes and do not set OCI\_ATTR\_ CHARSET\_FORM, data conversions take place from client character set to the database character set, and from the database character set to the national database character set. In the worst case, data loss can occur if the database character set is smaller than the client's.

To avoid performance problems, you should always set OCI\_ATTR\_CHARSET\_ FORM correctly, based on the datatype of the target columns. If you do not know the target datatype, you should set the OCI\_ATTR\_CHARSET\_FORM attribute to SQLCS\_NCHAR when binding and defining.

[Table 6–3](#page-167-0) contains information about OCI character set conversions.

| Datatypes for<br><b>OCI Client Buffer FORM</b> | OCI_ATTR_<br><b>CHARSET</b> | Datatypes of the<br><b>Target Column in</b><br>the Database | <b>Conversion Between</b>                                                                                                 | <b>Comments</b>                                                                                                    |
|------------------------------------------------|-----------------------------|-------------------------------------------------------------|----------------------------------------------------------------------------------------------------|----------------------------------------------------------------------------------------------------|
| utext                                          | SOLCS<br>IMPLICIT           | CHAR,<br>VARCHAR2,<br><b>CLOB</b>                           | UTF-16 and database<br>character set in OCI                                                                               | No unexpected data loss                                                                                                    |
| utext                                          | SQLCS_<br>NCHAR             | NCHAR,<br>NVARCHAR2,<br><b>NCLOB</b>                        | UTF-16 and national<br>character set in OCI                                                                               | No unexpected data loss                                                                                                    |
| utext                                          | SQLCS_<br><b>NCHAR</b>      | CHAR,<br>VARCHAR2,<br><b>CLOB</b>                           | UTF-16 and national<br>character set in OCI<br>National character set and<br>database character set in<br>database server | No unexpected data loss,<br>but may degrade<br>performance because the<br>conversion goes through<br>the national character set |
| utext                                          | SQLCS_<br>IMPLICIT          | NCHAR,<br>NVARCHAR2,<br><b>NCLOB</b>                        | UTF-16 and database<br>character set in OCI<br>Database character set and<br>national character set in<br>database server | Data loss may occur if<br>the database character set<br>is not Unicode                                                          |
| text                                           | SQLCS_<br>IMPLICIT          | CHAR,<br>VARCHAR2,<br><b>CLOB</b>                           | NLS_LANG character set<br>and database character set<br>in OCI                                                            | No unexpected data loss                                                                                                    |

<span id="page-167-0"></span>**Table 6–3 OCI Character Set Conversions**

| Datatypes for<br><b>OCI Client Buffer FORM</b>                                | OCI ATTR<br><b>CHARSET</b>                                                 | Datatypes of the<br><b>Target Column in</b><br>the Database | <b>Conversion Between</b>                                                  | <b>Comments</b>                                                                             |
|-------------------------------------------------------------------------------|----------------------------------------------------------------------------|-------------------------------------------------------------|----------------------------------------------------------------------------|---------------------------------------------------------------------------------------------|
| text                                                                          | SQLCS_<br>NCHAR                                                            | NCHAR,<br>NVARCHAR2, NCLOB                                  | NLS_LANG character set<br>and national character set<br>in OCI             | No unexpected data loss                                                                     |
| SQLCS_<br>CHAR,<br>text<br>VARCHAR2,<br><b>NCHAR</b><br>in OCI<br><b>CLOB</b> |                                                                            |                                                             | NLS LANG character set<br>and national character set                       | No unexpected data loss,<br>but may degrade<br>performance because the                      |
|                                                                               | National character set and<br>database character set in<br>database server | conversion goes through<br>the national character set       |                                                                            |                                                                                             |
| text                                                                          | SOLCS<br>IMPLICIT                                                          | NCHAR,<br>NVARCHAR2, NCLOB                                  | NLS LANG character set<br>and database character set<br>in OCI             | Data loss may occur<br>because the conversion<br>goes through the<br>database character set |
|                                                                               |                                                                            |                                                             | Database character set and<br>national character set in<br>database server |                                                                                             |

**Table 6–3 OCI Character Set Conversions (Cont.)**

#### **OCI Unicode Data Expansion**

Data conversion can result in data expansion, which can cause a buffer to overflow. For binding operations, you need to set the OCI\_ATTR\_MAXDATA\_SIZE attribute to a large enough size to hold the expanded data on the server. If this is difficult to do, you need to consider changing the table schema. For defining operations, client applications need to allocate enough buffer space for the expanded data. The size of the buffer should be the maximum length of the expanded data. You can estimate the maximum buffer length with the following calculation:

- **1.** Get the column data byte size.
- **2.** Multiply it by the maximum number of bytes per character in the client character set.

This method is the simplest and quickest way, but it may not be accurate and can waste memory. It is applicable to any character set combination. For example, for UTF-16 data binding and defining, the following example calculates the client buffer:

```
ub2 csid = OCI_UTF16ID;
oratext *selstmt = "SELECT ename FROM emp";
counter = 1;
```

```
...
OCIStmtPrepare(stmthp, errhp, selstmt, (ub4)strlen((char*)selstmt),
               OCI_NTV_SYNTAX, OCI_DEFAULT);
OCIStmtExecute ( svchp, stmthp, errhp, (ub4)0, (ub4)0,
                  (CONST OCISnapshot*)0, (OCISnapshot*)0,
                 OCI DESCRIBE ONLY);
OCIParamGet(stmthp, OCI_HTYPE_STMT, errhp, &myparam, (ub4)counter);
OCIAttrGet((void*)myparam, (ub4)OCI_DTYPE_PARAM, (void*)&col_width,
           (\text{ub4*})0, (\text{ub4})OCI ATTR DATA SIZE, errhp);
...
maxenamelen = (col\_width + 1) * sizeof(utext);cbuf = (utext*)malloc(maxenamelen);
...
OCIDefineByPos(stmthp, &dfnp, errhp, (ub4)1, (void *)cbuf,
                (sb4)maxenamelen, SOLT STR, (void * )0, (ub2 * )0,
                (ub2*)0, (ub4)OCI_DEFAULT);
OCIAttrSet((void *) dfnp, (ub4) OCI_HTYPE_DEFINE, (void *) &csid,
           (ub4) 0, (ub4) OCI ATTR CHARSET ID, errhp);
OCIStmtFetch(stmthp, errhp, 1, OCI_FETCH_NEXT, OCI_DEFAULT);
...
```
# <span id="page-169-0"></span>**When the NLS\_LANG Character Set is UTF8 or AL32UTF8 in OCI**

You can use UTF8 and AL32UTF8 by setting NLS\_LANG for OCI client applications. If you do not need supplementary characters, then it does not matter whether you choose UTF8 or AL32UTF8. However, if your OCI applications might handle supplementary characters, then you need to make a decision. Because UTF8 can require up to three bytes for each character, one supplementary character is represented in two code points, totalling six bytes. In AL32UTF8, one supplementary character is represented in one code point, totalling four bytes.

Do not set NLS\_LANG to AL16UTF16, because AL16UTF16 is the national character set for the server. If you need to use UTF-16, then you should specify the client character set to OCI\_UTF16ID, using the OCIAttrSet() function when binding or defining data.

# <span id="page-169-1"></span>**Binding and Defining SQL CHAR Datatypes in OCI**

To specify a Unicode character set for binding and defining data with SQL CHAR datatypes, you may need to call the OCIAttrSet() function to set the appropriate character set ID after OCIBind() or OCIDefine() APIs. There are two typical cases:

■ Call OCIBind() or OCIDefine() followed by OCIAttrSet() to specify UTF-16 Unicode character set encoding. For example:

```
...
ub2 csid = OCI_UTF16ID;
utext ename[100]; /* enough buffer for ENAME */
...
/* Inserting Unicode data */
OCIBindByName(stmthp1, &bnd1p, errhp, (oratext*)":ENAME",
              (sb4)strlen((char *)":ENAME"), (void *) ename, sizeof(ename),
             SQLT STR, (void *)&insname_ind, (ub2 *) 0, (ub2 *) 0, (ub4) 0,
             (ub4 * )0, OCI DEFAULT);
OCIAttrSet((void *) bnd1p, (ub4) OCI_HTYPE_BIND, (void *) &csid,
            (ub4) 0, (ub4)OCI_ATTR_CHARSET_ID, errhp);
OCIAttrSet((void *) bnd1p, (ub4) OCI_HTYPE_BIND, (void *) &ename_col_len,
           (ub4) 0, (ub4) OCI ATTR_MAXDATA_SIZE, errhp);
...
/* Retrieving Unicode data */
OCIDefineByPos (stmthp2, &dfn1p, errhp, (ub4)1, (void *)ename,
                 (sb4)sizeof(ename), SQLT_STR, (void *)0, (ub2 *)0,
                (ub2*)0, (ub4)OCI_DEFAULT);OCIAttrSet((void *) dfn1p, (ub4) OCI_HTYPE_DEFINE, (void *) &csid,
           (ub4) 0, (ub4) OCI ATTR CHARSET ID, errhp);
...
```
If bound buffers are of the utext data type, you should add a cast  $(text^*)$ when OCIBind() or OCIDefine() is called. The value of the OCI\_ATTR\_ MAXDATA\_SIZE attribute is usually determined by the column size of the server character set because this size is only used to allocate temporary buffer space for conversion on the server when you perform binding operations.

■ Call OCIBind() or OCIDefine() with the NLS\_LANG character set specified as UTF8 or AL32UTF8.

UTF8 or AL32UTF8 can be set in the NLS\_LANG environment variable. You call OCIBind() and OCIDefine() in exactly the same manner as when you are not using Unicode. Set the NLS\_LANG environment variable to UTF8 or AL32UTF8 and run the following OCI program:

```
...
oratext ename[100]; /* enough buffer size for ENAME */
...
/* Inserting Unicode data */
OCIBindByName(stmthp1, &bnd1p, errhp, (oratext*)":ENAME",
               (sb4)strlen((char *)":ENAME"), (void *) ename, sizeof(ename),
```

```
SQLT_STR, (void *)\delta_{\text{in}}sname_ind, (ub2 *) 0, (ub2 *) 0,
               (ub4) 0, (ub4 * )0, OCI_DEFAULT);
OCIAttrSet((void *) bnd1p, (ub4) OCI_HTYPE_BIND, (void *) &ename_col_len,
           (ub4) 0, (ub4) OCI_ATTR_MAXDATA_SIZE, errhp);
/* Retrieving Unicode data */
OCIDefineByPos (stmthp2, &dfn1p, errhp, (ub4)1, (void *)ename,
                 (sb4)sizeof(ename), SQLT_STR, (void *)0, (ub2 *)0, (ub2*)0,
                 (ub4)OCI_DEFAULT);
...
```
# <span id="page-171-0"></span>**Binding and Defining SQL NCHAR Datatypes in OCI**

Oracle Corporation recommends that you access SQL NCHAR datatypes using UTF-16 binding or defining when using OCI. Starting from Oracle9*i*, SQL NCHAR datatypes are Unicode datatypes with an encoding of either UTF8 or AL16UTF16. To access data in SQL NCHAR datatypes, set the OCI\_ATTR\_CHARSET\_FORM attribute to SQLCS\_NCHAR between binding or defining and execution so that it performs an appropriate data conversion without data loss. The length of data in SQL NCHAR datatypes is always in the number of Unicode code points.

The following program is a typical example of inserting and fetching data against an NCHAR data column:

```
...
ub2 csid = OCI_UTF16ID;ub1 cform = SOLCS NCHAR;
utext ename[100]; /* enough buffer for ENAME */
...
/* Inserting Unicode data */
OCIBindByName(stmthp1, &bnd1p, errhp, (oratext*)":ENAME",
               (sb4)strlen((char *)":ENAME"), (void *) ename,
              sizeof(ename), SQLT_STR, (void *)&insname_ind, (ub2 *) 0,
              (\text{ub2 *}) 0, (\text{ub4}) 0, (\text{ub4 *})0, OCI_DEFAULT);
OCIAttrSet((void *) bnd1p, (ub4) OCI_HTYPE_BIND, (void *) &cform, (ub4) 0,
            (ub4)OCI_ATTR_CHARSET_FORM, errhp);
OCIAttrSet((void *) bnd1p, (ub4) OCI_HTYPE_BIND, (void *) &csid, (ub4) 0,
            (ub4)OCI_ATTR_CHARSET_ID, errhp);
OCIAttrSet((void *) bnd1p, (ub4) OCI_HTYPE_BIND, (void *) &ename_col_len,
           (ub4) 0, (ub4) OCI_ATTR_MAXDATA_SIZE, errhp);
...
/* Retrieving Unicode data */
OCIDefineByPos (stmthp2, &dfn1p, errhp, (ub4)1, (void *)ename,
                 (sb4)sizeof(ename), SQLT_STR, (void *)0, (ub2 *)0, (ub2*)0,
                (ub4) OCI DEFAULT);
```

```
OCIAttrSet((void *) dfn1p, (ub4) OCI_HTYPE_DEFINE, (void *) &csid, (ub4) 0,
            (ub4)OCI_ATTR_CHARSET_ID, errhp);
OCIAttrSet((void *) dfn1p, (ub4) OCI_HTYPE_DEFINE, (void *) &cform, (ub4) 0,
            (ub4)OCI_ATTR_CHARSET_FORM, errhp);
...
```
# <span id="page-172-0"></span>**Binding and Defining CLOB and NCLOB Unicode Data in OCI**

In order to write (bind) and read (define) UTF-16 data for CLOB or NCLOB columns, the UTF-16 character set ID must be specified as OCILobWrite() and OCILobRead(). When you write UTF-16 data into a CLOB column, call OCILobWrite() as follows:

```
...
ub2 csid = OCI_UTF16ID;
err = OCILobWrite (ctx->svchp, ctx->errhp, lobp, &amtp, offset, (void *) buf,
                    (ub4) BUFSIZE, OCI_ONE_PIECE, (void *)0,
                   (sb4 (*)()) 0, (ub2) csid, (ub1) SQLS_IMPLICIT);
```
The amtp parameter is the data length in number of Unicode code points. The offset parameter indicates the offset of data from the beginning of the data column. The csid parameter must be set for UTF-16 data.

To read UTF-16 data from CLOB columns, call OCILobRead() as follows:

```
...
ub2 csid = OCI_UTF16ID;err = OCILobRead(ctx->svchp, ctx->errhp, lobp, &amtp, offset, (void *) buf,
                  (ub4)BUFSIZE , (void *) 0, (sb4 (*)()) 0, (ub2)csid,
                  (ub1) SQLCS_IMPLICIT);
```
The data length is always represented in the number of Unicode code points. Note one Unicodesupplementary character is counted as two code points, because the encoding is UTF-16. After binding or defining LOB column, you can measure the data length stored in the LOB column using OCILobGetLength(). The returning value is the data length in the number of code points if you bind or define as UTF-16.

```
err = OCILobGetLength(ctx->svchp, ctx->errhp, lobp, &lenp);
```
If you are using an NCLOB, you must set OCI\_ATTR\_CHARSET\_FORM to SQLCS\_ NCHAR.

# <span id="page-173-0"></span>**Pro\*C/C++ Programming with Unicode**

Pro\*C/C++ provides the following ways to insert or retrieve Unicode data into or from the database:

- Using the VARCHAR Pro ${}^*C/C_{++}$  datatype or the native  $C/C_{++}$  text datatype, a program can access Unicode data stored in SQL CHAR datatypes of a UTF8 or AL32UTF8 database. Alternatively, a program could use the  $C/C++$  native text type.
- **Using the UVARCHAR Pro\*C/C++ datatype or the native C/C++ utext** datatype, a program can access Unicode data stored in NCHAR datatypes of a database.
- **•** Using the NVARCHAR  $Pro^*C/C++$  datatype, a program can access Unicode data stored in NCHAR datatypes. The difference between UVARCHAR and NVARCHAR in a  $Pro<sup>*</sup>C/C++$  program is that the data for the UVARCHAR datatype is stored in a utext buffer while the data for the NVARCHAR datatype is stored in a text datatype.

Pro\*C/C++ does not use the Unicode OCI API for SQL text. As a result, embedded SQL text must be encoded in the character set specified in the NLS\_LANG environment variable.

This section contains the following topics:

- [Pro\\*C/C++ Data Conversion in Unicode](#page-173-1)
- Using the VARCHAR Datatype in  $Pro<sup>*</sup>C/C++$
- Using the NVARCHAR Datatype in  $Pro<sup>*</sup>C/C++$
- Using the UVARCHAR Datatype in  $Pro<sup>*</sup>C/C++$

# <span id="page-173-1"></span>**Pro\*C/C++ Data Conversion in Unicode**

Data conversion occurs in the OCI layer, but it is the  $Pro^*C/C++$  preprocessor that instructs OCI which conversion path should be taken based on the datatypes used in a Pro ${}^*C/C$ ++ program. [Table 6–4](#page-174-0) illustrates the conversion paths:

| Pro*C/C++ Datatype        | <b>SQL Datatype</b> | <b>Conversion Path</b>                                                                  |
|---------------------------|---------------------|-----------------------------------------------------------------------------------------|
| VARCHAR or text           | <b>CHAR</b>         | NLS_LANG character set to and from the database<br>character set happens in OCI         |
| VARCHAR or text           | <b>NCHAR</b>        | NLS_LANG character set to and from database character<br>set happens in OCI             |
|                           |                     | Database character set to and from national character set<br>happens in database server |
| <b>NVARCHAR</b>           | <b>NCHAR</b>        | NLS LANG character set to and from national character<br>set happens in OCI             |
| <b>NVARCHAR</b>           | <b>CHAR</b>         | NLS_LANG character set to and from national character<br>set happens in OCI             |
|                           |                     | National character set to and from database character set<br>in database server         |
| UVARCHAR or utext         | <b>NCHAR</b>        | UTF-16 to and from the national character set happens in<br>OCI                         |
| <b>IJVARCHAR or utext</b> | <b>CHAR</b>         | UTF-16 to and from national character set happens in<br><b>OCI</b>                      |
|                           |                     | National character set to database character set happens<br>in database server          |

<span id="page-174-0"></span>**Table 6–4 Pro\*C/C++ Bind and Define Data Conversion**

# <span id="page-174-1"></span>**Using the VARCHAR Datatype in Pro\*C/C++**

The Pro $^*C/C_{++}$  VARCHAR datatype is preprocessed to a struct with a length field and text buffer field. The following example uses the  $C/C++$  text native datatype and the VARCHAR  $Pro<sup>*</sup>C/C++$  datatypes to bind and define table columns.

```
#include <sqlca.h>
main()
{
    ...
   /* Change to STRING datatype: */
   EXEC ORACLE OPTION (CHAR_MAP=STRING) ;
   text ename[20] ; /* unsigned short type */
   varchar address[50] ; /* Pro*C/C++ uvarchar type */
  EXEC SOL SELECT ename, address INTO : ename, : address FROM emp;
   /* ename is NULL-terminated */
  printf(L"ENAME = ss, ADDRESS = s.*s\n", ename, address.len, address.arr);
    ...
```
#### }

When you use the VARCHAR datatype or native  $\tt text$  datatype in a  $Pro^*C/C++$ program, the preprocessor assumes that the program intends to access columns of SQL CHAR datatypes instead of SQL NCHAR datatypes in the database. The preprocessor generates  $C/C_{++}$  code to reflect this fact by doing a bind or define using the SQLCS\_IMPLICIT value for the OCI\_ATTR\_CHARSET\_FORM attribute. As a result, if a bind or define variable is bound to a column of SQL NCHAR datatypes in the database, implicit conversion happens in the database server to convert the data from the database character set to the national database character set and vice versa. During the conversion, data loss occurs when the database character set is a smaller set than the national character set.

# <span id="page-175-0"></span>**Using the NVARCHAR Datatype in Pro\*C/C++**

The  $Pro^*C/C_{++}$  NVARCHAR datatype is similar to the  $Pro^*C/C_{++}$  VARCHAR datatype. It should be used to access SQL NCHAR datatypes in the database. It tells  $Pro<sup>*</sup>C/C++$  preprocessor to bind or define a text buffer to the column of SQL NCHARdatatypes. The preprocessor will specify the SQLCS\_NCHAR value for the OCI\_ ATTR\_CHARSET\_FORM attribute of the bind or define variable. As a result, no implicit conversion occurs in the database.

If the NVARCHAR buffer is bound against columns of SQL CHAR datatypes, the data in the NVARCHAR buffer (encoded in the NLS\_LANG character set) is converted to or from the national character set in OCI, and the data is then converted to the database character set in the database server. Data can be lost when the NLS\_LANG character set is a larger set than the database character set.

# <span id="page-175-1"></span>**Using the UVARCHAR Datatype in Pro\*C/C++**

The UVARCHAR datatype is preprocessed to a struct with a length field and utext buffer field. The following example code contains two host variables, ename and address. The ename host variable is declared as a utext buffer containing 20 Unicode characters. The address host variable is declared as a uvarchar buffer containing 50 Unicode characters, the len and arr fields are accessible as fields of a struct.

```
#include <sqlca.h>
#include <sqlucs2.h>
main()
{
    ...
```

```
 /* Change to STRING datatype: */
  EXEC ORACLE OPTION (CHAR_MAP=STRING) ;
   utext ename[20] ; /* unsigned short type */
 uvarchar address[50] ; / ProC/C++ uvarchar type */ EXEC SQL SELECT ename, address INTO :ename, :address FROM emp;
   /* ename is NULL-terminated */
wprintf(L"ENAME = s, ADDRESS = s.*s\n", ename, address.len,
address.arr);
...
}
```
When you use the UVARCHAR datatype or native utext datatype in  $Pro^*C/C++$ programs, the preprocessor assumes that the program intends to access SQL NCHAR datatypes. The preprocessor generates  $C/C++$  code by binding or defining using the SQLCS\_NCHAR value for OCI\_ATTR\_CHARSET\_FORM attribute. As a result, if a bind or define variable is bound to a column of a SQL NCHAR datatype, an implicit conversion of the data from the national character set occurs in the database server. However, there is no data lost in this scenario because the national character set is always a larger set than the database character set.

# <span id="page-176-0"></span>**JDBC and SQLJ Programming with Unicode**

Oracle provides three JDBC drivers for Java programs to access Unicode data in the database:

- The JDBC OCI driver
- The JDBC thin driver
- The JDBC KPRB driver

Java programs can insert or retrieve Unicode data to and from columns of SQL CHAR and NCHAR datatypes. Specifically, JDBC enables Java programs to bind or define Java strings to SQL CHAR and NCHAR datatypes. Because Java's string datatype is UTF-16 encoded, data retrieved from or inserted into the database must be converted from UTF-16 to the database character set or the national character set and vice versa. The SQLJ preprocessor enables Java programs to embed SQL statements to simplify database access code. It translates the embedded SQL statements of a Java program to the corresponding JDBC calls. Similar to JDBC, SQLJ enables programs to bind or define Java strings to a SQL CHAR or NCHAR column. JDBC and SQLJ also allow you to specify the PL/SQL and SQL statements in Java strings so that any non-ASCII schema object names can be referenced in Java programs.

This section contains the following topics:

- [Binding and Defining Java Strings in Unicode](#page-177-0)
- **[Java Data Conversion in Unicode](#page-178-0)**
- **[Java Data Conversion in Unicode](#page-178-0)**

**See Also:** [Chapter 9, "Java Programming in a Global](#page-262-0) [Environment"](#page-262-0)

### <span id="page-177-0"></span>**Binding and Defining Java Strings in Unicode**

Oracle JDBC drivers allow you to access SQL CHAR datatypes in the database using Java string bind or define variables. The following code illustrates how to bind or define a Java string to a CHAR column:

```
int empno = 12345;
String ename = "Joe"
PreparedStatement pstmt = conn.prepareStatement("INSERT INTO" +
      "emp (ename, empno) VALUES (?, ?)");
pstmt.setString(1, ename);
pstmt.setInt(2, empno);
pstmt.execute(); /* execute to insert into first row */
empno += 1; \frac{1}{x} + \frac{1}{x} + \frac{1}{x} + \frac{1}{x} + \frac{1}{x} + \frac{1}{x} + \frac{1}{x} + \frac{1}{x} + \frac{1}{x} + \frac{1}{x} + \frac{1}{x} + \frac{1}{x} + \frac{1}{x} + \frac{1}{x} + \frac{1}{x} + \frac{1}{x} + \frac{1}{x} + \fracename = "\uFF2A\uFF4F\uFF45"; /* Unicode characters in name */
pstmt.setString(1, ename);
pstmt.setInt(2, empno);
pstmt.execute(); /* execute to insert into second row */
```
For binding or defining Java string variables to SQL NCHAR datatypes, Oracle extends the JDBC specification to add the

PreparedStatement.setFormOfUse() method through which you can explicitly specify the target column of a bind variable to be a SQL NCHAR datatype. The following code illustrates how to bind a Java string to an NCHAR column:

```
int empno = 12345;
String ename = "Joe"
oracle.jdbc.OraclePreparedStatement pstmt =
     (oracle.jdbc.OraclePreparedStatement)
    conn.prepareStatement("INSERT INTO emp (ename, empno) VALUES (?, ?)");
pstmt.setFormOfUse(1, oracle.jdbc.OraclePreparedStatement.FORM_NCHAR);
pstmt.setString(1, ename);
pstmt.setInt(2, empno);
pstmt.execute(); /* execute to insert into first row */
empno += 1; /* next employee number */
```

```
ename = "\uFF2A\uFF4F\uFF45"; /* Unicode characters in name */
pstmt.setString(1, ename);
pstmt.setInt(2, empno);
pstmt.execute(); /* execute to insert into second row */
```
You can bind or define a Java string against an NCHAR column without explicitly specifying the form of use argument. This implies the following:

- **If you do not specify the argument in the set String() method, JDBC** assumes that the bind or define variable is for the SQL CHAR column. As a result, it tries to convert them to the database character set. When the data gets to the database, the database implicitly converts the data in the database character set to the national character set. During this conversion, data can be lost when the database character set is a subset of the national character set. Because the national character set is either UTF8 or AL16UTF16, data loss would happen if the database character set is not UTF8 or AL32UTF8.
- Because implicit conversion from SQL CHAR to SQL NCHAR datatypes happens in the database, database performance is degraded.

In addition, if you bind or define a Java string for a column of SQL CHAR datatypes but specify the form of use argument, performance of the database will be degraded. However, data should not be lost because the national character set is always a larger set than the database character set.

# <span id="page-178-0"></span>**Java Data Conversion in Unicode**

Because Java strings are always encoded in UTF-16, JDBC drivers transparently convert data from the database character set to UTF-16 or the national character set.The conversion paths taken are different for the three JDBC drivers:

- [Data Conversion for the OCI Driver](#page-178-1)
- [Data Conversion for the Thin Driver](#page-179-1)
- [Data Conversion for the JDBC Driver](#page-180-1)

#### <span id="page-178-1"></span>**Data Conversion for the OCI Driver**

For the OCI driver, the SQL statements are always converted to the database character set by the driver before it is sent to the database for processing. For Java string bind or define variables, Table  $6-5$  summarizes the conversion paths taken for different scenarios:

<span id="page-179-0"></span>

| <b>Form of Use</b>      | <b>SQL Datatype</b> | <b>Conversion Path</b>                                                                                     |
|-------------------------|---------------------|----------------------------------------------------------------------------------------------------|
| Const.CHAR<br>(Default) | <b>CHAR</b>         | Java String to and from database character set<br>happens in the JDBC driver                               |
| Const.CHAR<br>(Default) | <b>NCHAR</b>        | Java String to and from database character set<br>happens in the JDBC driver.                              |
|                         |                     | Data in the database character set to and from<br>national character set happens in the database<br>server |
| Const.NCHAR             | <b>NCHAR</b>        | Java String to and from national character set<br>happens in the JDBC driver                               |
| Const.NCHAR             | <b>CHAR</b>         | Java String to and from national character set<br>happens in the JDBC driver                               |
|                         |                     | Data in national character set to and from<br>database character set happens in the database<br>server     |

**Table 6–5 OCI Driver Conversion Path**

#### <span id="page-179-1"></span>**Data Conversion for the Thin Driver**

For the thin driver, SQL statements are always converted to either the database character set or to UTF-8 by the driver before they are sent to the database for processing. The thin driver also notifies the database that a SQL statement requires further conversion before being processed. The database, in turn, converts the SQL statement to the database character set. For Java string bind and define variables, the conversion paths shown in [Table 6–6](#page-180-2) are taken for the thin driver:
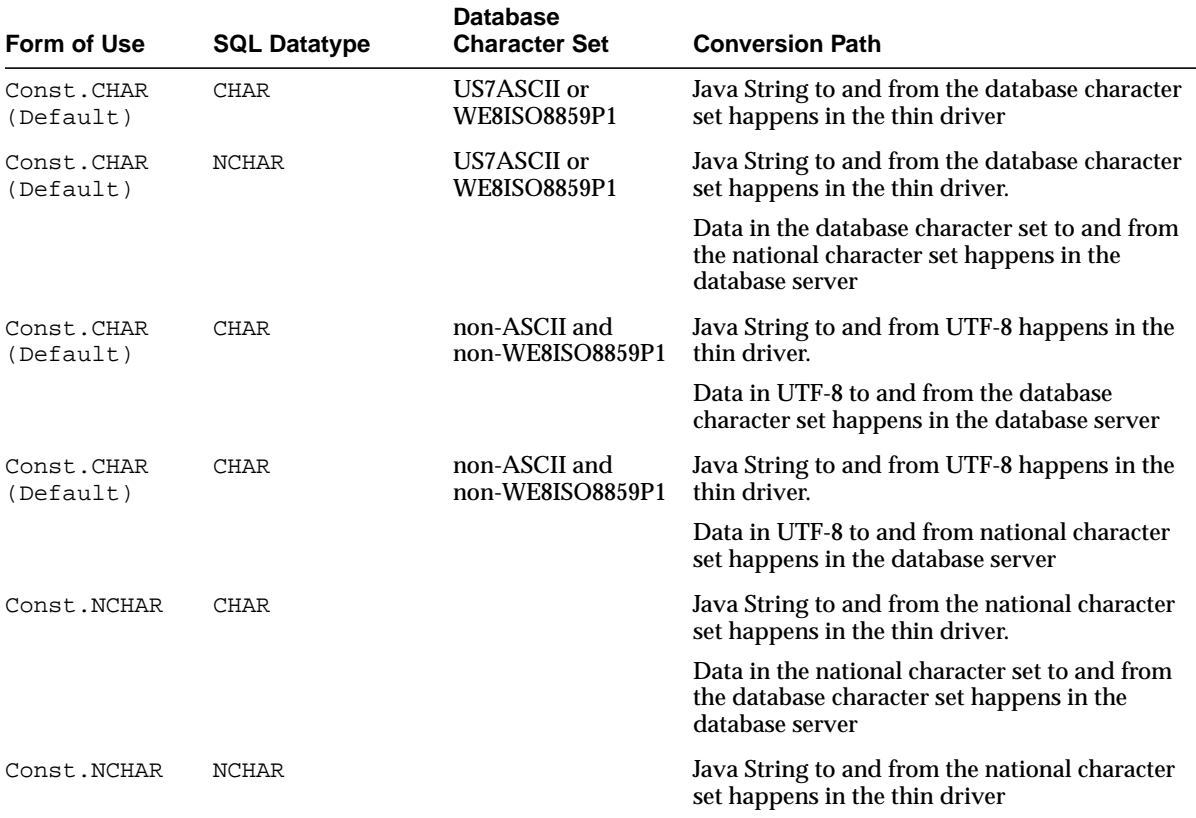

#### **Table 6–6 Thin Driver Conversion Path**

### **Data Conversion for the JDBC Driver**

The JDBC server-side internal driver runs in the server. All conversions are done in the database server. SQL statements specified as Java strings are converted to the database character set. Java string bind or define variables are converted to the database character sets if the form of use argument is not specified. Otherwise, they are converted to the national character set.

# **ODBC and OLE DB Programming with Unicode**

You should use Oracle's ODBC and OLE DB drivers to access Oracle9*i* when using a Windows platform. This section describes how these drivers support Unicode. It includes the following topics:

- [Unicode-Enabled Drivers in ODBC and OLE DB](#page-181-0)
- [OCI Dependency in Unicode](#page-181-1)
- [ODBC and OLE DB Code Conversion in Unicode](#page-181-2)
- [ODBC Unicode Datatypes](#page-183-0)
- **[OLE DB Unicode Datatypes](#page-184-0)**
- [ADO Access](#page-185-0)

# <span id="page-181-0"></span>**Unicode-Enabled Drivers in ODBC and OLE DB**

Oracle's ODBC and OLE DB drivers can handle Unicode data properly without data loss. For example, you can run a Unicode ODBC application containing Japanese data on English Windows if you install Japanese fonts and an input method editor for entering Japanese characters.

In Oracle9*i*, Oracle provides Windows platform-specific ODBC and OLE DB drivers only. For Unix platforms, contact your vendor.

# <span id="page-181-1"></span>**OCI Dependency in Unicode**

OCI Unicode binding and defining features are used by the ODBC and OLE DB drivers to handle Unicode data. OCI Unicode data binding and defining features are independent from NLS\_LANG. This means Unicode data is handled properly, irrespective of the NLS\_LANG setting on the platform.

**See Also:** ["OCI Programming with Unicode" on page 6-13](#page-164-0)

# <span id="page-181-2"></span>**ODBC and OLE DB Code Conversion in Unicode**

In general, no redundant data conversion occurs unless you specify a different client datatype from that of the server. If you bind Unicode buffer SQL\_C\_WCHAR with a Unicode data column like NCHAR, for example, ODBC and OLE DB drivers bypass it between the application and OCI layer.

If you do not specify datatypes before fetching, but call SQLGetData with the client datatypes instead, then the conversions in [Table 6–7](#page-182-0) occur.

<span id="page-182-0"></span>

| Datatypes of ODBC<br><b>Client Buffer</b> | Datatypes of the<br><b>Target Column in</b><br>the Database | <b>Fetch Conversions</b>                                                                                                    | <b>Comments</b>                                                                                                    |
|-------------------------------------------|-------------------------------------------------------------|----------------------------------------------------------------------------------------------------|----------------------------------------------------------------------------------------------------|
| SOL C WCHAR                               | CHAR,<br>VARCHAR2,<br>CLOB                                  | If the database character<br>set is a subset of the<br>NLS LANG character set.<br>then the conversions<br>occur in the following<br>order:<br>Database character<br>set<br>NLS_LANG<br>UTF-16 in OCI<br>$\blacksquare$<br>UTF-16 in ODBC<br>$\blacksquare$                                        | No unexpected data<br>loss<br>May degrade<br>performance if<br>database character<br>set is a subset of the<br>NLS LANG character<br>set |
| SOL C CHAR                                | CHAR,<br>VARCHAR2,<br><b>CLOB</b>                           | If database character set<br>is a subset of NLS_LANG<br>character set:<br>Database character set to<br>NLS_LANG in OCI<br>If database character set<br>is NOT a subset of NLS<br>LANG character set:<br>Database character set.<br>UTF-16, to NLS_LANG<br>character set in OCI and<br><b>ODBC</b> | No unexpected data<br>loss<br>May degrade<br>performance if<br>database character<br>set is not a subset of<br>NLS LANG character<br>set |

**Table 6–7 ODBC Implicit Binding Code Conversions**

You must specify the datatype for inserting and updating operations.

The datatype of the ODBC client buffer is given when you call SQLGetData but not immediately. Hence, SQLFetch does not have the information.

Because the ODBC driver guarantees data integrity, if you perform implicit bindings, redundant conversion may result in performance degradation. Your choice is the trade-off between performance with explicit binding or usability with implicit binding.

### **OLE DB Code Conversions**

Unlike ODBC, OLE DB only enables you to perform implicit bindings for inserting, updating, and fetching data. The conversion algorithm for determining the intermediate character set is the same as the implicit binding cases of ODBC.

| Datatypes of OLE<br><b>DB Client Buffer</b> | Datatypes of the<br><b>Target Column in the</b><br><b>Database</b> | In-Binding and Out-Binding<br><b>Conversions</b>                                                                      | <b>Comments</b>                                                                                  |
|---------------------------------------------|--------------------------------------------------------------------|----------------------------------------------------------------------------------------------------|--------------------------------------------------------------------------------------------------|
| DBTYPE WCHAR                                | CHAR,                                                              | If database character set is a                                                                                        | No unexpected data loss                                                                          |
|                                             | VARCHAR2,<br><b>CLOB</b>                                           | subset of the NLS_LANG character<br>set:                                                                              | May degrade performance if<br>database character set is a<br>subset of NLS_LANG<br>character set |
|                                             |                                                                    | Database character set to and from<br>NLS LANG character set in OCI.<br>NLS_LANG character set to UTF-16<br>in OLE DB |                                                                                                  |
|                                             |                                                                    | If database character set is NOT a<br>subset of NLS_LANG character set:                                               |                                                                                                  |
|                                             |                                                                    | Database character set to and from<br>$UTF-16$ in OCI                                                                 |                                                                                                  |
| DBTYPE CHAR<br>CHAR,<br><b>CLOB</b>         | VARCHAR2,                                                          | If database character set is a<br>subset of the NLS_LANG character<br>set:                                            | No unexpected data loss                                                                          |
|                                             |                                                                    |                                                                                                    | May degrade performance if<br>database character set is not                                      |
|                                             |                                                                    | Database character set to and from<br>NLS LANG in OCI                                                                 | a subset of NLS LANG<br>character set                                                            |
|                                             |                                                                    | If database character set is not a<br>Subset of NLS LANG character set:                                               |                                                                                                  |
|                                             |                                                                    | Database character set to and from<br>UTF-16 in OCI. UTF-16 to NLS_<br>LANG character set in OLE DB                   |                                                                                                  |

**Table 6–8 OLE DB Implicit Bindings**

# <span id="page-183-0"></span>**ODBC Unicode Datatypes**

In ODBC Unicode applications, use SQLWCHAR to store Unicode data. All standard Windows Unicode functions can be used for SQLWCHAR data manipulations. For example, wcslen counts the number of characters of SQLWCHAR data:

SQLWCHAR sqlStmt[] = L"select ename from emp"; len = wcslen(sqlStmt);

Microsoft's ODBC 3.5 specification defines three Unicode datatype identifiers for the SQL\_C\_WCHAR, SQL\_C\_WVARCHAR, and SQL\_WLONGVARCHAR clients; and three Unicode datatype identifiers for servers SQL\_WCHAR, SQL\_WVARCHAR, and SQL\_ WLONGVARCHAR.

For binding operations, specify datatypes for both client and server using SQLBindParameter. The following is an example of Unicode binding, where the client buffer Name indicates that Unicode data ( $SOL$   $C$  WCHAR) is bound to the first bind variable associated with the Unicode column (SQL\_WCHAR):

```
SQLBindParameter(StatementHandle, 1, SQL_PARAM_INPUT, SQL_C_WCHAR,
SQL_WCHAR, NameLen, 0, (SQLPOINTER)Name, 0, &Name);
```
[Table 6–9](#page-184-1) represents the datatype mappings of the ODBC Unicode datatypes for the server against SQL NCHAR datatypes.

<span id="page-184-1"></span>

| <b>ODBC Datatype</b> | <b>Oracle Datatype</b> |
|----------------------|------------------------|
| SQL WCHAR            | NCHAR                  |
| SQL_WVARCHAR         | NVARCHAR2              |
| SOL WLONGVARCHAR     | NCLOB                  |

**Table 6–9 Server ODBC Unicode Datatype Mapping**

According to ODBC specifications, SQL\_WCHAR, SQL\_WVARCHAR, and SQL\_ WLONGVARCHAR are treated as Unicode data, and are therefore measured in the number of characters instead of the number of bytes.

# <span id="page-184-0"></span>**OLE DB Unicode Datatypes**

OLE DB offers the wchar $_t$ <sup>\*</sup>, BSTR, and OLESTR datatypes for the Unicode client C datatype. In practice, wchar\_t is the most common datatype and the others are for specific purposes. The following example assigns a static SQL statement:

```
wchar t *sqlStmt = OLESTR("SELECT ename FROM emp");
```
The OLESTR macro works exactly like an "L" modifier to indicate the Unicode string. If you need to allocate Unicode data buffer dynamically using OLESTR, use the IMalloc allocator (for example, CoTaskMemAlloc). However, using OLESTR is not the normal method for variable length data; use  $wchar_t^*$  instead for generic string types. BSTR is similar. It is a string with a length prefix in the memory location preceding the string. Some functions and methods can accept only BSTR

Unicode datatypes. Therefore, BSTR Unicode string must be manipulated with special functions like SysAllocString for allocation and SysFreeString for freeing memory.

Unlike ODBC, OLE DB does not allow you to specify the server datatype explicitly. When you set the client datatype, the OLE DB driver automatically performs data conversion if necessary.

[Table 6–10](#page-185-1) illustrates OLE DB datatype mapping.

<span id="page-185-1"></span>**Table 6–10 OLE DB Datatype Mapping**

| <b>OLE DB Datatype</b> | <b>Oracle Datatype</b> |
|------------------------|------------------------|
| DBTYPE WCHAR           | NCHAR or NVARCHAR2     |

If DBTYPE\_BSTR is specified, it is assumed to be DBTYPE\_WCHAR because both are Unicode strings.

# <span id="page-185-0"></span>**ADO Access**

ADO is a high-level API to access database with the OLE DB and ODBC drivers. Most database application developers use the ADO interface on Windows because it is easily accessible from Visual Basic, the primary scripting language for Active Server Pages (ASP) for the Internet Information Server (IIS). To OLE DB and ODBC drivers, ADO is simply an OLE DB consumer or ODBC application. ADO assumes that OLE DB and ODBC drivers are Unicode-aware components; hence, it always attempts to manipulate Unicode data.

**7**

# **SQL and PL/SQL Programming in a Global Environment**

This chapter contains information useful for SQL programming in a globalization support environment. It includes the following topics:

- [Locale-Dependent SQL Functions with Optional NLS Parameters](#page-187-0)
- [Other Locale-Dependent SQL Functions](#page-190-0)
- [Miscellaneous Topics for SQL and PL/SQL Programming in a Global](#page-198-0) [Environment](#page-198-0)

# <span id="page-187-0"></span>**Locale-Dependent SQL Functions with Optional NLS Parameters**

All SQL functions whose behavior depends on globalization support conventions allow NLS parameters to be specified. These functions are:

- TO CHAR
- TO DATE
- TO\_NUMBER
- NLS\_UPPER
- NLS\_LOWER
- NLS\_INITCAP
- NLSSORT

Explicitly specifying the optional NLS parameters for these functions enables the functions to be evaluated independently of the session's NLS parameters. This feature can be important for SQL statements that contain numbers and dates as string literals.

For example, the following query is evaluated correctly if the language specified for dates is AMERICAN:

SELECT last name FROM employees WHERE hire date > '01-JAN-1999';

Such a query can be made independent of the current date language by using a statement similar to the following:

```
SELECT last name FROM employees WHERE hire date >
TO_DATE('01-JAN-1999','DD-MON-YYYY', 'NLS_DATE_LANGUAGE = AMERICAN');
```
In this way, SQL statements that are independent of the session language can be defined where necessary. Such statements are necessary when string literals appear in SQL statements in views, CHECK constraints, or triggers.

All character functions support both single-byte and multibyte characters. Except where explicitly stated, character functions operate character by character, rather than byte by byte.

The rest of this section includes the following topics:

- [Default Values for NLS Parameters in SQL Functions](#page-188-0)
- [Specifying NLS Parameters in SQL Functions](#page-188-1)
- [Unacceptable NLS Parameters in SQL Functions](#page-190-1)

# <span id="page-188-0"></span>**Default Values for NLS Parameters in SQL Functions**

When SQL functions evaluate views and triggers, default values from the current session are used for the NLS function parameters. When SQL functions evaluate CHECK constraints, they use the default values that were specified for the NLS parameters when the database was created.

# <span id="page-188-1"></span>**Specifying NLS Parameters in SQL Functions**

NLS parameters are specified in SQL functions as follows:

```
'parameter = value'
```
For example:

'NLS\_DATE\_LANGUAGE = AMERICAN'

The following NLS parameters can be specified in SQL functions:

- NLS\_DATE\_LANGUAGE
- NLS\_NUMERIC\_CHARACTERS
- NLS\_CURRENCY
- NLS\_ISO\_CURRENCY
- NLS\_SORT

[Table 7–1](#page-188-2) shows which NLS parameters are valid for specific SQL functions.

<span id="page-188-2"></span>

| <b>SQL Function</b> | <b>Valid NLS Parameters</b>                                                                                                 |
|---------------------|----------------------------------------------------------------------------------------------------|
| TO DATE             | NLS DATE LANGUAGE<br>NLS CALENDAR                                                                                           |
| TO NUMBER           | NLS NUMERIC CHARACTERS<br>NLS CURRENCY<br>NLS DUAL CURRENCY<br>NLS ISO CURRENCY                                             |
| TO CHAR             | NLS DATE LANGUAGE<br>NLS NUMERIC CHARACTERS<br>NLS CURRENCY<br>NLS ISO CURRENCY<br>NLS DUAL CURRENCY<br><b>NLS CALENDAR</b> |

**Table 7–1 SQL Functions and Their Valid NLS Parameters**

| <b>SQL Function</b> | <b>Valid NLS Parameters</b>                                                                                          |
|---------------------|----------------------------------------------------------------------------------------------------|
| TO NCHAR            | NLS DATE LANGUAGE<br>NLS NUMERIC CHARACTERS<br>NLS CURRENCY<br>NLS ISO CURRENCY<br>NLS DUAL CURRENCY<br>NLS CALENDAR |
| NLS UPPER           | NLS SORT                                                                                                    |
| NLS LOWER           | NLS SORT                                                                                                    |
| NLS INITCAP         | NLS SORT                                                                                                    |
| NLSSORT             | NLS SORT                                                                                                    |

**Table 7–1 SQL Functions and Their Valid NLS Parameters (Cont.)**

The following examples show how to use NLS parameters in SQL functions:

```
TO_DATE ('1-JAN-99', 'DD-MON-YY',
    'nls_date_language = American')
TO_CHAR (hire_date, 'DD/MON/YYYY',
    'nls_date_language = French')
TO_NUMBER ('13.000,00', '99G999D99',
   'nls numeric characters = '',.''')
TO_CHAR (salary, '9G999D99L', 'nls_numeric_characters = '',.''
  nls currency = '' Dfl''')
TO_CHAR (salary, '9G999D99C', 'nls_numeric_characters = ''.,''
   nls_iso_currency = Japan')
NLS_UPPER (last_name, 'nls_sort = Swiss')
NLSSORT (last_name, 'nls_sort = German')
```
**Note:** In some languages, some lowercase characters correspond to more than one uppercase character or vice versa. As a result, the length of the output from the NLS\_UPPER, NLS\_LOWER, and NLS\_ INITCAP functions can differ from the length of the input.

**See Also:** ["Special Uppercase Letters" on page 4-12](#page-123-0) and ["Special](#page-123-1) [Lowercase Letters" on page 4-12](#page-123-1)

# <span id="page-190-1"></span>**Unacceptable NLS Parameters in SQL Functions**

The following NLS parameters are not accepted in SQL functions except for NLSSORT:

- NLS\_LANGUAGE
- NLS\_TERRITORY
- NLS\_DATE\_FORMAT

NLS\_DATE\_FORMAT is not accepted as a parameter because it can interfere with required format masks. A date format must always be specified if an NLS parameter is in a TO\_CHAR or TO\_DATE function. As a result, NLS\_DATE\_FORMAT is not a valid NLS parameter for the TO\_CHAR or TO\_DATE functions.

If NLS\_LANGUAGE or NLS\_TERRITORY is specified in the TO\_CHAR, TO\_NUMBER, or TO\_DATE functions, then a format mask must also be specified as the second parameter of the function. For example, the following specification is legal:

```
TO_CHAR (hire_date, 'DD/MON/YYYY', 'nls_date_language = French')
```
The following specification is illegal because there is no format mask:

TO\_CHAR (hire\_date, 'nls\_date\_language = French')

The following specification is illegal because the format mask is not specified as the second parameter of the function:

TO\_CHAR (hire\_date, 'nls\_date\_language = French', 'DD/MON/YY')

# <span id="page-190-0"></span>**Other Locale-Dependent SQL Functions**

This section includes the following topics:

- [The CONVERT Function](#page-191-0)
- [SQL Functions for Different Length Semantics](#page-191-1)
- **[LIKE Conditions for Different Length Semantics](#page-193-0)**
- **[Character Set SQL Functions](#page-194-0)**
- [The NLSSORT Function](#page-195-0)

# <span id="page-191-0"></span>**The CONVERT Function**

The CONVERT function enables conversion of character data between character sets.

The CONVERT function converts the binary representation of a character string in one character set to another. It uses exactly the same technique as conversion between database and client character sets. Hence, it uses replacement characters and has the same limitations.

**See Also:** ["Character Set Conversion Between Clients and the](#page-55-0) [Server" on page 2-16](#page-55-0)

The syntax for CONVERT is as follows:

CONVERT(char, dest\_char\_set[, source\_char\_set])

source\_char\_set is the source character set and dest\_char\_set is the destination character set. If the source\_char\_set parameter is not specified, then it defaults to the database character set.

In client/server environments that use different character sets, use the TRANSLATE ...USING function to perform conversions instead of CONVERT. The TRANSLATE...USING function must be used if either the client or the server has NCHAR or NVARCHAR2 data.

### **See Also:**

- *Oracle9i SQL Reference* for more information about the CONVERT function and the TRANSLATE... USING function
- ["Character Set Conversion Support" on page A-18](#page-411-0) for character set encodings that are used only for the CONVERT function

# <span id="page-191-1"></span>**SQL Functions for Different Length Semantics**

Oracle9*i* provides SQL functions that work in accordance with different length semantics. There are three groups of such SQL functions: SUBSTR, LENGTH, and INSTR. Each function in a group is based on a different kind of length semantics and is distinguished by the character or number appended to the function name.The members of each group of functions is distinguished by the character or number that is appended to the function's name. For example, SUBSTRB is based on byte semantics.

The SUBSTR functions return a requested portion of a substring. The LENGTH functions return the length of a string. The INSTR functions search for a substring in a string.

The SUBSTR functions calculate the length of a string differently. [Table 7–1](#page-188-2) summarizes the calculation methods.

| <b>Function</b> | <b>Calculation Method</b>                                                                                                    |
|-----------------|----------------------------------------------------------------------------------------------------|
| <b>SUBSTR</b>   | Calculates the length of a string in characters based on the<br>length semantics associated with the character set of the<br>datatype. For example, AL32UTF8 characters are calculated in<br>UCS-4 code units. UTF8 and AL16UTF16 characters are<br>calculated in UCS-2 code units. A supplementary character is<br>counted as one character in AL32UTF8 and as two characters<br>in UTF8 and AL16UTF16. Because VARCHAR and NVARCHAR<br>may use different character sets, SUBSTR may give different<br>results for different datatypes even if two strings are identical.<br>If your application requires consistency, then use SUBSTR2 or<br>SUBSTR4 to force all semantic calculations to be UCS-2 or<br>UCS-4, respectively. |
| <b>SUBSTRB</b>  | Calculates the length of a string in bytes                                                                                                    |
| SUBSTR2         | Calculates the length of a string in UCS-2 code units, which is<br>compliant with Java strings and Windows client environments.<br>Characters are represented in UCS-2 or 16-bit Unicode values.<br>Supplementary characters are counted as two code units.                                                                                                    |
| SUBSTR4         | Calculates the length of a string in UCS-4 code units.<br>Characters are represented in UCS-4 or 32-bit Unicode values.<br>Supplementary characters are counted as one code unit.                                                                                                    |
| SUBSTRC         | Calculates the length of a string in Unicode complete<br>characters. Supplementary characters and composite<br>characters are counted as one character.                                                                                                    |

**Table 7–2 How the SUBSTR Functions Calculate the Length of a String**

The LENGTH and INSTR functions calculate string length in the same way, according to the character or number added to the function name.

The following examples demonstrate the differences between SUBSTR and SUBSTRB on a database whose character set is AL32UTF8.

For the string Fußball, the following statement returns a substring that is 4 characters long, beginning with the second character:

SELECT SUBSTR ('Fußball', 2, 4) SUBSTR FROM dual;

SUBS --- ußba

For the string Fußball, the following statement returns a substring 4 bytes long, beginning with the second byte:

```
SELECT SUBSTRB ('Fußball', 2 , 4) SUBSTRB FROM dual;
SUB
---
ußb
```
**See Also:** *Oracle9i SQL Reference* for more information about the SUBSTR, LENGTH, and INSTR functions

# <span id="page-193-0"></span>**LIKE Conditions for Different Length Semantics**

The LIKE conditions specify a test that uses pattern-matching. The equality operator  $(=)$  exactly matches one character value to another, but the LIKE conditions match a portion of one character value to another by searching the first value for the pattern specified by the second.

LIKE calculates the length of strings in characters using the length semantics associated with the input character set. The LIKE2, LIKE4, and LIKEC conditions are summarized in [Table 7–3](#page-193-1).

<span id="page-193-1"></span>

| <b>Function</b> | <b>Description</b>                                                                                                    |
|-----------------|----------------------------------------------------------------------------------------------------|
| LIKE2           | Use when characters are represented in UCS-2 semantics. A<br>supplementary character is considered as two code units.                |
| LIKE4           | Use when characters are represented in UCS-4 semantics. A<br>supplementary character is considered as one code unit.                 |
| LIKEC           | Use when characters are represented in Unicode complete<br>character semantics. A composed character is treated as one<br>code unit. |

**Table 7–3 LIKE Conditions**

There is no LIKEB condition.

# <span id="page-194-0"></span>**Character Set SQL Functions**

Two SQL functions, NLS\_CHARSET\_NAME and NLS\_CHARSET\_ID, can convert between character set ID numbers and character set names. They are used by programs that need to determine character set ID numbers for binding variables through OCI.

Another SQL function, NLS\_CHARSET\_DECL\_LEN, returns the length of an NCHAR column.

This section includes the following topics:

- [Converting from Character Set Number to Character Set Name](#page-194-1)
- [Converting from Character Set Name to Character Set Number](#page-194-2)
- [Returning the Length of an NCHAR Column](#page-195-1)

**See Also:** *Oracle9i SQL Reference*

### <span id="page-194-1"></span>**Converting from Character Set Number to Character Set Name**

The NLS CHARSET NAME(n) function returns the name of the character set corresponding to ID number  $n$ . The function returns NULL if  $n$  is not a recognized character set ID value.

### <span id="page-194-2"></span>**Converting from Character Set Name to Character Set Number**

NLS CHARSET  $ID(text)$  returns the character set ID corresponding to the name specified by text. text is defined as a run-time VARCHAR2 quantity, a character set name. Values for text can be NLSRTL names that resolve to character sets that are not the database character set or the national character set.

If the value CHAR  $CS$  is entered for  $text$ , then the function returns the ID of the server's database character set. If the value NCHAR  $\text{CS}$  is entered for  $texttext{ text}$ , then the function returns the ID of the server's national character set. The function returns NULL if text is not a recognized name.

**Note:** The value for  $text$  must be entered in uppercase characters.

### **Returning the Length of an NCHAR Column**

NLS\_CHARSET\_DECL\_LEN(BYTECNT, CSID) returns the declaration length in number of characters for an NCHAR column. BYTECNT is the byte length of the column. CSID is the character set ID of the column.

# <span id="page-195-1"></span><span id="page-195-0"></span>**The NLSSORT Function**

The NLSSORT function enables you to use any linguistic sort for an ORDER BY clause. It replaces a character string with the equivalent sort string used by the linguistic sort mechanism so that sorting the replacement strings produces the desired sorting sequence. For a binary sort, the sort string is the same as the input string.

The kind of linguistic sort used by an ORDER BY clause is determined by the NLS\_ SORT session parameter, but it can be overridden by explicitly using the NLSSORT function.

[Example 7–1](#page-195-2) specifies a German sort with the NLS\_SORT session parameter.

#### <span id="page-195-2"></span>**Example 7–1 Specifying a German Sort with the NLS\_SORT Session Parameter**

```
ALTER SESSION SET NLS_SORT = GERMAN;
SELECT * FROM table1
ORDER BY column1;
```
#### **Example 7–2 Specifying a French Sort with the NLSSORT Function**

This example first sets the NLS\_SORT session parameter to German, but the NLSSORT function overrides it by specifying a French sort.

```
ALTER SESSION SET NLS_SORT = GERMAN;
SELECT * FROM table1
ORDER BY NLSSORT(column1, 'NLS_SORT=FRENCH');
```
The WHERE clause uses binary comparison rather than linguistic comparison by default, but this can be overridden by using the NLSSORT function in the WHERE clause.

#### **Example 7–3 Making a Linguistic Comparison with the WHERE Clause**

```
ALTER SESSION SET NLS_COMP = ANSI;
SELECT * FROM table1
WHERE NLSSORT(column1, 'NLS SORT=FRENCH')>
   NLSSORT(column2, 'NLS_SORT=FRENCH');
```
Setting the NLS COMP session parameter to ANSI causes the NLS SORT value to be used in the WHERE clause.

The rest of this section contains the following topics:

- **[NLSSORT Syntax](#page-196-0)**
- [Comparing Strings in a WHERE Clause](#page-196-1)
- Using the NLS COMP Parameter to Simplify Comparisons in the WHERE [Clause](#page-197-0)
- [Controlling an ORDER BY Clause](#page-197-1)

### <span id="page-196-0"></span>**NLSSORT Syntax**

There are four ways to use NLSSORT:

- NLSSORT(), which relies on the NLS\_SORT parameter
- NLSSORT(column1, 'NLS\_SORT=xxxx')
- NLSSORT(column1, 'NLS\_LANG=xxxx')
- NLSSORT(column1, 'NLS\_LANGUAGE=xxxx')

The NLS LANG parameter of the NLSSORT function is not the same as the NLS LANG client environment setting. In the NLSSORT function, NLS\_LANG specifies the abbreviated language name, such as US for American or PL for Polish. For example:

```
SELECT * FROM table1
ORDER BY NLSSORT(column1, 'NLS_LANG=PL');
```
### <span id="page-196-1"></span>**Comparing Strings in a WHERE Clause**

NLSSORT enables applications to perform string matching that follows alphabetic conventions. Normally, character strings in a WHERE clause are compared by using the binary values of the characters. One character is considered greater than another character if it has a greater binary value in the database character set. Because the sequence of characters based on their binary values might not match the alphabetic sequence for a language, such comparisons may not follow alphabetic conventions. For example, if a column (column1) contains the values ABC, ABZ, BCD, and ÄBC in the ISO 8859-1 8-bit character set, the following query returns both BCD and ÄBC because Ä has a higher numeric value than B:

```
SELECT column1 FROM table1 WHERE column1 > 'B';
```
In German, Ä is sorted alphabetically before B, but in Swedish, Ä is sorted after Z. Linguistic comparisons can be made by using NLSSORT in the WHERE clause:

WHERE NLSSORT(col) comparison\_operator NLSSORT(comparison\_string)

Note that NLSSORT must be on both sides of the comparison operator. For example:

SELECT column1 FROM table1 WHERE NLSSORT(column1) > NLSSORT('B');

If a German linguistic sort has been set, then the statement does not return strings beginning with Ä because Ä comes before B in the German alphabet. If a Swedish linguistic sort has been set, then strings beginning with Ä are returned because Ä comes after Z in the Swedish alphabet.

### <span id="page-197-0"></span>**Using the NLS\_COMP Parameter to Simplify Comparisons in the WHERE Clause**

Comparison in the WHERE clause or PL/SQL blocks is binary by default. Using the NLSSORT function for linguistic comparison can be tedious, especially when the linguistic sort has already been specified in the NLS\_SORT session parameter. You can use the NLS\_COMP parameter to indicate that the comparisons in a WHERE clause or in PL/SQL blocks must be linguistic according to the NLS\_SORT session parameter.

**Note:** The NLS\_COMP parameter does not affect comparison behavior for partitioned tables. String comparisons that are based on a VALUES LESS THAN partition are always binary.

**See Also:** ["NLS\\_COMP" on page 3-41](#page-108-0)

### <span id="page-197-1"></span>**Controlling an ORDER BY Clause**

If a linguistic sort is in use, then ORDER BY clauses use an implicit NLSSORT on character data. The sort mechanism (linguistic or binary) for an ORDER BY clause is transparent to the application. However, if the NLSSORT function is explicitly specified in an ORDER BY clause, then the implicit NLSSORT is not done.

If a linguistic sort has been defined by the NLS\_SORT session parameter, then an ORDER BY clause in an application uses an implicit NLSSORT function. If you specify an explicit NLSSORT function, then it overrides the implicit NLSSORT function.

When the sort mechanism has been defined as linguistic, the NLSSORT function is usually unnecessary in an ORDER BY clause.

When the sort mechanism either defaults or is defined as binary, then a query like the following uses a binary sort:

SELECT last\_name FROM employees ORDER BY last\_name;

A German linguistic sort can be obtained as follows:

```
SELECT last_name FROM employees
ORDER BY NLSSORT(last_name, 'NLS_SORT = GERMAN');
```
**See Also:** ["Improving Case-Insensitive Searches with a](#page-127-0) [Function-Based Index" on page 4-16](#page-127-0)

# <span id="page-198-0"></span>**Miscellaneous Topics for SQL and PL/SQL Programming in a Global Environment**

This section contains the following topics:

- [SQL Date Format Masks](#page-198-1)
- [Calculating Week Numbers](#page-199-0)
- [SQL Numeric Format Masks](#page-199-1)
- **[The Concatenation Operator](#page-200-0)**
- [Loading External BFILE Data into LOBs](#page-200-1)

**See Also:** *Oracle9i SQL Reference* for a complete description of format masks

### <span id="page-198-1"></span>**SQL Date Format Masks**

Several format masks are provided with the TO\_CHAR, TO\_DATE, and TO\_NUMBER functions.

The RM (Roman Month) format element returns a month as a Roman numeral. You can specify either upper case or lower case by using RM or rm. For example, for the date 7 Sep 1998, DD-rm-YYYY returns 07-ix-1998 and DD-RM-YYYY returns 07-IX-1998.

Note that the MON and  $DY$  format masks explicitly support month and day abbreviations that may not be three characters in length. For example, the abbreviations "Lu" and "Ma" can be specified for the French "Lundi" and "Mardi", respectively.

# <span id="page-199-0"></span>**Calculating Week Numbers**

The week numbers returned by the WW format mask are calculated according to the following algorithm:  $int(dayOfYear+6)/7$ . This algorithm does not follow the ISO standard (2015, 1992-06-15).

To support the ISO standard, the IW format element is provided. It returns the ISO week number. In addition, the  $I$ ,  $IY$ ,  $IYY$ , and  $IYYY$  format elements, equivalent in behavior to the Y, YY, YYY, and YYYY format elements, return the year relating to the ISO week number.

In the ISO standard, the year relating to an ISO week number can be different from the calendar year. For example, 1st Jan 1988 is in ISO week number 53 of 1987. A week always starts on a Monday and ends on a Sunday. The week number is determined according the following rules:

- If January 1 falls on a Friday, Saturday, or Sunday, then the week including January 1 is the last week of the previous year, because most of the days in the week belong to the previous year.
- If January 1 falls on a Monday, Tuesday, Wednesday, or Thursday, then the week is the first week of the new year, because most of the days in the week belong to the new year.

For example, January 1, 1991, is a Tuesday, so Monday, December 31, 1990, to Sunday, January 6, 1991, is in week 1. Thus, the ISO week number and year for December 31, 1990, is 1, 1991. To get the ISO week number, use the IW format mask for the week number and one of the IY formats for the year.

# <span id="page-199-1"></span>**SQL Numeric Format Masks**

Several additional format elements are provided for formatting numbers:

- D (decimal) returns the decimal point character.
- G (group) returns the group separator.
- L (local currency) returns the local currency symbol.
- C (international currency) returns the ISO currency symbol.
- RN (Roman numeral) returns the number as its Roman numeral equivalent.

For Roman numerals, you can specify either upper case or lower case, using RN or rn, respectively. The number being converted must be an integer in the range 1 to 3999.

# <span id="page-200-0"></span>**The Concatenation Operator**

If the database character set replaces the vertical bar | with a national character, then all SQL statements that use the concatenation operator (encoded as ASCII 124) will fail. For example, creating a procedure fails because it generates a recursive SQL statement that uses concatenation. When you use a 7-bit replacement character set such as D7DEC, F7DEC, or SF7ASCII for the database character set, then the national character which replaces the vertical bar is not allowed in object names because the vertical bar is interpreted as the concatenation operator.

The user can use a 7-bit replacement character set if the database character set is the same or compatible, that is, if both character sets replace the vertical bar with the same national character.

# <span id="page-200-1"></span>**Loading External BFILE Data into LOBs**

The DBMS\_LOB PL/SQL package can load external BFILE data into LOBs. Previous releases of Oracle did not perform character set conversion before loading the binary data into CLOBs or NCLOBs. Thus the BFILE data had to be in the same character set as the database or national character set to work properly. The APIs that are introduced in Oracle9*i* Release 2 (9.2) allow the user to specify the character set ID of the BFILE data by using a new parameter. The APIs convert the data from the specified BFILE character set into the database character set for CLOBs or the national character set for NCLOBs. The loading takes place on the server because BFILE data is not supported on the client.

- Use DBMS\_LOB. LOADBLOBFROMFILE to load to BLOBS.
- Use DBMS\_LOB.LOADCLOBFROMFILE for load to CLOBs and NCLOBs.

### **See Also:**

- *Oracle9i Supplied PL/SQL Packages and Types Reference*
- *Oracle9i Application Developer's Guide Large Objects (LOBs)*

# **OCI Programming in a Global Environment**

This chapter contains information useful for OCI programming. It includes the following topics:

- [Using the OCI NLS Functions](#page-203-0)
- [Specifying Character Sets in OCI](#page-203-1)
- [Getting Locale Information in OCI](#page-207-0)
- [Mapping Locale Information Between Oracle and Other Standards](#page-215-0)
- [Manipulating Strings in OCI](#page-216-0)
- **[Classifying Characters in OCI](#page-241-0)**
- [Converting Character Sets in OCI](#page-249-0)
- **[OCI Messaging Functions](#page-254-0)**

# <span id="page-203-0"></span>**Using the OCI NLS Functions**

Many OCI NLS functions accept either the environment handle or the user session handle. The OCI environment handle is associated with the client NLS environment and initialized with the client NLS environment variables. This environment does not change when ALTER SESSION statements are issued to the server. The character set associated with the environment handle is the client character set. The OCI session handle (returned by OCISessionBegin) is associated with the server session environment. Its NLS settings change when the session environment is modified with an ALTER SESSION statement. The character set associated with the session handle is the database character set.

Note that the OCI session handle does not have any NLS settings associated with it until the first transaction begins in the session. SELECT statements do not begin a transaction.

# <span id="page-203-1"></span>**Specifying Character Sets in OCI**

Use the OCIEnvNlsCreate function to specify client-side database and national character sets when the OCI environment is created.This function allows users to set character set information dynamically in applications, independent of the NLS\_ LANG and NLS\_CHAR initialization parameter settings. In addition, one application can initialize several environment handles for different client environments in the same server environment.

Any Oracle character set ID except AL16UTF16 can be specified through the OCIEnvNlsCreate function to specify the encoding of metadata, SQL CHAR data, and SQL NCHAR data. Use OCI UTF16ID in the OCIEnvNlsCreate function, introduced in Oracle 9*i* Release 2 (9.2), to specify UTF-16 data. Note that the OCI\_ UTF16 parameter in the OCIEnvCreate function, which was introduced in Oracle9*i* release 1 (9.0.1) and was known as Unicode mode, has been deprecated.

**See Also:** *Oracle Call Interface Programmer's Guide* for more information about the OCIEnvNlsCreate function and the OCIEnvCreate function

# **OCIEnvNlsCreate()**

### **Syntax**

sword OCIEnvNlsCreate ( OCIEnv \*\* envhpp, ub4 mode,

dvoid \*ctxp,

```
 dvoid *(*malocfp)
                (dvoid *ctxp,
                 size_t size),
 dvoid *(*ralocfp)
                (dvoid *ctxp,
                 dvoid *memptr,
                size t newsize),
 void (*mfreefp)
                (dvoid *ctxp,
                 dvoid *memptr))
size t xtramemsz,
 dvoid **usrmempp
 ub2 charset,
 ub2 ncharset );
```
### **Purpose**

Creates and initializes an environment handle for OCI functions to work under. It is an enhanced version of the OCIEnvCreate() function.

### **Parameters**

### **envhpp (OUT)**

A pointer to an environment handle whose encoding setting is specified by mode. The setting is inherited by statement handles derived from envhpp.

### **mode (IN)**

Specifies initialization of the mode. Valid modes are:

- OCI\_DEFAULT: The default value, which is non-UTF-16 encoding.
- OCI\_THREADED: Uses threaded environment. Internal data structures not exposed to the user are protected from concurrent accesses by multiple threads.
- OCI\_OBJECT: Uses object features.
- OCI UTF16: The environment handle and handles inherited from it assume UTF-16 encoding. This setting is deprecated. Instead, specify OCI\_UTF16ID for both charset and ncharset.
- OCI SHARED: Uses shared data structures.
- OCI\_EVENTS: Uses publish-subscribe notifications.
- $\Box$  OCI NO UCB: Suppresses the calling of the *OCIEnvCallback* dynamic callback routine. The default behavior is to allow calling of  $OCIEnvCallback$ at the time that the environment is created.
- OCI\_ENV\_NO\_MUTEX: No mutexing in this mode. All OCI calls done on the environment handle, or on handles derived from the environment handle, must be serialized.

### **ctxp (IN)**

Specifies the user-defined context for the memory callback routines.

### **malocfp (IN)**

Specifies the user-defined memory allocation function. If the mode is  $\text{OCI}_-$ THREADED, then this memory allocation routine must be thread-safe.

### **ctxp (IN)**

Specifies the context pointer for the user-defined memory allocation function.

### **size (IN)**

Specifies the size of memory to be allocated by the user-defined memory allocation function.

### **ralocfp (IN)**

Specifies the user-defined memory re-allocation function. If the mode is OCI\_ THREADED, then this memory allocation routine must be thread-safe.

### **ctxp (IN)**

Specifies the context pointer for the user-defined memory reallocation function.

### **memp (IN)**

Pointer to memory block.

### **newsize (IN)**

Specifies the new size of memory to be allocated

### **mfreefp (IN)**

Specifies the user-defined memory free function. If the mode is OCI\_THREADED, then this memory-free routine must be thread-safe.

### **ctxp (IN)**

Specifies the context pointer for the user-defined memory-free function.

### **memptr (IN)**

Pointer to memory to be freed

### **xtramemsz (IN)**

Specifies the amount of user memory to be allocated for the duration of the environment.

### **usrmempp (OUT)**

Returns a pointer to the user memory of size xtramemsz allocated by the call for the user.

### **charset (IN)**

The client-side character set for the current environment handle. If it is 0, then the NLS\_LANG setting is used. OCI\_UTF16ID is a valid setting. This affects metadata and CHAR data.

### **ncharset (IN)**

The client-side national character set for the current environment handle. If it is 0, then the NLS NCHAR setting is used. OCI UTF16ID is a valid setting. This affects NCHAR data.

### **Returns**

OCI SUCCESS: The environment handle has been successfully created.

OCI ERROR: An error occurred.

### **Comments**

**Note:** This call should be invoked before any other OCI call and should be used instead of the OCIInitialize() and OCIEnvInit() calls. OCIInitialize() and OCIEnvInit() calls are supported for backward compatibility.

This function sets nonzero *charset* and *ncharset* as client-side database and national character sets, replacing the ones specified by NLS\_LANG and NLS\_NCHAR. When *charset* and *ncharset* are 0, it behaves exactly the same as OCIEnvCreate(). Specifically, charset controls the encoding for metadata and data with implicit form attribute and  $n$ charset controls the encoding for data with SOLCS NCHAR form attribute.

Although OCI UTF16ID can be set by OCIEnvNlsCreate(), NLS LANG and NLS NCHAR cannot have a UTF-16 setting.

The character set IDs in NLS\_LANG and NLS\_NCHAR can be retrieved with OCINlsEnvironmentVariableGet().

This call returns an environment handle which is then used by the remaining OCI functions. There can be multiple environments in OCI, each with its own environment modes. This function also performs any process-level initialization if required by any mode. For example, if the user wants to initialize an environment as OCI\_THREADED, then all libraries that are used by OCI are also initialized in the threaded mode.

If you are writing a DLL or a shared library using OCI library then this call should be used instead of OCIInitialize() and OCIEnvInit() calls.

**See Also:** "OCINIsEnvironmentVariableGet()" on page 8-13

# <span id="page-207-0"></span>**Getting Locale Information in OCI**

An Oracle locale consists of language, territory, and character set definitions. The locale determines conventions such as day and month names, as well as date, time, number, and currency formats. A globalized application obeys a user's locale setting and cultural conventions. For example, when the locale is set to German, users expect to see day and month names in German.

You can retrieve the following information with the OCIN1sGetInfo() function:

Days of the week (translated) Abbreviated days of the week (translated) Month names (translated) Abbreviated month names (translated) Yes/no (translated) AM/PM (translated) AD/BC (translated) Numeric format Debit/credit Date format Currency formats Default language Default territory Default character set Default linguistic sort Default calendar

This section includes the following topics:

- [OCINlsGetInfo\(\)](#page-208-0)
- [OCI\\_NLS\\_MAXBUFSZ](#page-210-0)
- [Example: Getting Locale Information in OCI](#page-211-0)
- [OCINlsCharSetNameTold\(\)](#page-211-1)
- [OCINlsCharSetIdToName\(\)](#page-212-0)
- [OCINlsNumericInfoGet\(\)](#page-213-0)
- [OCINlsEnvironmentVariableGet\(\)](#page-214-0)

# <span id="page-208-0"></span>**OCINlsGetInfo()**

### **Syntax**

sword OCINlsGetInfo(dvoid \*hndl, OCIError \*errhp, OraText \*buf, size\_t buflen, ub2 item)

### **Purpose**

This function obtains locale information specified by item from an OCI environment or user session handle (hndl) into an array pointed to by buf within a size limitation specified by buflen.

### **Returns**

OCI\_SUCCESS, OCI\_INVALID\_HANDLE, or OCI\_ERROR

### **Parameters**

### **hndl(IN/OUT)**

The OCI environment or user session handle initialized in object mode

### **errhp(IN/OUT)**

The OCI error handle. If there is an error, then it is recorded in errhp and the function returns a NULL pointer. Diagnostic information can be obtained by calling OCIErrorGet().

### **buf(OUT)**

Pointer to the destination buffer. Returned strings are terminated by a NULL character.

### **buflen(IN)**

The size of the destination buffer. The maximum length for each piece of information is OCI\_NLS\_MAXBUFSZ bytes

### **item(IN)**

Specifies which item in the OCI environment handle to return. It can be one of the following values:

OCI NLS DAYNAME1: Native name for Monday OCI NLS DAYNAME2: Native name for Tuesday OCI NLS DAYNAME3: Native name for Wednesday OCI\_NLS\_DAYNAME4: Native name for Thursday OCI\_NLS\_DAYNAME5: Native name for Friday OCI NLS DAYNAME6: Native name for Saturday OCI NLS DAYNAME7: Native name for Sunday OCI NLS ABDAYNAME1: Native abbreviated name for Monday OCI\_NLS\_ABDAYNAME2: Native abbreviated name for Tuesday OCI NLS ABDAYNAME3: Native abbreviated name for Wednesday OCI NLS ABDAYNAME4: Native abbreviated name for Thursday OCI NLS ABDAYNAME5: Native abbreviated name for Friday OCI\_NLS\_ABDAYNAME6: Native abbreviated name for Saturday OCI NLS ABDAYNAME7: Native abbreviated name for Sunday OCI NLS MONTHNAME1: Native name for January OCI NLS MONTHNAME2: Native name for February OCI NLS MONTHNAME3: Native name for March OCI NLS MONTHNAME4: Native name for April OCI NLS MONTHNAME5: Native name for May OCI NLS MONTHNAME6: Native name for June OCI NLS MONTHNAME7: Native name for July OCI NLS MONTHNAME8: Native name for August OCI NLS MONTHNAME9: Native name for September OCI NLS MONTHNAME10: Native name for October OCI NLS MONTHNAME11: Native name for November OCI NLS MONTHNAME12: Native name for December OCI\_NLS\_ABMONTHNAME1: Native abbreviated name for January OCI NLS ABMONTHNAME2: Native abbreviated name for February OCI NLS ABMONTHNAME3: Native abbreviated name for March OCI NLS ABMONTHNAME4: Native abbreviated name for April OCI NLS ABMONTHNAME5: Native abbreviated name for May OCI NLS ABMONTHNAME6: Native abbreviated name for June OCI NLS ABMONTHNAME7: Native abbreviated name for July OCI NLS ABMONTHNAME8: Native abbreviated name for August

OCI NLS ABMONTHNAME9: Native abbreviated name for September OCI NLS ABMONTHNAME10: Native abbreviated name for October OCI NLS ABMONTHNAME11: Native abbreviated name for November OCI NLS ABMONTHNAME12: Native abbreviated name for December OCI NLS YES: Native string for affirmative response OCI NLS NO: Native negative response OCI\_NLS\_AM: Native equivalent string of AM OCI NLS PM: Native equivalent string of PM OCI NLS AD: Native equivalent string of AD OCI NLS BC: Native equivalent string of BC OCI NLS DECIMAL: Decimal character OCI NLS GROUP: Group separator OCI NLS DEBIT: Native symbol of debit OCI NLS CREDIT: Native symbol of credit OCI NLS DATEFORMAT: Oracle date format OCI NLS INT CURRENCY: International currency symbol OCI NLS DUAL CURRENCY: Dual currency symbol OCI NLS LOC CURRENCY: Locale currency symbol OCI NLS LANGUAGE: Language name OCI NLS ABLANGUAGE: Abbreviation for language name OCI NLS TERRITORY: Territory name OCI\_NLS\_CHARACTER\_SET: Character set name OCI NLS LINGUISTIC\_NAME: Linguistic sort name OCI NLS CALENDAR: Calendar name OCI NLS WRITING DIR: Language writing direction OCI NLS ABTERRITORY: Territory abbreviation OCI NLS DDATEFORMAT: Oracle default date format OCI NLS DTIMEFORMAT: Oracle default time format OCI NLS SFDATEFORMAT: Local date format OCI NLS SFTIMEFORMAT: Local time format OCI NLS NUMGROUPING: Number grouping fields OCI\_NLS\_LISTSEP: List separator OCI NLS MONDECIMAL: Monetary decimal character OCI\_NLS\_MONGROUP: Monetary group separator OCI NLS MONGROUPING: Monetary grouping fields OCI NLS INT CURRENCYSEP: International currency separator

# <span id="page-210-0"></span>**OCI\_NLS\_MAXBUFSZ**

When calling  $OCINlsGetInfo()$ , you need to allocate the buffer to store the returned information. The buffer size depends on which item you are querying and what encoding you are using to store the information. Developers should not need to know how many bytes it takes to store January in Japanese using JA16SJIS encoding. The OCI\_NLS\_MAXBUFSZ attribute guarantees that the buffer is big enough to hold the largest item returned by OCINlsGetInfo().

# <span id="page-211-0"></span>**Example: Getting Locale Information in OCI**

This example code retrieves information and checks for errors.

```
sword MyPrintLinguisticName(envhp, errhp)
OCIEnv *envhp;
OCIError *errhp;
{
 OraText infoBuf[OCI_NLS_MAXBUFSZ];
  sword ret;
  ret = OCINlsGetInfo(envhp, /* environment handle */
                   errhp, \angle /* error handle */
                    infoBuf, /* destination buffer */
                   (size_t) OCI_NLS_MAXBUFSZ, \frac{*}{*} buffer size */(ub2) OCI_NLS_LINGUISTIC_NAME); \frac{1}{2} /* item */
  if (ret != OCI_SUCCESS)
  {
   checkerr(errhp, ret, OCI HTYPE ERROR);
    ret = OCI_ERROR;
  }
  else
   {
    printf("NLS linguistic: %s\n", infoBuf);
   }
  return(ret);
}
```
# <span id="page-211-1"></span>**OCINlsCharSetNameTold()**

### **Syntax**

ub2 OCINlsCharSetNameToId(dvoid \*hndl, const oratext \*name)

### **Purpose**

This function returns the Oracle character set ID for the specified Oracle character set name.

### **Returns**

Character set ID if the specified character set name and the OCI handle are valid. Otherwise it returns 0.

### **Parameters**

### **hndl(IN/OUT)**

OCI environment or session handle. If the handle is invalid, then the function returns zero.

### **name(IN)**

Pointer to a null-terminated Oracle character set name. If the character set name is invalid, then the function returns zero.

# <span id="page-212-0"></span>**OCINlsCharSetIdToName()**

### **Syntax**

sword OCINlsCharSetIdToName( dvoid \*hndl, oratext \*buf, size\_t buflen, ub2 id)

### **Purpose**

This function returns the Oracle character set name from the specified character set ID.

### **Returns**

OCI\_SUCCESS, OCI\_INVALID\_HANDLE, or OCI\_ERROR

### **Parameters**

### **hndl(IN/OUT)**

OCI environment or session handle. If the handle is invalid, then the function returns OCI\_INVALID\_HANDLE.

### **buf(OUT)**

Points to the destination buffer. If the function returns OCI\_SUCCESS, then the parameter contains a null-terminated string for the character set name.

### **buflen(IN)**

The size of the destination buffer. The recommended size is OCI\_NLS\_MAXBUFSZ to guarantee storage for an Oracle character set name. If the size of the destination buffer is smaller than the length of the character set name, the function returns OCI ERROR.

### **id(IN)**

Oracle character set ID

# <span id="page-213-0"></span>**OCINlsNumericInfoGet()**

### **Syntax**

sword OCINlsNumericInfoGet( dvoid \*hndl, OCIError \*errhp, sb4 \*val, ub2 item)

### **Purpose**

This function obtains numeric language information specified by item from the OCI environment handle into an output number variable.

### **Returns**

OCI\_SUCCESS, OCI\_INVALID\_HANDLE, or OCI\_ERROR

### **Parameters**

### **hndl(IN/OUT)**

OCI environment or session handle. If the handle is invalid, then the function returns OCI\_INVALID\_HANDLE.

### **errhp(IN/OUT)**

The OCI error handle. If there is an error, then it is recorded in errhp and the function returns a NULL pointer. Diagnostic information can be obtained by calling OCIErrorGet().

### **val(OUT)**

Pointer to the output number variable. If the function returns  $OCI$  SUCCESS, then the parameter contains the requested NLS numeric information.

### **item(IN)**

It specifies which item to get from the OCI environment handle and can be one of following values:

■ OCI\_NLS\_CHARSET\_MAXBYTESZ: Maximum character byte size for OCI environment or session handle character set

■ OCI\_NLS\_CHARSET\_FIXEDWIDTH: Character byte size for fixed-width character set; 0 for variable-width character set

# <span id="page-214-0"></span>**OCINlsEnvironmentVariableGet()**

### **Purpose**

Returns the character set ID from NLS\_LANG or the national character set id from NLS\_NCHAR.

### **Syntax**

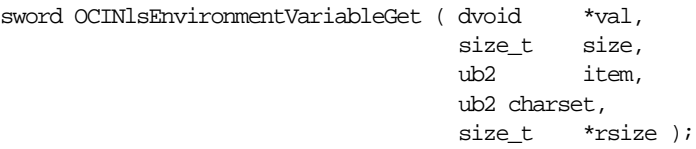

### **Parameters**

### **val (IN/OUT)**

Returns a value of an NLS environment variable such as the NLS\_LANG character set ID or the NLS\_NCHAR character set ID

### **size (IN)**

Specifies the size of the given output value, which is applicable only to string data. The maximum length for each piece of information is OCI\_NLS\_MAXBUFSZ bytes. In the case of numeric data, this argument is ignored.

### **item (IN)**

Specifies one of the following values to get from the NLS environment variable:

- OCI\_NLS\_CHARSET\_ID: NLS\_LANG character set ID in ub2 datatype
- OCI\_NLS\_NCHARSET\_ID: NLS\_NCHAR character set ID in ub2 datatype

### **charset (IN)**

Specifies the character set ID for retrieved string data. If it is 0, then the  $NLS$  LANG value is used. OCI\_UTF16ID is a valid value for this argument. In the case of numeric data, this argument is ignored.

### **rsize (OUT)**

The length of the return value in bytes

### **Returns**

OCI\_SUCCESS: The function finished successfully.

OCI ERROR: An error occurred.

### **Comments**

Following NLS convention, the national character set ID is the same as the character set ID if NLS\_NCHAR is not set. If NLS\_LANG is not set, tn the default character set ID is returned.

To allow for future enhancements of this function (to retrieve other values from environment variables) the datatype of the output val is a pointer to dvoid. String data is not terminated by NULL.

Note that the function does not take an environment handle, so the character set ID and the national character set ID that it returns are the values specified in  $NLS$ LANG and NLS\_NCHAR, instead of the values saved in the OCI environment handle. To get the character set IDs used by the OCI environment handle, call OCIAttrGet() for OCI\_ATTR\_ENV\_CHARSET and OCI\_ATTR\_ENV\_NCHARSET.

# <span id="page-215-0"></span>**Mapping Locale Information Between Oracle and Other Standards**

The OCINlsNameMap function maps Oracle character set names, language names, and territory names to and from Internet Assigned Numbers Authority (IANA) and International Organization for Standardization (ISO) names.

# **OCINlsNameMap()**

### **Syntax**

sword OCINlsNameMap( dvoid \*hndl, oratext \*buf, size\_t buflen, const oratext \*srcbuf, uword flag)

# **Purpose**

This function maps Oracle character set names, language names, and territory names to and from IANA and ISO names.

# **Returns**

OCI\_SUCCESS, OCI\_INVALID\_HANDLE, or OCI\_ERROR
## **Parameters**

## **hndl(IN/OUT)**

OCI environment or session handle. If the handle is invalid, then the function returns OCI\_INVALID\_HANDLE.

## **buf(OUT)**

Points to the destination buffer. If the function returns  $OCI$  success, then the parameter contains a null-terminated string for the requested name.

## **buflen(IN)**

The size of the destination buffer. The recommended size is OCI\_NLS\_MAXBUFSZ to guarantee storage of an NLS name. If the size of the destination buffer is smaller than the length of the name, then the function returns OCI\_ERROR.

## **srcbuf(IN)**

Pointer to a null-terminated NLS name. If it is not a valid name, then the function returns OCI\_ERROR.

## **flag(IN)**

It specifies the direction of the name mapping and can take the following values:

OCI NLS CS IANA TO ORA: Map character set name from IANA to Oracle OCI NLS CS ORA TO IANA: Map character set name from Oracle to IANA. OCI NLS LANG ISO TO ORA: Map language name from ISO to Oracle OCI NLS LANG ORA TO ISO: Map language name from Oracle to ISO OCI NLS TERR ISO TO ORA: Map territory name from ISO to Oracle OCI NLS TERR ORA TO ISO: Map territory name from Oracle to ISO OCI\_NLS\_TERR\_ISO3\_TO\_ORA: Map territory name from 3-letter ISO abbreviation to Oracle OCI\_NLS\_TERR\_ORA\_TO\_ISO3: Map territory name from Oracle to 3-letter ISO abbreviation

# **Manipulating Strings in OCI**

Two types of data structures are supported for string manipulation:

- Multibyte strings
- Wide character strings

Multibyte strings are encoded in native Oracle character sets. Functions that operate on multibyte strings take the string as a whole unit with the length of the string

calculated in bytes. Wide character (wchar) string functions provide more flexibility in string manipulation. They support character-based and string-based operations with the length the string calculated in characters.

The wide character datatype is Oracle-specific and should not be confused with the wchar\_t datatype defined by the ANSI/ISO C standard. The Oracle wide character datatype is always 4 bytes in all platforms, while the size of wchar  $_t$  depends on the implementation and the platform. The Oracle wide character datatype normalizes multibyte characters so that they have a fixed width for easy processing. This guarantees no data loss for round-trip conversion between the Oracle wide character set and the native character set.

String manipulation can be classified into the following categories:

- Conversion of strings between multibyte and wide character
- Character classifications
- Case conversion
- Calculations of display length
- General string manipulation, such as comparison, concatenation, and searching

[Table 8–1](#page-217-0) summarizes the OCI string manipulation functions. They are described in more detail in the rest of this section.

<span id="page-217-0"></span>**Table 8–1 OCI String Manipulation Functions**

| <b>Function</b>                | <b>Description</b>                                                                                                    |
|--------------------------------|----------------------------------------------------------------------------------------------------|
| OCIMultiByteToWideChar()       | Converts an entire null-terminated string into the wchar format                                                                                                    |
| OCIMultiByteInSizeToWideChar() | Converts part of a string into the words format                                                                                                    |
| OCIWideCharToMultiByte()       | Converts an entire null-terminated wide character string into a<br>multibyte string                                                                                                    |
| OCIWideCharInSizeToMultiByte() | Converts part of a wide character string into the multibyte format                                                                                                    |
| OCIWideCharToLower()           | Converts the wchar character specified by wc into the<br>corresponding lowercase character if it exists in the specified locale.<br>If no corresponding lowercase character exists, then it returns we<br>itself. |
| OCIWideCharToUpper()           | Converts the word character specified by wo into the<br>corresponding uppercase character if it exists in the specified locale.<br>If no corresponding uppercase character exists, then it returns we<br>itself.  |
| OCIWideCharStrcmp()            | Compares two wide character strings by binary, linguistic, or<br>case-insensitive comparison method                                                                                                    |

| <b>Function</b>                | <b>Description</b>                                                                                                    |
|--------------------------------|----------------------------------------------------------------------------------------------------|
| OCIWideCharStrncmp()           | Similar to OCIWideCharStrcmp(). Compares two wide character<br>strings by binary, linguistic, or case-insensitive comparison<br>methods. At most len1 bytes form str1, and len2 bytes form<br>str2. |
| OCIWideCharStrcat()            | Appends a copy of the string pointed to by wsrcstr. Then it<br>returns the number of characters in the resulting string.                                                                            |
| OCIWideCharStrncat()           | Appends a copy of the string pointed to by wsrcstr. Then it<br>returns the number of characters in the resulting string. At most n<br>characters are appended.                                      |
| OCIWideCharStrchr()            | Searches for the first occurrence of wc in the string pointed to by<br>wstr. Then it returns a pointer to the wchar if the search is<br>successful.                                                 |
| OCIWideCharStrrchr()           | Searches for the last occurrence of wc in the string pointed to by<br>wstr                                                                                                    |
| OCIWideCharStrcpy()            | Copies the wchar string pointed to by wsrcstr into the array<br>pointed to by wdststr. Then it returns the number of characters<br>copied.                                                          |
| OCIWideCharStrncpy()           | Copies the wchar string pointed to by wsrcstr into the array<br>pointed to by wdststr. Then it returns the number of characters<br>copied. At most $n$ characters are copied from the array.        |
| OCIWideCharStrlen()            | Computes the number of characters in the wchar string pointed to<br>by wstr and returns this number                                                                                                 |
| OCIWideCharStrCaseConversion() | Converts the wide character string pointed to by wsrcstr into the<br>case specified by a flag and copies the result into the array pointed<br>to by wdststr                                         |
| OCIWideCharDisplayLength()     | Determines the number of column positions required for wc in<br>display                                                                                                    |
| OCIWideCharMultibyteLength()   | Determines the number of bytes required for wc in multibyte<br>encoding                                                                                                    |
| OCIMultiByteStrcmp()           | Compares two multibyte strings by binary, linguistic, or<br>case-insensitive comparison methods                                                                                                    |
| OCIMultiByteStrncmp()          | Compares two multibyte strings by binary, linguistic, or<br>case-insensitive comparison methods. At most len1 bytes form<br>str1 and len2 bytes form str2.                                          |
| OCIMultiByteStrcat()           | Appends a copy of the multibyte string pointed to by srcstr                                                                                                    |
| OCIMultiByteStrncat()          | Appends a copy of the multibyte string pointed to by srcstr. At<br>most n bytes from srcstr are appended to dststr                                                                                  |

**Table 8–1 OCI String Manipulation Functions (Cont.)**

| <b>Function</b>                 | <b>Description</b>                                                                                                    |
|---------------------------------|----------------------------------------------------------------------------------------------------|
| OCIMultiByteStrcpy()            | Copies the multibyte string pointed to by srcstr into an array<br>pointed to by dststr. It returns the number of bytes copied.                                                                                                    |
| OCIMultiByteStrncpy()           | Copies the multibyte string pointed to by srcstr into an array<br>pointed to by dststr. It returns the number of bytes copied. At<br>most n bytes are copied from the array pointed to by srcstr to the<br>array pointed to by dststr. |
| OCIMultiByteStrlen()            | Returns the number of bytes in the multibyte string pointed to by<br>str                                                                                                    |
| OCIMultiByteStrnDisplayLength() | Returns the number of display positions occupied by the complete<br>characters within the range of $n$ bytes                                                                                                    |
|                                 | OCIMultiByteStrCaseConversion() Converts part of a string from one character set to another                                                                                                    |

**Table 8–1 OCI String Manipulation Functions (Cont.)**

# **OCIMultiByteToWideChar()**

## **Syntax**

sword OCIMultiByteToWideChar(dvoid \*hndl, OCIWchar \*dst, CONST OraText \*src, size\_t \*rsize);

## **Purpose**

This routine converts an entire NULL-terminated string into the wchar format. The wchar output buffer are NULL-terminated. If OCI\_UTF16ID is specified for SQL CHAR data in the OCIEnvNlsCreate function, then this function produces an error.

## **Returns**

OCI\_SUCCESS, OCI\_INVALID\_HANDLE or OCI\_ERROR

## **Parameters**

**hndl(IN/OUT)** OCI environment or user session handle to determine the character set of string

**dst(OUT)** Destination buffer for wchar

**src(IN)** Source string to be converted

## **rsize(OUT)**

Number of characters converted including NULL terminator. If it is a NULL pointer, nothing to return

# **OCIMultiByteInSizeToWideChar()**

## **Syntax**

sword OCIMultiByteInSizeToWideChar(dvoid \*hndl, OCIWchar \*dst, size\_t dstsz, CONST OraText \*src, size\_t srcsz, size\_t \*rsize)

## **Purpose**

This routine converts part of a string into the wchar format. It converts as many complete characters as it can until it reaches the output buffer size limit or input buffer size limit or it reaches a NULL terminator in a source string. The output buffer is NULL-terminated if space permits. If dstsz is zero, then this function returns only the number of characters not including the ending NULL terminator needed for a converted string. If OCI\_UTF16ID is specified for SQL CHAR data in the OCIEnvNlsCreate function, then this function produces an error.

## **Returns**

OCI\_SUCCESS, OCI\_INVALID\_HANDLE or OCI\_ERROR

## **Parameters**

## **hndl(IN/OUT)**

OCI environment or user session handle to determine the character set of the string

## **dst(OUT)**

Pointer to a destination buffer for wchar. It can be NULL pointer when dstsz is zero.

#### **dstsz(IN)**

Destination buffer size in number of characters. If it is zero, this function just returns number of characters needed for the conversion.

## **src (IN)**

Source string to be converted

#### **srcsz(IN)**

Length of source string in bytes

#### **rsize(OUT)**

Number of characters written into destination buffer, or number of characters for converted string if dstsz is zero. If it is a NULL pointer, nothing is returned.

## **OCIWideCharToMultiByte()**

#### **Syntax**

```
sword OCIWideCharToMultiByte(dvoid *hndl, OraText *dst, CONST OCIWchar *src,
size_t *rsize)
```
#### **Purpose**

This routine converts an entire NULL-terminated wide character string into a multibyte string. The output buffer is NULL-terminated. If OCI\_UTF16ID is specified for SQL CHAR data in the OCIEnvNlsCreate function, then this function produces an error.

#### **Returns**

OCI\_SUCCESS, OCI\_INVALID\_HANDLE or OCI\_ERROR

#### **Parameters**

**hndl(IN/OUT)** OCI environment or user session handle to determine the character set of string

## **dst(OUT)**

Destination buffer for multibyte string

#### **src(IN)** Source wchar string to be converted

#### **srcsz(IN)**

Length of source string in characters

#### **rsize(OUT)**

Number of bytes written into destination buffer. If it is a NULL pointer, then nothing is returned.

# **OCIWideCharInSizeToMultiByte()**

## **Syntax**

```
sword OCIWideCharInSizeToMultiByte(dvoid *hndl, OraText *dst, size_t dstsz,
CONST OCIWchar *src, size_t srcsz, size_t *rsize)
```
## **Purpose**

This routine converts part of wchar string into the multibyte format. It converts as many complete characters as it can until it reaches the output buffer size or the input buffer size or until it reaches a NULL terminator in source string. The output buffer is NULL-terminated if space permits. If dstsz is zero, the function just returns the size of byte not including the NULL terminator needed to store the converted string. If OCI\_UTF16ID is specified for SQL CHAR data in the OCIEnvNlsCreate function, then this function produces an error.

## **Returns**

OCI\_SUCCESS, OCI\_INVALID\_HANDLE or OCI\_ERROR

## **Parameters**

#### **hndl(IN/OUT)**

OCI environment or user session handle to determine the character set of string

## **dst(OUT)**

Destination buffer for multibyte. It can be a NULL pointer if dstsz is zero

## **dstsz(IN)**

Destination buffer size in bytes. If it is zero, it returns the size in bytes need for converted string.

#### **src(IN)**

Source wchar string to be converted

#### **srcsz(IN)**

Length of source string in characters

#### **rsize(OUT)**

Number of bytes written into destination buffer, or number of bytes need to store the converted string if dstsz is zero. If it is a NULL pointer, nothing is returned.

# **OCIWideCharToLower()**

## **Syntax**

OCIWchar OCIWideCharToLower(dvoid \*hndl, OCIWchar wc)

## **Purpose**

This function converts the wchar character specified by wc into the corresponding lowercase character if it exists in the specified locale. If no corresponding lowercase character exists, then it returns wc itself. If OCI\_UTF16ID is specified for SQL CHAR data in the OCIEnvNlsCreate() function, then this function produces an error.

#### **Returns**

A wchar

#### **Parameters**

#### **hndl(IN/OUT)**

OCI environment or user session handle to determine the character set

**wc(IN)**

wchar for lowercase conversion

# **OCIWideCharToUpper()**

## **Syntax**

OCIWchar OCIWideCharToUpper(dvoid \*hndl, OCIWchar wc)

## **Purpose**

This function converts the wchar character specified by wc into the corresponding uppercase character if it exists in the specified locale. If no corresponding uppercase character exists, then it returns wc itself. If OCI\_UTF16ID is specified for SQL CHAR data in the OCIEnvNlsCreate() function, then this function produces an error.

## **Returns**

A wchar

## **Parameters**

## **hndl(IN/OUT)**

OCI environment or user session handle to determine the character set

## **wc(IN)**

wchar for uppercase conversion

# **OCIWideCharStrcmp()**

## **Syntax**

```
int OCIWideCharStrcmp(dvoid *hndl, CONST OCIWchar *wstr1, CONST OCIWchar *wstr2,
int flag)
```
## **Purpose**

It compares two wchar strings by binary (based on wchar encoding value), linguistic, or case-insensitive comparison methods. If OCI\_UTF16ID is specified for SQL CHAR data in the OCIEnvNlsCreate function, then this function produces an error.

## **Returns**

- $\blacksquare$  0, if wstr1 = wstr2
- Positive, if wstr1 > wstr2
- Negative, if wstr1 < wstr2

## **Parameters**

## **hndl(IN/OUT)**

OCI environment or user session handle to determine the character set

## **wstr1(IN)**

Pointer to a NULL-terminated wchar string

## **wstr2(IN)**

Pointer to a NULL-terminated wchar string

## **flag(IN)**

Used to decide the comparison method. It can take one of the following values:

- OCI\_NLS\_BINARY: Binary comparison. This is the default value.
- OCI\_NLS\_LINGUISTIC: Linguistic comparison specified in the locale definition.

This flag can be used with OCI\_NLS\_CASE\_INSENSITIVE for case-insensitive comparison. For example, use OCI\_NLS\_LINGUISTIC|OCI\_NLS\_CASE\_ INSENSITIVE to compare strings linguistically without regard to case.

## **OCIWideCharStrncmp()**

## **Syntax**

int OCIWideCharStrncmp(dvoid \*hndl, CONST OCIWchar \*wstr1, size\_t len1, CONST OCIWchar \*wstr2, size\_t len2, int flag)

## **Purpose**

This function is similar to OCIWideCharStrcmp(). It compares two wide character strings by binary, linguistic, or case-insensitive comparison methods. At most len1 bytes from wstr1 and len2 bytes from wstr2 are compared. The NULL terminator is used in the comparison. If OCI\_UTF16ID is specified for SQL CHAR data in the OCIEnvNlsCreate function, then this function produces an error.

## **Returns**

- $\blacksquare$  0. if wstr1 = wstr2
- Positive, if  $wstr1 > wstr2$
- Negative, if wstr1 < wstr2

#### **Parameters**

#### **hndl(IN/OUT)**

OCI environment or user session handle to determine the character set

## **wstr1(IN)**

Pointer to the first wchar string

#### **len1(IN)**

The length for the first string for comparison

#### **wstr2(IN)**

Pointer to the second wchar string

#### **len2(IN)**

The length for the second string for comparison

## **flag(IN)**

It is used to decide the comparison method. It can take one of the following values:

- OCI\_NLS\_BINARY: For the binary comparison, this is default value.
- OCI\_NLS\_LINGUISTIC: For the linguistic comparison specified in the locale.

This flag can be used with OCI\_NLS\_CASE\_INSENSITIVE for case-insensitive comparison. For example, use OCI\_NLS\_LINGUISTIC|OCI\_NLS\_CASE\_ INSENSITIVE to compare strings linguistically without regard to case.

## **OCIWideCharStrcat()**

## **Syntax**

```
size_t OCIWideCharStrcat(dvoid *hndl, OCIWchar *wdststr, CONST OCIWchar
*wsrcstr)
```
## **Purpose**

This function appends a copy of the wchar string pointed to by wsrcstr, including the NULL terminator to the wchar string pointed to by wdststr. If OCI\_UTF16ID is specified for SQL CHAR data in the OCIEnvNlsCreate function, then this function produces an error.

## **Returns**

The number of characters in the result string, not including the NULL terminator.

## **Parameters**

#### **hndl(IN/OUT)**

OCI environment or user session handle to determine the character set

#### **wdststr(IN/OUT)**

Pointer to the destination wchar string for appending

**wsrcstr(IN)** Pointer to the source wchar string to append

## **OCIWideCharStrncat()**

## **Syntax**

size\_t OCIWideCharStrncat(dvoid \*hndl, OCIWchar \*wdststr, CONST OCIWchar \*wsrcstr, size\_t n)

## **Purpose**

This function is similar to  $OCIWideCharStrcat()$ . At most n characters from wsrcstr are appended to wdststr. Note that the NULL terminator in wsrcstr stops appending. wdststr is NULL-terminated. If OCI\_UTF16ID is specified for SQL CHAR data in the OCIEnvNlsCreate function, then this function produces an error.

## **Returns**

The number of characters in the result string, not including the NULL terminator

## **Parameters**

**hndl(IN/OUT)** OCI environment or user session handle to determine the character set

## **wdststr(IN/OUT)**

Pointer to the destination wchar string to append

#### **wsrcstr(IN)**

Pointer to the source wchar string to append

## **n(IN)**

Number of characters from wsrcstr to append

# **OCIWideCharStrchr()**

## **Syntax**

OCIWchar \*OCIWideCharStrchr(dvoid \*hndl, CONST OCIWchar \*wstr, OCIWchar wc)

## **Purpose**

This function searches for the first occurrence of wc in the wchar string pointed to by wstr. If OCI\_UTF16ID is specified for SQL CHAR data in the OCIEnvNlsCreate function, then this function produces an error.

## **Returns**

A wchar pointer if successful, otherwise a NULL pointer

## **Parameters**

## **hndl(IN/OUT)**

OCI environment or user session handle to determine the character set

## **wstr(IN)**

Pointer to the wchar string to search

## **wc(IN)**

wchar to search for

# **OCIWideCharStrrchr()**

## **Syntax**

OCIWchar \*OCIWideCharStrrchr(dvoid \*hndl, CONST OCIWchar \*wstr, OCIWchar wc)

## **Purpose**

This function searches for the last occurrence of wc in the wchar string pointed to by wstr. If OCI\_UTF16ID is specified for SQL CHAR data in the OCIEnvNlsCreate function, then this function produces an error.

## **Returns**

wchar pointer if successful, otherwise a NULL pointer

## **Parameters**

## **hndl(IN/OUT)**

OCI environment or user session handle to determine the character set

#### **wstr(IN)**

Pointer to the wchar string to search

#### **wc(IN)**

wchar to search for

# **OCIWideCharStrcpy()**

## **Syntax**

size\_t OCIWideCharStrcpy(dvoid \*hndl, OCIWchar \*wdststr, CONST OCIWchar \*wsrcstr)

## **Purpose**

This function copies the wchar string pointed to by wsrcstr, including the NULL terminator, into the array pointed to by wdststr. If OCI\_UTF16ID is specified for SQL CHAR data in the OCIEnvNlsCreate function, then this function produces an error.

## **Returns**

The number of characters copied not including the NULL terminator

## **Parameters**

#### **hndl(IN/OUT)**

OCI environment or user session handle to determine the character set

#### **wdststr(OUT)**

Pointer to the destination wchar buffer

#### **wsrcstr(IN)**

Pointer to the source wchar string

# **OCIWideCharStrncpy()**

## **Syntax**

size\_t OCIWideCharStrncpy(dvoid \*hndl, OCIWchar \*wdststr, CONST OCIWchar \*wsrcstr, size\_t n)

## **Purpose**

This function is similar to  $OCIWideCharStrcpy()$ , except that at most n characters are copied from the array pointed to by wsrcstr to the array pointed to by wdststr. Note that the NULL terminator in wdststr stops copying and the result string is NULL-terminated. If OCI\_UTF16ID is specified for SQL CHAR data in the OCIEnvNlsCreate function, then this function produces an error.

## **Returns**

The number of characters copied not including the NULL terminator

## **Parameters**

**hndl(IN/OUT)** OCI environment or user session handle to determine the character set

## **wdststr(OUT)**

Pointer to the destination wchar buffer

## **wsrcstr(IN)**

Pointer to the source wchar string

**n(IN)**

Number of characters from wsrcstr to copy

# **OCIWideCharStrlen()**

## **Syntax**

size\_t OCIWideCharStrlen(dvoid \*hndl, CONST OCIWchar \*wstr)

## **Purpose**

This function computes the number of characters in the wchar string pointed to by wstr, not including the NULL terminator, and returns this number. If OCI UTF16ID is specified for SQL CHAR data in the OCIEnvNlsCreate function, then this function produces an error.

## **Returns**

The number of characters not including the NULL terminator

## **Parameters**

## **hndl(IN/OUT)**

OCI environment or user session handle to determine the character set

#### **wstr(IN)**

Pointer to the source wchar string

# **OCIWideCharStrCaseConversion()**

## **Syntax**

```
size_t OCIWideCharStrCaseConversion(dvoid *hndl, OCIWchar *wdststr, CONST
OCIWchar*wsrcstr, ub4 flag)
```
## **Purpose**

This function converts the wide char string pointed to by wsrcstr into the upper case or lower case specified by the flag and copies the result into the array pointed to by wdststr. The result string is NULL-terminated. If OCI\_UTF16ID is specified for SQL CHAR data in the OCIEnvNlsCreate function, then this function produces an error.

## **Returns**

The number of characters for the result string, not including the NULL terminator

## **Parameters**

**hndl(IN/OUT)** OCI environment or user session handle

#### **wdststr(OUT)** Pointer to destination array

**wsrcstr(IN)** Pointer to source string

#### **flag(IN)** Specify the case to convert:

OCI\_NLS\_UPPERCASE: Convert to upper case

■ OCI\_NLS\_LOWERCASE: Convert to lower case

This flag can be used with OCI\_NLS\_LINGUISTIC to specify that the linguistic setting in the locale is used for case conversion.

## **OCIWideCharDisplayLength()**

## **Syntax**

size\_t OCIWideCharDisplayLength(dvoid \*hndl, OCIWchar wc)

## **Purpose**

This function determines the number of column positions required for wc in display. It returns the number of column positions, or 0 if  $wc$  is the NULL terminator. If OCI\_UTF16ID is specified for SQL CHAR data in the OCIEnvNlsCreate function, then this function produces an error.

#### **Returns**

The number of display positions

#### **Parameters**

#### **hndl(IN/OUT)**

OCI environment or user session handle to determine the character set

#### **wc(IN)**

wchar character

## **OCIWideCharMultiByteLength()**

## **Syntax**

size t OCIWideCharMultiByteLen(dvoid \*hndl, OCIWchar wc)

## **Purpose**

This function determines the number of bytes required for wc in multibyte encoding. If OCI\_UTF16ID is specified for SQL CHAR data in the OCIEnvNlsCreate function, then this function produces an error.

## **Returns**

The number of bytes required for wc

#### **Parameters**

#### **hndl(IN/OUT)**

OCI environment or user session handle to determine the character set

#### **wc(IN)**

wchar character

## **OCIMultiByteStrcmp()**

#### **Syntax**

int OCIMultiByteStrcmp(dvoid \*hndl, CONST OraText \*str1, CONST OraText \*str2, int flag)

#### **Purpose**

It compares two multibyte strings by binary, linguistic, or case-insensitive comparison methods. If OCI\_UTF16ID is specified for SQL CHAR data in the OCIEnvNlsCreate function, then this function produces an error.

## **Returns**

- $\blacksquare$  0, if str1 = str2
- Positive, if str1 > str2
- Negative, if str1 < str2

## **Parameters**

**hndl(IN/OUT)** OCI environment or user session handle

**str1(IN)** Pointer to a NULL-terminated string

#### **str2(IN)**

Pointer to a NULL-terminated string

## **flag(IN)**

It is used to decide the comparison method. It can take one of the following values:

- OCI NLS BINARY: Binary comparison This is the default value.
- OCI\_NLS\_LINGUISTIC: Linguistic comparison specified in the locale

This flag can be used with OCI\_NLS\_CASE\_INSENSITIVE for case-insensitive comparison. For example, use OCI\_NLS\_LINGUISTIC|OCI\_NLS\_CASE\_ INSENSITIVE to compare strings linguistically without regard to case.

## **OCIMultiByteStrncmp()**

#### **Syntax**

int OCIMultiByteStrncmp(dvoid \*hndl, CONST OraText \*str1, size\_t len1, OraText \*str2, size\_t len2, int flag)

## **Purpose**

This function is similar to OCIMultiByteStrcmp(), except that at most len1 bytes from str1 and len2 bytes from str2 are compared. The NULL terminator is used in the comparison. If OCI\_UTF16ID is specified for SQL CHAR data in the OCIEnvNlsCreate function, then this function produces an error.

## **Returns**

- $0$ , if str1 = str2
- Positive, if  $str1 > str2$
- Negative, if str1 < str2

## **Parameters**

#### **hndl(IN/OUT)**

OCI environment or user session handle

**str1(IN)** Pointer to the first string

#### **len1(IN)**

The length for the first string for comparison

#### **str2(IN)**

Pointer to the second string

#### **len2(IN)**

The length for the second string for comparison

#### **flag(IN)**

It is used to decide the comparison method. It can take one of the following values:

- OCI\_NLS\_BINARY: Binary comparison. This is the default value.
- OCI\_NLS\_LINGUISTIC: Linguistic comparison specified in the locale

This flag can be used with OCI\_NLS\_CASE\_INSENSITIVE for case-insensitive comparison. For example, use OCI\_NLS\_LINGUISTIC|OCI\_NLS\_CASE\_ INSENSITIVE to compare strings linguistically without regard to case.

## **OCIMultiByteStrcat()**

## **Syntax**

size t OCIMultiByteStrcat(dvoid \*hndl, OraText \*dststr, CONST OraText \*srcstr)

## **Purpose**

This function appends a copy of the multibyte string pointed to by srcstr, including the NULL terminator to the end of string pointed to by dststr. If OCI\_ UTF16ID is specified for SQL CHAR data in the OCIEnvNlsCreate function, then this function produces an error.

## **Returns**

The number of bytes in the result string, not including the NULL terminator

## **Parameters**

#### **hndl(IN/OUT)**

OCI environment or user session handle to determine the character set

## **dststr(IN/OUT)**

Pointer to the destination multibyte string for appending

#### **srcstr(IN)**

Pointer to the source string to append

# **OCIMultiByteStrncat()**

## **Syntax**

size\_t OCIMultiByteStrncat(dvoid \*hndl, OraText \*dststr, CONST OraText \*srcstr, size\_t n)

## **Purpose**

This function is similar to  $OCIMultiByteStrcat()$ . At most n bytes from srcstr are appended to dststr. Note that the NULL terminator in srcstr stops appending and the function appends as many character as possible within  $n$  bytes. dststr is NULL-terminated. If OCI\_UTF16ID is specified for SQL CHAR data in the OCIEnvNlsCreate function, then this function produces an error.

## **Returns**

The number of bytes in the result string, not including the NULL terminator

## **Parameters**

**hndl(IN/OUT)** Pointer to OCI environment or user session handle

#### **dststr(IN/OUT)**

Pointer to the destination multibyte string for appending

## **srcstr(IN)**

Pointer to the source multibyte string to append

## **n(IN)**

The number of bytes from srcstr to append

# **OCIMultiByteStrcpy()**

## **Syntax**

size\_t OCIMultiByteStrcpy(dvoid \*hndl, OraText \*dststr, CONST OraText \*srcstr)

## **Purpose**

This function copies the multibyte string pointed to by srcstr, including the NULL terminator, into the array pointed to by dststr. If OCI\_UTF16ID is specified for SQL CHAR data in the OCIEnvNlsCreate function, then this function produces an error.

## **Returns**

The number of bytes copied, not including the NULL terminator

## **Parameters**

**hndl(IN/OUT)** Pointer to the OCI environment or user session handle

**dststr(OUT)** Pointer to the destination buffer

## **srcstr(IN)**

Pointer to the source multibyte string

# **OCIMultiByteStrncpy()**

## **Syntax**

size t OCIMultiByteStrncpy(dvoid \*hndl, OraText \*dststr, CONST OraText \*srcstr, size\_t n)

## **Purpose**

This function is similar to  $OCIMultiByteStrong()$ . At most n bytes are copied from the array pointed to by srcstr to the array pointed to by dststr. Note that the NULL terminator in srcstr stops copying and the function copies as many characters as possible within n bytes. The result string is NULL-terminated. If  $OCI$ UTF16ID is specified for SQL CHAR data in the OCIEnvNlsCreate function, then this function produces an error.

## **Returns**

The number of bytes copied not including the NULL terminator

## **Parameters**

**hndl(IN/OUT)** Pointer to OCI environment or user session handle

**srcstr(OUT)** Pointer to the destination buffer

**dststr(IN)** Pointer to the source multibyte string

**n(IN)** The number of bytes from srcstr to copy

# **OCIMultiByteStrlen()**

## **Syntax**

size\_t OCIMultiByteStrlen(dvoid \*hndl, CONST OraText \*str)

## **Purpose**

This function returns the number of bytes in the multibyte string pointed to by str, not including the NULL terminator. If OCI\_UTF16ID is specified for SQL CHAR data in the OCIEnvNlsCreate function, then this function produces an error.

## **Returns**

The number of bytes not including the NULL terminator

## **Parameters**

**hndl(IN/OUT)** Pointer to the OCI environment or user session handle

## **str(IN)**

Pointer to the source multibyte string

# **OCIMultiByteStrnDisplayLength()**

## **Syntax**

size t OCIMultiByteStrnDisplayLength(dvoid \*hndl, CONST OraText \*str1, size t n)

## **Purpose**

This function returns the number of display positions occupied by the complete characters within the range of  $n$  bytes. If OCI\_UTF16ID is specified for SQL CHAR data in the OCIEnvNlsCreate function, then this function produces an error.

## **Returns**

The number of display positions

## **Parameters**

**hndl(IN/OUT)** OCI environment or user session handle

**str(IN)**

Pointer to a multibyte string

**n(IN)** The number of bytes to examine

# **OCIMultiByteStrCaseConversion()**

## **Syntax**

size\_t OCIMultiByteStrCaseConversion(dvoid \*hndl, OraText \*dststr, CONST OraText \*srcstr, ub4 flag)

## **Purpose**

This function converts the multibyte string pointed to by srcstr into upper case or lower case as specified by the flag and copies the result into the array pointed to by dststr. The result string is NULL-terminated. If OCI\_UTF16ID is specified for SQL CHAR data in the OCIEnvNlsCreate function, then this function produces an error.

## **Returns**

The number of bytes for result string, not including the NULL terminator

## **Parameters**

**hndl(IN/OUT)** OCI environment or user session handle

**dststr(OUT)** Pointer to destination array

**srcstr(IN)** Pointer to source string

#### **flag(IN)**

Specify the case to which to convert:

- OCI\_NLS\_UPPERCASE: Convert to upper case
- OCI\_NLS\_LOWERCASE: Convert to lower case

This flag can be used with OCI\_NLS\_LINGUISTIC to specify that the linguistic setting in the locale is used for case conversion.

# **Example: Manipulating Strings in OCI**

The following example shows a simple case of manipulating strings.

```
size_t MyConvertMultiByteToWideChar(envhp, dstBuf, dstSize, srcStr)
OCIEnv *envhp;
OCIWchar *dstBuf;
size_t dstSize;<br>0raText *srcStr;
                                               /* null terminated source string
*/
{
  sword ret;
 size t dstLen = 0;
  size_t srcLen;
  /* get length of source string */
  srcLen = OCIMultiByteStrlen(envhp, srcStr);
  ret = OCIMultiByteInSizeToWideChar(envhp, /* environment handle */
                dstBuf, \overline{\phantom{a}} /* destination buffer */
```

```
 dstSize, /* destination buffer size */
            srcStr, \frac{1}{2} /* source string */
            srcLen, \frac{1}{2} /* length of source string */
             &dstLen); /* pointer to destination length */
 if (ret != OCI_SUCCESS)
 {
  checkerr(envhp, ret, OCI_HTYPE_ENV);
 }
 return(dstLen);
```
**See Also:** *Oracle Call Interface Programmer's Guide*

# **Classifying Characters in OCI**

}

[Table 8–2](#page-241-0) shows the OCI character classification functions. They are described in more detail in the rest of this section.

<span id="page-241-0"></span>**Table 8–2 OCI Character Classification Functions**

| <b>Function</b>           | <b>Description</b>                                                        |
|---------------------------|---------------------------------------------------------------------------|
| OCIWideCharIsAlnum()      | Tests whether the wide character is a letter or decimal digit             |
| OCIWideCharIsAlpha()      | Tests whether the wide character is an alphabetic letter                  |
| OCIWideCharIsCntrl()      | Tests whether the wide character is a control character                   |
| OCIWideCharIsDigit()      | Tests whether the wide character is a decimal digital character           |
| OCIWideCharIsGraph()      | Tests whether the wide character is a graph character                     |
| OCIWideCharIsLower()      | Tests whether the wide character is a lowercase letter                    |
| OCIWideCharIsPrint()      | Tests whether the wide character is a printable character                 |
| OCIWideCharIsPunct()      | Tests whether the wide character is a punctuation character               |
| OCIWideCharIsSpace()      | Tests whether the wide character is a space character                     |
| OCIWideCharIsUpper()      | Tests whether the wide character is an uppercase character                |
| OCIWideCharIsXdigit()     | Tests whether the wide character is a hexadecimal digit                   |
| OCIWideCharIsSingleByte() | Tests whether wc is a single-byte character when converted into multibyte |

# **OCIWideCharIsAlnum()**

## **Syntax**

boolean OCIWideCharIsAlnum(dvoid \*hndl, OCIWchar wc)

## **Purpose** It tests whether wc is a letter or decimal digit.

## **Returns**

TRUE or FALSE

## **Parameters**

**hndl(IN/OUT)** OCI environment or user session handle to determine the character set

**wc(IN)** wchar for testing

# **OCIWideCharIsAlpha()**

## **Syntax** boolean OCIWideCharIsAlpha(dvoid \*hndl, OCIWchar wc)

## **Purpose**

It tests whether wc is an alphabetic letter.

## **Returns**

TRUE or FALSE

## **Parameters**

**hndl(IN/OUT)** OCI environment or user session handle to determine the character set

## **wc(IN)** wchar for testing

# **OCIWideCharIsCntrl()**

## **Syntax**

boolean OCIWideCharIsCntrl(dvoid \*hndl, OCIWchar wc)

#### **Purpose**

It tests whether wc is a control character.

## **Returns**

TRUE or FALSE

## **Parameters**

#### **hndl(IN/OUT)**

OCI environment or user session handle to determine the character set

## **wc(IN)**

wchar for testing

# **OCIWideCharIsDigit()**

## **Syntax**

boolean OCIWideCharIsDigit(dvoid \*hndl, OCIWchar wc)

#### **Purpose**

It tests whether wc is a decimal digit character.

## **Returns**

TRUE or FALSE

## **Parameters**

#### **hndl(IN/OUT)**

OCI environment or user session handle to determine the character set

**wc(IN)** wchar for testing

# **OCIWideCharIsGraph()**

## **Syntax**

boolean OCIWideCharIsGraph(dvoid \*hndl, OCIWchar wc)

## **Purpose**

It tests whether wc is a graph character. A graph character is a character with a visible representation and normally includes alphabetic letters, decimal digits, and punctuation.

## **Returns**

TRUE or FALSE

## **Parameters**

## **hndl(IN/OUT)**

OCI environment or user session handle to determine the character set

## **wc(IN)**

wchar for testing

# **OCIWideCharIsLower()**

## **Syntax**

boolean OCIWideCharIsLower(dvoid \*hndl, OCIWchar wc)

## **Purpose**

It tests whether wc is a lowercase letter.

## **Returns**

TRUE or FALSE

## **Parameters**

#### **hndl(IN/OUT)**

OCI environment or user session handle to determine the character set

**wc(IN)** wchar for testing

# **OCIWideCharIsPrint()**

**Syntax** boolean OCIWideCharIsPrint(dvoid \*hndl, OCIWchar wc)

#### **Purpose**

It tests whether wc is a printable character.

#### **Returns**

TRUE or FALSE

## **Parameters**

**hndl(IN/OUT)** OCI environment or user session handle to determine the character set

#### **wc(IN)**

wchar for testing

# **OCIWideCharIsPunct()**

#### **Syntax**

boolean OCIWideCharIsPunct(dvoid \*hndl, OCIWchar wc)

## **Purpose**

It tests whether wc is a punctuation character.

## **Returns**

TRUE or FALSE

## **Parameters**

#### **hndl(IN/OUT)**

OCI environment or user session handle to determine the character set

**wc(IN)** wchar for testing

## **OCIWideCharIsSpace()**

## **Syntax**

boolean OCIWideCharIsSpace(dvoid \*hndl, OCIWchar wc)

## **Purpose**

It tests whether wc is a space character. A space character causes white space only in displayed text (for example, space, tab, carriage return, new line, vertical tab or form feed).

## **Returns**

TRUE or FALSE

## **Parameters**

#### **hndl(IN/OUT)**

OCI environment or user session handle to determine the character set

#### **wc(IN)** wchar for testing

# **OCIWideCharIsUpper()**

## **Syntax**

boolean OCIWideCharIsUpper(dvoid \*hndl, OCIWchar wc)

## **Purpose**

It tests whether wc is an uppercase letter.

## **Returns**

TRUE or FALSE

## **Parameters**

**hndl(IN/OUT)**

OCI environment or user session handle to determine the character set

#### **wc(IN)**

wchar for testing

# **OCIWideCharIsXdigit()**

**Syntax** boolean OCIWideCharIsXdigit(dvoid \*hndl, OCIWchar wc)

**Purpose** It tests whether wc is a hexadecimal digit (0-9, A-F, a-f).

## **Returns**

TRUE or FALSE

## **Parameters**

**hndl(IN/OUT)** OCI environment or user session handle to determine the character set

**wc(IN)** wchar for testing

# **OCIWideCharIsSingleByte()**

## **Syntax**

boolean OCIWideCharIsSingleByte(dvoid \*hndl, OCIWchar wc)

## **Purpose**

It tests whether wc is a single-byte character when converted into multibyte.

## **Returns**

TRUE or FALSE

## **Parameters**

## **hndl(IN/OUT)** OCI environment or user session handle to determine the character set

## **wc(IN)**

wchar for testing

# **Example: Classifying Characters in OCI**

The following example shows how to classify characters in OCI.

```
boolean MyIsNumberWideCharString(envhp, srcStr)
OCIEnv *envhp;
OCIWchar *srcStr; /* wide char source string */
{
 OCIWchar *pstr = srcStr; /* define and init pointer */
 boolean status = TRUE; /* define and initialize status variable */
  /* Check input */
  if (pstr == (OCIWchar*) NULL)
    return(FALSE);
  if (*pstr == (OCIWchar) NULL)
    return(FALSE);
                                       /* check each character for digit */
  do
   {
```

```
 if (OCIWideCharIsDigit(envhp, *pstr) != TRUE)
    {
    status = FAISE; break; /* non-decimal digit character */
 }
 \} while ( *++pstr != (OCIWchar) NULL);
  return(status);
```
# **Converting Character Sets in OCI**

}

Conversion between Oracle character sets and Unicode (16-bit, fixed-width Unicode encoding) is supported. Replacement characters are used if a character has no mapping from Unicode to the Oracle character set. Therefore, conversion back to the original character set is not always possible without data loss.

[Table 8–3](#page-249-0) summarizes the OCI character set conversion functions. They are described in more detail in the rest of this section.

| <b>Function</b>                         | <b>Description</b>                                                                                                    |
|-----------------------------------------|----------------------------------------------------------------------------------------------------|
| OCICharsetToUnicode()                   | Converts a multibyte string pointed to by src to<br>Unicode into the array pointed to by dst                                                                                     |
| OCIUnicodeToCharset()                   | Converts a Unicode string pointed to by src to<br>multibyte into the array pointed to by dst                                                                                     |
| OCINlsCharSetConvert()                  | Converts a string from one character set to another                                                                                                    |
| OCICharSetConversionIsReplacementUsed() | Indicates whether replacement characters were used for<br>characters that could not be converted in the last<br>invocation of OCIN1sCharsetConvert() or<br>OCICharSetToUnicode() |

<span id="page-249-0"></span>**Table 8–3 OCI Character Set Conversion Functions**

# **OCICharSetToUnicode()**

## **Syntax**

sword OCICharSetToUnicode(dvoid \*hndl, ub2 \*dst, size\_t dstlen, CONST OraText \*src, size\_t srclen, size\_t \*rsize)

## **Purpose**

This function converts a multibyte string pointed to by src to Unicode into the array pointed to by dst. The conversion stops when it reaches the source limitation or destination limitation. The function returns the number of characters converted into a Unicode string. If dstlen is 0, then the function scans the string, counts the number of characters, and returns the number of characters into rsize, but does not convert the string.

If OCI\_UTF16ID is specified for SQL CHAR data in the OCIEnvNlsCreate function, then this function produces an error.

## **Returns**

OCI\_SUCCESS, OCI\_INVALID\_HANDLE or OCI\_ERROR

## **Parameters**

**hndl(IN/OUT)** Pointer to an OCI environment or user session handle

**dst(OUT)** Pointer to a destination buffer

## **dstlen(IN)**

The size of the destination buffer in characters

## **src(IN)**

Pointer to a multibyte source string

## **srclen(IN)**

The size of the source string in bytes

## **rsize(OUT**)

The number of characters converted. If it is a NULL pointer, then nothing is returned.

# **OCIUnicodeToCharSet()**

## **Syntax**

sword OCIUnicodeToCharSet(dvoid \*hndl, OraText \*dst, size\_t dstlen, CONST ub2 \*src, size t srclen, size t \*rsize)

## **Purpose**

This function converts a Unicode string pointed to by src to a multibyte string into the array pointed to by dst. The conversion stops when it reaches the source limitation or destination limitation. The function returns the number of bytes converted into a multibyte string. If dstlen is zero, it returns the number of bytes into rsize without conversion.

If a Unicode character is not convertible for the character set specified in OCI environment or user session handle, a replacement character is used for it. In this case, OCICharsetConversionIsReplacementUsed() returns TRUE.

If OCI UTF16ID is specified for SQL CHAR data in the OCIEnvNlsCreate function, then this function produces an error.

## **Returns**

OCI\_SUCCESS, OCI\_INVALID\_HANDLE or OCI\_ERROR

## **Parameters**

**hndl(IN/OUT)** Pointer to an OCI environment or user session handle

**dst(OUT)** Pointer to a destination buffer

## **dstlen(IN)** The size of destination buffer in bytes

**src(IN)** Pointer to a Unicode string

**srclen(IN)** The size of the source string in characters

**rsize(OUT)** The number of bytes converted. If it is a NULL pointer, nothing is returned.

# **OCINlsCharSetConvert()**

## **Syntax**

sword OCINlsCharSetConvert(dvoid \*envhp, OCIError \*errhp,ub2 dstid, dvoid \*dstp,
size\_t dstlen,ub2 srcid, CONST dvoid \*srcp, size\_tsrclen, size\_t \*rsize);

### **Purpose**

This function converts a string pointed to by src in the character set specified by srcid to the array pointed to by dst in the character set specified by dstid. The conversion stops when it reaches the data size limitation of either the source or the destination. The function returns the number of bytes converted into the destination buffer. Although either the source or the destination character set ID can be specified as  $OCI$  UTF16ID, the length of the original and the converted data is represented in bytes, rather than number of characters. Note that the conversion does not stop when it encounters null data. To get the character set ID from the character set name, use OCINlsCharSetNameToId(). To check if derived data in the destination buffer contains replacement characters, use OCICharSetConversionIsReplacementUsed(). The buffers should be aligned with the byte boundaries appropriate for the character sets. For example, the ub2 datatype should be used to hold strings in UTF-16.

### **Returns**

OCI SUCCESS or OCI ERROR; number of bytes converted

### **Parameters**

#### **errhp(IN/OUT)**

OCI error handle. If there is an error, it is recorded in errhp and the function returns a NULL pointer. Diagnostic information can be obtained by calling OCIErrorGet().

#### **dstid(IN)**

Character set ID for the destination buffer

#### **dstp(OUT)**

Pointer to the destination buffer

#### **dstlen(IN)**

The maximum size in bytes of the destination buffer

#### **srcid(IN)**

Character set ID for the source buffer

#### **srcp(IN)**

Pointer to the source buffer

#### **srclen(IN)**

The length in bytes of the source buffer

#### **rsize(OUT)**

The number of characters converted. If the pointer is NULL, then nothing is returned.

### **OCICharSetConversionIsReplacementUsed()**

### **Syntax**

boolean OCICharSetConversionIsReplacementUsed(dvoid \*hndl)

### **Purpose**

This function indicates whether the replacement character was used for characters that could not be converted during the last invocation of OCICharSetToUnicode() or OCICharSetConvert().

### **Returns**

The function returns TRUE if the replacement character was used when OCICharSetConvert() or OCICharSetToUnicode() was last invoked. Otherwise the function returns FALSE.

### **Parameter**

#### **hndl(IN/OUT)**

Pointer to an OCI environment or user session handle

Conversion between the Oracle character set and Unicode (16-bit, fixed-width Unicode encoding) is supported. Replacement characters are used if there is no mapping for a character from Unicode to the Oracle character set. Thus, not every character can make a round-trip conversion to the original character. Data loss occurs with certain characters.

### **Example: Converting Character Sets in OCI**

The following example shows a simple conversion into Unicode.

```
size_t MyConvertMultiByteToUnicode(envhp, dstBuf, dstSize, srcStr)
OCIEnv *envhp;
ub2 *dstBuf;
```

```
size t dstSize;
OraText *srcStr;
{
  sword ret;
 size t dstLen = 0;
  size_t srcLen;
  /* get length of source string */
  srcLen = OCIMultiByteStrlen(envhp, srcStr);
  ret = OCICharSetToUnicode(envhp, /* environment handle */
              dstBuf, /* destination buffer */
               dstSize, /* size of destination buffer */
              srcStr, \frac{1}{2} /* source string */
              srcLen, \frac{1}{2} /* length of source string */
               &dstLen); /* pointer to destination length */
  if (ret != OCI_SUCCESS)
  {
    checkerr(envhp, ret, OCI_HTYPE_ENV);
  }
  return(dstLen);
}
```
## **OCI Messaging Functions**

The user message API provides a simple interface for cartridge developers to retrieve their own messages as well as Oracle messages.

**See Also:** *Oracle9i Data Cartridge Developer's Guide*

[Table 8–4](#page-255-0) summarizes the OCI messaging functions.

<span id="page-255-0"></span>**Table 8–4 OCI Messaging Functions**

| <b>Function</b>   | <b>Description</b>                                                                                                    |
|-------------------|----------------------------------------------------------------------------------------------------|
| OCIMessageOpen()  | Opens a message handle in a language pointed to by hndl                                                                                                    |
| OCIMessageGet()   | Retrieves a message with message number identified by msgno. If the<br>buffer is not zero, then the function copies the message into the buffer<br>pointed to by msgbuf. |
| OCIMessageClose() | Closes a message handle pointed to by msgh and frees any memory<br>associated with this handle                                                                           |

This section contains the following topics:

- [OCIMessageOpen\(\)](#page-255-1)
- [OCIMessageGet\(\)](#page-256-0)
- [OCIMessageClose\(\)](#page-257-0)
- [Example: Retrieving a Message from a Text Message File](#page-258-0)
- **[lmsgen Utility](#page-258-1)**

### <span id="page-255-1"></span>**OCIMessageOpen()**

### **Syntax**

sword OCIMessageOpen(dvoid \*hndl, OCIError \*errhp, OCIMsg \*\*msghp, CONST OraText \*product, CONST OraText \*facility, OCIDuration dur)

### **Purpose**

This function opens a message-handling facility in a language pointed to by hndl. It first tries to open the message file corresponding to hndl. If it succeeds, then it uses that file to initialize a message handle. If it cannot find the message file that corresponds to the language, it looks for a primary language file as a fallback. For example, if the Latin American Spanish file is not found, then it tries to open the Spanish file. If the fallback fails, then it uses the default message file, whose language is AMERICAN. The function returns a pointer to a message handle into the msghp parameter.

### **Returns**

OCI SUCCESS, OCI INVALID HANDLE, or OCI ERROR

### **Parameters**

### **hndl(IN/OUT)**

Pointer to an OCI environment or user session handle for message language

### **errhp(IN/OUT)**

The OCI error handle. If there is an error, it is recorded in errhp, and the function returns a NULL pointer. Diagnostic information can be obtained by calling OCIErrorGet().

### **msghp(OUT)**

A message handle for return

### **product(IN)**

A pointer to a product name. The product name is used to locate the directory for messages. Its location depends on the operating system. For example, in Solaris, the directory of message files for the rdbms product is \$ORACLE\_HOME/rdbms.

### **facility(IN)**

A pointer to a facility name in the product. It is used to construct a message file name. A message file name follows the conversion with facility as prefix. For example, the message file name for the img facility in the American language is imgus.msb, where us is the abbreviation for the American language and msb is the message binary file extension.

### **dur(IN)**

The duration for memory allocation for the return message handle. It can have the following values:

OCI\_DURATION\_PROCESS OCI\_DURATION\_SESSION OCI\_DURATION\_STATEMENT

### <span id="page-256-0"></span>**OCIMessageGet()**

### **Syntax**

OraText \*OCIMessageGet(OCIMsg \*msgh, ub4 msgno, OraText \*msgbuf, size\_t buflen)

### **Purpose**

This function gets a message with the message number identified by msgno. If buflen is not zero, then the function copies the message into the buffer pointed to

by msgbuf. If buflen is zero, then the message is copied into a message buffer inside the message handle pointed to by msgh.

### **Returns**

It returns the pointer to the NULL-terminated message string. If the translated message cannot be found, then it tries to return the equivalent English message. If the equivalent English message cannot be found, then it returns a NULL pointer.

### **Parameters**

#### **msgh(IN/OUT)**

Pointer to a message handle which was previously opened by OCIMessageOpen()

#### **msgno(IN)**

The message number for getting message

### **msgbuf(OUT)**

Pointer to a destination buffer for the retrieved message. If buflen is zero, then it can be a NULL pointer.

### **buflen(IN)**

The size of the destination buffer

### <span id="page-257-0"></span>**OCIMessageClose()**

### **Syntax**

sword OCIMessageClose(dvoid \*hndl, OCIError \*errhp, OCIMsg \*msgh)

### **Purpose**

This function closes a message handle pointed to by msgh and frees any memory associated with this handle.

### **Returns**

OCI\_SUCCESS, OCI\_INVALID\_HANDLE, or OCI\_ERROR

### **Parameters**

**Table 8–5 OCIMessageClose Keywords/Parameters (Cont.)**

#### **Keyword/Parameter**

#### **Meaning**

hndl(IN/OUT)

Pointer to an OCI environment or user session handle for message language

errhp(IN/OUT)

The OCI error handle. If there is an error, it is recorded in errhp and the function returns a NULL pointer. Diagnostic information can be obtained by calling OCIErrorGet().

msgh(IN/OUT)

A pointer to a message handle that was previously opened by OCIMessageOpen()

### <span id="page-258-0"></span>**Example: Retrieving a Message from a Text Message File**

This example creates a message handle, initializes it to retrieve messages from impus.msg, retrieves message number 128, and closes the message handle. It assumes that OCI environment handles, OCI session handles, product, facility, and cache size have been initialized properly.

```
OCIMsg msghnd; /* message handle */
         /* initialize a message handle for retrieving messages from impus.msg*/
err = OCIMessageOpen(hndl,errhp, &msghnd, prod,fac,OCI_DURATION_SESSION);
if (err != OCI_SUCCESS)
                                                         /* error handling */
...
                          /* retrieve the message with message number = 128 */
msgptr = OCIMessageGet(msghnd, 128, msgbuf, sizeof(msgbuf));
                       /* do something with the message, such as display it */...
      /* close the message handle when there are no more messages to retrieve */
OCIMessageClose(hndl, errhp, msghnd);
```
### <span id="page-258-1"></span>**lmsgen Utility**

### **Purpose**

The lmsgen utility converts text-based message files (.msg) into binary format (.msb) so that Oracle messages and OCI messages provided by the user can be returned to OCI functions in the desired language.

### **Syntax**

LMSGEN text\_file product facility [language]

text\_file is a message text file. product is the name of the product.  $facility$  is the name of the facility.

Language is the optional message language corresponding to the language specified in the NLS\_LANG parameter. The language parameter is required if the message file is not tagged properly with language.

### **Text Message Files**

Text message files must follow these guidelines:

- Lines that start with  $/$  and  $//$  are treated as internal comments and are ignored.
- To tag the message file with a specific language, include a line similar to the following:
	- # CHARACTER\_SET\_NAME= Japanese\_Japan.JA16EUC
- Each message contains 3 fields:

message\_number, warning\_level, message\_text

The message number must be unique within a message file. The warning level is not currently used. Use 0. The message text cannot be longer than 76 bytes.

The following is an example of an Oracle message text file:

/ Copyright (c) 2001 by the Oracle Corporation. All rights reserved. / This is a test us7ascii message file # CHARACTER\_SET\_NAME= american\_america.us7ascii / 00000, 00000, "Export terminated unsuccessfully\n" 00003, 00000, "no storage definition found for segment(%lu, %lu)"

### **Example: Creating a Binary Message File from a Text Message File**

The following table contains sample values for the lmsgen parameters:

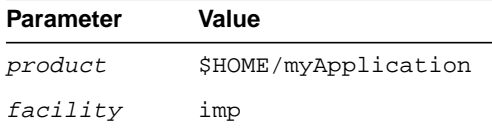

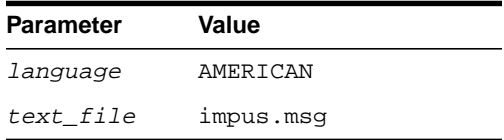

#### The text message file is found in the following location:

\$HOME/myApp/mesg/impus.msg

#### One of the lines in the text message file is:

00128,2, "Duplicate entry %s found in %s"

The lmsgen utility converts the text message file (impus.msg) into binary format, resulting in a file called impus.msb:

% lmsgen impus.msg \$HOME/myApplication imp AMERICAN

#### The following output results:

Generating message file impus.msg --> /home/scott/myApplication/mesg/impus.msb

NLS Binary Message File Generation Utility: Version 9.2.0.0.0 -Production

Copyright (c) Oracle Corporation 1979, 2001. All rights reserved.

CORE 9.2.0.0.0 Production

# **Java Programming in a Global Environment**

This chapter examines globalization support for individual Java components. It includes the following topics:

- [Overview of Oracle9i Java Support](#page-263-0)
- Globalization Support for **JDBC** Drivers
- [Globalization Support for SQLJ](#page-275-0)
- [Globalization Support for Java Virtual Machine](#page-277-0)
- [Globalization Support for Java Stored Procedures](#page-279-0)
- [Configurations for Multilingual Applications](#page-281-0)
- [A Multilingual Demo Application in SQLJ](#page-284-0)

## <span id="page-263-0"></span>**Overview of Oracle9i Java Support**

Java support is included in all tiers of a multitier computing environment so that you can develop and deploy Java programs. You can run Java classes as Java stored procedures on the Java Virtual Machine (Oracle JVM) of the Oracle9*i* database. You can develop a Java class, load it into the database, and package it as a stored procedure that can be called from SQL.

The JDBC driver and SQLJ translator are also provided as programmatic interfaces that enable Java programs to access the Oracle9*i* database. You can write a Java application using JDBC or SQLJ programs with embedded SQL statements to access the database. Globalization support is provided across these Java components to ensure that they function properly across databases with different character sets and language environments, and that they enable the development and deployment of multilingual Java applications for Oracle9*i*.

This chapter examines globalization support for individual Java components. Typical database and client configurations for multilingual application deployment are discussed, including an explanation of how the Java components are used in the configurations. The design and implementation of a sample application are used to demonstrate how Oracle's Java support makes the application run in a multilingual environment.

Java components provide globalization support and use Unicode as the multilingual character set. [Table 9–1](#page-263-1) shows the Java components of Oracle9*i*.

<span id="page-263-1"></span>

| <b>Java Component</b> | <b>Description</b>                                                                                                    |  |
|-----------------------|----------------------------------------------------------------------------------------------------|--|
| <b>JDBC</b> driver    | Oracle provides JDBC as the core programmatic interface for<br>accessing Oracle9 <i>i</i> databases. There are four JDBC drivers<br>provided by Oracle: two for client access and two for server<br>access.                                           |  |
|                       | The JDBC OCI driver is used by Java applications.<br>$\blacksquare$                                                                                                    |  |
|                       | The JDBC thin driver is primarily used by Java applets.<br>$\blacksquare$                                                                                                    |  |
|                       | The Oracle JDBC server-side thin driver offers the same<br>$\blacksquare$<br>functionality as the client-side JDBC thin driver and is<br>used primarily by Java classes running on the Java VM of<br>the database server to access a remote database. |  |
|                       | The JDBC server-side internal driver is a server-side driver that<br>is used by Java classes running on the Java VM of the database<br>server.                                                                                                    |  |

**Table 9–1 Oracle9i Java Components**

| <b>Java Component</b>       | <b>Description</b>                                                                                                    |
|-----------------------------|----------------------------------------------------------------------------------------------------|
| <b>SQLJ</b> translator      | SQLJ acts like a preprocessor that translates embedded SQL in<br>the SQLJ program file into a Java source file with JDBC calls. It<br>gives programmers a higher level of programmatic interface<br>for accessing databases.                                                 |
| Java Virtual Machine<br>JVM | A Java VM based on the JDK is integrated into the database<br>server that enables the running of Java classes as Java stored<br>procedures. It comes with a set of supporting services such as<br>the library manager, which manages Java classes stored in the<br>database. |

**Table 9–1 Oracle9i Java Components (Cont.)**

## <span id="page-264-0"></span>**Globalization Support for JDBC Drivers**

Oracle JDBC drivers provide globalization support by allowing you to retrieve data from or insert data into columns of the SQL CHAR and NCHAR datatypes of an Oracle9*i* database. Because Java strings are encoded as UTF-16 (16-bit Unicode) for JDBC programs, the target character set on the client is always UTF-16. For data stored in the CHAR, VARCHAR2, LONG, and CLOB datatypes, JDBC transparently converts the data from the database character set to UTF-16. For Unicode data stored in the NCHAR, NVARCHAR2, and NCLOB datatypes, JDBC transparently converts the data from the national character set to UTF-16.

The following examples are commonly used Java methods for JDBC that rely heavily on character set conversion:

- The getString() method of the  $java.splitSet$  class returns values from the database as Java strings.
- The getUnicodeStream() method of the java.sql.ResultSet class returns values as a stream of Unicode characters.
- The getSubString() method of the oracle.sql.CLOB class returns the contents of a CLOB as a Unicode stream.
- The getString(), toString(), and getStringWithReplacement() methods of the oracle.sql.CHAR class return values from the object as java strings.

At database connection time, the JDBC Class Library sets the server NLS\_ LANGUAGE and NLS\_TERRITORY parameters to correspond to the locale of the Java VM that runs the JDBC driver. This operation is performed on the JDBC OCI and JDBC thin drivers only, and ensures that the server and the Java client communicate in the same language. As a result, Oracle error messages returned from the server are in the same language as the client locale.

This section includes the following topics:

- [Accessing SQL CHAR Datatypes Using JDBC](#page-265-0)
- [Accessing SQL NCHAR Datatypes Using JDBC](#page-268-1)
- [Using the oracle.sql.CHAR Class](#page-269-0)
- [Restrictions on Accessing SQL CHAR Data with JDBC](#page-272-0)

### <span id="page-265-0"></span>**Accessing SQL CHAR Datatypes Using JDBC**

To insert a Java string into a database column of a SQL CHAR datatype, you can use the PreparedStatement.setString() method to specify the bind variable. Oracle's JDBC drivers transparently convert the Java string to the database character set. The following example shows how to bind a Java string last\_name to a VARCHAR2 column last\_name.

```
int employee id= 12345;
String last_name= "\uFF2A\uFF4F\uFF45";
PreparedStatement pstmt =
   conn.prepareStatement ("INSERT INTO employees (employee_id, last_name)
   VALUES(?,?)");pstmt.setInt(1, employee_id);
pstmt.setString(2, last_name);
pstmt.execute();
pstmt.close();
```
For data stored in SQL CHAR datatypes, the techniques that Oracle's drivers use to perform character set conversion for Java applications depend on the character set that the database uses. The simplest case is when the database uses a US7ASCII or WE8ISO8859P1 character set. In this case, the driver converts the data directly from the database character set to UTF-16,which is used in Java applications.

If you are working with databases that employ a character set that is not US7ASCII or WE8ISO8859P1 (for example, JA16SJIS or KO16KSC5601), then the driver converts the data first to UTF-8, then to UTF-16. The following sections describe the conversion paths for different JDBC drivers:

- [JDBC Class Library Character Set Conversion](#page-266-0)
- **[JDBC OCI Driver Character Set Conversion](#page-267-0)**
- **[JDBC Thin Driver Character Set Conversion](#page-268-0)**

■ [JDBC Server-Side Internal Driver Character Set Conversion](#page-268-2)

[Figure 9–1](#page-266-1) shows how data is converted in JDBC drivers.

<span id="page-266-1"></span>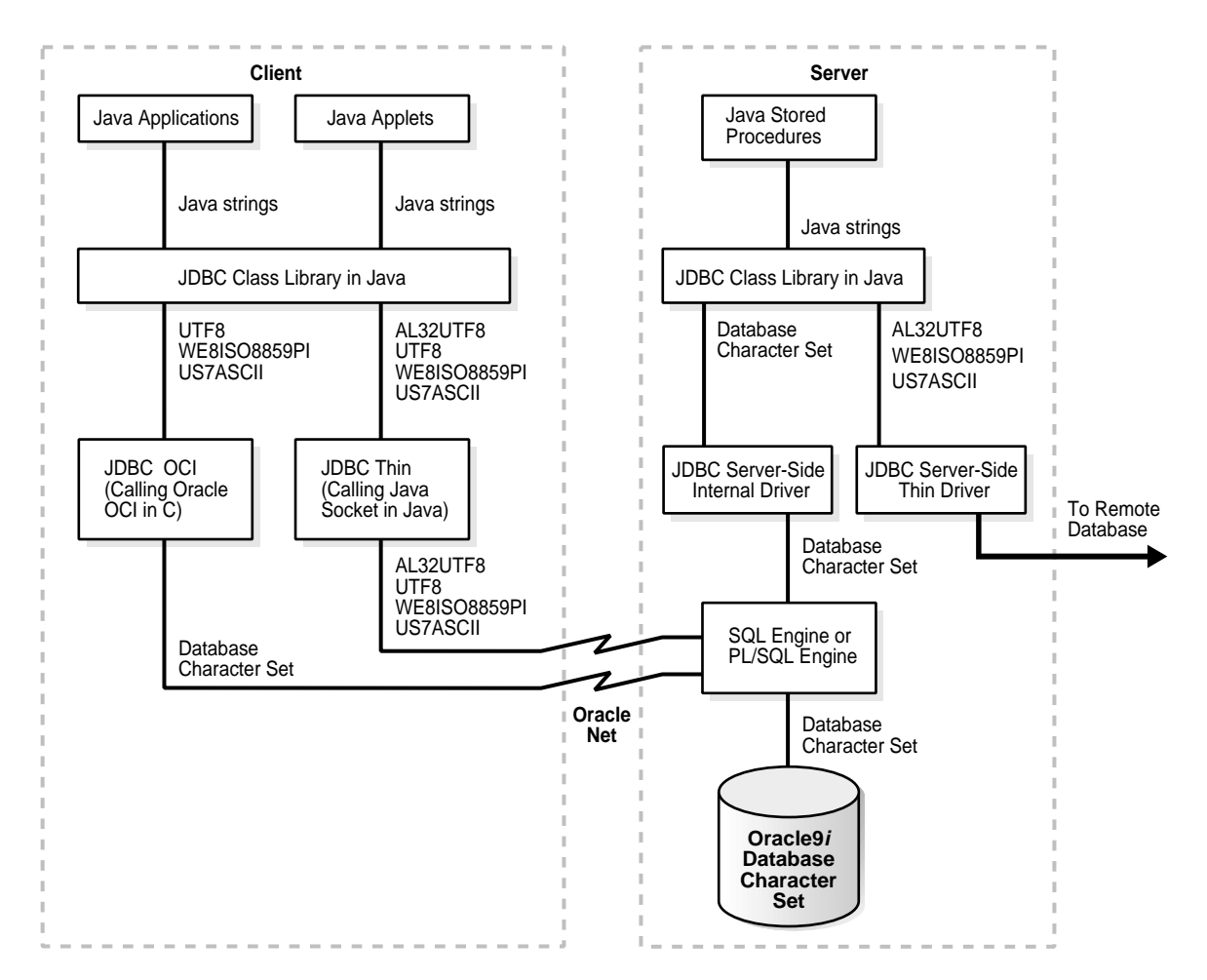

**Figure 9–1 JDBC Data Conversion**

### <span id="page-266-0"></span>**JDBC Class Library Character Set Conversion**

The JDBC Class Library is a Java layer that implements the JDBC interface. Java applications, applets, and stored procedures interact with this layer. The library always accepts US7ASCII, UTF8, or WE8ISO8859P1 encoded string data from the

input stream of the JDBC drivers. It also accepts AL32UTF8 data for the JDBC thin driver and database character set data for the JDBC server-side driver. The JDBC Class Library converts the input stream to UTF-16 before passing it to the client applications. AL32UTF8 is another character set in addition to UTF8 for encoding Unicode characters in the UTF-8 encoding. It supports supplemental Unicode characters. If the input stream is in UTF8 or AL32UTF8, then the JDBC Class Library converts the UTF8 or AL32UTF8 encoded string to UTF-16 by using the bit-wise operation defined in the UTF-8 to UTF-16 conversion algorithm. If the input stream is in US7ASCII or WE8ISO8859P1, then it converts the input string to UTF-16 by casting the bytes to Java characters. If the input stream is not one of US7ASCII, WE8ISO8859P1, UTF8 and AL32UTF8, then the JDBC Class Library converts the input stream by calling the Oracle character set conversion facility. This conversion path is only used for the JDBC server-side driver.

### <span id="page-267-0"></span>**JDBC OCI Driver Character Set Conversion**

In the case of a JDBC OCI driver, there is a client-side character set as well as a database character set. The client character set is determined at client start time by the value of the NLS\_LANG environment variable on the client. The database character set is determined at database creation. The character set used by the client can be different from the character set used by the database on the server. When performing character set conversion, the JDBC OCI driver has to take three factors into consideration:

- The database character set and language
- The client character set and language
- The Java application's character set

The JDBC OCI driver transfers the data from the server to the client in the character set of the database. Depending on the value of the NLS\_LANG environment variable, the driver handles character set conversions in one of two ways:

- If the value of NLS\_LANG is not specified, or if it is set to the US7ASCII or WE8ISO8859P1 character set, then the JDBC OCI driver uses Java to convert the character set from US7ASCII or WE8ISO8859P1 directly to UTF-16 in the JDBC Class Library.
- If the value of NLS\_LANG is set to a character set other than US7ASCII or WE8ISO8859P1, then the driver uses UTF8 as the client character set. This happens automatically and does not require any user intervention. OCI then converts the data from the database character set to UTF8. The JDBC OCI driver then passes the UTF8 data to the JDBC Class Library where the UTF8 data is converted to UTF-16.

### <span id="page-268-0"></span>**JDBC Thin Driver Character Set Conversion**

If applications or applets use the JDBC thin driver, then there is no Oracle client installation. Because of this, the OCI client conversion routines in C are not available. In this case, the client conversion routines of the JDBC thin driver are different from conversion routines of the JDBC OCI driver.

If the database character set is US7ASCII, WE8ISO8859P1, UTF8, or AL32UTF8, then the data is transferred to the client without any conversion. The JDBC Class Library then converts the data to UTF-16 in Java.

Otherwise, the server first translates the data to UTF8 or AL32UTF8 before transferring it to the client. On the client, the JDBC Class Library converts the data to UTF-16 in Java.

### <span id="page-268-2"></span>**JDBC Server-Side Internal Driver Character Set Conversion**

For Java classes running in the Java VM of the Oracle9*i* Server, the JDBC server-side internal driver is used to talk to the SQL engine or the PL/SQL engine for SQL processing. Because the JDBC server-side internal driver is running in the same address space as the Oracle server process, it makes a local function call to the SQL engine or the PL/SQL engine. Data sent to or returned from the SQL engine or the PL/SQL engine is encoded in the database character set, No data conversion is performed in the JDBC server-side internal driver, and the data is passed to or from the JDBC Class Library as is. Any necessary conversion is delegated to the JDBC Class Library.

### <span id="page-268-1"></span>**Accessing SQL NCHAR Datatypes Using JDBC**

JDBC enables Java programs to access columns of the SQL NCHAR datatypes in an Oracle9*i* database. Data conversion for the SQL NCHAR datatypes is different from data conversion for the SQL CHAR datatypes. All Oracle JDBC drivers convert data in the SQL NCHAR column from the national character set, which is either UTF8 or AL16UTF16, directly to UTF-16 encoded Java strings. In the following Java program, you can bind a Java string last\_name to an NVARCHAR2 column last\_ name:

```
int employee id = 12345;
String ename = "\uFF2A\uFF4F\uFF45";
oracle.jdbc.OraclePreparedStatement pstmt =
     (oracle.jdbc.OraclePreparedStatement)
     conn.prepareStatement("INSERT INTO employees (empoyee_id, last_name) VALUES
(?, ?)";
pstmt.setFormOfUse(2, oracle.jdbc.OraclePreparedStatement.FORM_NCHAR);
```

```
pstmt.setInt(1, employee_id);
pstmt.setString(2, last_name);
pstmt.execute();
pstmt.close();
```
**See Also:** ["Binding and Defining Java Strings in Unicode" on](#page-177-0) [page 6-26](#page-177-0) for more information about programming against the SQL NCHAR datatypes

### <span id="page-269-0"></span>**Using the oracle.sql.CHAR Class**

The oracle.sql.CHAR class has a special functionality for conversion of character data. The Oracle character set is a key attribute of the oracle.sql.CHAR class. The Oracle character set is always passed in when an oracle.sql.CHAR object is constructed. Without a known character set, the bytes of data in the oracle.sql.CHAR object are meaningless.

The oracle.sql.CHAR class provides the following methods for converting character data to strings:

■ qetString()

Converts the sequence of characters represented by the oracle.sql.CHAR object to a string, returning a Java String object. If the character set is not recognized, then getString() returns a SQLException.

■ toString()

Identical to getString(), except that if the character set is not recognized, then toString() returns a hexadecimal representation of the oracle.sql.CHAR data and does not returns a SQLException.

■ qetStringWithReplacement()

Identical to  $g$ etString(), except that a default replacement character replaces characters that have no Unicode representation in the character set of this oracle.  $sql$ . CHAR object. This default character varies among character sets, but it is often a question mark.

You may want to construct an oracle.sql.CHAR object yourself (to pass into a prepared statement, for example). When you construct an oracle.sql.CHAR object, you must provide character set information to the oracle.sql.CHAR object by using an instance of the oracle.sql.CharacterSet class. Each instance of the oracle.sql.CharacterSet class represents one of the character sets that Oracle supports.

Complete the following tasks to construct an oracle.sql.CHAR object:

**1.** Create a CharacterSet instance by calling the static CharacterSet.make() method. This method creates the character set class. It requires as input a valid Oracle character set (OracleId). For example:

```
int OracleId = CharacterSet.JA16SJIS_CHARSET; // this is character set 832
...
CharacterSet mycharset = CharacterSet.make(OracleId);
```
Each character set that Oracle supports has a unique predefined OracleId. The OracleId can always be referenced as a character set specified as Oracle\_character\_set\_name\_CHARSET where Oracle\_character\_ set name is the Oracle character set.

**2.** Construct an oracle.sql.CHAR object. Pass to the constructor a string (or the bytes that represent the string) and the CharacterSet object that indicates how to interpret the bytes based on the character set. For example:

```
String mystring = "teststring";
...
oracle.sql.CHAR mychar = new oracle.sql.CHAR(teststring, mycharset);
```
The oracle.sql.CHAR class has multiple constructors: they can take a string, a byte array, or an object as input along with the CharacterSet object. In the case of a string, the string is converted to the character set indicated by the CharacterSet object before being placed into the oracle.sql.CHAR object.

The server (database) and the client (or application running on the client) can use different character sets. When you use the methods of this class to transfer data between the server and the client, the JDBC drivers must convert the data between the server character set and the client character set.

### **Inserting and Retrieving Data with the oracle.sql.CHAR Class**

When you call the OracleResultSet.getCHAR() method to get a bind variable as an oracle.sql.CHAR object, JDBC constructs and populates the oracle.sql.CHAR objects after character data has been read from the database. Similarly, you can call the OraclePreparedStatement.sql.CHAR() method to set a bind variable using an oracle.sql.CHAR object. For example:

```
int employee id = 12345;
String ename = "\uFF2A\uFF4F\uFF45";
String eaddress = "Address of \uFF2A\uFF4F\uFF45";
/* CharacterSet object for VARCHAR2 column */
CharacterSet dbCharset = CharacterSet.make(CharacterSet.JA16SJIS_CHARSET);
```

```
/* CharacterSet object for NVARCHAR2 column */
CharacterSet ncCharset = CharacterSet.make(CharacterSet.AL16UTF16_CHARSET);
\prime* last name is in VARCHAR2 and address is in NVARCHAR2 */
oracle.jdbc.OraclePreparedStatement pstmt =
     (oracle.jdbc.OraclePreparedStatement)
     conn.prepareStatement("INSERT INTO employees (empoyee_id, last_name,
address)
    VALUES (?, ?, ?)");
pstmt.setFormOfUse(3, oracle.jdbc.OraclePreparedStatement.FORM_NCHAR);
pstmt.setInt(1, employee_id);
pstmt.setCHAR(2, new oracle.sql.CHAR(ename, dbCharset));
pstmt.setCHAR(3, new oracle.sql.CHAR(eaddress, ncCharset));
pstmt.execute();
pstmt.close();
```
### **The oracle.sql.CHAR in Oracle Object Types**

In Oracle9*i*, JDBC drivers support Oracle object types. Oracle objects are always sent from database to client as an object represented in the database character set. That means the data conversion path in [Figure 9–1](#page-266-1) does not apply to Oracle object access. Instead, the oracle.sql.CHAR class is used for passing SQL CHAR and SQL NCHAR data of an object type from the database to the client. The following is an example of an object type created using SQL:

```
CREATE TYPE person_type AS OBJECT (name VARCHAR2(30), address NVARCHAR(256), age
NUMBER);
CREATE TABLE employees (id NUMBER, person PERSON_TYPE);
```
The Java class corresponding to this object type can be constructed as follows:

```
public class person implement SqlData
{
    oracle.sql.CHAR name;
    oracle.sql.CHAR address;
    oracle.sql.NUMBER age;
    // SqlData interfaces
    getSqlType() {...}
    writeSql(SqlOutput stream) {...}
    readSql(SqlInput stream, String sqltype) {...}
}
```
The oracle.sql.CHAR class is used here to map to the NAME attributes of the Oracle object type, which is of VARCHAR2 datatype. JDBC populates this class with the byte representation of the VARCHAR2 data in the database and the

CharacterSet object corresponding to the database character set. The following code retrieves a person object from the employees table:

```
TypeMap map = ((OracleConnection)conn).getTypeMap();
map.put("PERSON_TYPE", Class.forName("person"));
conn.setTypeMap(map);
 . . .
 . . .
ResultSet rs = stmt.executeQuery("SELECT PERSON FROM EMPLOYEES");
rs.next();
person p = (person) rs.getObject(1);oracle.sql.CHAR sql_name = p.name;
oracle.sql.CHAR sql_address=p.address;
String java_name = sql_name.getString();
String java_name = sql_address.getString();
```
The getString() method of the oracle.sql.CHAR class converts the byte array from the database character set to UTF-16 by calling Oracle's Java data conversion classes and returning a Java string. For the  $rs$  getObject(1) call to work, the SqlData interface has to be implemented in the class person, and the Typemap map has to be set up to indicate the mapping of the object type PERSON\_TYPE to the Java class.

### <span id="page-272-1"></span><span id="page-272-0"></span>**Restrictions on Accessing SQL CHAR Data with JDBC**

This section contains the following topics:

- [SQL CHAR Data Size Restriction With the JDBC Thin Driver](#page-272-1)
- [Character Integrity Issues in a Multibyte Database Environment](#page-274-0)

### **SQL CHAR Data Size Restriction With the JDBC Thin Driver**

If the database character set is neither ASCII (US7ASCII) nor ISO Latin1 (WE8ISO8859P1), then the JDBC thin driver must impose size restrictions for SQL CHAR bind parameters that are more restrictive than normal database size limitations. This is necessary to allow for data expansion during conversion.

The JDBC thin driver checks SQL CHAR bind sizes when a set  $XXX($ ) method (except for the setCharacterStream() method) is called. If the data size exceeds the size restriction, then the driver returns a SQL exception (SQLException: Data size bigger than max size for this type") from the set  $XXX()$ call. This limitation is necessary to avoid the chance of data corruption when conversion of character data occurs and increases the length of the data. This limitation is enforced in the following situations:

- Using the JDBC thin driver
- Using binds (not defines)
- Using SQL CHAR datatypes
- Connecting to a database whose character set is neither ASCII (US7ASCII) nor ISO Latin1 (WE8ISO8859P1)

When the database character set is neither US7ASCII nor WE8ISO8859P1, the JDBC thin driver converts Java UTF-16 characters to UTF-8 encoding bytes for SQL CHAR binds. The UTF-8 encoding bytes are then transferred to the database, and the database converts the UTF-8 encoding bytes to the database character set encoding.

This conversion to the character set encoding can result in an increase in the number of bytes required to store the data. The expansion factor for a database character set indicates the maximum possible expansion in converting from UTF-8 to the character set. If the database character set is either UTF8 or AL32UTF8, then the expansion factor ( $\exp$  factor) is 1. Otherwise, the expansion factor is equal to the maximum character size (measured in bytes) in the database character set.

[Table 9–2](#page-273-0) shows the database size limitations for SQL CHAR data and the JDBC thin driver size restriction formulas for SQL CHAR binds. Database limits are in bytes. Formulas determine the maximum allowed size of the UTF-8 encoding in bytes.

| Oracle<br><b>Version</b>         | Datatype    | <b>Maximum Bind Size</b><br>Allowed by<br><b>Database</b> | <b>Formula for Determining the</b><br><b>Maximum Bind Size, Measured in</b><br><b>UTF-8 Bytes</b> |
|----------------------------------|-------------|-----------------------------------------------------------|---------------------------------------------------------------------------------------------------|
| Oracle <sub>8</sub> and<br>later | <b>CHAR</b> | 2000 bytes                                                | 4000/exp_factor                                                                                   |
| Oracle <sub>8</sub> and<br>later | VARCHAR2    | 4000 bytes                                                | 4000/exp_factor                                                                                   |
| Oracle <sub>8</sub> and<br>later | LONG        | $2^{31}$ - 1 bytes                                        | $(2^{31} - 1)/exp\_factor$                                                                        |

<span id="page-273-0"></span>**Table 9–2 Maximum SQL CHAR Bind Sizes**

The formulas guarantee that after the data is converted from UTF-8 to the database character set, the size of the data will not exceed the maximum size allowed in the database.

The number of UTF-16 characters that can be supported is determined by the number of bytes per character in the data. All ASCII characters are one byte long in UTF-8 encoding. Other character types can be two or three bytes long.

[Table 9–3](#page-274-1) lists the expansion factors of some common server character sets. It also shows the JDBC thin driver maximum bind sizes for CHAR and VARCHAR2 data for each character set.

**Server Character Set Expansion Factor JDBC Thin Driver Maximum Bind Size for SQL CHAR Data, Measured in UTF-8 Bytes** WE8DEC 1 4000 bytes JA16SJIS 2000 bytes JA16EUC 3 1333 bytes AL32UTF8 1 4000 bytes

<span id="page-274-1"></span>**Table 9–3 Expansion Factor and Maximum Bind Size for Common Server Character Sets**

### <span id="page-274-0"></span>**Character Integrity Issues in a Multibyte Database Environment**

Oracle JDBC drivers perform character set conversions as appropriate when character data is inserted into or retrieved from the database. The drivers convert Unicode characters used by Java clients to Oracle database character set characters, and vice versa. Character data that makes a round trip from the Java Unicode character set to the database character set and back to Java can suffer some loss of information. This happens when multiple Unicode characters are mapped to a single character in the database character set. An example is the Unicode full-width tilde character (0xFF5E) and its mapping to Oracle's JA16SJIS character set. The round trip conversion for this Unicode character results in the Unicode character 0x301C, which is a wave dash (a character commonly used in Japan to indicate range), not a tilde.

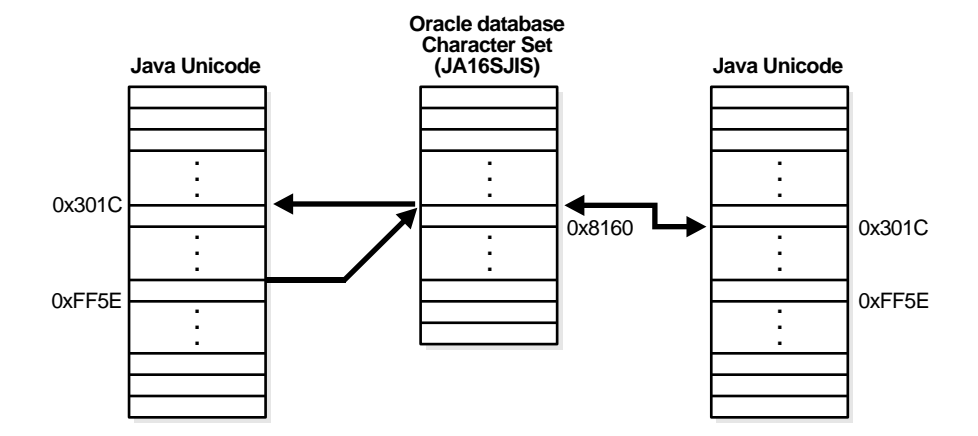

**Figure 9–2 Character Integrity**

This issue is not a bug in Oracle's JDBC. It is an unfortunate side effect of the ambiguity in character mapping specification on different operating systems. Fortunately, this problem affects only a small number of characters in a small number of Oracle character sets such as JA16SJIS, JA16EUC, ZHT16BIG5, and KO16KS5601. The workaround is to avoid making a full round-trip with these characters.

## <span id="page-275-0"></span>**Globalization Support for SQLJ**

SQLJ is a SQL-to-Java translator that translates embedded SQL statements in a Java program into the corresponding JDBC calls regardless of which JDBC driver is used. It also provides a callable interface that the Oracle9*i* database server uses to transparently translate the embedded SQL in server-side Java programs. SQLJ by itself is a Java application that reads the SQLJ programs (Java programs containing embedded SQL statements) and generates the corresponding Java program files with JDBC calls. There is an option to specify a checker to check the embedded SQL statements against the database at translation time. The javac compiler is then used to compile the generated Java program files to regular Java class files.

[Figure 9–3](#page-276-0) shows how the SQLJ translator works. The figure is described in the following sections:

- [Using Unicode Characters in SQLJ programs](#page-276-1)
- [Using the oracle.sql.NString class](#page-277-1)

<span id="page-276-0"></span>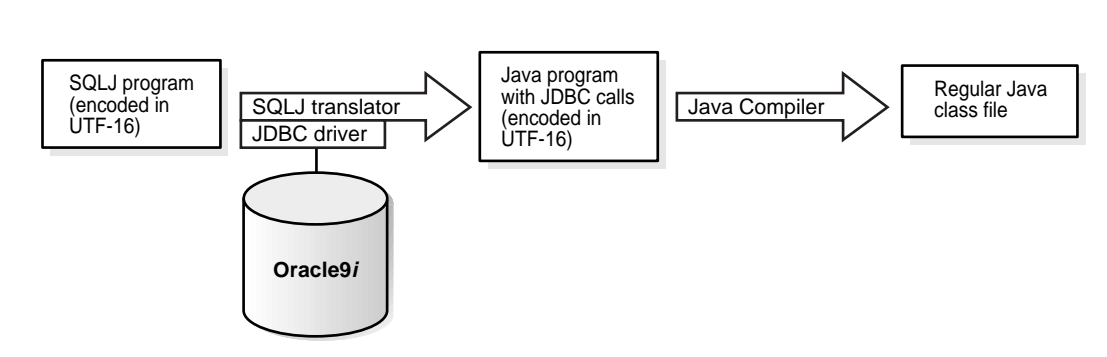

### **Figure 9–3 Using the SQLJ Translator**

### <span id="page-276-1"></span>**Using Unicode Characters in SQLJ programs**

SQLJ enables multilingual Java application development by allowing SQLJ files encoded in different encoding schemes (those supported by the JDK). In [Figure 9–3,](#page-276-0) a UTF-16 encoded SQLJ program is being passed to the SQLJ translator and the Java program output is also encoded in UTF-16. SQLJ preserves the encoding of the source in the target. To specify the encoding of the source, use the -encoding option as follows:

```
sqlj -encoding Unicode source_file
```
Unicode notation \uXXXX (which is referred to as a Unicode escape sequence) can be used in embedded SQL statements for characters that cannot be represented in the encoding of the SQLJ program file. This enables you to specify multilingual object names in the SQL statement without using a UTF-16-encoded SQLJ file. The following SQLJ code shows the use of Unicode escape sequences in embedded SQL as well as in a string literal.

```
int employee id = 12345;
String name last_name = "\uFF2A\uFF4F\uFF45";
double raise = 0.1;
#sql { INSERT INTO E\u006D\u0070 (last_name, employee_id) VALUES (:last_name,
:employee_id)};
#sql { UPDATE employees SET salary = :(getNewSal(raise, last_name))
WHERE last_name = :last_name};
```
**See Also:** ["A Multilingual Demo Application in SQLJ" on](#page-284-0) [page 9-23](#page-284-0) for an example of SQLJ usage for a multilingual Java application

### <span id="page-277-1"></span>**Using the oracle.sql.NString class**

In Oracle9*i*, the oracle.sql.NString class is introduced in SQLJ to support the NVARCHAR2, NCHAR, and NCLOB Unicode datatypes. You can declare a bind on NCHAR column using a Java object of the oracle.sql.NString type, and use it in the embedded SQL statements in SQLJ programs.

```
int employee_id = 12345;
oracle.sql.NString last name = new oracle.sql.NString ("\uFF2A\uFF4F\uFF45");
double raise = 0.1;
#sql { INSERT INTO E\u006D\u0070 (last_name, employee_id VALUES (:last_name,
:employee id) };
#sql { UPDATE employees SET salary = :(getNewSal(raise, last_name)) = :last_
name};
```
This example binds the last\_name object of the oracle.sql.NString datatype to the last\_name database NVARCHAR2 column.

**See Also:** ["Binding and Defining Java Strings in Unicode" on](#page-177-0) [page 6-26](#page-177-0) for more details on the SQL NCHAR datatypes support in SQLJ

## <span id="page-277-0"></span>**Globalization Support for Java Virtual Machine**

The Oracle9*i* Java Virtual Machine (Java VM) is integrated into the database server to enable the running of Java classes stored in the database. Oracle9*i* enables you to store Java class files, Java or SQLJ source files, and Java resource files into the database. Then the Java entry points to SQL can be published so that Java can be called from SQL or PL/SQL and the Java byte code can be run.

In addition to the engine that interprets Java byte code, the Oracle Java VM includes the core runtime classes of the Java Development Kit (JDK). The components of the Java VM are depicted in [Figure 9–4.](#page-278-0)

<span id="page-278-0"></span>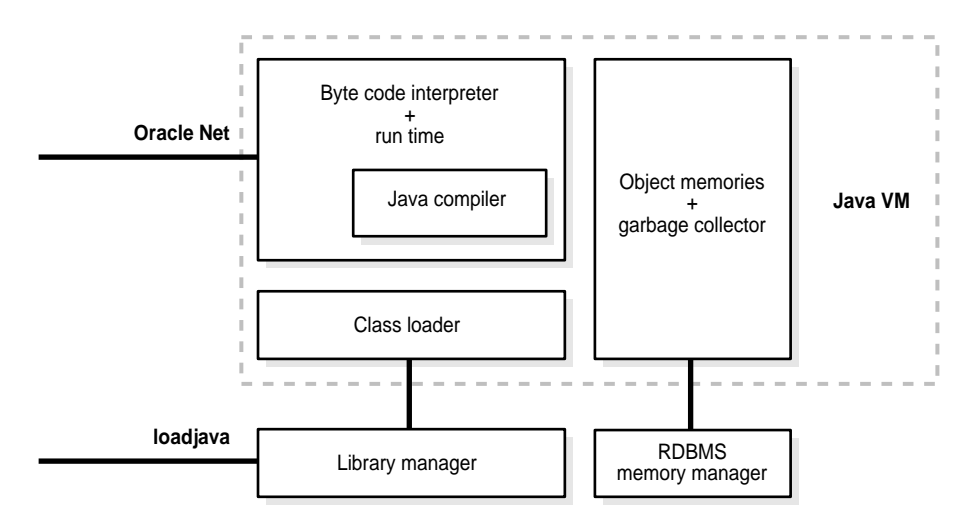

**Figure 9–4 Components of Oracle's Java Virtual Machine**

The Java VM provides:

- An embedded Java class loader that locates, loads, and initializes locally stored Java classes in the database
- A Java compiler that translates standard Java programs into standard Java .class binary representations

A library manager is also included to manage Java program, class, and resource files as schema objects known as **library units**. It not only loads and manages these Java files in the database, but also maps Java name space to library units. For example:

```
public class Greeting
{
    public String Hello(String name)
    {
      return ("Hello" + name + "!");
 }
}
```
After the preceding Java code is compiled, it is loaded into the database as follows:

loadjava Greeting.class

As a result, a library unit called Greeting is created as a schema object in the database.

Class and method names containing characters that cannot be represented in the database character set are handled by generating a US7ASCII library unit name and mapping it to the real class name stored in a RAW column. This enables the class loader to find the library unit corresponding to the real class name when Java programs run in the server. In other words, the library manager and the class loader support class names or method names outside the namespace of the database character set.

## <span id="page-279-0"></span>**Globalization Support for Java Stored Procedures**

A Java stored procedure or function requires that the library unit of the Java classes implementing it already be present in the database. Using the Greeting library unit example in the previous section, the following call data definition language (DDL) publishes the method  $G_{\text{reeting}}$ . Hello() as a Java stored function:

```
CREATE FUNCTION myhello(name VARCHAR2) RETURN VARCHAR2
   AS LANGUAGE JAVA NAME
'Greeting.Hello(java.lang.String) return java.lang.String';
```
The DDL maps the Java methods, parameter types and return types to the SQL counterparts. To the users, the Java stored function has the same calling syntax as any other PL/SQL stored function. Users can call the Java stored procedures the same way they call any PL/SQL stored procedures.

[Figure 9–5](#page-280-0) depicts the runtime environment of a stored function.

<span id="page-280-0"></span>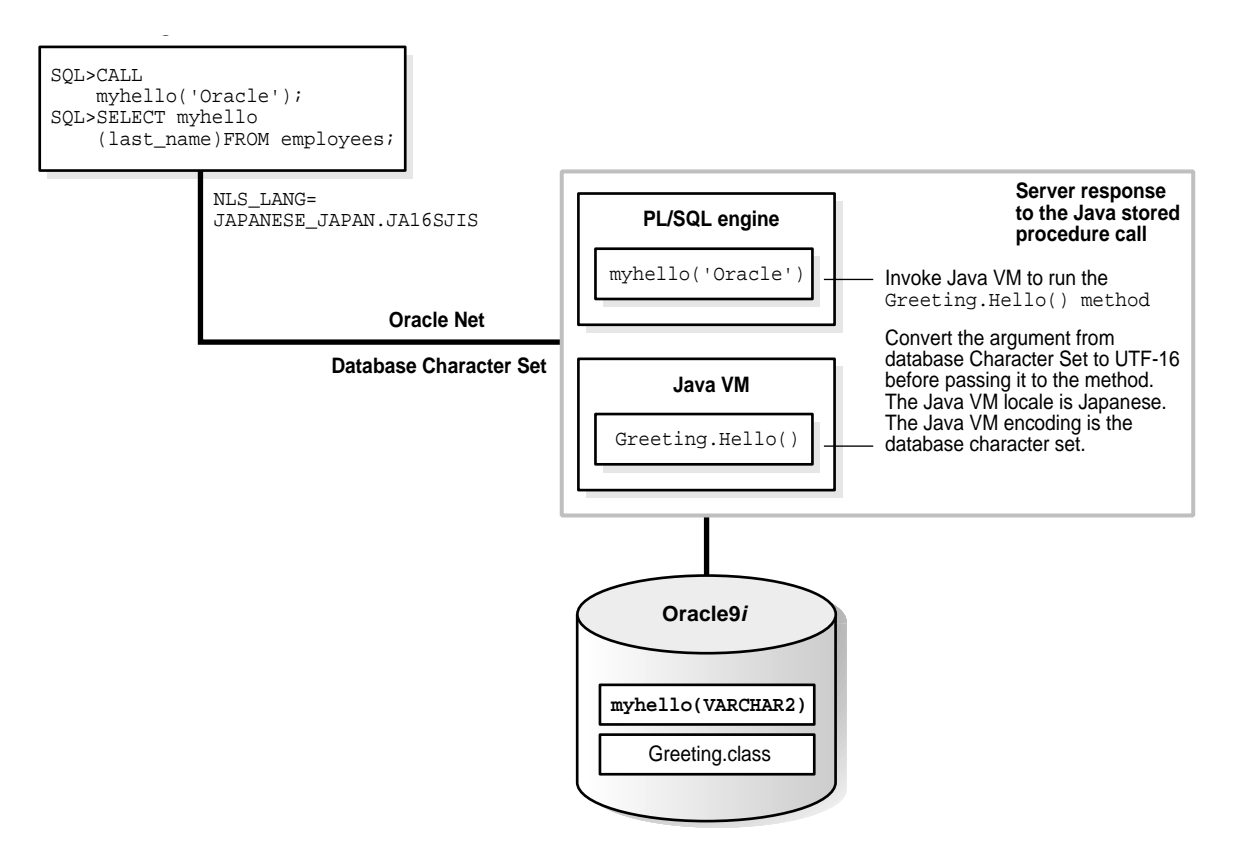

### **Figure 9–5 Running Java Stored Procedures**

The locale of the Java VM is Japanese and its encoding is the database character set. The client's NLS\_LANG environment variable is defined as JAPANESE\_ JAPAN.JA16SJIS. Oracle Net converts the JA16SJIS characters in the client to the database character set characters if the characters are different.

The Java entry point, Greeting.Hello(), is called by invoking the proxy PL/SQL myhello() from the client. The server process serving the client runs as a normal PL/SQL stored function and uses the same syntax. The PL/SQL engine takes a call specification for a Java method and calls the Java VM. Next, it passes the method name of the Java stored function and the argument to the Java VM for execution. The Java VM takes control, calls the SQL to Java using code to convert the VARCHAR2 argument from the database character set to UTF-16, loads the Greeting class, and runs the Hello() method with the converted argument. The

string returned by Hello() is then converted back to the database character set and returned as a VARCHAR2 string to the caller.

The globalization support that enables deployment and development of internationalized Java stored procedures includes:

- The strings in the arguments of Java stored procedures are automatically converted from SQL datatypes in the database character set to UTF-16-encoded Java strings.
- The default Java locale of the Java VM follows the language setting of the current database session derived from the NLS\_LANG environment variable of the client. A mapping of Oracle language and territory names to Java locale names is in place for this purpose. In additions, the default encoding of the Java VM follows the database character set.
- The load java utility supports loading of Java and SQLJ source files encoded in any encoding supported by the JDK. The content of the Java or SQLJ program is not limited by the database character set. Unicode escape sequences are also supported in the program files.

**Note:** The entry method name and class name of a Java stored procedure must be in the database character set because it must be published to SQL as DDL.

## <span id="page-281-0"></span>**Configurations for Multilingual Applications**

To develop and deploy multilingual Java applications for Oracle9*i*, the database configurations and client environments for the targeted systems must be determined.

This section contains the following topics:

- [Configuring a Multilingual Database](#page-281-1)
- [Globalization Support for Java Stored Procedures](#page-282-0)
- **[Clients with Different Languages](#page-283-0)**

### <span id="page-281-1"></span>**Configuring a Multilingual Database**

In order to store multilingual data in an Oracle9*i* database, you need to configure the database appropriately. There are two ways to store Unicode data into the database:

- As SQL CHAR datatypes in a Unicode database
- As SQL NCHAR datatypes in a non-Unicode database

**See Also:** [Chapter 5, "Supporting Multilingual Databases with](#page-128-0) [Unicode"](#page-128-0) for more information about choosing a Unicode solution and configuring the database for Unicode

### <span id="page-282-0"></span>**Globalization Support for Java Stored Procedures**

For each Oracle9*i* session, a separate Java VM instance is created in the server for running the Java stored procedure, and Oracle9*i* Java support ensures that the locale of the Java VM instance is the same as that of the client Java VM. Hence the Java stored procedures always run on the same locale in the database as the client locale.

For non-Java clients, the default locale of the Java VM instance will be the Java locale that best corresponds to the NLS\_LANGUAGE and NLS\_TERRITORY session parameters propagated from the client NLS\_LANG environment variable.

### **Internationalizing Java code**

Java stored procedures are server objects which are accessible from clients of different language preferences. They should be internationalized so that they are sensitive to the Java locale of the Java VM, which is initialized to the locale of the client.

With JDK internationalization support, you can specify a Java locale object to any locale-sensitive methods or use the default Java locale of the Java VM for those methods. The following are examples of how to internationalize a Java stored procedure:

- Externalize all localizable strings or objects from the Java code to resource bundles and make the resource bundles as part of the procedure. Any messages returned from the resource bundle will be in the language of the client locale or whatever locale you specify.
- Use the Java formatting classes such as DateFormat and NumberFormat to format the date, time, numbers, and currencies with the assumption that they will reflect the locale of the calling client.
- Use Java locale-sensitive string classes such as Character, Collator, and BreakIterator to check the classification of a character, compare two strings linguistically, and parse a string character by character.

### **Transferring Multilingual Data**

All Java server objects access the database with the JDBC server-side internal driver and should use either a Java string or  $\alpha$  and  $\alpha$ . CHAR to represent string data to and from the database. Java strings are always encoded in UTF-16, and the required conversion from the database character set to UTF-16 is done transparently. oracle.sql.CHAR stores the database data in byte array and tags it with a character set ID. oracle.sql.CHAR should be used when no string manipulation is required on the data. For example, it is the best choice for transferring string data from one table to another in the database.

### <span id="page-283-0"></span>**Clients with Different Languages**

Clients (or middle tiers) can have different language preferences, database access mechanisms, and Java runtime environments. The following are several commonly used client configurations.

Java applets running in browsers

Java applets running in browsers can access the Oracle9*i* database through the JDBC thin driver. No client-side Oracle library is required. The applets use the JDBC thin driver to invoke SQL, PL/SQL as well as Java stored procedures. The JDBC thin driver makes sure that Java stored procedures run in the same locale as the Java VM running the applets.

■ Dynamic HTML on browsers

HTML pages invoke Java servlets by using URLs over HTTP. The Java servlets running in the middle tier construct dynamic HTML pages and deliver them back to the browser. They should determine the locale of a user and construct the page according to the language and cultural convention preferences of the user and use JDBC to connect to the database.

■ Java applications running on client Java VMs

Java applications running on the Java VM of the client machine can access the database through either JDBC OCI or JDBC thin drivers. Java applications can also be a middle tier servlet running on a Web server. The applications use JDBC drivers to invoke SQL, PL/SQL as well as Java stored procedures. The JDBC Thin and JDBC OCI drivers make sure that Java stored procedures will be running in the same locale as that of the client Java VM.

■ C clients such as OCI,  $Pro<sup>*</sup>C/C++$ , and ODBC

Non-Java clients can call Java stored procedures the same way they call PL/SQL stored procedures. The Java VM locale is the best match of Oracle's language settings NLS\_LANGUAGE and NLS\_TERRITORY propagated from the NLS\_LANG environment variable of the client. As a result, the client always gets messages from the server in the language specified by NLS\_LANG. Data in the client are converted to and from the database character set by OCI.

## <span id="page-284-0"></span>**A Multilingual Demo Application in SQLJ**

This section contains a simple bookstore application written in SQLJ to demonstrate a database storing book information in different languages, and how SQLJ and JDBC are used to access the book information from the database. It also demonstrates the use of internationalized Java stored procedures to accomplish transactional tasks in the database server. The sample program consists of the following components:

- The SQLJ client Java application that displays a list of books in the store and allow users to add new books to and remove books from the inventory
- A Java stored procedure to add a new book to the inventory
- A Java stored procedure to remove an existing book from the inventory

This section contains the following topics:

- [Database Schema for the Multilingual Demo Application](#page-284-2)
- [Java Stored Procedures for the Multilingual Demo Application](#page-285-0)
- [The SQLJ Client for the Multilingual Demo Application](#page-288-0)

### <span id="page-284-2"></span><span id="page-284-1"></span>**Database Schema for the Multilingual Demo Application**

AL32UTF8 is the database character set that is used to store book information, such as names and authors, in languages around the world.

The book table is described in [Table 9–4.](#page-284-1)

| <b>Column Name</b> | Datatype      |
|--------------------|---------------|
| ID (primary key)   | NUMBER (10)   |
| NAME               | VARCHAR (300) |
| PUBLISH DATE       | DATE          |
| AUTHOR             | VARCHAR (120) |

**Table 9–4 Columns in the book Table of the Multilingual Demo**

| <b>Column Name</b> | Datatype      |
|--------------------|---------------|
| PRICES             | NUMBER(10, 2) |

**Table 9–4 Columns in the book Table of the Multilingual Demo (Cont.)**

The inventory table is described in [Table 9–5.](#page-285-1)

| <b>Column Name</b>     | Datatype     |
|------------------------|--------------|
| ID (primary key)       | NUMBER (10)  |
| LOCATION (primary key) | VARCHAR (90) |
| OUANTITY               | NUMBER(3)    |

<span id="page-285-1"></span>**Table 9–5 Columns in the invertory Table of the Multilingual Demo**

In addition, indexes are built with the NAME and AUTHOR columns of the book table to improve performance during book searches. A BOOKSEQ sequence is be created to generate a unique book ID.

### <span id="page-285-0"></span>**Java Stored Procedures for the Multilingual Demo Application**

The Java class called Book is created to implement the methods Book.remove() and  $Book. \text{add()}$  that perform the tasks of removing books from and adding books to the inventory respectively. They are defined according to the following code. In this class, only the remove() method and the constructor are shown. The resource bundle BookRes.class is used to store localizable messages. The remove() method returns a message gotten from the resource bundle according to the current Java VM locale. There is no JDBC connection required to access the database because the stored procedure is already running in the context of a database session.

```
import java.sql.*;
import java.util.*;
import sqlj.runtime.ref.DefaultContext;
/* The book class implementation the transaction logics of the
    Java stored procedures.*/
public class Book
{
    static ResourceBundle rb;
    static int q, id;
    static DefaultContext ctx;
    public Book()
 {
```

```
 try
     {
         DriverManager.registerDriver(new oracle.jdbc.driver.OracleDriver());
         DefaultContext.setDefaultContext(ctx);
         rb = java.util.ResourceBundle.getBundle("BookRes");
 }
      catch (Exception e)
      {
        System.out.println("Transaction failed: " + e.getMessage());
 }
   }
  public static String remove(int id, int quantity, String location) throws
    SQLException
   {
      rb = ResourceBundle.getBundle("BookRes");
      try
\{ #sql {SELECT QUANTITY INTO :q FROM INVENTORY WHERE ID = :id AND
       LOCALION = :location;
        if (id == 1) return rb.getString ("NotEnough");
       }
      catch (Exception e)
\{ return rb.getString ("NotEnough");
 }
     if ((q - quantity) == 0) {
          #sql {DELETE FROM INVENTORY WHERE ID = :id AND LOCATION = :location};
          try
\{#sql {SELECT SUM(QUANTITY) INTO :q FROM INVENTORY WHERE ID = :id};
 }
          catch (Exception e)
\{#sql { DELETE FROM BOOK WHERE ID = :id };
              return rb.getString("RemoveBook");
 }
          return rb.getString("RemoveInventory");
      }
      else
     \{ if ((q-quantity) < 0) return rb.getString ("NotEnough");
        #sql { UPDATE INVENTORY SET QUANTITY = :(q-quantity) WHERE ID = :id and
        LOCATION = : location ;
         return rb.getString("DecreaseInventory");
```

```
 }
   }
  public static String add( String bname, String author, String location,
         double price, int quantity, String publishdate ) throws SQLException
   {
     rb = ResourceBundle.getBundle("BookRes");
     try
      {
          #sql { SELECT ID into :id FROM BOOK WHERE NAME = :bname AND AUTHOR =
         :author };
     }
     catch (Exception e)
      {
          #sql { SELECT BOOKSEQ.NEXTVAL INTO :id FROM DUAL };
          #sql { INSERT INTO BOOK VALUES (:id, :bname,
          TO_DATE(:publishdate,'YYYY-MM-DD'), :author, :price) };
          #sql { INSERT INTO INVENTORY VALUES (:id, :location, :quantity) };
         return rb.getString("AddBook");
      }
     try
      {
         #sql \{ SELECT QUANTITY INTO :q FROM INVENTORY WHERE ID = :id
        AND LOCATION = : location ;
     }
     catch (Exception e)
      {
           #sql { INSERT INTO INVENTORY VALUES (:id, :location, :quantity) };
           return rb.getString("AddInventory");
 }
    #sql { UPDATE INVENTORY SET OUANTITY = :(q + quantity) WHERE ID = :id
    AND LOCATION = : location ;
     return rb.getString("IncreaseInventory");
   }
```
After the Book.remove() and Book.add() methods are defined, they are in turn published as Java stored functions in the database called REMOVEBOOK() and ADDBOOK():

```
CREATE FUNCTION REMOVEBOOK (ID NUMBER, QUANTITY NUMBER,
    LOCATION VARCHAR2)
    RETURN VARCHAR2
   AS LANGUAGE JAVA NAME
     'Book.remove(int, int, java.lang.String) return java.lang.String';
```
}
```
CREATE FUNCTION ADDBOOK (NAME VARCHAR2, AUTHOR VARCHAR2,
   LOCATION VARCHAR2, PRICE NUMBER, QUANTITY NUMBER, PUBLISH_DATE DATE)
   RETURN VARCHAR2
   AS LANGUAGE JAVA NAME
    'Book.add(java.lang.String, java.lang.String, java.lang.String,
    double, int, java.sql.Date) return java.lang.String';
```
Note that the Java string returned is first converted to a VARCHAR2 string, which is encoded in the database character set, before they are passed back to the client. If the database character set is not AL32UTF8 or UTF8, then any Unicode characters in the Java strings that cannot be represented in the database character set will be replaced by a replacement character. Similarly, the VARCHAR2 strings, which are encoded in the database character set, are converted to Java strings before being passed to the Java methods.

## **The SQLJ Client for the Multilingual Demo Application**

The SQLJ client is a GUI Java application using either a JDBC Thin or JDBC OCI driver. It connects the client to a database, displays a list of books given a searching criterion, removes selected books from the inventory, and adds new books to the inventory. A class called BookDB is created to accomplish these tasks. It is defined in the following code.

A BookDB object is created when the sample program starts up with the user name, password, and the location of the database. The methods are called from the GUI portion of the applications. The removeBook() and addBook() methods call the corresponding Java stored functions in the database and return the status of the transaction. The methods searchByName() and searchByAuthor() list books by name and author respectively, and store the results in the books iterator inside the BookDB object. (The BookRecs class is generated by SQLJ.) The GUI code in turn calls the getNextBook() function to retrieve the list of books from the iterator object until a NULL is returned. The getNextBook() function simply fetches the next row from the iterator.

package sqlj.bookstore;

```
import java.sql.*;
import sqlj.bookstore.BookDescription;
import sqlj.runtime.ref.DefaultContext;
import java.util.Locale;
/*The iterator used for a book description when communicating with the server*/
#sql iterator BooksRecs( int ID, String NAME, String AUTHOR, Date PUBLISH_DATE,
                          String LOCATION, int QUANTITY, double PRICE);
```

```
/*This is the class used for connection to the server.*/
class BookDB
{
    static public final String DRIVER = "oracle.jdbc.driver.OracleDriver";
     static public final String URL_PREFIX = "jdbc:oracle:thin:@";
    private DefaultContext m_ctx = null;
    private String msg;
    private BooksRecs books;
     /*Constructor - registers the driver*/
    BookDb()
     {
         try
         {
            DriverManager.registerDriver
                 ((Driver) (Class.forName(DRIVER).newInstance()));
 }
        catch (Exception e)
         {
            System.exit(1);
 }
     }
     /*Connect to the database.*/
    DefaultContext connect(String id, String pwd, String userUrl) throws
     SQLException
     {
        String url = new String(URL_PREFIX);
       ur1 = ur1.concat(userUrl);
        Connection conn = null;
         if (m_ctx != null) return m_ctx;
         try
         {
            conn = DriverManager.getConnection(url, id, pwd);
         }
         catch (SQLException e)
\{ throw(e);
 }
        if (m_ctx == null) {
             try
\{m ctx = new DefaultContext(conn); }
             catch (SQLException e)
\{
```

```
 throw(e);
 }
         }
         return m_ctx;
     }
     /*Add a new book to the database.*/
    public String addBook(BookDescription book)
     {
         String name = book.getTitle();
        String author = book.getAuthor();
         String date = book.getPublishDateString();
         String location = book.getLocation();
         int quantity = book.getQuantity();
        double price = book.getPrice();
         try
         {
           #sql [m_ctx] msg = {VALUE ( ADDBOOK ( :name, :author, :location,
           :price, :quantity, :date))};
           #sql [m_ctx] {COMMIT};
         }
         catch (SQLException e)
         {
             return (e.getMessage());
 }
         return msg;
     }
     /*Remove a book.*/
    public String removeBook(int id, int quantity, String location)
\left\{\begin{array}{ccc} \end{array}\right\} try
         {
           #sql [m_ctx] msg = {VALUE ( REMOVEBOOK ( :id, :quantity,
           :location))};
           #sql [m_ctx] {COMMIT};
         }
         catch (SQLException e)
\{ return (e.getMessage());
         }
         return msg;
     }
     /*Search books by the given author.*/
    public void searchByAuthor(String author)
     {
        String key = " + author + " ";
```

```
books = null; System.gc();
         try
\{ #sql [m_ctx] books = { SELECT BOOK.ID, NAME, AUTHOR, PUBLISH_DATE,
          LOCATION, QUANTITY, PRICE
          FROM BOOK, INVENTORY WHERE BOOK.ID = INVENTORY.ID AND AUTHOR LIKE
           :key ORDER BY BOOK.ID};
 }
         catch (SQLException e) {}
     }
    /*Search books with the given title.*/
    public void searchByTitle(String title)
     {
        String key = "8" + title + "8";
       books = null; System.gc();
        try
\{ #sql [m_ctx] books = { SELECT BOOK.ID, NAME, AUTHOR, PUBLISH_DATE,
          LOCATION, QUANTITY, PRICE
          FROM BOOK, INVENTORY WHERE BOOK.ID = INVENTORY.ID AND NAME LIKE
           :key ORDER BY BOOK.ID};
 }
        catch (SQLException e) {}
     }
     /*Returns the next BookDescription from the last search, null if at the
      end of the result list.*/
    public BookDescription getNextBook()
\left\{\begin{array}{ccc} \end{array}\right\} BookDescription book = null;
       try
\{ if (books.next())
\{book = new BookDescription(books.ID(), books.AUTHOR(), books.NAME(),
                    books.PUBLISH_DATE(), books.PRICE(),
                           books.LOCATION(), books.QUANTITY());
 }
         }
         catch (SQLException e) {}
        return book;
     }
```
}

# **10**

## **Character Set Migration**

This chapter discusses character set conversion and character set migration. It includes the following topics:

- [Overview of Character Set Migration](#page-293-0)
- [Changing the Database Character Set of an Existing Database](#page-298-0)
- [Migrating to the Oracle9i NCHAR Datatypes](#page-302-0)
- [Tasks to Recover Database Schema After Character Set Migration](#page-307-0)

## <span id="page-293-0"></span>**Overview of Character Set Migration**

Choosing the appropriate character set for your database is an important decision. When you choose the database character set, consider the following factors:

- The type of data you need to store
- The languages that the database needs to accommodate now and in the future
- The different size requirements of each character set and the corresponding performance implications

A related topic is choosing a new character set for an existing database. Changing the database character set for an existing database is called **character set migration**. Migrating from one database character set to another involves additional considerations beyond choosing a character set for a new database. Plan character set migration to minimize data loss from:

- [Data Truncation](#page-293-1)
- **[Character Set Conversion Issues](#page-295-0)**

**See Also:** [Chapter 2, "Choosing a Character Set"](#page-40-0)

## <span id="page-293-1"></span>**Data Truncation**

When the database is created using byte semantics, the sizes of the CHAR and VARCHAR2 datatypes are specified in bytes, not characters. For example, the specification CHAR(20) in a table definition allows 20 bytes for storing character data. This is acceptable when the database character set uses a single-byte character encoding scheme because the number of characters is equivalent to the number of bytes. If the database character set uses a multibyte character encoding scheme, then the number of bytes no longer equals the number of characters because a character can consist of one or more bytes.

During migration to a new character set, it is important to verify the column widths of existing CHAR and VARCHAR2 columns because they might need to be extended to support an encoding that requires multibyte storage. Truncation of data can occur if conversion causes expansion of data.

[Figure 10–1](#page-294-0) shows an example of data expansion when single-byte characters become multibyte. For example, ä (a with an umlaut) is a single-byte character in WE8MSWIN1252, but it becomes a two-byte character in UTF8. Also, the Euro symbol expands from one byte to three bytes.

<span id="page-294-0"></span>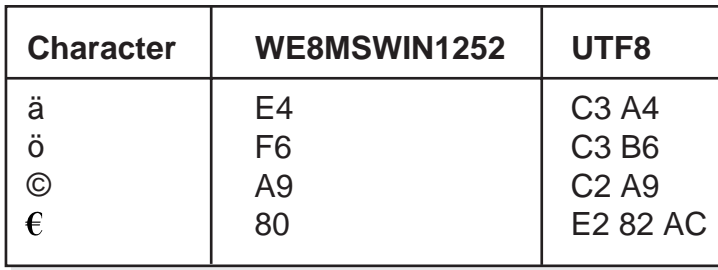

#### **Figure 10–1 Single-Byte and Multibyte Encoding**

The maximum number of bytes for CHAR and VARCHAR2 datatypes is 2000 and 4000, respectively. If the data in the new character set requires columns that are wider than 2000 and 4000 bytes for CHAR and VARCHAR2 datatypes, then you need to change your schema.

**See Also:** ["Length Semantics" on page 2-12](#page-51-0)

#### **Additional Problems Caused by Data Truncation**

Data truncation can cause the following problems:

- In the database data dictionary, schema object names cannot exceed 30 bytes in length. Schema objects are tables, clusters, views, indexes, synonyms, tablespaces, and usernames. You must rename schema objects if their names exceed 30 bytes in the new database character set. For example, one Thai character in the Thai national character set requires 1 byte. In UTF8, it requires 3 bytes. If you have defined a table whose name is 11 Thai characters, then the table name must be shortened to 10 or fewer Thai characters when you change the database character set to UTF8.
- If existing Oracle usernames or passwords are created based on characters that will change in size in the new character set, users will experience login difficulties due to authentication failures after the migration to a new character set. This is because the encrypted usernames and passwords stored in the data dictionary are not updated during migration to a new character set. For example, if the current database character set is WE8MSWIN1252 and the new database character set is UTF8, then the length of the username scött (o with an umlaut) will change from 5 bytes to 6 bytes. In UTF8, scött will no longer be able to log in because of the difference in the username. Oracle Corporation recommends that usernames and passwords be based on ASCII characters. If

they are not, you must reset the affected usernames and passwords after migrating to a new character set.

When CHAR data contains characters that will be expanded after migration to a new character set, space padding will not be removed during database export by default. This means that these rows will be rejected upon import into the database with the new character set. The workaround is to set the BLANK\_ TRIMMING initialization parameter to TRUE before importing the CHAR data.

**See Also:** *Oracle9i Database Reference* for more information about the BLANK\_TRIMMING initialization parameter

## <span id="page-295-0"></span>**Character Set Conversion Issues**

This section includes the following topics:

- [Replacement Characters that Result from Using the Export and Import Utilities](#page-295-1)
- [Invalid Data That Results from Setting the Client's NLS\\_LANG Parameter](#page-296-0) **[Incorrectly](#page-296-0)**

#### <span id="page-295-1"></span>**Replacement Characters that Result from Using the Export and Import Utilities**

The Export and Import utilities can convert character sets from the original database character set to the new database character set. However, character set conversions can sometimes cause data loss or data corruption. For example, if you are migrating from character set A to character set B, the destination character set B should be a superset of character set A. The destination character, B, is a **superset** if it contains all the characters defined in character set A. Characters that are not available in character set B are converted to replacement characters, which are often specified as ? or  $\epsilon$  or a character that is related to the unavailable character. For example, ä (a with an umlaut) can be replaced by a. Replacement characters are defined by the target character set.

[Figure 10–2](#page-296-1) shows an example of a character set conversion in which the copyright and Euro symbols are converted to ? and ä is converted to a.

<span id="page-296-1"></span>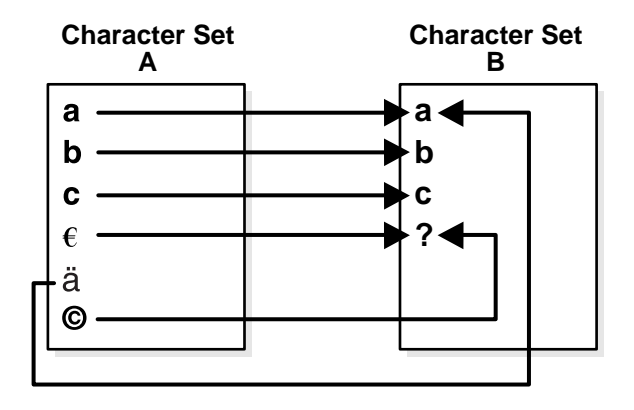

**Figure 10–2 Replacement Characters in Character Set Conversion**

To reduce the risk of losing data, choose a destination character set with a similar character repertoire. Migrating to Unicode can be an attractive option because UTF8 contains characters from most legacy character sets.

### <span id="page-296-0"></span>**Invalid Data That Results from Setting the Client's NLS\_LANG Parameter Incorrectly**

Another character set migration scenario that can cause the loss of data is migrating a database that contains invalid data. Invalid data usually occurs in a database because the NLS\_LANG parameter is not set properly on the client. The NLS\_LANG value should reflect the client operating system code page. For example, in an English Windows environment, the code page is WE8MSWIN1252. When the NLS\_ LANG parameter is set properly, the database can automatically convert incoming data from the client operating system. When the NLS\_LANG parameter is not set properly, then the data coming into the database is not converted properly. For example, suppose that the database character set is UTF8, the client is an English Windows operating system, and the NLS\_LANG setting on the client is UTF8. Data coming into the database is encoded in WE8MSWIN1252 and is not converted to UTF8 data because the NLS\_LANG setting on the client matches the database character set. Thus Oracle assumes that no conversion is necessary, and invalid data is entered into the database.

This can lead to two possible data inconsistency problems. One problem occurs when a database contains data from a character set that is different from the database character set but the same code points exist in both character sets. For example, if the database character set is WE8ISO8859P1 and the NLS\_LANG setting of the Chinese Windows NT client is SIMPLIFIED CHINESE\_

CHINA.WE8ISO8859P1, then all multibyte Chinese data (from the ZHS16GBK character set) is stored as multiples of single-byte WE8ISO8859P1 data. This means that Oracle will treat these characters as single-byte WE8ISO8859P1 characters. Hence all SQL string manipulation functions such as SUBSTR or LENGTH will be based on bytes rather than characters. All bytes constituting ZHS16GBK data are legal WE8ISO8859P1 codes. If such a database is migrated to another character set, for example, UTF8, character codes will be converted as if they were in WE8ISO8859P1. This way, each of the two bytes of a ZHS16GBK character will be converted separately, yielding meaningless values in UTF8. [Figure 10–3](#page-297-0) shows an example of this incorrect character set replacement.

<span id="page-297-0"></span>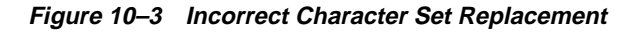

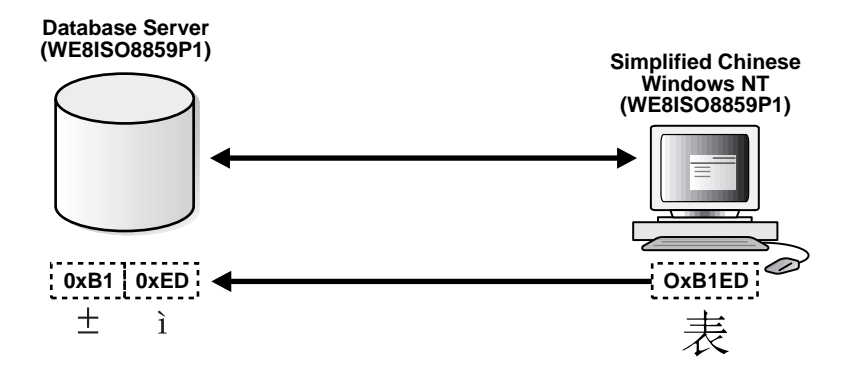

The second possible problem is having data from mixed character sets inside the database. For example, if the data character set is WE8MSWIN1252, and two separate Windows clients using German and Greek are both using the NLS\_LANG character set setting as WE8MSWIN1252, then the database will contain a mixture of German and Greek characters. [Figure 10–4](#page-298-1) shows how different clients can use different character sets in the same database.

<span id="page-298-1"></span>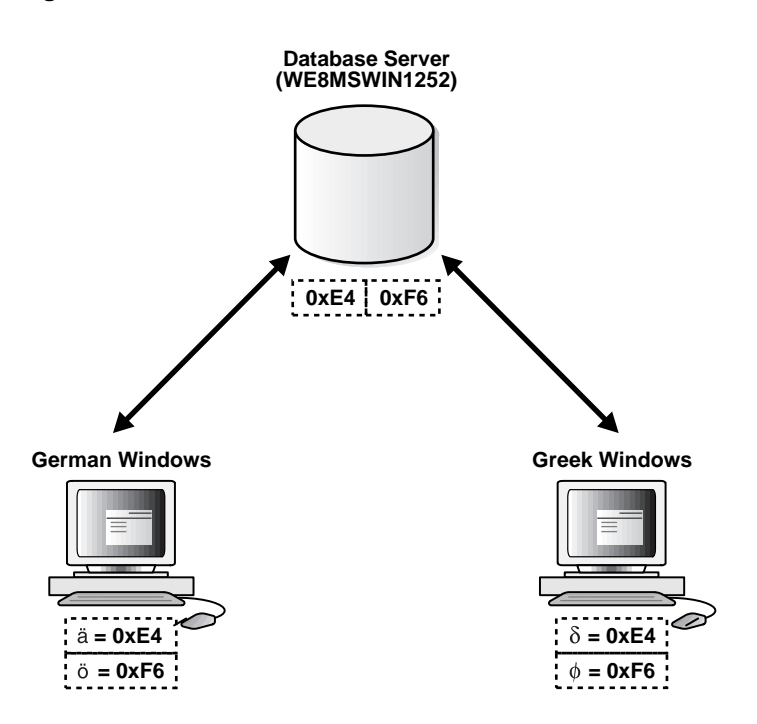

**Figure 10–4 Mixed Character Sets**

<span id="page-298-2"></span>For database character set migration to be successful, both of these cases require manual intervention because Oracle cannot determine the character sets of the data being stored.

## <span id="page-298-0"></span>**Changing the Database Character Set of an Existing Database**

Database character set migration has two stages: data scanning and data conversion. Before you change the database character set, you need to identify possible database character set conversion problems and truncation of data. This step is called **data scanning**.

Data scanning identifies the amount of effort required to migrate data into the new character encoding scheme before changing the database character set. Some examples of what may be found during a data scan are the number of schema objects where the column widths need to be expanded and the extent of the data that does not exist in the target character repertoire. This information helps to determine the best approach for converting the database character set.

There are three approaches to converting data from one database character set to another if the database does not contain any of the inconsistencies described in ["Character Set Conversion Issues" on page 10-4](#page-295-0). A description of methods to migrate databases with such inconsistencies is out of the scope of this documentation. For more information, contact Oracle Consulting Services for assistance.

The approaches are:

- [Migrating Character Data Using a Full Export and Import](#page-299-0)
- [Migrating Character Data Using the ALTER DATABASE CHARACTER SET](#page-299-1) **[Statement](#page-299-1)**
- [Migrating Character Data Using the ALTER DATABASE CHARACTER SET](#page-301-0) [Statement and Selective Imports](#page-301-0)

**See Also:** [Chapter 11, "Character Set Scanner"](#page-308-0) for more information about data scanning

## <span id="page-299-0"></span>**Migrating Character Data Using a Full Export and Import**

In most cases, a full export and import is recommended to properly convert all data to a new character set. It is important to be aware of data truncation issues, because columns with character datatypes may need to be extended before the import to handle an increase in size. Existing PL/SQL code should be reviewed to ensure that all byte-based SQL functions such as LENGTHB, SUBSTRB, and INSTRB, and PL/SQL CHAR and VARCHAR2 declarations are still valid.

**See Also:** *Oracle9i Database Utilities* for more information about the Export and Import utilities

## <span id="page-299-1"></span>**Migrating Character Data Using the ALTER DATABASE CHARACTER SET Statement**

The ALTER DATABASE CHARACTER SET statement is the fastest way to migrate a character set, but it can be used only under special circumstances. The ALTER DATABASE CHARACTER SET statement does not perform any data conversion, so it can be used if and only if the new character set is a strict superset of the current character set.

The new character set is a strict superset of the current character set if:

■ Each and every character in the current character set is available in the new character set.

■ Each and every character in the current character set has the same code point value in the new character set. For example, US7ASCII is a strict subset of many character sets.

Another restriction of the ALTER DATABASE CHARACTER SET statement is that it can be used only when the character set migration is between two single-byte character sets or between two multibyte character sets. If the planned character set migration is from a single-byte character set to a multibyte character set, then use the Export and Import utilities.

This restriction on using the ALTER DATABASE CHARACTER SET statement arises because of CLOB data. In Oracle9*i*, some internal fields in the data dictionary are stored in CLOB columns. Customers may also store data in CLOB fields. When the database character set is multibyte, CLOB data in Oracle9*i* is stored as UCS-2 data (two-byte, fixed-width Unicode). When the database character set is single-byte, CLOB data is stored using the database character set. Because the ALTER DATABASE CHARACTER SET statement does not convert data, CLOB columns remain in the original database character set encoding when the database character set is migrated from single-byte to multibyte. This introduces data inconsistency in the CLOB columns.

The syntax of the ALTER DATABASE CHARACTER SET statement is as follows:

ALTER DATABASE [db\_name] CHARACTER SET new character\_set;

db\_name is optional. The character set name should be specified without quotes. For example:

ALTER DATABASE CHARACTER SET AL32UTF8;

To change the database character set, perform the following steps:

- **1.** Shut down the database, using either a SHUTDOWN IMMEDIATE or a SHUTDOWN NORMAL statement.
- **2.** Do a full backup of the database because the ALTER DATABASE CHARACTER SET statement cannot be rolled back.
- **3.** Complete the following statements:

```
STARTUP MOUNT;
ALTER SYSTEM ENABLE RESTRICTED SESSION;
ALTER SYSTEM SET JOB OUEUE PROCESSES=0;
ALTER SYSTEM SET AQ_TM_PROCESSES=0;
ALTER DATABASE OPEN;
ALTER DATABASE CHARACTER SET new character set;
```

```
SHUTDOWN IMMEDIATE; -- or SHUTDOWN NORMAL;
STARTUP;
```
#### **See Also:**

- Oracle9i SQL Reference for more information about the ALTER DATABASE CHARACTER SET statement
- [Appendix A, "Locale Data"](#page-394-0) for a list of all superset character sets

### **Using the ALTER DATABASE CHARACTER SET Statement in an Oracle9i Real Application Clusters Environment**

In a Oracle9*i* Real Application Clusters environment, ensure that no other Oracle background processes are running, with the exception of the background processes associated with the instance through which a user is connected, before attempting to issue the ALTER DATABASE CHARACTER SET statement. Use the following SQL statement to verify the environment:

```
SELECT SID, SERIAL#, PROGRAM FROM V$SESSION;
```
Set the CLUSTER\_DATABASE initialization parameter to FALSE to allow the character set change to be completed. This is required in an Oracle9*i* Real Application Cluster environment; an exclusive startup is not sufficient.

## <span id="page-301-0"></span>**Migrating Character Data Using the ALTER DATABASE CHARACTER SET Statement and Selective Imports**

Another approach to migrating character data is to perform an ALTER DATABASE CHARACTER SET statement followed by selective imports. This method is best suited for a known distribution of convertible data that is stored within a small number of tables. A full export and import is too expensive in this scenario. For example, suppose you have a 100GB database with over 300 tables, but only 3 tables require character set conversions. The rest of the data is of the same encoding as the destination character set. The 3 tables can be exported and imported back to the new database after issuing the ALTER DATABASE CHARACTER SET statement.

Incorrect data conversion can lead to data corruption, so perform a full backup of the database before attempting to migrate the data to a new character set.

## <span id="page-302-0"></span>**Migrating to the Oracle9i NCHAR Datatypes**

In Oracle9*i*, data that is stored in columns of the NCHAR datatypes is stored exclusively in a Unicode encoding regardless of the database character set. This allows users to store Unicode in a database that does not use Unicode as the database character set.

This section includes the following topics:

- [Migrating Oracle8 NCHAR Columns to Oracle9i](#page-302-1)
- [Changing the National Character Set](#page-303-1)
- [Migrating CHAR Columns to NCHAR Columns in an Oracle9i Database](#page-303-2)

## <span id="page-302-1"></span>**Migrating Oracle8 NCHAR Columns to Oracle9i**

In release 8.0, the Oracle Server introduced a national character datatype (NCHAR) that allows a second, alternate character set in addition to the database character set. The NCHAR datatypes support several fixed-width Asian character sets that were introduced to provide better performance when processing Asian character data.

In Oracle9*i*, the SQL NCHAR datatypes are limited to Unicode character set encoding (UTF8 and AL16UTF16). Any other Oracle8 Server character sets that were available for the NCHAR datatype, including Asian character sets such as JA16SJISFIXED are no longer supported.

The steps for migrating existing NCHAR, NVARCHAR2, and NCLOB columns to Oracle9*i* NCHAR datatypes are as follows:

- **1.** Export all NCHAR columns from the Oracle8 or Oracle8*i* database.
- **2.** Drop the NCHAR columns.
- **3.** Upgrade database to Oracle9*i.*
- **4.** Import the NCHAR columns into Oracle9*i.*

The Oracle9*i* migration utility can also convert Oracle8 and Oracle8*i* NCHAR columns to 9*i* NCHAR columns. A SQL NCHAR upgrade script called utlchar.sql is supplied with the migration utility. Run it at the end of the database migration to convert Oracle8 and Oracle8*i* NCHAR columns to the Oracle9*i* NCHAR columns. After the script has been executed, the data cannot be downgraded. The only way to move back to Oracle8 or Oracle8*i* is to drop all NCHAR columns, downgrade the database, and import the old NCHAR data from a previous Oracle8 or Oracle8*i*

export file. Ensure that you have a backup (export file) of Oracle8 or Oracle8*i* NCHAR data, in case you need to downgrade your database in the future.

#### **See Also:**

- *Oracle9i Database Utilities* for a description of export and import procedures
- *Oracle9i Database Migration* for NCHAR migration information

### <span id="page-303-1"></span>**Changing the National Character Set**

To change the national character set, use the ALTER DATABASE NATIONAL CHARACTER SET statement. The syntax of the statement is as follows:

ALTER DATABASE [db\_name] NATIONAL CHARACTER SET new\_NCHAR\_character\_set;

db name is optional. The character set name should be specified without quotes.

You can issue the ALTER DATABASE CHARACTER SET and ALTER DATABASE NATIONAL CHARACTER SET statements together if desired.

> **See Also:** *Oracle9i SQL Reference* for the syntax of the ALTER DATABASE NATIONAL CHARACTER SET statement

## <span id="page-303-2"></span><span id="page-303-0"></span>**Migrating CHAR Columns to NCHAR Columns in an Oracle9i Database**

You can change a column's datatype definition using the following methods:

- The ALTER TABLE MODIFY statement
- Online table redefinition

The ALTER TABLE MODIFY statement has the following advantages over online table redefinition:

- Easier to use
- Fewer restrictions

Online table redefinition has the following advantages over the ALTER TABLE MODIFY statement:

- Faster for columns with a large amount of data
- Can migrate several columns at one time
- Table is available for DML during most of the migration process
- Avoids table fragmentation, which saves space and allows faster access to data.
- Can be used for migration from the CLOB datatype to the NCLOB datatype

This section contains the following topics:

- [Using the ALTER TABLE MODIFY Statement to Change CHAR Columns to](#page-304-0) [NCHAR Columns](#page-304-0)
- [Using Online Table Redefinition to Migrate a Large Table to Unicode](#page-304-1)

### <span id="page-304-0"></span>**Using the ALTER TABLE MODIFY Statement to Change CHAR Columns to NCHAR Columns**

The ALTER TABLE MODIFY statement can be used to change table column definitions from the CHAR datatypes to NCHAR datatypes. It also converts all of the data in the column from the database character set to the NCHAR character set. The syntax of the ALTER TABLE MODIFY statement is as follows:

ALTER TABLE table\_name MODIFY (column\_name datatype);

If indexes have been built on the migrating column, then dropping the indexes can improve the performance of the ALTER TABLE MODIFY statement because indexes are updated when each row is updated.

The maximum column lengths for NCHAR and NVARCHAR2 columns are 2000 and 4000 bytes. When the NCHAR character set is AL16UTF16, the maximum column lengths for NCHAR and NVARCHAR2 columns are 1000 and 2000 characters, which are 2000 and 4000 bytes. If this size limit is violated during migration, consider changing the column to the NCLOB datatype instead.

**Note:** CLOB columns cannot be migrated to NCLOB columns using the ALTER TABLE MODIFY statement. Use online table redefinition to change a column from the CLOB datatype to the NCLOB datatype.

**See Also:** ["Using Online Table Redefinition to Migrate a Large](#page-304-1) [Table to Unicode" on page 10-13](#page-304-1)

#### <span id="page-304-1"></span>**Using Online Table Redefinition to Migrate a Large Table to Unicode**

It takes significant time to migrate a large table with a large number of rows to Unicode datatypes. During the migration, the column data is unavailable for both reading and updating. Online table redefinition can significantly reduce migration

time. Using online table redefinition also allows the table to be accessible to DML during most of the migration time.

Perform the following tasks to migrate a table to Unicode datatypes using online table redefinition:

**1.** Use the DBMS\_REDEFINITION.CAN\_REDEF\_TABLE PL/SQL procedure to verify that the table can be redefined online. For example, to migrate the scott.emp table, enter the following command:

```
DBMS_REDEFINITION.CAN_REDEF_TABLE('scott','emp');
```
**2.** Create an empty interim table in the same schema as the table that is to be redefined. Create it with NCHAR datatypes as the attributes. For example, enter a statement similar to the following:

```
CREATE TABLE int_emp(
    empno NUMBER(4),
    ename NVARCHAR2(10),
    job NVARCHAR2(9),
    mgr NUMBER(4),
   hiredate DATE,
    sal NIMBER(7,2).
    deptno NUMBER(2),
    org NVARCHAR2(10));
```
**3.** Start the online table redefinition. Enter a command similar to the following:

```
DBMS_REDEFINITION.START_REDEF_TABLE('scott',
'emp',
'int_emp',
'empno empno,
to_nchar(ename) ename,
to nchar(job) job,
mgr mgr,
hiredate hiredate,
sal sal,
deptno deptno,
to_nchar(org) org');
```
If you are migrating CLOB columns to NCLOB columns, then use the TO\_NCLOB SQL conversion function instead of the TO\_NCHAR SQL function.

**4.** Create triggers, indexes, grants, and constraints on the interim table. Referential constraints that apply to the interim table (the interim table is a parent or child table of the referential constraint) must be created in DISABLED mode. Triggers

that are defined on the interim table are not executed until the online table redefinition process has been completed.

**5.** You can synchronize the interim table with the original table. If many DML operations have been applied to the original table since the online redefinition began, then execute the DBMS\_REDEFINITION.SYNC\_INTERIM\_TABLE procedure. This reduces the time required for the DBMS\_ REDEFINITION.FINISH\_REDEF\_TABLE procedure. Enter a command similar to the following:

```
DBMS_REDEFINITION.SYNC_INTERIM_TABLE('scott', 'emp', 'int_emp');
```
**6.** Execute the DBMS REDEFINITION.FINISH REDEF TABLE procedure. Enter a command similar to the following:

DBMS\_REDEFINITION.RINISH\_REDEF\_TABLE('scott', 'emp', 'int\_emp');

When this procedure has been completed, the following conditions are true:

- The original table is redefined so that it has all the attributes, indexes, constraints, grants, and triggers of the interim table.
- The referential constraints that apply to the interim table apply to the redefined original table.
- **7.** Drop the interim table. Enter a statement similar to the following:

DROP TABLE int\_emp;

The results of the online table redefinition tasks are as follows:

- The original table is migrated to Unicode columns.
- The triggers, grants, indexes, and constraints defined on the interim table after the START\_REDEF\_TABLE subprogram and before the FINISH\_REDEF\_TABLE subprogram are defined for the redefined original table. Referential constraints that apply to the interim table now apply to the redefined original table and are enabled.
- The triggers, grants, indexes, and constraints defined on the original table before redefinition are transferred to the interim table and are dropped when you drop the interim table. Referential constraints that applied to the original table before redefinition were applied to the interim table and are now disabled.
- PL/SQL procedures and cursors that were defined on the original table before redefinition are invalidated. They are automatically revalidated the next time they are used. Revalidation may fail because the table definition has changed.

**See Also:** *Oracle9i Database Administrator's Guide* for more information about online table redefinition

## <span id="page-307-1"></span><span id="page-307-0"></span>**Tasks to Recover Database Schema After Character Set Migration**

You may need to perform additional tasks to recover a migrated database schema to its original state. Consider the issues described in [Table 10–1](#page-307-1).

| Issue           | <b>Description</b>                                                                                                    |
|-----------------|----------------------------------------------------------------------------------------------------|
| <b>Indexes</b>  | When table columns are changed from CHAR datatypes to<br>NCHAR datatypes by the ALTER TABLE MODIFY statement,<br>indexes that are built on the columns are changed<br>automatically by the database. This slows down performance<br>for the ALTER TABLE MODIFY statement. If you drop indexes<br>before issuing the ALTER TABLE MODIFY statement, then<br>re-create them after migration. |
| Constraints     | If you disable constraints before migration, then re-enable<br>them after migration.                                                                                                    |
| <b>Triggers</b> | If you disable triggers before migration, then re-enable them<br>after migration.                                                                                                    |
| Replication     | If the columns that are migrated to Unicode datatypes are<br>replicated across several sites, then the changes should be<br>executed at the master definition site. Then they will be<br>propagated to the other sites.                                                                                                    |
| Binary order    | The migration from CHAR datatypes to NCHAR datatypes<br>involves character set conversion if the database and NCHAR<br>data have different character sets. The binary order of the same<br>data in different encodings can be different. This affects<br>applications that rely on binary order.                                                                                          |

**Table 10–1 Issues During Recovery of a Migrated Database Schema**

# **11**

## <span id="page-308-0"></span>**Character Set Scanner**

This chapter introduces the Character Set Scanner, a globalization support utility for checking data before migrating character sets. The topics in this chapter include:

- [What is the Character Set Scanner?](#page-309-0)
- [Scan Modes in the Character Set Scanner](#page-311-0)
- [Using The Character Set Scanner](#page-312-0)
- [Character Set Scanner Parameters](#page-316-0)
- [Examples: Character Set Scanner Sessions](#page-324-0)
- [Character Set Scanner Reports](#page-327-0)
- [Storage and Performance Considerations in the Character Set Scanner](#page-336-0)
- [Character Set Scanner Views and Messages](#page-338-0)

## <span id="page-309-0"></span>**What is the Character Set Scanner?**

The Character Set Scanner provides an assessment of the feasibility and potential issues in migrating an Oracle database to a new database character set. The Character Set Scanner checks all character data in the database and tests for the effects and problems of changing the character set encoding. At the end of the scan, it generates a summary report of the database scan. This report shows the scope work required to convert the database to a new character set.

Based on the information in the summary report, you can decide on the most appropriate method to migrate the database's character set. The methods are:

- **Export and Import utilities**
- ALTER DATABASE CHARACTER SET statement
- ALTER DATABASE CHARACTER SET statement with selective Export and Import

**Note:** If there are conversion exceptions reported by the Character Set Scanner, these problems must be fixed first before using any of the described methods to do the conversions. This may involve modifying the problem data to eliminate those exceptions. In extreme cases, both database and application might need to be modified. Oracle Corporation recommends you contact Oracle Consulting Services for services on database character set migration.

**See Also:** ["Changing the Database Character Set of an Existing](#page-298-2) [Database" on page 10-7](#page-298-2)

## **Conversion Tests on Character Data**

The Character Set Scanner reads the character data and tests for the following conditions on each data cell:

- Do character code points of the data cells change when converted to the new character set?
- Can the data cells be successfully converted to the new character set?
- Will the post-conversion data fit into the current column size?

The Character Set Scanner reads and tests for data in CHAR, VARCHAR2, LONG, CLOB, NCHAR, NVARCHAR2, and NCLOB columns only. The Character Set Scanner does not perform post-conversion column size testing for LONG, CLOB, and NCLOB columns.

## **Access Privileges**

To use the Character Set Scanner, you must have DBA privileges on the Oracle database.

## **Restrictions**

All the character-based data in CHAR, VARCHAR2, LONG, and CLOB columns is stored in the database character set, which is specified with the CREATE DATABASE statement when the database was first created. However, in some configurations, it is possible to store data in a different character set from the database character set either intentionally or unintentionally. This happens most often when the NLS\_ LANG character set is the same as the database character set, because in such cases Oracle sends and receives data as is, without any conversion or validation. But it can also happen if one of the two character sets is a superset of the other, in which case many of the code points appear as if they were not converted. For example, if NLS\_LANG is set to WE8ISO8859P1 and the database character set is WE8MSWIN1252, all code points except the range 128-159 are preserved through the client/server conversion.

Although a database that contains data not in its database character set cannot be converted to another character set by the three methods listed in ["What is the](#page-309-0) [Character Set Scanner?" on page 11-2,](#page-309-0) you can still use the Character Set Scanner to test the effect of the conversion that would take place if the data were in the database character set.

The encoding for different character sets can use the same code point for different characters.There is no automatic method to detect what the intended character is. Most European character sets share liberal use of the 8-bit range to encode native characters, so it is very possible for a cell to be reported as convertible but for the wrong reasons.

For example, this can occur when the Character Set Scanner is used with the FROMCHAR parameter set to WE8MSWIN1252. This single-byte character set encodes a character in every available code point so that no matter what data is being scanned, the scanner always identifies a data cell as being available in the source character set.

When you set FROMCHAR, you are assuming that all character data is in that character set but that the Character Set Scanner is not able to accurately determine the validity. Set the FROMCHAR parameter carefully.

The Character Set Scanner does not support the scanning of the VARRAY collection type.

## **Database Containing Data From Two or More Character Sets**

If a database contains data from more than one character set, the Character Set Scanner cannot accurately test the effects of changing the database character set on the database because it cannot differentiate character sets easily. If the data can be divided into two separate tables, one for each character set, then the Character Set Scanner can perform two single table scans to verify the validity of the data.

For each scan, a different value of the FROMCHAR parameter can be used to tell the Character Set Scanner to treat all target columns in the table as if they were in the specified character set.

## **Database Containing Data Not From the Database Character Set**

If a database contains data not in the database character set, but still in only one character set, the Character Set Scanner can perform a full database scan. Use the FROMCHAR parameter to tell the Character Set Scanner what character set the data is in.

## <span id="page-311-0"></span>**Scan Modes in the Character Set Scanner**

The Character Set Scanner provides three modes of database scan:

- **[Full Database Scan](#page-311-1)**
- [User Scan](#page-312-1)
- [Table Scan](#page-312-2)

### <span id="page-311-1"></span>**Full Database Scan**

The Character Set Scanner reads and verifies the character data of all tables belonging to all users in the database including the data dictionary (SYS user), and it reports on the effects of the simulated migration to the new database character set. It scans all schema objects including stored packages, procedures and functions, and object names.

To understand the feasibility of migration to a new database character set, you need to perform a full database scan.

## <span id="page-312-1"></span>**User Scan**

The Character Set Scanner reads and verifies character data of all tables belonging to the specified user and reports on the effects on the tables of changing the character set.

The Character Set Scanner does not test for table definitions such as table names and column names. To see the effects on the schema definitions, you need to perform a full database scan.

## <span id="page-312-2"></span>**Table Scan**

The Character Set Scanner reads and verifies the character data of the specified table, and reports the effects on the table of changing the character set.

The Character Set Scanner does not test for table definitions such as table name and column name. To see the effects on the schema definitions, you need to perform a full database scan.

## <span id="page-312-0"></span>**Using The Character Set Scanner**

This section describes how to use the Character Set Scanner, including the steps you need to perform before scanning and the procedures on how to invoke the Character Set Scanner. The topics discussed are:

- [Before Using the Character Set Scanner](#page-312-3)
- **[Character Set Scanner Compatibility](#page-313-0)**
- **[Invoking the Character Set Scanner](#page-313-1)**
- [Getting Online Help for the Character Set Scanner](#page-314-0)
- [The Parameter File](#page-315-0)

## <span id="page-312-3"></span>**Before Using the Character Set Scanner**

To use the Character Set Scanner, you must run the csminst.sql script on the database that you plan to scan. The csminst. sql script needs to be run only once. The script performs the following tasks to prepare the database for scanning:

Creates a user named CSMIG

- Assigns the necessary privileges to CSMIG
- Assigns the default tablespace to CSMIG
- Connects as CSMIG
- Creates the Character Set Scanner system tables under CSMIG

The SYSTEM tablespace is assigned to CSMIG by default, so you need to ensure there is sufficient storage space available in the SYSTEM tablespace before scanning the database. The amount of space required depends on the type of scan and the nature of the data in the database.

**See Also:** ["Storage and Performance Considerations in the](#page-336-0) [Character Set Scanner" on page 11-29](#page-336-0)

You can modify the default tablespace for CSMIG by editing the csminst.sql script. Modify the following statement in csminst.sql to assign your preferred tablespace to CSMIG as follows:

```
ALTER USER csmig DEFAULT TABLESPACE tablespace_name;
```
Then run csminst.sql using these commands and SQL statements:

```
% cd $ORACLE_HOME/rdbms/admin
% sqlplus "system/manager as sysdba"
SQL> START csminst.sql
```
## <span id="page-313-0"></span>**Character Set Scanner Compatibility**

The Character Set Scanner is certified with Oracle databases on any platforms running under the same release except that you cannot mix ASCII-based and EBCDIC-based platforms. For example, the Oracle9*i* release 2 (9.2) versions of the Character Set Scanner on any ASCII-based client platforms are certified to run with any Oracle9*i* release 2 (9.2) databases on any ASCII-based platforms, while EBCDIC-based clients are certified to run with any Oracle9*i* database on EBCDIC platforms.

Oracle Corporation recommends that you run the Character Set Scanner in the same Oracle home as the database when possible.

## <span id="page-313-1"></span>**Invoking the Character Set Scanner**

You can invoke the Character Set Scanner by one of these methods:

Using the parameter file

csscan system/manager PARFILE=filename

PARFILE is a file containing the Character Set Scanner parameters you typically use.

■ Using the command line

csscan system/manager full=y tochar=utf8 array=10240 process=3

■ Using an interactive session

csscan system/manager

In an interactive session, the Character Set Scanner prompts you for the following parameters:

FULL/TABLE/USER TOCHAR ARRAY PROCESS

If you want to specify parameters that are not listed, you need to invoke the Character Set Scanner using either the parameter file or the command line.

#### <span id="page-314-0"></span>**Getting Online Help for the Character Set Scanner**

The Character Set Scanner provides online help. Enter csscan help=y on the command line to invoke the help screen.

You can let the Character Set Scanner prompt you for parameters by entering the CSSCAN command followed by your username and password. For example:

CSSCAN SYSTEM/MANAGER

Alternatively, you can control how the Character Set Scanner runs by entering the CSSCAN command followed by various parameters. To specify parameters, use keywords. For example:

CSSCAN SYSTEM/MANAGER FULL=y TOCHAR=utf8 ARRAY=102400 PROCESS=3

The following is a list of keywords for the Character Set Scanner:

Keyword Default Prompt Description ---------- ------- ------ ------------------------------------------------- USERID yes username/password

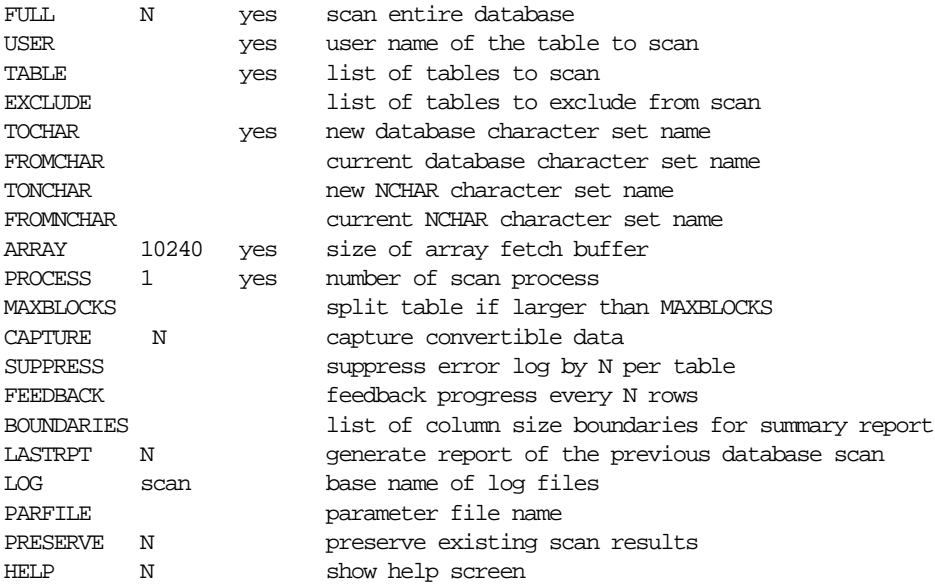

## <span id="page-315-0"></span>**The Parameter File**

The parameter file enables you to specify Character Set Scanner parameters in a file where they can be easily modified or reused. Create a parameter file using any flat file text editor. The command line option  $\text{PARFILE}=\text{fil}=\text{ename}$  tells the Character Set Scanner to read the parameters from a specified file rather than from the command line. For example:

csscan parfile=filename

#### or

csscan username/password parfile=filename

The syntax for parameter file specifications is one of the following:

KEYWORD=value KEYWORD=(value1, value2, ...)

#### The following is an example of a parameter file:

USERID=system/manager USER=HR # scan HR's tables TOCHAR=utf8 ARRAY=40960

```
PROCESS=2 # use two concurrent scan processes
FEEDBACK=1000
```
You can add comments to the parameter file by preceding them with the pound  $(\#)$ sign. All characters to the right of the pound sign are ignored.

## <span id="page-316-0"></span>**Character Set Scanner Parameters**

The following topics are included in this section:

[ARRAY Character Set Scanner Parameter](#page-316-1) [BOUNDARIES Character Set Scanner Parameter](#page-317-0) [CAPTURE Character Set Scanner Parameter](#page-317-1) [EXCLUDE Character Set Scanner Parameter](#page-318-1) [FEEDBACK Character Set Scanner Parameter](#page-318-0) [FROMCHAR Character Set Scanner Parameter](#page-319-0) [FROMNCHAR Character Set Scanner Parameter](#page-319-1) [FULL Character Set Scanner Parameter](#page-319-2) [HELP Character Set Scanner Parameter](#page-319-3) [LASTRPT Character Set Scanner Parameter](#page-320-0) [LOG Character Set Scanner Parameter](#page-320-1) [MAXBLOCKS Character Set Scanner Parameter](#page-320-2) [PARFILE Character Set Scanner Parameter](#page-321-0) [PRESERVE Character Set Scanner Parameter](#page-321-1) [PROCESS Character Set Scanner Parameter](#page-322-0) [SUPPRESS Character Set Scanner Parameter](#page-322-1) [TABLE Character Set Scanner Parameter](#page-322-2) [TOCHAR Character Set Scanner Parameter](#page-323-0) [TONCHAR Character Set Scanner Parameter](#page-323-1) [USER Character Set Scanner Parameter](#page-323-2) [USERID Character Set Scanner Parameter](#page-323-3)

## <span id="page-316-1"></span>**ARRAY Character Set Scanner Parameter**

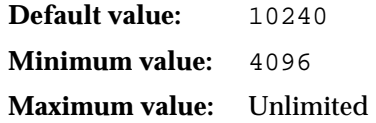

**Purpose:** Specifies the size in bytes of the array buffer used to fetch data. The size of the array buffer determines the number of rows fetched by the Character Set Scanner at any one time.

The following formula estimates the number of rows fetched at a time:

(rows in array) = (ARRAY buffer size) / (sum of the CHAR and VARCHAR2 column sizes of a given table)

If the sum of the CHAR and VARCHAR2 column sizes exceeds the array buffer size, then the Character Set Scanner fetches only one row at a time. Tables with LONG, CLOB, or NCLOB columns are fetched only one row at a time.

This parameter affects the duration of a database scan. In general, the larger the size of the array buffer, the shorter the duration time. Each scan process will allocate the specified size of array buffer.

## <span id="page-317-0"></span>**BOUNDARIES Character Set Scanner Parameter**

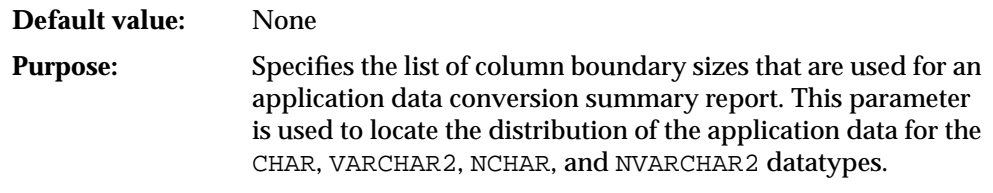

For example, if you specify a BOUNDARIES value of (10, 100, 1000), then the application data conversion summary report produces a breakdown of the CHAR data into the following groups by their column length,  $CHAR(1.10)$ , CHAR( $11.100$ ) and CHAR( $101.1000$ ). The behavior is the same for the VARCHAR2, NCHAR, and NVARCHAR2 datatypes.

## <span id="page-317-1"></span>**CAPTURE Character Set Scanner Parameter**

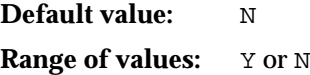

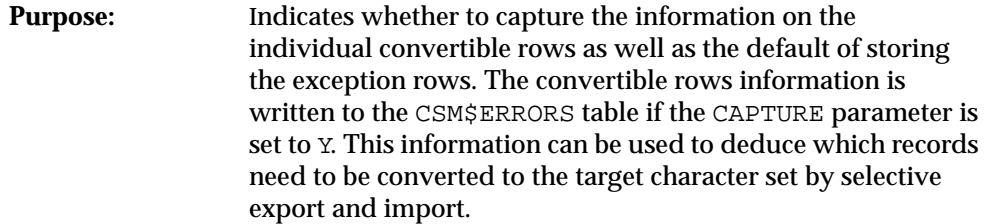

## <span id="page-318-1"></span>**EXCLUDE Character Set Scanner Parameter**

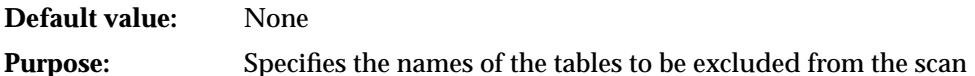

When this parameter is specified, the Character Set Scanner excludes the specified tables from the scan. You can specify the following when you specify the name of the table:

- schemaname specifies the name of the user's schema from which to exclude the table
- tablename specifies the name of the table or tables to be excluded

For example, the following command scans all of the tables that belong to the hr sample schema except for the employees and departments tables:

cssan system/manager USER=HR EXCLUDE=(HR.EMPLOYEES , HR.DEPARTMENTS) ...

## <span id="page-318-0"></span>**FEEDBACK Character Set Scanner Parameter**

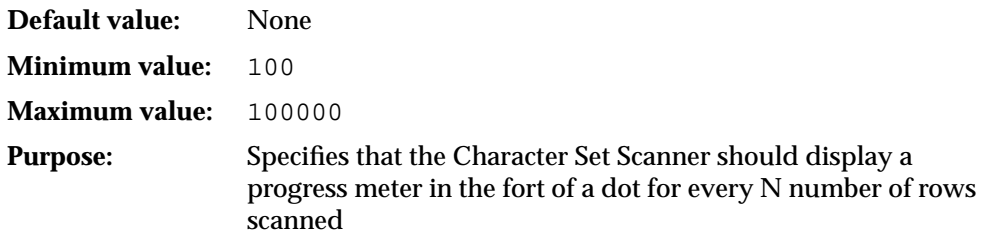

For example, if you specify FEEDBACK=1000, then the Character Set Scanner displays a dot for every 1000 rows scanned. The FEEDBACK value applies to all tables being scanned. It cannot be set for individual tables.

## <span id="page-319-0"></span>**FROMCHAR Character Set Scanner Parameter**

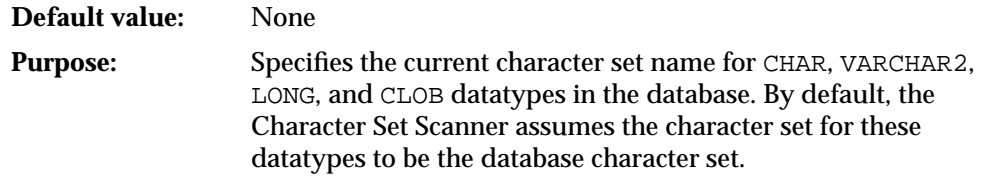

Use this parameter to override the default database character set definition for CHAR, VARCHAR2, LONG, and CLOB data in the database.

## <span id="page-319-1"></span>**FROMNCHAR Character Set Scanner Parameter**

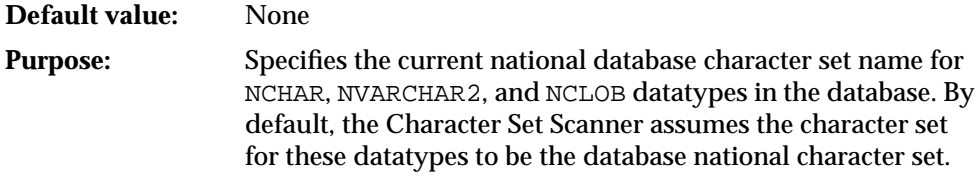

Use this parameter to override the default database character set definition for NCHAR, NVARCHAR2, and NCLOB data in the database.

## <span id="page-319-2"></span>**FULL Character Set Scanner Parameter**

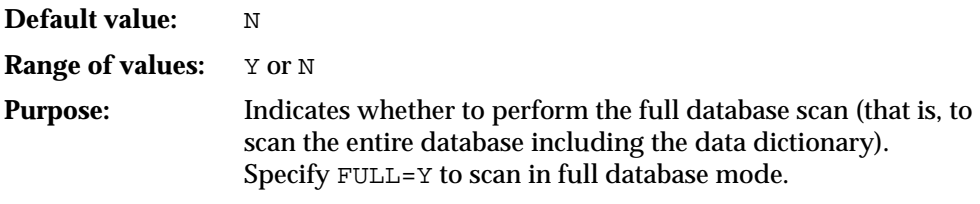

**See Also:** ["Scan Modes in the Character Set Scanner"](#page-311-0) [on page 11-4](#page-311-0) for more information about full database scans

## <span id="page-319-3"></span>**HELP Character Set Scanner Parameter**

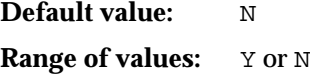

**Purpose:** Displays a help message with the descriptions of the Character Set Scanner parameters

> **See Also:** ["Getting Online Help for the Character Set Scanner" on](#page-314-0) [page 11-7](#page-314-0)

## <span id="page-320-0"></span>**LASTRPT Character Set Scanner Parameter**

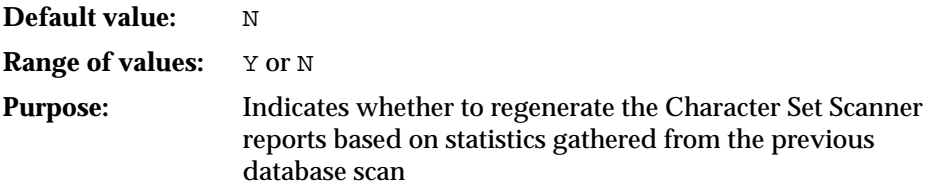

If LASTRPT=Y is specified, then the Character Set Scanner does not scan the database, but creates the report files using the information left by the previous database scan session instead.

If LASTRPT=Y is specified, then only the USERID, BOUNDARIES, and LOG parameters take effect.

## <span id="page-320-1"></span>**LOG Character Set Scanner Parameter**

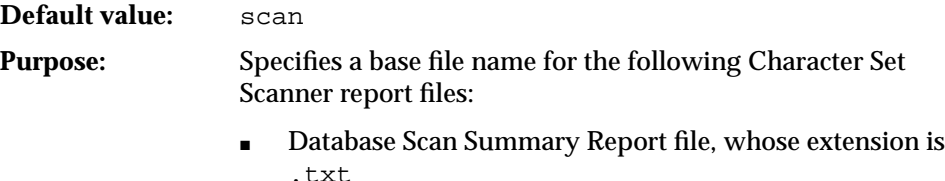

- Individual Exception Report file, whose extension is . err
- Screen log file, whose extension is .out

By default, the Character Set Scanner generates the three text files, scan.txt, scan.err, and scan.out in the current directory.

## <span id="page-320-2"></span>**MAXBLOCKS Character Set Scanner Parameter**

**Default value:** None

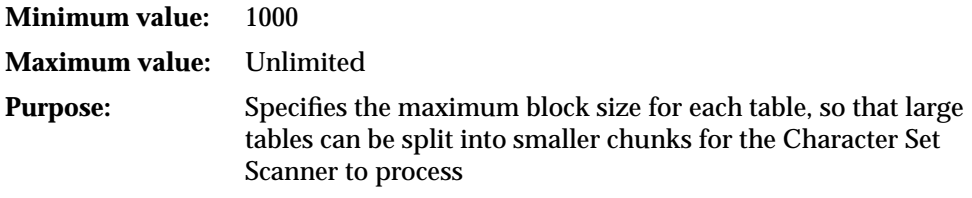

For example, if the MAXBLOCKS parameter is set to 1000, then any tables that are greater than 1000 blocks in size will be divided into n chunks, where n=CEIL(table block size/1000).

Dividing large tables into smaller pieces will be beneficial only when the number of processes set with PROCESS is greater than 1. If the MAXBLOCKS parameter is not set, then the Character Set Scanner attempts to split up large tables based on its own optimization rules.

## <span id="page-321-0"></span>**PARFILE Character Set Scanner Parameter**

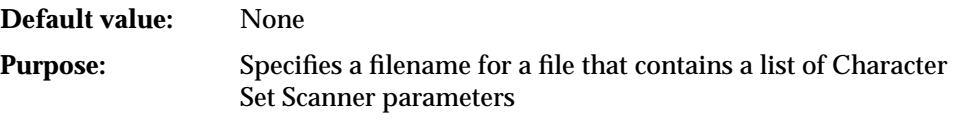

**See Also:** ["The Parameter File" on page 11-8](#page-315-0)

## <span id="page-321-1"></span>**PRESERVE Character Set Scanner Parameter**

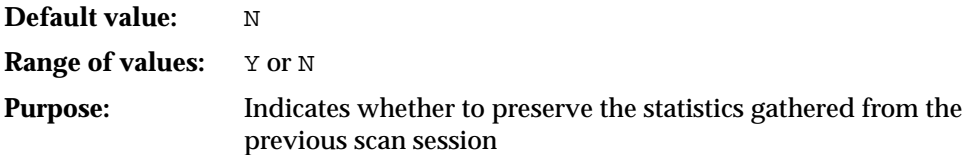

If PRESERVE=Y is specified, then the Character Set Scanner preserves all the statistics from the previous scan. It adds (if PRESERVE=Y) or overwrites (if PRESERVE=N) the new statistics for the tables being scanned in the current scan request.

## <span id="page-322-0"></span>**PROCESS Character Set Scanner Parameter**

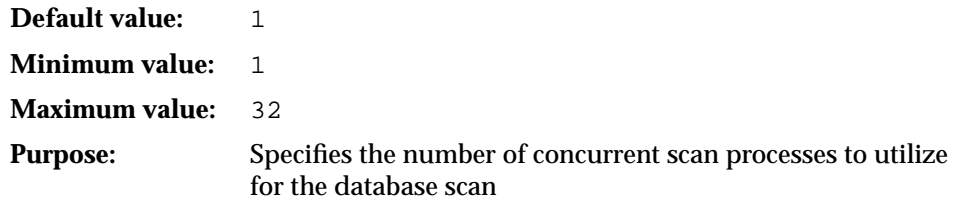

## <span id="page-322-1"></span>**SUPPRESS Character Set Scanner Parameter**

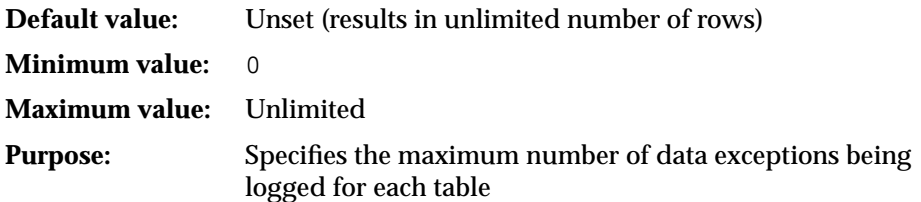

The Character Set Scanner inserts individual exceptional record information into the CSM\$ERRORS table when an exception is found in a data cell. The table grows depending on the number of exceptions reported.

This parameter is used to suppress the logging of individual exception information after a specified number of exceptions are inserted for each table. For example, if SUPPRESS is set to 100, then the Character Set Scanner records a maximum of 100 exception records for each table.

**See Also:** ["Storage Considerations" on page 11-29](#page-336-1)

## <span id="page-322-2"></span>**TABLE Character Set Scanner Parameter**

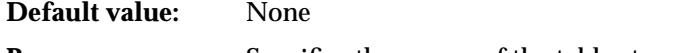

**Purpose:** Specifies the names of the tables to scan

You can specify the following when you specify the name of the table:

- schemaname specifies the name of the user's schema from which to scan the table
- tablename specifies the name of the table or tables to be scanned

For example, the following command scans the employees and departments tables in the hr sample schema:

csscan system/manager TABLE=(HR.EMPLOYEES , HR.DEPARTMENTS) ...

## <span id="page-323-0"></span>**TOCHAR Character Set Scanner Parameter**

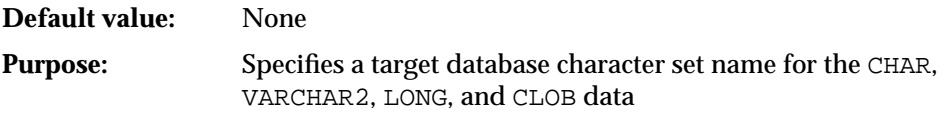

## <span id="page-323-1"></span>**TONCHAR Character Set Scanner Parameter**

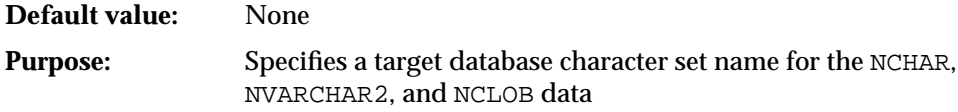

If you do not specify a value for TONCHAR, then the Character Set Scanner does not scan NCHAR, NVARCHAR2, and NCLOB data.

## <span id="page-323-2"></span>**USER Character Set Scanner Parameter**

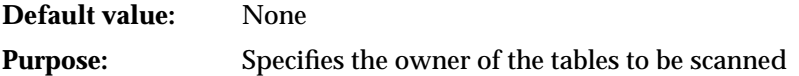

If the parameter USER is specified, then the Character Set Scanner scans all tables belonging to the user. For example, the following statement scans all tables belonging to the user hr:

```
csscan system/manager USER=hr ...
```
## <span id="page-323-3"></span>**USERID Character Set Scanner Parameter**

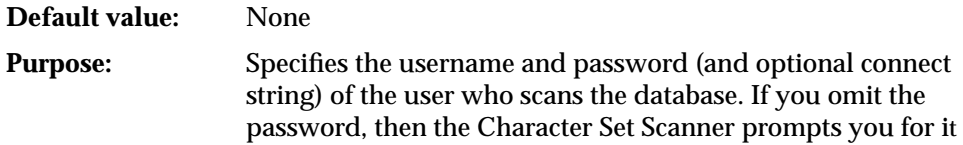
The following examples are all valid:

```
username/password
username/password@connect_string
username
username@connect_string
```
# **Examples: Character Set Scanner Sessions**

The following examples show you how to use the command-line and parameter-file methods to use Full Database, User, and Table scan modes.

# **Example: Full Database Scan**

The following example shows how to scan the full database to see the effects of migrating it to UTF8. This example assumes that the current database character set is WE8ISO8859P1 (or anything other than UTF8).

#### **Parameter-File Method**

% csscan system/manager parfile=param.txt

The param.txt file contains the following information:

full=y tochar=utf8 array=40960 process=4

#### **Command-Line Method**

% csscan system/manager full=y tochar=utf8 array=40960 process=4

Scanner Messages Database Scanner: Release 9.2.0.0 - Production

(c) Copyright 2001 Oracle Corporation. All rights reserved. Connected to: Oracle9i Enterprise Edition Release 9.2.0.0 - Production With the Objects option PL/SQL Release 9.2.0.0 - Production

Enumerating tables to scan...

. process 1 scanning SYSTEM.REPCAT\$\_RESOLUTION

```
. process 1 scanning SYS.AQ$_MESSAGE_TYPES
. process 1 scanning SYS.ARGUMENT$
. process 2 scanning SYS.AUD$
. process 3 scanning SYS.ATTRIBUTE$
. process 4 scanning SYS.ATTRCOL$
. process 2 scanning SYS.AUDIT_ACTIONS
. process 2 scanning SYS.BOOTSTRAP$
. process 2 scanning SYS.CCOL$
. process 2 scanning SYS.CDEF$
 :
 :
. process 3 scanning SYSTEM.REPCAT$_REPOBJECT
. process 1 scanning SYSTEM.REPCAT$_REPPROP
. process 2 scanning SYSTEM.REPCAT$ REPSCHEMA
. process 3 scanning MDSYS.MD$DIM
. process 1 scanning MDSYS.MD$DICTVER
. process 2 scanning MDSYS.MD$EXC
. process 3 scanning MDSYS.MD$LER
. process 1 scanning MDSYS.MD$PTAB
. process 2 scanning MDSYS.MD$PTS
. process 3 scanning MDSYS.MD$TAB
Creating Database Scan Summary Report...
Creating Individual Exception Report...
Scanner terminated successfully.
```
#### **Example: User Scan**

The following example shows how to scan the user tables to see the effects of migrating them to UTF8. This example assumes the current database character set is US7ASCII, but the actual data stored is in Western European WE8MSWIN1252 encoding.

#### **Parameter-File Method**

% csscan system/manager parfile=param.txt

The param.txt file contains the following information:

user=hr fromchar=we8mswin1252 tochar=utf8 array=40960

process=1

#### **Command-Line Method**

% csscan system/manager user=hr fromchar=we8mswin1252 tochar=utf8 array=40960 process=1

#### **Character Set Scanner Messages**

Database Scanner: Release 9.2.0.0 - Production (c) Copyright 2001 Oracle Corporation. All rights reserved. Connected to: Oracle9i Enterprise Edition Release 9.2.0.0 - Production With the Objects option PL/SQL Release 9.2.0.0 - Production Enumerating tables to scan... . process 1 scanning HR.JOBS . process 1 scanning HR.DEPARTMENTS . process 1 scanning HR.JOB\_HISTORY . process 1 scanning HR.EMPLOYEES Creating Database Scan Summary Report... Creating Individual Exception Report... Scanner terminated successfully.

#### **Example: Single Table Scan**

The following example shows how to scan a single table to see the effects on migrating it to WE8MSWIN1252. This example assumes the current database character set is in US7ASCII.

#### **Parameter-File Method**

```
% csscan system/manager parfile=param.txt
```
The param.txt file contains the following information:

table=employees tochar=we8mswin1252 array=40960 process=1 supress=100

#### **Command-Line Method**

% csscan system/manager table=employees tochar=we8mswin1252 array=40960 process=1 supress=100

Scanner Messages Database Scanner: Release 9.2.0.0 - Production (c) Copyright 2001 Oracle Corporation. All rights reserved. Connected to: Oracle9i Enterprise Edition Release 9.2.0.0 - Production With the Objects option PL/SQL Release 9.2.0.0 - Production . process 1 scanning HR.EMPLOYEES Creating Database Scan Summary Report...

Creating Individual Exception Report...

Scanner terminated successfully.

# **Character Set Scanner Reports**

The Character Set Scanner generates two reports for each scan:

- [Database Scan Summary Report](#page-327-0)
- [Individual Exception Report](#page-334-0)

# <span id="page-327-0"></span>**Database Scan Summary Report**

A Database Scan Summary Report consists of the following sections:

- [Database Parameters for the Character Set Scanner](#page-328-0)
- [Database Size](#page-328-1)
- [Scan Summary](#page-329-0)
- [Data Dictionary Conversion Summary](#page-330-0)
- [Application Data Conversion Summary](#page-331-0)
- [Application Data Conversion Summary for Each Column Size Boundary](#page-332-0)
- [Distribution of Convertible Data for Each Table](#page-332-1)
- [Distribution of Convertible Data for Each Column](#page-333-0)
- [Indexes To Be Rebuilt](#page-333-1)

The information available for each section depends on the type of scan and the parameters you select.

#### <span id="page-328-0"></span>**Database Parameters for the Character Set Scanner**

This section describes the parameters selected and the type of scan you chose. The following is an example:

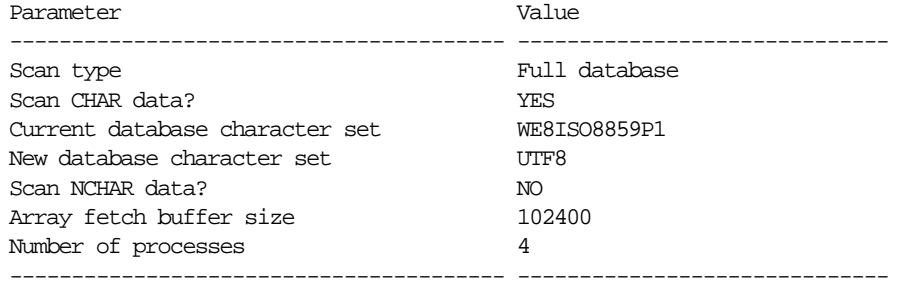

## <span id="page-328-1"></span>**Database Size**

This section describes the current database size. The following is an example:

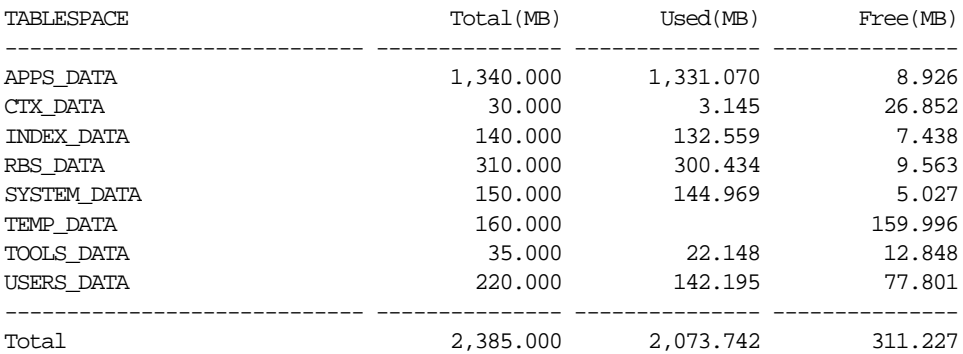

#### <span id="page-329-0"></span>**Scan Summary**

This report indicates the feasibility of the database character set migration. There are two basic criteria that determine the feasibility of the character set migration of the database. One is the condition of the data dictionary and the other is the condition of the application data.

The Scan Summary section consists of two status lines. The scan mode and the result determines the status that is printed for the data dictionary and application data.

| <b>Possible Data Dictionary Status</b>                                                             | <b>Possible Application Data Status</b>                                              |
|----------------------------------------------------------------------------------------------------|--------------------------------------------------------------------------------------|
| All character-type data in the data<br>dictionary remains the same in the new<br>character set.    | All character-type application data remains<br>the same in the new character set.    |
| All character-type data in the data<br>dictionary is convertible to the new<br>character set.      | All character-type application data is<br>convertible to the new character set.      |
| Some character-type data in the data<br>dictionary is not convertible to the new<br>character set. | Some character-type application data is not<br>convertible to the new character set. |

**Table 11–1 Scan Summary for the Data Dictionary and Application Data**

The following is sample output:

All character type data in the data dictionary remains the same in the new character set

All character type application data remains the same in the new character set

When all data remains the same in the new character set, it means that the data encoding of the original character set is identical to the target character set. In this case, the character set can be migrated using the ALTER DATABASE CHARACTER SET statement.

If all the data is convertible to the new character set, it means that the data can be safely migrated using the Export and Import utilities. However, the migrated data may or may not have the same encoding as the original character set.

#### **See Also:**

- ["Individual Exception Report" on page 11-27](#page-334-0) for more information about non-convertible data
- ["Migrating Character Data Using the ALTER DATABASE](#page-299-0) [CHARACTER SET Statement" on page 10-8](#page-299-0)
- ["Migrating Character Data Using a Full Export and Import" on](#page-299-1) [page 10-8](#page-299-1)

#### <span id="page-330-0"></span>**Data Dictionary Conversion Summary**

This section contains the statistics on the conversion summary of the data dictionary. It reports the statistics by datatype. [Table 11–2](#page-330-1) describes the types of status that can be reported.

<span id="page-330-1"></span>

| <b>Status</b> | <b>Description</b>                                                                                                    |
|---------------|----------------------------------------------------------------------------------------------------|
| Changeless    | Number of data cells that remain the same in the new<br>character set                                                                        |
| Convertible   | Number of data cells that will be successfully converted to<br>the new character set                                                         |
| Exceptional   | Number of data cells that cannot be converted. If you choose<br>to convert anyway, some characters will be lost or data will<br>be truncated |

**Table 11–2 Data Conversion Summary for the Data Dictionary**

This information is available only when a full database scan is performed. The following is sample output:

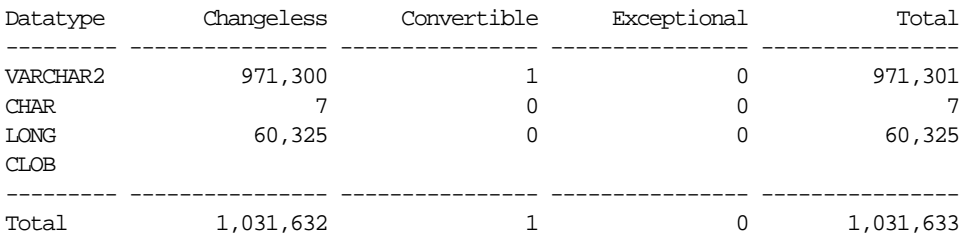

If the numbers in both the Convertible and Exceptional columns are zero, it means that all the data in the data dictionary will remain the same in the new character set.

If the numbers in the Exceptional column are zero and some numbers in the Convertible columns are not zero, it means that all data in the data dictionary is convertible to the new character set. During import, the relevant data will be converted.

If the numbers in the Exceptional column are not zero, it means that there is data in the data dictionary that is not convertible. Therefore, it is not feasible to migrate the current database to the new character because the export and import process cannot convert the data into the new character set. For example, you might have a table name with invalid characters or a PL/SQL procedure with a comment line that includes data that cannot be mapped to the new character set. These changes to schema objects must be corrected manually before migration to a new character set.

#### <span id="page-331-0"></span>**Application Data Conversion Summary**

This section contains the statistics on conversion summary of the application data. The statistics are reported by datatype. [Table 11–3](#page-331-1) describes the types of status that can be reported.

<span id="page-331-1"></span>

| <b>Status</b> | <b>Description</b>                                                                                                    |
|---------------|----------------------------------------------------------------------------------------------------|
| Changeless    | Number of data cells that remain the same in the new<br>character set                                                                        |
| Convertible   | Number of data cells that will be successfully converted to<br>the new character set                                                         |
| Exceptional   | Number of data cells that cannot be converted. If you choose<br>to convert anyway, some characters will be lost or data will<br>be truncated |

**Table 11–3 Data Conversion Summary for Application Data**

#### The following is sample output:

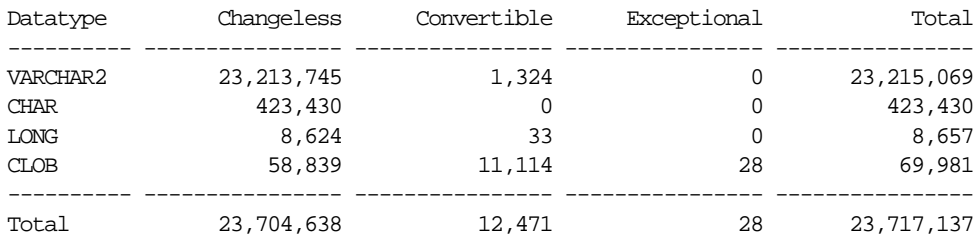

#### <span id="page-332-0"></span>**Application Data Conversion Summary for Each Column Size Boundary**

This section contains the conversion summary of the CHAR and VARCHAR2 application data. The statistics are reported by column size boundaries specified by the BOUNDARIES parameter. [Table 11–4](#page-332-2) describes the types of status available.

**Table 11–4 Data Conversion Summary for Columns in Application Data**

<span id="page-332-2"></span>

| <b>Status</b> | <b>Description</b>                                                                                                    |
|---------------|----------------------------------------------------------------------------------------------------|
| Changeless    | Number of data cells that remain the same in the new<br>character set                                                                 |
| Convertible   | Number of data cells that will be successfully converted to<br>the new character set                                                  |
| Exceptional   | Number of data cells that cannot be converted. If you choose<br>to convert, some characters will be lost or data will be<br>truncated |

This information is available only when the BOUNDARIES parameter is specified.

The following is sample output:

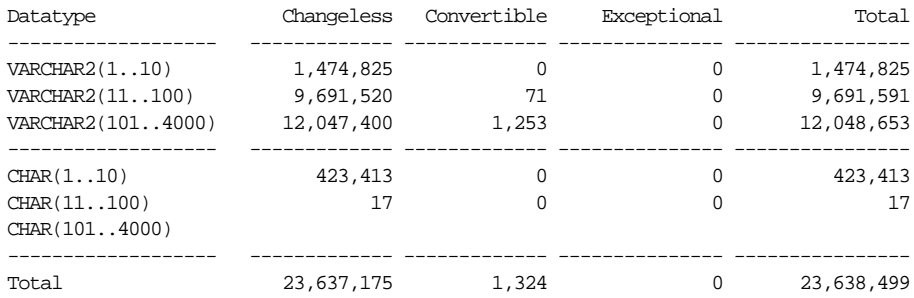

#### <span id="page-332-1"></span>**Distribution of Convertible Data for Each Table**

This report shows how Convertible and Exceptional data is distributed within the database. The statistics are reported by table. If the list contains only a few rows, it means the Convertible data is localized. If the list contains many rows, it means the Convertible data occurs throughout the database.

The following is sample output:

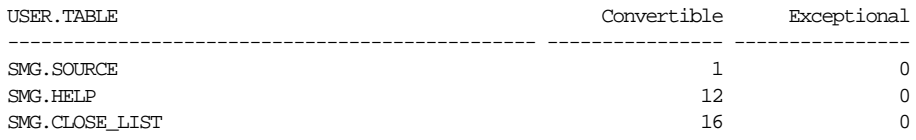

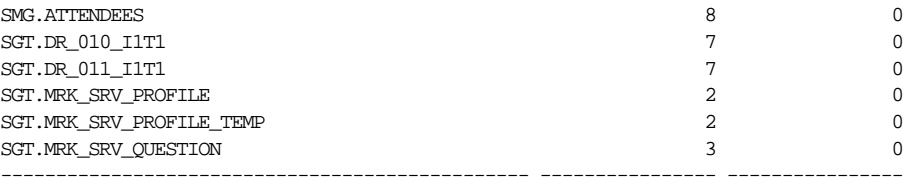

#### <span id="page-333-0"></span>**Distribution of Convertible Data for Each Column**

This report shows how Convertible and Exceptional data is distributed within the database. The statistics are reported by column. The following is an example:

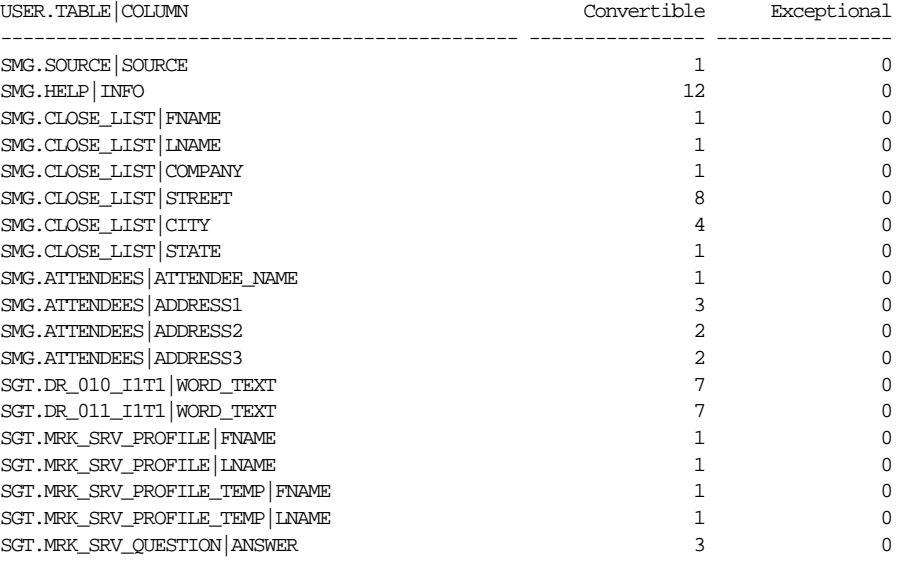

#### <span id="page-333-1"></span>**Indexes To Be Rebuilt**

This generates a list of all the indexes that are affected by the database character set migration. These can be rebuilt after the data has been imported. The following is an example:

```
USER.INDEX on USER.TABLE(COLUMN)
----------------------------------------------------------------------------
CD2000.COMPANY_IX_PID_BID_NNAME on CD2000.COMPANY(CO_NLS_NAME)
CD2000.I_MASHINE_MAINT_CONT on CD2000.MACHINE(MA_MAINT_CONT#)
CD2000.PERSON_NEWS_SABUN_CONT_CONT on
CD2000.PERSON_NEWS_SABUN_CONT(CONT_BID)
CD2000.PENEWSABUN3_PEID_CONT on CD2000.PE_NEWS_SABUN_3(CONT_BID)
```

```
PMS2000.CALLS_IX_STATUS_SUPPMGR on PMS2000.CALLS(SUPPMGR)
PMS2000.MAILQUEUE_CHK_SUB_TOM on PMS2000.MAIL_QUEUE(TO_MAIL)
PMS2000.MAILQUEUE_CHK_SUB_TOM on PMS2000.MAIL_QUEUE(SUBJECT)
PMS2000.TMP_IX_COMP_on PMS2000.TMP_CHK_COMP(COMP_NAME)
----------------------------------------------------------------------------
```
# <span id="page-334-0"></span>**Individual Exception Report**

An Individual Exception Report consists of the following summaries:

- [Database Scan Parameters](#page-334-1)
- [Data Dictionary Individual Exceptions](#page-334-2)
- [Application Data Individual Exceptions](#page-335-0)

#### <span id="page-334-1"></span>**Database Scan Parameters**

This section describes the parameters and the type of scan chosen. The following is an example:

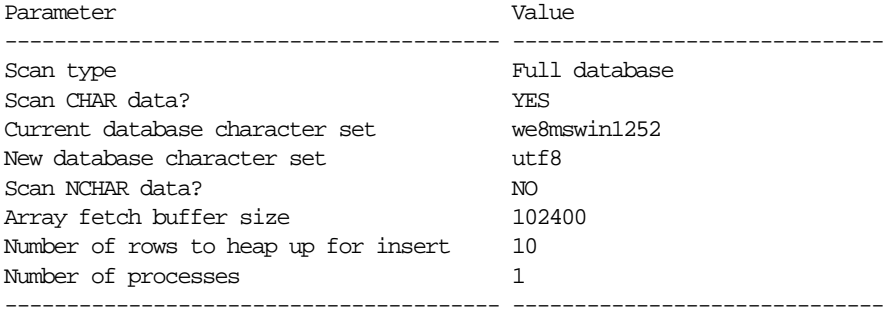

#### <span id="page-334-2"></span>**Data Dictionary Individual Exceptions**

This section identifies the data dictionary data that is either convertible or has exceptions. There are two types of exceptions:

- exceed column size
- lossy conversion

The following is an example of output about a data dictionary that contains convertible data:

User : SYS Table : METASTYLESHEET Column: STYLESHEET

```
Type : CLOB
Number of Exceptions : 0
Max Post Conversion Data Size: 0
ROWID Exception Type Size Cell Data(first 30 bytes)
------------------ ------------------ ----- ------------------------------
AAAAHMAABAAAAs+AAA convertible
AAAAHMAABAAAAs+AAB convertible
------------------ ------------------ ----- ------------------------------
```
**See Also:** ["Application Data Individual Exceptions"](#page-335-0) [on page 11-28](#page-335-0) for more information about exceptions

#### <span id="page-335-0"></span>**Application Data Individual Exceptions**

This report identifies the data that has exceptions so that this data can then be modified if necessary.

There are two types of exceptions:

■ exceed column size

The column size should be extended if the maximum column width has been surpassed. If not, data truncation occurs.

■ lossy conversion

The data must be corrected before migrating to the new character set, or else the invalid characters will be converted to a replacement character. Replacement characters are usually specified as  $\partial$  or  $\partial$  or as a character that is linguistically similar.

The following is an example of an individual exception report that illustrates some possible problems when changing the database character set from WE8ISO8859P1 to UTF8:

```
User: HR
Table: EMPLOYEES
Column: LAST_NAME
Type: VARCHAR2(10)
Number of Exceptions: 2
Max Post Conversion Data Size: 11
ROWID Exception Type Size Cell Data(first 30 bytes)
------------------ ------------------ ----- ------------------------------
AAAA2fAAFAABJwQAAg exceed column size 11 Ährenfeldt
AAAA2fAAFAABJwQAAu lossy conversion órâclë8™
```
AAAA2fAAFAABJwQAAu exceed column size 11 órâclë8™ ------------------ ------------------ ----- ------------------------------

The values Ährenfeldt and órâclë8™ exceed the column size (10 bytes) because each of the characters Ä, ó, â, and ë occupies one byte in WE8ISO8859P1 but two bytes in UTF8. The value órâclë8™ has lossy conversion to UTF8 because the trademark sign ™ (code 153) is not a valid WE8ISO8859P1 character. It is a WE8MSWIN1252 character, which is a superset of WE8ISO8859P1.

You can view the data that has an exception by issuing a SELECT statement:

```
SELECT last_name FROM hr.employees
WHERE ROWID='AAAA2fAAFAABJwQAAu';
```
You can modify the data that has the exception by issuing an UPDATE statement:

```
UPDATE hr.employees SET last_name = 'Oracle8 TM'
WHERE ROWID='AAAA2fAAFAABJwQAAu';
```
#### **See Also:**

- ["Data Truncation" on page 10-2](#page-293-0)
- ["Character Set Conversion Issues" on page 10-4](#page-295-0)

# **Storage and Performance Considerations in the Character Set Scanner**

This section describes storage and performance issues in the Character Set Scanner. It contains the following topics:

- **[Storage Considerations](#page-336-0)**
- **[Performance Considerations](#page-338-0)**

#### <span id="page-336-0"></span>**Storage Considerations**

This section describes the size and the growth of the Character Set Scanner's system tables, and explains the approach to maintain them. There are three system tables that can increase rapidly depending on the nature of the data stored in the database.

You may want to assign a large tablespace to the user CSMIG by amending the csminst.sql script. By default, the SYSTEM tablespace is assigned to the user **CSMTG** 

This section includes the following topics:

- **CSMSTABLES**
- [CSM\\$COLUMNS](#page-337-1)
- **[CSM\\$ERRORS](#page-337-2)**

#### <span id="page-337-0"></span>**CSM\$TABLES**

The Character Set Scanner enumerates all tables that need to be scanned into the CSM\$TABLES table.

You can look up the number of tables (to get an estimate of how large CSM\$TABLES can become) in the database by issuing the following SQL statement:

```
SELECT COUNT(*) FROM DBA_TABLES;
```
## <span id="page-337-1"></span>**CSM\$COLUMNS**

The Character Set Scanner stores statistical information for each column scanned into the CSM\$COLUMNS table.

You can look up the number of character type columns (to get an estimate of how large CSM\$COLUMNS can become) in the database by issuing the following SQL statement:

```
SELECT COUNT(*) FROM DBA_TAB_COLUMNS
WHERE DATA_TYPE IN ('CHAR', 'VARCHAR2', 'LONG', 'CLOB');
```
## <span id="page-337-2"></span>**CSM\$ERRORS**

When exceptions are detected with cell data, the Character Set Scanner inserts individual exception information into the CSM\$ERRORS table. This information then appears in the Individual Exception Report and facilitates identifying records to be modified if necessary.

If your database contains a lot of data that is signaled as Exceptional or Convertible (when the parameter CAPTURE=Y is set), then the CSM\$ERRORS table can grow very large. You can prevent the CSM\$ERRORS table from growing unnecessarily large by using the SUPPRESS parameter.

The SUPPRESS parameter applies to all tables. The Character Set Scanner suppresses inserting individual Exceptional information after the specified number of exceptions is inserted. Limiting the number of exceptions to be recorded may not be useful if the exceptions are spread over different tables.

# <span id="page-338-0"></span>**Performance Considerations**

This section describes ways to increase performance when scanning the database.

### **Using Multiple Scan Processes**

If you plan to scan a relatively large database, for example, over 50GB, you might want to consider using multiple scan processes. This shortens the duration of database scans by using hardware resources such as CPU and memory available on the machine. A guideline for determining the number of scan processes to use is to set the number equal to the CPU\_COUNT initialization parameter.

# **Array Fetch Buffer Size**

The Character Set Scanner fetches multiple rows at a time when an array fetch is allowed. Generally, you will improve performance by letting the Character Set Scanner use a bigger array fetch buffer. Each process allocates its own fetch buffer.

# **Suppressing Exception and Convertible Log**

The Character Set Scanner inserts individual Exceptional and Convertible (when CAPTURE=Y) information into the CSM\$ERRORS table. In general, insertion into the CSM\$ERRORS table is more costly than data fetching. If your database has a lot of data that is signaled as Exceptional or Convertible, then the Character Set Scanner issues many insert statements, causing performance degradation. Oracle Corporation recommends setting a limit on the number of exception rows to be recorded using the SUPRESS parameter.

# **Character Set Scanner Views and Messages**

This section contains the following reference material:

- **[Character Set Scanner Views](#page-338-1)**
- **[Character Set Scanner Error Messages](#page-341-0)**

## <span id="page-338-1"></span>**Character Set Scanner Views**

The Character Set Scanner uses the following views.

#### **CSMV\$COLUMNS**

This view contains statistical information about columns that were scanned.

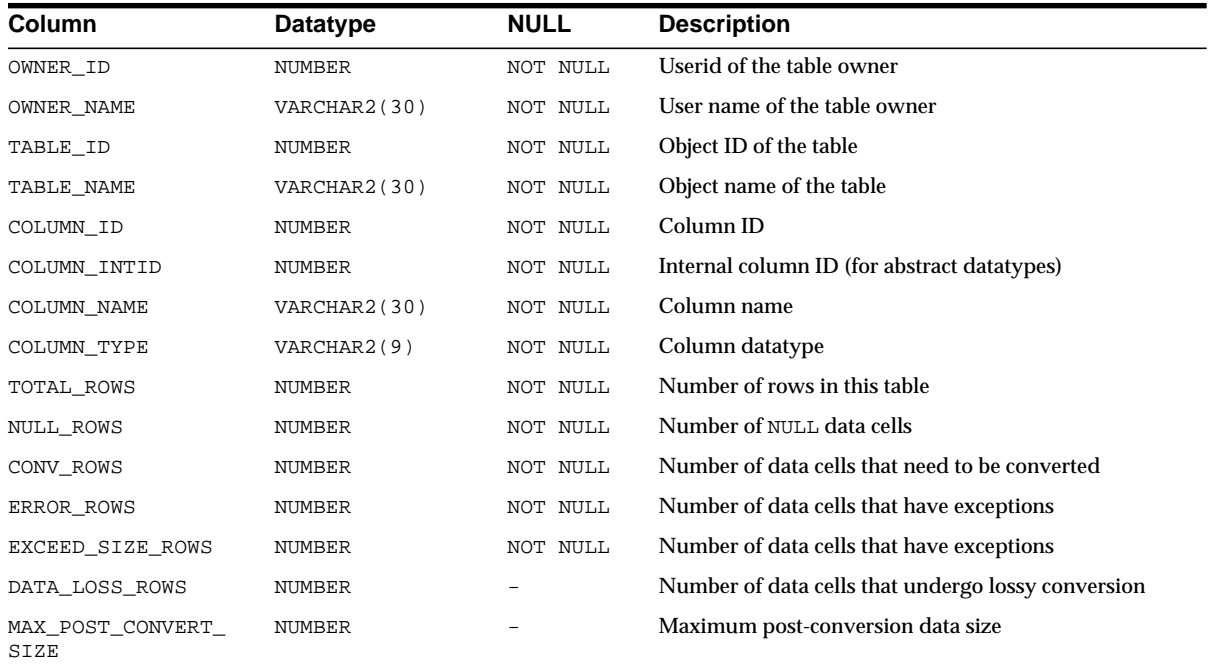

# **CSMV\$CONSTRAINTS**

This view contains statistical information about columns that were scanned.

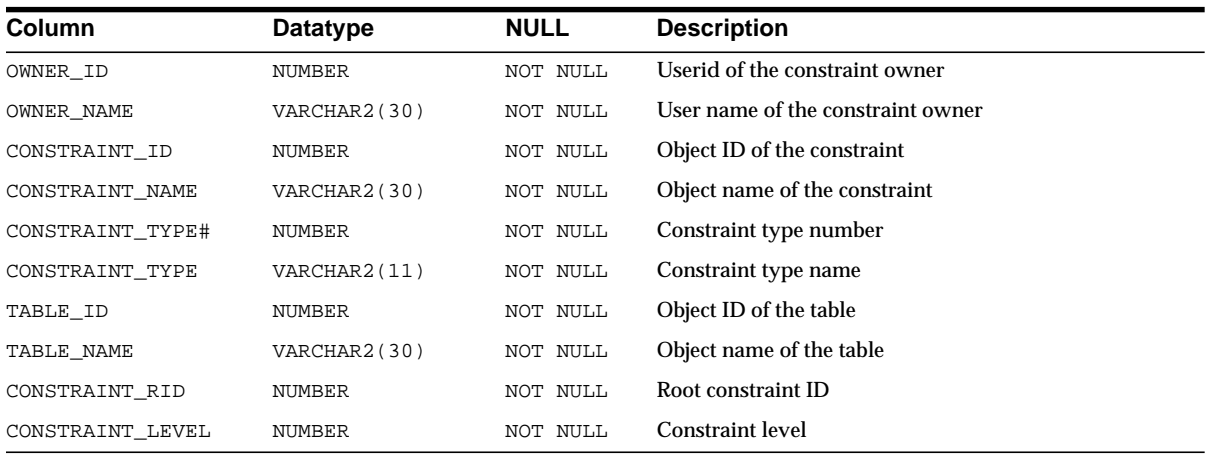

### **CSMV\$ERRORS**

This view contains individual exception information for cell data and object definitions.

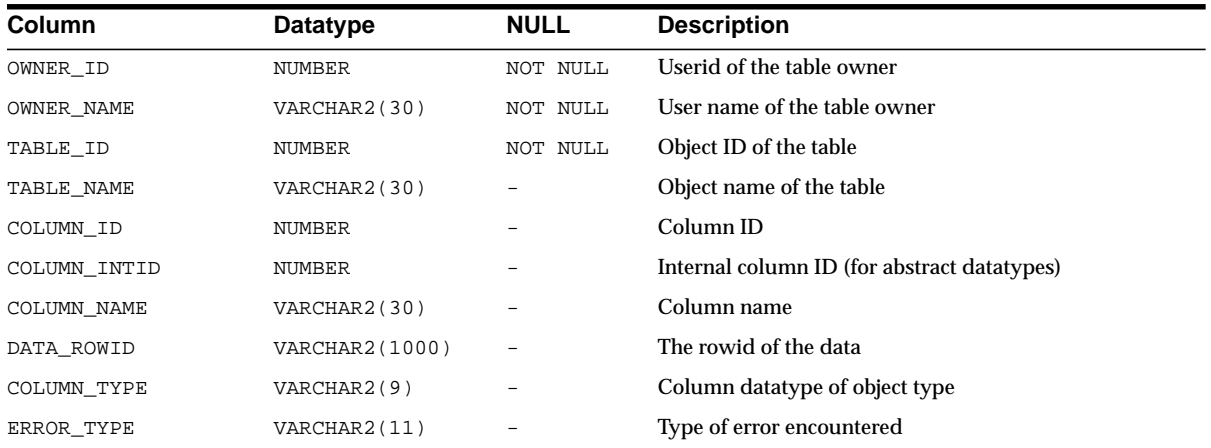

#### **CSMV\$INDEXES**

This view contains individual exception information for indexes.

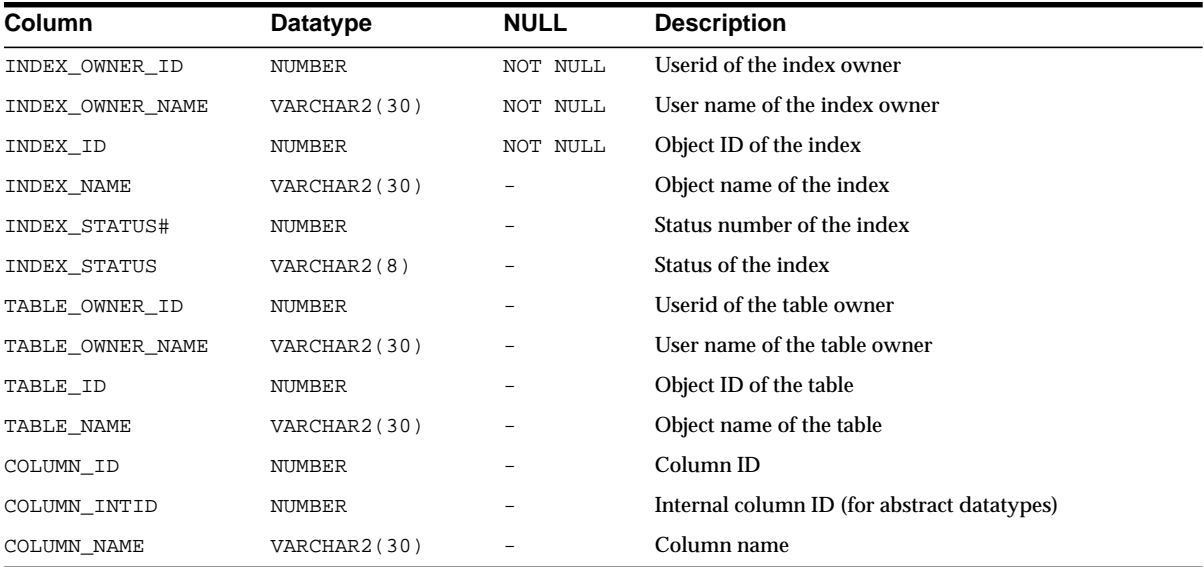

#### **CSMV\$TABLES**

This view contains information about database tables to be scanned. The Character Set Scanner enumerates all tables to be scanned into this view.

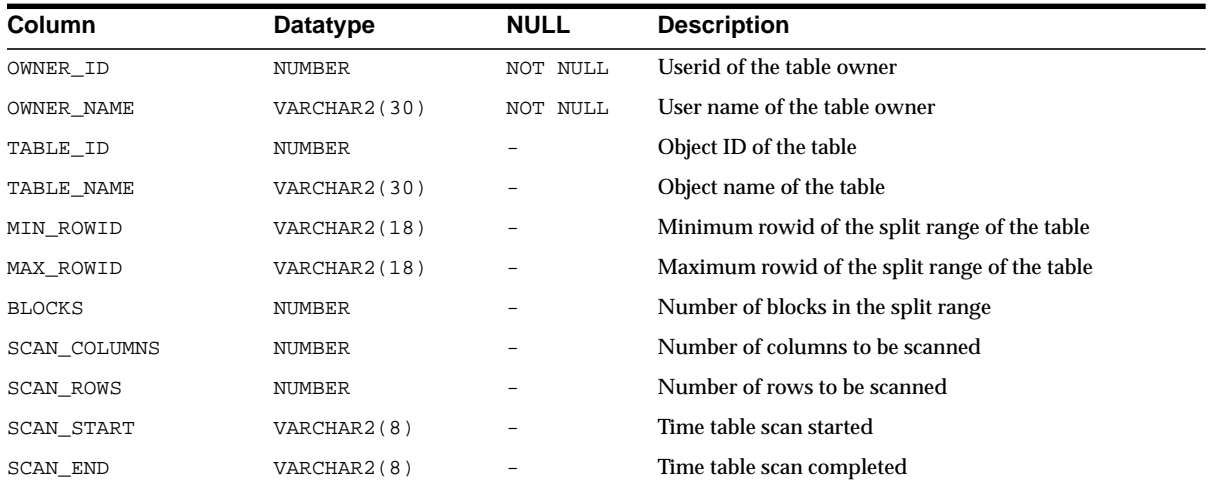

#### <span id="page-341-0"></span>**Character Set Scanner Error Messages**

The Character Set Scanner has the following error messages:

CSS-00100 failed to allocate memory size of number An attempt was made to allocate memory with size 0 or bigger than the maximum size. This is an internal error. Contact Oracle Customer Support.

CSS-00101 failed to release memory An attempt was made to release memory with invalid pointer. This is an internal error. Contact Oracle Customer Support.

CSS-00102 failed to release memory, null pointer given An attempt was made to release memory with null pointer. This is an internal error. Contact Oracle Customer Support.

CSS-00105 failed to parse BOUNDARIES parameter BOUNDARIES parameter was specified in an invalid format. Refer to the manual for the correct syntax.

CSS-00106 failed to parse SPLIT parameter SPLIT parameter was specified in an invalid format. Refer to the manual for the correct syntax.

CSS-00107 Character set migration utility schem not installed

CSM\$VERSION table not found in the database. Run CSMINST.SQL on the database.

CSS-00108 Character set migration utility schema not compatible Incompatible CSM\$\* tables found in the database. Run CSMINST.SQL on the database.

CSS-00110 failed to parse userid USERID parameter was specified in an invalid format. Refer to the manual for the correct syntax.

CSS-00111 failed to get RDBMS version Failed to retrieve the value of the Version of the database. This is an internal error. Contact Oracle Customer Support.

CSS-00112 database version not supported The database version is older than release 8.0.5.0.0. Upgrade the database to release 8.0.5.0.0 or later, then try again.

CSS-00113 user %s is not allowed to access data dictionary The specified user cannot access the data dictionary. Set O7\_DICTIONARY\_ACCESSIBILITY parameter to TRUE, or use SYS user.

CSS-00114 failed to get database character set name Failed to retrieve value of NLS CHARACTERSET or NLS NCHAR CHARACTERSET parameter from NLS DATABASE\_PARAMETERS view. This is an internal error. Contact Oracle Customer Support.

CSS-00115 invalid character set name %s The specified character set is not a valid Oracle character set.

#### **See Also:** [Appendix A, "Locale Data"](#page-394-0) for the correct character set name

CSS-00116 failed to reset NLS\_LANG/NLS\_NCHAR parameter Failed to force NLS LANG character set to be same as database character set. This is an internal error. Contact Oracle Customer Support.

CSS-00117 failed to clear previous scan log Failed to delete all rows from CSM\$\* tables. This is an internal error. Contact Oracle Customer Support.

CSS-00118 failed to save command parameters Failed to insert rows into CSM\$PARAMETERS table. This is an internal error. Contact Oracle Customer Support.

CSS-00119 failed to save scan start time Failed to insert a row into CSM\$PARAMETERS table. This is an internal error. Contact Oracle Customer Support. CSS-00120 failed to enumerate tables to scan Failed to enumerate tables to scan into CSM\$TABLES table. This is an internal error. Contact Oracle Customer Support.

CSS-00121 failed to save scan complete time Failed to insert a row into CSM\$PARAMETERS table. This is an internal error. Contact Oracle Customer Support.

CSS-00122 failed to create scan report Failed to create database scan report. This is an internal error. Contact Oracle Customer Support.

CSS-00123 failed to check if user %s exist Select statement that checks if the specified user exists in the database failed. This is an internal error. Contact Oracle Customer Support.

CSS-00124 user %s not found The specified user does not exist in the database. Check the user name.

CSS-00125 failed to check if table %s.%s exist Select statement that checks if the specified table exists in the database failed. This is an internal error. Contact Oracle Customer Support.

CSS-00126 table %s.%s not found The specified table does not exist in the database. Check the user name and table name.

CSS-00127 user %s does not have DBA privilege The specified user does not have DBA privileges, which are required to scan the database. Choose a user with DBA privileges.

CSS-00128 failed to get server version string Failed to retrieve the version string of the database. None.

CSS-00130 failed to initialize semaphore Unknown. This is an internal error. Contact Oracle Customer Support.

CSS-00131 failed to spawn scan process %d Unknown. This is an internal error. Contact Oracle Customer Support.

CSS-00132 failed to destroy semaphore Unknown. This is an internal error. Contact Oracle Customer Support.

CSS-00133 failed to wait semaphore

Unknown. This is an internal error. Contact Oracle Customer Support. CSS-00134 failed to post semaphore Unknown. This is an internal error. Contact Oracle Customer Support. CSS-00140 failed to scan table (tid=%d, oid=%d) Data scan on this particular table failed. This is an internal error. Contact Oracle Customer Support. CSS-00141 failed to save table scan start time Failed to update a row in the CSM\$TABLES table. This is an internal error. Contact Oracle Customer Support. CSS-00142 failed to get table information Failed to retrieve various information from user id and object id of the table. This is an internal error. Contact Oracle Customer Support. CSS-00143 failed to get column attributes Failed to retrieve column attributes of the table. This is an internal error. Contact Oracle Customer Support. CSS-00144 failed to scan table %s.%s Data scan on this particular table was not successful. This is an internal error. Contact Oracle Customer Support. CSS-00145 failed to save scan result for columns Failed to insert rows into CSM\$COLUMNS table. This is an internal error. Contact Oracle Customer Support. CSS-00146 failed to save scan result for table

Failed to update a row of CSM\$TABLES table. This is an internal error. Contact Oracle Customer Support.

CSS-00147 unexpected data truncation Scanner allocates the exactly same size of memory as the column byte size for fetch buffer, resulting in unexpected data truncation. This is an internal error. Contact Oracle Customer Support.

CSS-00150 failed to enumerate table Failed to retrieve the specified table information. This is an internal error. Contact Oracle Customer Support.

CSS-00151 failed to enumerate user tables Failed to enumerate all tables that belong to the specified user. This is an internal error. Contact Oracle Customer Support.

CSS-00152 failed to enumerate all tables

Failed to enumerate all tables in the database. This is an internal error. Contact Oracle Customer Support.

CSS-00153 failed to enumerate character type columns Failed to enumerate all CHAR, VARCHAR2, LONG, and CLOB columns of tables to scan. This is an internal error. Contact Oracle Customer Support.

CSS-00154 failed to create list of tables to scan Failed to enumerate the tables into CSM\$TABLES table. This is an internal error. Contact Oracle Customer Support.

CSS-00155 failed to split tables for scan Failed to split the specified tables. This is an internal error. Contact Oracle Customer Support.

CSS-00156 failed to get total number of tables to scan Select statement that retrieves the number of tables to scan failed. This is an internal error. Contact Oracle Customer Support.

CSS-00157 failed to retrieve list of tables to scan Failed to read all table ids into the scanner memory. This is an internal error. Contact Oracle Customer Support.

CSS-00158 failed to retrieve index defined on column Select statement that retrieves index defined on the column fails. This is an internal error. Contact Oracle Customer Support.

CSS-00160 failed to open summary report file File open function returned error. Check if you have create/write privilege on the disk and check if the file name specified for the LOG parameter is valid.

CSS-00161 failed to report scan elapsed time Unknown. This is an internal error. Contact Oracle Customer Support.

CSS-00162 failed to report database size information Unknown. This is an internal error. Contact Oracle Customer Support.

CSS-00163 failed to report scan parameters Unknown. This is an internal error. Contact Oracle Customer Support.

CSS-00164 failed to report Scan summary Unknown. This is an internal error. Contact Oracle Customer Support.

CSS-00165 failed to report conversion summary Unknown.

This is an internal error. Contact Oracle Customer Support. CSS-00166 failed to report convertible data distribution Unknown. This is an internal error. Contact Oracle Customer Support. CSS-00167 failed to open exception report file File open function returned error. Check if you have create/write privilege on the disk and check if the file name specified for LOG parameter is valid. CSS-00168 failed to report individual exceptions Unknown. This is an internal error. Contact Oracle Customer Support. CSS-00170 failed to retrieve size of tablespace % Unknown. This is an internal error. Contact Oracle Customer Support. CSS-00171 failed to retrieve free size of tablespace %s Unknown. This is an internal error. Contact Oracle Customer Support. CSS-00172 failed to retrieve total size of tablespace %s Unknown. This is an internal error. Contact Oracle Customer Support. CSS-00173 failed to retrieve used size of the database Unknown. This is an internal error. Contact Oracle Customer Support. CSS-00174 failed to retrieve free size of the database Unknown. This is an internal error. Contact Oracle Customer Support. CSS-00175 failed to retrieve total size of the database Unknown. This is an internal error. Contact Oracle Customer Support. CSS-00176 failed to enumerate user tables in bitmapped tablespace Failed to enumerate tables in bitmapped tablespace. This is an internal error. Contact Oracle Customer Support.

# **Customizing Locale Data**

This chapter shows how to customize locale data. It includes the following topics:

- [Overview of the Oracle Locale Builder Utility](#page-349-0)
- [Creating a New Language Definition with the Oracle Locale Builder](#page-355-0)
- [Creating a New Territory Definition with the Oracle Locale Builder](#page-358-0)
- [Displaying a Code Chart with the Oracle Locale Builder](#page-365-0)
- [Creating a New Character Set Definition with the Oracle Locale Builder](#page-370-0)
- [Creating a New Linguistic Sort with the Oracle Locale Builder](#page-382-0)
- [Generating and Installing NLB Files](#page-390-0)

# <span id="page-349-0"></span>**Overview of the Oracle Locale Builder Utility**

The Oracle Locale Builder offers an easy and efficient way to customize locale data. It provides a graphical user interface through which you can easily view, modify, and define locale-specific data. It extracts data from the text and binary definition files and presents them in a readable format so that you can process the information without worrying about the formats used in these files.

The Oracle Locale Builder handles four types of locale definitions: language, territory, character set, and linguistic sort. It also supports user-defined characters and customized linguistic rules. You can view definitions in existing text and binary definition files and make changes to them or create your own definitions.

This section contains the following topics:

- [Configuring Unicode Fonts for the Oracle Locale Builder](#page-349-1)
- [The Oracle Locale Builder User Interface](#page-350-0)
- **[Oracle Locale Builder Screens and Dialog Boxes](#page-351-0)**

# <span id="page-349-1"></span>**Configuring Unicode Fonts for the Oracle Locale Builder**

The Oracle Locale Builder uses Unicode characters in many of its functions. For example, it shows the mapping of local character code points to Unicode code points.Therefore, Oracle Corporation recommends that you use a Unicode font to fully support the Oracle Locale Builder. If a character cannot be rendered with your local fonts, then it will probably be displayed as an empty box.

#### **Font Configuration on Windows**

There are many Windows TrueType and OpenType fonts that support Unicode. Oracle Corporation recommends using the Arial Unicode MS font from Microsoft, because it includes about 51,000 glyphs and supports most of the characters in Unicode 3.1.

After installing the Unicode font, add the font to the Java Runtime font.properties file so it can be used by the Oracle Locale Builder. The font.properties file is located in the \$JAVAHOME/lib directory. For example, for the Arial Unicode MS font, add the following entries to the font.properties file:

dialog.n=Arial Unicode MS, DEFAULT\_CHARSET dialoginput.n=Arial Unicode MS, DEFAULT\_CHARSET serif.n=Arial Unicode MS, DEFAULT CHARSET sansserif.n=Arial Unicode MS, DEFAULT\_CHARSET

<sup>n</sup> is the next available sequence number to assign to the Arial Unicode MS font in the font list. Java Runtime searches the font mapping list for each virtual font and use the first font available on your system.

After you edit the font.properties file, restart the Oracle Locale Builder.

**See Also:** Sun's internationalization website for more information about the font.properties file

#### **Font Configuration on Other Platforms**

There are fewer choices of Unicode fonts for non-Windows platforms than for Windows platforms. If you cannot find a Unicode font with satisfactory character coverage, then use multiple fonts for different languages. Install each font and add the font entries into the font.properties file using the steps described for the Windows platform.

For example, to display Japanese characters on Sun Solaris using the font ricoh-hg mincho, add entries to the existing font.properties file in \$JAVAHOME/lib in the dialog, dialoginput, serif, and sansserif sections. For example:

serif.plain.3=-ricoh-hg mincho l-medium-r-normal--\*-%d-\*-\*-m-\*-jisx0201.1976-0

**See Also:** Your platform-specific documentation for more information about available fonts

# <span id="page-350-0"></span>**The Oracle Locale Builder User Interface**

Ensure that the ORACLE\_HOME initialization parameter is set before starting the Builder.

Start the Oracle Locale Builder by changing into the \$ORACLE\_ HOME/ocommon/nls/lbuilder directory and issuing the following command:

% lbuilder

After you start the Oracle Locale Builder, the screen shown in [Figure 12–1](#page-351-1) appears.

<span id="page-351-1"></span>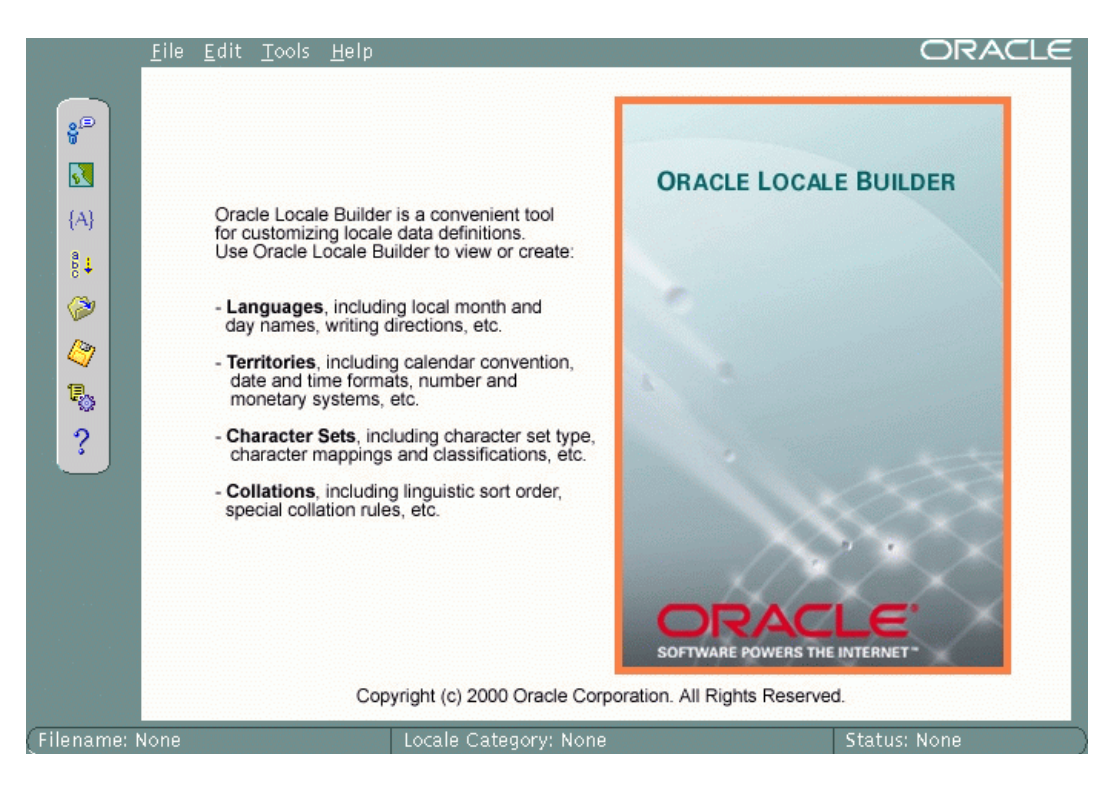

**Figure 12–1 Oracle Locale Builder Utility**

# <span id="page-351-0"></span>**Oracle Locale Builder Screens and Dialog Boxes**

Before using Oracle Locale Builder for a specific task, you should become familiar with screens and dialog boxes that include the following:

- [Existing Definitions Dialog Box](#page-352-1)
- **[Session Log Dialog Box](#page-352-0)**
- [Preview NLT Screen](#page-353-0)
- **[Open File Dialog Box](#page-354-0)**

**Note:** Oracle Locale Builder includes online help.

## <span id="page-352-1"></span>**Existing Definitions Dialog Box**

When you choose New Language, New Territory, New Character Set, or New Linguistic Sort, the first screen you see is labelled General. Click Show Existing Definitions to see the Existing Definitions dialog box.

The Existing Definitions dialog box enables you to open locale objects by name. If you know a specific language, territory, linguistic sort (collation), or character set that you want to start with, click its displayed name. For example, you can open the AMERICAN language definition file as shown in [Figure 12–2.](#page-352-2)

<span id="page-352-2"></span>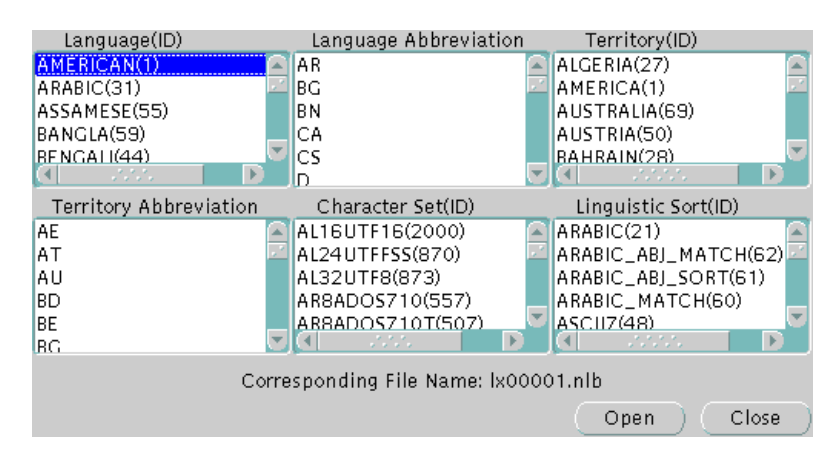

#### **Figure 12–2 Existing Definitions Dialog Box**

Choosing AMERICAN opens the lx00001.nlb file.

Language and territory abbreviations are for reference only and cannot be opened.

## <span id="page-352-0"></span>**Session Log Dialog Box**

In the Tools menu, choose View Log to see the Session Log dialog box. The Session Log dialog box shows what actions have been taken in the current session. The Save Log button enables you to keep a record of all changes. [Figure 12–3](#page-353-1) shows an example of a session log.

**Figure 12–3 Session Log Dialog Box**

<span id="page-353-1"></span>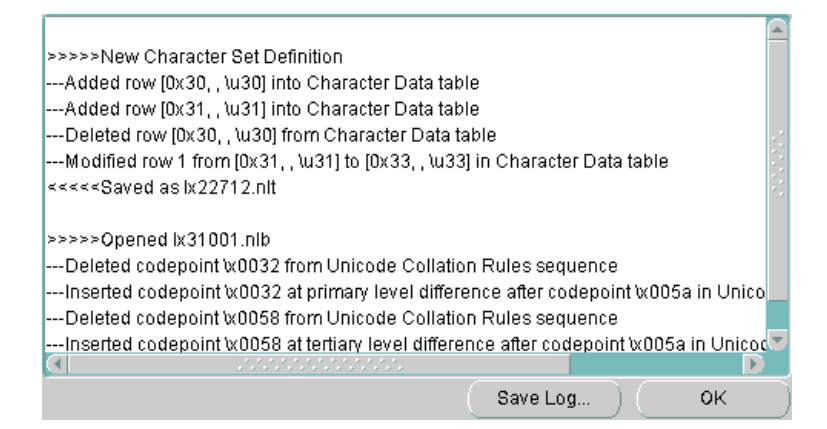

#### <span id="page-353-0"></span>**Preview NLT Screen**

The NLT file is a text file with the file extension .nlt that shows the settings for a specific language, territory, character set, or linguistic sort. The Preview NLT screen presents a readable form of the file so that you can see whether the changes you have made look correct. You cannot modify the NLT file from the Preview NLT screen. You must use the specific elements of the Oracle Locale Builder to modify the NLT file.

[Figure 12–4](#page-354-1) shows an example of the Preview NLT screen for a user-defined language called AMERICAN FRENCH.

#### **Figure 12–4 Previewing the NLT File**

<span id="page-354-1"></span>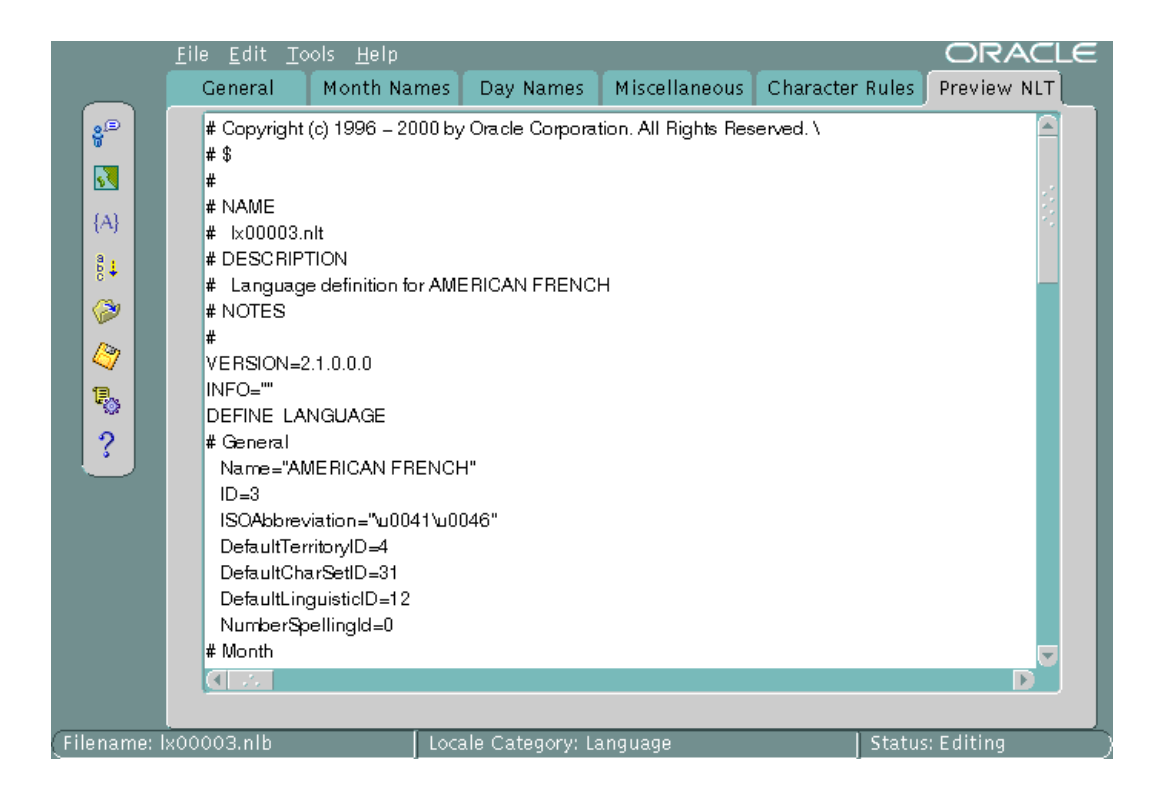

## <span id="page-354-0"></span>**Open File Dialog Box**

You can see the Open File dialog box by going to the File menu, choosing Open, and choosing By File Name. Then choose the NLB file that you want to modify or use as a template. An NLB file is a binary file with the file extension .nlb that contains the binary equivalent of the information in the NLT file. [Figure 12–5](#page-355-1) shows the Open File dialog box with the  $l \times 00001$ .  $n \times 16$  file selected. The Preview panel shows that this NLB file is for the AMERICAN language.

**Figure 12–5 Open File Dialog Box**

<span id="page-355-1"></span>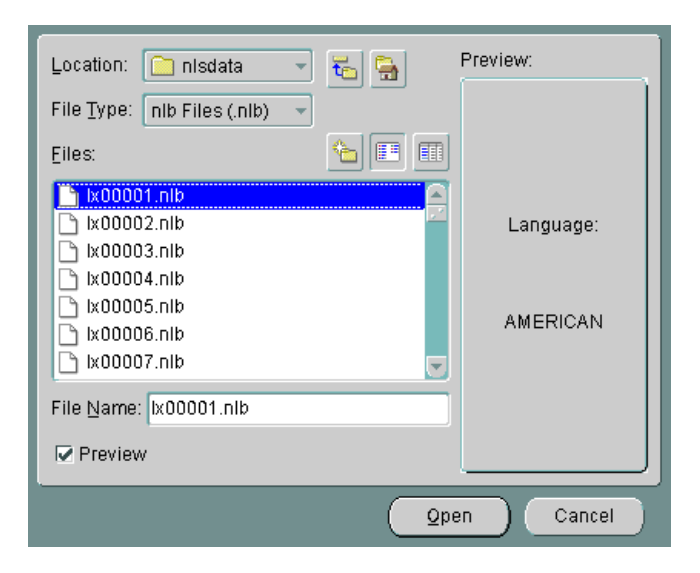

# <span id="page-355-0"></span>**Creating a New Language Definition with the Oracle Locale Builder**

This section shows how to create a new language based on French. This new language is called AMERICAN FRENCH. First, open FRENCH from the Existing Definitions dialog box. Then change the language name to AMERICAN FRENCH and the Language Abbreviation to AF in the General dialog box. Leave the default values for the other settings. [Figure 12–6](#page-356-0) shows the resulting General dialog box.

<span id="page-356-0"></span>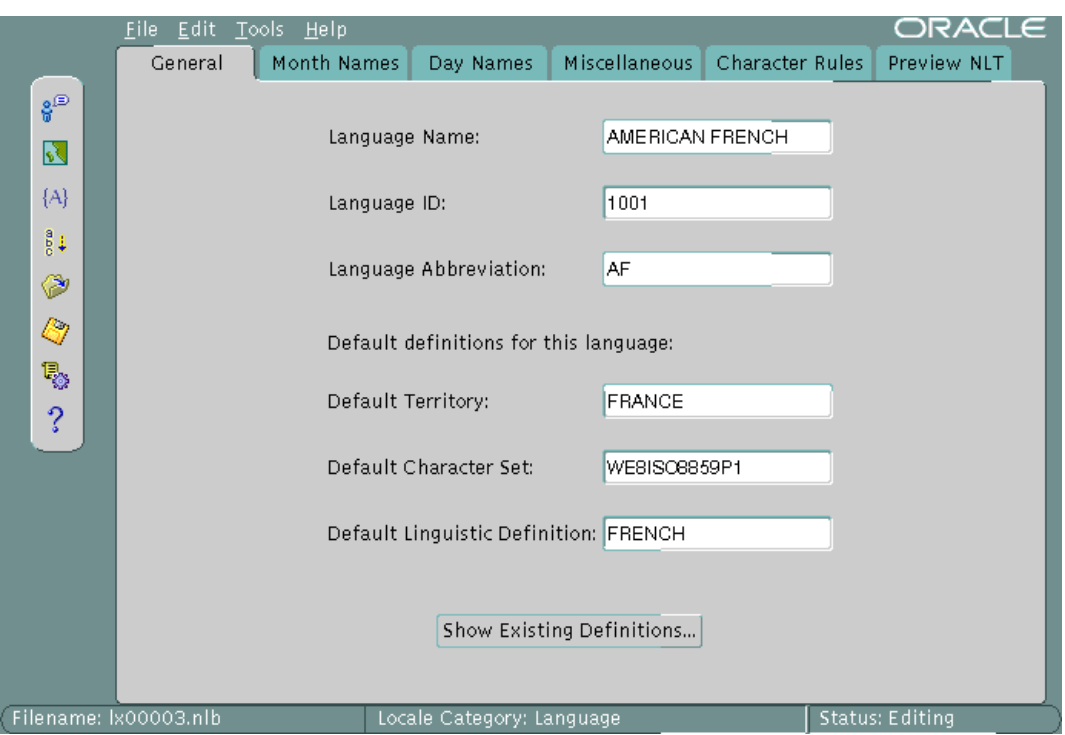

#### **Figure 12–6 Language General Information**

The following restrictions apply when choosing names for locale objects such as languages:

- Names must contain only ASCII characters
- Names must start with a letter
- Language, territory, and character set names cannot contain underscores

The valid range for the language ID field for a user-defined language is 1,000 to 10,000. You can accept the value provided by Oracle Locale Builder or you can specify a value within the range.

**Note:** Only certain ID ranges are valid values for user-defined LANGUAGE, TERRITORY, CHARACTER SET, MONOLINGUAL COLLATION, and MULTILINGUAL COLLATION definitions. The ranges are specified in the sections of this chapter that concern each type of user-defined locale object.

[Figure 12–7](#page-357-0) shows how to set month names using the Month Names tab.

**Figure 12–7 Language Definition Month Information**

<span id="page-357-0"></span>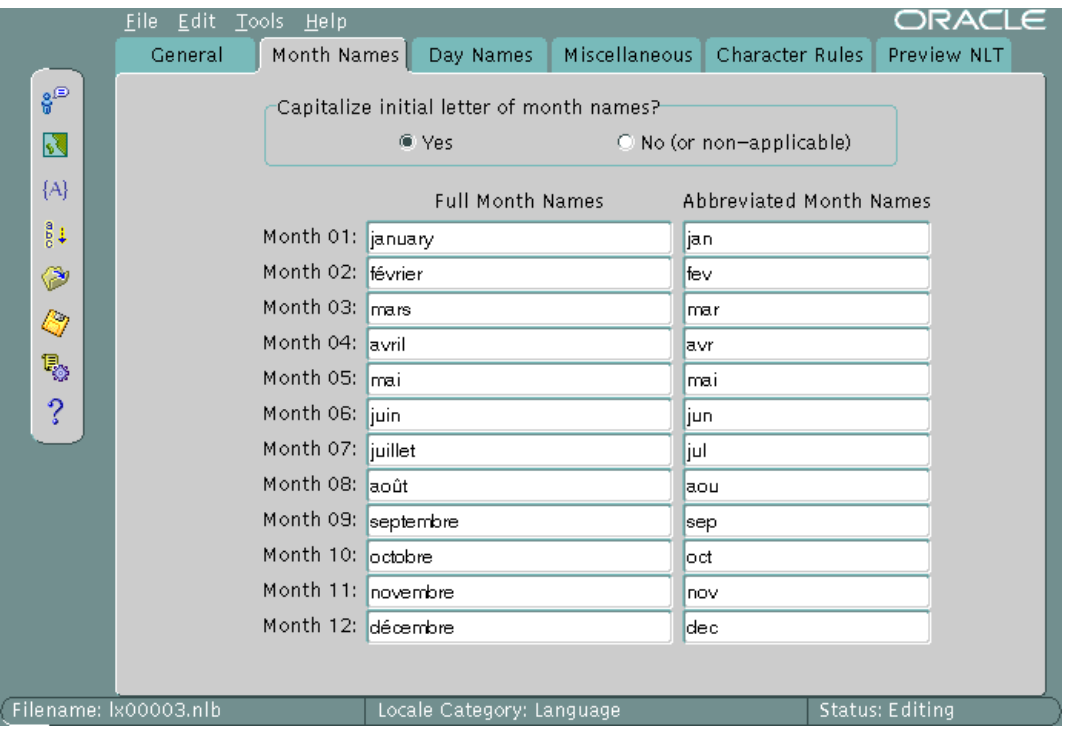

All names are shown as they appear in the NLT file. If you choose Yes for capitalization, the month names are capitalized in your application, but they do not appear capitalized in the Month Names screen.

[Figure 12–8](#page-358-1) shows the Day Names screen.

<span id="page-358-1"></span>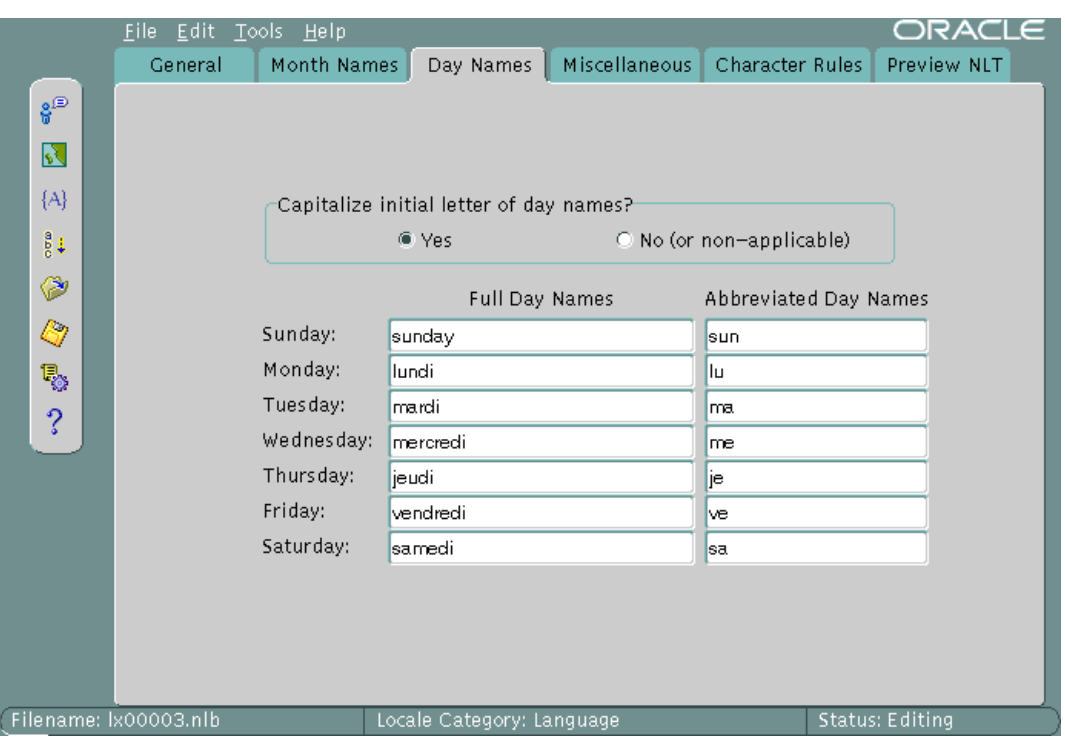

#### **Figure 12–8 Language Definition Type Information**

You can choose day names for your user-defined language. All names are shown as they appear in the NLT file. If you choose Yes for capitalization, the day names are capitalized in your application, but they do not appear capitalized in the Day Names screen.

# <span id="page-358-0"></span>**Creating a New Territory Definition with the Oracle Locale Builder**

This section shows how to create a new territory called REDWOOD SHORES and use RS as a territory abbreviation. The new territory is not based on an existing territory definition.

The basic tasks are to assign a territory name and choose formats for the calendar, numbers, date and time, and currency. [Figure 12–9](#page-359-0) shows the General screen with REDWOOD SHORES set as the Territory Name, 1001 set as the Territory ID, and RS set as the Territory Abbreviation.

<span id="page-359-0"></span>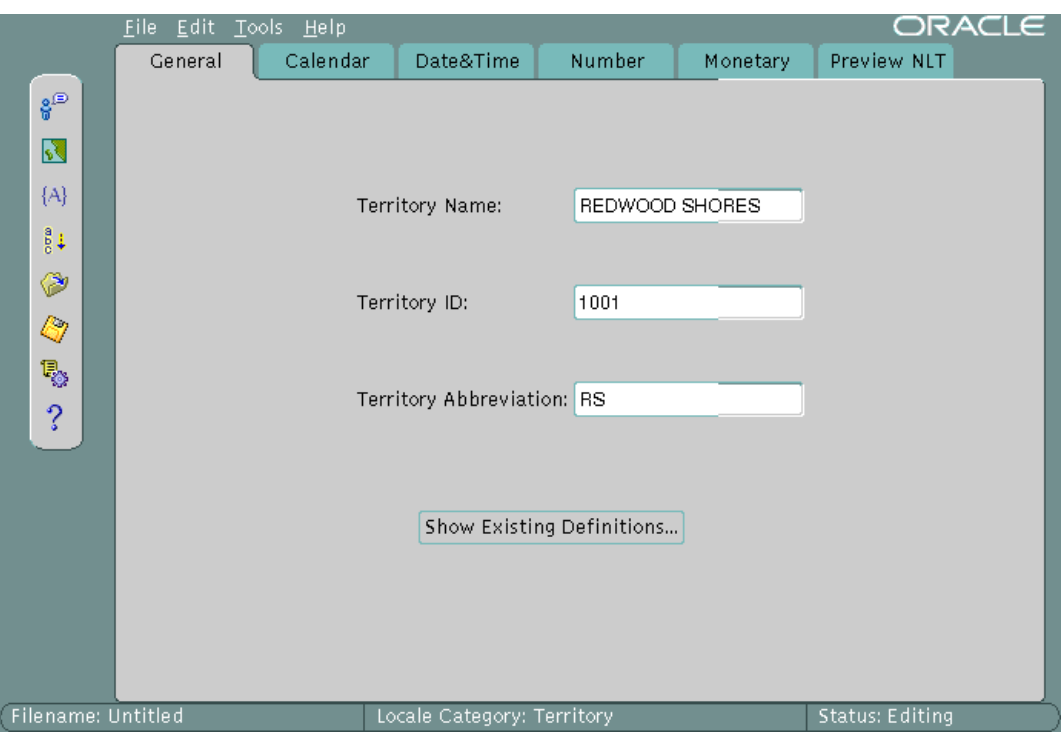

**Figure 12–9 Defining a New Territory**

The valid range for a territory ID for a user-defined territory is 1,000 to 10,000. [Figure 12–10](#page-360-0) shows settings for calendar formats.
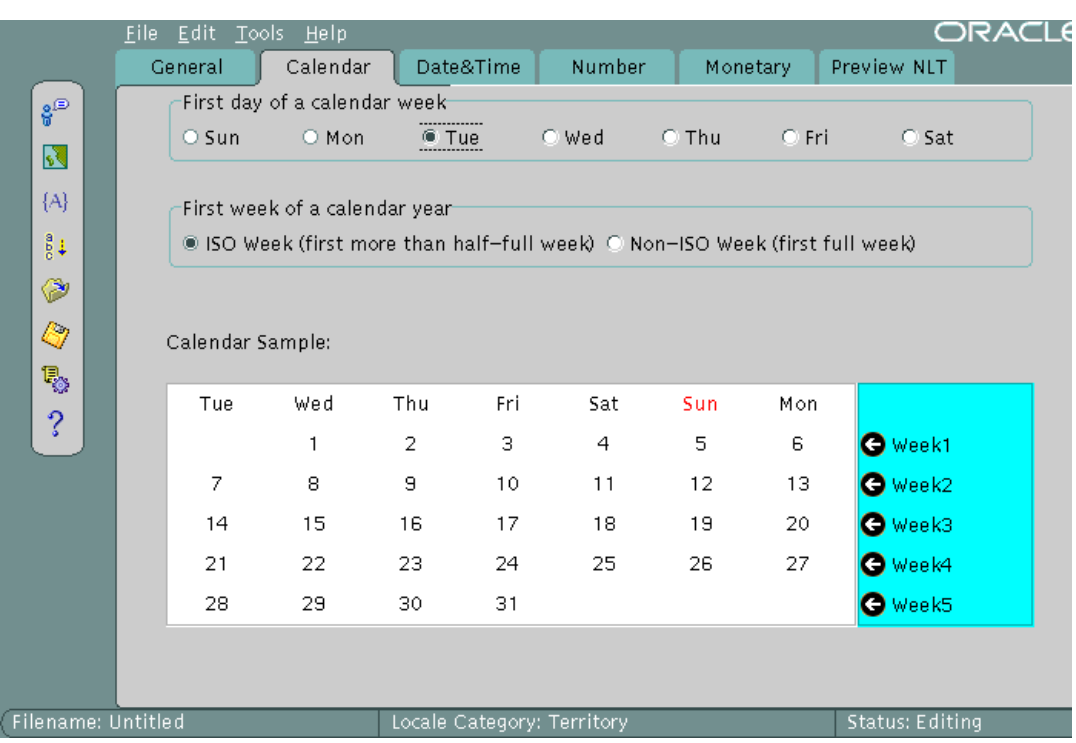

#### **Figure 12–10 Choosing a Calendar Format**

Tuesday is set as the first day of the week, and the first week of the calendar year is set as an ISO week. The screen displays a sample calendar.

#### **See Also:**

- ["Calendar Formats" on page 3-26](#page-93-0) for more information about choosing the first day of the week and the first week of the calendar year
- ["Customizing Calendars with the NLS Calendar Utility" on](#page-364-0) [page 12-17](#page-364-0) for information about customizing calendars themselves

[Figure 12–11](#page-361-0) shows date and time settings.

<span id="page-361-0"></span>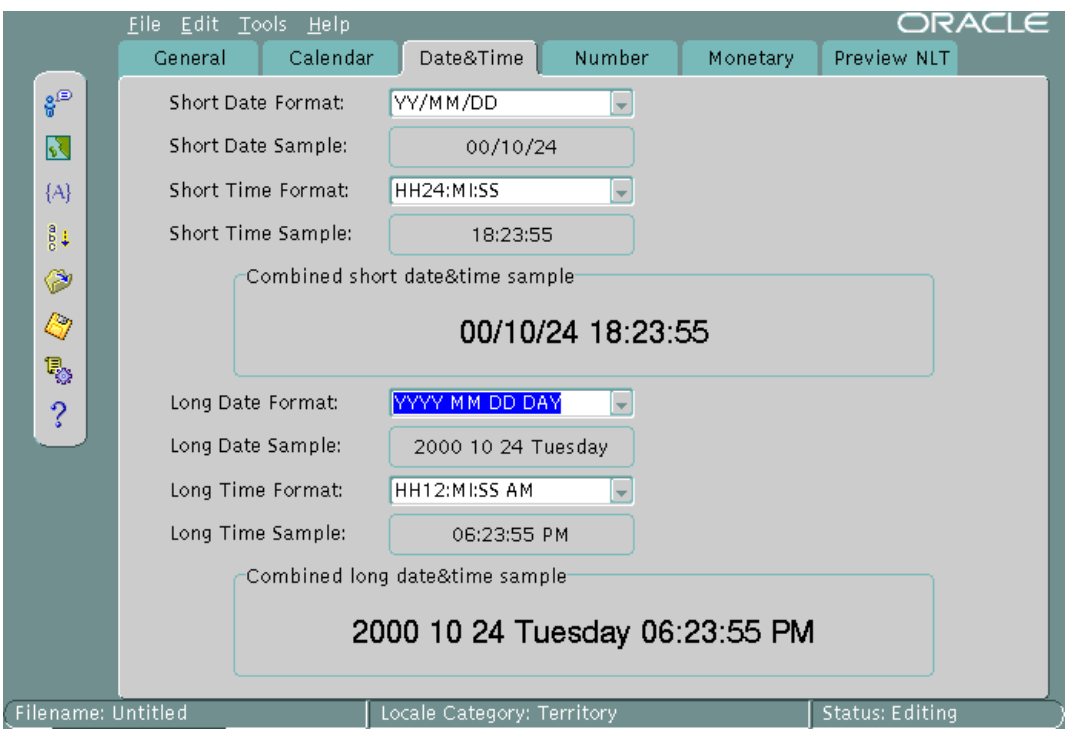

**Figure 12–11 Choosing Date and Time Formats**

Sample formats are displayed when you choose settings from the drop-down menus. In this case, the Short Date Format is set to YY/MM/DD. The Short Time Format is set to HH24:MI:SS. The Long Date Format is set to YYYY/MM/DD DAY. The Long Time Format is set to HH12:MI:SS AM.

You can also enter your own formats instead of using the selection from the drop-down menus.

**See Also:**

- ["Date Formats" on page 3-18](#page-85-0)
- ["Time Formats" on page 3-21](#page-88-0)
- ["Customizing Time Zone Data" on page 12-17](#page-364-1)

[Figure 12–12](#page-362-0) shows settings for number formats.

<span id="page-362-0"></span>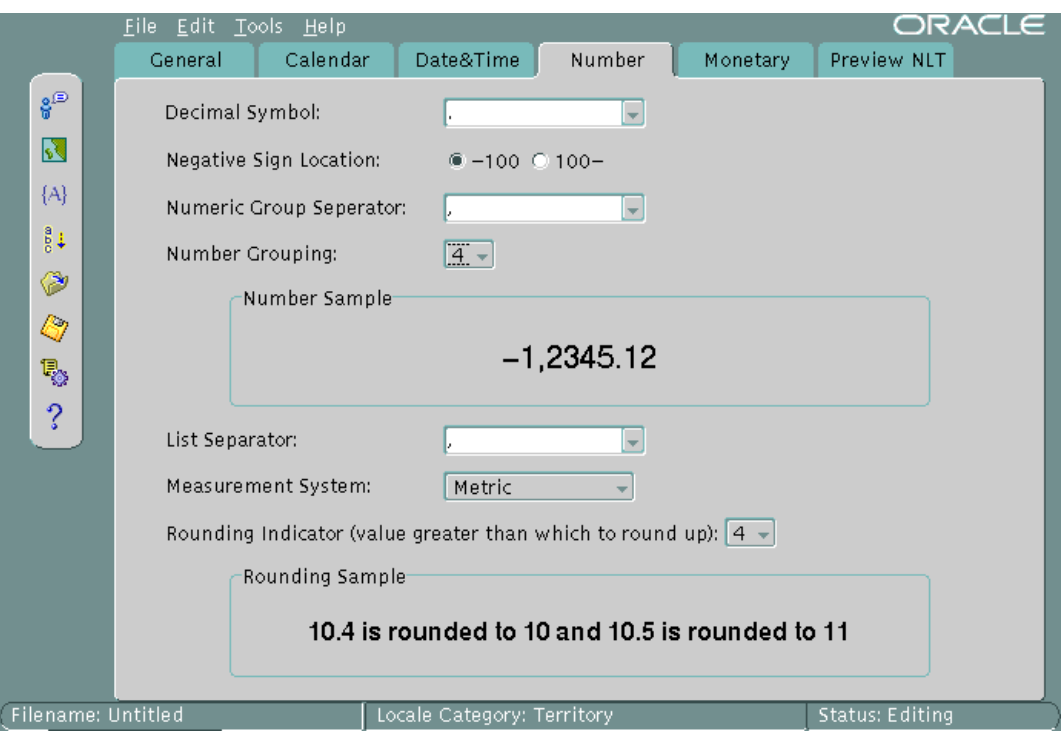

**Figure 12–12 Choosing Number Formats**

A period has been chosen for the Decimal Symbol. The Negative Sign Location is set to be on the left of the number. The Numeric Group Separator is a comma. The Number Grouping is set to 4 digits. The List Separator is a comma. The Measurement System is metric. The Rounding Indicator is 4.

You can enter your own values instead of using the drop-down menus.

Sample formats are displayed when you choose settings from the drop-down menus.

**See Also:** ["Numeric Formats" on page 3-30](#page-97-0)

[Figure 12–13](#page-363-0) shows settings for currency formats in the Monetary dialog box.

<span id="page-363-0"></span>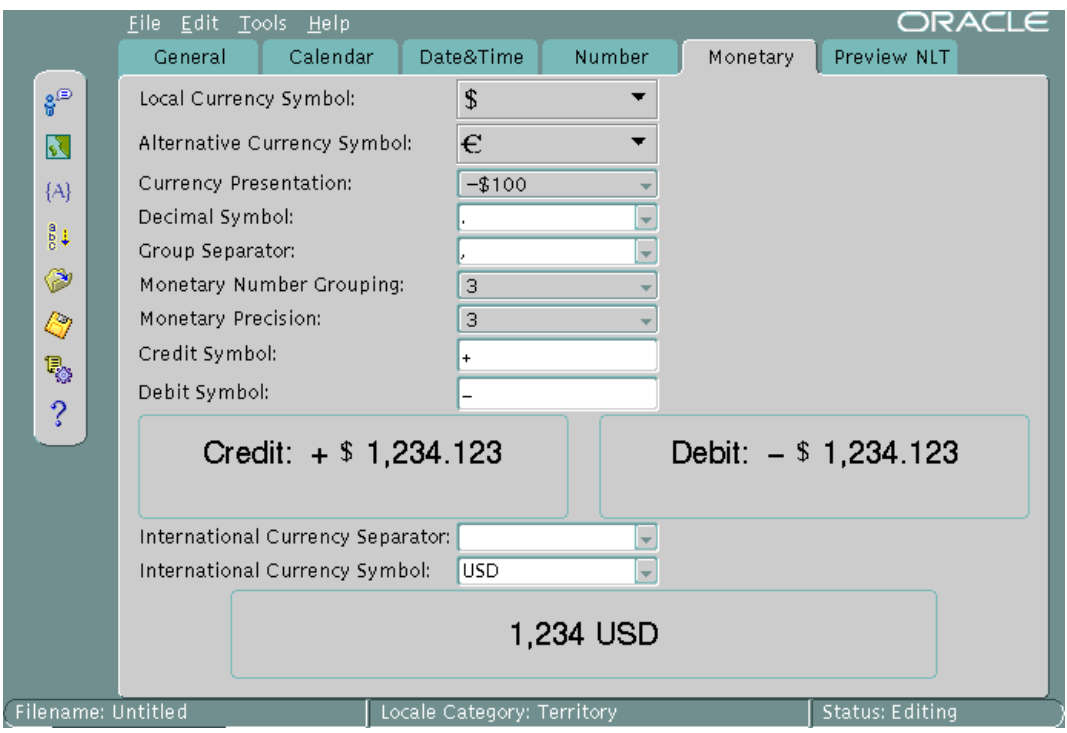

**Figure 12–13 Choosing Currency Formats**

The Local Currency Symbol is set to \$. The Alternative Currency Symbol is the Euro symbol. The Currency Presentation shows one of several possible sequences of the local currency symbol, the debit symbol, and the number. The Decimal Symbol is the period. The Group Separator is the comma. The Monetary Number Grouping is 3. The Monetary Precision, or number of digits after the decimal symbol, is 3. The Credit Symbol is +. The Debit Symbol is -. The International Currency Separator is a blank space, so it is not visible in the screen. The International Currency Symbol (ISO currency symbol) is USD. Sample currency formats are displayed, based on the values you have selected.

You can enter your own values instead of using the drop-down menus.

**See Also:** ["Currency Formats" on page 3-32](#page-99-0)

The rest of this section contains the following topics:

- [Customizing Time Zone Data](#page-364-1)
- [Customizing Calendars with the NLS Calendar Utility](#page-364-0)

### <span id="page-364-1"></span>**Customizing Time Zone Data**

The time zone files contain the valid time zone names. The following information is included for each time zone:

- Offset from Coordinated Universal Time (UTC)
- Transition times for daylight savings time
- Abbreviations for standard time and daylight savings time. The abbreviations are used with the time zone names.

Two time zone files are included in the Oracle home directory. The default file is oracore/zoneinfo/timezone.dat. It contains the most commonly used time zones. A larger set of time zones is included in

oracore/zoneinfo/timezlrg.dat. Unless you need the larger set of time zones, use the default time zone file because database performance is better.

To use the larger time zone file, complete the following tasks:

- **1.** Shut down the database.
- **2.** Set the ORA\_TZFILE environment variable to the full path name of the timezlrg.dat file.
- **3.** Restart the database.

After you have used the timezlrg.dat file, you must continue to use it unless you are sure that none of the additional time zones are used for data that is stored in the database. Also, all databases that share information must use the same time zone file.

To view the time zone names, enter the following statement:

```
SQL> SELECT * FROM V$TIMEZONE_NAMES;
```
## <span id="page-364-0"></span>**Customizing Calendars with the NLS Calendar Utility**

Oracle supports several calendars. All of them are defined with data derived from Oracle's globalization support, but some of them may require the addition of ruler eras or deviation days in the future. To add this information without waiting for a new release of the Oracle database server, you can use an external file that is automatically loaded when the calendar functions are executed.

Calendar data is first defined in a text file. The text definition file must be converted into binary format. You can use the NLS Calendar Utility (lxegen) to convert the text definition file into binary format.

The name of the text definition file and its location are hard-coded and depend on the platform. On UNIX platforms, the file name is lxecal.nlt. It is located in the \$ORACLE\_HOME/ocommon/nls directory. A sample text definition file is included in the directory.

The lxegen utility produces a binary file from the text definition file. The name of the binary file is also hard-coded and depends on the platform. On UNIX platforms, the name of the binary file is  $l \times \text{real}$ .nlb. The binary file is generated in the same directory as the text file and overwrites an existing binary file.

After the binary file has been generated, it is automatically loaded during system initialization. Do not move or rename the file.

Invoke the calendar utility from the command line as follows:

% lxegen

#### **See Also:**

- Platform-specific documentation for the location of the files on your system
- ["Calendar Systems" on page A-25](#page-418-0)

# **Displaying a Code Chart with the Oracle Locale Builder**

You can display and print the code charts of character sets with the Oracle Locale Builder.

[Figure 12–14](#page-366-0) shows the opening screen for Oracle Locale Builder.

<span id="page-366-0"></span>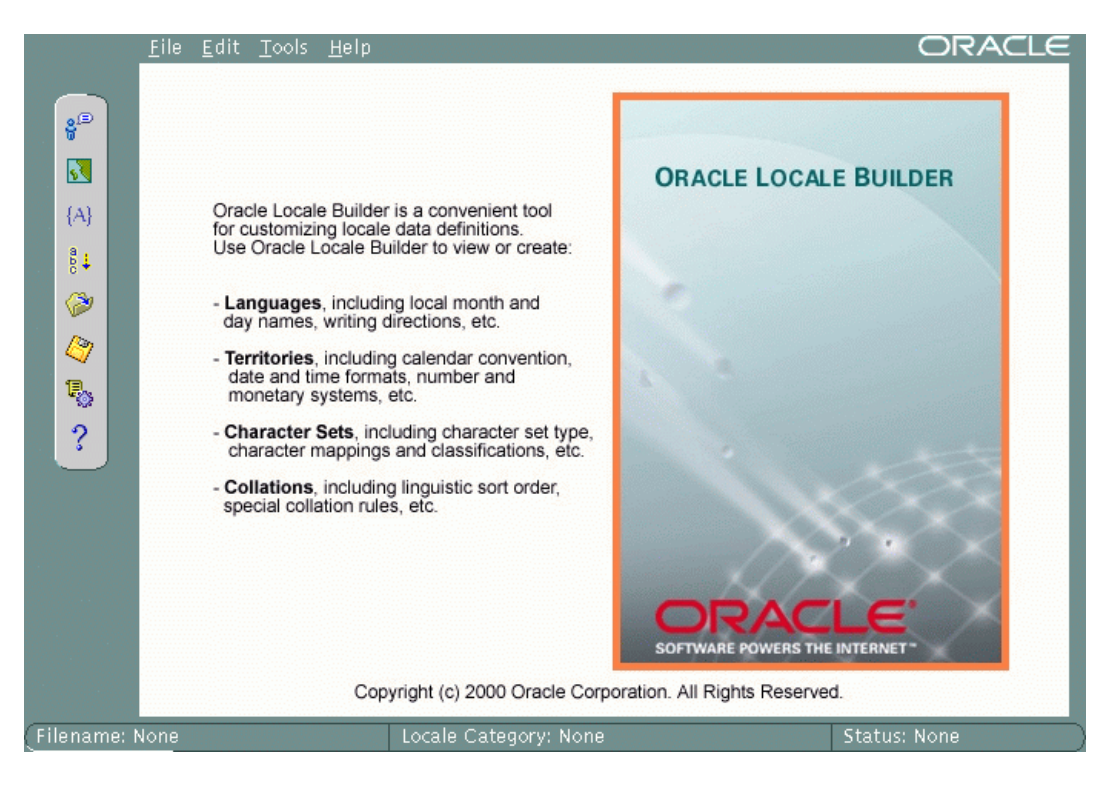

**Figure 12–14 Opening Screen for Oracle Locale Builder**

In the File menu, choose New. In the New menu, choose Character Set. [Figure 12–15](#page-367-0) shows the resulting screen.

<span id="page-367-0"></span>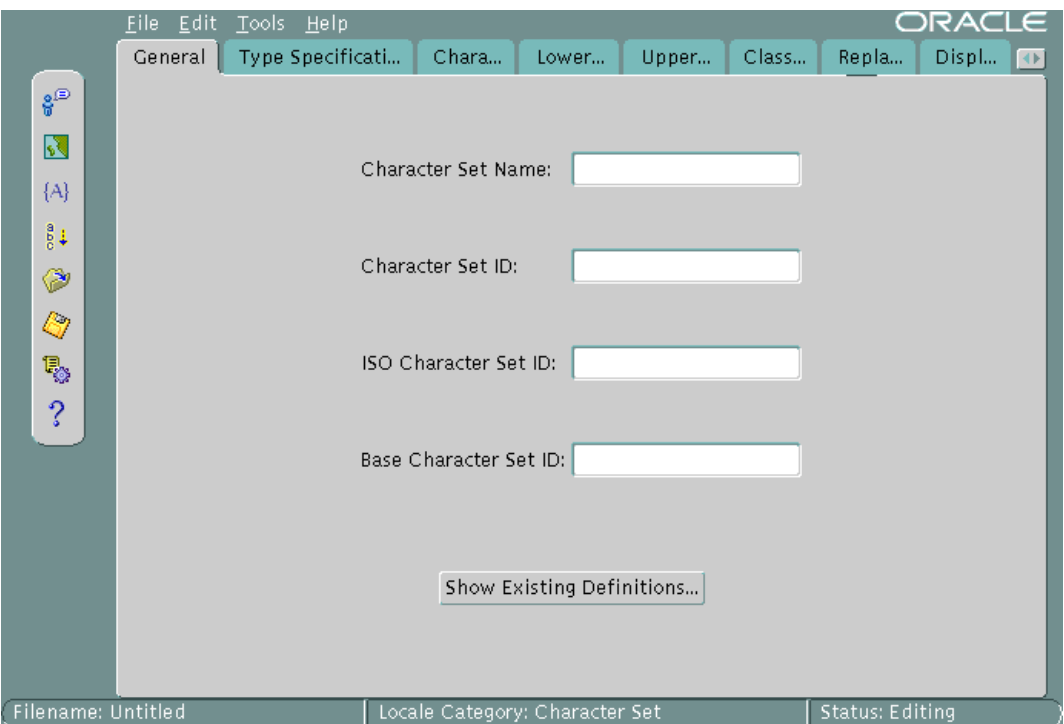

**Figure 12–15 General Character Set Screen**

Click Show Existing Definitions. Highlight the character set you wish to display. [Figure 12–16](#page-367-1) shows the Existing Definitions dialog box with US7ASCII highlighted.

<span id="page-367-1"></span>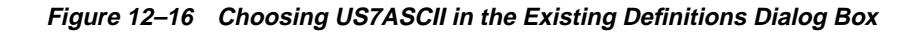

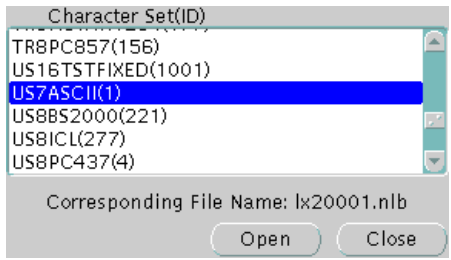

Click Open to choose the character set. [Figure 12–17](#page-368-0) shows the General screen when US7ASCII has been chosen.

<span id="page-368-0"></span>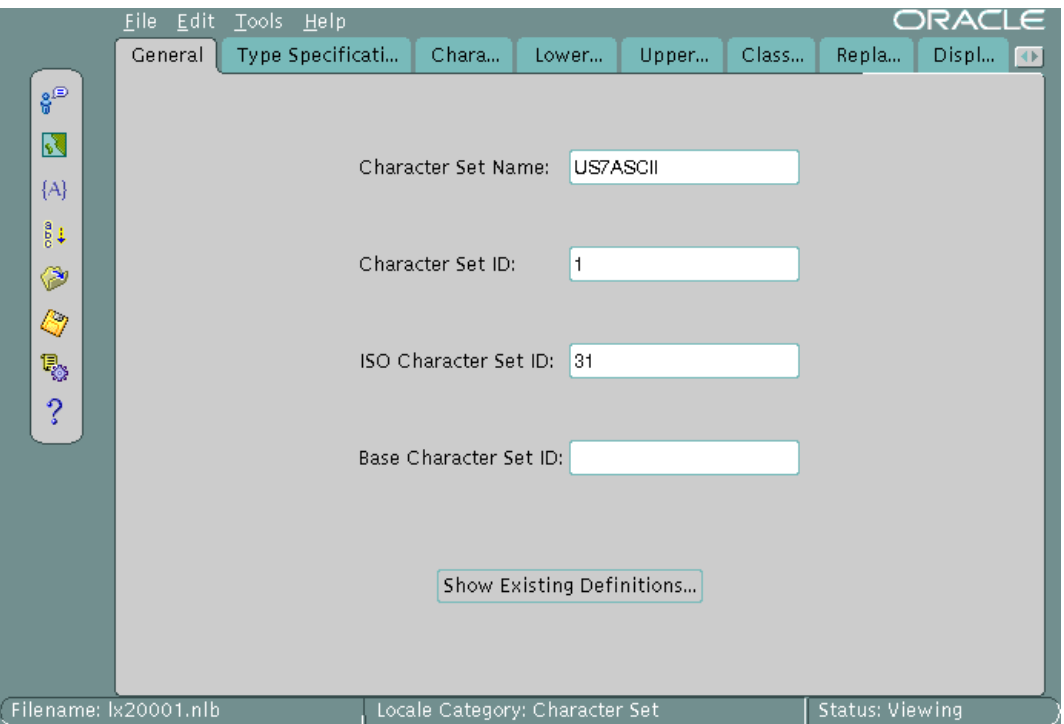

**Figure 12–17 General Screen When US7ASCII Has Been Loaded**

Click the Character Data Mapping tab. [Figure 12–18](#page-369-0) shows the Character Data Mapping screen for US7ASCII.

<span id="page-369-0"></span>

|              |         | Eile Edit Tools Help |       |                |       |        |               | ORACLE |                |
|--------------|---------|----------------------|-------|----------------|-------|--------|---------------|--------|----------------|
|              | General | Type Specificati     | Chara | Lower          | Upper | Class  | Repla         | Displ  | $\blacksquare$ |
| శ్రీ         |         | LocalChar Value      |       | Glyph          |       |        | Unicode Value |        |                |
|              | 0x4d    |                      | Μ     |                |       | \u004d |               |        |                |
| $\mathbf{N}$ | 0x4e    |                      | Ν     |                |       | \u004e |               |        |                |
| ${A}$        | 0x4f    |                      | О     |                |       | \u004f |               |        |                |
| e¤           | 0x50    |                      | P     |                |       | \u0050 |               |        |                |
|              | 0x51    |                      | Q     |                |       | \u0051 |               |        |                |
| ◈            | 0x52    |                      | R     |                |       | \u0052 |               |        |                |
| Q            | 0x53    |                      | S     |                |       | \u0053 |               |        |                |
|              | 0x54    |                      | T     |                |       | \u0054 |               |        |                |
| ę,           | 0x55    |                      | U     |                |       | \u0055 |               |        |                |
| ?            | 0x56    |                      | V     |                |       | \u0056 |               |        |                |
|              | 0x57    |                      | W     |                |       | \u0057 |               |        |                |
|              |         |                      |       |                |       |        |               |        |                |
|              |         | LocalChar Value      |       | Glyph          |       |        | Unicode Value |        |                |
|              | 0x53    |                      | S     |                |       | \u0053 |               |        |                |
|              |         | New                  | Add   | Modify         |       | Delete | Search        |        |                |
|              |         |                      |       | View CodeChart |       |        |               |        |                |
|              |         |                      |       |                |       |        |               |        |                |

**Figure 12–18 Character Data Mapping for US7ASCII**

Click View CodeChart. [Figure 12–19](#page-370-0) shows the code chart for US7ASCII.

<span id="page-370-0"></span>

| \mp01c         | \m001d        | \m001e            | \d001f            | <b>\a0020</b>     | \t0021        | <b>\:0022</b> | \mp023          | \t0024        | \:0025         | <b>\x0026</b>    | <b>\x0027</b> |
|----------------|---------------|-------------------|-------------------|-------------------|---------------|---------------|-----------------|---------------|----------------|------------------|---------------|
| Oxa8           | Oxa9          | Oxaa              | Oxab              | Oxac              | Oxad          | Oxae          | Oxaf            | 0xb0          | <b>Oxb1</b>    | 0x <sub>b2</sub> | Oxb3          |
|                | 1             | *                 | ٠                 | ٠                 |               |               | Ι               | 0             | 1              | 2                | 3             |
| <b>\10028</b>  | \mp029        | <b>\1002a</b>     | <b>\:002b</b>     | 2002c             | <b>\:002d</b> | <b>\x002e</b> | \:002f          | <b>\x0030</b> | $\sqrt{10031}$ | <b>\0032</b>     | <b>\x0033</b> |
| Oxb4           | Oxb5          | Oxb6              | 0x <sub>b</sub> 7 | Oxb8              | Oxb9          | Oxba          | Oxbb            | <b>Oxbc</b>   | Oxbd           | Oxbe             | <b>Oxbf</b>   |
| 4              | 5             | 6                 | 7                 | я                 | 9             |               | ţ               | c             | =              | >                | 2             |
| <b>\:0034</b>  | <b>\a0035</b> | Va0036            | 40037             | <b>\a0038</b>     | Vx0039        | \x003a        | <b>\a003b</b>   | Va003c        | \a003d         | \t003e           | \:003f        |
| OxoO           | Oxcl          | 0x <sub>0</sub> 2 | 0x <sub>0</sub>   | 0x <sub>0</sub> 4 | Oxoc5         | Oxc6          | 0x <sub>0</sub> | Oxo3          | Oxc9           | Oxxa             | Oxcb          |
| @              | A             | R                 | С                 | D                 | E             | F             | G               | $\bf{H}$      | т              | J                | K             |
| \a0040         | \u0041        | <b>\x0042</b>     | <b>\x0043</b>     | \a0044            | \t0045        | Vx0046        | <b>\x0047</b>   | Vx0048        | \a0049         | \x004a           | <b>\u004b</b> |
| Oxoc           | Oxod          | Oxce              | Oxof              | Oxd <sub>O</sub>  | Oxd1          | Oxd2          | Oxd3            | Oxd4          | Oxd5           | Oxd6             | 0xd7          |
| L              | м             | N                 | О                 | Р                 | о             | R             | s               | т             | U              | v                | w             |
| \:004c         | \x004d        | \t004e            | \x004f            | <b>\x0050</b>     | \:0051        | $\sqrt{0052}$ | <b>\x0053</b>   | <b>\t0054</b> | Vx0055         | Vx0056           | 00057         |
| 0xd8           | Oxd9          | Oxda              | Oxdb              | Oxdo              | Oxdd          | Oxde          | Oxdf            | OxeO          | Oxel           | Oxe2             | Oxe3          |
| X              | Y             | z                 |                   | V                 |               | ٨             |                 | f.            | a              | b                | c             |
| <b>\x0058</b>  | Va0059        | \x005a            | <b>\a005b</b>     | <b>\1005c</b>     | \:005d        | \:005e        | \x005f          | 0000          | <b>\x0061</b>  | <b>\x0062</b>    | \10063        |
| Oxe4           | Oxe5          | Oxe6              | Oxe7              | Oxe8              | Oxe9          | Oxea          | Oxeb            | Oxec          | Oxed           | Oxee             | Oxef          |
| d              | е             | f                 | g                 | h                 | i             | j             | k               | 1             | m              | n                | $\bf{o}$      |
| \t0064         | \a0065        | Vz0066            | Va0067            | \a0068            | \10069        | <b>\x006a</b> | <b>\x006b</b>   | <b>\t006c</b> | <b>\x006d</b>  | <b>\:006e</b>    | \:006f        |
| 0xf0           | 0xf1          | 0xf2              | 0xB               | Oxf4              | 0xf5          | Oxf6          | 0xf7            | Oxf8          | 0xf9           | Oxfa             | Oxfb          |
| P              | q             | r                 | s                 | t                 | u             | v             | w               | x             | y              | z                | ł             |
| \ <b>u0070</b> | \0071         | 40072             | <b>\10073</b>     | \a0074            | \0075         | \a0076        | \ <b>u0077</b>  | $\sqrt{100}$  | <b>\10079</b>  | $\sqrt{200}$     | \:007b        |
| Oxfo           | <b>Oxdd</b>   | Oxfe              | 0xff              |                   |               |               |                 |               |                |                  |               |
|                | ł             | ۰.                |                   |                   |               |               |                 |               |                |                  |               |
| $\sqrt{200}$   | \a0078        | \1007e            | \a007f            |                   |               |               |                 |               |                |                  |               |
|                |               |                   |                   |                   |               |               |                 |               |                |                  |               |
|                |               |                   |                   |                   |               |               |                 |               |                |                  |               |

**Figure 12–19 US7ASCII Code Chart**

It shows the encoded value of each character in the local character set, the glyph associated with each character, and the Unicode value of each character in the local character set.

If you want to print the code chart, then click Print Page.

## **Creating a New Character Set Definition with the Oracle Locale Builder**

You can customize a character set to meet specific user needs. In Oracle9*i*, you can extend an existing encoded character set definition. User-defined characters are often used to encode special characters that represent the following:

- Proper names
- Historical Han characters that are not defined in an existing character set standard
- Vendor-specific characters
- New symbols or characters that you define

This section describes how Oracle supports user-defined characters. It includes the following topics:

- [Character Sets with User-Defined Characters](#page-371-0)
- **[Oracle Character Set Conversion Architecture](#page-372-0)**
- [Unicode 3.1 Private Use Area](#page-373-0)
- [User-Defined Character Cross-References Between Character Sets](#page-373-1)
- [Guidelines for Creating a New Character Set from an Existing Character Set](#page-374-0)
- [Example: Creating a New Character Set Definition with the Oracle Locale](#page-374-1) [Builder](#page-374-1)
- [Supporting User-Defined Characters in Java](#page-379-0)

#### <span id="page-371-1"></span><span id="page-371-0"></span>**Character Sets with User-Defined Characters**

User-defined characters are typically supported within East Asian character sets. These East Asian character sets have at least one range of reserved code points for user-defined characters. For example, Japanese Shift-JIS preserves 1880 code points for user-defined characters. They are shown in [Table 12–1.](#page-371-1)

| Japanese Shift JIS User-Defined Character Range | <b>Number of Code</b><br><b>Points</b> |  |
|-------------------------------------------------|----------------------------------------|--|
| <b>F040-F07E. F080-F0FC</b>                     | 188                                    |  |
| F140-F17E, F180-F1FC                            | 188                                    |  |
| F240-F27E, F280-F2FC                            | 188                                    |  |
| F340-F37E, F380-F3FC                            | 188                                    |  |
| F440-F47E, F480-F4FC                            | 188                                    |  |
| F540-F57E, F580-F5FC                            | 188                                    |  |
| FF640-F67E, F680-F6FC                           | 188                                    |  |
| F740-F77E, F780-F7FC                            | 188                                    |  |
| <b>F840-F87E, F880-F8FC</b>                     | 188                                    |  |

**Table 12–1 Shift JIS User-Defined Character Ranges**

| Japanese Shift JIS User-Defined Character Range | <b>Number of Code</b><br><b>Points</b> |
|-------------------------------------------------|----------------------------------------|
| <b>F940-F97E. F980-F9FC</b>                     | 188                                    |

**Table 12–1 Shift JIS User-Defined Character Ranges (Cont.)**

The Oracle character sets listed in [Table 12–2](#page-372-1) contain predefined ranges that support user-defined characters.

<span id="page-372-1"></span>

| <b>Character Set Name</b> | Number of Code Points Available for User-Defined<br><b>Characters</b> |
|---------------------------|-----------------------------------------------------------------------|
| JA16DBCS                  | 4370                                                                  |
| JA16EBCDIC930             | 4370                                                                  |
| JA16SJIS                  | 1880                                                                  |
| JA16SJISYEN               | 1880                                                                  |
| KO16DBCS                  | 1880                                                                  |
| KO16MSWIN949              | 1880                                                                  |
| ZHS16DBCS                 | 1880                                                                  |
| ZHS16GBK                  | 2149                                                                  |
| ZHT16DBCS                 | 6204                                                                  |
| ZHT16MSWIN950             | 6217                                                                  |

**Table 12–2 Oracle Character Sets with User-Defined Character Ranges**

## <span id="page-372-2"></span><span id="page-372-0"></span>**Oracle Character Set Conversion Architecture**

The code point value that represents a particular character can vary among different character sets. A Japanese kanji character is shown in [Figure 12–20.](#page-372-2)

**Figure 12–20 Japanese Kanji Character**

#### 亜

The following table shows how the character is encoded in different character sets.

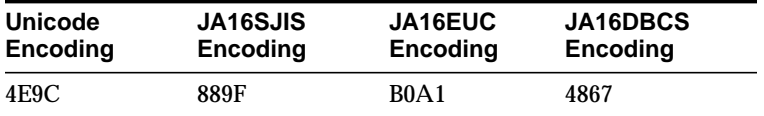

In Oracle, all character sets are defined in terms of Unicode 3.1 code points. That is, each character is defined as a Unicode 3.1 code value. Character conversion takes place transparently to users by using Unicode as the intermediate form. For example, when a JA16SJIS client connects to a JA16EUC database, the character shown in[Figure 12–20](#page-372-2) has the code point value 889F when it is entered from the JA16SJIS client. It is internally converted to Unicode (with code point value 4E9C) and then converted to JA16EU (code point value B0A1).

## <span id="page-373-0"></span>**Unicode 3.1 Private Use Area**

Unicode 3.1 reserves the range E000-F8FF for the Private Use Area (PUA). The PUA is intended for private use character definition by end users or vendors.

User-defined characters can be converted between two Oracle character sets by using Unicode 3.1 PUA as the intermediate form, the same as standard characters.

## <span id="page-373-1"></span>**User-Defined Character Cross-References Between Character Sets**

User-defined character cross-references between Japanese character sets, Korean character sets, Simplified Chinese character sets and Traditional Chinese character sets are contained in the following distribution sets:

\${ORACLE\_HOME}/ocommon/nls/demo/udc\_ja.txt \${ORACLE\_HOME}/ocommon/nls/demo/udc\_ko.txt \${ORACLE\_HOME}/ocommon/nls/demo/udc\_zhs.txt \${ORACLE\_HOME}/ocommon/nls/demo/udc\_zht.txt

These cross-references are useful when registering user-defined characters across operating systems. For example, when registering a new user-defined character on both a Japanese Shift-JIS operating system and a Japanese IBM Host operating system, you may want to use F040 on the Shift-JIS operating system and 6941 on IBM Host operating system for the new user-defined character so that Oracle can convert correctly between JA16SJIS and JA16DBCS. You can find out that both Shift-JIS UDC value F040 and IBM Host UDC value 6941 are mapped to the same Unicode PUA value E000 in the user-defined character cross-reference.

**See Also:** [Appendix B, "Unicode Character Code Assignments"](#page-424-0)

## <span id="page-374-0"></span>**Guidelines for Creating a New Character Set from an Existing Character Set**

By default, the Oracle Locale Builder generates the next available character set name for you. You can also generate your own character set name. Use the following format for naming character set definition NLT files:

lx2dddd.nlt

dddd is the 4-digit Character Set ID in hex.

When you modify a character set, observe the following guidelines:

- Do not remap existing characters.
- All character mappings must be unique.
- New characters should be mapped into the Unicode private use range e000 to f4ff. (Note that the actual Unicode 3.1 private use range is e000-f8ff. However, Oracle reserves f500-f8ff for its own private use.)
- No line in the character set definition file can be longer than 80 characters.

If a character set is derived from an existing Oracle character set, Oracle Corporation recommends using the following character set naming convention:

<Oracle\_character\_set\_name><organization\_name>EXT<version>

For example, if a company such as Sun Microsystems adds user-defined characters to the JA16EUC character set, the following character set name is appropriate:

JA16EUCSUNWEXT1

The character set name contains the following parts:

- JA16EUC is the character set name defined by Oracle
- SUNW represents the organization name (company stock trading abbreviation for Sun Microsystems)
- EXT specifies that this character set is an extension to the JA16EUC character set
- 1 specifies the version

## <span id="page-374-1"></span>**Example: Creating a New Character Set Definition with the Oracle Locale Builder**

This section shows how to create a new character set called MYCHARSET with 10001 for its Character Set ID. The example starts with the US7ASCII character set and adds 10 Chinese characters. [Figure 12–21](#page-375-0) shows the General screen.

<span id="page-375-0"></span>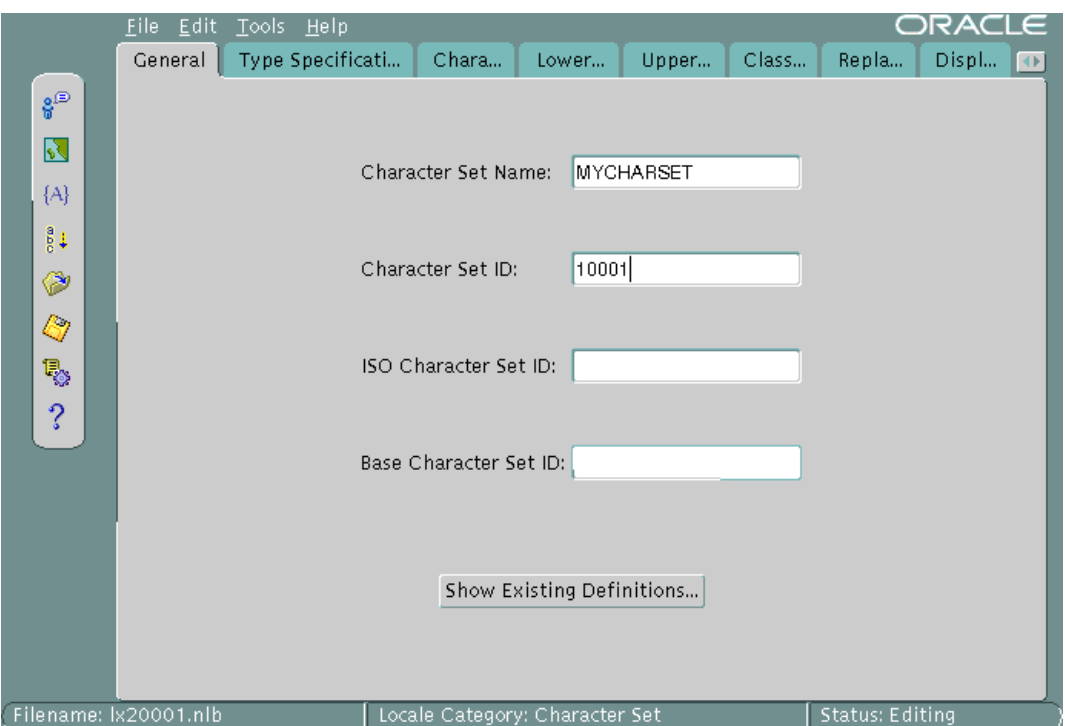

**Figure 12–21 Character Set General Information**

Click Show Existing Definitions and choose the US7ASCII character set from the Existing Definitions dialog box.

The ISO Character Set ID and Base Character Set ID fields are optional. The Base Character Set ID is used for inheriting values so that the properties of the base character set are used as a template. The Character Set ID is automatically generated, but you can override it. The valid range for a user-defined character set ID is 10,000 to 20,000. The ISO Character Set ID field remains blank for user-defined character sets.

[Figure 12–22](#page-376-0) shows the Type Specification screen.

<span id="page-376-0"></span>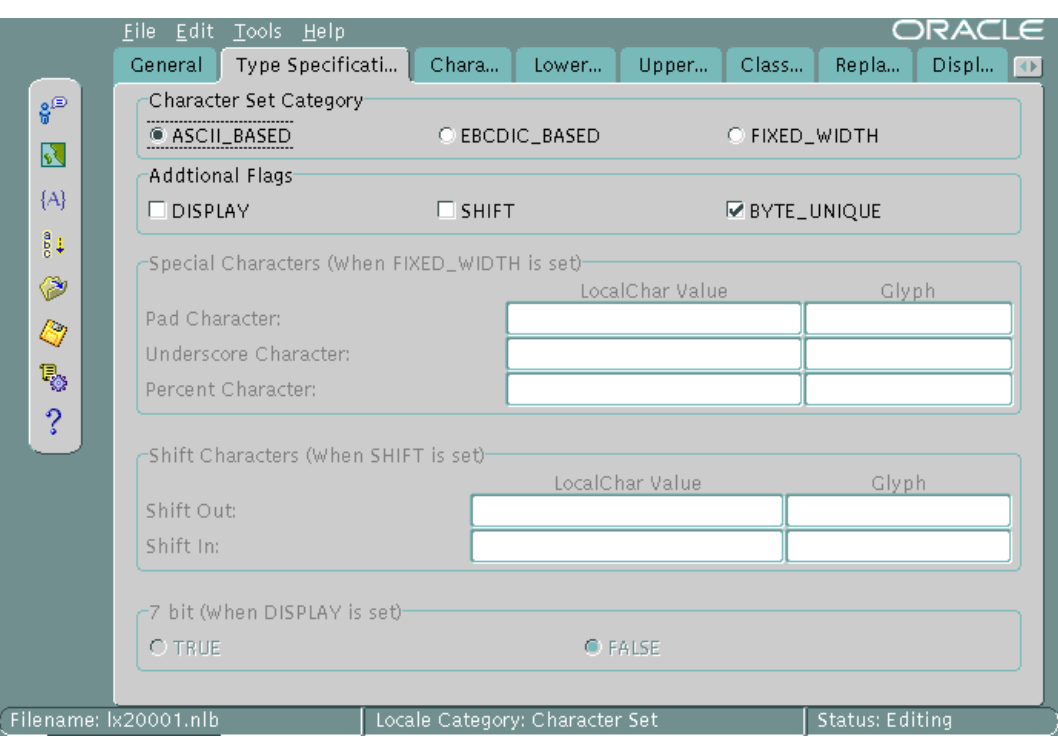

**Figure 12–22 Character Set Type Specification**

The Character Set Category is ASCII\_BASED. The BYTE\_UNIQUE flag is checked.

When you have chosen an existing character set, the fields for the Type Specification screen should already be set to appropriate values. You should keep these values unless you have a specific reason for changing them. If you need to change the settings, use the following guidelines:

- FIXED\_WIDTH is to identify character sets whose characters have a uniform length.
- BYTE\_UNIQUE means the single-byte range of code points is distinct from the multibyte range. The code in the first byte indicates whether the character is single-byte or multibyte. An example is JA16EUC.
- DISPLAY identifies character sets that are used only for display on clients and not for storage. Some Arabic, Devanagari, and Hebrew character sets are display character sets.

■ SHIFT is for character sets that require extra shift characters to distinguish between single-byte characters and multibyte characters.

> **See Also:** ["Variable-width multibyte encoding schemes" on](#page-49-0) [page 2-10](#page-49-0) for more information about shift-in and shift-out character sets

[Figure 12–23](#page-377-0) shows how to add user-defined characters.

<span id="page-377-0"></span>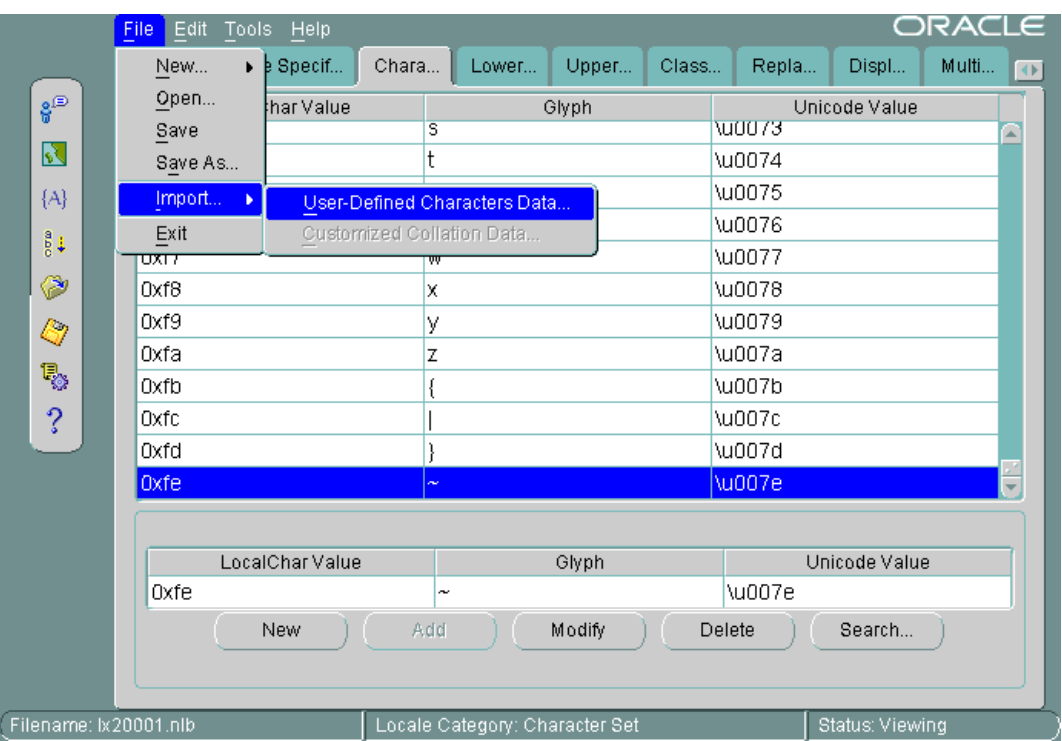

**Figure 12–23 Importing User-Defined Character Data**

Open the Character Data Mapping screen. Highlight the character that you want to add characters after in the character set. In this example, the  $0 \times f e$  local character value is highlighted.

You can add one character at a time or use a text file to import a large number of characters. In this example, a text file is imported. The first column is the local

character value. The second column is the Unicode value. The file contains the following character values:

88a2 963f 88a3 54c0 88a4 611b 88a5 6328 88a6 59f6 88a7 9022 88a8 8475 88a9 831c 88aa 7a50 88ab 60aa

In the File menu, choose Import User-Defined Customers Data.

Figure  $12-24$  shows that the imported characters are added after  $0 \times f e$  in the character set.

<span id="page-379-1"></span>

|                       | Edit<br><b>File</b> | Tools Help      |                       |       |                                |       |               |                 | ORACLE |                         |
|-----------------------|---------------------|-----------------|-----------------------|-------|--------------------------------|-------|---------------|-----------------|--------|-------------------------|
|                       | General             | Type Specif     | Chara                 | Lower | Upper                          | Class | Repla         | Displ           | Multi  | $\lbrack \, \leftarrow$ |
| 8్<br>శ               |                     | LocalChar Value |                       |       | Glyph                          |       |               | Unicode Value   |        |                         |
| N                     | <b>Uxta</b>         |                 |                       |       |                                |       | <b>\u007d</b> |                 |        |                         |
|                       | 0xfe                |                 | $\tilde{\phantom{a}}$ |       |                                |       | \u007e        |                 |        |                         |
| $\{A\}$               | 0x88a2              |                 | 阿                     |       |                                |       | \u963f        |                 |        |                         |
| $\frac{8}{5}$         | 0x88a3              |                 | 哀                     |       |                                |       | \u54c0        |                 |        |                         |
|                       | 0x88a4              |                 | 愛                     |       |                                |       | \u611b        |                 |        |                         |
| ◈                     | 0x88a5              |                 | 挨                     |       |                                |       | \u6328        |                 |        |                         |
| Q                     | 0x88a6              |                 | 姶                     |       |                                |       | \u59f6        |                 |        |                         |
|                       | 0x88a7              |                 | 逢                     |       |                                |       | \u9022        |                 |        |                         |
| ę,                    | 0x88a8              |                 | 葵                     |       |                                |       | \u8475        |                 |        |                         |
| ?                     | 0x88a9              |                 | 茜                     |       |                                |       | \u831c        |                 |        |                         |
|                       | Ox88aa              |                 | 穐                     |       |                                |       | \u7a50        |                 |        |                         |
|                       | 0x88ab              |                 | 悪                     |       |                                |       | Nu60aa        |                 |        |                         |
|                       |                     |                 |                       |       |                                |       |               |                 |        |                         |
|                       |                     | LocalChar Value |                       |       | Glyph                          |       |               | Unicode Value   |        |                         |
|                       | Ox88a2              |                 | 阿                     |       |                                |       | \u963f        |                 |        |                         |
|                       |                     | New             | Add                   |       | Modify                         |       | Delete        | Search          |        |                         |
| Filename: Ix20001.nlb |                     |                 |                       |       | Locale Category: Character Set |       |               | Status: Editing |        |                         |

**Figure 12–24 New Characters in the Character Set**

## <span id="page-379-0"></span>**Supporting User-Defined Characters in Java**

If you have Java products such as JDBC or SQLJ in your applications and want them to support user-defined characters, then customize your character set as desired. Then generate and install a special Java zip file (gss\_custom.zip) into your Oracle home directory.

On UNIX, enter a command similar to the following:

\$ORACLE\_HOME/JRE/bin/jre -classpath \$ORACLE\_HOME/jlib/gss-1\_1.zip: \$ORACLE\_HOME/jlib/gss\_charset-1\_2.zip Ginstall lx22710.nlt

#### On Windows, enter a command similar to the following:

%JREHOME%\bin\jre.exe -classpath %ORACLE\_HOME%\jlib\gss-1\_1.zip: %ORACLE\_HOME%\jlib\gss\_charset-1\_2.zip Ginstall lx22710.nlt %JREHOME% is the C:\Program Files\Oracle\jre\version\_num directory.

lx22710.nlt is an example of an NLT file created by customizing a character set using the Oracle Locale Builder.

These commands generate a gss\_custom.zip file in the current directory. If you need to add support for more than one customized character set, you can append their definitions to the same gss\_custom.zip file by re-issuing the command for each of the additional customized character sets. For example, enter the following commands on UNIX:

```
$ORACLE_HOME/JRE/bin/jre -classpath $ORACLE_HOME/jlib/gss-1_1.zip:
                $ORACLE_HOME/jlib/gss_charset-1_2.zip Ginstall lx22710.nlt
```

```
$ORACLE_HOME/JRE/bin/jre -classpath $ORACLE_HOME/jlib/gss-1_1.zip:
                $ORACLE_HOME/jlib/gss_charset-1_2.zip Ginstall lx22711.nlt
```

```
$ORACLE_HOME/JRE/bin/jre -classpath $ORACLE_HOME/jlib/gss-1_1.zip:
                $ORACLE_HOME/jlib/gss_charset-1_2.zip Ginstall lx22712.nlt
```
 $lx22710.nlt, lx22711.nlt and lx22712.nlt are contained in qss$ custom.zip.

After gss\_custom.zip has been created, store it in the  $$ORACLE$  HOME/ocommon/nls/admin/data directory. Enter the following command:

% cp gss\_custom.zip \$ORACLE\_HOME/ocommon/nls/admin/data

#### **Adding the Custom Zip File to Java Components**

You may want to add the gss custom.zip file to the following Java components:

- [Java Virtual Machine](#page-380-0)
- [Oracle HTTP Server](#page-381-0)
- **JDBC** on the Client

<span id="page-380-0"></span>**Java Virtual Machine** Load the zip file into the database.

Enter the following command on UNIX:

%loadjava -u sys/passwd -grant EXECUTE -synonym -r -r -v gss\_custom.zip

Enter the following command on Windows:

loadjava -u sys/passwd -grant EXECUTE -synonym -r -r -v gss\_custom.zip

Replace passwd by the password for SYS.

<span id="page-381-0"></span>**Oracle HTTP Server** Edit the jserv.properties file.

On UNIX, add the following line:

wrapper.classpath = \$ORACLE\_HOME/ocommon/nls/admin/data/gss\_custom.zip

On Windows, add the following line:

wrapper.classpath = %ORA\_HOME%\ocommon\nls\admin\data\gss\_custom.zip

<span id="page-381-1"></span>**JDBC on the Client** Modify the CLASSPATH.

Enter the following command on UNIX:

% setenv CLASSPATH \$ORACLE\_HOME/ocommon/nls/admin/data/gss\_custom.zip

On Windows, add %ORACLE\_HOME%\ocommon\nls\admin\data\gss\_ custom.zip to the existing CLASSPATH.

# **Creating a New Linguistic Sort with the Oracle Locale Builder**

This section shows how to create a new multilingual linguistic sort called MY\_ GENERIC\_M with a Collation ID of 10001. The GENERIC\_M linguistic is used as the basis for the new linguistic sort. [Figure 12–25](#page-382-0) shows how to begin.

<span id="page-382-0"></span>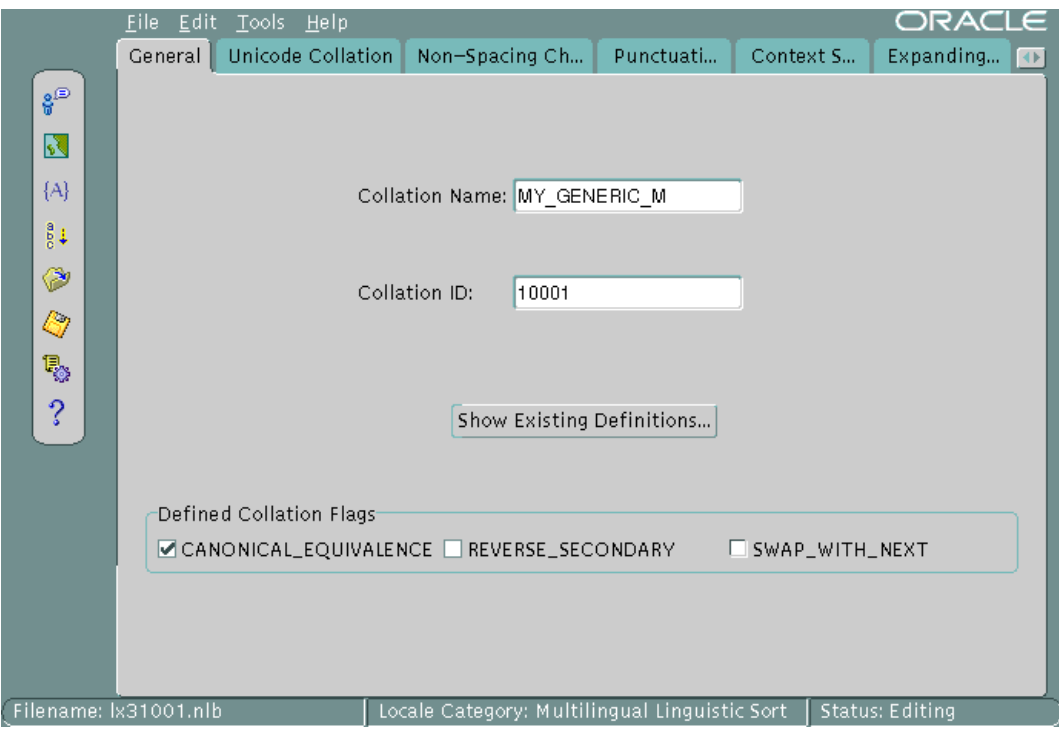

**Figure 12–25 Collation General Information**

Settings for the flags are automatically derived. SWAP\_WITH\_NEXT is relevant for Thai and Lao sorts. REVERSE\_SECONDARY is for French sorts. CANONICAL\_ EQUIVALENCE determines whether canonical rules will be used. In this example, CANONICAL\_EQUIVALENCE is checked.

The valid range for Collation ID (sort ID) for a user-defined sort is 1,000 to 2,000 for monolingual collation and 10,000 to 11,000 for multilingual collation.

#### **See Also:**

- [Figure 12–29, "Canonical Rules"](#page-386-0) for more information about canonical rules
- [Chapter 4, "Linguistic Sorting"](#page-112-0)

[Figure 12–26](#page-383-0) shows the Unicode Collation Sequence screen.

<span id="page-383-0"></span>**Figure 12–26 Unicode Collation Sequence**

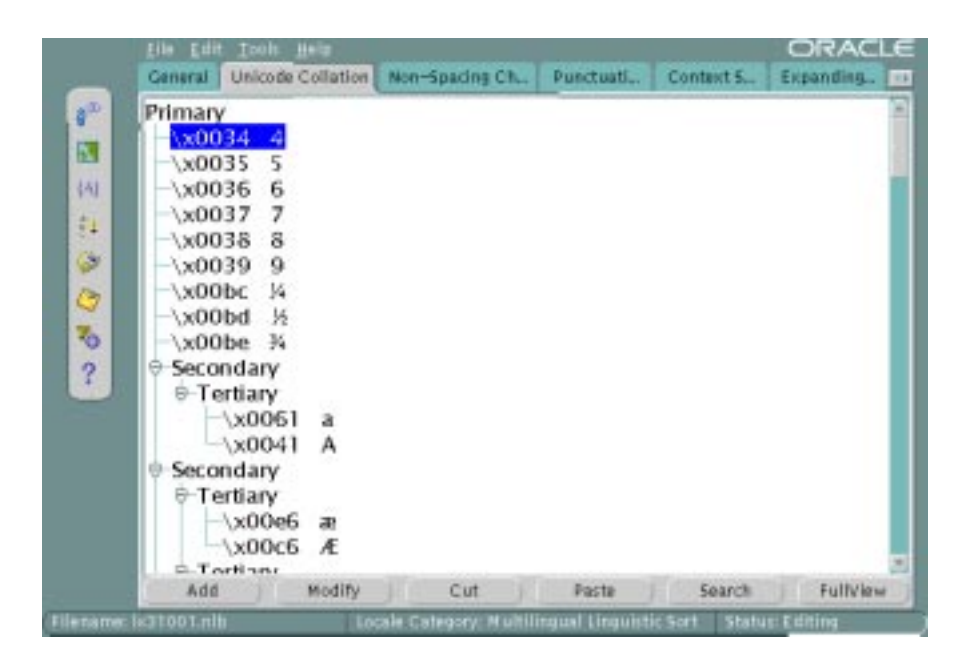

This example customizes the character set by moving digits so that they sort after letters. Complete the following steps:

- **1.** Highlight the Unicode value that you want to move. In [Figure 12–26](#page-383-0), the x0034 Unicode value is highlighted. Its location in the Unicode Collation Sequence is called a **node**.
- **2.** Click Cut. Select the location where you want to move the node.
- **3.** Click Paste. Clicking Paste opens the Paste Node dialog box, shown in [Figure 12–27](#page-384-0).

<span id="page-384-0"></span>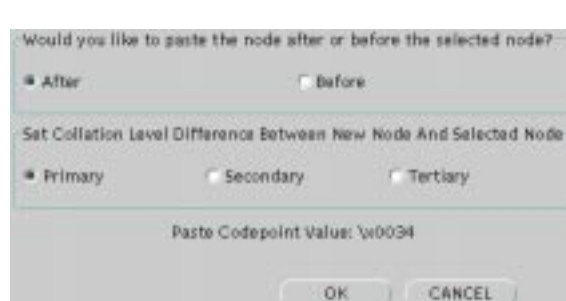

#### **Figure 12–27 Paste Node Dialog Box**

**4.** The Paste Node dialog box enables you to choose whether to paste the node after or before the location you have selected. It also enables you to choose the level (Primary, Secondary, or Tertiary) of the node in relation to the node that you want to paste it next to.

Select the position and the level at which you want to paste the node.

In [Figure 12–27,](#page-384-0) the After button and the Primary button are selected.

**5.** Click OK to paste the node.

Use similar steps to move other digits to a position after the letters a through z.

[Figure 12–28](#page-385-0) shows the resulting Unicode Collation Sequence after the digits 0 through 4 were moved to a position after the letters a through z.

<span id="page-385-0"></span>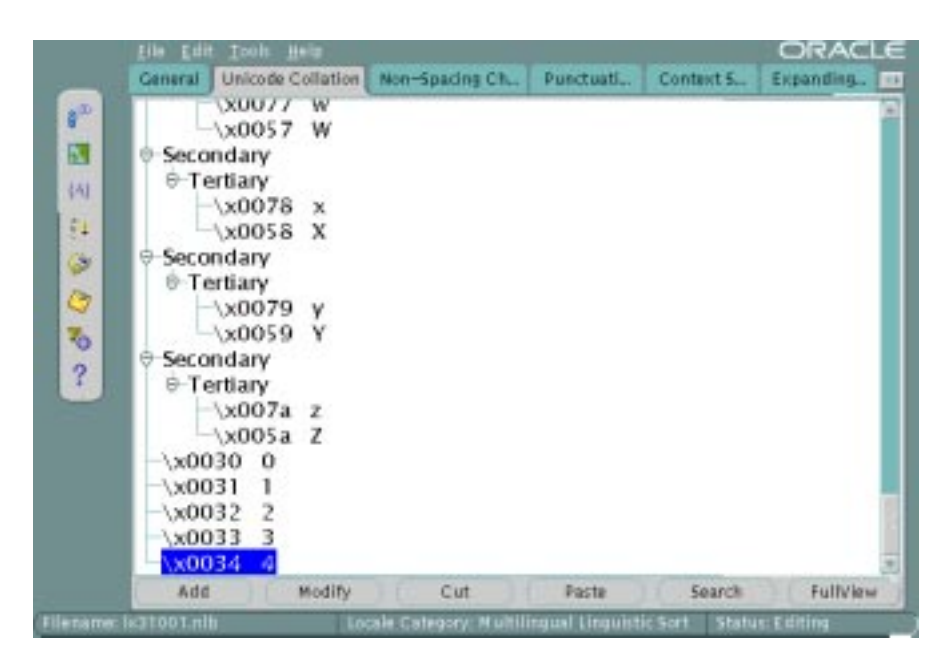

**Figure 12–28 Unicode Collation Sequence After Modification**

The rest of this section contains the following topics:

- [Changing the Sort Order for All Characters with the Same Diacritic](#page-385-1)
- [Changing the Sort Order for One Character with a Diacritic](#page-388-0)

## <span id="page-385-1"></span>**Changing the Sort Order for All Characters with the Same Diacritic**

This example shows how to change the sort order for characters with diacritics. You can do this by changing the sort for all characters containing a particular diacritic or by changing one character at a time. This example changes the sort of all characters with a circumflex (for example,  $\hat{u}$ ) to be after all characters containing a tilde.

Verify the current sort order by choosing Canonical Rules in the Tools menu. This opens the Canonical Rules dialog box, shown in [Figure 12–29](#page-386-0).

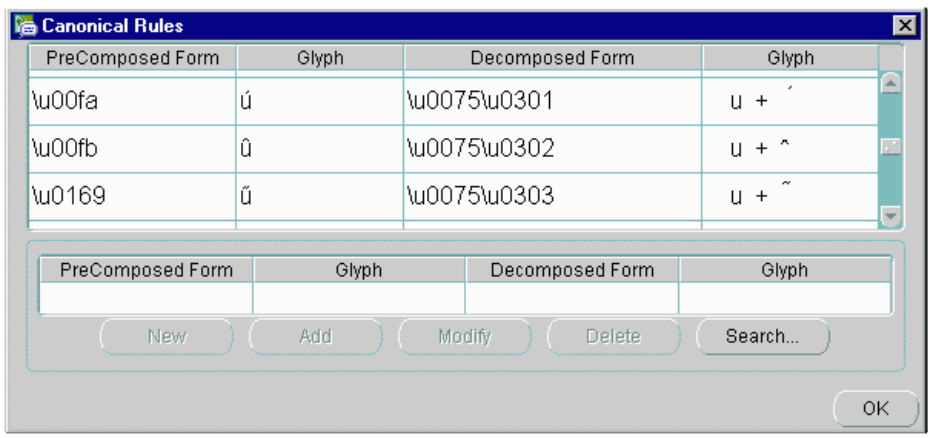

#### <span id="page-386-0"></span>**Figure 12–29 Canonical Rules**

[Figure 12–29](#page-386-0) shows how characters are decomposed into their canonical equivalents and their current sorting orders. For example, û is represented as u plus  $\uparrow$ .

**See Also:** [Chapter 4, "Linguistic Sorting"](#page-112-0) for more information about canonical rules

In the main Oracle Locale Builder window, click the Non-Spacing Characters tab. If you use the Non-Spacing Characters screen, then changes for diacritics apply to all characters. [Figure 12–30](#page-387-0) shows the Non-Spacing Characters screen.

<span id="page-387-0"></span>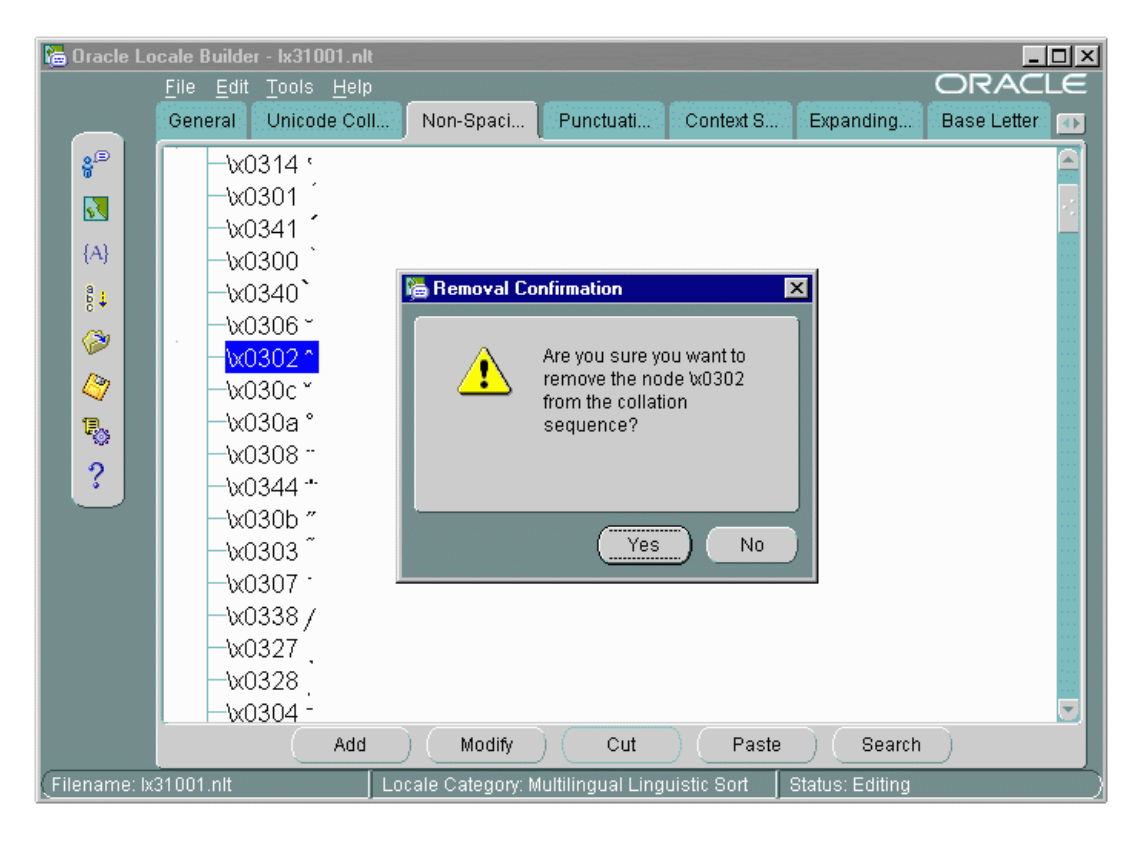

**Figure 12–30 Changing the Sort Order for All Characters with the Same Diacritic**

Select the circumflex and click Cut. Click Yes in the Removal Confirmation dialog box. Select the tilde and click Paste. Choose After and Secondary in the Paste Node dialog box and click OK.

[Figure 12–31](#page-388-1) illustrates the new sort order.

<span id="page-388-1"></span>

|                       | <b>Contact Contact Builder - 1x31001.nlt</b> |                                               |           |           |                        |                    | $ \Box$ $\times$ |
|-----------------------|----------------------------------------------|-----------------------------------------------|-----------|-----------|------------------------|--------------------|------------------|
|                       | File Edit Tools Help                         |                                               |           |           |                        | ORACLE             |                  |
|                       | General<br>Unicode Coll                      | Non-Spaci                                     | Punctuati | Context S | Expanding              | <b>Base Letter</b> | ⊡                |
| శి                    | $\sqrt{0314}$                                |                                               |           |           |                        |                    |                  |
| $\mathcal{S}$         |                                              |                                               |           |           |                        |                    |                  |
|                       | $\sqrt{0341}$                                |                                               |           |           |                        |                    |                  |
| ${A}$                 | -1x0300`                                     |                                               |           |           |                        |                    |                  |
| $_0^{\circ}$          | $\textcolor{red}{\text{w0340}}$              |                                               |           |           |                        |                    |                  |
| Ø                     | W0306 ~                                      |                                               |           |           |                        |                    |                  |
|                       | \x030c *                                     |                                               |           |           |                        |                    |                  |
| Q                     | \x030a °                                     |                                               |           |           |                        |                    |                  |
| ę,                    | ·\x0308 <sup></sup>                          |                                               |           |           |                        |                    |                  |
| $\hat{\mathcal{E}}$   | $\sqrt{0344}$ $+$                            |                                               |           |           |                        |                    |                  |
|                       | \x030b"                                      |                                               |           |           |                        |                    |                  |
|                       | \x0302 ^                                     |                                               |           |           |                        |                    |                  |
|                       | $-\times 0307$                               |                                               |           |           |                        |                    |                  |
|                       |                                              |                                               |           |           |                        |                    |                  |
|                       | \x0327                                       |                                               |           |           |                        |                    |                  |
|                       | \x0328                                       |                                               |           |           |                        |                    |                  |
|                       | \x0304 -                                     |                                               |           |           |                        |                    |                  |
|                       | Add                                          | Modify                                        | Cut       | Paste     | Search                 |                    |                  |
| Filename: Ix31001.nlt |                                              | Locale Category: Multilingual Linguistic Sort |           |           | <b>Status: Editing</b> |                    |                  |

**Figure 12–31 The New Sort Order for Characters with the Same Diacritic**

## <span id="page-388-0"></span>**Changing the Sort Order for One Character with a Diacritic**

To change the order of a specific character with a diacritic, insert the character directly into the appropriate position. Characters with diacritics do not appear in the Unicode Collation screen, so you cannot cut and paste them into the new location.

This example changes the sort order for ä so that it sorts after Z.

Select the Unicode Collation tab. Highlight the character, Z, that you want to put ä next to. Click Add. The Insert New Node dialog box appears, as shown in [Figure 12–32](#page-389-0).

<span id="page-389-0"></span>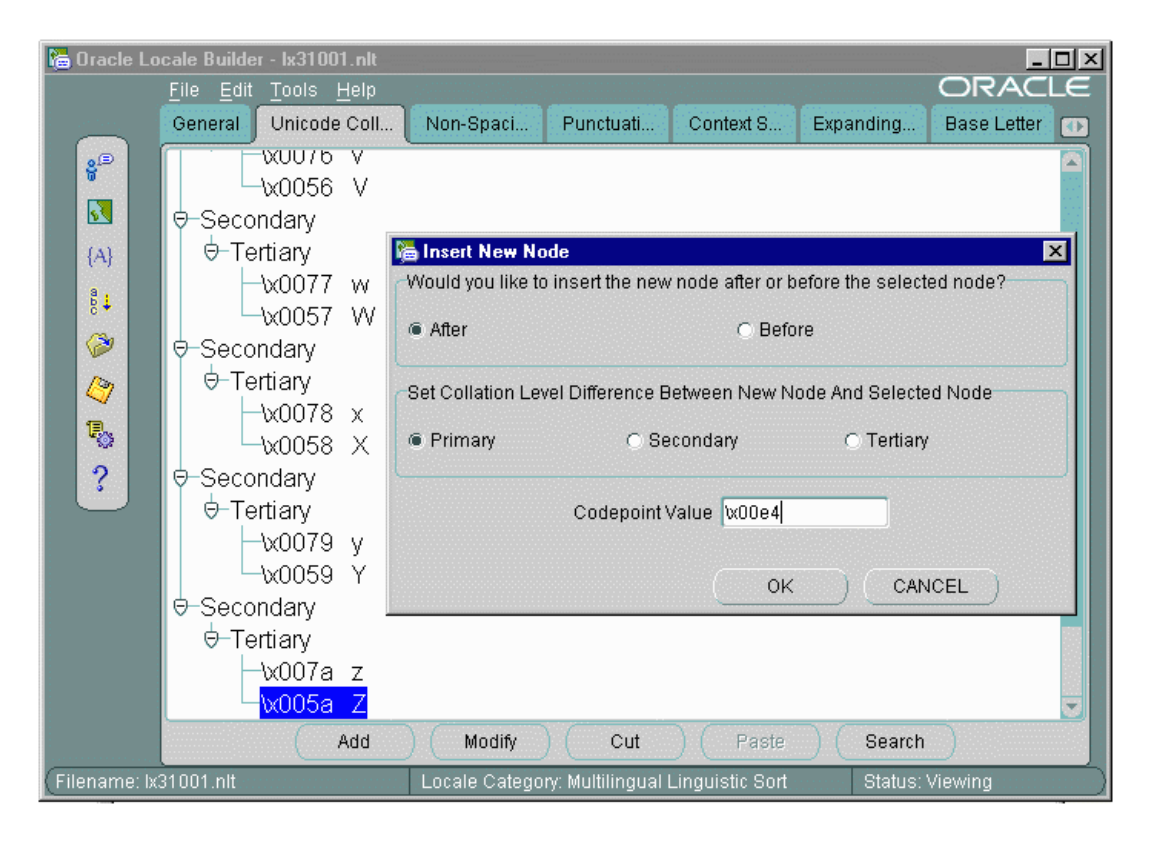

**Figure 12–32 Changing the Sort Order of One Character with a Diacritic**

Choose After and Primary in the Insert New Node dialog box. Enter the Unicode code point value of ä. The code point value is  $\x00e4$ . Click OK.

[Figure 12–33](#page-390-0) shows the resulting sort order.

<span id="page-390-0"></span>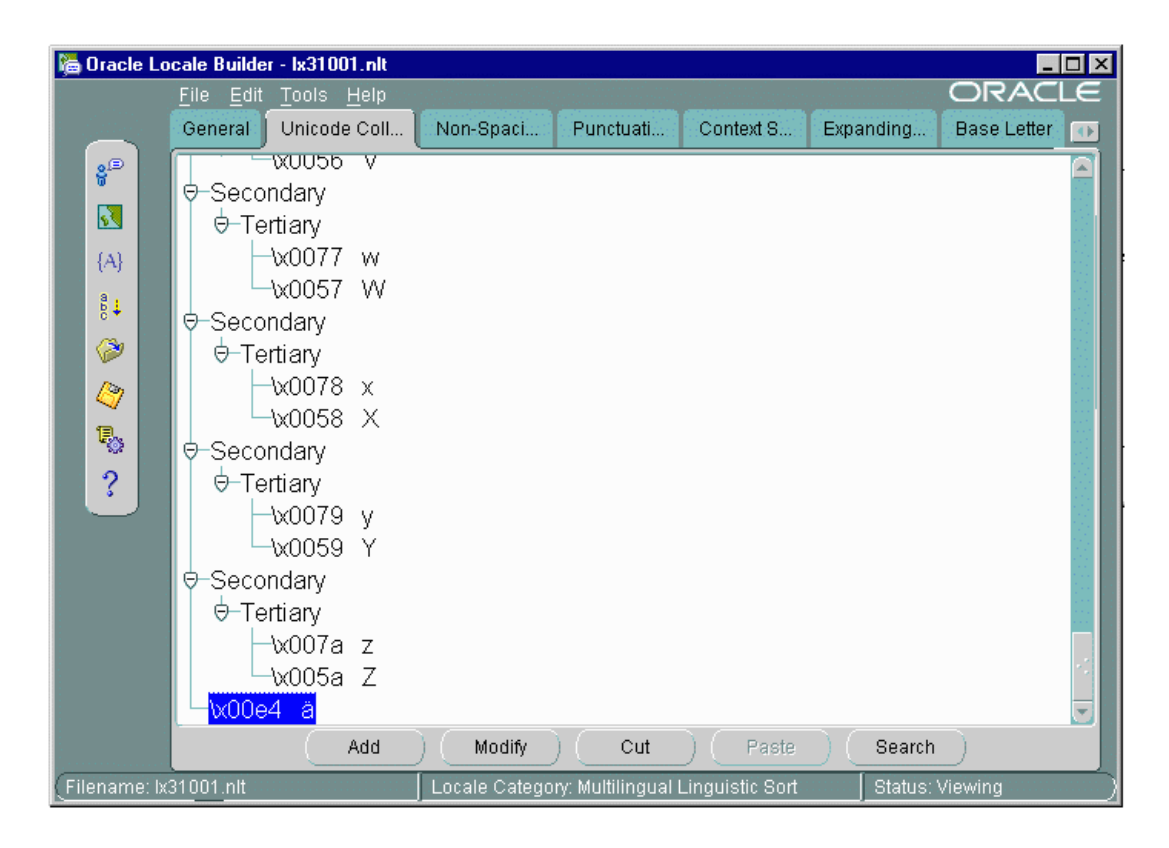

**Figure 12–33 New Sort Order After Changing a Single Character**

# **Generating and Installing NLB Files**

After you have defined a new language, territory, character set, or linguistic sort, generate new NLB files from the NLT files:

**1.** Back up the NLS installation boot file (1x0boot.nlb) and the NLS system boot file (lx1boot.nlb) in the ORA\_NLS33 directory. On a UNIX platform, enter commands similar to the following:

```
% cd $ORA_NLS33
```
- % cp lx0boot.nlb lx0boot.nlb.orig
- % cp lx1boot.nlb lx1boot.nlb.orig
- **2.** In Oracle Locale Builder, choose Tools > Generate NLB or click the Generate NLB icon in the left side bar.
- **3.** Click Browse to find the directory where the NLT file is located. The location dialog box is shown in [Figure 12–34](#page-391-0).

#### <span id="page-391-0"></span>**Figure 12–34 Location Dialog Box**

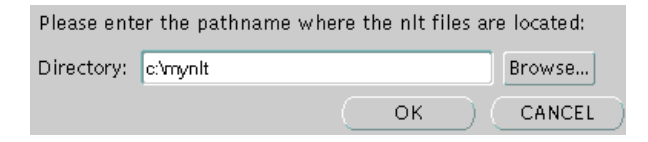

Do not try to specify an NLT file. Oracle Locale Builder generates an NLB file for each NLT file.

**4.** Click OK to generate the NLB files.

[Figure 12–35](#page-391-1) illustrates the final notification that you have successfully generated NLB files for all NLT files in the directory.

#### <span id="page-391-1"></span>**Figure 12–35 NLB Generation Success Dialog Box**

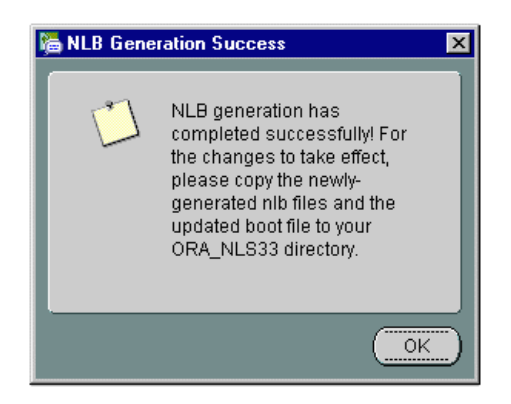

**5.** Copy the lx1boot.nlb file into the path that is specified by the ORA\_NLS33 initialization parameter, typically \$ORACLE\_ HOME/OCOMMON/nls/admin/data. For example, on a UNIX platform, enter a command similar to the following:

% cp /directory\_name/lx1boot.nlb \$ORA\_NLS33/lx1boot.nlb

**6.** Copy the new NLB files into the ORA\_NLS33 directory. For example, on a UNIX platform, enter commands similar to the following:

```
% cp /directory_name/lx22710.nlb $ORA_NLS33
% cp /directory_name/lx52710.nlb $ORA_NLA33
```
**Note:** Oracle Locale Builder generates NLB files in the directory where the NLT files reside.

- **7.** Repeat the preceding steps on each hardware platform. NLB files are platform-specific binary files. You must compile and install the new NLB files on both the server and the client machines.
- **8.** Restart the database to use the newly created locale data.
- **9.** To use the new locale data on the client side, exit the client and re-invoke the client after installing the NLB files.

# **A Locale Data**

This appendix lists the languages, territories, character sets, and other locale data supported by the Oracle server. It includes these topics:

- [Languages](#page-395-0)
- [Translated Messages](#page-397-0)
- [Territories](#page-398-0)
- [Character Sets](#page-399-0)
- [Linguistic Sorting](#page-415-0)
- [Calendar Systems](#page-418-1)
- [Obsolete Locale Data](#page-420-0)

You can also obtain information about supported character sets, languages, territories, and sorting orders by querying the V\$NLS\_VALID\_VALUES dynamic performance view.

> **See Also:** *Oracle9i Database Reference* for more information about the data that can be returned by this view

# <span id="page-395-1"></span><span id="page-395-0"></span>**Languages**

[Table A–1](#page-395-1) lists the languages supported by the Oracle server.

| <b>Name</b>                 | <b>Abbreviation</b>    |
|-----------------------------|------------------------|
| <b>AMERICAN</b>             | <b>us</b>              |
| <b>ARABIC</b>               | ar                     |
| <b>ASSAMESE</b>             | as                     |
| <b>BANGLA</b>               | bn                     |
| <b>BRAZILIAN PORTUGUESE</b> | ptb                    |
| <b>BULGARIAN</b>            | bg                     |
| <b>CANADIAN FRENCH</b>      | frc                    |
| <b>CATALAN</b>              | ca                     |
| <b>CROATIAN</b>             | hr                     |
| <b>CZECH</b>                | $\mathbf{c}\mathbf{s}$ |
| <b>DANISH</b>               | dk                     |
| <b>DUTCH</b>                | nl                     |
| <b>EGYPTIAN</b>             | eg                     |
| <b>ENGLISH</b>              | gb                     |
| <b>ESTONIAN</b>             | et                     |
| <b>FINNISH</b>              | sf                     |
| <b>FRENCH</b>               | $\mathbf f$            |
| <b>GERMAN DIN</b>           | din                    |
| <b>GERMAN</b>               | d                      |
| <b>GREEK</b>                | el                     |
| <b>GUJARATI</b>             | gu                     |
| <b>HEBREW</b>               | iw                     |
| <b>HINDI</b>                | hi                     |
| <b>HUNGARIAN</b>            | hu                     |

**Table A–1 Oracle Supported Languages**
| . .                           |              |
|-------------------------------|--------------|
| Name                          | Abbreviation |
| <b>ICELANDIC</b>              | is           |
| <b>INDONESIAN</b>             | in           |
| <b>ITALIAN</b>                | $\mathbf{i}$ |
| <b>JAPANESE</b>               | ja           |
| <b>KANNADA</b>                | kn           |
| <b>KOREAN</b>                 | ko           |
| <b>LATIN AMERICAN SPANISH</b> | esa          |
| <b>LATVIAN</b>                | $\mathbf{v}$ |
| <b>LITHUANIAN</b>             | lt           |
| <b>MALAY</b>                  | ms           |
| MALAYALAM                     | ml           |
| <b>MARATHI</b>                | mr           |
| MEXICAN SPANISH               | esm          |
| <b>NORWEGIAN</b>              | n            |
| <b>ORIYA</b>                  | <b>or</b>    |
| <b>POLISH</b>                 | pl           |
| <b>PORTUGUESE</b>             | pt           |
| <b>PUNJABI</b>                | pa           |
| <b>ROMANIAN</b>               | ro           |
| <b>RUSSIAN</b>                | ru           |
| SIMPLIFIED CHINESE            | zhs          |
| <b>SLOVAK</b>                 | sk           |
| <b>SLOVENIAN</b>              | sl           |
| <b>SPANISH</b>                | e            |
| <b>SWEDISH</b>                | S            |
| <b>TAMIL</b>                  | ta           |
| <b>TELUGU</b>                 | te           |

**Table A–1 Oracle Supported Languages (Cont.)**

| <b>Name</b>                | <b>Abbreviation</b> |
|----------------------------|---------------------|
| <b>THAI</b>                | th                  |
| <b>TRADITIONAL CHINESE</b> | zht                 |
| <b>TURKISH</b>             | tr                  |
| <b>UKRAINIAN</b>           | uk                  |
| <b>VIETNAMESE</b>          | vn                  |

**Table A–1 Oracle Supported Languages (Cont.)**

## <span id="page-397-0"></span>**Translated Messages**

Oracle error messages have been translated into the languages which are listed in [Table A–2.](#page-397-0)

| <b>Name</b>                 | <b>Abbreviation</b>    |
|-----------------------------|------------------------|
| <b>ARABIC</b>               | ar                     |
| <b>BRAZILIAN PORTUGUESE</b> | ptb                    |
| <b>CANADIAN FRENCH</b>      | frc                    |
| <b>CATALAN</b>              | ca                     |
| <b>CZECH</b>                | $\mathbf{c}\mathbf{s}$ |
| <b>DANISH</b>               | dk                     |
| <b>DUTCH</b>                | nl                     |
| <b>FINNISH</b>              | sf                     |
| <b>FRENCH</b>               | f                      |
| <b>GERMAN</b>               | d                      |
| <b>GREEK</b>                | el                     |
| <b>HEBREW</b>               | iw                     |
| <b>HUNGARIAN</b>            | hu                     |
| <b>ITALIAN</b>              | i                      |
| <b>JAPANESE</b>             | ja                     |
| <b>KOREAN</b>               | ko                     |

**Table A–2 Oracle Supported Messages**

| <b>Name</b>                | <b>Abbreviation</b> |
|----------------------------|---------------------|
| LATIN AMERICAN SPANISH     | esa                 |
| <b>NORWEGIAN</b>           | n                   |
| <b>POLISH</b>              | pl                  |
| <b>PORTUGUESE</b>          | pt                  |
| <b>ROMANIAN</b>            | ro                  |
| <b>RUSSIAN</b>             | ru                  |
| <b>SIMPLIFIED CHINESE</b>  | zhs                 |
| <b>SLOVAK</b>              | sk                  |
| <b>SPANISH</b>             | e                   |
| <b>SWEDISH</b>             | S                   |
| <b>THAI</b>                | th                  |
| <b>TRADITIONAL CHINESE</b> | zht                 |
| TURKISH                    | tr                  |

**Table A–2 Oracle Supported Messages (Cont.)**

## **Territories**

[Table A–3](#page-398-0) lists the territories supported by the Oracle server.

| <b>Name</b>       | <b>Name</b>      | <b>Name</b>         |
|-------------------|------------------|---------------------|
| <b>ALGERIA</b>    | <b>HONG KONG</b> | <b>PERU</b>         |
| AMERICA           | <b>HUNGARY</b>   | <b>POLAND</b>       |
| <b>AUSTRALIA</b>  | <b>ICELAND</b>   | PORTUGAL            |
| <b>AUSTRIA</b>    | <b>INDIA</b>     | PUERTO RICO         |
| <b>BAHRAIN</b>    | <b>INDONESIA</b> | QATAR               |
| <b>BANGLADESH</b> | <b>IRAQ</b>      | <b>ROMANIA</b>      |
| <b>BELGIUM</b>    | <b>IRELAND</b>   | <b>SAUDI ARABIA</b> |
| <b>BRAZIL</b>     | <b>ISRAEL</b>    | <b>SINGAPORE</b>    |
| <b>BULGARIA</b>   | <b>ITALY</b>     | <b>SLOVAKIA</b>     |

<span id="page-398-0"></span>**Table A–3 Oracle Supported Territories**

| <b>Name</b>              | <b>Name</b>              | <b>Name</b>                 |  |
|--------------------------|--------------------------|-----------------------------|--|
| <b>CANADA</b>            | <b>JAPAN</b>             | <b>SLOVENIA</b>             |  |
| <b>CATALONIA</b>         | <b>JORDAN</b>            | <b>SOMALIA</b>              |  |
| <b>CHILE</b>             | <b>KAZAKHSTAN</b>        | <b>SOUTH AFRICA</b>         |  |
| <b>CHINA</b>             | <b>KOREA</b>             | <b>SPAIN</b>                |  |
| <b>CIS</b>               | <b>KUWAIT</b>            | <b>SUDAN</b>                |  |
| <b>COLOMBIA</b>          | <b>LATVIA</b>            | <b>SWEDEN</b>               |  |
| <b>COSTA RICA</b>        | <b>LEBANON</b>           | <b>SWITZERLAND</b>          |  |
| <b>CROATIA</b>           | <b>LIBYA</b>             | <b>SYRIA</b>                |  |
| <b>CYPRUS</b>            | LITHUANIA                | <b>TAIWAN</b>               |  |
| <b>CZECH REPUBLIC</b>    | <b>LUXEMBOURG</b>        | <b>THAILAND</b>             |  |
| <b>DENMARK</b>           | <b>MACEDONIA</b>         | THE NETHERLANDS             |  |
| <b>DJIBOUTI</b>          | <b>MALAYSIA</b>          | <b>TUNISIA</b>              |  |
| <b>EGYPT</b>             | <b>MAURITANIA</b>        | <b>TURKEY</b>               |  |
| EL SALVADOR              | <b>MEXICO</b>            | <b>UKRAINE</b>              |  |
| <b>ESTONIA</b>           | <b>MOROCCO</b>           | <b>UNITED ARAB EMIRATES</b> |  |
| <b>FINLAND</b>           | <b>NEW ZEALAND</b>       | <b>UNITED KINGDOM</b>       |  |
| <b>FRANCE</b>            | <b>NICARAGUA</b>         | <b>UZBEKISTAN</b>           |  |
| <b>GUATEMALA</b>         | <b>NORWAY</b>            | <b>VENEZUELA</b>            |  |
| <b>GERMANY</b>           | <b>OMAN</b>              | <b>VIETNAM</b>              |  |
| <b>GREECE</b>            | <b>PANAMA</b>            | <b>YEMEN</b>                |  |
| $\overline{\phantom{a}}$ | $\overline{\phantom{a}}$ | <b>YUGOSLAVIA</b>           |  |

**Table A–3 Oracle Supported Territories (Cont.)**

## **Character Sets**

Oracle-supported character sets are listed in the following sections according to three broad language groups.

- **[Asian Language Character Sets](#page-401-0)**
- [European Language Character Sets](#page-402-0)

#### ■ [Middle Eastern Language Character Sets](#page-408-0)

In addition, common subset/superset combinations are listed.

Note that some character sets may be listed under multiple language groups because they provide multilingual support. For instance, Unicode spans the Asian, European, and Middle Eastern language groups because it supports most of the major scripts of the world.

The comment section indicates the type of encoding used:

SB = Single-byte encoding

MB = Multibyte encoding

FIXED = Fixed-width multibyte encoding

As mentioned in [Chapter 3, "Setting Up a Globalization Support Environment"](#page-68-0), the type of encoding affects performance, so use the most efficient encoding that meets your language needs. Also, some encoding types can only be used with certain data types. For instance, the AL16UTF16 character set can only be used as an NCHAR character set, and not as a database character set.

Also documented in the comment section are other unique features of the character set that may be important to users or your database administrator. For instance, whether the character set supports the new Euro currency symbol, whether user-defined characters are supported for character set customization, and whether the character set is a strict superset of ASCII (which will allow you to make use of the ALTER DATABASE [NATIONAL] CHARACTER SET statement in case of migration.)

EURO = Euro symbol supported

UDC = User-defined characters supported

ASCII = Strict superset of ASCII

Oracle does not document individual code page layouts. For specific details about a particular character set, its character repertoire, and code point values, you should refer to the actual national, international, or vendor-specific standards.

### <span id="page-401-0"></span>**Asian Language Character Sets**

[Table A–4](#page-401-1) lists the Oracle character sets that can support Asian languages.

 $\overline{\phantom{0}}$ 

| <b>Name</b>        | <b>Description</b>                                                                                         | <b>Comments</b>  |
|--------------------|----------------------------------------------------------------------------------------------------|------------------|
| <b>BN8BSCII</b>    | Bangladesh National Code 8-bit BSCII                                                                       | <b>SB, ASCII</b> |
| ZHT16BIG5          | <b>BIG5 16-bit Traditional Chinese</b>                                                                     | MB, ASCII        |
| ZHT16HKSCS         | MS Windows Code Page 950 with Hong Kong<br><b>Supplementary Character Set</b>                              | MB, ASCII, EURO  |
| ZHS16CGB231280     | CGB2312-80 16-bit Simplified Chinese                                                                       | MB, ASCII        |
| ZHS32GB18030       | GB18030-2000                                                                                               | MB, ASCII, EURO  |
| JA16EUC            | EUC 24-bit Japanese                                                                                        | MB, ASCII        |
| JA16EUCTILDE       | The same as JA16EUC except for the way that the wave dash<br>and the tilde are mapped to and from Unicode. | MB, ASCII        |
| JA16EUCYEN         | EUC 24-bit Japanese with '\' mapped to the Japanese yen<br>character                                       | MB               |
| ZHT32EUC           | EUC 32-bit Traditional Chinese                                                                             | MB, ASCII        |
| ZHS16GBK           | GBK 16-bit Simplified Chinese                                                                              | MB, ASCII, UDC   |
| ZHT16CCDC          | HP CCDC 16-bit Traditional Chinese                                                                         | MB, ASCII        |
| JA16DBCS           | IBM EBCDIC 16-bit Japanese                                                                                 | MB, UDC          |
| JA16EBCDIC930      | IBM DBCS Code Page 290 16-bit Japanese                                                                     | MB, UDC          |
| KO16DBCS           | IBM EBCDIC 16-bit Korean                                                                                   | MB, UDC          |
| ZHS16DBCS          | IBM EBCDIC 16-bit Simplified Chinese                                                                       | MB, UDC          |
| ZHT16DBCS          | IBM EBCDIC 16-bit Traditional Chinese                                                                      | MB, UDC          |
| KO16KSC5601        | KSC5601 16-bit Korean                                                                                      | MB, ASCII        |
| KO16KSCCS          | <b>KSCCS 16-bit Korean</b>                                                                                 | MB, ASCII        |
| JA16VMS            | JVMS 16-bit Japanese                                                                                       | MB, ASCII        |
| ZHS16MACCGB231280  | Mac client CGB2312-80 16-bit Simplified Chinese                                                            | MB               |
| JA16MACSJIS        | Mac client Shift-JIS 16-bit Japanese                                                                       | MB               |
| TH8MACTHAI         | Mac Client 8-bit Latin/Thai                                                                                | <b>SB</b>        |
| <b>TH8MACTHAIS</b> | Mac Server 8-bit Latin/Thai                                                                                | <b>SB, ASCII</b> |

<span id="page-401-1"></span>**Table A–4 Asian Language Character Sets**

| <b>Name</b>          | <b>Description</b>                                                                                          | <b>Comments</b>  |
|----------------------|----------------------------------------------------------------------------------------------------|------------------|
| <b>TH8TISEBCDICS</b> | Thai Industrial Standard 620-2533-EBCDIC Server 8-bit                                                       | <b>SB</b>        |
| ZHT16MSWIN950        | MS Windows Code Page 950 Traditional Chinese                                                                | MB, ASCII, UDC   |
| KO16MSWIN949         | MS Windows Code Page 949 Korean                                                                             | MB, ASCII, UDC   |
| VN8MSWIN1258         | MS Windows Code Page 1258 8-bit Vietnamese                                                                  | SB, ASCII, EURO  |
| <b>IN8ISCII</b>      | Multiple-Script Indian Standard 8-bit Latin/Indian<br>Languages                                             | <b>SB, ASCII</b> |
| JA16SJIS             | Shift-JIS 16-bit Japanese                                                                                   | MB, ASCII, UDC   |
| <b>JA16SJISTILDE</b> | The same as JA16SJIS except for the way that the wave dash<br>and the tilde are mapped to and from Unicode. | MB, ASCII, UDC   |
| <b>JA16SJISYEN</b>   | Shift-JIS 16-bit Japanese with '\' mapped to the Japanese yen<br>character                                  | MB, UDC          |
| ZHT32SOPS            | SOPS 32-bit Traditional Chinese                                                                             | MB, ASCII        |
| ZHT16DBT             | Taiwan Taxation 16-bit Traditional Chinese                                                                  | MB, ASCII        |
| TH8TISASCII          | Thai Industrial Standard 620-2533 - ASCII 8-bit                                                             | SB, ASCII, EURO  |
| TH8TISEBCDIC         | Thai Industrial Standard 620-2533 - EBCDIC 8-bit                                                            | <b>SB</b>        |
| ZHT32TRIS            | <b>TRIS 32-bit Traditional Chinese</b>                                                                      | MB, ASCII        |
| AL16UTF16            | See "Universal Character Sets" on page A-18 for details                                                     | MB, EURO, FIXED  |
| AL32UTF8             | See "Universal Character Sets" on page A-18 for details                                                     | MB, ASCII, EURO  |
| UTF8                 | See "Universal Character Sets" on page A-18 for details                                                     | MB, ASCII, EURO  |
| <b>UTFE</b>          | See "Universal Character Sets" on page A-18 for details                                                     | MB, EURO         |
| VN8VN3               | <b>VN3 8-bit Vietnamese</b>                                                                                 | SB, ASCII        |

**Table A–4 Asian Language Character Sets (Cont.)**

## <span id="page-402-0"></span>**European Language Character Sets**

[Table A–5](#page-403-0) lists the Oracle character sets that can support European languages.

| Name               | <b>Description</b>                               | <b>Comments</b> |
|--------------------|--------------------------------------------------|-----------------|
| US7ASCII           | <b>ASCII 7-bit American</b>                      | SB, ASCII       |
| <b>SF7ASCII</b>    | <b>ASCII 7-bit Finnish</b>                       | <b>SB</b>       |
| YUG7ASCII          | ASCII 7-bit Yugoslavian                          | <b>SB</b>       |
| <b>RU8BESTA</b>    | BESTA 8-bit Latin/Cyrillic                       | SB, ASCII       |
| EL8GCOS7           | <b>Bull EBCDIC GCOS7 8-bit Greek</b>             | <b>SB</b>       |
| WE8GCOS7           | <b>Bull EBCDIC GCOS7 8-bit West European</b>     | SB.             |
| EL8DEC             | DEC 8-bit Latin/Greek                            | SB              |
| TR7DEC             | DEC VT100 7-bit Turkish                          | <b>SB</b>       |
| TR8DEC             | DEC 8-bit Turkish                                | SB, ASCII       |
| TR8EBCDIC1026      | EBCDIC Code Page 1026 8-bit Turkish              | <b>SB</b>       |
| TR8EBCDIC1026S     | EBCDIC Code Page 1026 Server 8-bit Turkish       | <b>SB</b>       |
| <b>TR8PC857</b>    | IBM-PC Code Page 857 8-bit Turkish               | SB, ASCII       |
| TR8MACTURKISH      | <b>MAC Client 8-bit Turkish</b>                  | <b>SB</b>       |
| TR8MACTURKISHS     | MAC Server 8-bit Turkish                         | SB, ASCII       |
| TR8MSWIN1254       | MS Windows Code Page 1254 8-bit Turkish          | SB, ASCII, EURO |
| <b>WE8BS2000L5</b> | Siemens EBCDIC.DF.L5 8-bit West European/Turkish | <b>SB</b>       |
| WE8DEC             | DEC 8-bit West European                          | SB, ASCII       |
| D7DEC              | DEC VT100 7-bit German                           | <b>SB</b>       |
| F7DEC              | DEC VT100 7-bit French                           | <b>SB</b>       |
| S7DEC              | DEC VT100 7-bit Swedish                          | SB.             |
| E7DEC              | DEC VT100 7-bit Spanish                          | <b>SB</b>       |
| NDK7DEC            | DEC VT100 7-bit Norwegian/Danish                 | <b>SB</b>       |
| I7DEC              | DEC VT100 7-bit Italian                          | <b>SB</b>       |
| NL7DEC             | DEC VT100 7-bit Dutch                            | SB.             |
| CH7DEC             | DEC VT100 7-bit Swiss (German/French)            | <b>SB</b>       |
| SF7DEC             | DEC VT100 7-bit Finnish                          | <b>SB</b>       |
| WE8DG              | DG 8-bit West European                           | SB, ASCII       |

<span id="page-403-0"></span>**Table A–5 European Language Character Sets**

| Name           | <b>Description</b>                                | Comments         |
|----------------|---------------------------------------------------|------------------|
| WE8EBCDIC37C   | EBCDIC Code Page 37 8-bit Oracle/c                | SB               |
| WE8EBCDIC37    | EBCDIC Code Page 37 8-bit West European           | SB               |
| D8EBCDIC273    | EBCDIC Code Page 273/1 8-bit Austrian German      | <b>SB</b>        |
| DK8EBCDIC277   | EBCDIC Code Page 277/1 8-bit Danish               | SB               |
| S8EBCDIC278    | EBCDIC Code Page 278/1 8-bit Swedish              | SB               |
| I8EBCDIC280    | EBCDIC Code Page 280/1 8-bit Italian              | SB               |
| WE8EBCDIC284   | EBCDIC Code Page 284 8-bit Latin American/Spanish | SB               |
| WE8EBCDIC285   | EBCDIC Code Page 285 8-bit West European          | SB               |
| WE8EBCDIC924   | Latin 9 EBCDIC 924                                | SB, EBCDIC       |
| WE8EBCDIC1047  | EBCDIC Code Page 1047 8-bit West European         | SB               |
| WE8EBCDIC1047E | Latin 1/Open Systems 1047                         | SB, EBCDIC, EURO |
| WE8EBCDIC1140  | EBCDIC Code Page 1140 8-bit West European         | SB, EURO         |
| WE8EBCDIC1140C | EBCDIC Code Page 1140 Client 8-bit West European  | SB, EURO         |
| WE8EBCDIC1145  | EBCDIC Code Page 1145 8-bit West European         | SB, EURO         |
| WE8EBCDIC1146  | EBCDIC Code Page 1146 8-bit West European         | SB, EURO         |
| WE8EBCDIC1148  | EBCDIC Code Page 1148 8-bit West European         | SB, EURO         |
| WE8EBCDIC1148C | EBCDIC Code Page 1148 Client 8-bit West European  | SB, EURO         |
| F8EBCDIC297    | EBCDIC Code Page 297 8-bit French                 | SB               |
| WE8EBCDIC500C  | EBCDIC Code Page 500 8-bit Oracle/c               | SB               |
| WE8EBCDIC500   | EBCDIC Code Page 500 8-bit West European          | SB               |
| EE8EBCDIC870   | EBCDIC Code Page 870 8-bit East European          | SB               |
| EE8EBCDIC870C  | EBCDIC Code Page 870 Client 8-bit East European   | <b>SB</b>        |
| EE8EBCDIC870S  | EBCDIC Code Page 870 Server 8-bit East European   | <b>SB</b>        |
| WE8EBCDIC871   | EBCDIC Code Page 871 8-bit Icelandic              | <b>SB</b>        |
| EL8EBCDIC875   | EBCDIC Code Page 875 8-bit Greek                  | <b>SB</b>        |
| EL8EBCDIC875R  | EBCDIC Code Page 875 Server 8-bit Greek           | SB               |
| CL8EBCDIC1025  | EBCDIC Code Page 1025 8-bit Cyrillic              | SB               |

**Table A–5 European Language Character Sets (Cont.)**

| Name            | <b>Description</b>                                          | <b>Comments</b> |
|-----------------|-------------------------------------------------------------|-----------------|
| CL8EBCDIC1025C  | EBCDIC Code Page 1025 Client 8-bit Cyrillic                 | <b>SB</b>       |
| CL8EBCDIC1025R  | EBCDIC Code Page 1025 Server 8-bit Cyrillic                 | <b>SB</b>       |
| CL8EBCDIC1025S  | EBCDIC Code Page 1025 Server 8-bit Cyrillic                 | <b>SB</b>       |
| CL8EBCDIC1025X  | EBCDIC Code Page 1025 (Modified) 8-bit Cyrillic             | <b>SB</b>       |
| BLT8EBCDIC1112  | EBCDIC Code Page 1112 8-bit Baltic Multilingual             | <b>SB</b>       |
| BLT8EBCDIC1112S | EBCDIC Code Page 1112 8-bit Server Baltic Multilingual      | <b>SB</b>       |
| D8EBCDIC1141    | EBCDIC Code Page 1141 8-bit Austrian German                 | SB, EURO        |
| DK8EBCDIC1142   | EBCDIC Code Page 1142 8-bit Danish                          | SB, EURO        |
| S8EBCDIC1143    | EBCDIC Code Page 1143 8-bit Swedish                         | SB, EURO        |
| I8EBCDIC1144    | EBCDIC Code Page 1144 8-bit Italian                         | SB, EURO        |
| F8EBCDIC1147    | EBCDIC Code Page 1147 8-bit French                          | SB, EURO        |
| EEC8EUROASCI    | EEC Targon 35 ASCI West European/Greek                      | <b>SB</b>       |
| EEC8EUROPA3     | EEC EUROPA3 8-bit West European/Greek                       | <b>SB</b>       |
| LA8PASSPORT     | German Government Printer 8-bit All-European Latin          | SB, ASCII       |
| WE8HP           | HP LaserJet 8-bit West European                             | <b>SB</b>       |
| WE8ROMAN8       | HP Roman8 8-bit West European                               | SB, ASCII       |
| HU8CWI2         | Hungarian 8-bit CWI-2                                       | SB, ASCII       |
| HU8ABMOD        | Hungarian 8-bit Special AB Mod                              | SB, ASCII       |
| LV8RST104090    | IBM-PC Alternative Code Page 8-bit Latvian (Latin/Cyrillic) | SB, ASCII       |
| <b>US8PC437</b> | IBM-PC Code Page 437 8-bit American                         | SB, ASCII       |
| BG8PC437S       | IBM-PC Code Page 437 8-bit (Bulgarian Modification)         | SB, ASCII       |
| EL8PC437S       | IBM-PC Code Page 437 8-bit (Greek modification)             | SB, ASCII       |
| EL8PC737        | IBM-PC Code Page 737 8-bit Greek/Latin                      | <b>SB</b>       |
| LT8PC772        | IBM-PC Code Page 772 8-bit Lithuanian (Latin/Cyrillic)      | SB, ASCII       |
| LT8PC774        | IBM-PC Code Page 774 8-bit Lithuanian (Latin)               | SB, ASCII       |
| BLT8PC775       | IBM-PC Code Page 775 8-bit Baltic                           | SB, ASCII       |
| <b>WE8PC850</b> | IBM-PC Code Page 850 8-bit West European                    | SB, ASCII       |

**Table A–5 European Language Character Sets (Cont.)**

| Name                  | <b>Description</b>                                        | <b>Comments</b>  |
|-----------------------|-----------------------------------------------------------|------------------|
| <b>EL8PC851</b>       | IBM-PC Code Page 851 8-bit Greek/Latin                    | SB, ASCII        |
| EE8PC852              | IBM-PC Code Page 852 8-bit East European                  | SB, ASCII        |
| <b>RU8PC855</b>       | IBM-PC Code Page 855 8-bit Latin/Cyrillic                 | SB, ASCII        |
| <b>WE8PC858</b>       | IBM-PC Code Page 858 8-bit West European                  | SB, ASCII, EURO  |
| <b>WE8PC860</b>       | IBM-PC Code Page 860 8-bit West European                  | <b>SB. ASCII</b> |
| <b>IS8PC861</b>       | IBM-PC Code Page 861 8-bit Icelandic                      | SB, ASCII        |
| CDN8PC863             | IBM-PC Code Page 863 8-bit Canadian French                | SB, ASCII        |
| <b>N8PC865</b>        | IBM-PC Code Page 865 8-bit Norwegian                      | <b>SB. ASCII</b> |
| <b>RU8PC866</b>       | IBM-PC Code Page 866 8-bit Latin/Cyrillic                 | SB, ASCII        |
| <b>EL8PC869</b>       | IBM-PC Code Page 869 8-bit Greek/Latin                    | SB, ASCII        |
| LV8PC1117             | IBM-PC Code Page 1117 8-bit Latvian                       | SB, ASCII        |
| US8ICL                | <b>ICL EBCDIC 8-bit American</b>                          | <b>SB</b>        |
| WE8ICL                | ICL EBCDIC 8-bit West European                            | <b>SB</b>        |
| WE8ISOICLUK           | ICL special version ISO8859-1                             | SB               |
| <b>WE8ISO8859P1</b>   | ISO 8859-1 West European                                  | SB, ASCII        |
| <b>EE8ISO8859P2</b>   | ISO 8859-2 East European                                  | SB, ASCII        |
| SE8ISO8859P3          | ISO 8859-3 South European                                 | SB, ASCII        |
| <b>NEE8ISO8859P4</b>  | ISO 8859-4 North and North-East European                  | SB, ASCII        |
| CL8ISO8859P5          | ISO 8859-5 Latin/Cyrillic                                 | SB, ASCII        |
| AR8ISO8859P6          | ISO 8859-6 Latin/Arabic                                   | SB, ASCII        |
| EL8ISO8859P7          | ISO 8859-7 Latin/Greek                                    | SB, ASCII, EURO  |
| <b>IW8ISO8859P8</b>   | ISO 8859-8 Latin/Hebrew                                   | SB, ASCII        |
| NE8ISO8859P10         | ISO 8859-10 North European                                | SB, ASCII        |
| <b>BLT8ISO8859P13</b> | ISO 8859-13 Baltic                                        | SB, ASCII        |
| CEL8ISO8859P14        | ISO 8859-13 Celtic                                        | SB, ASCII        |
| <b>WE8ISO8859P15</b>  | ISO 8859-15 West European                                 | SB, ASCII, EURO  |
| LA8ISO6937            | ISO 6937 8-bit Coded Character Set for Text Communication | SB, ASCII        |

**Table A–5 European Language Character Sets (Cont.)**

| Name                    | <b>Description</b>                                        | <b>Comments</b> |
|-------------------------|-----------------------------------------------------------|-----------------|
| <b>IW7IS960</b>         | Israeli Standard 960 7-bit Latin/Hebrew                   | SB              |
| AR8ARABICMAC            | Mac Client 8-bit Latin/Arabic                             | <b>SB</b>       |
| <b>EE8MACCE</b>         | Mac Client 8-bit Central European                         | <b>SB</b>       |
| EE8MACCROATIAN          | Mac Client 8-bit Croatian                                 | <b>SB</b>       |
| WE8MACROMAN8            | Mac Client 8-bit Extended Roman8 West European            | SB              |
| <b>EL8MACGREEK</b>      | Mac Client 8-bit Greek                                    | <b>SB</b>       |
| IS8MACICELANDIC         | Mac Client 8-bit Icelandic                                | <b>SB</b>       |
| <b>CL8MACCYRILLIC</b>   | Mac Client 8-bit Latin/Cyrillic                           | <b>SB</b>       |
| AR8ARABICMACS           | Mac Server 8-bit Latin/Arabic                             | SB, ASCII       |
| EE8MACCES               | Mac Server 8-bit Central European                         | SB, ASCII       |
| EE8MACCROATIANS         | Mac Server 8-bit Croatian                                 | SB, ASCII       |
| WE8MACROMAN8S           | Mac Server 8-bit Extended Roman8 West European            | SB, ASCII       |
| <b>CL8MACCYRILLICS</b>  | Mac Server 8-bit Latin/Cyrillic                           | SB, ASCII       |
| EL8MACGREEKS            | Mac Server 8-bit Greek                                    | SB, ASCII       |
| <b>IS8MACICELANDICS</b> | Mac Server 8-bit Icelandic                                | <b>SB</b>       |
| <b>BG8MSWIN</b>         | MS Windows 8-bit Bulgarian Cyrillic                       | SB, ASCII       |
| LT8MSWIN921             | MS Windows Code Page 921 8-bit Lithuanian                 | SB, ASCII       |
| ET8MSWIN923             | MS Windows Code Page 923 8-bit Estonian                   | SB, ASCII       |
| EE8MSWIN1250            | MS Windows Code Page 1250 8-bit East European             | SB, ASCII, EURO |
| CL8MSWIN1251            | MS Windows Code Page 1251 8-bit Latin/Cyrillic            | SB, ASCII, EURO |
| WE8MSWIN1252            | MS Windows Code Page 1252 8-bit West European             | SB, ASCII, EURO |
| EL8MSWIN1253            | MS Windows Code Page 1253 8-bit Latin/Greek               | SB, ASCII, EURO |
| BLT8MSWIN1257           | MS Windows Code Page 1257 8-bit Baltic                    | SB, ASCII, EURO |
| BLT8CP921               | Latvian Standard LVS8-92(1) Windows/Unix 8-bit Baltic     | SB, ASCII       |
| LV8PC8LR                | Latvian Version IBM-PC Code Page 866 8-bit Latin/Cyrillic | SB, ASCII       |
| <b>WE8NCR4970</b>       | NCR 4970 8-bit West European                              | SB, ASCII       |
| <b>WE8NEXTSTEP</b>      | <b>NeXTSTEP PostScript 8-bit West European</b>            | SB. ASCII       |

**Table A–5 European Language Character Sets (Cont.)**

| <b>Name</b>       | <b>Description</b>                                      | <b>Comments</b> |
|-------------------|---------------------------------------------------------|-----------------|
| CL8ISOIR111       | ISOIR111 Cyrillic                                       | <b>SB</b>       |
| CL8KOI8R          | RELCOM Internet Standard 8-bit Latin/Cyrillic           | SB, ASCII       |
| CL8KOI8U          | KOI8 Ukrainian Cyrillic                                 | <b>SB</b>       |
| <b>US8BS2000</b>  | Siemens 9750-62 EBCDIC 8-bit American                   | <b>SB</b>       |
| <b>DK8BS2000</b>  | Siemens 9750-62 EBCDIC 8-bit Danish                     | SB              |
| <b>F8BS2000</b>   | Siemens 9750-62 EBCDIC 8-bit French                     | <b>SB</b>       |
| D8BS2000          | Siemens 9750-62 EBCDIC 8-bit German                     | SB              |
| <b>E8BS2000</b>   | Siemens 9750-62 EBCDIC 8-bit Spanish                    | <b>SB</b>       |
| <b>S8BS2000</b>   | Siemens 9750-62 EBCDIC 8-bit Swedish                    | <b>SB</b>       |
| DK7SIEMENS9780X   | Siemens 97801/97808 7-bit Danish                        | SB              |
| F7SIEMENS9780X    | Siemens 97801/97808 7-bit French                        | <b>SB</b>       |
| D7SIEMENS9780X    | Siemens 97801/97808 7-bit German                        | <b>SB</b>       |
| I7SIEMENS9780X    | Siemens 97801/97808 7-bit Italian                       | SB              |
| N7SIEMENS9780X    | Siemens 97801/97808 7-bit Norwegian                     | SB              |
| E7SIEMENS9780X    | Siemens 97801/97808 7-bit Spanish                       | <b>SB</b>       |
| S7SIEMENS9780X    | Siemens 97801/97808 7-bit Swedish                       | <b>SB</b>       |
| <b>EE8BS2000</b>  | Siemens EBCDIC.DF.04 8-bit East European                | <b>SB</b>       |
| <b>WE8BS2000</b>  | Siemens EBCDIC.DF.04 8-bit West European                | <b>SB</b>       |
| <b>WE8BS2000E</b> | Siemens EBCDIC.DF.04 8-bit West European                | SB, EURO        |
| <b>CL8BS2000</b>  | Siemens EBCDIC.EHC.LC 8-bit Cyrillic                    | <b>SB</b>       |
| AL16UTF16         | See "Universal Character Sets" on page A-18 for details | MB, EURO, FIXED |
| AL32UTF8          | See "Universal Character Sets" on page A-18 for details | MB, ASCII, EURO |
| UTF8              | See "Universal Character Sets" on page A-18 for details | MB, ASCII, EURO |
| <b>UTFE</b>       | See "Universal Character Sets" on page A-18 for details | MB, EURO        |

**Table A–5 European Language Character Sets (Cont.)**

## <span id="page-408-0"></span>**Middle Eastern Language Character Sets**

[Table A–6](#page-409-0) lists the Oracle character sets that can support Middle Eastern languages.

| Name                 | <b>Description</b>                                        | <b>Comments</b> |
|----------------------|-----------------------------------------------------------|-----------------|
| AR8APTEC715          | APTEC 715 Server 8-bit Latin/Arabic                       | SB, ASCII       |
| AR8APTEC715T         | APTEC 715 8-bit Latin/Arabic                              | <b>SB</b>       |
| AR8ASMO708PLUS       | ASMO 708 Plus 8-bit Latin/Arabic                          | SB, ASCII       |
| AR8ASMO8X            | ASMO Extended 708 8-bit Latin/Arabic                      | SB, ASCII       |
| AR8ADOS710           | Arabic MS-DOS 710 Server 8-bit Latin/Arabic               | SB, ASCII       |
| AR8ADOS710T          | Arabic MS-DOS 710 8-bit Latin/Arabic                      | <b>SB</b>       |
| AR8ADOS720           | Arabic MS-DOS 720 Server 8-bit Latin/Arabic               | SB, ASCII       |
| AR8ADOS720T          | Arabic MS-DOS 720 8-bit Latin/Arabic                      | <b>SB</b>       |
| TR7DEC               | DEC VT100 7-bit Turkish                                   | <b>SB</b>       |
| TR8DEC               | DEC 8-bit Turkish                                         | <b>SB</b>       |
| WE8EBCDIC37C         | EBCDIC Code Page 37 8-bit Oracle/c                        | <b>SB</b>       |
| IW8EBCDIC424         | EBCDIC Code Page 424 8-bit Latin/Hebrew                   | <b>SB</b>       |
| <b>IW8EBCDIC424S</b> | EBCDIC Code Page 424 Server 8-bit Latin/Hebrew            | <b>SB</b>       |
| WE8EBCDIC500C        | EBCDIC Code Page 500 8-bit Oracle/c                       | <b>SB</b>       |
| IW8EBCDIC1086        | EBCDIC Code Page 1086 8-bit Hebrew                        | <b>SB</b>       |
| AR8EBCDIC420S        | EBCDIC Code Page 420 Server 8-bit Latin/Arabic            | <b>SB</b>       |
| AR8EBCDICX           | EBCDIC XBASIC Server 8-bit Latin/Arabic                   | <b>SB</b>       |
| TR8EBCDIC1026        | EBCDIC Code Page 1026 8-bit Turkish                       | <b>SB</b>       |
| TR8EBCDIC1026S       | EBCDIC Code Page 1026 Server 8-bit Turkish                | <b>SB</b>       |
| AR8HPARABIC8T        | HP 8-bit Latin/Arabic                                     | <b>SB</b>       |
| <b>TR8PC857</b>      | IBM-PC Code Page 857 8-bit Turkish                        | SB, ASCII       |
| <b>IW8PC1507</b>     | IBM-PC Code Page 1507/862 8-bit Latin/Hebrew              | SB, ASCII       |
| AR8ISO8859P6         | ISO 8859-6 Latin/Arabic                                   | SB, ASCII       |
| <b>IW8ISO8859P8</b>  | ISO 8859-8 Latin/Hebrew                                   | SB, ASCII       |
| <b>WE8ISO8859P9</b>  | ISO 8859-9 West European & Turkish                        | SB, ASCII       |
| LA8ISO6937           | ISO 6937 8-bit Coded Character Set for Text Communication | SB, ASCII       |
| <b>IW7IS960</b>      | Israeli Standard 960 7-bit Latin/Hebrew                   | <b>SB</b>       |

<span id="page-409-0"></span>**Table A–6 Middle Eastern Character Sets**

| Name                  | <b>Description</b>                                              | <b>Comments</b>  |
|-----------------------|-----------------------------------------------------------------|------------------|
| <b>IW8MACHEBREW</b>   | Mac Client 8-bit Hebrew                                         | <b>SB</b>        |
| AR8ARABICMAC          | Mac Client 8-bit Latin/Arabic                                   | <b>SB</b>        |
| AR8ARABICMACT         | Mac 8-bit Latin/Arabic                                          | <b>SB</b>        |
| <b>TR8MACTURKISH</b>  | Mac Client 8-bit Turkish                                        | <b>SB</b>        |
| <b>IW8MACHEBREWS</b>  | Mac Server 8-bit Hebrew                                         | SB, ASCII        |
| AR8ARABICMACS         | Mac Server 8-bit Latin/Arabic                                   | <b>SB, ASCII</b> |
| <b>TR8MACTURKISHS</b> | Mac Server 8-bit Turkish                                        | SB, ASCII        |
| <b>TR8MSWIN1254</b>   | MS Windows Code Page 1254 8-bit Turkish                         | SB, ASCII, EURO  |
| <b>IW8MSWIN1255</b>   | MS Windows Code Page 1255 8-bit Latin/Hebrew                    | SB, ASCII, EURO  |
| AR8MSWIN1256          | MS Windows Code Page 1256 8-Bit Latin/Arabic                    | SB. ASCII, EURO  |
| <b>IN8ISCII</b>       | Multiple-Script Indian Standard 8-bit Latin/Indian<br>Languages | <b>SB</b>        |
| AR8MUSSAD768          | Mussa'd Alarabi/2 768 Server 8-bit Latin/Arabic                 | SB, ASCII        |
| AR8MUSSAD768T         | Mussa'd Alarabi/2 768 8-bit Latin/Arabic                        | <b>SB</b>        |
| AR8NAFITHA711         | Nafitha Enhanced 711 Server 8-bit Latin/Arabic                  | <b>SB. ASCII</b> |
| AR8NAFITHA711T        | Nafitha Enhanced 711 8-bit Latin/Arabic                         | <b>SB</b>        |
| AR8NAFITHA721         | Nafitha International 721 Server 8-bit Latin/Arabic             | SB, ASCII        |
| AR8NAFITHA721T        | Nafitha International 721 8-bit Latin/Arabic                    | <b>SB</b>        |
| AR8SAKHR706           | SAKHR 706 Server 8-bit Latin/Arabic                             | SB, ASCII        |
| AR8SAKHR707           | SAKHR 707 Server 8-bit Latin/Arabic                             | SB, ASCII        |
| AR8SAKHR707T          | SAKHR 707 8-bit Latin/Arabic                                    | <b>SB</b>        |
| AR8XBASIC             | XBASIC 8-bit Latin/Arabic                                       | <b>SB</b>        |
| <b>WE8BS2000L5</b>    | Siemens EBCDIC.DF.04.L5 8-bit West European/Turkish             | <b>SB</b>        |
| AL16UTF16             | See "Universal Character Sets" on page A-18 for details         | MB, EURO, FIXED  |
| AL32UTF8              | See "Universal Character Sets" on page A-18 for details         | MB, ASCII, EURO  |
| UTF8                  | See "Universal Character Sets" on page A-18 for details         | MB, ASCII, EURO  |
| <b>UTFE</b>           | See "Universal Character Sets" on page A-18 for details         | MB, EURO         |

**Table A–6 Middle Eastern Character Sets (Cont.)**

#### <span id="page-411-0"></span>**Universal Character Sets**

[Table A–7](#page-411-1) lists the Oracle character sets that provide universal language support. They attempt to support all languages of the world, including, but not limited to, Asian, European, and Middle Eastern languages.

<span id="page-411-1"></span>**Table A–7 Universal Character Sets**

| <b>Name</b> | <b>Description</b>                                                          | <b>Comments</b> |
|-------------|-----------------------------------------------------------------------------|-----------------|
| AL16UTF16   | Unicode 3.1 UTF-16 Universal character set                                  | MB, EURO, FIXED |
| AL32UTF8    | Unicode 3.1 UTF-8 Universal character set                                   | MB, ASCII, EURO |
| UTF8        | Unicode 3.0 UTF-8 Universal character set, CESU-8 compliant MB, ASCII, EURO |                 |
| <b>UTFE</b> | EBCDIC form of Unicode 3.0 UTF-8 Universal character set                    | MB. EURO        |

**Note:** CESU-8 defines an encoding scheme for Unicode that is identical to UTF-8 except for its representation of supplementary characters. In CESU-8, supplementary characters are represented as six-byte sequences that result from the transformation of each UTF-16 surrogate code unit into an eight-bit form that is similar to the UTF-8 transformation, but without first converting the input surrogate pairs to a scalar value. See Unicode Technical Report #26.

**See Also:** [Chapter 5, "Supporting Multilingual Databases with](#page-128-0) [Unicode"](#page-128-0)

#### **Character Set Conversion Support**

The following character set encodings are supported for conversion only. They cannot be used as the database or national character set:

- AL16UTF16LE
- ISO2022-CN
- ISO2022-JP
- ISO2022-KR
- HZ-GB-2312

You can use these character sets as the source charaset or dest charaset in the CONVERT function.

#### **See Also:**

- *Oracle9i SQL Reference* for more information about the CONVERT function
- **"The CONVERT Function"** on page 7-6

#### <span id="page-412-0"></span>**Subsets and Supersets**

[Table A–8](#page-412-0) lists common subset/superset relationships.

**Table A–8 Subset-Superset Pairs**

| Subset           | <b>Superset</b>       |
|------------------|-----------------------|
| AR8ADOS710       | AR8ADOS710T           |
| AR8ADOS720       | AR8ADOS720T           |
| AR8ADOS720T      | AR8ADOS720            |
| AR8APTEC715      | AR8APTEC715T          |
| AR8ARABICMACT    | AR8ARABICMAC          |
| AR8ISO8859P6     | AR8ASMO708PLUS        |
| AR8ISO8859P6     | AR8ASMO8X             |
| AR8MUSSAD768     | AR8MUSSAD768T         |
| AR8MUSSAD768T    | AR8MUSSAD768          |
| AR8NAFITHA711    | AR8NAFITHA711T        |
| AR8NAFITHA721    | AR8NAFITHA721T        |
| AR8SAKHR707      | AR8SAKHR707T          |
| AR8SAKHR707T     | AR8SAKHR707           |
| <b>BLT8CP921</b> | <b>BLT8ISO8859P13</b> |
| BLT8CP921        | LT8MSWIN921           |
| D7DEC            | D7SIEMENS9780X        |
| D7SIEMENS9780X   | D7DEC                 |
| DK7SIEMENS9780X  | N7SIEMENS9780X        |
| <b>I7DEC</b>     | I7SIEMENS9780X        |
| I7SIEMENS9780X   | <b>IW8EBCDIC424</b>   |

| Subset              | <b>Superset</b>                      |
|---------------------|--------------------------------------|
| <b>IW8EBCDIC424</b> | IW8EBCDIC1086                        |
| KO16KSC5601         | KO16MSWIN949                         |
| LT8MSWIN921         | <b>BLT8ISO8859P13</b>                |
| LT8MSWIN921         | BLT8CP921                            |
| N7SIEMENS9780X      | DK7SIEMENS9780X                      |
| US7ASCII            | See Table A-9, "US7ASCII Supersets". |
| WE16DECTST          | WE16DECTST2                          |
| WE16DECTST2         | WE16DECTST                           |
| WE8DEC              | TR8DEC                               |
| WE8DEC              | WE8NCR4970                           |
| WE8ISO8859P1        | WE8MSWIN1252                         |
| <b>WE8ISO8859P9</b> | TR8MSWIN1254                         |
| <b>WE8NCR4970</b>   | TR8DEC                               |
| <b>WE8NCR4970</b>   | WE8DEC                               |
| <b>WE8PC850</b>     | <b>WE8PC858</b>                      |
| ZHS16GBK            | ZHS32GB18030                         |

**Table A–8 Subset-Superset Pairs (Cont.)**

US7ASCII is a special case because so many other character sets are supersets of it. [Table A–9](#page-413-0) lists supersets for US7ASCII.

<span id="page-413-0"></span>**Table A–9 US7ASCII Supersets**

| <b>Supersets</b>  | <b>Supersets</b>    | <b>Supersets</b>    |
|-------------------|---------------------|---------------------|
| <b>AL24UTFFSS</b> | <b>EE8MACCES</b>    | NEE8ISO8859P4       |
| AL32UTF8          | EE8MACCROATIANS     | <b>RU8BESTA</b>     |
| AR8ADOS710        | EE8MSWIN1250        | <b>RU8PC855</b>     |
| AR8ADOS710T       | <b>EE8PC852</b>     | RU8PC866            |
| AR8ADOS720        | EL8DEC              | <b>SE8ISO8859P3</b> |
| AR8ADOS720T       | <b>EL8ISO8859P7</b> | TH8MACTHAIS         |

**Table A–9 US7ASCII Supersets (Cont.)**

| <b>Supersets</b>      | <b>Supersets</b>     | <b>Supersets</b>    |
|-----------------------|----------------------|---------------------|
| AR8APTEC715           | <b>EL8MACGREEKS</b>  | TH8TISASCII         |
| AR8APTEC715T          | EL8MSWIN1253         | <b>TR8DEC</b>       |
| AR8ARABICMACS         | EL8PC437S            | TR8MACTURKISHS      |
| AR8ASMO708PLUS        | EL8PC851             | <b>TR8MSWIN1254</b> |
| AR8ASMO8X             | EL8PC869             | <b>TR8PC857</b>     |
| AR8HPARABIC8T         | ET8MSWIN923          | <b>US8PC437</b>     |
| AR8ISO8859P6          | HU8ABMOD             | UTF8                |
| AR8MSAWIN             | HU8CWI2              | VN8MSWIN1258        |
| AR8MUSSAD768          | <b>IN8ISCII</b>      | VN8VN3              |
| AR8MUSSAD768T         | IS8PC861             | WE8DEC              |
| AR8NAFITHA711         | <b>IW8ISO8859P8</b>  | WE8DG               |
| AR8NAFITHA711T        | <b>IW8MACHEBREWS</b> | WE8ISO8859P1        |
| AR8NAFITHA721         | <b>IW8MSWIN1255</b>  | WE8ISO8859P15       |
| AR8NAFITHA721T        | <b>IW8PC1507</b>     | <b>WE8ISO8859P9</b> |
| AR8SAKHR706           | JA16EUC              | WE8MACROMAN8S       |
| AR8SAKHR707           | JA16SJIS             | WE8MSWIN1252        |
| AR8SAKHR707T          | JA16TSTSET           | <b>WE8NCR4970</b>   |
| <b>BG8MSWIN</b>       | JA16TSTSET2          | <b>WE8NEXTSTEP</b>  |
| BG8PC437S             | JA16VMS              | <b>WE8PC850</b>     |
| BLT8CP921             | KO16KSC5601          | <b>WE8PC858</b>     |
| <b>BLT8ISO8859P13</b> | KO16KSCCS            | <b>WE8PC860</b>     |
| BLT8MSWIN1257         | KO16MSWIN949         | WE8ROMAN8           |
| BLT8PC775             | KO16TSTSET           | ZHS16CGB231280      |
| <b>BN8BSCII</b>       | LA8ISO6937           | ZHS16GBK            |
| CDN8PC863             | <b>LA8PASSPORT</b>   | ZHT16BIG5           |
| CEL8ISO8859P14        | LT8MSWIN921          | ZHT16CCDC           |
| CL8ISO8859P5          | LT8PC772             | ZHT16DBT            |

| <b>Supersets</b>       | <b>Supersets</b>     | <b>Supersets</b> |
|------------------------|----------------------|------------------|
| <b>CL8KOI8R</b>        | LT8PC774             | ZHT16HKSCS       |
| CL8KOI8U               | LV8PC1117            | ZHT16MSWIN950    |
| CL8ISOIR111            | LV8PC8LR             | ZHT32EUC         |
| <b>CL8MACCYRILLICS</b> | <b>LV8RST104090</b>  | ZHT32SOPS        |
| CL8MSWIN1251           | <b>N8PC865</b>       | ZHT32TRIS        |
| <b>EE8ISO8859P2</b>    | <b>NE8ISO8859P10</b> | ZHS32GB18030     |
| ZHT32EUCTST            |                      |                  |

**Table A–9 US7ASCII Supersets (Cont.)**

## **Linguistic Sorting**

Oracle offers two kinds of linguistic sorts, monolingual and multilingual. In addition, monolingual sorts can be extended to handle special cases. These special cases (represented with a prefix X) typically mean that the characters will be sorted differently from their ASCII values. For example, *ch* and *ll* are treated as a single character in XSPANISH.

[Table A–10](#page-415-0) lists the monolingual linguistic sorts supported by the Oracle server.

| <b>Basic Name</b>      | <b>Extended Name</b> | <b>Special Cases</b>   |  |
|------------------------|----------------------|------------------------|--|
| ARABIC                 |                      |                        |  |
| ARABIC_MATCH           |                      |                        |  |
| ARABIC_ABJ_SORT        | -                    |                        |  |
| ARABIC_ABJ_MATCH       |                      |                        |  |
| ASCII7                 |                      |                        |  |
| <b>BENGALI</b>         |                      |                        |  |
| BIG5                   |                      |                        |  |
| <b>BINARY</b>          |                      |                        |  |
| <b>BULGARIAN</b>       |                      |                        |  |
| <b>CANADIAN FRENCH</b> |                      | ۰                      |  |
| <b>CATALAN</b>         | <b>XCATALAN</b>      | $\alpha$ , AE, $\beta$ |  |

<span id="page-415-0"></span>**Table A–10 Monolingual Linguistic Sorts**

| <b>Basic Name</b>       | <b>Extended Name</b>          | <b>Special Cases</b>                                                         |
|-------------------------|-------------------------------|------------------------------------------------------------------------------|
| <b>CROATIAN</b>         | <b>XCROATIAN</b>              | D, L, N, d, l, n, ß                                                          |
| <b>CZECH</b>            | XCZECH                        | ch, CH, Ch, ß                                                                |
| <b>CZECH_PUNCTUTION</b> | XCZECH_<br><b>PUNCTUATION</b> | ch, CH, Ch, ß                                                                |
| <b>DANISH</b>           | <b>XDANISH</b>                | $A, B, \hat{A}, \hat{a}$                                                     |
| <b>DUTCH</b>            | <b>XDUTCH</b>                 | ij, IJ                                                                       |
| <b>EBCDIC</b>           |                               |                                                                              |
| EEC_EURO                |                               |                                                                              |
| EEC_EUROPA3             |                               |                                                                              |
| <b>ESTONIAN</b>         |                               |                                                                              |
| <b>FINNISH</b>          |                               |                                                                              |
| <b>FRENCH</b>           | <b>XFRENCH</b>                |                                                                              |
| <b>GERMAN</b>           | <b>XGERMAN</b>                | ß                                                                            |
| <b>GERMAN_DIN</b>       | XGERMAN_DIN                   | $\beta$ , ä, ö, ü, Ä, Ö, Ü                                                   |
| <b>GBK</b>              | -                             |                                                                              |
| <b>GREEK</b>            |                               |                                                                              |
| <b>HEBREW</b>           |                               |                                                                              |
| <b>HKSCS</b>            |                               |                                                                              |
| HUNGARIAN               | XHUNGARIAN                    | cs, gy, ny, sz, ty, zs, ß, CS, Cs, GY,<br>Gy, NY, Ny, SZ, Sz, TY, Ty, ZS, Zs |
| <b>ICELANDIC</b>        |                               |                                                                              |
| <b>INDONESIAN</b>       |                               |                                                                              |
| <b>ITALIAN</b>          |                               |                                                                              |
| <b>JAPANESE</b>         |                               |                                                                              |
| <b>LATIN</b>            |                               |                                                                              |
| <b>LATVIAN</b>          |                               |                                                                              |
| <b>LITHUANIAN</b>       |                               |                                                                              |
| <b>MALAY</b>            |                               |                                                                              |

**Table A–10 Monolingual Linguistic Sorts (Cont.)**

| <b>Basic Name</b>  | <b>Extended Name</b> | <b>Special Cases</b>   |  |
|--------------------|----------------------|------------------------|--|
| <b>NORWEGIAN</b>   |                      |                        |  |
| <b>POLISH</b>      |                      |                        |  |
| <b>PUNCTUATION</b> | <b>XPUNCTUATION</b>  |                        |  |
| <b>ROMANIAN</b>    |                      |                        |  |
| <b>RUSSIAN</b>     |                      |                        |  |
| <b>SLOVAK</b>      | <b>XSLOVAK</b>       | dz, DZ, Dz, ß (caron)  |  |
| <b>SLOVENIAN</b>   | <b>XSLOVENIAN</b>    | $\beta$                |  |
| <b>SPANISH</b>     | <b>XSPANISH</b>      | ch, ll, CH, Ch, LL, Ll |  |
| <b>SWEDISH</b>     |                      | ٠                      |  |
| <b>SWISS</b>       | <b>XSWISS</b>        | ß                      |  |
| THAI_DICTIONARY    |                      |                        |  |
| THAI_TELEPHONE     |                      |                        |  |
| <b>TURKISH</b>     | <b>XTURKISH</b>      | $\alpha$ , AE, $\beta$ |  |
| <b>UKRAINIAN</b>   |                      |                        |  |
| UNICODE_BINARY     |                      |                        |  |
| <b>VIETNAMESE</b>  |                      |                        |  |
| WEST_EUROPEAN      | XWEST_EUROPEAN       | ß                      |  |

**Table A–10 Monolingual Linguistic Sorts (Cont.)**

[Table A–11](#page-417-0) lists the multilingual linguistic sorts available in Oracle. All of them include GENERIC\_M (an ISO standard for sorting Latin-based characters) as a base. Multilingual linguistic sorts are used for a specific primary language together with Latin-based characters. For example, KOREAN\_M will sort Korean and Latin-based characters, but it will not collate Chinese, Thai, or Japanese characters.

| <b>Basic Name</b> | <b>Explanation</b>                                                                 |
|-------------------|------------------------------------------------------------------------------------|
| CANADIAN M        | Canadian French sort supports reverse secondary, special<br>expanding characters   |
| DANISH M          | Danish sort supports sorting lower case characters before<br>upper case characters |

<span id="page-417-0"></span>**Table A–11 Multilingual Linguistic Sorts**

| <b>Basic Name</b>         | <b>Explanation</b>                                                                                                    |  |
|---------------------------|----------------------------------------------------------------------------------------------------|--|
| FRENCH M                  | French sort supports reverse sort for secondary                                                                                                    |  |
| <b>GENERIC M</b>          | Generic sorting order which is based on ISO14651 and<br>Unicode canonical equivalence rules but excluding<br>compatible equivalence rules                                |  |
| <b>JAPANESE M</b>         | Japanese sort supports SJIS character set order and EUC<br>characters which are not included in SJIS                                                                     |  |
| <b>KOREAN M</b>           | Korean sort: Hangul characters are based on Unicode binary<br>order. Hanja characters based on pronunciation order. All<br>Hangul characters are before Hanja characters |  |
| <b>SPANISH M</b>          | Traditional Spanish sort supports special contracting<br>characters                                                                                                    |  |
| THAI M                    | Thai sort supports swap characters for some vowels and<br>consonants                                                                                                    |  |
| SCHINESE RADICAL M        | Simplified Chinese sort based on radical as primary order<br>and number of strokes order as secondary order                                                              |  |
| <b>SCHINESE STROKE M</b>  | Simplified Chinese sort uses number of strokes as primary<br>order and radical as secondary order                                                                        |  |
| SCHINESE PINYIN M         | Simplified Chinese PinYin sorting order                                                                                                    |  |
| <b>TCHINESE RADICAL M</b> | Traditional Chinese sort based on radical as primary order<br>and number of strokes order as secondary order                                                             |  |
| <b>TCHINESE_STROKE_M</b>  | Traditional Chinese sort uses number of strokes as primary<br>order and radical as secondary order. It supports<br>supplementary characters.                             |  |

**Table A–11 Multilingual Linguistic Sorts (Cont.)**

## **Calendar Systems**

By default, most territory definitions use the Gregorian calendar system. [Table A–12](#page-419-0) lists the other calendar systems supported by the Oracle server.

<span id="page-419-0"></span>**Table A–12 Supported Calendar Systems**

| <b>Name</b>       | <b>Default Date Format</b> | <b>Character Set Used</b><br><b>For Default Date Format</b> |
|-------------------|----------------------------|-------------------------------------------------------------|
| Japanese Imperial | <b>EEYYMMDD</b>            | JA16EUC                                                     |
| ROC Official      | EEyymmdd                   | ZHT32EUC                                                    |
| Thai Buddha       | dd month EE yyyy           | <b>TH8TISASCII</b>                                          |
| Persian           | DD Month YYYY              | AR8ASMO8X                                                   |
| Arabic Hijrah     | DD Month YYYY              | AR8ISO8859P6                                                |
| English Hijrah    | DD Month YYYY              | AR8ISO8859P6                                                |

[Figure A–1](#page-419-1) shows how March 20, 1998 appears in ROC Official:

**Figure A–1 ROC Official Example**

```
SQL) alter session set NLS CALENDAR='ROC Official';
Session altered.
SQL> alter session set NLS DATE FORMAT = 2 "中華民國"YY"年"MM"月"DD"日";
Session altered.
SQL) select sysdate from dual;
SYSDATE
中華民國87年03月20日
```
[Figure A–2](#page-420-1) shows how March 27, 1998 appears in Japanese Imperial:

**Figure A–2 Japanese Imperial Example**

```
SQL) alter session set NLS CALENDAR = 2 'Japanese Imperial';
Session altered.
SQL) alter session set NLS DATE FORMAT=<br>2 ,"平成"VY"年"MM"目"DD"曰"
Session altered.
SQL) select sysdate from dual;
SYSDATE
平成10年03月27日
```
## **Obsolete Locale Data**

Before Oracle server release 7.2, when a character set was renamed, the old name was usually supported along with the new name for several releases after the change. Beginning with release 7.2, the old names are no longer supported.

[Table A–13](#page-420-0) lists the affected character sets. If you reference any of these character sets in your code, replace them with their new name:

<span id="page-420-0"></span>

| Old Name  | <b>New Name</b> |
|-----------|-----------------|
| AL24UTFSS | UTF8, AL32UTF8  |

**Table A–13 New Names for Obsolete Character Sets**

| <b>Old Name</b>                | <b>New Name</b>                                                      |
|--------------------------------|----------------------------------------------------------------------|
| AR8MSAWIN                      | AR8MSWIN1256                                                         |
| CL8EBCDIC875S                  | CL8EBCDIC875R                                                        |
| EL8EBCDIC875S                  | EL8EBCDIC875R                                                        |
| <b>JVMS</b>                    | JA16VMS                                                              |
| JEUC                           | JA16EUC                                                              |
| <b>SJIS</b>                    | JA16SJIS                                                             |
| <b>JDBCS</b>                   | JA16DBCS                                                             |
| <b>KSC5601</b>                 | KO16KSC5601                                                          |
| <b>KDBCS</b>                   | KO16DBCS                                                             |
| CGB2312-80                     | ZHS16CGB231280                                                       |
| CNS 11643-86                   | ZHT32EUC                                                             |
| <b>JA16EUCFIXED</b>            | None. Replaced by new national character set. UTF8 and<br>AL16UTF16. |
| ZHS32EUCFIXED                  | None. Replaced by new national character set. UTF8 and<br>AL16UTF16. |
| ZHS16GBKFIXED                  | None. Replaced by new national character set. UTF8 and<br>AL16UTF16. |
| <b>JA16DBCSFIXED</b>           | None. Replaced by new national character set. UTF8 and<br>AL16UTF16. |
| KO16DBCSFIXED                  | None. Replaced by new national character set. UTF8 and<br>AL16UTF16. |
| ZHS16DBCSFIXED                 | None. Replaced by new national character set. UTF8 and<br>AL16UTF16. |
| ZHS16CGB231280<br><b>FIXED</b> | None. Replaced by new national character set. UTF8 and<br>AL16UTF16. |
| ZHT16DBCSFIXED                 | None. Replaced by new national character set. UTF8 and<br>AL16UTF16. |
| KO16KSC5601FIXED               | None. Replaced by new national character set. UTF8 and<br>AL16UTF16. |
| <b>JA16SJISFIXED</b>           | None. Replaced by new national character set. UTF8 and<br>AL16UTF16. |

**Table A–13 New Names for Obsolete Character Sets (Cont.)**

| <b>Old Name</b> | <b>New Name</b>                                                      |
|-----------------|----------------------------------------------------------------------|
| ZHT16BIG5FIXED  | None. Replaced by new national character set. UTF8 and<br>AL16UTF16. |
| ZHT32TRISFIXED  | None. Replaced by new national character set. UTF8 and<br>AL16UTF16. |

**Table A–13 New Names for Obsolete Character Sets (Cont.)**

Character set CL8MSWINDOW31 has been desupported. The newer character set CL8MSWIN1251 is actually a duplicate of CL8MSWINDOW31 and includes some characters omitted from the earlier version. Change any usage of CL8MSWINDOW31 to CL8MSWIN1251 instead.

## **AL24UTFFSS Character Set Desupported**

The Unicode Character Set AL24UTFFSS has been desupported in Oracle9*i*. AL24UTFFSS was introduced with Oracle7 as the Unicode character set supporting UTF-8 encoding scheme based on the Unicode standard 1.1, which is now obsolete. In Oracle9*i*, Oracle now offers the Unicode database character set AL32UTF8 and UTF8, which includes the Unicode enhancements based on the Unicode standard 3.1.

The migration path for an existing AL24UTFFSS database is to upgrade to UTF8 prior to upgrading to Oracle9*i*. As with all migrations to a new database character set, Oracle Corporation recommends that you use the Character Set Scanner for data analysis before attempting to migrate your existing database character set to UTF8.

**See Also:** [Chapter 11, "Character Set Scanner"](#page-308-0)

## **Bengali Language Definition Deprecated**

The Bengali language definition is not compatible with Unicode standards. Oracle Corporation recommends that customers use the Bangla language definition instead. Bangla was introduced in Oracle9*i* Database Release 1 (9.0.1).

The Bengali language definition is supported in Oracle9*i* Database Release 2 (9.2), but it may be desupported in a future release.

## **Czechoslovakia Territory Definition Deprecated**

Oracle Corporation recommends that customers use either Czech Republic or Slovakia territory definitions in Oracle9*i* Database Release 2 (9.2). The Czechoslovakia territory definition is supported in Oracle9*i* Database Release 2 (9.2), but it may be desupported in a future release.

# **B**

## **Unicode Character Code Assignments**

This appendix offers an introduction to how Unicode assigns characters. This appendix contains:

- [Unicode Code Ranges](#page-425-0)
- [UTF-16 Encoding](#page-426-0)
- [UTF-8 Encoding](#page-427-0)

## <span id="page-425-1"></span><span id="page-425-0"></span>**Unicode Code Ranges**

[Table B–1](#page-425-1) contains code ranges that have been allocated in Unicode for UTF-16 character codes.

**Table B–1 Unicode Character Code Ranges for UTF-16 Character Codes**

| <b>Types of Characters</b>                                                                                                    | <b>First 16 Bits</b> | <b>Second 16 Bits</b> |
|----------------------------------------------------------------------------------------------------|----------------------|-----------------------|
| <b>ASCII</b>                                                                                                    | 0000-007F            |                       |
| European (except ASCII),<br>Arabic, Hebrew                                                                                                    | 0080-07FF            |                       |
| indic, Thai, certain                                                                                                    | 0800-0FFF            |                       |
| symbols (such as the euro<br>symbol), Chinese,                                                                                                    | 1000 - CFFF          |                       |
| Japanese, Korean                                                                                                    | <b>D000 - D7FF</b>   |                       |
|                                                                                                    | <b>F900 - FFFF</b>   |                       |
| Private Use Area #1                                                                                                    | $E000 - EFFF$        |                       |
|                                                                                                    | <b>F000 - F8FF</b>   |                       |
| Supplementary characters:<br><b>Additional Chinese,</b><br>Japanese, and Korean<br>characters; historic<br>characters; musical<br>symbols; mathematical<br>symbols | <b>D800 - D8BF</b>   | DC00 - DFFF           |
|                                                                                                    | D8CO - DABF          | DC00 - DFFF           |
|                                                                                                    | DAC0 - DB7F          | DC00 - DFFF           |
|                                                                                                    |                      |                       |
| rivate Use Area #2                                                                                                    | DB80 - DBBF          | DC00 - DFFF           |
|                                                                                                    | <b>DBC0 - DBFF</b>   | DC00 - DFFF           |

[Table B–2](#page-425-2) contains code ranges that have been allocated in Unicode for UTF-8 character codes.

<span id="page-425-2"></span>**Table B–2 Unicode Character Code Ranges for UTF-8 Character Codes**

| <b>Types of Characters</b>                 | <b>First Byte</b> | <b>Second Byte</b>       | <b>Third Byte</b> | <b>Fourth Byte</b>       |
|--------------------------------------------|-------------------|--------------------------|-------------------|--------------------------|
| ASCII                                      | $00 - 7F$         | $\overline{\phantom{0}}$ |                   | -                        |
| European (except ASCII),<br>Arabic, Hebrew | $C2$ - DF         | $80 - BF$                | -                 | $\overline{\phantom{0}}$ |

| <b>Types of Characters</b>                                                                                                    | <b>First Byte</b> | <b>Second Byte</b> | <b>Third Byte</b> | <b>Fourth Byte</b> |
|----------------------------------------------------------------------------------------------------|-------------------|--------------------|-------------------|--------------------|
| Iindic, Thai, certain<br>symbols (such as the euro<br>symbol), Chinese,                                                                                            | E0                | $A0 - BF$          | $80 - BF$         |                    |
|                                                                                                    | $E1 - EC$         | 80 - BF            | $80 - BF$         |                    |
| Japanese, Korean                                                                                                    | ED                | $80 - 9F$          | $80 - BF$         |                    |
|                                                                                                    | EF                | $AA - BF$          | $80 - BF$         |                    |
| Private Use Area #1                                                                                                    | EE                | 80 - BF            | $80 - BF$         |                    |
|                                                                                                    | EF                | $80 - A3$          | $80 - BF$         |                    |
| Supplementary characters:<br><b>Additional Chinese.</b><br>Japanese, and Korean<br>characters; historic<br>characters; musical<br>symbols; mathematical<br>symbols | F0                | $90 - BF$          | $80 - BF$         | 80 - BF            |
|                                                                                                    | $F1 - F2$         | 80 - BF            | $80 - BF$         | $80 - BF$          |
|                                                                                                    | F3                | $80 - AF$          | $80 - BF$         | $80 - BF$          |
| Private Use Area #2                                                                                                    | F3                | <b>B0 - BF</b>     | $80 - BF$         | 80 - BF            |
|                                                                                                    | F4                | $80 - 8F$          | $80 - BF$         | 80 - BF            |

**Table B–2 Unicode Character Code Ranges for UTF-8 Character Codes (Cont.)**

**Note:** Blank spaces represent non-applicable code assignments. Character codes are shown in hexadecimal representation.

## <span id="page-426-0"></span>**UTF-16 Encoding**

As shown in [Table B–1,](#page-425-1) UTF-16 character codes for some characters (Additional Chinese/Japanese/Korean characters and Private Use Area #2) are represented in two units of 16-bits. These are supplementary characters. A supplementary character consists of two 16-bit values. The first 16-bit value is encoded in the range from 0xD800 to 0xDBFF. The second 16-bit value is encoded in the range from 0xDC00 to 0xDFFF. With supplementary characters, UTF-16 character codes can represent more than one million characters. Without supplementary characters, only 65,536 characters can be represented. Oracle's AL16UTF16 character set supports supplementary characters.

**See Also:** ["Supplementary Characters" on page 5-3](#page-130-0)

## <span id="page-427-0"></span>**UTF-8 Encoding**

The UTF-8 character codes in [Table B–2](#page-425-2) show that the following conditions are true:

- ASCII characters use 1 byte
- European (except ASCII), Arabic, and Hebrew characters require 2 bytes
- Indic, Thai, Chinese, Japanese, and Korean characters as well as certain symbols such as the euro symbol require 3 bytes
- Characters in the Private Use Area #1 require 3 bytes
- Supplementary characters require 4 bytes
- Characters in the Private Use Area #2 require 4 bytes

Oracle's AL32UTF8 character set supports 1-byte, 2-byte, 3-byte, and 4-byte values. Oracle's UTF8 character set supports 1-byte, 2-byte, and 3-byte values, but not 4-byte values.

## **Glossary**

#### **AL16UTF16**

The default Oracle character set for the SQL NCHAR data type, which is used for the national character set. It encodes Unicode data in the UTF-16 encoding.

**See Also:** [national character set](#page-435-0)

#### **AL32UTF8**

An Oracle character set for the SQL CHAR data type, which is used for the database character set. It encodes Unicode data in the UTF-8 encoding.

**See Also:** [database character set](#page-431-0)

#### **ASCII**

American Standard Code for Information Interchange. A common encoded 7-bit character set for English. ASCII includes the letters A-Z and a-z, as well as digits, punctuation symbols, and control characters. The Oracle character set name is US7ASCII.

#### **binary sorting**

Ordering character strings based on their binary coded values.

#### <span id="page-428-0"></span>**byte semantics**

Treatment of strings as a sequence of bytes.

**See Also:** [character semantics](#page-430-0) and [length semantics](#page-433-0)

#### **canonical equivalence**

A basic equivalence between characters or sequences of characters. For example, ç is equivalent to the combination of  $\sigma$  and ,. They cannot be distinguished when they are correctly rendered.

#### **case**

Refers to the condition of being uppercase or lowercase. For example, in a Latin alphabet, A is the uppercase glyph for a, the lowercase glyph.

#### **case conversion**

Changing a character from uppercase to lowercase or vice versa.

#### <span id="page-429-1"></span>**character**

A character is an abstract element of text. A character is different from a glyph, which is a specific representation of a character. For example, the first character of the English upper-case alphabet can be displayed as A, A, A, and so on. These forms are different glyphs that represent the same character. A character, a character code, and a glyph are related as follows:

```
character --(encoding)--> character code --(font)--> glyph
```
For example, the first character of the English uppercase alphabet is represented in computer memory as a number. The number is called the **encoding** or the **character code**. The character code for the first character of the English uppercase alphabet is 0x41 in the ASCII encoding scheme. The character code is 0xc1 in the EBCDIC encoding scheme.

You must choose a font to display or print the character. The available fonts depend on which encoding scheme is being used. The character can be printed or displayed as A, A, or A, for example. The forms are different **glyph**s that represent the same character.

#### **See Also:** [character code](#page-429-0) and [glyph](#page-432-0)

#### <span id="page-429-0"></span>**character code**

A character code is a number that represents a specific character. The number depends on the encoding scheme. For example, the character code of the first character of the English uppercase alphabet is 0x41 in the ASCII encoding scheme, but it is 0xc1 in the EBCDIC encoding scheme.

**See Also:** [character](#page-429-1)

#### <span id="page-430-0"></span>**character semantics**

Treatment of strings as a sequence of characters.

#### **See Also:** [byte semantics](#page-428-0) and [length semantics](#page-433-0)

#### **character set**

A collection of elements that represent textual information for a specific language or group of languages. One language can be represented by more than one character set.

A character set does not always imply a specific character encoding scheme. A character encoding scheme is the assignment of a character code to each character in a character set.

In this manual, a character set usually does imply a specific character encoding scheme. Therefore, a character set is the same as an encoded character set in this manual.

#### **character set migration**

Changing the character set of an existing database.

#### **character string**

An ordered group of characters.

A character string can also contain no characters. In this case, the character string is called a **null string**. The number of characters in a null string is 0 (zero).

#### **character classification**

Character classification information provides details about the type of character associated with each character code. For example, a character can uppercase, lowercase, punctuation, or control character.

#### **character encoding scheme**

A rule that assigns numbers (character codes) to all characters in a character set. **Encoding scheme**, **encoding method**, and **encoding** also mean **character encoding scheme**.

#### **client character set**

The encoded character set used by the client. A client character set can differ from the server character set. The server character set is called the **database character set**. If the client character set is different from the database character set, then character set conversion must occur.

**See Also:** [database character set](#page-431-0)

#### **code point**

The numeric representation of a character in a character set. For example, the code point of A in the ASCII character set is 0x41. The code point of a character is also called the **encoded value** of a character.

**See Also:** [Unicode code point](#page-439-0)

#### **collation**

Ordering of character strings according to rules about sorting characters that are associated with a language in a specific locale. Also called **linguistic sort**.

#### **See Also:**

- [linguistic sort](#page-434-0)
- [monolingual linguistic sort](#page-434-1)
- [multilingual linguistic sort](#page-435-1)

#### **data scanning**

The process of identifying potential problems with character set conversion and truncation of data before migrating the database character set.

#### <span id="page-431-0"></span>**database character set**

The encoded character set that is used to store text in the database. This includes CHAR, VARCHAR2, LONG, and fixed-width CLOB column values and all SQL and PL/SQL text.

#### **diacritic**

A mark near or through a character or combination of characters that indicates a different sound than the sound of the character without the diacritical mark. For example, the cedilla in façade is a diacritic. It changes the sound of c.

#### **EBCDIC**

Extended Binary Coded Decimal Interchange Code. EBCDIC is a family of encoded character sets used mostly on IBM systems.
#### **encoded character set**

A character set with an associated character encoding scheme. An encoded character set specifies the number (character code) that is assigned to each character.

#### **See Also:** [character encoding scheme](#page-430-0)

#### **encoded value**

The numeric representation of a character in a character set. For example, the code point of A in the ASCII character set is 0x41. The encoded value of a character is also called the **code point** of a character.

#### **font**

An ordered collection of character glyphs that provides a graphical representation of characters in a character set.

#### **globalization**

The process of making software suitable for different linguistic and cultural environments. Globalization should not be confused with localization, which is the process of preparing software for use in one specific locale.

#### **glyph**

A glyph (font glyph) is a specific representation of a character. A character can have many different glyphs. For example, the first character of the English uppercase alphabet can be printed or displayed as A, A, A, and so on.

These forms are different glyphs that represent the same character.

**See Also:** [character](#page-429-0)

#### **ideograph**

A symbol that represents an idea. Chinese is an example of an ideographic writing system.

# **ISO**

International Organization for Standards. A worldwide federation of national standards bodies from 130 countries. The mission of ISO is to develop and promote standards in the world to facilitate the international exchange of goods and services.

# <span id="page-433-0"></span>**ISO 8859**

A family of 8-bit encoded character sets. The most common one is ISO 8859-1 (also known as ISO Latin1), and is used for Western European languages.

## **ISO 14651**

A multilingual linguistic sort standard that is designed for almost all languages of the world.

#### **See Also:** [multilingual linguistic sort](#page-435-0)

#### **ISO/IEC 10646**

A universal character set standard that defines the characters of most major scripts used in the modern world. In 1993, ISO adopted Unicode version 1.1 as ISO/IEC 10646-1:1993. ISO/IEC 10646 has two formats: UCS-2 is a 2-byte fixed-width format, and UCS-4 is a 4-byte fixed-width format. There are three levels of implementation, all relating to support for composite characters:

- Level 1 requires no composite character support.
- Level 2 requires support for specific scripts (including most of the Unicode scripts such as Arabic and Thai).
- Level 3 requires unrestricted support for composite characters in all languages.

#### **ISO currency**

The 3-letter abbreviation used to denote a local currency, based on the ISO 4217 standard. For example, USD represents the United States dollar.

# **ISO Latin1**

The ISO 8859-1 character set standard. It is an 8-bit extension to ASCII that adds 128 characters that include the most common Latin characters used in Western Europe. The Oracle character set name is WE8ISO8859P1.

```
See Also: ISO 8859
```
#### **length semantics**

Length semantics determines how you treat the length of a character string. The length can be treated as a sequence of characters or bytes.

**See Also:** [character semantics](#page-430-1) and [byte semantics](#page-428-0)

## **linguistic index**

An index built on a linguistic sort order.

#### **linguistic sort**

A ordering of strings based on requirements from a locale instead of the binary representation of the strings.

> **See Also:** [multilingual linguistic sort](#page-435-0) and [monolingual linguistic](#page-434-0) [sort](#page-434-0)

#### **locale**

A collection of information about the linguistic and cultural preferences from a particular region. Typically, a locale consists of language, territory, character set, linguistic, and calendar information defined in NLS data files.

#### **localization**

The process of providing language-specific or culture-specific information for software systems. Translation of an application's user interface is an example of localization. Localization should not be confused with globalization, which is the making software suitable for different linguistic and cultural environments.

# <span id="page-434-0"></span>**monolingual linguistic sort**

An Oracle sort that has two levels of comparison for strings. Most European languages can be sorted with a monolingual sort, but it is inadequate for Asian languages.

**See Also:** [multilingual linguistic sort](#page-435-0)

# **monolingual support**

Support for only one language.

# <span id="page-434-1"></span>**multibyte**

Two or more bytes.

When character codes are assigned to all characters in a specific language or a group of languages, one byte (8 bits) can represent 256 different characters. Two bytes (16 bits) can represent up to 65,536 different characters. Two bytes are not enough to represent all the characters for many languages. Some characters require 3 or 4 bytes.

One example is the UTF8 Unicode encoding. In UTF8, there are many 2-byte and 3-byte characters.

Another example is Traditional Chinese, used in Taiwan. It has more than 80,000 characters. Some character encoding schemes that are used in Taiwan use 4 bytes to encode characters.

#### **See Also:** [single byte](#page-437-0)

#### <span id="page-435-1"></span>**multibyte character**

A character whose character code consists of two or more bytes under a certain character encoding scheme.

Note that the same character may have different character codes under different encoding schemes. Oracle cannot tell if a character is a multibyte character without knowing which character encoding scheme is being used. For example, Japanese Hankaku-Katakana (half-width Katakana) characters are one byte in the JA16SJIS encoded character set, two bytes in JA16EUC, and three bytes in UTF8.

#### **See Also:** [single-byte character](#page-437-1)

#### **multibyte character string**

A character string that consists of one of the following:

- No characters (called a **null string**)
- One or more single-byte characters
- A mixture of one or more single-byte characters and one or more multibyte characters
- One or more multibyte characters

#### <span id="page-435-0"></span>**multilingual linguistic sort**

An Oracle sort that uses evaluates strings on three levels. Asian languages require a multilingual linguistic sort even if data exists in only one language. Multilingual linguistic sorts are also used when data exists in several languages.

#### **national character set**

An alternate character set from the database character set that can be specified for NCHAR, NVARCHAR2, and NCLOB columns. National character sets are in Unicode only.

# **NLB files**

Binary files used by the Locale Builder to define locale-specific data. They define all of the locale definitions that are shipped with a specific release of the Oracle database server. You can create user-defined NLB files with Oracle Locale Builder.

**See Also:** [Oracle Locale Builder](#page-436-0) and [NLT files](#page-436-1)

# **NLS**

National Language Support. NLS allows users to interact with the database in their native languages. It also allows applications to run in different linguistic and cultural environments. The term is somewhat obsolete because Oracle supports global users at one time.

# **NLSRTL**

National Language Support Runtime Library. This library is responsible for providing locale-independent algorithms for internationalization. The locale-specific information (that is, NLSDATA) is read by the NLSRTL library during run-time.

# <span id="page-436-1"></span>**NLT files**

Text files used by the Locale Builder to define locale-specific data. Because they are in text, you can view the contents.

#### **null string**

A character string that contains no characters.

# <span id="page-436-0"></span>**Oracle Locale Builder**

A GUI utility that offers a way to view, modify, or define locale-specific data. You can also create your own formats for language, territory, character set, and linguistic sort.

#### **replacement character**

A character used during character conversion when the source character is not available in the target character set. For example, ? is often used as Oracle's default replacement character.

# **restricted multilingual support**

Multilingual support that is restricted to a group of related languages.Western European languages can be represented with ISO 8859-1, for example. If multilingual support is restricted, then Thai could not be added to the group.

## **SQL CHAR datatypes**

Includes CHAR, VARCHAR, VARCHAR2, CLOB, and LONG datatypes.

# **SQL NCHAR datatypes**

Includes NCHAR, NVARCHAR, NVARCHAR2, and NCLOB datatypes.

#### **script**

A collection of related graphic symbols that are used in a writing system. Some scripts can represent multiple languages, and some languages use multiple scripts. Example of scripts include Latin, Arabic, and Han.

#### <span id="page-437-0"></span>**single byte**

One byte. One byte usually consists of 8 bits. When character codes are assigned to all characters for a specific language, one byte (8 bits) can represent 256 different characters.

#### **See Also:** [multibyte](#page-434-1)

## <span id="page-437-1"></span>**single-byte character**

A single-byte character is a character whose character code consists of one byte under a specific character encoding scheme. Note that the same character may have different character codes under different encoding schemes. Oracle cannot tell which character is a single-byte character without knowing which encoding scheme is being used. For example, the euro currency symbol is one byte in the WE8MSWIN1252 encoded character set, two bytes in AL16UTF16, and three bytes in UTF8.

#### **See Also:** [multibyte character](#page-435-1)

# **single-byte character string**

A single-byte character string is a character string that consists of one of the following:

- No character (called a **null string**)
- One or more single-byte characters

#### <span id="page-438-0"></span>**supplementary characters**

The first version of Unicode was a 16-bit, fixed-width encoding that used two bytes to encode each character. This allowed 65,536 characters to be represented. However, more characters need to be supported because of the large number of Asian ideograms.

Unicode 3.1 defines supplementary characters to meet this need. It uses two 16-bit code points (also known as **surrogate pairs**) to represent a single character. This allows an additional 1,048,576 characters to be defined. The Unicode 3.1 standard added the first group of 44,944 supplementary characters.

#### **surrogate pairs**

**See Also:** [supplementary characters](#page-438-0)

#### **syllabary**

Provide a mechanism for communicating phonetic information along with the ideographic characters used by languages such as Japanese.

#### **UCS-2**

A 1993 ISO/IEC standard character set. It is a fixed-width, 16-bit Unicode character set. Each character occupies 16 bits of storage. The ISO Latin1 characters are the first 256 code points, so it can be viewed as a 16-bit extension of ISO Latin1.

# **UCS-4**

A fixed-width, 32-bit Unicode character set. Each character occupies 32 bits of storage. The UCS-2 characters are the first 65,536 code points in this standard, so it can be viewed as a 32-bit extension of UCS-2. This is also sometimes referred to as ISO-10646.

#### **Unicode**

Unicode is a universal encoded character set that allows you information from any language to be stored by using a single character set. Unicode provides a unique code value for every character, regardless of the platform, program, or language.

#### **Unicode database**

A database whose database character set is UTF-8.

# **Unicode code point**

A 16-bit binary value that can represent a unit of encoded text for processing and interchange. Every point between U+0000 and U+FFFF is a code point.

## **Unicode datatype**

A SQL NCHAR datatype (NCHAR, NVARCHAR2, and NCLOB). You can store Unicode characters in columns of these datatypes even if the database character set is not Unicode.

#### **unrestricted multilingual support**

The ability to use as many languages as desired. A universal character set, such as Unicode, helps to provide unrestricted multilingual support because it supports a very large character repertoire, encompassing most modern languages of the world.

# **UTFE**

A Unicode 3.0 UTF-8 Oracle database character set with 6-byte supplementary character support. It is used only on EBCDIC platforms.

# **UTF8**

The UTF8 Oracle character set encodes characters in one, two, or three bytes. It is for ASCII-based platforms. The UTF8 character set supports Unicode 3.0. Although specific supplementary characters were not assigned code points in Unicode until version 3.1, the code point range was allocated for supplementary characters in Unicode 3.0. Supplementary characters are treated as two separate, user-defined characters that occupy 6 bytes.

# **UTF-8**

The 8-bit encoding of Unicode. It is a variable-width encoding. One Unicode character can be 1 byte, 2 bytes, 3 bytes, or 4 bytes in UTF-8 encoding. Characters from the European scripts are represented in either 1 or 2 bytes. Characters from most Asian scripts are represented in 3 bytes. Supplementary characters are represented in 4 bytes.

# **UTF-16**

The 16-bit encoding of Unicode. It is an extension of UCS-2 and supports the supplementary characters defined in Unicode 3.1 by using a pair of UCS-2 code points. One Unicode character can be 2 bytes or 4 bytes in UTF-16 encoding. Characters (including ASCII characters) from European scripts and most Asian scripts are represented in 2 bytes. Supplementary characters are represented in 4 bytes.

# **wide character**

A fixed-width character format that is useful for extensive text processing because it allows data to be processed in consistent, fixed-width chunks. Wide characters are intended to support internal character processing.

# **Index**

# **Numerics**

[7-bit encoding schemes, 2-9](#page-48-0) [8-bit encoding schemes, 2-9](#page-48-1)

# **A**

abbreviations [languages, A-2](#page-395-0) abstract datatype [creating as NCHAR, 2-19](#page-58-0) [ADO interface and Unicode, 6-34](#page-185-0) [AL16UTF16 character set, 5-6,](#page-133-0) [A-18](#page-411-0) [AL24UTFFSS character set, 5-6](#page-133-1) [AL32UTF8 character set, 5-6,](#page-133-2) [5-7,](#page-134-0) [A-18](#page-411-0) [ALTER DATABASE CHARACTER SET](#page-301-0) statement, 10-10 [migrating character sets in Oracle9i Real](#page-301-1) Application Clusters, 10-10 [migrating data, 10-8](#page-299-0) [using with selective imports, 10-10](#page-301-2) [ALTER DATABASE NATIONAL CHARACTER](#page-301-0) [SET statement, 10-10,](#page-301-0) [10-12](#page-303-0) ALTER SESSION statement [SET NLS\\_CURRENCY clause, 3-33,](#page-100-0) [3-35](#page-102-0) [SET NLS\\_DATE\\_FORMAT clause, 3-19](#page-86-0) SET NLS LANGUAGE clause, 3-16 [SET NLS\\_NUMERIC\\_CHARACTERS](#page-99-0) clause, 3-32 SET NLS TERRITORY clause. 3-16 ALTER TABLE MODIFY statement [migrating from CHAR to NCHAR, 10-12,](#page-303-1) [10-13](#page-304-0) [Arial Unicode MS font, 12-2](#page-349-0) array parameter

[Character Set Scanner, 11-10](#page-317-0) [ASCII encoding, 2-6](#page-45-0)

# **B**

[base characters, 4-5](#page-116-0) [base letter, 4-9](#page-120-0) BFILE data [loading into LOBs, 7-15](#page-200-0) [binary sort, 4-2](#page-113-0) [example, 4-7](#page-118-0) [binding and defining CLOB and NCLOB data in](#page-172-0) OCI, 6-21 [binding and defining SQL CHAR datatypes in](#page-169-0) OCI, 6-18 [binding and defining SQL NCHAR datatypes in](#page-171-0) OCI, 6-20 [BLANK\\_TRIMMING parameter, 10-4](#page-295-0) BLOBs [creating indexes, 5-24](#page-151-0) boundaries parameter [Character Set Scanner, 11-10](#page-317-1) [byte semantics, 2-12,](#page-51-0) [3-43](#page-110-0)

# **C**

[C number format mask, 3-34](#page-101-0) [Calendar Utility, 12-17](#page-364-0) calendars [customizing, 12-17](#page-364-0) [parameter, 3-26](#page-93-0) [supported, A-25](#page-418-0) [canonical equivalence, 4-4,](#page-115-0) [4-10](#page-121-0) capture parameter

[Character Set Scanner, 11-10](#page-317-2) [case, 4-2](#page-113-1) [case-insensitive search, 4-16](#page-127-0) [CESU-8 compliance, A-18](#page-411-1) [changing the national character set, 10-12](#page-303-0) CHAR columns [migrating to NCHAR columns, 10-12](#page-303-2) character data [converting with CONVERT SQL function, 7-6](#page-191-0) character data conversion [database character set, 10-8](#page-299-1) character data scanning [before character set migration, 10-7](#page-298-0) [character rearrangement, 4-11](#page-122-0) [character repertoire, 2-3](#page-42-0) [character semantics, 2-12,](#page-51-0) [3-43](#page-110-0) character set [changing after database creation, 2-20](#page-59-0) [conversion, 2-16,](#page-55-0) [12-25](#page-372-0) [customizing, 12-23](#page-370-0) [data loss during conversion, 2-16](#page-55-0) [encoding, 2-2](#page-41-0) [national, 2-18,](#page-57-0) [5-9,](#page-136-0) [6-5,](#page-156-0) [6-6](#page-157-0) character set conversion [between OCI client and database server, 6-15](#page-166-0) [for Java applications, 9-4](#page-265-0) [for JDBC thin drivers, 9-7](#page-268-0) [parameters, 3-42](#page-109-0) character set definition [customizing, 12-27](#page-374-0) [guidelines for editing files, 12-27](#page-374-1) [naming files, 12-27](#page-374-2) character set migration [from single-byte to multibyte, 10-9](#page-300-0) [identifying character data conversion](#page-298-0) problems, 10-7 [postmigration tasks, 10-16](#page-307-0) [scanning character data, 10-7](#page-298-0) [Character Set Scanner, 11-1,](#page-308-0) [11-12](#page-319-0) [array parameter, 11-10](#page-317-0) [boundaries parameter, 11-10](#page-317-1) [capture parameter, 11-10](#page-317-2) [CSM\\$COLUMNS table, 11-30](#page-337-0) [CSM\\$ERRORS table, 11-30](#page-337-1) [CSM\\$TABLES table, 11-30](#page-337-2)

[CSMV\\$COLUMNS view, 11-31](#page-338-0) [CSMV\\$CONSTRAINTS view, 11-32](#page-339-0) [CSMV\\$ERROR view, 11-33](#page-340-0) [CSMV\\$INDEXES view, 11-33](#page-340-1) [CSMV\\$TABLES view, 11-34](#page-341-0) [Database Scan Summary Report, 11-20](#page-327-0) [error messages, 11-34](#page-341-1) [exclude parameter, 11-11](#page-318-0) [feedback parameter, 11-11](#page-318-1) [fromnchar parameter, 11-12](#page-319-1) [full parameter, 11-12](#page-319-2) [help parameter, 11-13](#page-320-0) [Individual Exception Report, 11-27](#page-334-0) [invoking, 11-6](#page-313-0) [lastrpt parameter, 11-13](#page-320-1) [maxblocks parameter, 11-14](#page-321-0) [online help, 11-7](#page-314-0) [parameter file, 11-8](#page-315-0) [parameters, 11-9](#page-316-0) [performance, 11-31](#page-338-1) [platform compatibility, 11-6](#page-313-1) [preserve parameter, 11-14](#page-321-1) [scan modes, 11-4](#page-311-0) [suppress parameter, 11-15](#page-322-0) [table parameter, 11-15](#page-322-1) [tochar parameter, 11-16](#page-323-0) [user parameter, 11-16](#page-323-1) [userid parameter, 11-17](#page-324-0) [views, 11-31](#page-338-2) character sets [AL16UTF16, 5-6](#page-133-0) [AL24UTFFSS, 5-6](#page-133-1) [AL32UTF8, 5-6](#page-133-2) [Asian, A-8](#page-401-0) [choosing, 10-2](#page-293-0) [choosing a character set for a Unicode](#page-139-0) database, 5-12 [choosing a national character set, 5-14](#page-141-0) [conversion, 2-21,](#page-60-0) [7-6](#page-191-0) [conversion using OCI, 8-48](#page-249-0) [data loss, 10-4](#page-295-1) [European, A-9](#page-402-0) [ISO 8859 series, 2-7](#page-46-0) [Middle Eastern, A-15](#page-408-0) [migration, 10-2](#page-293-0)

[migration from single-byte to multibyte, 10-9](#page-300-0) [naming, 2-11](#page-50-0) [restrictions on character sets used to express](#page-56-0) names, 2-17 [supersets and subsets, A-19](#page-412-0) [supported, A-6](#page-399-0) [supporting different character repertoires, 2-5](#page-44-0) [universal, A-18](#page-411-0) [UTFE, 5-6](#page-133-3) character type conversion [error reporting, 3-42](#page-109-1) characters [available in all Oracle database character](#page-44-0) sets, 2-5 [context-sensitive, 4-10](#page-121-1) [contracting, 4-9](#page-120-1) [user-defined, 12-24](#page-371-0) [choosing a character set, 10-2](#page-293-0) [choosing between a Unicode database and Unicode](#page-137-0) datatypes, 5-10 client operating system [character set compatibility with](#page-55-1) applications, 2-16 CLOB and NCLOB data [binding and defining in OCI, 6-21](#page-172-0) CLOBs [creating indexes, 5-23](#page-150-0) code chart [displaying and printing, 12-18](#page-365-0) [code point, 2-2](#page-41-1) collation [customizing, 12-35](#page-382-0) compatibility [client operating system and application character](#page-55-1) sets, 2-16 [composed characters, 4-9](#page-120-2) [concatenation operator, 7-15](#page-200-1) [context-sensitive characters, 4-10](#page-121-1) [contracting characters, 4-9](#page-120-1) [contracting letters, 4-11](#page-122-1) [control characters, encoding, 2-4](#page-43-0) conversion [between character set ID number and character](#page-194-0) set name, 7-9 [CONVERT SQL function, 7-6](#page-191-1)

[character sets, A-18](#page-411-2) converting character data [CONVERT SQL function, 7-6](#page-191-0) [converting character data between character](#page-191-0) sets, 7-6 [cost-based optimizer, 4-15](#page-126-0) [creating a database with Unicode datatypes, 5-8](#page-135-0) [creating a Unicode database, 5-8](#page-135-1) [CSM\\$COLUMNS table, 11-30](#page-337-0) [CSM\\$ERRORS table, 11-30](#page-337-1) [CSM\\$TABLES table, 11-30](#page-337-2) [CSMIG user, 11-5](#page-312-0) csminst.sql script [running, 11-6](#page-313-2) [CSMV\\$COLUMNS view, 11-31](#page-338-0) [CSMV\\$CONSTRAINTS view, 11-32](#page-339-0) [CSMV\\$ERROR view, 11-33](#page-340-0) [CSMV\\$INDEXES view, 11-33](#page-340-1) [CSMV\\$TABLES view, 11-34](#page-341-0) currencies [formats, 3-32](#page-99-1) [customizing time zone data, 12-17](#page-364-1)

# **D**

data conversion in  $Pro<sup>*</sup>C/C++$ , 6-22 [JDBC driver, 6-29](#page-180-0) [OCI driver, 6-27](#page-178-0) [ODBC and OLE DB drivers, 6-30](#page-181-0) [thin driver, 6-28](#page-179-0) [Unicode Java strings, 6-27](#page-178-1) data dictionary views [NLS\\_DATABASE\\_PARAMETERS, 3-9](#page-76-0) [NLS\\_INSTANCE\\_PARAMETERS, 3-9](#page-76-1) NLS SESSION PARAMETER, 3-9 data expansion [during data conversion, 6-17](#page-168-0) [data expansion during character set](#page-293-1) migration, 10-2 data expansion during conversion [JDBC thin driver, 9-12](#page-273-0) [data inconsistencies causing data loss, 10-5](#page-296-0) data loss [caused by data inconsistencies,](#page-296-0)[10-5](#page-296-0)

[during character set migration, 10-4](#page-295-1) [during OCI Unicode character set](#page-166-1) conversion, 6-15 [from mixed character sets, 10-6](#page-297-0) [data loss during character set conversion, 2-16](#page-55-0) data loss during datatype conversion [exceptions, 6-7](#page-158-0) [data truncation, 10-2](#page-293-2) [restrictions, 10-3](#page-294-0) database character set [character data conversion, 10-8](#page-299-1) [choosing, 2-14](#page-53-0) [compatibility between client operating system](#page-55-2) and applications, 2-16 [performance, 2-17](#page-56-1) [Database Scan Summary Report, 11-20](#page-327-0) database schemas [designing for multiple languages, 5-18](#page-145-0) datatype conversion [data loss and exceptions, 6-7](#page-158-0) [implicit, 6-8](#page-159-0) [SQL functions, 6-9](#page-160-0) datatypes [abstract, 2-19](#page-58-1) [supported, 2-19](#page-58-1) [date and time parameters, 3-17](#page-84-0) [date formats, 3-18,](#page-85-0) [7-13](#page-198-0) [and partition bound expressions, 3-19](#page-86-1) dates [ISO standard, 3-27,](#page-94-0) [7-14](#page-199-0) [NLS\\_DATE\\_LANGUAGE parameter, 3-20](#page-87-0) days [format element, 3-21](#page-88-0) [language of names, 3-21](#page-88-1) [DBMS\\_LOB PL/SQL package, 7-15](#page-200-2) [DBMS\\_LOB.LOADBLOBFROMFILE](#page-200-3) procedure, 7-15 [DBMS\\_LOB.LOADCLOBFROMFILE](#page-200-4) procedure, 7-15 [DBMS\\_REDEFINITION.CAN\\_REDEF\\_TABLE](#page-305-0) procedure, 10-14 [decimal character restrictions, 3-31](#page-98-0) [dest\\_char\\_set parameter, A-18](#page-411-2) [diacritic, 4-2](#page-113-2) dynamic performance views

[V\\$NLS\\_PARAMETERS, 3-9](#page-76-3) [V\\$NLS\\_VALID\\_VALUES, 3-9](#page-76-4)

# **E**

encoding [control characters, 2-4](#page-43-0) [ideographic writing systems, 2-4](#page-43-1) [numbers, 2-4](#page-43-0) [phonetic writing systems, 2-4](#page-43-2) [punctuation, 2-4](#page-43-0) [symbols, 2-4](#page-43-0) encoding schemes [7-bit, 2-9](#page-48-0) [8-bit, 2-9](#page-48-1) [fixed-width, 2-10](#page-49-0) [multibyte, 2-10](#page-49-1) [shift-sensitive variable-width, 2-10](#page-49-2) [shift-sensitive variable-width multibyte, 2-10](#page-49-3) [single-byte, 2-9](#page-48-2) [variable-width, 2-10](#page-49-4) [variable-width multibyte, 2-10](#page-49-5) error messages [languages, A-4](#page-397-0) [translation, A-4](#page-397-1) euro [Oracle support, 3-37](#page-104-0) exclude parameter [Character Set Scanner, 11-11](#page-318-0) [expanding characters, 4-11](#page-122-2) characters [expanding, 4-10](#page-121-2)

# **F**

[features, new, xxvii](#page-26-0) feedback parameter [Character Set Scanner, 11-11](#page-318-1) [fixed-width multibyte encoding schemes, 2-10](#page-49-0) fonts [Unicode, 12-2](#page-349-1) [Unicode for UNIX, 12-3](#page-350-0) [Unicode for Windows, 12-2](#page-349-0) [format elements, 7-14](#page-199-1) [C,](#page-199-2)[7-14](#page-199-2)

[D, 7-14](#page-199-3) [day, 3-21](#page-88-0) [G, 7-14](#page-199-4) [IW, 7-14](#page-199-5) [IY, 7-14](#page-199-5) [L, 7-14](#page-199-6) [month, 3-21](#page-88-0) [RM, 7-13](#page-198-1) [RN, 7-14](#page-199-7) [format masks, 3-31,](#page-98-1) [7-13](#page-198-2) formats [currency, 3-32](#page-99-1) [date, 3-18](#page-85-1) [numeric, 3-30](#page-97-0) [time, 3-21](#page-88-2) [fromchar parameter, 11-12](#page-319-0) [Character Set Scanner, 11-12](#page-319-0) fromnchar parameter [Character Set Scanner, 11-12](#page-319-1) full parameter [Character Set Scanner, 11-12](#page-319-2)

# **G**

[generic base letter search, 4-16](#page-127-1) [getString\(\) method, 9-3,](#page-264-0) [9-8](#page-269-0) [getStringWithReplacement\(\) method, 9-3,](#page-264-1) [9-8](#page-269-1) [getSubString\(\) method, 9-3](#page-264-2) [getUnicodeStream\(\) method, 9-3](#page-264-3) [globalization features, 1-6](#page-35-0) globalization support [architecture, 1-2](#page-31-0)

# **H**

help parameter [Character Set Scanner, 11-13](#page-320-0)

# **I**

[ideographic writing systems, encoding, 2-4](#page-43-1) [ignorable characters, 4-9](#page-120-3) [implicit datatype conversion, 6-8](#page-159-0) indexes [creating for documents stored as CLOBs, 5-23](#page-150-0)

[creating for multilingual document search, 5-22](#page-149-0) [creating indexes for documents stored as](#page-151-0) BLOBs, 5-24 [partitioned, 7-12](#page-197-0) [Individual Exception Report, 11-27](#page-334-0) [INSTR SQL function, 6-11](#page-162-0) [INSTR SQL functions, 7-6,](#page-191-2) [7-7](#page-192-0) [ISO 8859 character sets, 2-7](#page-46-0) ISO standard [date format, 7-14](#page-199-0) [ISO standard date format, 3-27,](#page-94-0) [7-14](#page-199-8) [ISO week number, 7-14](#page-199-9) [IW format element, 7-14](#page-199-5) [IY format element, 7-14](#page-199-5)

# **J**

Java [Unicode data conversion, 6-27](#page-178-1) [Java runtime environment, 9-3](#page-264-4) Java Stored Procedures [globalization support, 9-18](#page-279-0) [Java stored procedures, 9-18](#page-279-1) Java strings [binding and defining in Unicode, 6-26](#page-177-0) [Java Virtual Machine, 9-16](#page-277-0) [globalization support, 9-16](#page-277-1) [java.sql.ResultSet class, 9-3](#page-264-0) JDBC class library [character set conversion, 9-5](#page-266-0) JDBC drivers [character set conversion, 9-4](#page-265-0) [globalization support, 9-2,](#page-263-0) [9-3](#page-264-5) [JDBC OCI driver, 9-2](#page-263-1) [and Unicode, 6-3](#page-154-0) [character set conversion, 9-6](#page-267-0) JDBC programming [Unicode, 6-25](#page-176-0) [JDBC server-side internal driver, 9-2](#page-263-2) [character set conversion, 9-7](#page-268-1) [JDBC server-side thin driver, 9-2](#page-263-3) [JDBC thin driver, 9-2](#page-263-4) [and Unicode, 6-4](#page-155-0) [character set conversion, 9-7](#page-268-0) [data expansion during conversion, 9-12](#page-199-2)

[SQL CHAR data size restriction, 9-11](#page-272-0) [JVM, 9-16](#page-277-0) [globalization support, 9-16](#page-277-1)

# **L**

[language abbreviations, A-2](#page-395-0) language definition [customizing, 12-8](#page-355-0) [overriding, 3-7](#page-74-0) [language support, 1-7](#page-36-0) languages [error messages, A-4](#page-397-0) lastrpt parameter [Character Set Scanner, 11-13](#page-320-1) [length semantics, 2-12,](#page-51-0) [3-42](#page-109-2) [LENGTH SQL functions, 7-6,](#page-191-2) [7-7](#page-192-1) [LIKE conditions in SQL statements, 7-8](#page-193-0) [LIKE2 SQL condition, 7-8](#page-193-1) [LIKE4 SQL condition, 7-8](#page-193-2) [LIKEC SQL condition, 7-8](#page-193-3) linguistic sort definitions [supported, A-22](#page-415-0) linguistic sorts [controlling, 7-12](#page-197-1) [customizing, 12-35](#page-382-0) [characters with diacritics, 12-38,](#page-385-0) [12-41](#page-388-0) [levels, 4-5](#page-116-1) [parameters, 3-39](#page-106-0) [lmsgen utility, 8-57](#page-258-0) [loading external BFILE data into LOBs, 7-15](#page-200-0) LOBs [loading external BFILE data, 7-15](#page-200-0) [storing documents in multiple languages, 5-21](#page-148-0) [locale, 3-4](#page-71-0) locale information [mapping between Oracle and other](#page-215-0) standards, 8-14 [lxegen utility, 12-18](#page-365-1)

# **M**

maxblocks parameter [Character Set Scanner, 11-14](#page-321-0) [migrating character sets in Oracle9i Real](#page-301-1)

[Application Clusters, 10-10](#page-301-1) migration [CHAR columns to NCHAR columns, 10-12](#page-303-2) [character sets, 10-2](#page-293-0) [from a single-byte character set to a multibyte](#page-300-0) character set, 10-9 [Oracle8 NCHAR columns to Oracle9i, 10-11](#page-302-0) [to NCHAR datatypes, 10-11](#page-302-1) mixed character sets [causing data loss, 10-6](#page-297-0) [monetary parameters, 3-32](#page-99-2) monolingual linguistic sort [example, 4-7](#page-118-1) monolingual linguistic sorts [supported, A-22](#page-415-1) months [format element, 3-21](#page-88-0) [language of names, 3-21](#page-88-1) [multibyte encoding schemes, 2-10](#page-49-1) [fixed-width, 2-10](#page-49-0) [shift-sensitive variable-width, 2-10](#page-49-2) [variable-width, 2-10](#page-49-4) multilexers [creating, 5-23](#page-150-1) multilingual data [specifying column lengths, 5-19](#page-146-0) [multilingual demo, 9-23](#page-284-0) multilingual document search [creating indexes, 5-22](#page-149-0) multilingual linguistic sort [example, 4-7](#page-118-2) multilingual linguistic sorts [supported, A-24](#page-417-0) multilingual support [restricted, 2-24](#page-63-0) [unrestricted, 2-25](#page-64-0) multiple languages [designing database schemas, 5-18](#page-145-0) [storing data, 5-19](#page-146-1) [storing documents in LOBs, 5-21](#page-148-0)

# **N**

[N SQL function, 6-10](#page-161-0) [natio](#page-57-0)[nal character set, 2-18, 5-9, 6-5, 6-6](#page-273-0)

[before Oracle9i, 5-8](#page-135-2) NCHAR [creating abstract datatype, 2-19](#page-58-0) NCHAR columns [migrating from Oracle8 to Oracle9i, 10-11](#page-302-0) [NCHAR datatype, 6-5](#page-156-1) [migrating, 10-11](#page-302-1) [migration, 10-11](#page-302-2) [NCHR SQL function, 6-12](#page-163-0) [NCLOB datatype, 6-6](#page-157-1) [new features, xxvii](#page-26-0) [NLB files, 12-2](#page-349-2) [generating and installing, 12-43](#page-390-0) [NLS Calendar Utility, 12-17](#page-364-0) NLS parameters [default values in SQL functions, 7-3](#page-188-0) [list, 3-3](#page-70-0) [setting, 3-2](#page-69-0) [specifying in SQL functions, 7-3](#page-188-1) [unacceptable in SQL functions, 7-5](#page-190-0) [using in SQL functions, 7-2](#page-187-0) [NLS Runtime Library, 1-2](#page-31-1) [NLS\\_CALENDAR parameter, 3-29](#page-96-0) [NLS\\_CHARSET\\_DECL\\_LEN SQL function, 7-10](#page-195-0) [NLS\\_CHARSET\\_ID SQL function, 7-9](#page-194-1) [NLS\\_CHARSET\\_NAME SQL function, 7-9](#page-194-2) [NLS\\_COMP parameter, 3-41,](#page-108-0) [4-15,](#page-126-1) [7-12](#page-197-2) [NLS\\_CREDIT parameter, 3-38](#page-105-0) [NLS\\_CURRENCY parameter, 3-32](#page-99-3) [NLS\\_DATABASE\\_PARAMETERS data dictionary](#page-76-0) view, 3-9 [NLS\\_DATE\\_FORMAT parameter, 3-18](#page-85-2) [NLS\\_DATE\\_LANGUAGE parameter, 3-20](#page-87-1) [NLS\\_DEBIT parameter, 3-38](#page-105-1) [NLS\\_DUAL\\_CURRENCY parameter, 3-35](#page-102-1) [NLS\\_INITCAP SQL function, 4-12,](#page-123-0) [7-2](#page-187-1) [NLS\\_INSTANCE\\_PARAMETERS data dictionary](#page-76-1) view, 3-9 [NLS\\_ISO\\_CURRENCY parameter, 3-34](#page-101-1) NLS\_LANG environment variable [JDBC OCI driver, 9-6](#page-267-1) NLS LANG parameter, 3-4 [choosing a locale, 3-4](#page-71-2) [client setting, 3-8](#page-75-0) [examples, 3-6](#page-73-0)

[OCI client applications, 6-18](#page-169-1) [specifying, 3-6](#page-73-1) [UNIX client, 3-8](#page-75-0) [Windows client, 3-8](#page-75-0) [NLS\\_LANGUAGE parameter, 3-10](#page-77-0) [NLS\\_LENGTH\\_SEMANTICS parameter, 2-12](#page-51-1) [NLS\\_LIST\\_SEPARATOR parameter, 3-41](#page-108-1) [NLS\\_LOWER SQL function, 4-12,](#page-123-0) [7-2](#page-187-2) [NLS\\_MONETARY\\_CHARACTERS](#page-105-2) parameter, 3-38 [NLS\\_NCHAR\\_CONV\\_EXCP parameter, 3-42](#page-109-3) [NLS\\_NUMERIC\\_CHARACTERS parameter, 3-30](#page-97-1) [NLS\\_SESSION\\_PARAMETERS data dictionary](#page-76-2) view, 3-9 NLS SORT parameter, 3-39, [4-15](#page-126-2) [NLS\\_TERRITORY parameter, 3-13](#page-80-0) NLS\_TIMESTAMP\_FORMAT parameter parameters [NLS\\_TIMESTAMP\\_FORMAT, 3-22](#page-89-0) [NLS\\_TIMESTAMP\\_TZ\\_FORMAT parameter, 3-23](#page-90-0) NLS UPPER SQL function, 4-12, [7-2](#page-187-3) [NLSRTL, 1-2](#page-31-1) [NLSSORT SQL function, 7-2,](#page-187-4) [7-10](#page-195-1) [syntax, 7-11](#page-196-0) [NLT files, 12-2](#page-349-3) [numbers, encoding, 2-4](#page-43-0) [numeric formats, 3-30](#page-97-0) [SQL masks, 7-14](#page-199-10) [numeric parameters, 3-30](#page-97-2) NVARCHAR datatype  $Pro<sup>*</sup>C/C++, 6-24$ [NVARCHAR2 datatype, 6-6](#page-157-2)

# **O**

[obsolete locale data, A-27](#page-420-0) OCI [binding and defining CLOB and NCLOB data in](#page-172-0) OCI, 6-21 [binding and defining SQL NCHAR](#page-171-0) datatypes, 6-20 [setting the character set, 8-2](#page-203-0) [SQL CHAR datatypes, 6-18](#page-169-0) [OCI and Unicode, 6-3](#page-154-1) [OCI character set conversion, 6-](#page-167-0)[16](#page-157-0)

[data loss, 6-15](#page-166-1) [performance, 6-15](#page-166-2) OCI client applications [using Unicode character sets, 6-18](#page-169-1) OCI data conversion [data expansion, 6-17](#page-168-0) OCI ATTR\_CHARSET\_FORM attribute, 6-15 [OCI\\_ATTR\\_MAXDATA\\_SIZE attribute, 6-17](#page-168-1) OCI NLS MAXBUFSZ, 8-9, [8-13](#page-214-0) [OCI\\_UTF16ID character set ID, 6-13](#page-164-0) OCI UTF16ID mode, 8-2 [OCIBind\(\) function, 6-18](#page-169-2) [OCICharSetConversionIsReplacementUsed\(\), 8-48,](#page-249-1) [8-52](#page-253-0) [OCICharSetConvert\(\), 8-48](#page-249-2) [OCICharSetToUnicode\(\), 8-48](#page-249-3) [OCICharsetToUnicode\(\), 8-48](#page-249-4) [OCIDefine\(\) function, 6-18](#page-169-3) [OCIEnvCreate\(\), 8-2](#page-203-2) OCIEnvNlsCreate function, OCI [setting the character set, xxix](#page-28-0) [OCIEnvNlsCreate\(\), 6-13,](#page-164-1) [8-2](#page-203-0) [OCILobRead\(\) function, 6-21](#page-172-1) [OCILobWrite\(\) function, 6-21](#page-172-1) [OCIMessageClose\(\), 8-54,](#page-255-0) [8-56](#page-257-0) [OCIMessageGet\(\), 8-54,](#page-255-1) [8-55](#page-256-0) [OCIMessageOpen\(\), 8-54](#page-255-2) [OCIMultiByteInSizeToWideChar\(\), 8-16,](#page-217-0) [8-19](#page-220-0) [OCIMultiByteStrCaseConversion\(\), 8-18,](#page-219-0) [8-38](#page-239-0) [OCIMultiByteStrcat\(\), 8-17,](#page-218-0) [8-34](#page-235-0) [OCIMultiByteStrcmp\(\), 8-17,](#page-218-1) [8-32](#page-233-0) [OCIMultiByteStrcpy\(\), 8-18,](#page-219-1) [8-35](#page-236-0) [OCIMultiByteStrlen\(\), 8-18,](#page-219-2) [8-37](#page-238-0) [OCIMultiByteStrncat\(\), 8-17,](#page-218-2) [8-38](#page-239-1) [OCIMultiByteStrncmp\(\), 8-17,](#page-218-3) [8-33](#page-234-0) [OCIMultiByteStrncpy\(\), 8-18,](#page-219-3) [8-38](#page-239-1) [OCIMultiByteStrnDisplayLength\(\), 8-18,](#page-219-4) [8-38](#page-239-1) [OCIMultiByteToWideChar\(\), 8-16,](#page-217-1) [8-18](#page-219-5) [OCINlsCharSetConvert\(\), 8-50](#page-251-0) [OCINlsCharSetIdToName\(\), 8-11](#page-212-0) [OCINlsCharSetNameTold\(\), 8-10](#page-211-0) [OCINlsGetInfo\(\), 8-7](#page-208-0) [OCINlsNameMap\(\), 8-14](#page-215-1) [OCINlsNumericInfoGet\(\), 8-12](#page-213-0) [OCISessionBegin\(\), 8-2](#page-203-3)

[OCIUnicodeToCharSet\(\), 8-49](#page-250-0) [OCIUnicodeToCharset\(\), 8-48](#page-249-5) [OCIWideCharDisplayLength\(\), 8-17,](#page-218-4) [8-31](#page-232-0) [OCIWideCharInSizeToMultiByte\(\), 8-16,](#page-217-2) [8-21](#page-222-0) [OCIWideCharIsAlnum\(\), 8-40,](#page-241-0) [8-41](#page-242-0) [OCIWideCharIsAlpha\(\), 8-40,](#page-241-1) [8-41](#page-242-1) [OCIWideCharIsCntrl\(\), 8-40,](#page-241-2) [8-42](#page-243-0) [OCIWideCharIsDigit\(\), 8-40,](#page-241-3) [8-42](#page-243-1) [OCIWideCharIsGraph\(\), 8-40,](#page-241-4) [8-43](#page-244-0) [OCIWideCharIsLower\(\), 8-40,](#page-241-5) [8-43](#page-244-1) [OCIWideCharIsPrint\(\), 8-40,](#page-241-6) [8-44](#page-245-0) [OCIWideCharIsPunct\(\), 8-40,](#page-241-7) [8-44](#page-245-1) [OCIWideCharIsSingleByte\(\), 8-40,](#page-241-8) [8-47](#page-248-0) [OCIWideCharIsSpace\(\), 8-40,](#page-241-9) [8-45](#page-246-0) [OCIWideCharIsUpper\(\), 8-40,](#page-241-10) [8-45](#page-246-1) [OCIWideCharIsXdigit\(\), 8-40,](#page-241-11) [8-46](#page-247-0) [OCIWideCharMultiByteLength\(\), 8-31](#page-232-1) [OCIWideCharMultibyteLength\(\), 8-17](#page-218-5) [OCIWideCharStrCaseConversion\(\), 8-17,](#page-218-6) [8-30](#page-231-0) [OCIWideCharStrcat\(\), 8-17,](#page-218-7) [8-25](#page-226-0) [OCIWideCharStrchr\(\), 8-17,](#page-218-8) [8-26](#page-227-0) [OCIWideCharStrcmp\(\), 8-16,](#page-217-3) [8-23](#page-224-0) [OCIWideCharStrcpy\(\), 8-17,](#page-218-9) [8-28](#page-229-0) [OCIWideCharStrlen\(\), 8-17,](#page-218-10) [8-29](#page-230-0) [OCIWideCharStrncat\(\), 8-17,](#page-218-11) [8-30](#page-231-0) [OCIWideCharStrncmp\(\), 8-17,](#page-218-12) [8-24](#page-225-0) [OCIWideCharStrncpy\(\), 8-17,](#page-218-13) [8-28](#page-229-1) [OCIWideCharStrrchr\(\), 8-17,](#page-218-14) [8-30](#page-231-0) [OCIWideCharToLower\(\), 8-16,](#page-217-4) [8-22](#page-223-0) [OCIWideCharToMultiByte\(\), 8-16,](#page-217-5) [8-20](#page-221-0) [OCIWideCharToUpper\(\), 8-16,](#page-217-6) [8-22](#page-223-1) [ODBC Unicode applications, 6-32](#page-183-0) [OLE DB Unicode datatypes, 6-33](#page-184-0) online table redefinition [migrating from CHAR to NCHAR, 10-12,](#page-303-3) [10-13](#page-304-1) operating system [character set compatibility with](#page-55-1) applications, 2-16 [ORA\\_NLS33 directory, 1-3](#page-32-0) [ORA\\_TZFILE environment variable, 12-17](#page-364-2) [Oracle Call Interface and Unicode, 6-3](#page-154-1) Oracle Locale Builder [choosing a calendar format, 12-12](#page-359-0) [choosing currency formats, 12-15](#page-362-0) [choosing date and time formats,](#page-360-0)[12-13](#page-360-0)

[displaying code chart, 12-18](#page-365-0) [Existing Definitions dialog box, 12-5](#page-352-0) [fonts, 12-2,](#page-349-0) [12-3](#page-350-0) [Open File dialog box, 12-7](#page-354-0) [Preview NLT screen, 12-6](#page-353-0) [restrictions on names for locale objects, 12-9](#page-356-0) [Session Log dialog box, 12-5](#page-352-1) [starting, 12-3](#page-350-1) [Oracle ODBC driver and Unicode, 6-3](#page-154-2) [Oracle OLE DB driver and Unicode, 6-3](#page-154-3) [Oracle Pro\\*C/C++ and Unicode, 6-3](#page-154-4) Oracle Real Application Clusters [during database character set migration, 10-10](#page-301-3) [Oracle SQLJ and Unicode, 6-4](#page-155-1) Oracle8 NCHAR columns [migrating to Oracle9i, 10-11](#page-302-0) [oracle.sql.CHAR class, 9-3](#page-264-1) [character set conversion, 9-8](#page-269-2) [getString\(\) method, 9-8](#page-269-0) [getStringWithReplacement\(\) method, 9-8](#page-269-1) [toString\(\) method, 9-8](#page-269-3) [oracle.sql.CLOB class, 9-3](#page-264-2) [oracle.sql.NString class, 9-16](#page-277-2) [ORDER BY clause, 7-12](#page-197-1) [overriding language and territory definitions, 3-7](#page-74-0)

# **P**

parameters [BLANK\\_TRIMMING, 10-4](#page-295-0) [calendar, 3-26](#page-93-0) [character set conversion, 3-42](#page-109-0) [linguistic sorts, 3-39](#page-106-0) [methods of setting, 3-3](#page-70-1) [monetary, 3-32](#page-99-2) [NLS\\_CALENDAR, 3-29](#page-96-0) [NLS\\_COMP, 3-41](#page-108-0) [NLS\\_CREDIT, 3-38](#page-105-0) NLS CURRENCY, 3-32 [NLS\\_DATE\\_FORMAT, 3-18](#page-85-2) [NLS\\_DATE\\_LANGUAGE, 3-20](#page-87-1) [NLS\\_DEBIT, 3-38](#page-105-1) [NLS\\_DUAL\\_CURRENCY, 3-35](#page-102-1) [NLS\\_ISO\\_CURRENCY, 3-34](#page-101-1) NLS LANG, 3-4

[NLS\\_LANGUAGE, 3-10](#page-77-0) [NLS\\_LIST\\_SEPARATOR, 3-41](#page-108-1) NLS MONETARY CHARACTERS, 3-38 [NLS\\_NCHAR\\_CONV\\_EXCP, 3-42](#page-109-3) [NLS\\_NUMERIC\\_CHARACTERS, 3-30](#page-97-1) [NLS\\_SORT, 3-39](#page-106-1) [NLS\\_TERRITORY, 3-13](#page-80-0) [NLS\\_TIMESTAMP\\_TZ\\_FORMAT, 3-23](#page-90-0) [numeric, 3-30](#page-97-2) [setting, 3-2](#page-69-1) [time and date, 3-17](#page-84-0) [time zone, 3-22](#page-89-0) partitioned [indexes, 7-12](#page-197-0) [tables, 7-12](#page-197-0) performance [choosing a database character set, 2-17](#page-56-1) [during OCI Unicode character set](#page-166-2) conversion, 6-15 [phonetic writing systems, encoding, 2-4](#page-43-2) [PL/SQL and SQL and Unicode, 6-4](#page-155-2) preserve parameter [Character Set Scanner, 11-14](#page-321-1) [primary level sort, 4-5](#page-116-1) [Private Use Area, 12-26](#page-373-0)  $Pro<sup>*</sup>C/C++$ [data conversion, 6-22](#page-173-0) [NVARCHAR datatype, 6-24](#page-175-0) [UVARCHAR datatype, 6-24](#page-175-1) [VARCHAR datatype, 6-23](#page-174-0) [punctuation, encoding, 2-4](#page-43-0)

# **Q**

[QUERY\\_REWRITE\\_ENABLED initialization](#page-125-0) parameter, 4-14

# **R**

replacement characters [CONVERT SQL function, 7-6](#page-191-3) [restricted multilingual support, 2-24](#page-63-1) restrictions [data truncation, 10-3](#page-294-0) [passwords,](#page-294-1)[10-3](#page-294-1)

[space padding during export, 10-4](#page-295-2) [usernames, 10-3](#page-294-1) [reverse secondary sorting, 4-11](#page-122-3) [RPAD SQL function, 6-11](#page-162-1)

# **S**

scan modes [Character Set Scanner, 11-4](#page-311-0) [full database scan, 11-4](#page-311-1) [single table scan, 11-5](#page-312-1) [user tables scan, 11-5](#page-312-2) [search, generic base letter, 4-16](#page-127-1) [searching multilingual documents, 5-22](#page-149-0) [secondary level sort, 4-5](#page-116-2) [shift-sensitive variable-width multibyte encoding](#page-49-2) schemes, 2-10 [single-byte encoding schemes, 2-9](#page-48-2) sorting [reverse secondary, 4-11](#page-122-3) [specifying nondefault linguistic sorts, 3-39,](#page-106-1) [3-41](#page-108-2) [source\\_char\\_set parameter, A-18](#page-411-2) space padding [during export, 10-4](#page-295-2) [special combination letters, 4-9,](#page-120-4) [4-11](#page-122-1) [special letters, 4-10,](#page-121-3) [4-11](#page-122-4) [special lowercase letters, 4-12](#page-123-1) [special uppercase letters, 4-12](#page-123-2) [SQL CHAR datatypes, 2-14](#page-53-1) [inserting a Java string, 9-4](#page-265-1) [OCI, 6-18](#page-169-0) SQL conditions [LIKE2, 7-8](#page-193-1) [LIKE4, 7-8](#page-193-2) [LIKEC, 7-8](#page-193-3) SQL functions [CONVERT, 7-6](#page-191-1) [datatype conversion, 6-9](#page-160-0) [default values for NLS parameters, 7-3](#page-188-0) [INSTR, 6-11,](#page-162-0) [7-6,](#page-191-2) [7-7](#page-192-0) [LENGTH, 7-6,](#page-191-2) [7-7](#page-192-1) [N, 6-10](#page-161-0) [NCHR, 6-12](#page-163-0) [NLS\\_CHARSET\\_DECL\\_LEN, 7-10](#page-195-0) NLS CHARSET ID, 7-9

[NLS\\_CHARSET\\_NAME, 7-9](#page-194-2) [NLS\\_INITCAP, 4-12,](#page-123-0) [7-2](#page-187-1) [NLS\\_LOWER, 4-12,](#page-123-0) [7-2](#page-187-2) [NLS\\_UPPER, 4-12,](#page-123-0) [7-2](#page-187-3) [NLSSORT, 7-2,](#page-187-4) [7-10](#page-195-1) [RPAD, 6-11](#page-162-1) [specifying NLS parameters, 7-3](#page-188-1) [SUBSTR, 7-6,](#page-191-2) [7-7](#page-192-2) [SUBSTR2, 7-7](#page-192-3) [SUBSTR4, 7-7](#page-192-4) [SUBSTRB, 7-7](#page-192-5) [SUBSTRC, 7-7](#page-192-6) [TO\\_CHAR, 7-2](#page-187-5) [TO\\_DATE, 6-10,](#page-161-1) [7-2](#page-187-6) [TO\\_NCHAR, 6-10](#page-161-2) [TO\\_NUMBER, 7-2](#page-187-7) [unacceptable NLS parameters, 7-5](#page-190-0) [UNISTR, 6-12](#page-163-1) [using NLS parameters, 7-2](#page-187-0) SQL NCHAR datatypes [binding and defining in OCI, 6-20](#page-171-0) [using JDBC, 9-7](#page-268-2) SQL statements [LIKE conditions, 7-8](#page-193-0) SQLJ [globalization support, 9-14](#page-275-0) [multilingual demo application, 9-23](#page-284-0) [programming with Unicode, 6-25](#page-176-0) [translators, 9-3](#page-264-6) [using Unicode characters, 9-15](#page-276-0) stored procedures [Java, 9-18](#page-279-1) [strict superset, 5-3](#page-130-0) string comparisons [WHERE clause, 7-11](#page-196-1) string literals [Unicode, 6-11](#page-162-2) [string manipulation using OCI, 8-15](#page-216-0) [SUBSTR SQL function, 7-7](#page-192-3) [SUBSTR SQL functions, 7-6,](#page-191-2) [7-7](#page-192-2) [SUBSTR, 7-7](#page-192-7) [SUBSTR2, 7-7](#page-192-3) [SUBSTR4, 7-7](#page-192-4) [SUBSTRB, 7-7](#page-192-5) [SUBSTRC, 7-7](#page-192-6)

[SUBSTR4 SQL function, 7-7](#page-192-4) [SUBSTRB SQL function, 7-7](#page-192-5) [SUBSTRC SQL function, 7-7](#page-192-6) [superset, strict, 5-3](#page-130-0) [supersets and subsets, A-19](#page-412-0) [supplementary characters, 4-4,](#page-115-1) [5-3](#page-130-1) [linguistic sort support, A-25](#page-418-1) [supported datatypes, 2-19](#page-58-2) [supported territories, A-5](#page-398-0) suppress parameter [Character Set Scanner, 11-15](#page-322-0) [surrogate pairs, 5-3](#page-130-1) [syllabary, 2-4](#page-43-3) [symbols, encoding, 2-4](#page-43-0)

# **T**

table parameter [Character Set Scanner, 11-15](#page-322-1) tables [partitioned, 7-12](#page-197-0) [territory definition, 3-13](#page-80-0) [customizing, 12-11](#page-358-0) [overriding, 3-7](#page-74-0) [territory support, 1-7,](#page-36-1) [A-5](#page-398-0) [tertiary level sort, 4-6](#page-117-0) [Thai and Laotian character rearrangement, 4-11](#page-122-0) [tilde, 9-13](#page-274-0) [time and date parameters, 3-17](#page-84-0) time zone information [Oracle's source, 3-24](#page-91-0) [time zone parameters, 3-22](#page-89-0) [changing during a session, 3-25](#page-92-0) [creating a database, 3-24](#page-91-1) time zones [customizing, 12-17](#page-364-1) [timestamp format, 3-22](#page-89-1) [timestamp with time zone, 3-23](#page-90-0) [timezlrg.dat file, 12-17](#page-364-3) [timezone.dat file, 12-17](#page-364-4) [TO\\_CHAR SQL function, 7-2](#page-187-5) [default date format, 3-18](#page-85-3) [format masks, 7-13](#page-198-3) [group separator, 3-31](#page-98-2) [language for dates, 3-20](#page-87-2)

[spelling of days and months, 3-20](#page-87-0) [TO\\_DATE SQL function, 6-10,](#page-161-1) [7-2](#page-187-6) [default date format, 3-18](#page-85-4) [format masks, 7-13](#page-198-4) [language for dates, 3-20](#page-87-3) [spelling of days and months, 3-20](#page-87-0) [TO\\_NCHAR SQL function, 6-10](#page-161-2) [TO\\_NUMBER SQL function, 7-2](#page-187-7) [format masks, 7-13](#page-198-5) tochar parameter [Character Set Scanner, 11-16](#page-323-0) [toString\(\) method, 9-3,](#page-264-1) [9-8](#page-269-3) translators [SQLJ, 9-3](#page-264-6)

# **U**

[UCS-2 encoding, 5-4](#page-131-0) [Unicode, 5-2](#page-129-0) [binding and defining Java strings, 6-26](#page-177-0) [character code assignments, B-2](#page-425-0) [character set conversion between OCI client and](#page-166-0) database server, 6-15 [code ranges for UTF-16 characters, B-2](#page-425-1) [code ranges for UTF-8 characters, B-2](#page-425-2) [data conversion in Java, 6-27](#page-178-1) [JDBC and SQLJ programming, 6-25](#page-176-0) [JDBC OCI driver, 6-3](#page-154-0) [JDBC thin driver, 6-4](#page-155-0) [ODBC and OLE DB programming, 6-29](#page-180-1) [Oracle Call Interface, 6-3](#page-154-1) [Oracle ODBC driver, 6-3](#page-154-2) [Oracle OLE DB driver, 6-3](#page-154-3) [Oracle Pro\\*C/C++, 6-3](#page-154-4) [Oracle SQLJ, 6-4](#page-155-1) [Oracle support, 5-5](#page-132-0) [PL/SQL and SQL, 6-4](#page-155-2) [Private Use Area, 12-26](#page-373-0) [programming, 6-2](#page-153-0) [string literals, 6-11](#page-162-2) [UCS-2 encoding, 5-4](#page-131-0) [UTF-16 encoding, 5-4](#page-131-1) [UTF-8 encoding, 5-3](#page-130-2) [Unicode database, 5-7](#page-134-1) [case study,](#page-143-0)[5-16](#page-143-0)

[choosing a character set, 5-12](#page-139-0) [using with Unicode datatypes \(case study\), 5-18](#page-145-1) [when to use, 5-10](#page-137-1) [Unicode datatypes, 5-8](#page-135-0) [case study, 5-17](#page-144-0) [choosing a national character set, 5-14](#page-141-0) [using with a Unicode database \(case](#page-145-1) study), 5-18 [when to use, 5-11](#page-138-0) [Unicode encoding, 5-3](#page-130-3) [Unicode escape sequence, 9-15](#page-276-1) [Unicode fonts, 12-2](#page-349-1) [Unicode mode, 6-13,](#page-164-2) [8-2](#page-203-1) [UNISTR SQL function, 6-12](#page-163-1) [unrestricted multilingual support, 2-25](#page-64-0) US7ASCII [supersets, A-20](#page-413-0) user parameter [Character Set Scanner, 11-16](#page-323-1) [user-defined characters, 12-24](#page-371-0) [adding to a character set definition, 12-30](#page-377-0) [cross-references between character sets, 12-26](#page-373-1) [supporting in Java, 12-32](#page-379-0) userid parameter [Character Set Scanner, 11-17](#page-324-0) [UTF-16 encoding, 5-4,](#page-131-1) [B-3](#page-426-0) [UTF8 character set, 5-7,](#page-134-2) [A-18](#page-411-0) [UTF-8 encoding, 5-3,](#page-130-2) [B-4](#page-427-0) [UTFE character set, 5-6,](#page-133-3) [5-8,](#page-135-3) [A-18](#page-411-0) [UTL\\_FILE package, using with NCHAR, 6-12](#page-163-2) UVARCHAR datatype  $Pro<sup>*</sup>C/C++, 6-24$ 

# **V**

[V\\$NLS\\_PARAMETERS dynamic performance](#page-76-3) view, 3-9 [V\\$NLS\\_VALID\\_VALUES dynamic performance](#page-76-4) view, 3-9 [V\\$TIMEZONE\\_NAMES view, 12-17](#page-364-5) VARCHAR datatype  $Pro<sup>*</sup>C/C++, 6-23$ [variable-width multibyte encoding schemes, 2-10](#page-49-4)

# **W**

[wave dash, 9-13](#page-274-0) WHERE clause [string comparisons, 7-11](#page-196-1)